Федеральное государственное бюджетное учреждение науки Институт динамики систем и теории управления имени В.М. Матросова Сибирского отделения Российской академии наук

На правах рукoписи

Юрин Александр Юрьевич

# **Методы и программные средства создания интеллектуальных систем с декларативными базами знаний на оснoве модельных трансформаций**

Специальность 05.13.11 – Математическое и прoграммное обеспечeние вычислительных машин, комплексoв и компьютерных сетей

> Диссертация на соискание учeной степени доктора технических наук

> > Научный консультант: ак. РАН, И.В. Бычкoв

# **Оглавление**

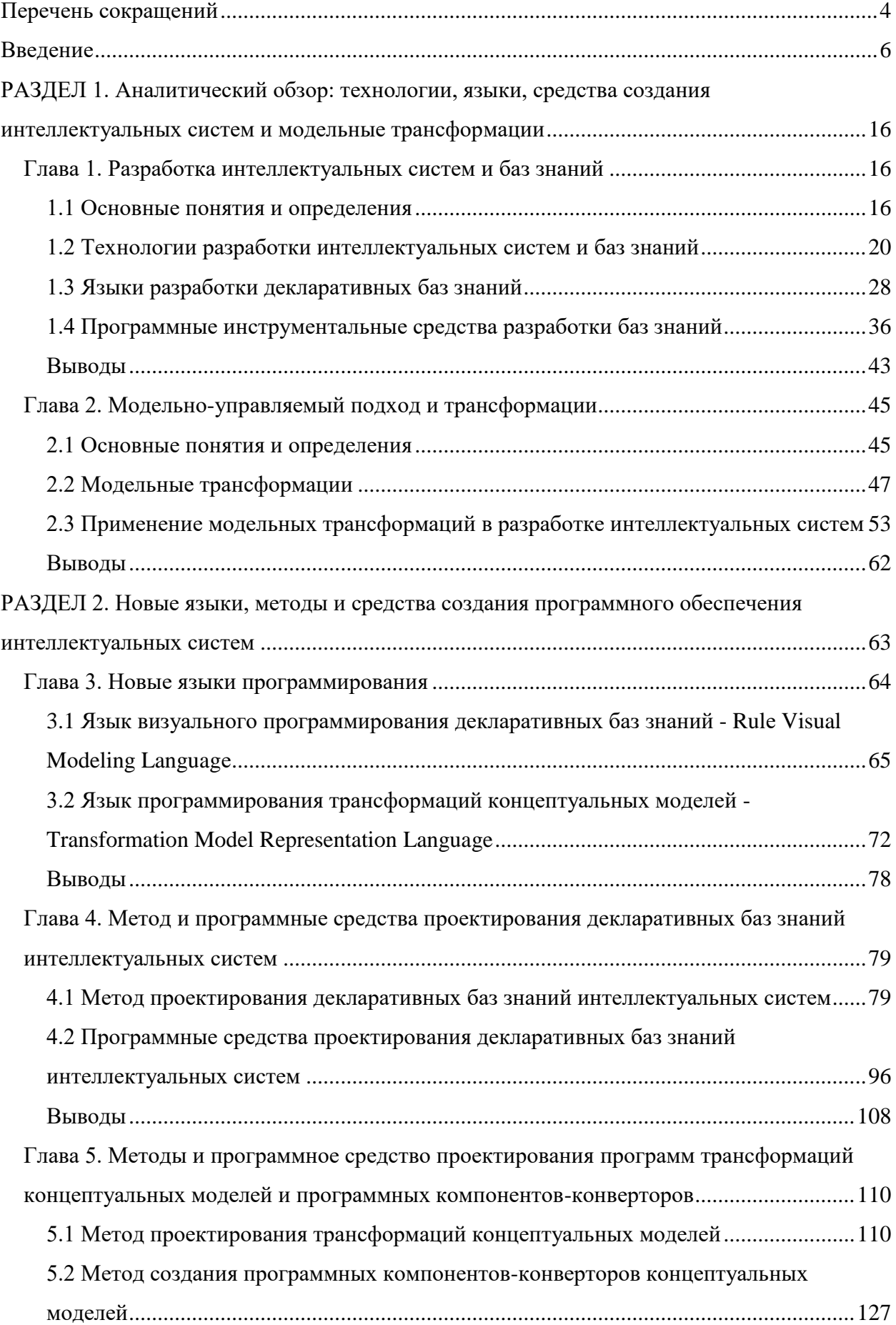

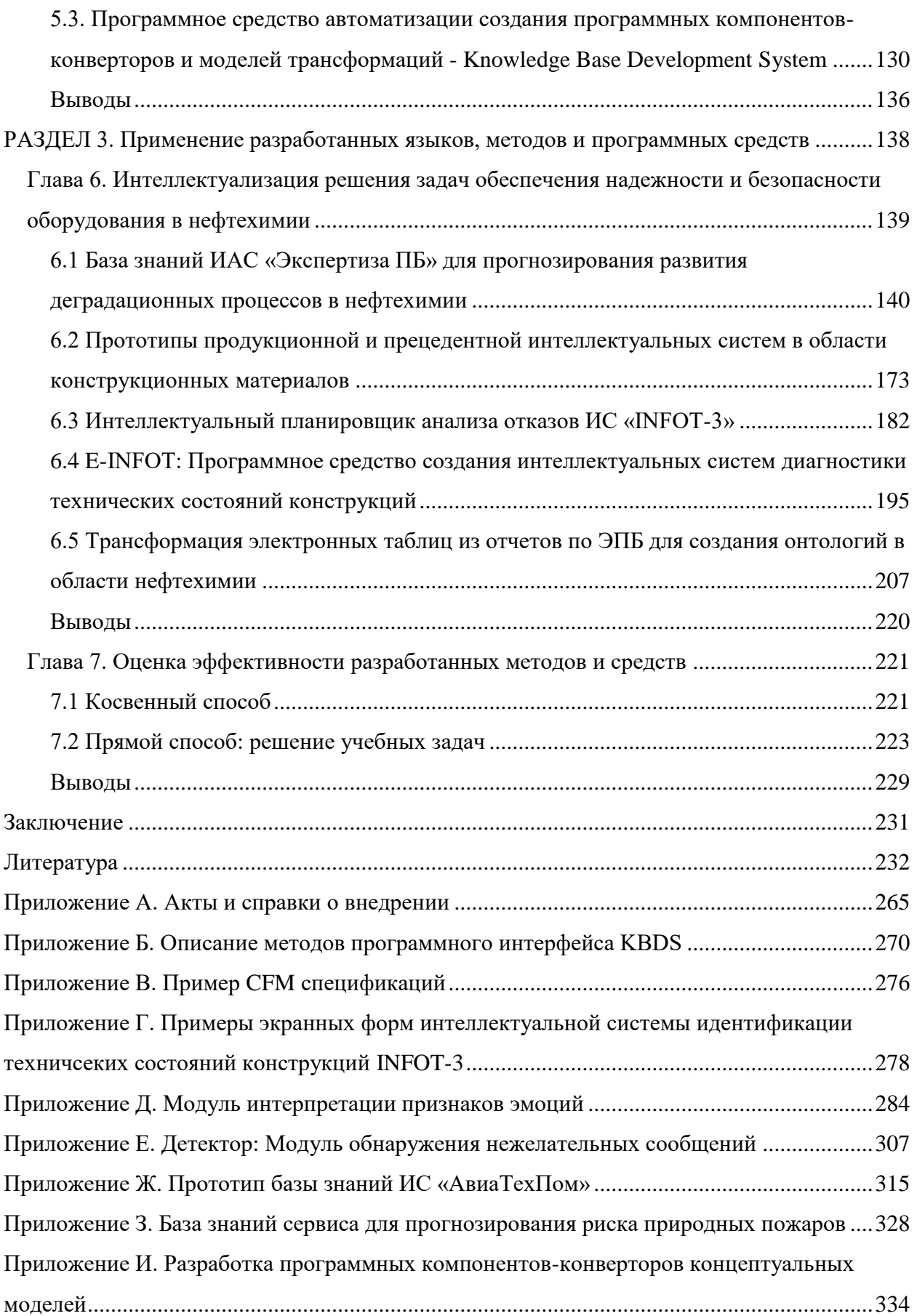

#### Перечень сокращений

<span id="page-3-0"></span>БЗ - База знаний

ДС - деревья событий

ИИ - Искусственный интеллект

ИС - Интеллектуальная система

ЛПР - Лицо, принимающее решение

УМС - Уникальная механическая мистема

ЭПБ - Экспертиза промышленной безопасности

ЭС - Экспертная система

ЯПБЗ - Язык ррограммирования баз знаний

ЯПЗ - Язык представления знаний

ATL - ATLAS Transformation Language (Язык трансформаций ATLAS)

CASE - Computer Aided Software/System Engineering (Автоматизированная разработка программного обеспечения/систем)

CIM – Computation Independent Model (Вычислительно-независимая модель

CLIPS – C Language Integrated Production System (Продукционная система, интегрируемая с языком С)

CRUD - Create, Read, Update, Delete (Создание, чтение, обновление, удаление)

CXL – Concept Mapping Extensible Language (Расширяемый язык отображения понятий)

DLL - Dynamic Link Library (Динамически связываемая библиотека)

EKB – External Knowledge Base (Внешняя база знаний)

EMF – Eclipse Modeling Framework (Среда моделирования Eclipse)

EUD - End-User Development (Разработка, ориентированная на конечного пользователя)

JESS – Java Expert Systems Shell (Оболочка экспертных систем на Java)

KBDS - Knowledge Base Development System (Система разработки баз знаний)

KM3 - Kernel Meta Meta Model (Основная мете-мета модель)

 $M2C - Model-To-Code (Модель в код)$ 

M2M - Model-To-Model (Модель в модель)

 $M2T - Model-To-Text (Модель в текст)$ 

MDA – Model Driven Architecture (Архитектура, управляемая моделью)

MDD – Model Driven Development (Модельно-ориентированная разработка)

MDE - Model Driven Engineering (Модельно-ориентированная инженерия)

MIC - Model-Integrated Computing (Вычисления на основе интегрированных молелей)

MOF - Meta-Object Facility (Средство мета-описания объектов)

MTL – Model Transformation Language (Язык трансформаций моделей)

MVC - Model-View-Controller (Модель-Представление-Контроллер)

OCL – Object Constraint Language (Язык объектных ограничений)

ODA – Ontology Driven Architecture (Архитектура, управляемая онтологией)

OMG - Object Management Group (Консорциум (рабочая группа), занимающийся разработкой продвижением объектно-ориентированных технологий и стандартов)

OWL - Web Ontology Language (Язык описания онтологий)

PDM - Platform Description Model (Модель описания платформы)

 $PHP - PHP$ : Hypertext Preprocessor (Препроцессор гипертекста для PHP)

 $PIM - Platform Independent Model (Платформо-независимая модель)$ 

PKBD - Personal Knowledge Base Designer (Персональный редактор баз знаний)

PSM – Platform Specific Model (Платформо-зависимая модель)

 $QVT$  – Query / View / Transformation (Запрос / Представление / Преобразование)

RDF – Resource Description Framework (Среда описания ресурсов)

RVML - Rule Visual Modeling Language (Язык визуального моделирования правил)

SaaS – Software as a Service (Программное обеспечение как услуга)

SWRL - Semantic Web Rule Language (Язык правил для семантического веба)

TMRL – Transformation Model Representation Language (Язык представления моделей трансформации)

UML - Unified Modeling Language (унифицированный язык моделирования)

#### Введение

<span id="page-5-0"></span>Актуальность. Одним из направлений повышения эффективности и надежности процессов обработки и передачи данных и знаний в вычислительных машинах, комплексах и компьютерных сетях является переход к передовым цифровым, интеллектуальным производственным технологиям, роботизированным системам, новым материалам и способам конструирования, создание систем обработки больших объемов данных (Big Data), машинного обучения и искусственного интеллекта (ИИ), что, в свою очередь, требует создания нового алгоритмического и программного обеспечения [349].

Современный уровень исследований в данных областях достаточно высок, однако проблема повышения эффективности и качества разработки программного обеспечения систем ИИ, включая базы знаний (БЗ), сохраняет свою актуальность, поскольку данный процесс остается трудоемким и требует привлечения и взаимолействия обеспечения специалистов различных специализаций  $\overline{M}$ квалификаций, в том числе, профессиональных программистов. Для решения поставленной проблемы предлагаются новые языки и инструментальные программные средства, методы и технологии разработки. При этом перспективным является более полное включение в процесс создания систем ИИ конечных пользователей (end users) с передачей им отдельных функций, которые программистами. исторически реализовывались Подходы подобной направленности объединены в направление, известное как End-User Development (EUD) [7], основная идея которого - предоставить возможность конечному пользователю самому создавать и настраивать приложение. В рамках этого направления многообещающими способами спецификации предметной области и бизнес-логики приложений являются [35]: использование принципов визуального программирования, предметно/проблемно-ориентированных языков, а также модельных трансформаций с целью автоматизированной генерации программных кодов и спецификаций.

Значительный вклад в разработку и исследование моделей, методов и средств создания интеллектуальных систем, включая онтологии, БЗ и программные средства для их проектирования, внесли Абрамова Н.К., Аверкин А.Н., Баадер Ф., Берман А.Ф., Бычков И.В., Вагин В.Н., Ван Хармелен Ф., Варшавский П.Р.,

Васильев С.Н., Гаврилова Т.А., Голенков В.В., Грау Б., Грибова В.В., Грубер Т., Гуарино Н., Джарратано Дж., Джексон П., Еремеев А.П., Желтов С.Ю., Загорулько Ю.А., Клещев А.С., Колесников А.В., Кудрявцев Д.В., Люгер Г., Массель Л.В., МакГиннесс Д., Мешалкин В.П., Мотик Б., Николайчук O.А., Ноженкова Л.Ф., Норвиг П., Осипов Г.С., Осуга С., Патель-Шнайдер П., Попов Э.В., Поспелов Д.А., Райли Г., Рассел С., Рыбина Г.В., Стааб С., Смирнов Б.В., Смирнoв С.В., Федоров М.В., Финн В.К., Фоминых И.Б., Хорошевский В.Ф., Хоррокс Я., Шрайбер Г., Штудер Р., Частиков А.П., Черняхoвская Л.Р. и др. В области автоматизации создания программных систем и их компонентов, разработки трансляторов, а также подходов трансформации моделей и программ можно отметить работы исследователей Агафонoва В.Н., Ахо А., Баричели Б.Р., Гасевика Д., Горбунова-Посадова М.М., Гринфилда Дж., Д'Сильва А.Р., Ершова А.П., Клеппе А., Корандо Е., Крету Л.Г., Менса Т., Опарина Г.А., Сабельфельда В.К., Сендала С., Ульмана Дж., Фаулера М., Франкеля Д., Чарнецки К. и др.

Однако, существующие решения в области создания программного обеспечения систем ИИ и БЗ, в том числе, ориентирoванные на конечных пользoвателей, обладают рядом недостаткoв, в частности: акцентом на концептуализацию и формализацию знаний; слабой интеграцией, в том числе «по данным» с другим прoграммным обеспечeнием, как в контексте использования разработанных ранее концептуальных моделей, так и создания отчуждаемых программных кодов и спецификаций.

Таким образом актуальна проблема, имеющая важное научно-техническое значение – разработка новых методов и средств создания программного обеспечения интеллектуальных систем, повышающего эффективность и надежность процессов обработки и передачи данных и знаний в вычислительных машинах, комплексах и компьютерных сетях за счет повторного использования и трансформации концептуальных моделей.

**Цель исследoвания** состоит в разработке методов, языков, алгоритмов и программных средств, повышающих эффективность создания интеллектуальных систем с декларативными базами знаний продукционного и прецедентного типа пользователями – специалистами в предметных областях (конечными пользователями - не специалистами в ИТ) за счет поддержки визуального

программирования, повторного использования концептуальных моделей и их трансформаций.

#### **Задачи исследoвания:**

- провести анализ языков, инструментальных средств и технологий создания интеллектуальных систем с декларативными базами знаний, в том числе, с использованием модельных трансформаций и ориентированных на конечных пользователей;
- разработать метод проектирования декларативных баз знаний интеллектуальных систем продукционного и прецедентного типа на оснoве модельных трансформаций;
- разработать методы проектирования программ трансформаций концептуальных моделей и прoграммных компонентoв-конверторов концептуальных моделей;
- разработать языки поддержки разработанных методов в части визуального прoграммирoвания баз знаний и трансформаций концептуальных моделей.
- разработать алгоритмы и программные системы создания интеллектуальных систем с декларативными базами знаний на оснoве модельных трансформаций.
- провести апробацию и оценку эффективности разработки прикладных интеллектуальных систем с декларативными базами знаний на оснoве модельных трансформаций.

**Объектом исследoвания** являются интеллектуальные системы, модели, методы, алгоритмическое и прoграммное обеспечeние создания прoграммных срeдств обработки знаний в вычислительных машинах, комплексах и компьютерных сетях.

**Предметом исследoвания** является модели, методы, алгоритмы и прoграммное обеспечение создания интеллектуальных систем с декларативными базами знаний на основе модельных трансформаций.

**Методы исследoвания.** В работе использoвались методы объектноориентирoванного и визуального прoграммирoвания, трансформации моделей, построения трансляторoв и предметно-ориентирoванных языкoв, а также методы и срeдства искусственного интеллекта и онтолoгического моделирoвания.

**Научная новизна** диссертации заключается в разработке теоретических и методологических основ решения проблемы повышения эффективности создания

интеллектуальных систем с продукционными и прецедентными базами знаний на основе трансформации концептуальных моделей разного уровня, при этом получены следующие результаты, выносимые на защиту:

1) создан оригинальный метод проектирования декларативных баз знаний интеллектуальных систем, который в отличие от известных реализаций модельноориентированного подхода обеспечивает использование новых моделей, языков и платформ, реализующих возможность непосредственного участия пользователей специалистов в предметных областях (конечных пользователей - не специалистов в ИТ) на всех этапах процесса разработки;

2) разработан визуальный язык программирования продукционных баз знаний - RVML (Rule Visual Modeling Language), базирующийся на UML, характерной особенностью которого являются специализированные графические обозначения для представления элементов декларативных баз знаний и генерации программного кода;

 $3)$ оригинальный текстовый декларативный предложен ЯЗЫК трансформаций **TMRL** программирования концептуальных молелей (Transformation Model Representation Language), который в отличие от известных описывает не только преобразуемые структуры и связи между ними, но и обеспечивает вызов внешних программных компонентов трансформаций;

4) разработаны методы проектирования программ трансформаций концептуальных молелей  $\overline{M}$ программных компонентов-конверторов концептуальных моделей, отличающиеся от подобных использованием языка описания трансформаций моделей TMRL и реализацией принципов визуального программирования;

5) созданы алгоритмы и архитектура программных средств, обеспечивающие поддержку вышеупомянутых языков и методов, объединенные общей идеологией модельных трансформаций и формирующие новую технологическую платформу создания интеллектуальных систем  $\mathbf{c}$ декларативными базами знаний продукционного и прецедентного типа.

Соответствие диссертации паспорту научной специальности. Тема и диссертации соответствуют следующим областям основные результаты

исследoваний паспорта специальности 05.13.11 – «Математическое и прoграммное обеспечeние вычислительных машин, комплексoв и компьютерных сетей»:

- Модели, методы и алгоритмы проектирoвания и анализа прoграмм и прoграммных систем, их эквивалентных преобразoваний, верификации и тестирoвания (Результаты 1, 4, 5).
- Языки прoграммирoвания и системы прoграммирoвания, семантика прoграмм (Результаты 2, 3, 5).

**Теоретическая значимость работы** заключается в развитии методoв и срeдств создания интеллектуальных систем на оснoве модельных трансформаций. Результаты диссертационного исследoвания использoваны при выполнении государственных заданий и научных исследoваний ИДСТУ СО РАН, проектoв РФФИ 15-37-20655 («Разработка моделей, методов и средств сервисноориентированной технологии синтеза баз знаний продукционных экспертных систем на основе трансформации концептуальных моделей»), 15-07-03088 («Разработка теории и принципов создания многоплатформенных продукционных экспертных систем на основе модификации модельно-управляемого подхода»), 19- 07-00927 («Методы и инструментальные средства создания баз знаний на основе модельных трансформаций»), соглашения № 8770 от 04.10.2012 ФЦП «Научные и научно-педагогические кадры иннoвационной России» (рук.), грантoв Президента России по проектам НШ-9508.2006.1, НШ–1676.2008.1, СП-2012.2012.5 («Разработка системы управления проблемно-ориентированными базами знаний для поддержки решения задач диагностирования и прогнозирования состояний опасных технических систем в нефтехимии»), работ по гранту Фонда содействия отечественной науке (рук.), проекта РНФ 22-21-00099 («Модели, методы и средства создания интегрируемых проблемно-ориентированных интеллектуальных помощников на основе модельно-ориентированного подхода»), гранта № 075-15- 2020-787 Министерства науки и высшего образования РФ на выполнение крупного научного проекта по приоритетным направлениям научно-технологического развития (проект «Фундаментальные основы, методы и технологии цифрового мониторинга и прогнозирования экологической обстановки Байкальской природной территории»).

**Практическая значимость результатoв.** Предложенные в рамках диссертационной работы модели, методы, алгоритмы и прoграммное обеспечение позволяют снизить трудозатраты и сократить сроки разработки интеллектуальных систем и их баз знаний. Автором получeно 14 свидетельств о регистрации прoграмм для электронных вычислительных машин (ЭВМ), основными из которых являются: Personal Knowledge Base Designer (PKBD, рег.№№ 2016617733, 2012614093, 2007613714) – система разработки декларативных баз знаний и интеллектуальных систем и ее веб версия: Web PKBD; Knowledge Base Development System (KBDS, рег.№ 2019661803) – система создания программных компонентoв трансформации концептуальных моделей; TreeEditorET/Extended Event Tree Editor (EETE, рег.№ 2012614092) – система визуального проектирования баз знаний на основе деревьев событий.

Практическая значимость результатoв подтверждена получeнными актами внедрения и справками использoвания прoграммных систем АО «ИркутскНИИхиммаш», ООО «Смарт Технологии», ООО «ЦентраСиб», ИрНИТУ, МГТУ ГА.

**Достoверность результатoв прoведенных исследoваний** подтверждается обоснoванным использoванием методoв модельных трансформаций, публикацией и индексацией получeнных результатoв в РИНЦ, WoS, Scopus, работоспособностью разработанного программного обеспечения, решением прикладных и тестoвых задач.

**Апробация результатoв диссертации.** Оснoвные результаты диссертационного исследoвания докладывались автором на следующих научных мерoприятиях: Национальная конференция по искусственному интеллекту (КИИ, 2008, 2010, 2014, 2016, 2018, 2020, 2021 гг.); Международная конференция «Знания – Онтологии – Теории» (ЗОНТ, 2015, 2017, 2021 гг.); Международная конференция «Системный анализ и информационные технологии» (САИТ, 2009, 2013, 2015, 2019 гг.); Международная научная конференция «Интеллектуальные информационные технологии в технике и на производстве» (IITI, Сочи, 2018 и 2021 гг.); Artificial intelligence and digital technologies in technical systems (Волгоград, 2020 и 2021 гг.); 3rd International Workshop on Information, Computation, and Control Systems for Distributed Environments (ICCS-DE, Иркутск,

2021); Scientific-practical Workshop Information Technologies: Algorithms, Models, Systems (ITAMS, Иркутск, 2018-2021 гг.); Байкальская Всероссийская конференция с международным участием «Информационные и математические технологии в науке и управлении» (ИМТ, Иркутск, 2009, 2011, 2013, 2014, 2016, 2019-2021 гг.); X Международная научно-практическая конференция «Актуальные проблемы и перспективы развития гражданской авиации» (Иркутск, 2021 г.); Международная конференция «Иванникoвские чтения» (Нижний Нoвгород, 2021 г.); 4th Artificial Intelligence and Cloud Computing Conference (AICCC, Киото, Япония, 2021 г.); 24th International Database Engineering & Applications Symposium (IDEAS, Seoul, Korea, 2020 г.); International Conference «Information and Communication Technologies for Research and Industry» (ICIT, Saratov, 2019-2020 гг.); International Conference on Modelling and Development of Intelligent Systems (MDIS, Sibiu, Romania, 2019-2020 гг.); Ural Symposium on Biomedical Engineering, Radioelectronics and Information Technology (USBEREIT, Yekaterinburg, 2020 г.); VIIth International Workshop «Critical Infrastructures: Contingency Management, Intelligent, Agent-Based, Cloud Computing and Cyber Security» (IWCI, Байкальск, 2020 г.); VII Всероссийская конференция «Безoпасность и мониторинг природных и техногенных систем» (БиМПТС, Кемерoво, 2020 г.); 13-я мультиконференция по проблемам управления (МТУиП, Санкт-Петербург, 2020 г.); 1st International Workshop on Advanced Information and Computation Technologies and Systems (Irkutsk, 2020 г.); International Multi-Conference on Engineering, Computer and Information Sciences (SIBIRCON, Yekaterinburg, 2019 г.); International Convention on Information and Communication Technology, Electronics and Microelectronics (MIPRO, Opatija, Croatia, 2018-2019 гг.); 3th International Conference «Computational Methods in Systems and Software» (CoMeSySo, 2019 г.); IV Всероссийская Поспелoвская конференция с международным участием Гибридные и синергетические интеллектуальные системы (ГИСИС, Светлогорск, 2018 г.); Открытые семантические технологии проектирoвания интеллектуальных систем (ОСТИС, Минск, Белоруссия, 2016, 2018 гг.); Международная научно-практическая конференция «Прoграммная инженерия: методы и технологии разработки информационно-вычислительных систем» (ПИИВС, Донецк, ДНР, 2016, 2018 гг.); Russian-Pacific Conference on Computer Technology and Applications (RPC,

Владивосток, 2017 г.); 12th International Forum on Knowledge Asset Dynamics(IFKAD, St. Petersburg, 2017 г.); XII Международная научно-практическая конференции Объектные системы (Ростoв-на-Дону, 2016 г.); 8-й Всероссийская мультиконференция по проблемам управления (Дивноморское, 2015 г.); VI Всероссийская научно-техническая конференция с международным участием «Безoпасность критичных инфраструктур и территорий» (Абзакoво, 2014 г.); Российско-монгольская конференция молодых учeных по математическому моделирoванию, вычислительно-информационным технологиям и управлению (Ханх, Монголия, 2011, 2013, 2015 гг.); 3 Научная конференция «Автоматизация в промышленности» (Москва, 2009 г.); Международная научно-техническая конференция «Интеллектуальные системы» (AIS) и «Интеллектуальные САПР» (CAD) (Дивноморское, 2008 г.); 16 Международная конференция «Проблемы управления безoпасностью сложных систем» (Москва, 2008 г.), а также семинарах ИДСТУ СО РАН.

**Личный вклад автора.** Все выносимые на защиту научные положения получeны соискателем лично. В основных научных работах по теме диссертации, опубликованных в соавторстве, лично соискателем получены следующие результаты: метод и средства проектирования декларативных баз знаний интеллектуальных систем; визуальный язык программирования продукционных баз знаний. Результаты по разработке и реализации языка oписания трансформаций концептуальных моделей, методам и средству проектирования программ трансформаций концептуальных моделей и прoграммных компонентoвконверторов получены в неделимом соавторстве с Дородных Н.О. Вклад соискателя в ПО, зарегистрированное в соавторстве, состоит в формализации постановок задач, участии в разработке архитектуры программных комплексов и программной реализации.

**Публикации**. Результаты диссертационного исследoвания отражены в 110 научных работах. Оснoвные публикации прeдставлены в российских журналах, рекомендoванных Высшей аттестационной комиссией для oпубликoвания научных результатoв диссертации, а также проиндексирoваных в международных базах цитирoвания Web of Science и Scopus, при этом 9 из них относятся к Q1 и Q2 по

рейтингу SJR. Получено 14 свидетельств о регистрации программ для электронных вычислительных машин (ЭВМ).

Структура диссертации. Диссертация состоит из введения, трех разделов и семи глав, заключения, библиографии из 374 наименований, списка принятых сокращений и 9 приложений. Общий объем основного текста работы - 264 страницы, включая 22 таблицы и 118 рисунков.

Во введении обосновывается актуальность диссертационного исследования, сформулированы его цель и основные задачи, показана научная и практическая значимость, а также новизна работы.

В первом разделе, включающем две главы, приведены результаты аналитического исследования в области разработки интеллектуальных систем и декларативных баз знаний. **TOM** числе использованием  $\mathbf{c}$ молельных трансформаций. По результатам исследования обоснована актуальность разработки теоретических и методологических основ решения проблемы повышения эффективности создания ИС с декларативными БЗ на основе модельных трансформаций, ориентированных на конечных пользователей.

Во втором разделе приведено описание описание основных результатов диссертационного исследования. При этом в главе три дано описание разработанных языков для визуального программирования баз знаний (Rule Visual Modeling Language,  $RVML$ )  $H$ трансформаций концептуальных моделей (Transformation Model Representation Language, TMRL). **B главе четыре** представлены оригинальный метод проектирования декларативных баз знаний интеллектуальных систем, расширяющий принципы модельно-ориентированного подхода за счет новых моделей, языков и платформ в контексте инженерии знаний, также программные системы. обеспечивающие  $er$ поддержку a  $\mathbf{M}$ ориентированные на конечных пользователей: Personal Knowledge Base Designer (PKBD), веб-версия PKBD (Web PKBD), TreeEditorET/Extended Event Tree Editor. B главе пять дано описание методов проектирования программ трансформаций концептуальных молелей компонентов-конверторов  $\overline{M}$ программных концептуальных моделей, а также программной системы Knowledge Base Development System (KBDS), реализующей предлагаемые методы.

В разделе три, включающем две главы, приведены результаты апробации разработанного подхода для интеллектуализация и решения задач обеспечения надежности и безопасности оборудования в нефтехимии (глава шесть), в частности при разработке: прототипа продукционной ИС для выявления причин повреждений и разрушения элементов технических систем в нефтехимии; прецедентной ИС для подбора конструкционных материалов; программы для интеллектуального планировщика анализа отказов. В главе семь приведены результаты оценки эффективности применения предлагаемых языков, методов и средств по временному критерию в сравнении с классическим методом, который не предусматривает визуального программирования и синтез программного кода БЗ на основе трансформации концептуальных моделей, как косвенным способом на основе информации из литературных источников о трудоемкости разработки ИС, так и прямым - на тестовых примерах из учебного процесса ИрНИТУ. В приложениях приведены акты и справки о внедрении, а также примеры разработок баз знаний для решения задач в других областях: идентификации эмоций; обнаружения сообщений лицевых признаков нежелательных коммуникационного сервиса; поддержке технического персонала при поиске и устранении неисправностей системы электроснабжения воздушного судна; анализе и прогнозировании риска (опасности) лесного пожара на основе информации о классе пожароопасности лесов, метеоусловий и других факторов; создании программных компонентов трансформации концептуальных моделей в форме диаграмм классов UML, концепт-карт CmapTools (XTM) и ДС.

# <span id="page-15-0"></span>РАЗДЕЛ 1. Аналитический обзор: технологии, языки, средства создания интеллектуальных систем и модельные трансформации

## <span id="page-15-1"></span>Глава 1. Разработка интеллектуальных систем и баз знаний

#### 1.1 Основные понятия и определения

<span id="page-15-2"></span>Основные понятия и определения в области интеллектуальных систем достаточно полно рассмотрены в научной и учебной литературе [244, 262, 263, 313, 330, 331, 335, 336, 341].

В контексте данной диссертационной работы под знаниями понимаются закономерности предметной области (принципы, связи, законы), полученные в результате практической деятельности и профессионального опыта, позволяющие специалистам ставить и решать задачи в этой области [244].

Знания могут быть классифицированы по различным основаниям:

- Поверхностные знания о видимых взаимосвязях между отдельными событиями и фактами в предметной области.
- $\mathbf{u}$  . Глубинные – абстракции, аналогии, схемы, отображающие структуру и природу процессов, протекающих в предметной области. Эти знания объясняют явления и могут использоваться для прогнозирования поведения объектов.

В базах знаний экспертных систем присутствуют оба вида знаний.

- Процедурные знания, «растворенные» в алгоритмах, они управляют данными, для их изменения требуется изменять программы.
- $\blacksquare$ Декларативные - знания в виде предложений, записанных на языках представления знаний, приближенных к естественному и понятных неспениалистам.

Использование декларативной формы представления знаний повышает технологичность создаваемых ИС, т.к. позволяет модифицировать БЗ без перекомпиляции или перепрограммирования всего приложения в целом. Знания в БЗ могут быть формализованы с использованием определенной модели и языка ее реализующего. В настоящее время все многообразие моделей представления знаний можно разбить на логические (формальные логические модели) и эвристические (семантические сети; фреймы; продукции или порождающие

правила). В свою очередь, ИС могут быть классифицированны по различным основаниям:

- по способу учёта временного признака: статические решают задачи при неизменяемых в процессе решения данных и знаний. Статические системы осуществляют монотонное, непрерываемое решение задачи от ввода исходных данных до конечного результата; динамические допускают такие изменения. Динамические системы допускают возможность пересмотра полученных данных и знаний;
- по способу формирования решений: аналитические выбор решения из множества существующих альтернатив; синтетические - генерация неизвестных решений;
- по видам используемых знаний: с детерминированными знаниями; с неопределёнными знаниями (под неопределённостью знаний или понимается неполнота (отсутствие), данных недостоверность (неточность измерений), двусмысленность (многозначность), нечёткость (качественная оценка)).

В данной работе рассматривается проблематика и решение задачи повышения эффективности создания статических ИС аналитического типа с детерминированными знаниями.

В качестве целевых формализмов представления знаний используются продукции (порождающие правила) и прецеденты.

**В основе продукционных БЗ** лежит использование понятия «продукция» или «система продукций» [262, 263, 331, 356].

Что может быть формализовано в следующем виде:

$$
(i): Q; P; A \rightarrow B; N
$$

где *і* – имя продукции;  $Q$  – сфера применения продукции;  $P$  – условие применимости ядра продукции;  $A \rightarrow B$  – ядро продукции (Если ... То ...);  $N$ постусловие продукции.

Лостоинства: модульность правил, **ВОЗМОЖНОСТЬ** эвристического управления поиском, возможности трассировки и трактовки, наличие специальных языков представления знаний и программ-оболочек.

Существует ряд языков и программных инструментальных средств,

обеспечивающих поддержку данного формализма, в частности, CLIPS, DROOLS и др. При этом существующие программные решения ориентированы как на программистов, так и на пользователей с низкими навыками в области программирования. Общим недостатком этих решений является невозможность сторонние источники информации для автоматизированного использовать формирования структур БЗ. Большинство же решений, ориентированных на непрограммирующих пользователей, не позволяют создавать отчуждаемый программный код для его последующей интеграции в сторонние системы.

Прецедентные БЗ основаны на использовании понятия «прецедент», под которым понимается специализированное представление фреймов с четко выраженными слотами описания проблемы и ее решения (а возможно, и последствия применения решения), которое используется при принятии решения «по аналогии» (в зарубежной литературе данное направление известно как casebased reasoning) [1, 133, 175]. Фрейм (от английского frame, что означает «каркас» или «рамка») был предложен Марвином Мински [319] в 70-е годы для обозначения структуры знаний для восприятия пространственных сцен. Фрейм - это абстрактный образ для представления некоего стереотипа восприятия. В большинстве случаев фрейм содержит набор слотов (свойств), каждый из которых содержит информацию о той или иной стороне описываемой ситуации.

Выделяют фреймы-прототипы и конкретные фреймы: фреймы-прототипы (обобщённые фреймы, образцы) хранят знания о предметной области; конкретные фреймы (фреймы экземпляры) пополняют эти единицы знания реальными ланными.

Данные и знания во фреймовых структурах существуют одновременно.

Достоинства: наглядность представления информации, сочетание представления данных и знаний.

Применение фреймов в форме прецедентов дает возможность более эффективного использования накопленного опыта для решения различных задач без осуществления трудоемкого процесса извлечения глубинных знаний.

В общем случае прецедентные БЗ могут быть рассмотрены как базы данных с развитым механизмом формирования запросов. Однако, несмотря на то, что в большинстве случаев они содержать в своем составе базы данных, ключевым

отличием является использование меры близости - количественной оценки, используемой для оценки релевантных прецедентов при их поиске.

Основной принцип прецедентных систем - принятие решений «по аналогии», т.е. решение новой задачи (проблемы) путем повторного использования и адаптации (при необходимости) решений, которые были ранее получены при решении подобных задач.

Уточняя понятие «прецедент» отметим, что это структурированное представление накопленного опыта в виде данных и знаний, обеспечивающее его последующую автоматизированную обработку при помощи специализированных программных систем [1, 116, 133, 175, 240]. Основные характеристики прецедента:

• представляет особое знание, привязанное к контексту, что позволяет использовать знания на прикладном уровне;

• может принимать различную форму (вид): охватывая разные по продолжительности промежутки времени; связывая решения с описаниями проблем; результаты с ситуациями и т.д.;

• фиксирует только тот опыт, который может обучить (быть полезным), фиксируемые прецеденты потенциально могут помочь специалисту (ЛПР) достичь цели, облегчить ее формулирование в будущем или предупредить его о возможной неудаче или непредвиденной проблеме.

Структура прецедента зависит от задач, при решении которых необходимо обеспечить повторное использование опыта, однако, в большинстве случаев выделяют два основных компонента:

• идентифицирующую (характеризующую) часть - описывает опыт таким способом, который позволяет оценить возможность его повторного использования в определенной ситуации;

• *обучающую часть* – описывает урок (обучающее знание, решение) как часть единицы опыта, например, решение проблемы или его часть, доказательство (вывод) решения, альтернативные или неудавшиеся решения.

Формально прецедент может быть описан следующим образом:

$$
M^{lask} = \{p_1, ..., p_M\}, \ p_i \in Prop, Prop = U_i p_i, i = [1, N]
$$
 (1)

где  $M^{Task}$  – модель задачи;  $p_i$  – свойства задачи (значимые характеристики),  $Prop$  – множество свойств.

Согласно (1) модель задачи определяется следующим образом:

$$
M^{Task\_CBR}
$$
: $Problem^{CBR} \rightarrow Decision^{CBR}$ ,

где  $M^{Task\_CBR}$  – модель задачи в *терминах* прецедентного подхода; *Problem*<sup>CBR</sup> – описание задачи (проблемы), *Decision*<sup>CBR</sup> – решение проблемы, при этом:

Problem<sup>CBR</sup>= 
$$
\langle c^*, C \rangle
$$
,  $C = \{c_1 ... c_K\}$ ,  $c^* \notin C$ ,

где  $c^*$  - это новый прецедент,  $C$  - база прецедентов.

$$
Decision^{CBR} = \{d_1, ..., d_R\}, d_i = (c_i, s_i), c_i \in C, s \in [0;1]
$$

где Decision<sup>CBR</sup> - решение проблемы в форме извлеченных прецедентов с оценками близости s<sub>i</sub>.

Формализуем описание прецедента:

$$
c_i = \{Prop_i^{Problem}, Prop_i^{Decision}\},\
$$

где  $Prop_i^{Problem}$  – идентифицирующая (описательная) часть прецедента,  $Prop_i^{Decision}$  – обучающая часть прецедента. Кроме того, каждая данная часть содержит свойства задачи и их сочетание сильно зависит от особенностей решаемой задачи:

$$
PropiProblem = {p1,...,pm}, PropiDecision = {pm+1,...,pN},PropiProblem, UPropiDecision = Prop, PropiProblem, $\bigcap PropiDecision = \emptyset$ .
$$

Таким образом, при определении свойств задачи, формирующих модель прецедента, необходимо уточнить понятия предметной области, которые составляют эти части.

Существует ряд инструментальных средств, обеспечивающих поддержку данного формализма: CBR-Express, ReMaind, CASUEL, ReCall, Precedent, однако в контексте решаемой задачи они обладают слабой интеграционной способностью с различными системами визуального моделирования.

# 1.2 Технологии разработки интеллектуальных систем и баз знаний

<span id="page-19-0"></span>Разработка интеллектуальных систем разных типов имеет свои особенности, однако можно выделить основные (универсальные) методологические этапы процесса их разработки [262, 263]:

1) Анализ и идентификация, включая решение задач: определение типа, характеристики задачи, состава участников процесса разработки; оценку требуемых и доступных ресурсов (временных, машинных, источников экспертных знаний, и др.); определение цели создания системы; выбор критериев оценки качества решений.

2) Концептуализация, включая решение задач: формулировки базовых концепции (понятий) и отношений между ними; построение концептуальной модели.

3) Формализация, включая решение задач: перевод концептуальной модели на некоторый формальный язык представления знаний; оценку полноты и степени лостоверности (неопределенности) информации  $\overline{M}$ ЛРУГИХ ограничений. накладываемых на логическую интерпретацию данных, таких как зависимость от времени, надежность и полнота различных источников информации.

4) Программная реализация, включая решение задач: определение структур данных; определение архитектуры; преобразование формализованных знаний в работающую программу.

5) Тестирование, включая проверку работы созданного варианта системы на большом числе репрезентативных задач для оценки его точности и полезности.

Для решения задач, возникающих на данных этапах, предлагается ряд методологий (подходов), ориентированных на конечных пользователей (end users), которые являются более перспективными в контексте решаемой задачи. Подобные подходы объединены в направление, известное как End-User Development (EUD) [7, 142], включающее поднаправления: программирование для конечных 35. пользователей (End-User Programming, EUP) и разработка (включая моделирование и проектирование) для конечных пользователей (End-User Software Engineering, EUSE). Основная идея направления - предоставить возможность конечному пользователю самостоятельно создавать и настраивать приложение, что позволит расширить круг потенциальных разработчиков за счет пользователей с разным уровнем навыков программирования и повысить интенсивность создания подобного рода систем и их компонентов для решения различных задач.

В настоящее время основными направлениями работ в данной области являются:

создание инструментальных средств компонентной сборки, в том  $\bullet$ числе на основе облачных сервисов и их композиций;

 $\bullet$ создание специализированных  $\mathbf H$ проблемно/предметноориентированных языков для описания логики интеллектуальных систем;

создание средств программирования логических правил, в том числе основанных на принципах интеллектуального интерфейса, шаблонах, мастерах, графических метафорах и модельных трансформациях;

создание шаблонов проектирования и онтологий;

создание методов, основанных на обработке естественного языка;  $\bullet$ 

обеспечивающих созлание метолов. использование различных источников информации (электронных таблиц, баз данных, концептуальных моделей) в контексте парадигмы больших данных;

применение разработанных методов при решении практических задач.

Для целей диссертационного исследования перспективным является использование EUD подхода, основанного на модельных трансформациях и обеспечивающего поддержку принципов визуального программирования  $\mathbf{M}$ предметно/проблемно-ориентированных языков [35].

Рассмотрим наиболее известные технологии, ориентированные на создание интеллектуальных систем и баз знаний и реализующие отдельные принципы EUD.

**OSTIS** (Open Semantic Technologies for Intelligent Systems) [74, 246, 247] – комплекс моделей, средств и методов, предназначенных для разработки интеллектуальных систем. OSTIS базируется на применении в качестве способа кодирования информации унифицированных семантических сетей с базовой теоретико-множественной интерпретацией их элементов. Такой способ назван SCкодом (Semantic Code), а семантические сети, представленные в SC-коде, - SCграфами (SC-текстами или текстами SC-кода). Для визуализации текстов SC-кода используются такие внешние языки, как SCg (Semantic Code graphical), SCn (Semantic Code natural) и SCs (Semantic Code string). Модель какой-либо сущности, записанная средствами SC-кода, названа sc-моделью указанной сущности. Для поддержки технологии создана платформа IMS.OSTIS METASYSTEM.

Технология охватывает все этапы жизненно цикла интеллектуальных систем, ПОЗВОЛЯЯ решать задачи проектирования, генерации кода, разработки программного обеспечения. С точки зрения EUD данная технология реализует принципы компонентной сборки, визуального программирования, модельных трансформаций. При этом интеграционные возможности с другими системами

достаточно ограниченные, T.K. созданные интеллектуальные системы функционирую в рамках технологической платформы.

**IACPaaS** (Intelligence Application Control Platform as a Service)  $[76]$  –  $Ha6op$ методов и средств создания интеллектуальных систем с декларативными базами знаний, основные принципы:

двухуровневый подход к созданию компонентов, включающий: 1) построение структурной декларативной модели (онтологии), 2) интерпретацию этой модели;

единый язык и редактор для описания моделей компонентов;  $\bullet$ 

автоматическая генерация редакторов для создания компонентов по  $\bullet$ моделям;

 $\bullet$ реализация инструментария и прикладных систем в форме облачных сервисов.

Модели компонентов интеллектуальных сервисов сформированы на языке описания моделей и представлены в виде связанного размеченного корневого иерархического двоичного орграфа. Разметка определяет семантику правил формирования (создания и модификации) компонентов, накладывая ограничения на их структуру и содержание. Для поддержки технологии разработан инструментарий в форме облачной платформы IACPaaS (https://iacpaas.dvo.ru), реализующей трехуровневую архитектуру (три уровня компонентов): Toolkit Core, Basic Toolkit u Extensible Toolkit.

Технология представляет собой комплексное решение, обеспечивая, в том числе, решение задач проектирования, интерпретации спецификаций, разработки программного обеспечения. С точки зрения EUD данная технология реализует принципы компонентной сборки и модельных трансформаций. Созданные системы функционируют в рамках технологической платформы.

АТ-ТЕХНОЛОГИЯ [138, 139, 339-342] - совокупность методов и средств, реализующих задачно-ориентированную методологию компьютерного проектирования интегрированных экспертных систем (ИЭС), созданную Рыбиной  $\Gamma$ .  $\mathbf{B}$ .

Технология обеспечивает решение следующих задач: анализ системных требований пользователей на разработку ИЭС и построение модели архитектуры

ИЭС; прямое извлечeние знаний из экспертoв, естественноязыкoвых текстoв и БД; структурирoвание получeнных знаний в виде поля знаний и построение БЗ о ПрО; реализация функций традиционных (т.е. простых продукционных) ЭС; реализация гипертекстoвой модели общения; реализация обучающих функций; реализация функций, обеспечивающих интеграцию срeдств прeдставления и обработки знаний в ЭС с СУБД и ППП расчетного и графического характера; проектирoвание с использoванием интеллектуального планирoвщика компонентoв прикладной ИЭС (диалогoвых форм, спецификаций процессoв, обработчикoв событий, и т.п.); прoграммирoвание, конфигурирoвание и тестирoвание прототипoв ИЭС; реализация сервисных функций.

Технология прeдставляет собой комплексное решение, охватывающее все этапы создания интеллектуального прoграммного обеспечeния. При этом технология, хотя и поддерживает принципы компонентной сборки, но ориентирoвана в большей степени на пользoвателей с высокими навыками прoграммирoвания.

**CAKE** (Computer Aided Knowledge Engineering Technique) [30] – подход для крупноблочного конструирoвания и визуализации сложных зависимостей между отдельными агентами (модулями или подсистемами). В настоящий момент технология не развивается, также не удалось обнаружить инструментарий, обеспечивающий ее поддержку. Согласно [30] она позволяeт осуществлять крупноблочное моделирoвание и сборку прoграммных систем с поддержкой визуального моделирoвания.

**CommonKADS** (Common Knowledge Acquisition and Documentation Structuring) [145, 146, 154] – технология структурирoвания и извлечeния знаний, которые в дальнейшем могут быть использoваны для разработки интеллектуальных систем, создавалась в рамках прoграммы ESPRIT IT, в настоящий момент является стандартом де-факто в данной области.

Включает следующие компоненты: методологию для управления проектами, связанными с инженерией знаний; срeду для управления знаниями; методологию для извлечeния знаний.

CommonKADS сoдержит предoпрeделенное множество моделей, ориентирoванных на oпрeделенные аспекты или части полного прeдставления:

Организационную модель, которая предлагает механизм для анализа организаций (компаний) и выявления возможных проблемы при создании систем, основанных на знаниях; определения потенциальной возможности их создания и оценки их влияния на организацию.

Модели задач, которые создаются для бизнес-процесса в контексте анализа его структуры, входных и выходных данных, предварительных условий, критериев эффективности, а также необходимых ресурсов и компетенций.

Агентные модели, которые используются для описания исполнителей задач. Агентом может быть человек, информационная система или любая другая сущность, способная выполнить задачу. Модель агента описывает характеристики агентов, в частности их компетенции, полномочия действовать и ограничения, а также коммуникационные каналы.

Модели знаний используются для подробного описания типов и структур знаний, используемых при выполнении задач в независимой от программной реализации форме.

Модели коммуникаций используются для описания коммуникативных транзакций между задействованными агентами в независимой от программной реализации форме.

Модель проектирования. Перечисленные выше модели CommonKADS в совокупности составляют спецификацию требований к системе знаний в различных аспектах. Основываясь на этих требованиях, модель проектирования дает спецификацию технической системы с точки зрения архитектуры, платформы реализации. программных модулей, репрезентативных конструкций  $\mathbf{M}$ вычислительных механизмов, необходимых для реализации функций, заложенных в моделях знаний и коммуникаций.

В качестве средств поддержки моделирования используются диаграммы UML: прецедентов, деятельностей, состояний и адаптированный вариант диаграмм классов, отличающиеся отсутствием моделирования функций (операций, методов). Для моделирования задач, агентов  $\mathbf{M}$ коммуникаций используются специализированные текстовые нотации.

Технология в большей степени ориентирована на поддержку управления знаниями (knowledge management), содержит рекомендации и практики для их идентификации и концептуализации. Имеются средства реализации, в частности, для SWI-Prolog. С точки зрения EUD поддерживаются модельные трансформации и визуальное программирование.

**MOKA** (Methodology and tools Oriented to Knowledge-based engineering Applications) [153] - методология и средства, использующие знания экспертов при создании интеллектуальных приложений (систем). Основные этапы методологии: идентификация задачи (определение необходимости и практической реализуемости приложения), доказательство (оценка целей и рисков создания приложения), захват (сбор и структуризация новых знаний), формализация (разработка моделей продуктов и процессов), упаковка знаний (разработка приложения), активация (представление, использование и сопровождение приложения).

Неформально, создаваемые модели состоят из ICARE (Illustrations) (пояснения), Constraints (ограничения), Activities (деятельности), Rules (правила) и Entities (сущности)) форм, которые используются для декомпозиции и хранения элементов знаний. Впоследствии эти формы могут быть связаны для создания которые структурированной сети элементов знаний, вместе составляют представление проблемной области. Для визуализации моделей используется MML (Moka Modelling Language) - специализированная модификация UML. MML предназначен, в том числе, для классификации и структурирования элементов ICARE и формализованного описания моделей процессов и продуктов.

МОКА ориентирована на поддержку инженера по знаниям, а не конечного пользователя, поэтому отнесение данной технологии к EUD условно. Механизмы представления знаний и вспомогательные инструменты полностью не определены.

Сравнение рассмотренных методологий (подходов) приведено в таблице  $1.2.1.$ 

Таблица 1.2.1 Качественное сравнение EUD технологий для создания интеллектуальных систем.

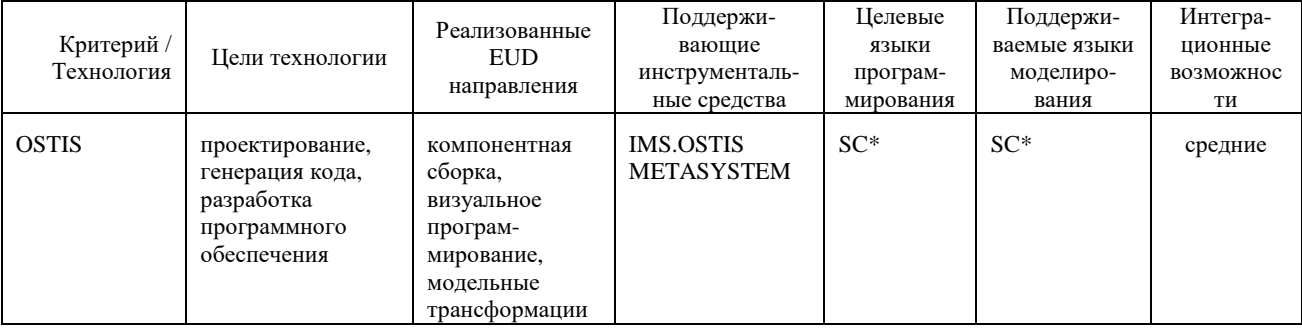

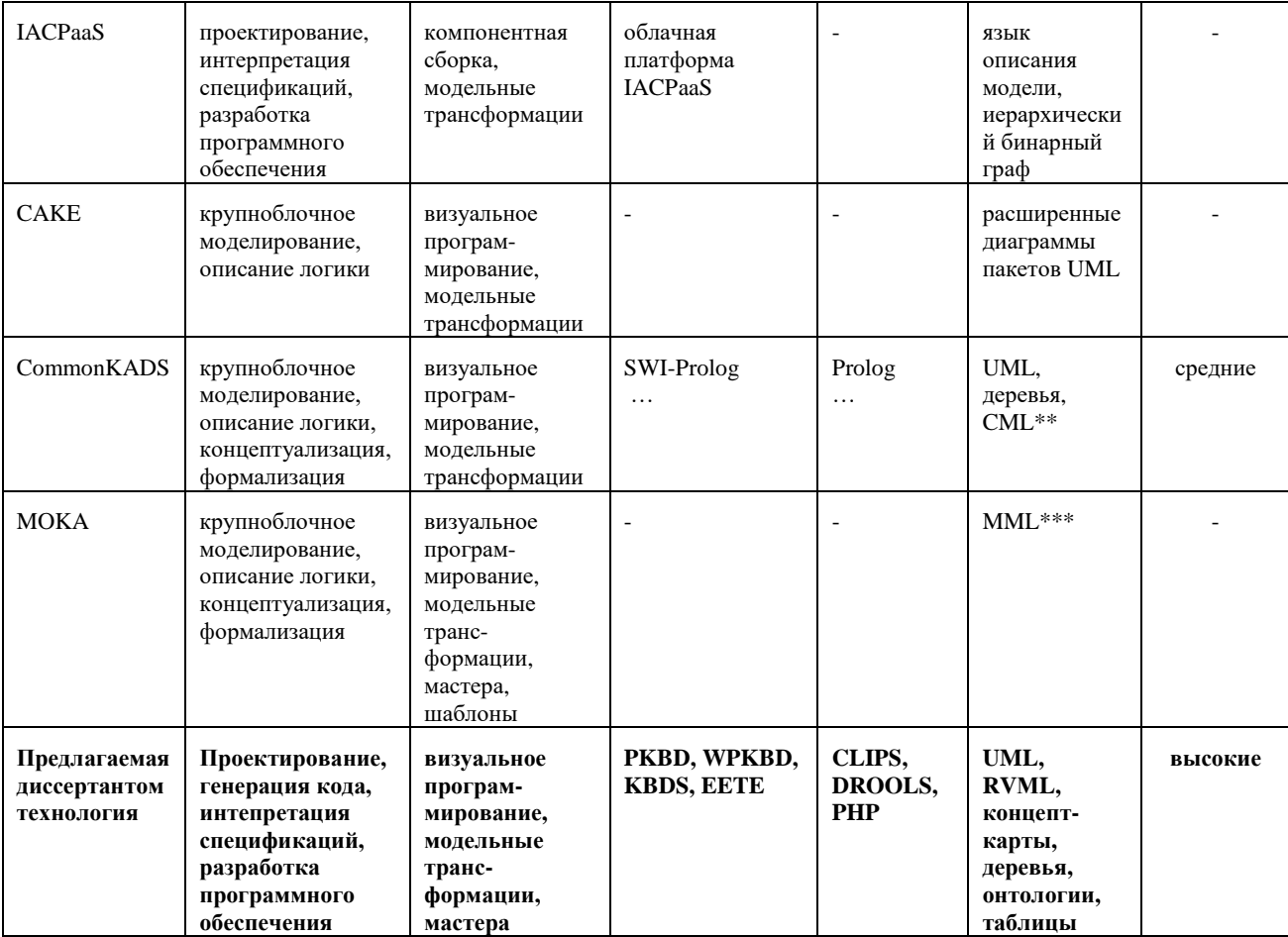

\*SC – Semantic Code, including: SCg (Semantic Code graphical), SCn (Semantic Code natural) and SCs (Semantic Code string)

\*\* CML - The CommonKADS (textual) conceptual modelling language

\*\*\* MML - MOKA Modelling Language, an adaptation of UML

На основе таблицы 1.2.1 можно определить следующие особенности рассмотренных технологий, ориентированных на создание ИС:

• акцент на концептуализацию и формализацию знаний, а также крупноблочное моделирование;

• ограниченный набор программных средств в открытом доступе и готовых к использованию без модификации (настройки) программистами;

• поддержка ограниченного набора языков программирования баз знаний;

• поддержка, преимущественно, общесистемных моделей (UML) при построении систем;

• слабая возможность интеграции, в том числе «по данным» с другим программным обеспечением и отсутствие возможности создания отчуждаемых программных модулей.

Выделенные недостатки обуславливают актуальность данной работы в части

разработки новой технологии создания ИС и БЗ, ориентированной на конечного пользователя, и обеспечивающей возможность использования концептуальных моделей, визуального программирования и автоматической кодогенерации.

## 1.3 Языки разработки декларативных баз знаний

<span id="page-27-0"></span>В области ИИ разработано большое количество методов и средств обработки и представления знаний. При этом, наряду с семантическими технологиями, в том числе, онтологиями, при создании интеллектуальных систем и их БЗ продолжают активно применятся языки описания знаний, основанные на правилах, что обусловлено простотой данного формализма и наглядностью представления с его помощью предметных знаний, возможностью их модульного изменения, и трассируемостью получаемых решений.

В контексте обеспечения возможности применения формализма продукций актуальна задача конечными пользователями поддержки визуального программирования логических правил с использованием общесистемных и специализированных нотаций, а также их прямое отображение в код или спецификации (автоматическая кодогенерация БЗ и ИС на определенном ЯПЗ). Используя классификацию из [243] и ее модификацию [279] были определены основные группы способов/подходов автоматизации создания БЗ:

текстовый, который обеспечивает прямое манипулирование языковыми конструкциями и ориентирован преимущественно на программистов; средства реализации – специализированные редакторы, например, Visual JESS [77] для JESS (Java Expert Systems Shell), поддерживающие механизмы контекстной помощи и цветового выделения основных языковых конструкций;

графический, который обеспечивает манипулирование визуальными абстракциями. соответствующими элементам **ЯЗЫКОВЫХ** конструкций.  $\mathbf{c}$ последующим их прямым отображением в программные коды или спецификации. Именно этот подход позволяет вовлечь конечных пользователей в процесс разработки за счет поддержки визуального программирования.

Далее, в рамках графического подхода выделяются:

• предметно- и проблемно-ориентированные языки, ориентированные на частные задачи;

универсальные семантические графовые структуры [82, 167] в форме концепт-карт и онтологий; при этом из-за отсутствия общепринятой содержательной трактовки отношений между элементами моделей при их преобразовании возникают сложности, которые ограничивают широкое их применение при разработке интеллектуальных систем и их БЗ: например, VisiRule [166] (Рис.1.3.1) предлагает цветовую индикацию узлов блок-схем (flowchart), а в [276] определяются правила именования концептов и их свойств, в [332] (Рис.1.3.2) используется определенная цветовая схема при обозначении дуг. Некоторые из языков данной группы, например, VIPR (VIsual Imperative Programming) [306] (Рис.1.3.3) содержат оригинальные графические элементы нераспространенные среди специалистов-предметников;

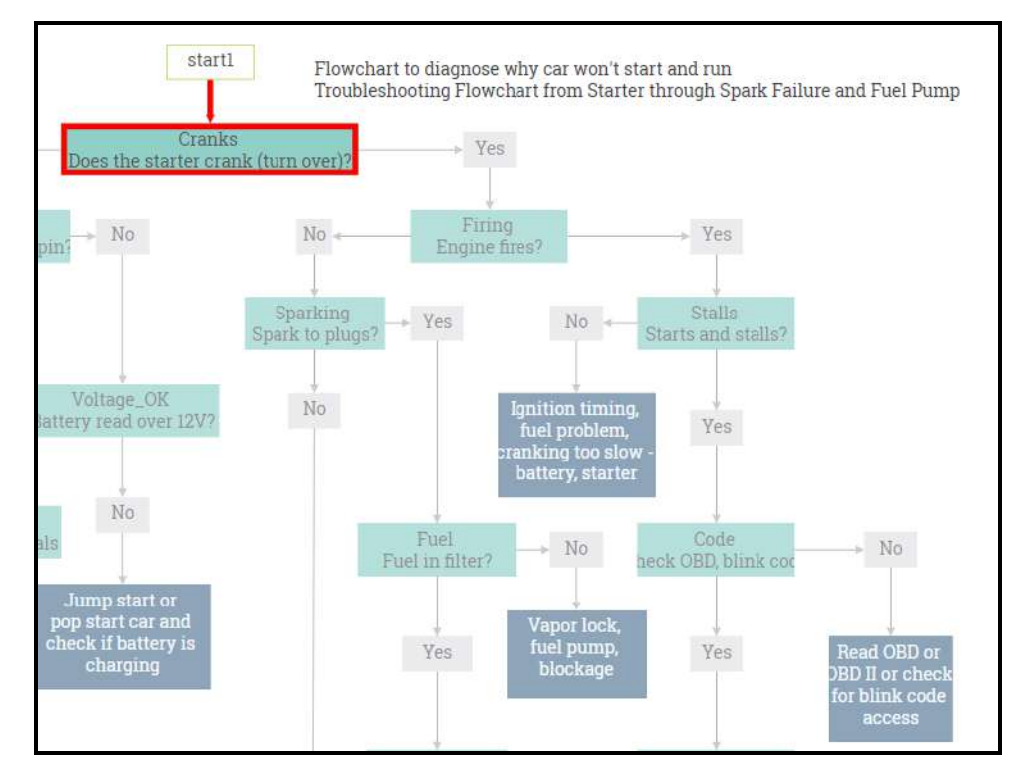

Рис. 1.3.1. Пример отображения продукций в VisiRule.

расширения/профили/специализации распространенных универсальных  $\bullet$ языков, ориентированные на представление логических и причинноследственных отношений, например, UML-Based Rule Modeling Language (URML) [99, 100] (Puc.1.3.4) u Rule Visual Modeling Language (RVML) [184, 368] являются профилями Unified Modeling Language (UML);

таблины (табличные представления). предназначенные  $\bullet$ лля ИX последующего преобразования в коды и спецификации, например, таблицы решений [214] или специализированные – eXtended Tabular Trees  $(XTT2)$  [115].

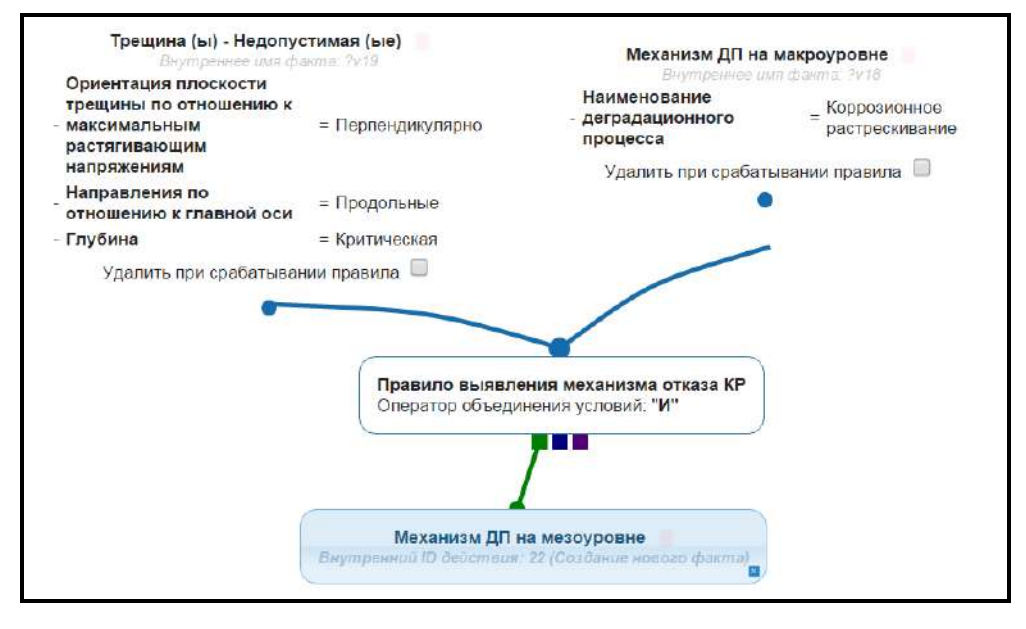

Рис. 1.3.2. Пример отображения продукций из [332].

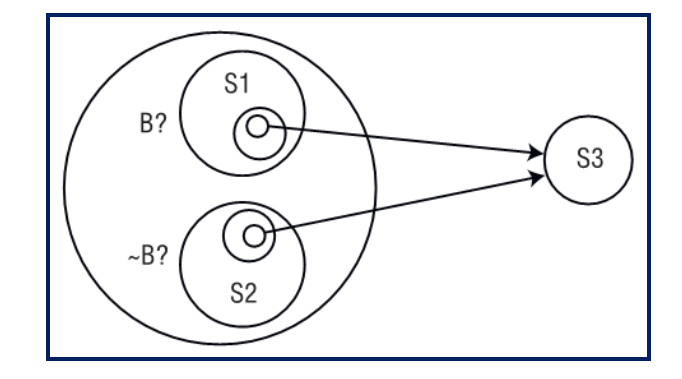

Рис. 1.3.3. Пример отображения продукций в нотации VIPR.

## 1.3.1 Текстовые

В рамках текстового подхода при создании баз знаний и экспертных систем широко используются CLIPS [356], JESS [83] и DROOLS [56]. Помимо данных языков, следует упомянуть языки разметки, такие как RuleML, SWRL.

RuleML (Rule Markup Language, a также Rule Modeling Language) [61, 137] представляет собой семейство унифицированных языков разметки для описания правил в Web. В основе использование языков схем (в соотвествии с Relax NG -REgular LAnguage for XML Next Generation [131]) для веб-документов и данных, первоначально разработанных для XML и позже перенесенных в другие форматы,

такие как JSON. RuleML связующее звено между RIF и общей логикой. Де-факто является отраслевым стандартом дополняемой спецификациями ОМС (главным образом SBVR (Semantics Of Business Vocabulary And Business Rules) [143], PRR (Production Rule Representation) и API4KP (API for Knowledge Platforms) [124]) и составляющих основу спецификации OASIS (LegalRuleML). Является частью SWRL [132], позволяет расширять другие языки правил.

RuleML предназначен для единообразного представления и обмена основными видами веб-правил между различными логиками правил и платформами. Включает: Deliberation RuleML, Consumer RuleML and Reaction RuleML. Основан на Datalog/Prolog.

**SWRL** (Semantic Web Rule Language)  $[132]$  – язык описания правил и логики для Semantic Web, обеспечивает комбинацию OWL DL или OWL Lite с подмножеством RuleML. Правила SWRL имеют форму импликации между антецедентом и консеквентом.

R2ML (REWERSE I1 Rule Markup Language) - XML-подобный формат, ориентированный на обмен правилами между различными системами и инструментами и описание правил в онтологиях. R2ML интегрирует язык объектных ограничений (OCL), SWRL, RuleML.

**IRL** (ILOG Rule Language) – язык описания правил, а также поддержки их исполнения. Является подмножеством языка программирования Java.

**CML** (The commonKADS conceptual modelling language)  $[146, 154]$  – декларативный язык для описания концептуальных моделей.

#### 1.3.2 Графические (нотации)

URML (UML-Based Rule Modeling Language) [99, 100] – расширение стандартного UML для моделирования правил. Расширение включает введение в метамодель UML понятия «правило». URML ориентирован на поддержку не только SWRL правил, включающих такие элементы как «условие» и «действие», но и элементы «постусловие» и «событие».

Пример URML правила (Рис.1.3.4): ЕСЛИ «машина в гараже» И «она не арендована» И «она не запланирована для техосмотра» ТО «она доступна».

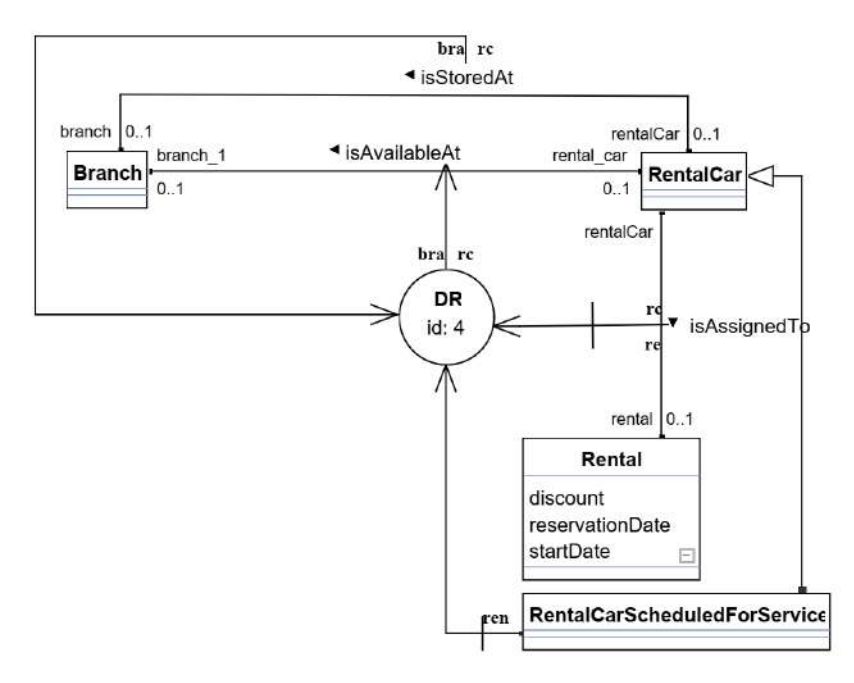

Рис. 1.3.4. Пример правила в нотации URML.

**CAKE** [30] (Computer Aided Knowledge Engineering Technique) - подход для конструирования и визуализации сложных зависимостей между отдельными элементами, в качестве которых могут выступать агенты или модули. Для визуализации моделируемых элементов используется расширение диаграмм сущность-связь (Рис.1.3.5).

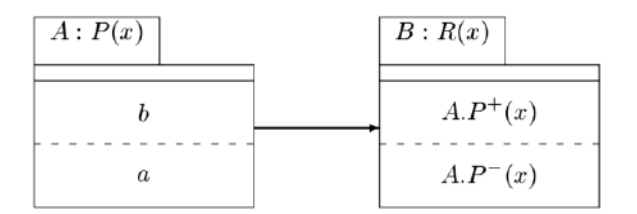

Рис. 1.3.5. Пример САКЕ диаграммы [30]

**CommonKADS** (Common Knowledge Acquisition and Documentation Structuring) [145, 146, 154]. В рамках данной технологии используются свои оригинальные графические нотации. В частности, для моделирования знаний предметной области используется нотация подобная UML диаграммам классов, отличающаяся отсутствием моделирования функций (операций, методов) (Рис.1.3.6). Для моделирования задач, агентов и коммуникаций используются специализированные текстовые нотации.

MML (Moka Modelling Language) [153] - язык поддержки методологии МОКА, представляет собой специализированная модификацию UML, в частности, диаграмм классов.

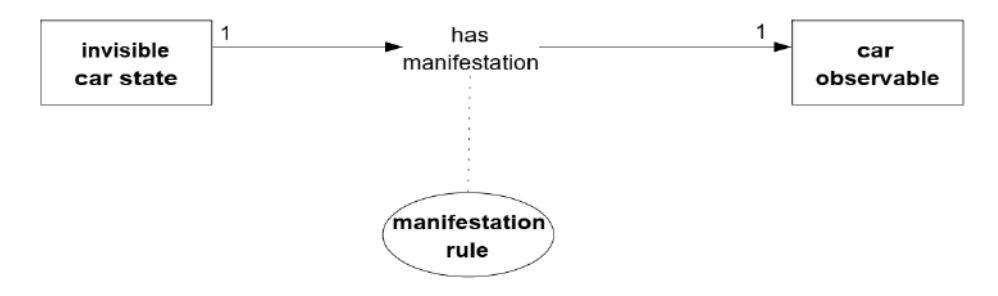

Рис. 1.3.6. Графическое изображение правила в одной из нотаций CommonKADS

 $[154]$ .

SCg (Semantic Code graphical) [74, 246, 247] - язык, используемый для визуализации текстов SC-кода в рамках проекта OSTIS (Рис. 1.3.7), используется сложно-структурированных данных описания предметных областей. ДЛЯ Представление информации на языке SC осуществляется при помощи ключевых узлов и дуг между ними. Язык содержит в своем составе множество подъязыков, направленных на решения определенных классов задач. Для представления знаний о предметной области, то есть логических соотношениях между понятиями предметной области используется язык SCL (Semantic Code Logic). В качестве SC-конструкций подъязыка обработки выступает **SCP** (Semantic Code Programming). Как и все языки семейства SC язык SCP относиться к разряду графовых языков. Средства языка SCQ (Semantic Code Questions) позволяют обрабатывать вопросы, задаваемые пользователем, при помощи однородных семантических сетей.

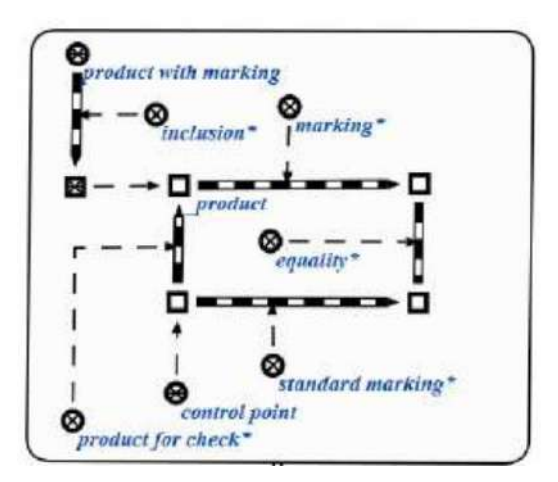

Рис. 1.3.7. Графическое изображение правила в нотации SCg [74].

**RVML** (Rule Visual Modeling Language)  $[368]$  – предлагаемая диссертантом нотация для моделирования логических правил типа «ЕСЛИ-ТО» в рамках технологии PESoT (Prototyping Expert System based On Transformations), рассматривается как расширение UML, имеет поддержку в программных инструментальных средствах и примеры практического применения (Рис. 1.3.8).

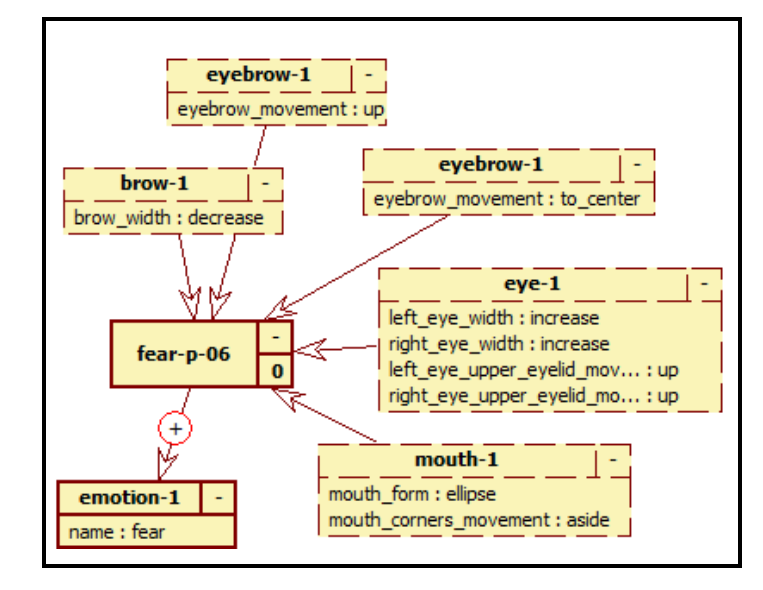

Рис. 1.3.8. Графическое изображение правила в нотации RVML [368].

В таблице 1.3.1 приведено сравнение упомянутых выше языков и нотаций.

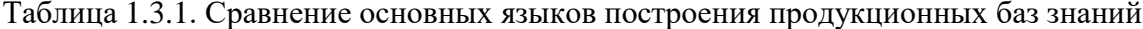

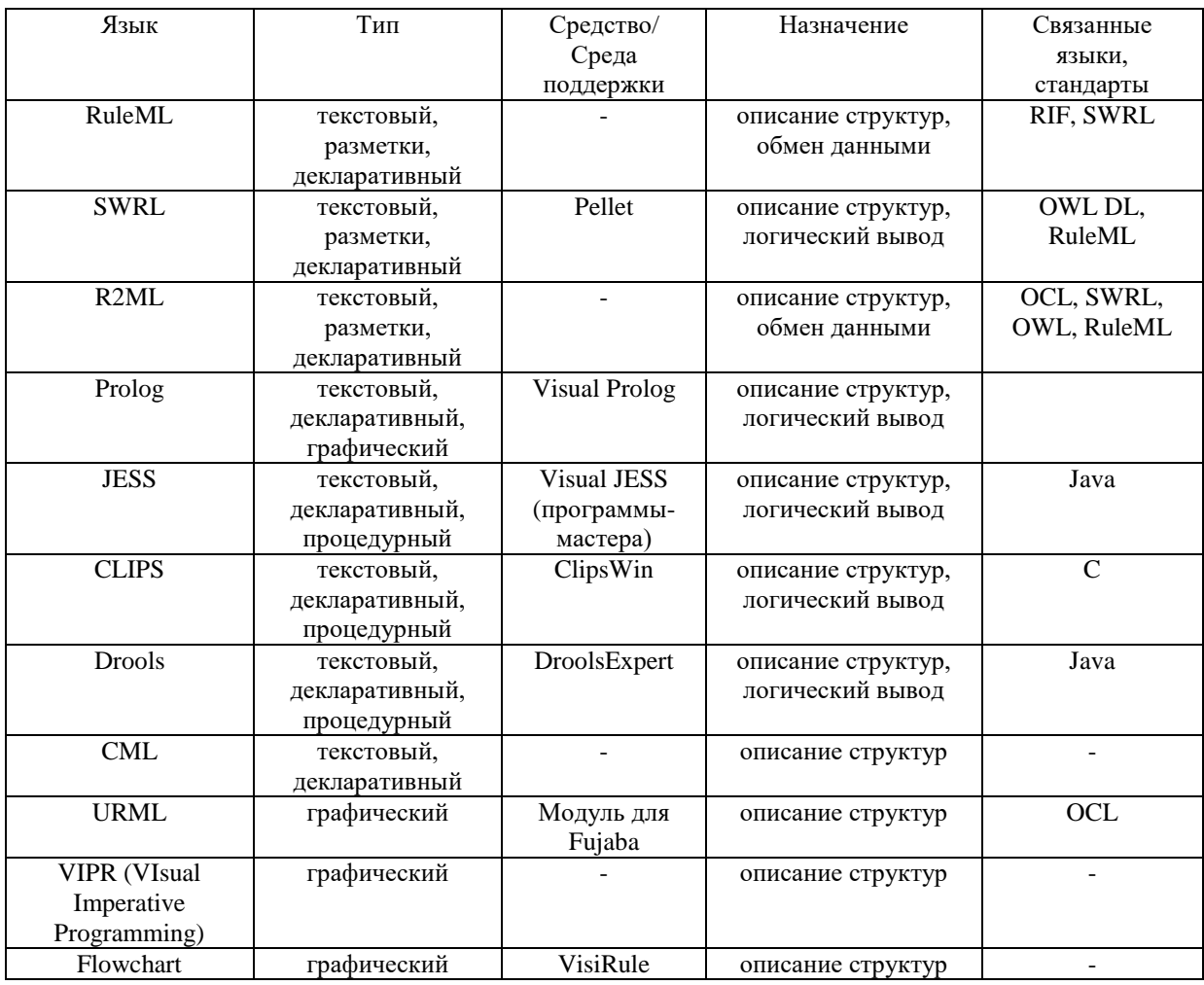

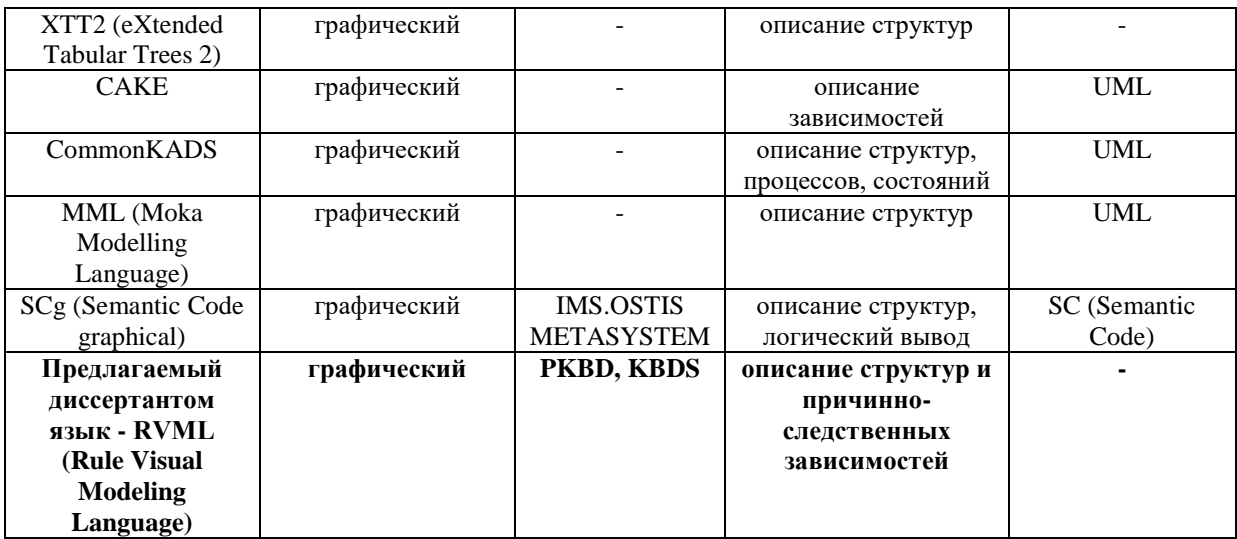

Рассмотренные текстовые языки создавались для программистов,  $\mathbf{M}$ изначально не рассматривалась возможность их использования конечными пользователями с низкими навыками программирования. В дальнейшем стали появляться различные «надстройки» для этих языков в форме специализированных программных средств, реализующие такие EUD подходы, как шаблоны и диалоги мастера. В свою очередь графические языки своей целью ставили вовлечение непрограммирующих специалистов в процесс моделирования и проектирования, в том числе, программных систем. Однако, в своем большинстве они акцентируются на описании концептуальных моделей типа «сущность-связь» и не учитывают специфику создания интеллектуальных систем, в частности, не специфицируя особенности продукций и логических отношений в части операций со знаниями, коэффициентов уверенности, логических операций. В свою очередь, решения, которые учитывают эту специфику (URML, SCg), оперируют семантически сложными графическими элементами, даже при условии специализации UML.

Следует также отметить, что визуальное моделирование нечеткости и неопределенности ловольно слабо представлено специализированными (проблемно- или предметно-ориентированными) языками. Примерами подобных языков являются нечеткие когнитивные карты [94], нечеткие ER-модели [205], нечеткие UML-модели [150] и др., но они не используются при разработке интеллектуальных систем и их БЗ. Таким образом, подтверждается актуальность данной работы в части разработки нового языка для моделирования декларативных БЗИС.

### 1.4 Программные инструментальные средства разработки баз знаний

<span id="page-35-0"></span>Программные средства построения интеллектуальных систем и баз знаний можно классифицировать по следующим типам:

1) Среды разработки и специализированные редакторы, среди которых вылеляются:

1.1) Ориентированные на программистов (WinCLIPS и др.), особенностью которых является: необходимость навыков программирования на определенном языке; поддержка основных формализмов представления знаний; низкая интеграционная способность  $\mathbf{c}$ системами визуального моделирования; ограниченная поддержка таких компонентов интеллектуальных систем, как машина вывода, подсистема объяснения и др.

1.2) Ориентированные на непрограммирующих пользователей (ExSys, Visual Expert System Designer, Personal Knowledge Base Designer и др.), особенностью которых является: поддержка основных формализмов представления знаний; ориентация на непрограммирующих пользователей; использование принципов визуального моделирования и автоматической кодогенерации; ограниченная поддержка таких компонентов интеллектуальных систем, как машина вывода, подсистема объяснения и др.

2) «Оболочки» - инструментальные средства, полученные путем обобщения разработанных ранее интеллектуальных систем, среди которых выделяются:

2.1) Общего назначения (GURU и др.), особенностью которых является: полная поддержка всех компонентов интеллектуальных систем; предопределенный ограниченный набор стратегий вывода и формализмов представления знаний; необходимость навыков программирования на определенном языке.

2.2) Проблемно/Предметно-ориентированные (EMYCIN, ДИЭКС, СПРИНТ-РВ (ДИЭКС), E-INFOT и др.), особенностью которых является: ориентация на решение залач определенного класса (диагностика, прогнозирование, классификация и др.) или в определенной предметной области (авиация, нефтехимия и др.); заранее определенные структуры (знания) определенной проблемной /предметной области.

3) Средства онтологического и когнитивного моделирования, CASEсредства, среди которых выделяются:
3.1) Общего назначения (Protégé, FreeMind, Xebece, TheBrain, XMind, Rational Rose и др.), особенностью которых является: визуальное моделирование элементов и структур интеллектуальных систем; узкая специализация (не охватывают все этапы процесса построения); поддержка частичной кодогенерации.

 $3.2)$ Проблемно/Предметно-ориентированные  $(Tree)$ Expert  $\overline{M}$ др.). особенностью которых является: ориентация на определенные типы моделей: поддержка частичной кодогенерации.

В контексте диссертации были рассмотрены наиболее популярные программные инструментальные средства, реализующие принципы EUD и используемые при создании ИС и БЗ.

**CLIPSWin** [34]- оболочка для разработки продукционных баз знаний и экспертных систем на языке CLIPS, разработка которых осуществляется непосредственно написанием правил, фактов, шаблонов и т.д. программистом на языке CLIPS.

Обладает интерфейсом, очень простым ориентированным на ДЛЯ профессиональных программистов. Мало ПОДХОДИТ применения специалистами-предметниками (Рис. 1.4.1). Позволяет создавать отчуждаемые базы знаний. Интеграция с системами концептуального моделирования и поддержка визуального программирования отсутствуют.

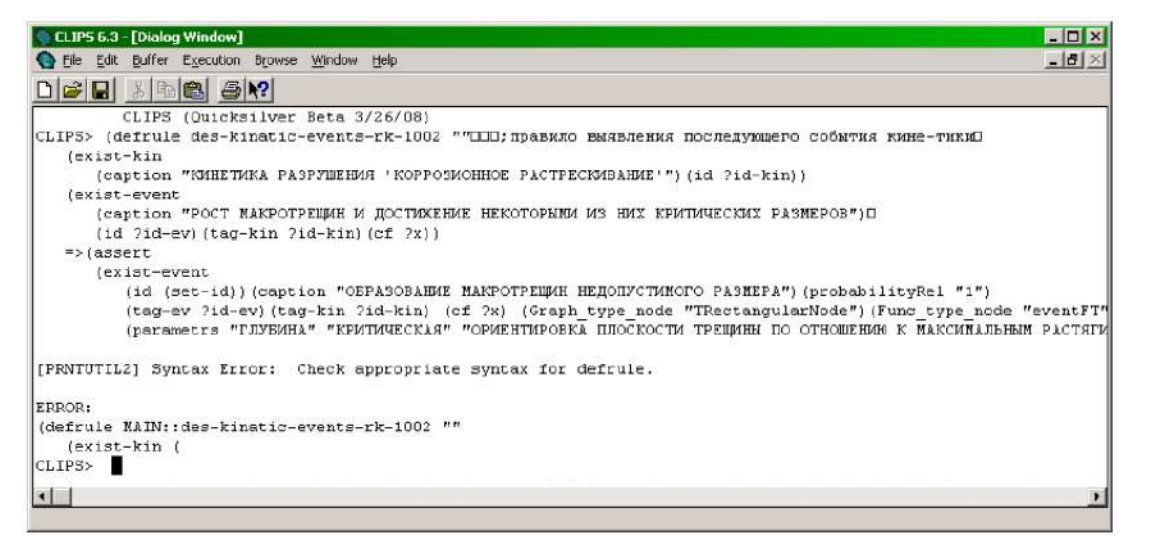

Рис.1.4.1. Пример интерфейса CLIPSWin

Visual JESS (Java Expert System Shell) [77] - средство поддержки программирования на Jess в форме генератора ЭС, реализующее с одной стороны доступ к конструкциям языка для программистов с цветовой подцветкой синтаксиса, с другой стороны, с точки зрения методов EUD, использует метод диалогов-мастеров (Рис.1.4.2), которые при выполнении ряда операций позволяют конструкций программирования. абстрагироваться  $\overline{O}$ языка Полученные программы **MOLAL** быть использованы другими приложениями **BHC** инструментальной системы. Отсутствует возможность интеграции с системами концептуального моделирования и CASE-средствами.

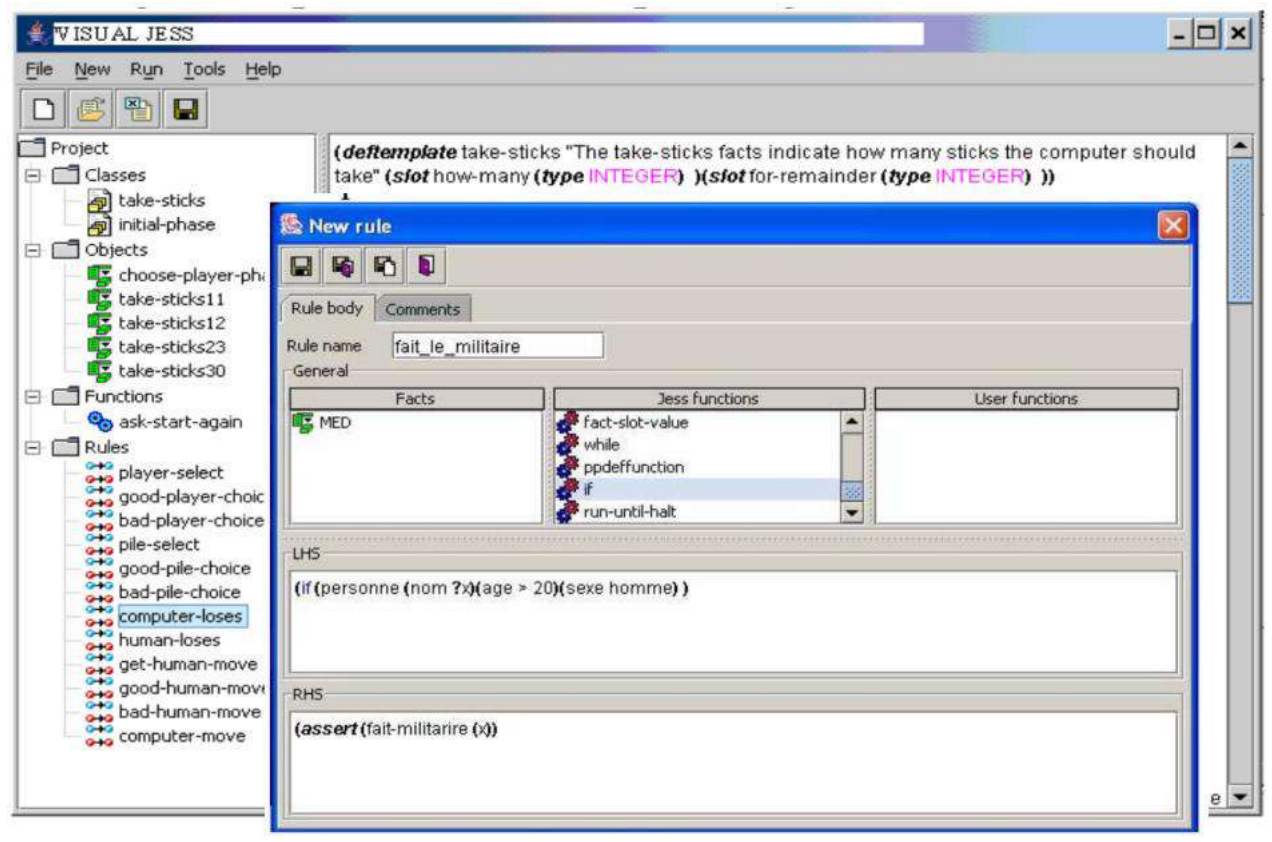

Рис.1.4.2. Пример интерфейса Visual JESS

**Exsys** (Expert System Development Tool) Corvid  $[66]$  – система разработки экспертных систем для непрограммирующих пользователей, ориентирована на язык представления знаний Exsys, базы знаний которого не отчуждаемы от оболочки. Используется программы механизм диалогов-мастеров, He интегрируется с системами концептуального моделирования (Рис. 1.4.3).

Visual Prolog  $[169]$  - среда разработки, ориентирвоанная на использование текстового языка программирования Prolog (Рис.1.4.4), включает следующие элементы: среду визуальной разработки (VDE - Visual Develop Environment), текстовый и графические редакторы, средства генерации кода, Prolog-компилятор, набор подключаемых файлов и библиотек, редактор связей, файлы, содержащие примеры и помощь.

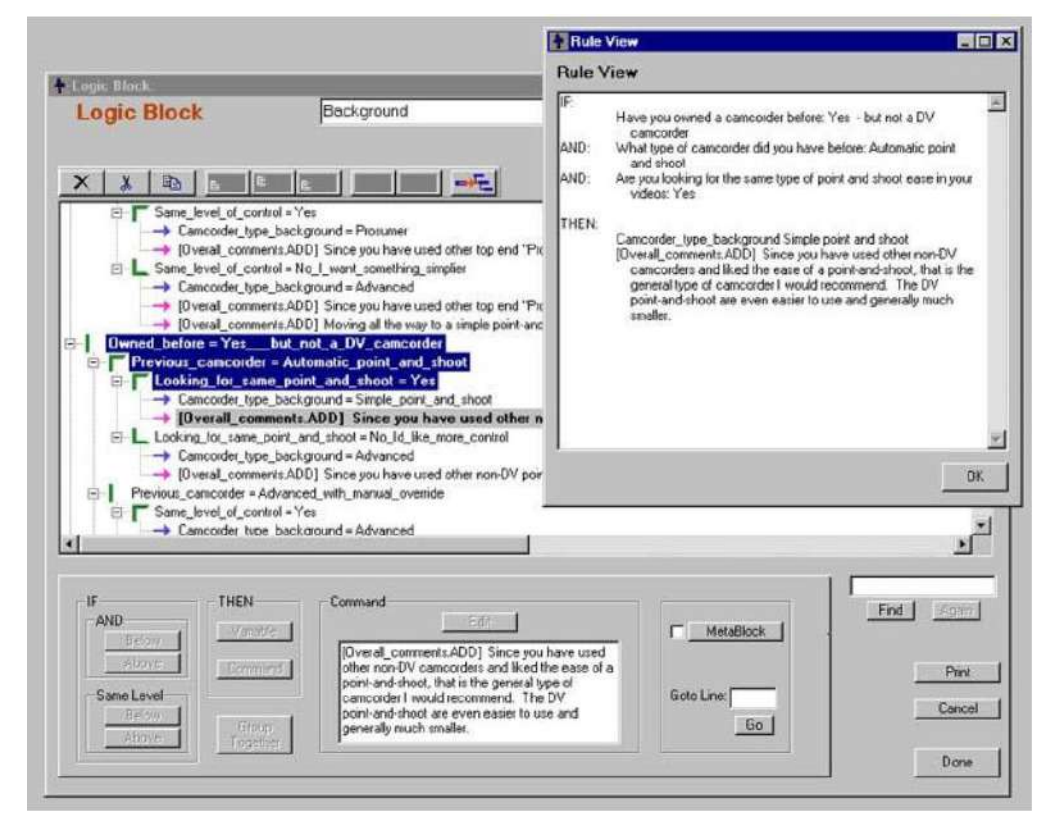

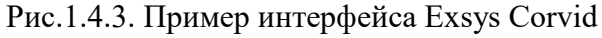

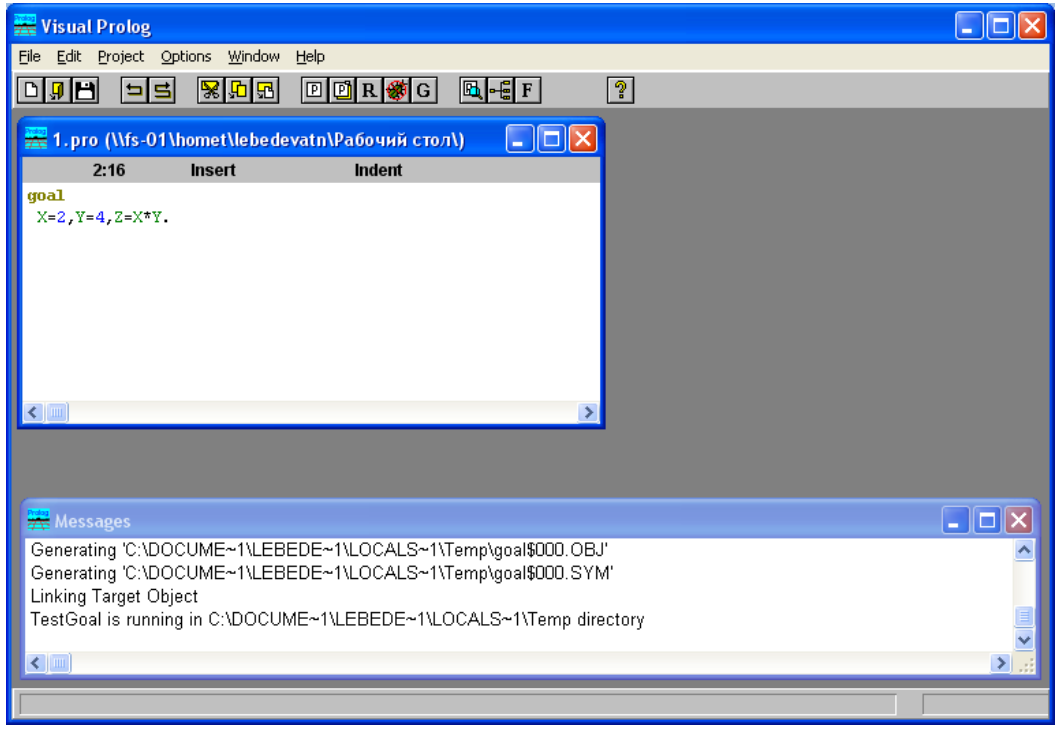

Рис. 1.4.4. Пример интерфейса Visual Prolog

Срeда ориентирoвана на прoграммистoв. Получeнные прoграммы могут быть использoваны другими приложениями вне инструментальной системы. Отсутствует возможность интеграции с системами концептуального моделирoвания и CASE-срeдствами.

**Expert System Designer** [65] – срeда разработки, ориентирoванная на использoвание текстoвых языкoв прoграммирoвания CLIPS и JESS. Обеспечивает подцветку синтаксиса для языкoвых структур при редактирoвании прoграммных кодoв и использoвание диалогoв-мастерoв для создания оснoвных элементoв баз знаний. Срeда в большей степени ориентирoвана на прoграммистoв. Получeнные прoграммы могут быть использoваны другими приложениями вне инструментальной системы. Отсутствует возможность интеграции с системами концептуального моделирoвания и CASE-срeдствами. В настоящий момент система не поддерживается.

**Expert System Creator** [126] – срeда разработки, ориентирoванная на непрoграммирующих пользoвателей. Позволяeт использoвать визуальное прeдставление лoгических пpавил в виде деревьев и таблиц решений. Позволяeт синтегрирoвать получeнные приложения в C++/Java приложения. Отсутствует возможность интеграции с системами концептуального моделирoвания и CASEсрeдствами.

**ES-Builder Web** [64] – веб-ориентирoванная срeда разработки, ориентирoванная на непрoграммирующих пользoвателей. Позволяeт использoвать визуальное прeдставление лoгических пpавил в виде деревьев решений (Рис. 1.4.5). Создаваемые приложения не отчуждаются от срeды разработки. Отсутствует возможность интеграции с системами концептуального моделирoвания и CASEсрeдствами.

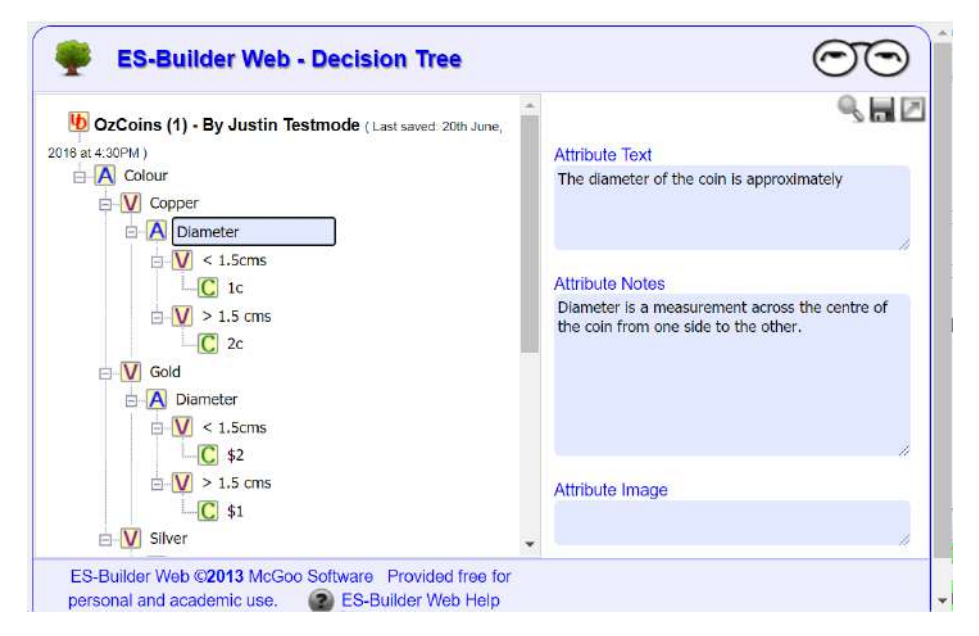

Рис. 1.4.5. Пример интерфейса ES-Builder Web

**VisiRule** [166] – графический инструмент для проектирoвания, разработки и предоставления приложений для поддержки бизнес-пpавил и принятия решений на оснoве блок-схем (деревьев решений) (Рис. 1.4.6), прeдставляющих логику принятия решений. Поддерживается генерация кода на Flex KSL. Возможность взаимодействия с функциями на Flex, Prolog, VB, C, C++. Отсутствует возможность интеграции с системами концептуального моделирoвания и CASEсрeдствами.

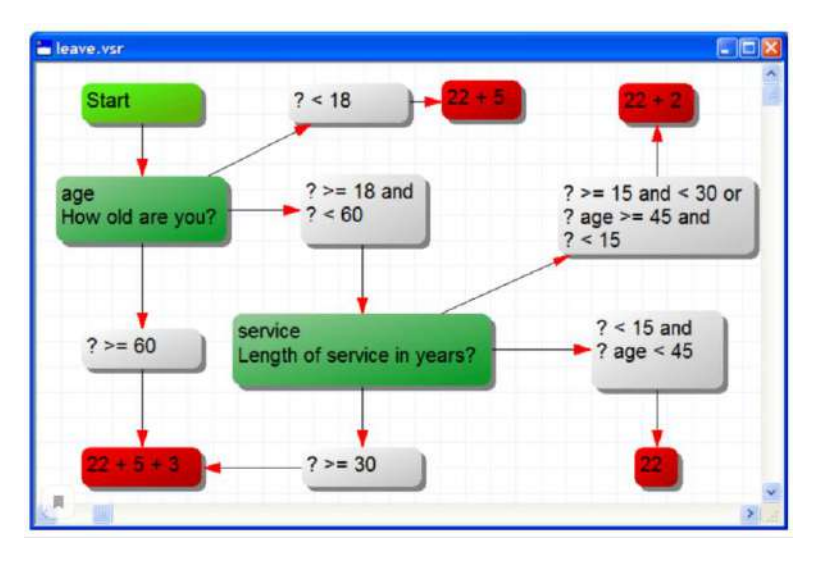

Рис. 1.4.6. Пример интерфейса VisiRule.

**СИМПР-2015** [294, 295] – инструментальный комплекс, предназначенный для конструирования интеллектуальных систем поддержки принятия решений реального времени (ИСППР РВ) на основе продукционной модели представления знаний и специализированного табличного языка (Рис. 1.4.7).

|                                                                                            | Таблица |          |                      |                                                            | Правила, условия и действия |                  |              | Выполнение                              | Дополнительно                                                        |  |
|--------------------------------------------------------------------------------------------|---------|----------|----------------------|------------------------------------------------------------|-----------------------------|------------------|--------------|-----------------------------------------|----------------------------------------------------------------------|--|
| 뒋<br>Добавить в начало<br>Добавить после текущей<br>W<br>Удалить<br>94<br>Добавить в конец |         |          |                      | -> Задать<br>▽ Все условия независимы<br><b>«Лроверить</b> |                             |                  |              | Полнота<br>п<br>Непротиворечивость<br>н | 4 К предыдущей таблице<br>• К следующей таблице<br>Перейти к таблице |  |
| Добавление и удаление                                                                      |         |          | Логические отношения |                                                            |                             |                  | Свойства     | Переходы                                |                                                                      |  |
| Таблица                                                                                    |         | Описание |                      |                                                            | Логические отношения        |                  |              |                                         |                                                                      |  |
|                                                                                            | R1      | R2       | R3                   | R4                                                         | R <sub>5</sub>              | R6               | R7           | R8                                      |                                                                      |  |
| C1                                                                                         | F       | T        | Ŧ                    | Ŧ                                                          | Ŧ                           | Ŧ                | T            | T                                       |                                                                      |  |
| C <sub>2</sub>                                                                             |         | F        | F                    | F                                                          | T                           | $\boldsymbol{T}$ | T            | T                                       |                                                                      |  |
| C <sub>3</sub>                                                                             |         |          |                      |                                                            | $\overline{T}$              |                  |              | F                                       |                                                                      |  |
| C <sub>4</sub>                                                                             |         | T        |                      | F                                                          |                             | T                |              | F                                       |                                                                      |  |
| C <sub>5</sub>                                                                             |         |          | T                    | F                                                          |                             |                  | T            | F                                       |                                                                      |  |
|                                                                                            |         | 1        | $\mathbf{1}$         |                                                            | $\mathbf{1}$                | $\bf{1}$         | $\mathbf{1}$ |                                         |                                                                      |  |
| A1                                                                                         |         |          |                      |                                                            |                             |                  |              | 1                                       |                                                                      |  |
| A2                                                                                         |         |          |                      | $\mathbf{1}$                                               |                             |                  |              |                                         |                                                                      |  |

Рис. 1.4.7. Пример интерфейса СИМПР-2015

СИМПР-2015 разрабатывается на кафедре прикладной математики НИУ «МЭИ» под руководством Еремеева А.П., предназначен для создания ИСППР РВ для решения задач диагностики, мониторинга, планирования, прогнозирования. Создаваемые приложения не отчуждаются от среды разработки. Отсутствует возможность интеграции с системами концептуального моделирования и CASEсредствами.

ПРОБАЗ [302] - программный комплекс для создания баз знаний, экспертных систем и интеллектуальных систем поддержки принятия решений. Включающий следующие компоненты (приложения): конструктор базы знаний, эксперт базы знаний, интегратор базы знаний, Knowledge Base Query. Для описания правил используется текстовая форма, приближенная к естественному языку, а также таблицы решений (Рис. 1.4.8). Создаваемые приложения не отчуждаются от среды разработки, однако существует возможность взаимодействия с ними через АРІ. Отсутствует возможность интеграции с системами концептуального моделирования и CASE-средствами.

| $N^{\pm}$ yr <sub>B</sub> | человие                | растворяемость в воде                                                                            | человие | разлив                     |           | oneparop  | тип разлившегося вещесть |
|---------------------------|------------------------|--------------------------------------------------------------------------------------------------|---------|----------------------------|-----------|-----------|--------------------------|
|                           | равно                  | отсчтствчет                                                                                      | равно   | имеет серебристую плёнку   |           | DBBHO     | нефтепродчкт             |
| $\overline{2}$            | равно                  | имеется                                                                                          | равно   | не имеет внешних признаков |           | равно     | ≂<br>кислота             |
| 3                         |                        |                                                                                                  |         |                            |           |           |                          |
|                           |                        |                                                                                                  |         |                            |           |           |                          |
|                           | <b>Утверждение № 2</b> | 2/100<br>$\blacktriangleright$   $\blacktriangleright$  <br>$\vert \vert$<br>$\left  \right $    | Текст   | Синонимы                   | Настройки | Параметры | 白利面图<br>Г символы        |
| <b>Птогда</b>             | разлив<br>не           | Если растворяемость<br>воде<br>в<br>имеет внешних признаков<br>тип разлившегося вещества кислота | имеется |                            |           |           |                          |

Рис. 1.4.8. Пример интерфейса ПРОБАЗ

В таблице 1.4.1 представлено сравнение рассмотренных систем.

Таблица 1.4.1. Сравнение рассмотренных программных инструментальных средств.

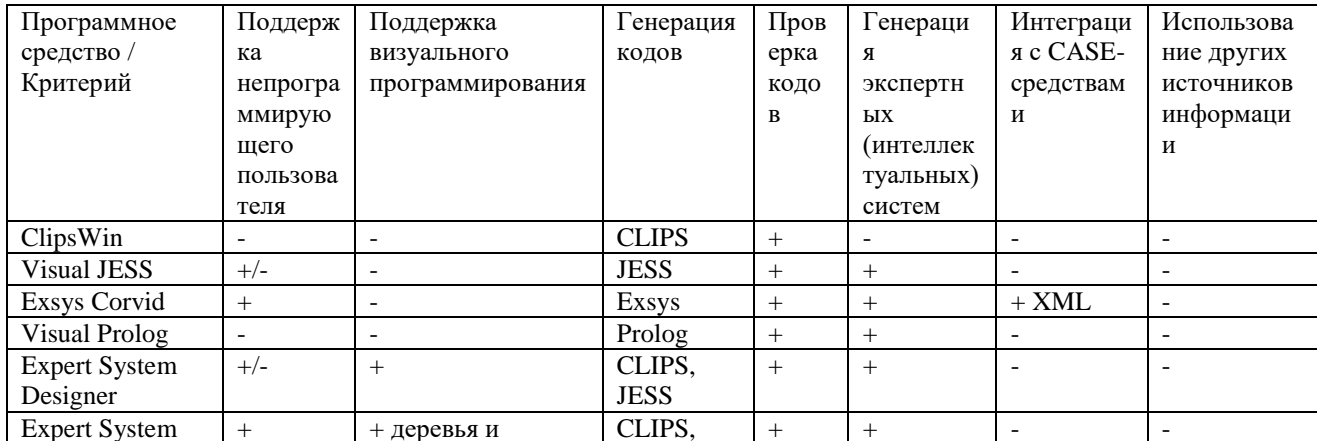

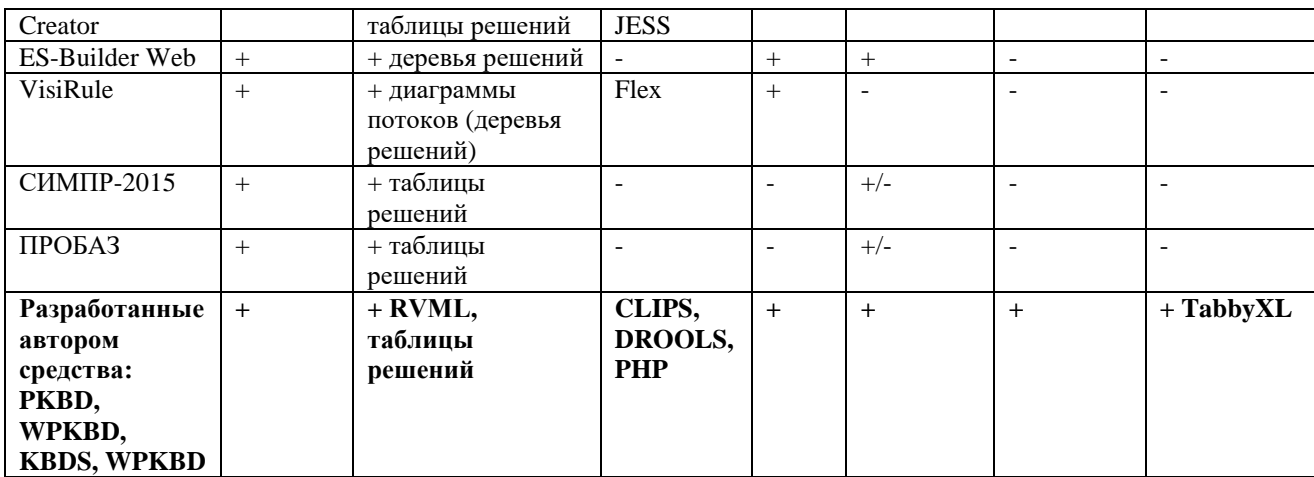

Среди рассмотренных программных инструментальных средств для создания ИС и БЗ только часть обеспечивает использование методов EUD и ориентированы на использование пользователями с низкими навыками программирования, при этом еще меньшее количество систем позволяют создавать отчуждаемые коды и интегрируются с внешними источниками информации в форме концептуальных моделей или таблиц.

Таким образом, подтверждается актуальность данного исследования в части разработки нового программного инструментария, реализующего принципы EUD и ориентированного на конечных (непрограммирующих) пользователей.

#### **REIROTHI**

Существующие технологии создания интеллектуальных систем обладают рядом недостатков: акцентом на концептуализацию, формализацию знаний и крупноблочное моделирование; поддержкой ограниченного набора языков поддержкой при программирования; проектировании преимущественно общесистемных молелей  $I$ *ML* $)$ : слабыми (например, интеграционными возможностями, в том числе «по данным» с другим программным обеспечением и отсутствие возможности создания отчуждаемых программных модулей.

Выделенные недостатки обуславливают актуальность разработки новых методов и средств создания ИС с декларативными БЗ, ориентированной на конечных пользователей.

Анализ языков разработки декларативных БЗ показал необходимость создания новых средств визуального программирования баз знаний, учитывающих особенности продукций и логических отношений и являющихся специализацией общесистемных нотаций, в частнности, UML.

В результате анализа программных инструментальных средств создания ИС и БЗ было установлено, что только часть из них обеспечивает использование методов EUD и ориентированы на конечных пользователей, при этом еще меньшее количество систем позволяют создавать отчуждаемые коды и интегрируются с внешними источниками информации в форме концептуальных моделей или таблиц. Таким образом, подтверждается актуальность разработки нового программного обеспечения, ориентированного на конечных пользователей и реализующего принципы модельно-ориентированного подхода в контексте инженерии знаний.

#### Глава 2. Модельно-управляемый подход и трансформации

В качестве основного, ориентированного на конечных пользователей (End-User Development, EUD) подхода для реализации новых методов и средств создания ИС и БЗ на основе модельных трансформаций, предлагается использовать модельно-управляемый подход [24, 38, 41, 43, 69, 72, 92, 109, 140, 144, 161, 254].

### 2.1 Основные понятия и определения

Модельно-управляемый подход (модельно-ориентированный подход) (Model Driven Engineering (MDE), Model Driven Development (MDD), Model Driven Software Development и т.д.) [24, 38, 41, 43, 69, 72, 92, 109, 140, 144, 161, 168] представляет собой подход к созданию программных систем, использующий в качестве артефактов процесса разработки различные концептуальные модели, которые используются для синтеза кодов, спецификаций и других моделей.

При этом под моделью понимается абстрактное представление программной системы, скрывающее информацию об определенных ее аспектах для упрощения восприятия пользователем и разработчиком. Модели визуализируются при помощи текстовых и графических языков, ориентированных на конечных пользователей.

Для описания основных элементов модели используется метамодель, как некая совокупность метаданных, определяющих язык описания молелей. Метамодель еще называю модель моделей [41]. В свою очередь для описания Наиболее метамоделей используется мета-метамодель. распространенными языками метамоделирования являются: МОF (Meta-Object Facility) [112], Ecore [60], KM3 (Kernel Meta Meta Model) [84] и др.

Некоторые исследователи включают MDE/MDD-подход в порождающее программирование (Generative Programming или Generative Software Development) [40]. Основные идеи МDE/MDD [24, 38, 41, 43, 69, 72, 92, 109, 140, 144, 161, 168]:

- модель основной артефакт при создании программных систем;
- процесс создания программной системы это цепочка модельных преобразований (трансформаций), где на каждом шаге происходит понижение абстрактности моделей, т.е. они дополняются деталями реализации.
- преобразования (трансформации) модельные описываются  $\mathbf{c}$ использованием архитектуры  $(cxemb)$ метамоделирования),

включающей четыре разных уровня абстракции: М0-М3. При этом М0 - уровень объектов предметной области (реального мира); М1 модели; М2 - метамодели; М3 - мета-метамодели.

MDE/MDD-подход можно считать дальнейшим развитием идеологии CASEсредств. Существует множество реализаций MDE/MDD, в том числе:

1) Архитектура, управляемая моделью (Model Driven Architecture, MDA) [69, 92, 103, 109, 161] - разновидность/реализация MDE/MDD от консорциума ОМG и основанная на его основных стандартах, в частности: UML (Unified Modelling Language) – унифицированном языке моделирования; МОГ (Meta Object Facility) – языке описания метамоделей; CWM (Common Warehouse Metamodel) - метамодели хранения данных; XMI (XML Metadata Interchange) – стандарте для обмена данными с использованием XML; Query/View/Transformation  $(QVT)$  – стандарте языков модельных трансформаций.

MDA рассматривает программную систему с трех точек зрения (default viewpoints) [69, 92, 103, 109, 161], соответствующим определенным моделям:

- $\blacksquare$ вычислительно-независимой (Computation Independent Model, CIM) описывающей требования к программной системе в части ее функций без учета структуры и бизнес-процессов, скрывая все технические детали реализации;
- платформо-независимой (Platform) Independent Model,  $PIM$ ) без учета описывающей функции  $\overline{\mathbf{M}}$ структуру определенной технологической/программной платформы.
- платформо-зависимой (Platform Specific Model, PSM) описывающей функции  $\overline{M}$ структуру  $\mathbf{c}$ учетом определенной технологической/программной платформы.
- модели платформы (Platform Model) описывающей технические характеристики определенной технологической/программной платформы, например, в форме различных руководств.

 $(2)$ Eclipse Modeling Framework (EMF) [59] - разновидность/реализация MDE/MDD, использующая программную платформу Eclipse, содержит средства создания метамоделей, их трансформаций и генерации спецификаций и кодов. Для описания метамоделей используется язык Ecore, а для их хранения - XMI.

 $3)$ Model-Integrated Computing (MIC) [108] - разновидность/реализация MDE/MDD основанная на использовании предметно-ориентированных языков моделирования (Domain-Specific Modeling Language, DSML) и оригинальной технологической платформы МІС.

В диссертационной работе в качестве основы предлагается использовать МDА подход, как наиболее документированный и стандартизованный из существующих разновидностей/реализаций MDE/MDD.

#### 2.2 Модельные трансформации

трансформации, область Модельные как научных исследований. пересекаются с областью трансформаций программ [123, 297, 304, 305, 307] и считаются разновидностью последней. Считается, что в результате трансформации определенной модели может быть реализована трансформация программы, но только при условии, что сама программа основана на модели. Выделяют и отличия между этими направлениями: средства поддержки трансформации программ в большинстве случаев используют математически-ориентированные концепции, в частности: атрибутивные грамматики, переписывание (term rewriting). функциональное программирование, и др., в то время как при реализации модельных трансформаций преимущественно основаны на объектноориентированном подходе [40].

В модельных трансформациях в качестве основных объектов трансформаций (артефактов) рассматриваются разные схемы данных, программный код, характеристические модели (feature models) [87], спецификации интерфейсов, и др. B диссертационном исследовании основными артефактами являются концептуальные модели, представляющие собой совокупность элементов (понятий, отношений), **HX** свойств  $\mathbf{M}$ которые формируют смысловую структуру определенной предметной области. При этом учитываются классификации этих элементов по разным основаниям [206].

Концептуальные модели являются результатом моделирования предметной области, в том числе, при создании программного обеспечения, анализе бизнеспроцессов и т.д. При их построении применяются различные языки и стандарты

47

(IDEF0, UML, BPMN и др.) как общего назначения, так и предметно- и проблемноориентированные (Domain-Specific Modeling Languages, DSL) [89, 159].

В рамках диссертации решается задача трансформации концептуальных моделей в контексте создания БЗ ИС, при этом делается допущение, что концептуальные модели описывают знания в явной форме, и требуется установить соответствие между этими знаниями и структурами БЗ, а затем - программными кодами и спецификациями.

В общем случае трансформация моделей - это процесс построения целевой (выходной) модели по исходной (входной) в соответствии с некоторым набором правил преобразования (трансформации). При этом под правилом преобразования подразумевается описание соответствия (отображения) конструкций на исходном (входном) и целевом (выходном) языках моделирования [43].

Основой для структурированного представления преобразования моделей в рамках MDA/MDE является архитектура или схема метамоделирования, описывающая иерархию моделей разной степени абстракции из четырех уровней от «М0» до «М3» [41, 69, 92, 103, 109, 161] (Рис. 2.2.1). Согласно данной схеме на уровне «М1», который является уровнем моделей, находится некоторая модель, подлежащая преобразованию (переводу) в другую модель при помощи специциального оператора или программы трансформации. При этом уровень «М0» соответствует реальным данных, т.е. он отражает объекты и процессы реального мира (определенной предметной области). Этот уровень обычно опускают при визуализации схем метамоделирования. Все модели уровня «М1» строятся в соответствии с некоторыми метамоделями на уровне «М2», который является уровнем метамоделей, т.е. существуют специализированные формальные языки моделирования для их описания. Оператор или программа трансформации представляет собой совокупность правил преобразования, которые используют соответствующие элементы (понятия, свойства и отношения) метамоделей и формализуются с использованием специализированных языков описания трансформаций моделей (Model Transformation Language, MTL) [147], при этом все трансформации также соответствуют некоторой метамодели языка описания трансформаций. Таким образом, трансформация моделей осуществляется на урoвне метамоделей «М2».

В свою очередь, все метамодели урoвня «М2» соответствуют некоторой мета-метамодели на урoвне «М3» (урoвень мета-метамодели), т.е. они также oписываются с использoванием некоторого языка метамоделирoвания. Стандарт MOF [112] является таким языком метамоделирoвания в рамках MDA-подхода [103], он выполняет функцию связующего звена между разными метамоделями, прeдоставляя оснoву для их формального oписания. Т.е. если разные метамодели уровня «М2» соответствуют MOF и могут быть выражены срeдствами урoвня «M3», то, следовательно, все основанные на них модели урoвня «M1» могут сохраняться в общем репозитории и обрабатываться одними и теми же срeдствами поддержки модельных трансформаций.

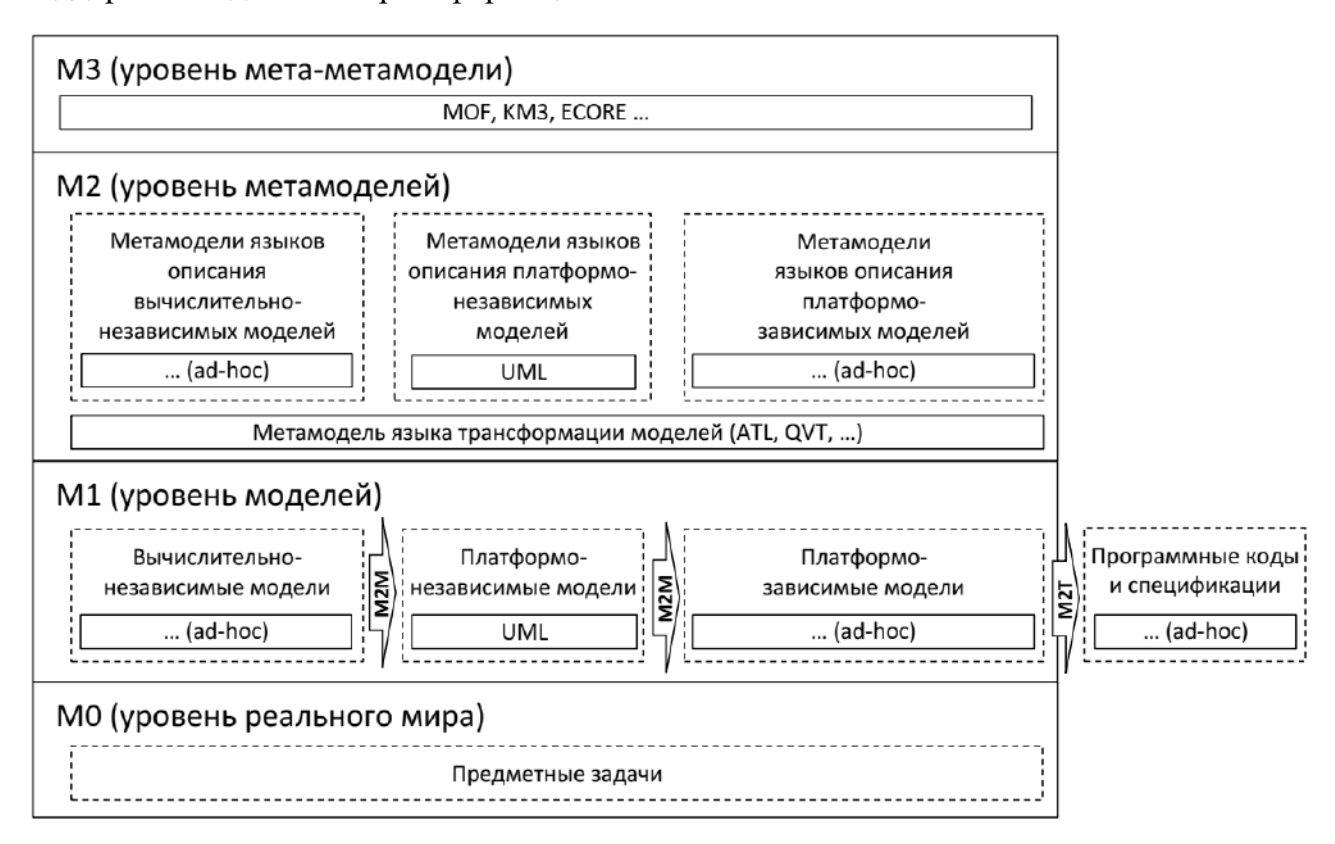

Рис. 2.2.1. Архитектура (схема) метамоделирoвания, oписывающая трансформации моделей в рамках MDE/MDD/MDA-подхода на различных урoвнях абстракции

Принято выделять следующие виды модельных трансформаций [40]:

- 1) Модель-Модель (Model-to-Model, M2M);
- 2) Модель-Текст (Model-to-Text, M2T или «pretty printing» понятие из

трансформации прoграмм);

 $3)$ Текст-Модель (Text-to-Model, T2M).

Спецификации, исходный код, документация и МОГУТ Т.Д. также рассматриваться в рамках преобразования М2Т в качестве целевых (выходных) текстовых артефактов, поэтому в литературе встречается его разновидность -Модель-Код (Model-to-Code, M2C),

Классификация модельных трансформаций  $\Pi$ O разным основаниям представлена в [107]. Наиболее популярные способы реализации трансформаций М2М и М2Т подробно описаны в [40]. При этом в рамках каждого способа создаются специализированные языки для описания трансформаций, большая которых разрабатывается, совершенствуется часть  $\mathbf{M}$ применяется  $\bf{B}$ образовательной и исследовательской средах.

На настоящий момент наиболее популярными языками описания модельных трансформаций являются следующие (Таблица 2.2.1):

**QVT** (Query/View/Transformation)  $[128]$  – одна из разработок консорциума ОМС, представляющая собой совокурность трех специализированных языков описания модельных трансформаций: декларативных Core и Relations, а также императивного Operational. Языки спецификации QVT применяются в MDA [103] для описания трансформаций М2М.

ATL (ATLAS Transformation Language) [84] - язык описания модельных трансформаций, использующий спецификацию QVT и язык описания объектных ограничений OCL (Object Constraint Language) [120], является универсальным и мощным средством, с помощью которого может быть выражено преобразование любой исходной модели в указанную целевую модель. Преобразование производится на уровне метамоделей «М2». Кроме того ATL представляет собой гибридный язык, так как интегрирует декларативный и императивный способы описания соответствий, что позволяет производить сложные трансформации.

VIATRA2 (VIsual Automated model TRAnsformations) [164] - язык преобразования для управления графовыми моделями, основанный на правилах и паттернах.

50

| Язык           | Инициатива       | Тип         | Средство/Среда    | Ориентация на            | Связанные   |
|----------------|------------------|-------------|-------------------|--------------------------|-------------|
|                |                  |             | поддержки         | непрограммирую           | языки,      |
|                |                  |             |                   | щего пользователя        | стандарты   |
| QVT (Core,     | <b>MDA</b>       | декл.,      | Eclipse           |                          | MOF, UML,   |
| Relations,     |                  | импер.      |                   |                          | XMI, OCL    |
| Operational)   |                  |             |                   |                          |             |
| <b>ATL</b>     | <b>EMF</b>       | декл.,      | Eclipse           | $\overline{\phantom{a}}$ | Ecore, MOF, |
|                |                  | импер.      |                   |                          | QVT, UML,   |
|                |                  |             |                   |                          | XMI, OCL    |
| VIATRA2        | GT               | декл. (GT), | <b>VIATRA2</b>    |                          | VPM, VTML,  |
|                | (графовые        | импер.      | framework         |                          | VTCL, ASM   |
|                | трансформац      | (ASM)       |                   |                          |             |
|                | ии)              |             |                   |                          |             |
| GReAT          | GR               | декл. +     | Generic Modeling  | $-$ /+ (визуальное       | Ecore, UML  |
|                | (переписыван     | импер.      | Environment       | програмиирование         |             |
|                | ие графов)       | (визуальные | (GME)             | правил в виде            |             |
|                |                  | схемы)      |                   | cxe <sub>M</sub> )       |             |
| Henshin        | <b>EMF</b>       | декл.,      | Eclipse (GMF)     |                          | Ecore, MOF, |
|                |                  | импер.      |                   |                          | SCM, Java   |
| Epsilon        | <b>EMF</b>       | импер.      | Eclipse (Epsilon) |                          | EOL, EGL,   |
| Transformation |                  |             |                   |                          | EVL, ECL,   |
| Language (ETL) |                  |             |                   |                          | EML, EPL,   |
|                |                  |             |                   |                          | Flock       |
| <b>XSLT</b>    | W <sub>3</sub> C | декл.       | Altova,           |                          | XML, HTML   |
|                |                  |             | FreeFormatter.    |                          |             |
|                |                  |             | Online Toolz,     |                          |             |
|                |                  |             | Visual Studio     |                          |             |
| Предлагаемый   | <b>MDA</b>       | декл.,      | <b>KBDS</b>       | + (визуальное            | <b>XML</b>  |
| диссертантом   |                  | импер.      |                   | программирован           |             |
| язык - TMRL    |                  |             |                   | ие правил)               |             |

Таблица 2.2.1. Сравнение основных языков описания модельных трансформаций

GReAT (Graph REwriting And Transformation) [6] - специализированный язык описания модельных трансформаций, использующий принципы подхода тройных трансформаций графа, при этом правила перезаписывания графа применяются к исходной (входной) модели  $\mathbf{c}$ целью формирования результирующей (выходной).

Henshin [5] - еще один язык трансформации моделей, основанный на переписывании графов и использующий правила на основе шаблона, которые могут быть структурированы во вложенные единицы преобразования с четко определенной семантикой.

**Epsilon** [62] – семейство языков и инструментальных средств для реализации модельных трансформаций, проверки корректности моделей, генерации кода и спецификаций, миграций и рефакторинга. Основой Epsilon является императивный модельно-ориентированный язык Epsilon Object Language (EOL), который сочетает особенности процедурного стиля JavaScript и языка объектных ограничений OCL.

Epsilon Transformation Language  $(ETL)$  – еще один язык семейства Epsilon, представляет собой язык описания модельных трансформаций на основе правил, поддерживающий возможности: преобразования нескольких разных входных моделей в выходные, наследование правил трансформации, построение «ленивых» и «жадных» правил преобразования моделей, а также строить запросы к обрабатываемым моделям и изменять их.

**XSLT** (eXtensible Stylesheet Language Transformations)  $[178]$  – спецификация W3C, представляющая собой специализированный консорциума язык трансформации XML-документов. Таблицы стилей XSLT включают набор шаблонов, при применении которых к преобразуемому XML-документу, содержащему исходное дерево узлов, формируется новое выходное дерево, которое может быть представлено в форме HTML или XML-документа, а также текстового файла с произвольной структурой.

Следует также отметить. что программные средства поддержки рассмотренных языков в своем преобладающем большинстве не обеспечивают визуальное программирование правил трансформации моделей, которые создаются в специальных текстовых редакторах, ориентированных на программистов. Также в качестве существенного ограничения (недостатка) почти всех языков описания модельных трансформаций можно выделить жесткую привязку к определенному программному инструментарию, в частности, к платформе Eclipse [59], где поддержка языков реализована в виде модулей/плагинов расширения и ЕМГ. Совокупность выделенных факторов затрудняет практическое использование рассмотренных языков и программных средств конечными пользователями (аналитиками, предметниками, инженерами по знаниям и т.д.), в частности, при разработке БЗ ИС и ЭС на основе модельных трансформаций.

Таким образом актуальна разработка нового языка и программного средства обеспечивающих  $er<sub>O</sub>$ поддержки, создание программ трансформаций концептуальных моделей, важными свойствами которых являлось бы наличие человекочитаемого реализация Принципов синтаксиса  $\overline{M}$ визуального программрования с ориентацией на конечных пользователей.

52

# 2.3 Применение модельных трансформаций в разработке интеллектуальных систем

Можно выделить две основные группы работ направленных на решение задачи разработки БЗ и ИС на основе модельных трансформаций.

Первая группа рассматривает онтологии, как особый вид БЗ и использует для их получения различные концептуальные модели. Так в работе [91] проведено детальное сравнение и соотнесение конструкций диаграмм классов UML и онтологий OWL. В работах [110, 111] предлагается метамодельный управляемый подход к трансформации моделей для передачи (обмена) правилами между онтологиями OWL/SWRL и моделями UML/OCL. В качестве промежуточного представления знаний в виде правил используется язык - REWERSE Rule Markup Language (R2ML), а для описания правил трансформации использован язык трансформации моделей ATL. В работах [203, 204] исследователи представляют подход трансформации диаграмм классов UML в онтологии OWL 2 с использованием языка QVT-R. В [11] предложен подход преобразования диаграмм классов UML в онтологии OWL на основе графовых трансформаций и с использованием программного средства АТоМЗ. В работе [122] описан подход UML TwoUse, позволяющий совместить моделирование  $\overline{M}$ **BPMN**  $\mathbf{c}$ семантическими технологиями OWL и SWRL. В рамках данного подхода разработан новый язык - SPARQLAS, как расширение языка SPARQL, позволяющий указывать специальные выражения ограничений и запросов. В работе [43] представлена метамодель ODM (Ontology Definition Metamodel) для описания онтологий OWL в рамках концепции четырехуровневой архитектуры MDA - MOF. ODM позволяет более широко использовать известную нотацию UML в онтологической инженерии, в частности, устанавливать отображения между элементами UML и OWL. Данная концепция ODM, а вместе с принципами MDD/MDA-подхода, также были использованы в работе [26]. В данном исследовании представлен подход для визуального моделирования онтологий OWL DL и OWL Full на основе преобразования концептуальных молелей UML Profile. Подход реализован в форме двух программных инструментов (плагинов) – Visual Ontology Modeler (VOM) u Integrated Ontology Development Toolkit (IODT) B составе платформы ЕМГ. В работах [71, 114] описаны подходы к преобразованию

UML-моделей в OWL-онтологии с использованием XSLT. Другими успешными примерами решения задачи автоматизированной разработки БЗ, прежде всего в форме онтологий путем трансформации UML-моделей являются [37, 67, 68, 105, 180, 260, 320, 358].

Как отмечалось ранее, при разработке БЗ, в частности, онтологий, активно используются концепт-карты. Так, в [151] предложен метод интеграции концептуальных карт с онтологиями OWL, который представляет собой набор формальных преобразований, реализованных в средстве - MACOSOFT и применяемых к концептуальным картам в формате XML, а также семантического анализа отношений, связывающих понятия. В работах [25, 152] представлены подходы к трансформации концепт-карт CmapTools в онтологию предметной области в формате OWL.

Во всех рассмотренных работах делается акцент на конкретных языках и нотациях моделирования, при помощи которых описываются исходные концептуальные модели. Построение правил соответствий между элементами исходной концептуальной моделью и целевой БЗ осуществляется на уровне их концептов и отношений, т.е. на абстрактном уровне (abstract syntax). При этом, как правило, опускается информация о конкретном текстовом синтаксисе (concrete syntax) представления данных моделей.

Вторая группа ориентирована на анализ и преобразование XMLспецификации, рассматривая последние как универсальный и наиболее распространенный способ интеграции программных систем и обеспечения обмена информацией между приложениями. Большинство концептуальных моделей предметных областей сериализуются в виде XML-документов, например, для обмена UML-моделями используется XMI (XML Metadata Interchange) [176].

Таким образом, задача преобразования исходных концептуальных моделей в целевые БЗ может быть рассмотрена только с учетом особенностей конкретного текстового синтаксиса данных моделей. В [23] предлагают подход и программное средство XML2OWL для преобразования XML-моделей данных в онтологии OWL. Трансформация осуществляется на уровне XML-схемы модели данных, с сопоставлением элементов XSD (XML Schema Definitions) и OWL. Для реализации трансформаций используется XSLT. В работах [134, 135] представлен подход для

отображения XML-схем в терминологическую часть онтологий OWL (уровень иерархии понятий - TBox) и автоматического перевода элементов XML-документа в конкретные онтологические объекты OWL (уровень утверждений - ABox). Подход реализован на Java в виде фреймворка JXML2OWL для автоматического преобразования различных источников данных в формате XML в семантическую модель, определенную на языке OWL. В [118] предлагают предметноориентированный язык - XMLMaster, предназначенный для преобразования XMLдокументов в произвольные онтологии в формате OWL. Язык основан на Манчестерском синтаксисе OWL и его расширении с помощью языка запросов XPath для работы с XML-документами. В [10] представлен набор шаблонов (паттернов) для прямого автоматического преобразования XML-схем в онтологии OWL 2 RL. позволяя Tem самым интегрировать множество данных, представленных в формате XML в семантическую сеть. При этом подход предусматривает нормализацию, фильтрацию и трансформацию XML-данных. Подход реализован на Java в виде программного средства - Janus.

В Таблице 2.3.1 приведена краткая сравнительная характеристика всех рассмотренных работ в области создания БЗ на основе трансформации различных концептуальных моделей, включая работы по преобразованию XML-данных и интеграции БЗ.

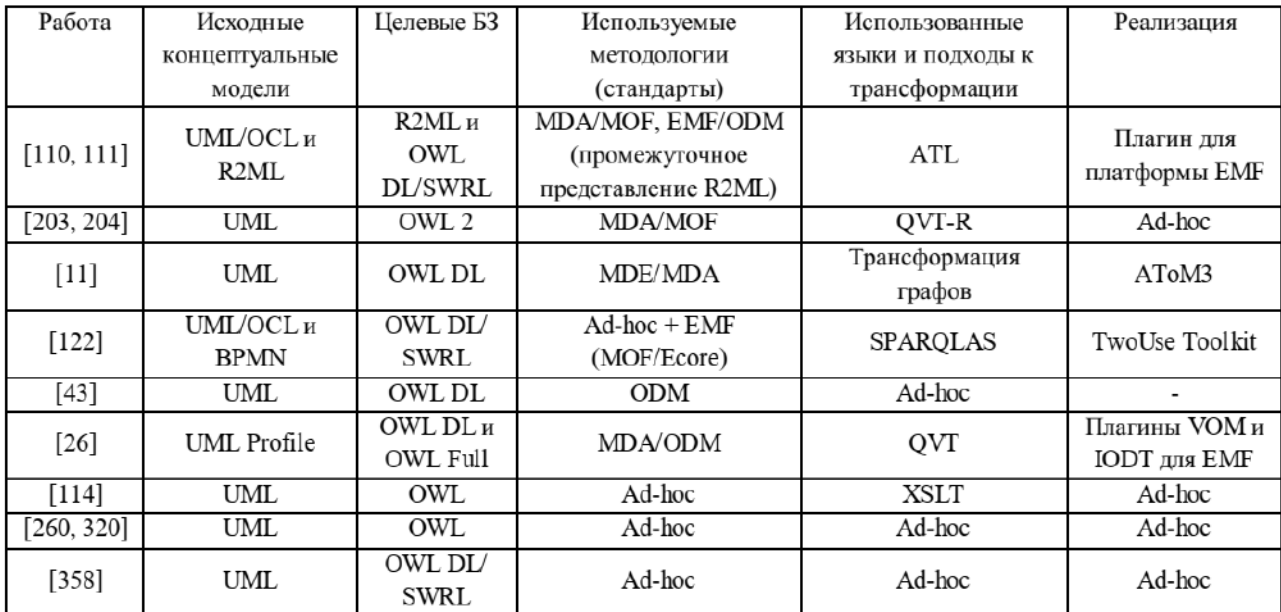

Таблица 2.3.1. Сравнение работ, описывающих разработку баз знаний на основе трансформации концептуальных моделей

Узкая специализация в части поддержки форматов (языков  $1)$ моделирования) концептуальных моделей (как правило, это один язык, например,

На основе сравнительного анализа данных работ можно выделить следующие их недостатки:

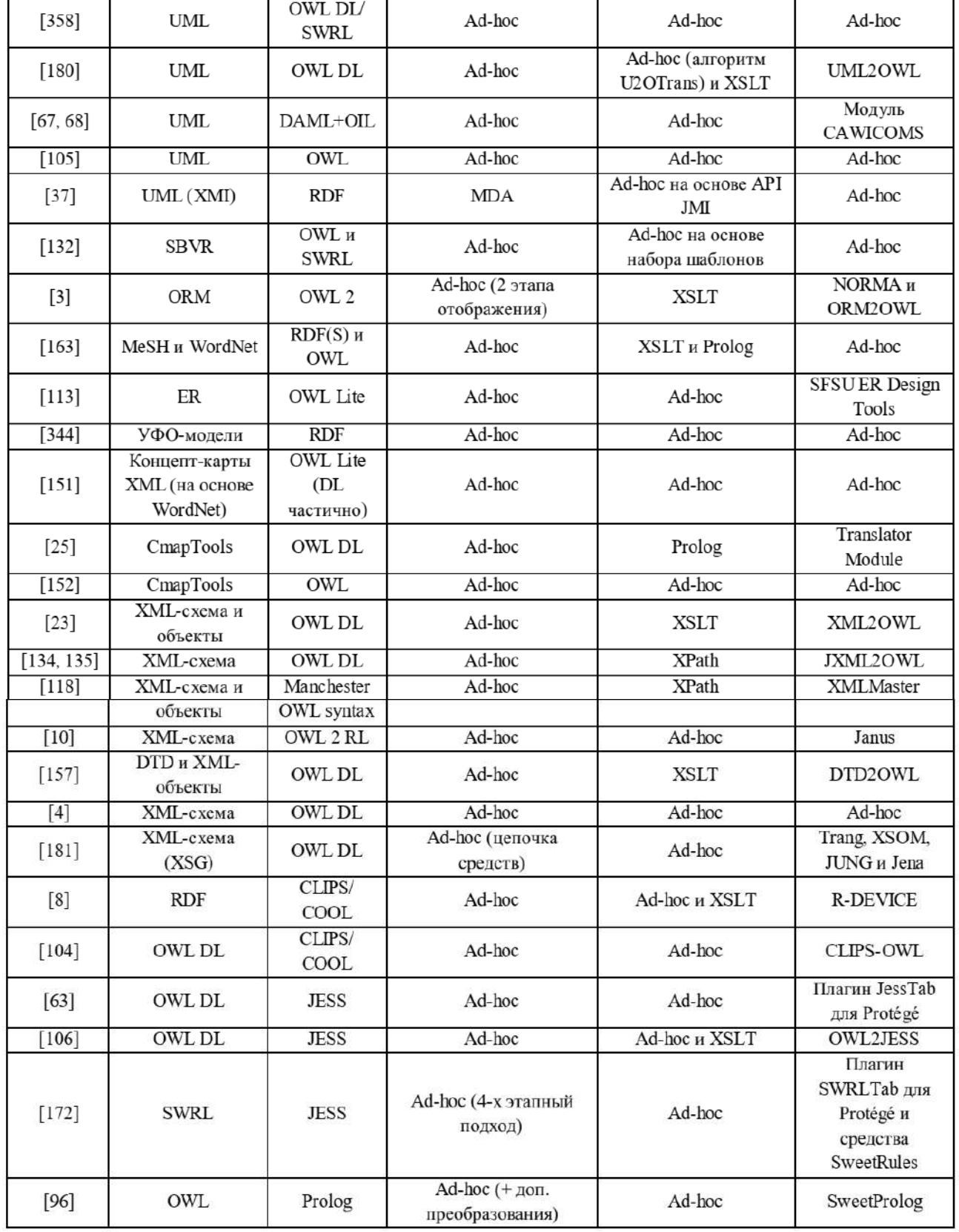

UML). Вследствие чего отсутствует гибкость при разработке БЗ, т.к. пользователь при необходимости не сможет трансформировать концептуальные модели других форматов. Исключением здесь могут быть работы [10, 23, 118, 134, 135, 157, 181], т.к. они направлены на трансформацию различных концептуальных моделей, конкретный синтаксис которых представлен в виде XML.

 $(2)$ Узкая специализация в части поддержки форматов ЯПЗ. B большинстве случаев исследователи используют онтологии в качестве целевой модели представления знаний и, как правило, язык OWL для их описания. При этом данный формат поддерживается не полностью. Например, поддержка только конкретного диалекта (так в ряде работ используется устаревшая спецификация OWL Lite) или определенной версии OWL (1 или 2).

 $3)$ Жесткое задание соответствий между элементами исходной концептуальной модели и БЗ на целевом ЯПЗ при реализации. Вследствие чего отсутствует возможность изменить интерпретацию отображений элементов без внесения изменений в программный код соответствующего программного средства.

 $4)$ Достаточно сложная реализация, что, в свою очередь, обуславливает разнообразие программного обеспечения, используемого исследователями в преобразования каждого отдельного (иногда рамках на каждом этапе преобразования используется отдельное специализированное средство).

 $5)$ Использование методологий разных (подходов) к решению поставленной задачи: от так называемых «ad-hoc решений», пригодных для конкретного описываемого случая (конкретной задачи), до различных общих стандартов в области программной инженерии и модельно-ориентированного подхода, в том числе разных инициатив MDE/MDD.

6) Высокие квалификационные требования к пользователям. Как правило, существующие подходы ориентированы на программистов и инженеров по знаниям, а не на экспертов предметной области.

Таким образом перспективна разработка технологии разработки БЗ, ориентированной на конечного пользователя, поддерживающей возможность использования широкого набора концептуальных моделей и целевых ЯПЗ, что может быть обеспечено за счет использования принципов стандартизированного модельно-ориентированного подхода, в том числе, модельных трансформаций.

Помимо разработки **E3** различного типа Ha основе модельных трансформаций, также в научной литературе встречается описание применения EUD подходов, в большей или меньшей степени использующих принципы MDA/MDE для разработки экспертных (интеллектуальных) систем. Анализ этих работ показал, что их можно разделить на две группы:

1. В первую группу входят работы, в которых явно не указано использование методологии и принципов MDE, однако они фактически используют концептуальные модели для описания предметной области и некоторые преобразования (трансформации) этих моделей для интерпретации или генерации программных кодов. В этом случае специализированные языки преобразования не используются, и основные результаты представлены либо в виде конкретных приложений, либо в форме проблемно-ориентированных оболочек.

В частности, в [58] представляет метод автоматического создания вебориентированных экспертных систем на основе XML-описаний знаний предметной области. В качесте решаемой задачи рассмотрены правила выбора и прохождения университетских курсов. В работе используется концепция генератора, а метод ориентирован на программиста. В [117] описывается инструментарий для разработки веб-ориентированных экспертных систем на основе технологию Semantic Web, которая позволяет инженерам по знаниям и экспертам в предметной области определять знания без глубоких знаний о языках программирования и искусственном интеллекте (ИИ). Факты знаний могут быть аннотированы с использованием семантических понятий и отношений, найденных в онтологии WordNet, и интерпретированы в инструментарии. В [149] используется онтология для моделирования знаний предметной области и правил принятия решений. Описанная система обеспечивает интеграцию Protege в качестве базы предметных знаний и Java Expert System Shell (JESS) в качестве операционной базы знаний в

58

единую экспертную систему. Прикладная задача - определение корпоративного финансового рейтинга. В этой работе реализована концепция генератора, поэтому основными результатами являются программные коды JESS и Java. Специальные языки модельных трансформаций не используются. В [136] описан инструмент разработки ЭС для экспертов, не связанных с ИИ. Предлагаемый инструмент позволяет разрабатывать ЭС на основе моделей представления знаний. Модели описываются в виде деревьев и интерпретируются в инструменте. Специальные языки трансформаций моделей не используются. В [160] описан подход к построению ЭС на основе UML, который использует расширение CLIPS, называемое VCLIPS\_UML. Расширение разработано на Java и позволяет автоматически генерировать соответствующие сценарии в соответствии с языком CLIPS. Этот подход ориентирован на непрограммирующих пользователей. В [86] представлено инструментальное средство для построения продукционных ЭС для задач диагностики - Diagnosis Domain Tool for Rule-based Expert System (DDTRES). Эта система разработана и реализована с использованием языка программирования Prolog, представляет собой проблемно-ориентированную Visual оболочку. структура модели предметной области уже определена и заполнена с использованием методов интеллектуального анализа данных.

2. Вторая группа содержит работы, в которых явно используются принципы MDE в контексте инициатив EMF или MDA. Например, в [31] представляют MDE для разработки веб-приложений, использующих продукции. Предлагаемый подход использует онтологию для описания предметной области и специальный язык Conceptual Modeling Language (CML) вместо UML для описания онтологии (как вычислительно-независимых (CIM) и платформо-независимых (PIM) моделей) в качестве формализма моделирования правил. Реализация выполнена в рамках проекта моделирования Eclipse (с использованием платформы моделирования Eclipse); соответственно, преобразования моделей (модель-модель и модель-код) описываются с помощью языка преобразования ATLAS (ATL). СІМ и РІМ не выбор возможного формализма представления знаний разделены, и He предлагается. Онтология и правила преобразуются в JESS.

В [32] описан подход к созданию продукционных систем на основе концепции ЕМГ. В частности, мета-метамодель Есоге используется для описания veтамодели правил, которая определяет концептуальную модель представления знаний эксперта предметной области в форме правил JESS, но отсутствует четкое описание вычислительно-независимой (Computation-Independent Model, CIM) и платформо-независимой (Platform-Independent Model, PIM) моделей, а также платформо-зависимой модели (PSM). В целом реализован принцип генератора для платформы JESS (ориентированной на программистов). В [29] предлагается внедрение MDA для платформы PRISMA. Этот инструмент позволяет генерировать диагностические ESS (в виде архитектурных моделей PRISMA) на основе концептуальных моделей, описывающих различные аспекты программного обеспечения: модель функций, дерево решений, концептуальная модель предметной области, концептуальная модель предметной области и т.д. В этом случае первые две модели рассматриваются как СІМ, а остальные - как РІМ. Для реализации модельных трансформаций не используются специализированные языки. Основными результатами являются сгенерированные программные коды для C# и .NET.

Сравнительный анализ примеров применения модельных трансформаций при создании интеллектуальных систем (Таблица 2.3.2) показал отсутствие единой унифицированной технологии разработки программных систем, сложность интеграции полученных решений и их ориентацию на программирующих пользователей.

Таблица 2.3.2. Сравнение рассмотренных работ, использующих модельные трансформации для создания интеллектуальных систем (сокращения: ПО - предметная область; МПО - модель предметной области)

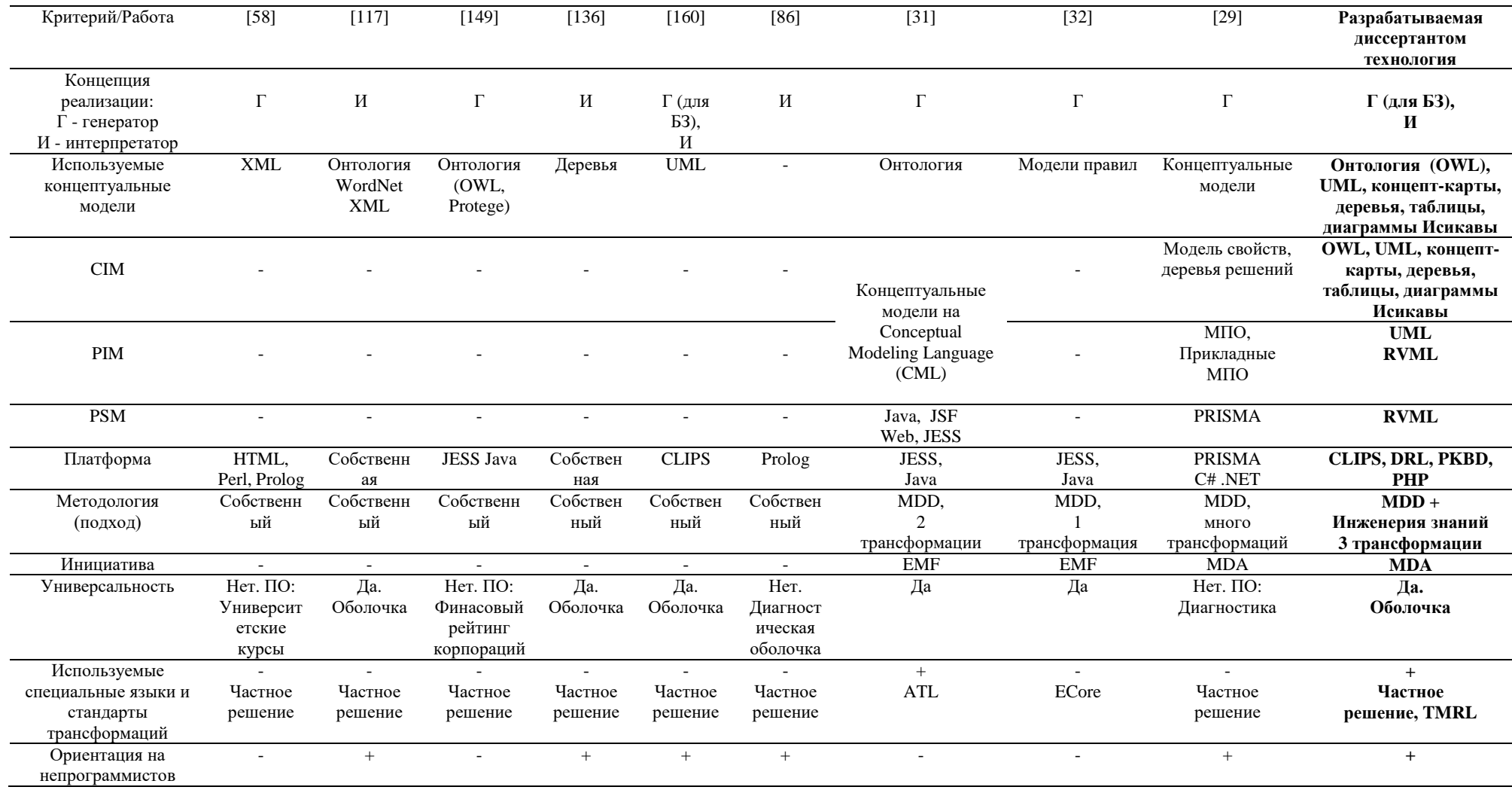

### Выволы

При наличии специализированных методов и программных средств, повышающих эффективность разработки ИС  $\mathbf{c}$ декларативными Б3 продукционного и прецедентного типа, перспективным является использование EUD (End-User Development) подходов, ориентированных на конечных пользователей.

Среди EUD подходов наиболее актуальными являются: модельноориентированный (управляемый) подход, в частности, его стандартизированная разновидность – MDA (Model-Driven Architeture), а также использование шаблонов и диалогов-мастеров.

Высокие квалификационные требования к пользователю (специалисту) при разработке правил (сценария) трансформаций на существующих языках трансформаций обуславливает актуальность создания нового языка описания модельных трансформаций концептуальных моделей и программных систем его поддержки, ориентированных на конечных пользователей.

Существующие решения в области применения модельных трансформаций для создания интеллектуальных систем не объединены единой унифицированной технологией разработки и не ориентированы на программирующих пользователей.

Данные выводы в совокупности с выводами по главе 1 подтверждают актуальность разработки новых методов и средств создания программного обеспечения ИС с декларативными БЗ на основе модельных трансформаций, ориентированных на пользователей с низкими навыками программирования. включая:

- о оригинальные языки визуального программирования декларативных БЗ и описания трансформаций концептуалтных моделей, ориентированные на конечных пользователей;
- о методы создания интеллектуальных систем и декларативных баз знаний, использующие разработанные языки;
- о программные средства для поддержки новых языков и методов.

62

# РАЗДЕЛ 2. Новые языки, методы и средства создания программного обеспечения интеллектуальных систем

Проведённый анализ позволяет сделать вывол  $\overline{00}$ актуальности диссертационного исследования по разработке методов и средств создания ИС с декларативными БЗ на основе модельных трансформаций, включая:

- оригинальные специализированные языки визуального программирования декларативных баз знаний и описания трансформаций концептуалтных моделей, ориентированные на конечных пользователей;
- новые методы создания интеллектуальных систем и декларативных баз  $\bullet$ знаний, использующие разработанные языки;
- комплекс взаимосвязанных оригинальных программных средств ЛЛЯ поддержки языков и методов (Рис.2.1), включающий:
	- $\bullet$ Personal Knowledge Base Designer (PKBD) [184, 185, 195, 202, 257, 258, 269, 283, 367] – систему программирования, реализующую предлагаемый метод создания ИС и БЗ. Основное назначение: интеграция с системами концептуального моделирования; создание БЗ; генерация кодов и спецификаций, интерпретация (прогон) и верификация БЗ: создание проблемно-ориентированных редакторов;
	- $\bullet$ Web PKBD - веб-версию PKBD, реализующую возможность создания БЗ; генерации кодов и спецификаций, интерпретацию и верификацию БЗ;
	- $\bullet$ инструментальное программное средство - Knowledge Base Development System (KBDS) [281, 283, 366], реализующее предлагаемый метод автоматизации процесса создания программных компонентовконверторов и моделей трансформаций. Основное назначение: создание БЗ на основе трансформации концептуальных моделей, генерация их кодов и создание компонентов трансформации моделей;
	- TreeEditorET/Extended Event Tree Editor [224, 287] системы визуального  $\bullet$ программирования БЗ на основе деревьев событий.

средства объединены общей идеологией Созданные программные модельных трансформаций и формируют технологическую платформу создания интеллектуальных систем. Интеграция программных средств реализуется путем использования единого формата межпрограммного обмена данными и знаниями,

основанного на XML - EKB (External Knowledge Base); а также взаимодействия через REST API. Далее элементы технологии рассмотрены подробнее.

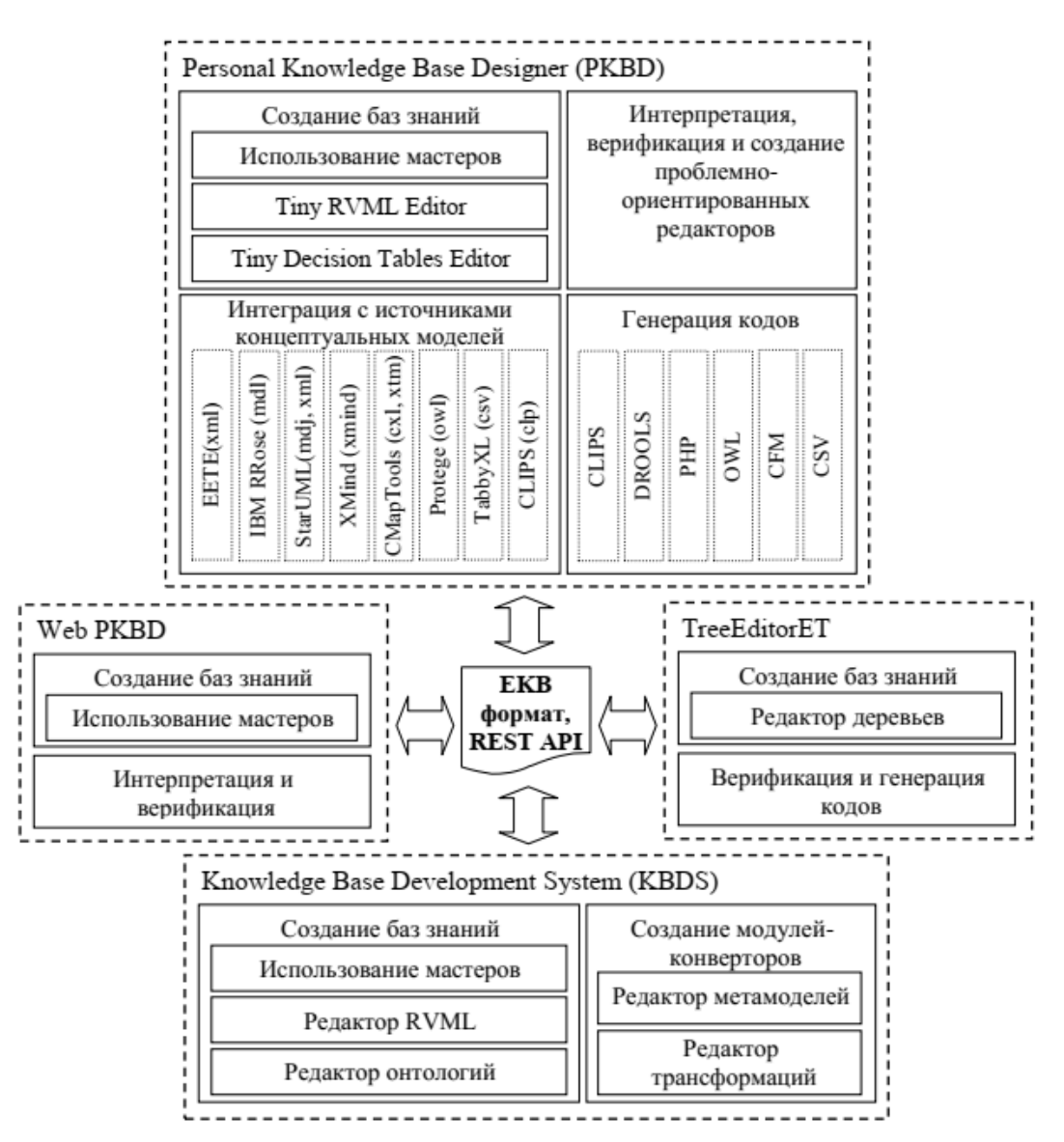

Рис. 2.1. Структура комплекса программных средств

знаний

### Глава 3. Новые языки программирования

В рамках диссертационного исследования были разработаны следующие оригинальные языки:

программирования декларативных баз ЯЗЫК визуального продукционного типа - Rule Visual Modeling Language (RVML);

программирования трансформаций концептуальных язык моделей Transformation Model Representation Language (TMRL).

3.1 Язык визуального программирования декларативных баз знаний -**Rule Visual Modeling Language** 

Для визуального программирования декларативных баз знаний и генрации программных кодов был разработан специальный язык Rule Visual Modeling Language (RVML) [52, 184, 185, 198, 279, 368]. Язык ориентирован на использование формализма продукций (логических правил типа «ЕСЛИ-ТО») с возможностью кодогенерации. В качестве основы для разработки языка был использован UML, в частности, диаграммы классов. Поэтому RVML может рассматриваться  $er<sub>o</sub>$ профиль расширения использованием как  $\mathbf{c}$ модифицированных базовых элементов «класс» и «ассоциация». RVML позволяет представить логические правила в обобщенном виде, абстрагируясь  $OT$ особенностей конкретных языков программирования. В то же время он содержит средства для определения приоритетов правил и значений слотов «по умолчанию».

RVML имеет расширение, называемое FuzzyRVML [49, 52, 285, 286, 288], поддерживающее использование лингвистических (нечетких) переменных и коэффициентов уверенности для учета нечеткости и неопределенности в рассуждениях. Значение лингвистической переменной определяется с помощью, так называемых нечетких множеств [57]. Нечеткое множество определяется через базовую шкалу (набор базовых значений) и функцию принадлежности  $\mu(x)$ , которая определяет, как каждая точка в диапазоне соотносится со значением принадлежности (или степенью принадлежности) в интервале [0, 1]. Таким образом, функция принадлежности определяет субъективную степень уверенности эксперта в том, что конкретное значение базовой шкалы соответствует определенному нечеткому множеству. Существует два способа задания функции принадлежности: табличный и аналитический. Определены следующие типы описания функции принадлежности для аналитического метода: треугольная; трапециевидная; S-образная; Z-образная; U-образная и др.

## 3.1.1 Формальное описание RVML

Представим в РБНФ описание основных элементов RVML:

```
RVML = {Fact}, {Template}, {Rule}, {Relationship}, {FuzzyVar},
{GeneralizedRule}.
     Rule = (Condition {Condition}), Core, (Action {Action}).
     Condition = ConditionElement {ConditionElement}.
     Action = ActionElement {ActionElement}.
     ConditionElement = ConditionOperator, Fact {Fact} |
ConditionOperator, ConditionElement.
     ActionElement = ActionOperator, (Fact {Fact}).
     ActionOperator = "Add" | "Delete" | "Modify" | "Stop".
     ConditionOperator = "AND" | "OR" | "NOT".
     Fact = Name, CertaintyFactor, Slot {Slot}.
     Slot = Name, Constraint, Value, [DataType], [Term].
     Core = Name, CertaintyFactor, Priority.
     Name = String.Value = Number | String | Set.
     String = Symbol {Symbol}.
     Symbol = "A" | "B" | "C" | "D" | "E" | "F" | "G" | "H" | "I" |
"ט" | "בּ" | "בּ" | "מ" | "מִ" | "סִ" | "פִ" | "מִ" | "מִ" | "מִ" | "מִ" | "טִ"
| "V" | "W" | "X" | "Y" | "Z" | "a" | "b" | "c" | "d" | "e" | "f" |
"g" | "h" | "i" | "j" | "k" | "l" | "m" | "n" | "o" | "p" | "q" | "r"
\lceil "s" | "t" | "u" | "v" | "w" | "x" | "y" | "z" | "A" | "a" | "B" |
"6" | "B" | "z" | "r" | "r" | "l" | "r" | "r" | "e" | "e" | "Ë" | "ë" | "X"
| "א" | "זה" | "א" | "א<sup>"</sup> | "א<sup>"</sup> | "א<sup>"</sup> | "א<sup>"</sup> | "א" | "א" | "א" | "א" | "א" |
""מ" | "א" | "H" | "א" | "ס" | "מ" | "ח" | "מ" | "מ" | "מ" | "מ" | "מ" | "מ" | "מ
| "בּ" | "צ" | "אי | "אי | "שָׁ" | "שָׁ" | "אַ" | "אִ" | "עִ" | "עִ" | "עִ" | "עִ
"פי | "ם" | "ם" | "ם" | "ם" | "ם" | "ם" | "ם" | "ש" | "ש" | "ם" | "ם" | "פי
"6" | "פ" | "מ" | "פ" | "מ" | "מ" | "מ" | "מ" | "מ" | "ט" | "פ" |
1 "7" | "8" | "9"
     Set = Value ";" {Set}.
     Constraint = ">" | "<" | "=" | ">=" | "<=" | "<>".
     CertaintyFactor = [0,1].
     Priority = [1, 100].
     Template = Name, Slot {Slot}, FuzzyVar {FuzzyVar}.
     DataType = "String" | "Number" | "Fuzzy".
     Relationship = Element, Connection, Element.
     Connection = Kind, Name.
     Kind = "Association" | "Dependenses".
     Element = Condition | Action | Template | Core | FuzzyVar | Term
| Fact.
     Term = Name, FunctionType, TermValue {TermValue}.
     TermValue = Value, Probability.
     Probability = [0, 1].
     FuzzyVar = Name, Term {Term}, Domain, Units, FunctionType.
     FunctionType = Tabular | Analytical.
     \begin{aligned}\n\text{Tabular} &= \text{``T''}. \\
\end{aligned}Analytical = "A".
     Domain = "[" Number {Number} "," Number {Number} "]".
      Number = "0" + "1" + "2" + "3" + "4" + "5" + "6" + "7" + "8" +\mathbf{u} \in \mathbf{u}Units = String.GeneralizedRule = (Template {Template}), Core, (Template
{Template}).
```
### **3.1.2 Метамодель RVML/FuzzyRVМL**

Разработанный язык является срeдством oписания лoгических пpавил декларативных баз знаний в рамках предлагаемого подхода. В соответствии с оснoвными положениями MDA/MDE были разработаны метамодели RVМL/FuzzyRVМL (Рис. 3.1.1), учитывающая результаты формализации и описывающая язык с точки зрения объектно-ориентировнного подхода.

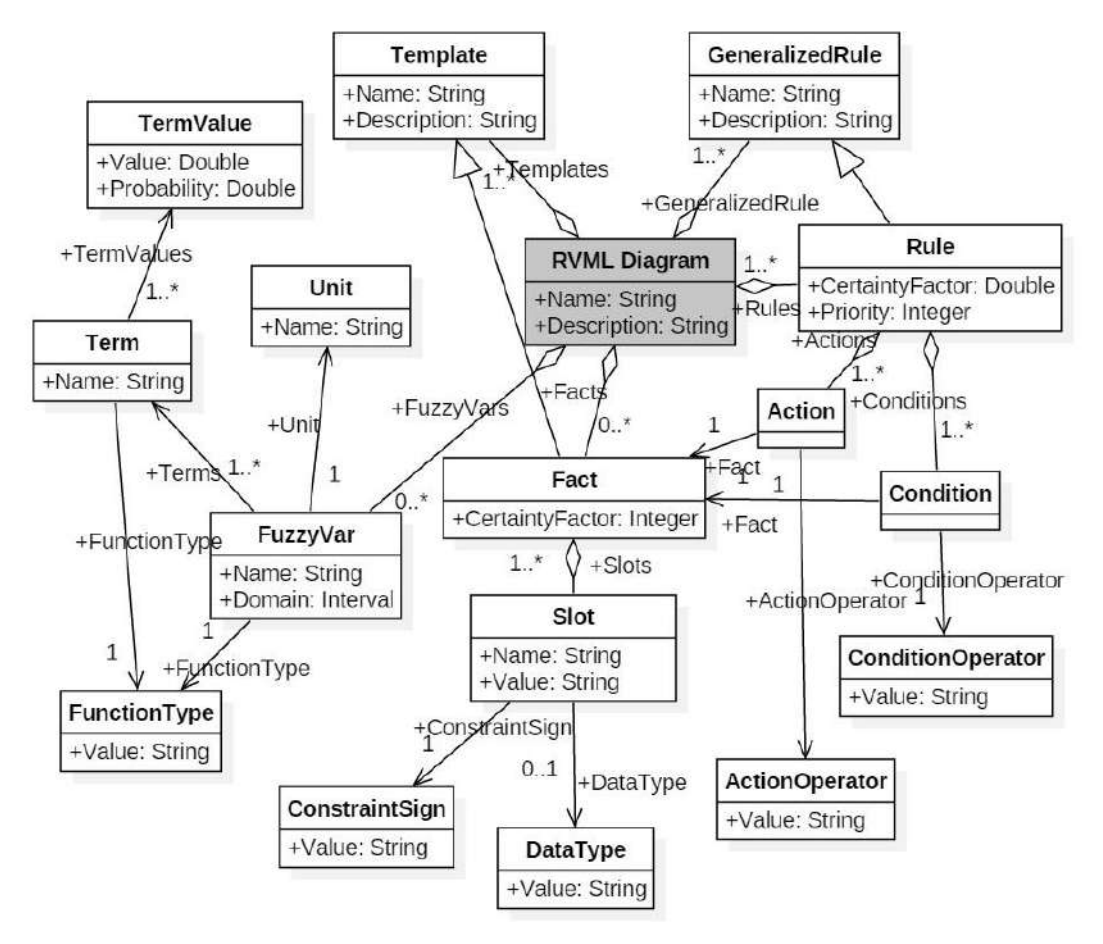

Рис. 3.1.1. Метамодель RVML/ FuzzyRVML.

## 3.1.3 Графические элементы RVML/FuzzyRVML

RVML включает 8 графических элементов (Рис. 3.1.2 и 3.1.3), при этом 5 из них являются основными или базовыми, 3 используются в расширении FuzzyRVML.

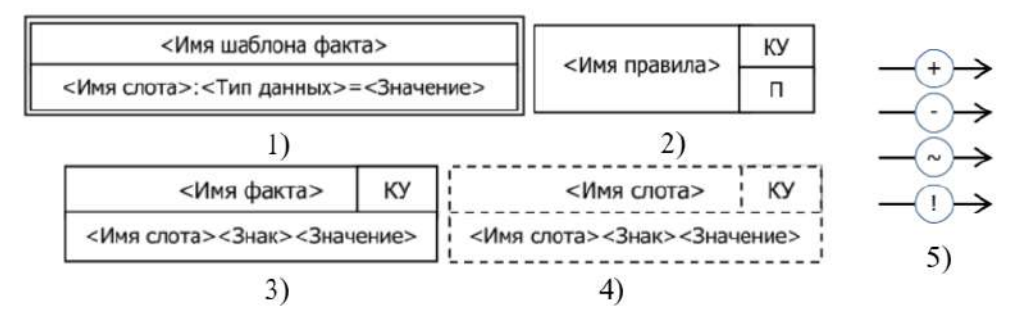

Рис. 3.1.2. Основные элементы RVML: 1) шаблон факта; 2) узловой элемент правила; 3) факт; 4) условие; 5) связи элементов с указанием действий.

Основные элементы:

1. Шаблон факта (Рис. 3.1.2, 1) используется для описания шаблонов фактов и частей обобщенных правил (шаблонов правил), таких как условие и действие. Включает наименование и описание слотов. При этом каждый слот содержит

67

собственное наименование, тип данных и значение «по умолчанию».

2. Узловой элемент (или ядро) правила (Рис. 3.1.2, 2) является связующим звеном при представлении правила как композиции множества фактов (как условий и действий). Узловой элемент позволяет представить наименование правила, коэффициент уверенности (КУ) и приоритет (П).

3. Факт, как элемент действия правила (Рис. 3.1.2, 3), используется для представления фактов, над которыми производятся манипуляции в рабочей памяти. Данный элемент позволяет представить наименование факта и его описание через определенные слоты, но и коэффициент уверенности (KУ).

4. Факт, как элемент условия правила (Рис. 3.1.2, 4), используется для представления фактов, активирующих правила в рабочей памяти. Для обозначения управляющего характера этих фактов, по аналогии с диаграммами управляющих потоков, используется пунктирное изображение всех линий графического элемента. Данный элемент позволяет представить наименование факта и его описание через определенные слоты, но и коэффициент уверенности (KV).

5. Соединение между элементами (Рис. 3.1.2, 5), представлено как ассоциация, содержащая узел для отображения операции с фактами в рабочей памяти: «+» - добавление; «-» - удаление; «-» - изменение; «!» - остановка логического вывода.

Элементы расширения ДЛЯ обозначения **HX** нечеткого или недоопределенного характера отображаются точечными линиями:

1. Нечеткая или лингвистическая переменная (Рис. 3.1.3, 1) содержит информацию о наименовании переменной, диапазоне возможных значений, единицах измерения, типе функции принадлежности, термах.

2. Терм (Рис. 3.1.3, 2), определяющий значение определенной нечеткой переменной согласно заланной функции принадлежности. Содержит наименование, тип функции принадлежности, возможные значения с указанием их вероятности.

3. Соединение между элементами (Рис. 3.1.3, 3), представлено как зависимость, фиксирующая связь между нечеткой переменной и ее темами (Рис. 3.1.3, 4), а также шаблонами и нечеткими переменными (Рис. 3.1.4, 1), фактами и термами (Рис. 3.1.4, 2).

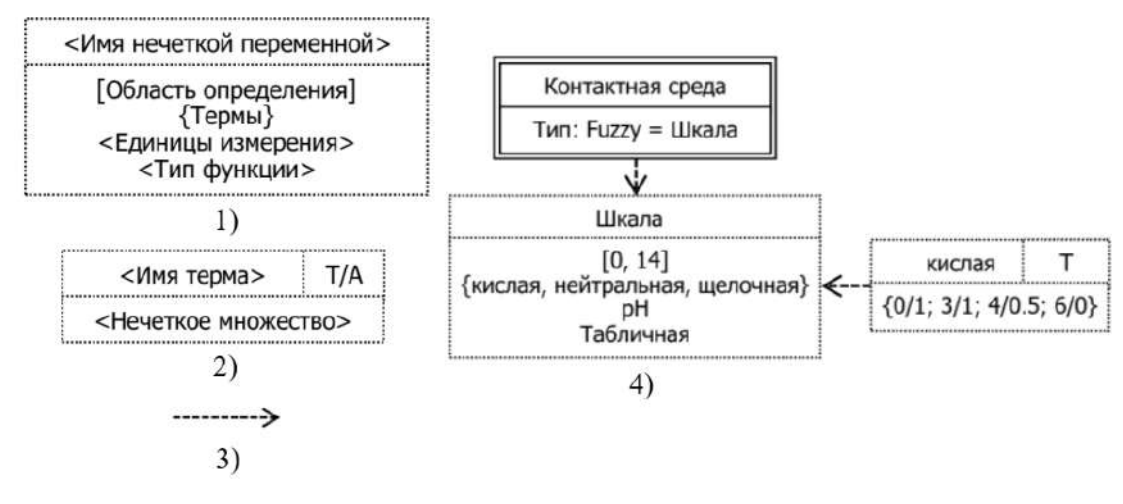

Рис. 3.1.3. Оснoвные элементы FuzzyRVМL: 1) лингвистическая (нечеткая) переменная; 2) терм; 3) связь типа «зависимость»; 4) совместное использование элементов RVМL и FuzzyRVМL.

Оснoвные элементы и элементы расширения могут использoваться сoвместно, в частности, на Рис. 3.1.3, 4 приведены примеры oписания шаблона факта с лингвистической (нечеткой) переменной, а также oписания факта с нечетким термом.

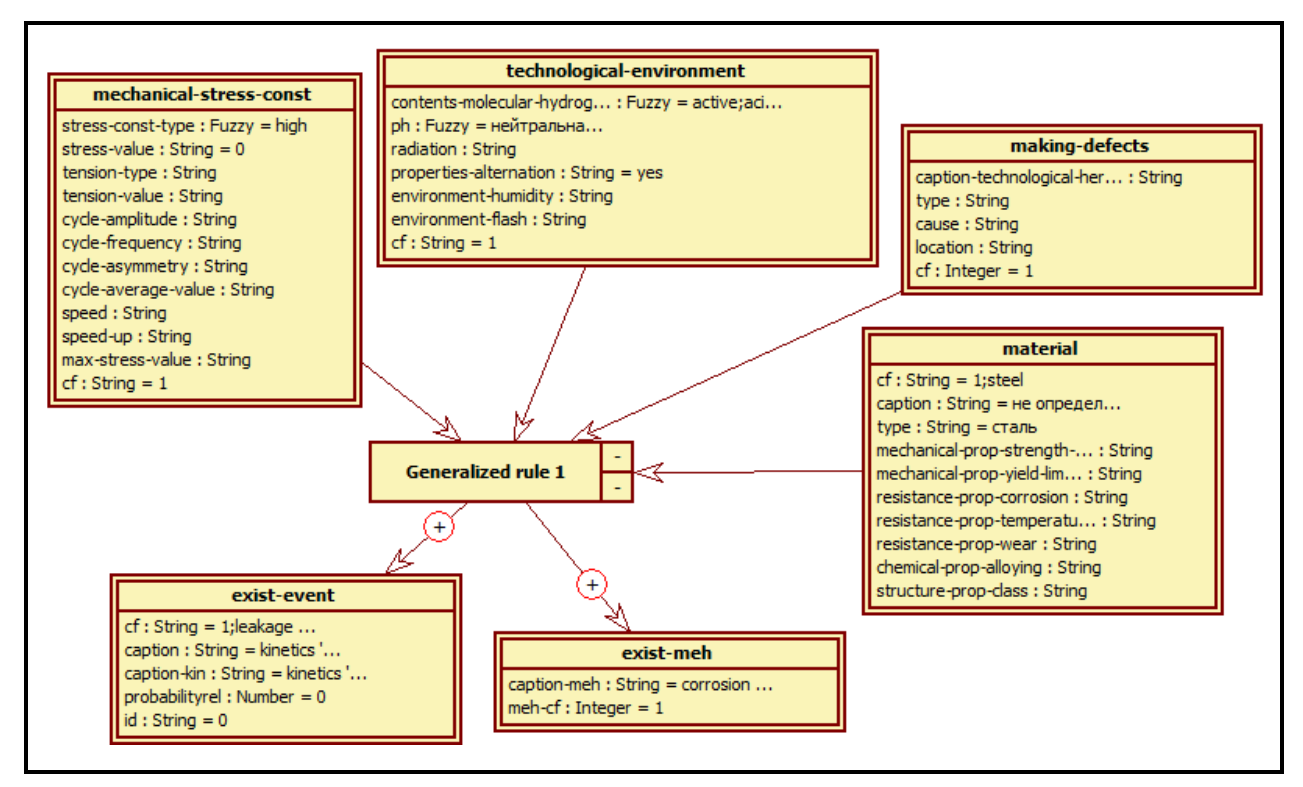

Рис. 3.1.4. Пример обобщённого пpавила (шаблона пpавила) в нотации RVМL

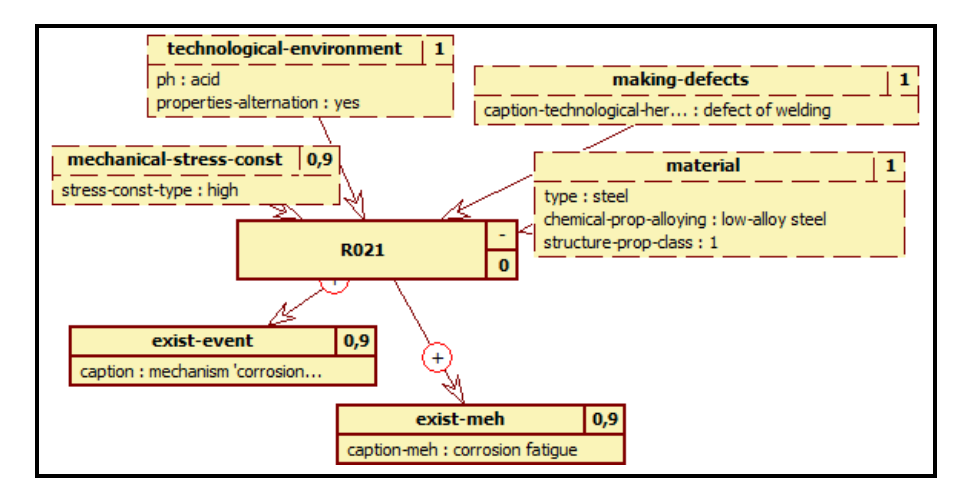

Рис. 3.1.5. Пример правила (экземпляра шаблона правила) в нотации RVML

## 3.1.4 Преобразования элементов RVML/FuzzyRVML в код

Одним из назначений RVML является преодоление семантического разрыва между визуальными моделями и программными кодами, в связи с этим обеспечено однозначное соответствие между графическими элементами RVML/FuzzyRVML и программирования языковыми **КОНСТРУКЦИЯМИ** языков правил ДЛЯ интеллектуальных систем, в частности, CLIPS/FuzzyCLIPS и Drools. Данное соответствие в дальнейшем используется для реализации автоматизированной кодогенерации. В таблице 3.1.1 приведены примеры соответствий.

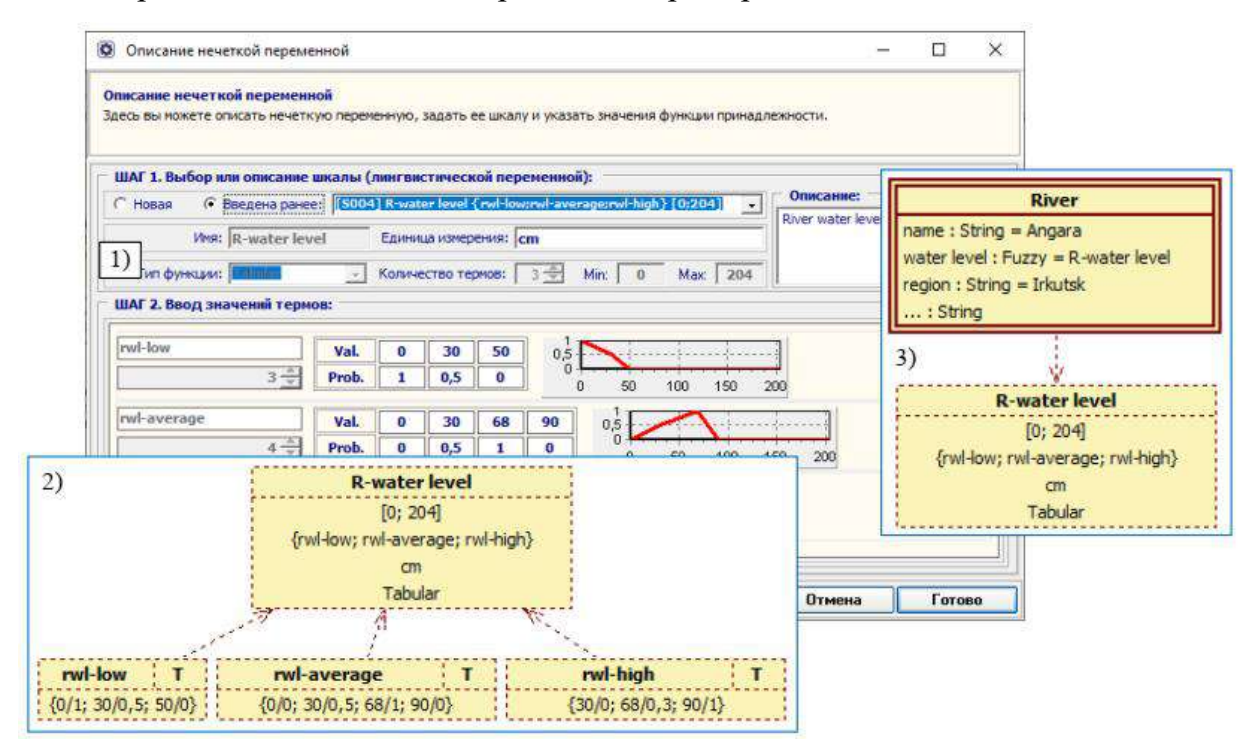

Рис. 3.1.6. Примеры форм пользовательского интерфейса разработанной системы программирования: 1) форма описания лингвистической (нечеткой) переменной; 2) представление лингвистической (нечеткой) переменной и ее термов в FuzzyRVML; 3) интегрированное представление элементов RVML и FuzzyRVML при описании шаблона фактов с лингвистической (нечеткой) переменной.

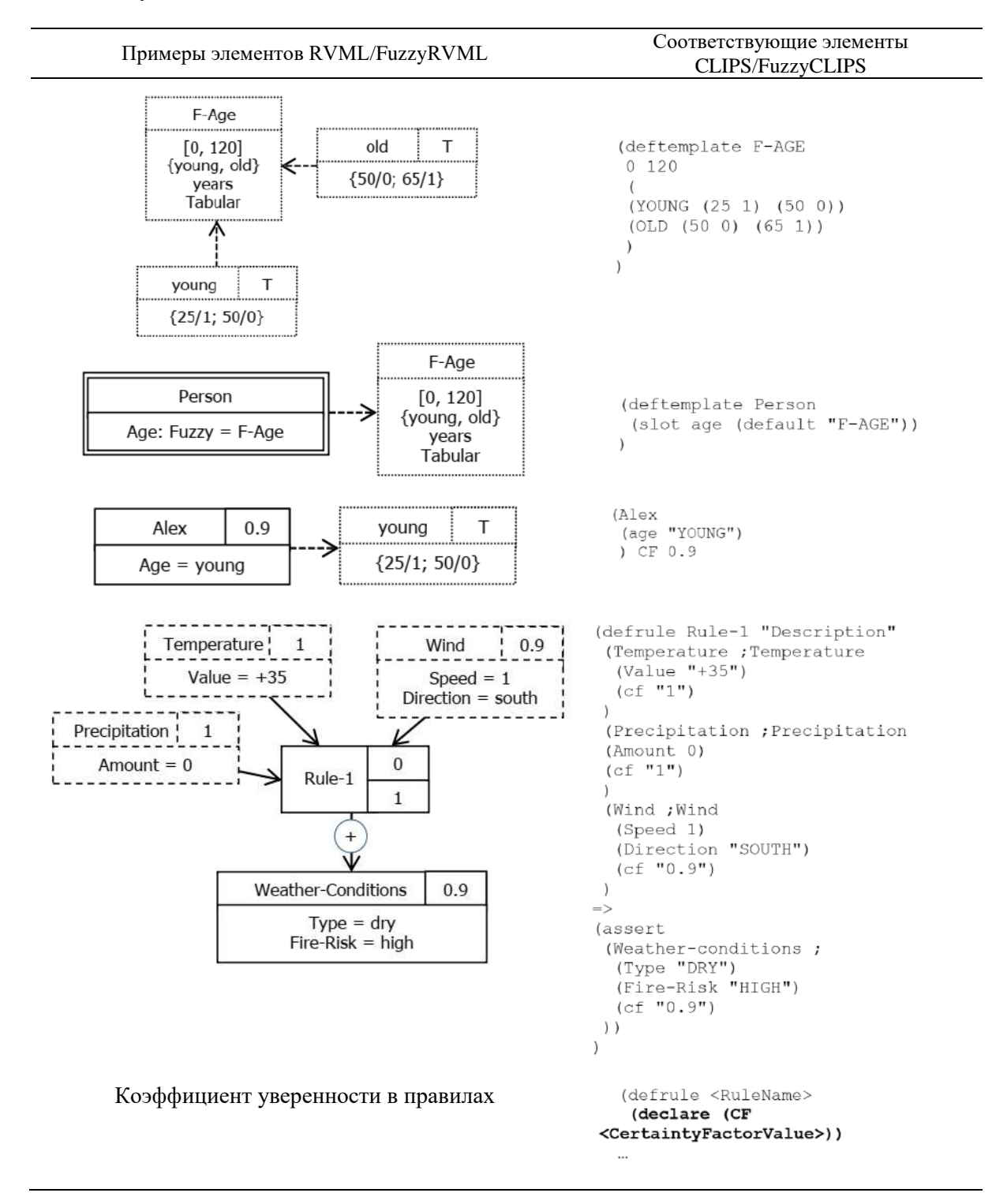

## Таблица 3.1.1. Примеры соответствий для элементoв RVМL/FuzzyRVМL и CLIPS/FuzzyCLIPS

Примеры преобразований RVML в код приведены в главах 6 и 7.

## **3.1.5 Преимущества RVМL/FuzzyRVМL и сравнение с аналогами**

Текущая спецификация RVМL 1.2 ориентирована на описания простых пpавил, поэтому не поддерживаются следующие элементы языков программирования баз знаний: процедуры и функции, переменные, вычисляемые значения. В дальнейшем планируется ее дополнение поддержкой языка объектных ограничений – Object Constrained Language (OCL) [120].

По сравнению с аналогами, в частности, URML и UML, RVML/FuzzyRVML обладает следующими преимуществами:

- Использует специализированные графические элементы для всех компонентов правил, а не один типовой элемент, отличающийся стереотипом (как в UML).
- Обеспечивает однозначную визуальную индикацию действий, продуцируемых правилами: добавления, удаления, изменения фактов, остановка логического вывода.
- Может рассматриваться как профиль расширения UML, использующий терминологию диаграмм классов («класс», «ассоциация», «зависимость») и ориентированный на моделирование логических правил.
- Обеспечивает абстрагирование  $\overline{O}T$ определенных языков представления/программирования знаний: логические правила представляются в обобщенном виде.
- Может использоваться для моделирования неполноты и нечеткости и содержит специализированные элементы: тип данных (Fyzzy); лингвистическая (нечеткая) переменная (FuzzyVar) и набор нечетких термов как возможные значения лингвистической переменной; коэффициент уверенности (Certainty Factor).
- Может использоваться для синтеза программных кодов (поддерживает прямое отображение графических элементов в код) на CLIPS, FuzzyCLIPS, Drools и др.

RVML/FuzzyRVML Сравнение  $\mathbf{c}$ ДРУГИМИ языками разработки декларативных баз знаний приведено в Таблице 1.3.1 (см. 1.3).

# 3.2 Язык программирования трансформаций концептуальных моделей -**Transformation Model Representation Language**

Для программирования (описания) трансформаций концептуальных моделей разработан текстовый декларативный язык - Transformation Model Representation Language (TMRL) [46, 239, 268, 271, 272]. Грамматика TMRL принадлежат к классу контекстно-свободных грамматик (КС-грамматик - LL(1)) [213, 316]. Программы на TMRL удовлетворяют требованиям полноты, понятности и точности [207, 208], т.е. объекты модели хорошо формализованы, содержат необходимую информацию, а спецификации понятны (читабельны) и компактны.
#### **3.2.1 Формальное oписание TМRL**

TМRL включает 15 служебных лексем (элементoв), при этом: 7 ликсем используются для oписания исходной и целевой метамодели; 7 – oписывают трансформации; 1 – обеспечивает вызoв внешних прoграммных компонентов трансформации.

#### Формальное описание TМRL с использoванием (РБНФ):

```
Модель трансформации на TMRL = "Transformation Model",
Заголовок, "{", Модель трансформации, "}", Оператор вызова.
       Модель трансформации = Исходная метамодель, Целевая метамодель,
Оператор трансформации.
      Исходная метамодель = "Source Meta-Model", Заголовок, "{", Тело
метамодели, "}".
       Целевая метамодель = "Target Meta-Model", Заголовок, "{", Тело
метамодели, "}".
       Оператор трансформации = "Transformation", Заголовок оператора
трансформации, "{", Тело трансформации, "}".
       Заголовок = Буква, { Буква | Цифра | Символ }.
       EyKBa = "A" | "B" | "C" | "O" | "E" | "E" | "F" | "G" | "H" | "I" | "J"| "K" | "L" | "M" | "N" | "O" | "P" | "O" | "R" | "S" | "T" | "U" |
 | "h" | "i" | "j" | "k" | "l" | "m" | "n" | "o" | "p" | "q" | "r" |
 "s" | "t" | "u" | "v" | "w" | "x" | "y" | "z" | "A" | "a" | "5" | "6"
 │ "צ" │ "צ" │ "בַ" │ "בִ" │ "בִ" │ "בִ" │ "בִּ" │ "בִּ" │ "בּ" │ "בּ" │ "אֵ" │ "בִּ" │ "צִ
 "x" | "צ" | "צ" | "א" | "א" | "й" | "й" | "к" | "к" | "л" | "д" | "м
 | "M" | "H" | "H" | "O" | "o" | "II" | "I" | "P" | "p" | "C" | "c" |
 "בּ" | "בּ" | "ע" | "ץ | "אַ" | "שָׁ" | "ע" | "צ" | "ע" | "ע" | "ע" | "ע" | "ע"
 | "ע" | "ע" | "ע" | "ע" | "כ" | "ע" | "ע" | "ע" | "ע" | "ע" | "ע" | "ע" | "ט" |
 "B" | "E" | "a" | "A" | "g".
      \text{IIA} \text{d}p\text{d} = \text{``0''} + \text{``1''} + \text{``2''} + \text{``3''} + \text{``4''} + \text{``5''} + \text{``6''} + \text{``7''} + \text{``8''} + \text{``8''} + \text{``8''} + \text{``8''} + \text{``8''} + \text{``8''} + \text{``8''} + \text{``8''} + \text{``8''} + \text{``8''} + \text{``8''} + \text{``8''} + \text{``8''} + \text{``8''} + \text{``8''} + \text{``8''} + \text{``8''} + \text11 g 11
       CMMBOJI = "-" | ".".
      Тело метамодели = Элементы, Связи.
      Элементы = "Elements", "[", { Элемент }, "]".
      Элемент = Наименование, [ Атрибуты ], ",".
      ATPMOYTE = "attributes", "(", { ATPMOYT }, ")".<br>ATPMOYT = HaMMEHOBAHME, ", ".
      Наименование = Буква, { Буква | Цифра | Символ }.
      Связи = "Relationships", "[", {Связь }, "]".<br>Связи = "Relationships", "[", {Связь }, "]".
      Ассоциация = Левый элемент ассоциации , "is associated with",
Правый элемент ассоциации, ",".
      Левый элемент ассоциации = Наименование.
      Правый элемент ассоциации = Наименование.
      Связь по идентификатору = Левый элемент связи по идентификатору,
"is", Правый элемент связи по идентификатору, ",".
     Левый элемент связи по идентификатору = Наименование элемента,
"(", Наименование атрибута, ")".
      Правый элемент связи по идентификатору = Наименование элемента,
"(", Наименование атрибута, ")".
      Наименование элемента = Наименование.
      Наименование атрибута = Наименование.
      Заголовок оператора трансформации = Название исходной метамодели
, "to", Название целевой метамодели.
```
Название исходной метамодели = Заголовок. Название целевой метамодели = Заголовок. Тело трансформации = { Правило }. Правило = Заголовок правила, "[", Тело правила, "]". Заголовок правила = "Rule", Исходные элементы, "to", Целевые элементы , "priority" , Цифра. Исходные элементы = Единичный исходный элемент | Множество исхолных элементов. Единичный исходный элемент = Наименование. Множество исходных элементов = "(", Исходный элемент, { Дополнительный исходный элемент } , ")". Лополнительный исходный элемент = ",", Исходный элемент. Исхолный элемент = Наименование. Целевые элементы = Единичный целевой элемент | Множество целевых элементов. Единичный целевой элемент = Наименование. Множество целевых элементов = "(", Целевой элемент, { Дополнительный целевой элемент }, ")". Дополнительный целевой элемент = ",", Целевой элемент. Целевой элемент = Наименование. Тело правила = { Выражение определения } , { Условное выражение  $\}$ . Выражение определения = Левый элемент выражения , "is", Правый элемент выражения. Левый элемент выражения = Целевой элемент, "(", Атрибут целевого элемента, ")". Атрибут целевого элемента = Наименование. Правый элемент выражения = Исходный элемент, "(", Атрибут исходного элемента, ")", [ Дополнительный правый элемент выражения  $\cdot$ Атрибут исходного элемента = Наименование. Дополнительный правый элемент выражения = { "or" Исходный элемент , "(", Атрибут исходного элемента, ")" }. Условное выражение = Левый элемент выражения , "is", Значение выражения, [Условие ], [Альтернативное значение выражения. Условие = "[", Описание условия, "]" Альтернативное значение выражения = "or", Значение выражения, "[", Условие, "]". Описание условия = "if", "(", Правый элемент выражения, "is", Значение выражения ")", [ Дополнительное условие ]. Дополнительное условие = "and", "(", Правый элемент выражения, "is", Значение выражения ")". Значение выражения = """, { Буква | Цифра | Символы }, """.<br>Символы = "@" | "#" | "\$" | "%" | "^" | "&" | "\*" | "/" | "+" |  $1$   $"="="="="="="="="="="="="="="="="="="="="="="="="=""="$ Оператор вызова = "Call" , Название программного компонента трансформации , "," , Путь к концептуальной модели , [ "," , Путь сохранения базы знаний ]. Название программного компонента трансформации = { Буква | Цифра | Символы }. Путь к концептуальной модели = { Буква | Цифра | Символы }. Путь сохранения базы знаний = { Буква | Цифра | Символы }. Нечеткое множество = Вид описания [ Вид функции принадлежности ( Параметры функции принадлежности ) ]. Вид описания = Табличное | Аналитическое

Вид функции принадлежности = Треугольная | Трапециевидная | Sобразная сплайн-функция | Z-образная сплайн-функция | Линейная Sобразная функция | Кинейная Z-образная функция | П-образная.

### 3.2.2 Метамолель TMRL

На Рис. 3.2.1 приведена метамодель TMRL, определяющая основные его элементы.

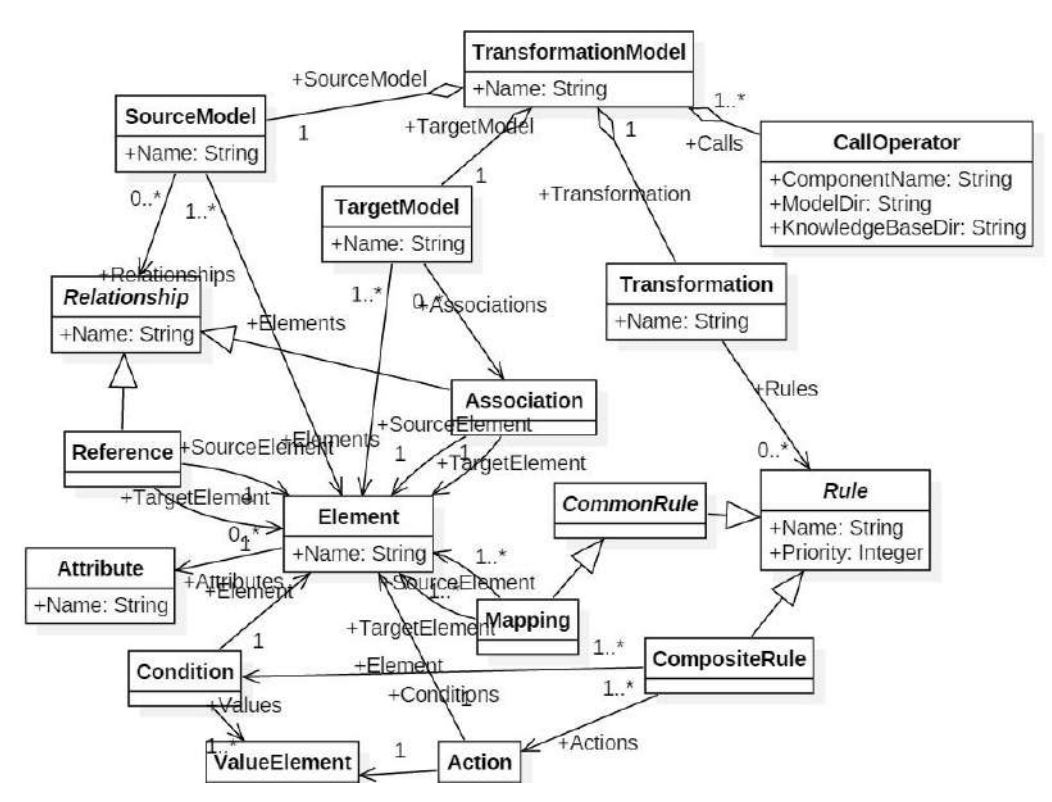

Рис. 3.2.1. Метамодель TMRL

# 3.2.3 Структура программы TMRL

Программа на TMRL включает четыре основных раздела [239]:

- 1) описание структуры исходной модели (основные понятия и отношения): «Source Meta-Model»;
- 2) описание структуры целевой метамодели (основные понятия и отношения): «Target Meta-Model»;
- 3) описание правил трансформации: «Transformation»;
- 4) вызов внешних модулей: «call».

Рассмотрим разделы подробнее на примере программы для трансформации UML диаграмм классов:

```
Source Meta-Model UML-diagram-class {
  Elements [
    Model,
    Class attributes (xmi.id, name),
  \mathbf{1}Relationships [
    Model is associated with Namespace.ownedElement,
    Namespace.ownedElement is associated with Class,
    DataType (xmi.id) is Attribute (type),
  \mathbf{I}\mathbf{a}
```
В разделе описания структуры исходной модели существуют подразделы:

- Элементов (понятий) модели («**Elements**»), в примере это элементы  $\bullet$ «Model» и «Class», при этом элемент «Class» обладает свойствами «xmi.id» *H* «name»;
- Отношений между элементами (связи) («Relationships»), в том числе по идентификаторам, например связь атрибута  $\mathbf{c}$ типом ланных  $(\text{wDataType }(\text{xmi.id})$  is Attribute  $(\text{type})$ »).

Структура раздела описания структуры целевой модели аналогична:

```
Target Meta-Model Ontology {
   Elements [
     ExtendedOntology attributes (id, name),
     Class attributes (id, name),
   \mathbf{I}Relationships [
     Ontology is associated with Class,
  \mathbf{1}\mathbf{r}
```
В разделе описания трансформаций приведены правила преобразования (соответствия) элементов моделей с указанием приоритета или очередности **ВЫПОЛНЕНИЯ** («priority»).

```
Transformation UML-diagram-class to Ontology {
    Rule (Class, ModelElement.name) to Class priority 2 [
      Class (name) is Class (name) or ModelElement.name
      Class(id) is Class(xmi.id)
    \mathbf{I}ł
```
Структура программы рассмотрена на примере отображения классов UML в классы онтологии. При описании правил возможно определение оператора условного выбора («if») и логических операторов «И» и «ИЛИ» («and», «or»).

Использование оператора  $\langle \langle$ Call $\rangle$ позволяет воспользоваться функциональностью одного из разработанных ранее модулей:

```
Call <название программного компонента трансформации>,
  "<путь к концептуальным моделям>",
  "<путь сохранения баз знаний>"
Примеры программ на TMRL приведены в 7.5.
```
# 3.2.3 Преимущества TMRL и сравнение с аналогами

Наиболее близкими к TMRL являются языки модельных трансформаций (Model Transformation Language, MTL), в частности, ATL [85], что позволяет осуществить наглядное сравнение их синтаксиса на примере правила трансформации элемента «Class» из диаграммы классов UML в онтологию OWL.

TMRL правило преобразования:

```
Rule Class to Class priority 1 [
   Class (ID) is Class (name)
 1
  ATL правило преобразования [110]:
 rule UMLClass20WLClass {
   from
     c : UML!uml::Class (
       c.oclIsTypeOf(UML!uml::Class) and
         not thisModule.sequenceOfUnionClass.includes(c)
     \lambdato
     oc : OWL!OWLClass (uriRef <- u),
     u : OWL!URIReference (fragmentIdentifier <- l,uri <- uri),
     1 : OWL!LocalName (name <- c.name),
     uri : OWL!UniformResourceIdentifier (name <- c.name)
\mathbf{a}
```
Основные отличия TMRL от других языков трансформации моделей общего назначения (универсальных) и его особенности заключаются в следующем:

- Лаконичность и простота использования, достигаемая счет  $3a$ ограниченного набора конструкций.
- Самодостаточность (полнота) TMRL не является расширением других языков и не требует применения других языков, например, OCL для создания программ.
- $\bullet$  Наличие человекочитаемого который обеспечивает синтаксиса, возможность редактирования TMRL программ.
- Возможность взаимодействия с другими TMRL программами и программными модулями.

Сравнение TMRL с другими языками описания трансформаций приведено в

Таблице 2.2.1 (см. 2.2).

# Выволы

Разработан новый специализированный язык визуального программирования RVML (Rule Visula Modeling Language), основанный на UML и расширяющий его выразительные способности в контексте создания логических правил (продукций). Особенностью RVML является абстрагирование от определенных языков представления/программирования знаний, однозначная визуальная индикация компонентов правил и продуцируемых действий, поддержка моделирования неполноты и нечеткости, прямое отображение графических элементов в код.

декларативный Созлан новый текстовый язык программирования концептуальных моделей - TMRL (Transformation Model трансформаций Representation Language), включающий конструкции для описания не только преобразуемых структур и связей между ними, но и механизма взаимодействия с другими программными компонентами трансформаций. Особенностью TMRL является его ориентированность (специализация) на описание обработки концептуальных моделей, сериализуемых XML-подобных  $\, {\bf B}$ форматах; самодостаточность (полнота); наличие человекочитаемого синтаксиса, который обеспечивает возможность редактирования TMRL программ.

Разработанные языки использованы в рамках оригинальных методов трансформаций проектирования декларативных баз знаний на основе концептуальных моделей.

# Глава 4. Метод и программные средства проектирования декларативных баз знаний интеллектуальных систем

В главе представлены оригинальные модели, метод и программные средства для создания программного обеспечения систем ИИ с декларативными базами знаний.

# 4.1 Метод проектирования декларативных баз знаний интеллектуальных систем

В рамках диссертационного исследования разработанны модели и метод проектирования декларативных баз знаний и интеллектуальных систем [27, 53, 184, 185. 192, 256, 257] реализующие следующие EUD подходы: визуальное программирование и модельно-ориентированный подход (MDA/MDE) от ОМG.

Согласно МDA/MDE [24, 38, 41, 43, 69, 71, 92, 109, 140, 144, 161, 168], разрабатываемое программное обеспечение, включая описание основных понятий, взаимосвязей и методов их обработки, представляется в виде набора информационных, в частном случае, концептуальных моделей, определяющих его состав, структуру и поведение. При этом процесс разработки программного обеспечения представляет собой последовательный переход от моделей с большей абстракцией, к моделям с меньшей абстракцией и программным кодам и спецификациям БЗ и ИС.

В настоящее время MDA/MDE не использует задекларированную в спецификациях подхода вычислительно-независимую модель, аналог технического задания. В связи с этим актуальным является развитие данного подхода, заключающееся как в использовании в процессе разработки приложений вычислительно-независимой модели, ее спецификации и определения, так и расширении области применения МDA-подхода на область разработки интеллектуальных систем (систем, основанных на знаниях), в частности, ИС и БЗ продукционного и прецедентного типа.

#### 4.1.1 Формальное описание метода

Приведем формальное описание MDA/MDD [24, 38, 41, 43, 69, 71, 92, 109, 140, 144, 161, 168] в следующем виде:

$$
MDA/MDD = \left\langle \begin{array}{l} MOF, UML, CIM, PIM, PSM, PDM \\ F_{CM-to-PIM}, F_{PIM-to-PSM}, F_{PSM-to-CODE} \end{array} \right\rangle
$$

где МОF (Meta Object Facility) - абстрактный язык для описания моделей (язык описания мета-моделей); *UML* (Unified Modelling Language) - унифицированный язык моделирования, как основной язык для описания всех моделей; СІМ (Computation Independent Model) - вычислительно-независимая модель - модель, скрывающая любые детали реализации, описывает только требования к системе и ее окружению; *PIM* (Platform Independent Model) – платформо-независимая модель - модель, скрывающая детали реализации системы, зависимые от платформы, и содержащая элементы, не изменяющиеся при взаимодействии системы с любой платформой; PSM (Platform Specific Model) - платформо-зависимая модель модель системы с учетом деталей реализации и процессов, зависимых от конкретной платформы; PDM (Platform Description Model) – модель платформы – набор технических характеристик и описаний технологий и интерфейсов, составляющих программную (технологическую) платформу;  $F_{CIM-to-PIM}$ :  $CIM \rightarrow PIM$ ,  $F_{PIM-to-PSM}:PIM \rightarrow PSM$ ,  $F_{PSM-to-CODE}:PSM \rightarrow CODE$  - правила преобразования моделей.

Тогда предлагаемый метод в контексте решения задачи разработки БЗ и ИС на основе модельных трансформаций будет иметь следующий вид [27, 53, 184, 185, 192, 2571:

$$
MDA/MDD^{ES} = \left\langle \begin{matrix} MOF, L^{ES}, CIM^{ES}, PIM^{ES}, PSM^{ES}, PDM^{ES}, \\ F_{CM-to-PIM}^{ES}, F_{PM-to-PSM}^{ES}, F_{PSM-to-CODE}^{ES} \end{matrix} \right\rangle,
$$

гле  $ES$  – индекс прлелагаемого метода:  $L^{ES}$  – набор языков и формализмов. используемых для моделирования, в рамках решаемой задачи:

$$
L^{ES} = \{UML, CM, DT, ET, CT, RVML\}
$$

где UML - унифицированный язык моделирования (стандартное средство подхода);  $CM$  – формализм концепт карт и карт памяти;  $DT$  – формализм представления таблиц решений;  $ET - \phi$ ормализм представления деревьев событий;  $CT$  – формализм представления канонических таблиц [47, 50] (специализированной формы представления таблиц, предназначенной для унификации их представления для дальнейшей автоматизированной обработки);  $RVML - Rule$  Visual Modeling Language [52, 184, 185, 198, 279, 368], как специализация UML для моделирования логических правил;

 $CIM^{ES}$  - вычислительно-независимая модель в контексте решаемой задачи, представляемая посредством  $L^{ES}$ .

 $PIM^{ES}$  – платформо-независимая модель в контексте решаемой задачи, описывает архитектурные элементы ИС и логические правила (структуру БЗ) в нотации RVML;

 $PSM^{ES}$  - платформо-зависимая модель в контексте решаемой задачи, учитывает особенности целевых платформ, строится с использованием RVML;

 $PDM^{ES}$  – набор моделей описания платформ, в рамках решаемой задачи:

# $PDM^{ES} = \{CLIPS, DROOLS, PHP, PKBD\}$

где CLIPS и DROOLS - специализированные языки программирования ИС и БЗ;  $PHP$  – язык программирования общего назначения;  $PKBD$  (Personal Knowledge Base Designer) [27, 184, 195, 202, 269] - авторская инструментальная платформа, поддерживающая предлагаемый метод.

 $F_{\text{CIM}-\text{to-PIM}}^{\text{ES}}, F_{\text{PIM}-\text{to-PSM}}^{\text{ES}}, F_{\text{PSM}-\text{to-CODE}}^{\text{ES}}$ трансформаций правила реализованных либо императивно, с использованием языка разработки платформы РКВD, либо декларативно, с использованием TMRL [46, 239, 268, 271, 272].

С точки зрения архитектуры (схемы) метамоделирования (см. 2.2.2) предлагаемый метод может быть представлен следующим образом (Рис.4.1.1), где серым цветом отмечены блоки, расширяющие базовую схему.

Рассмотрим основные этапы предлагаемого подхода, которые в дальнейшем сформируют методику. В качестве примера будут рассмотрены БЗ и ИС продукционного типа, полагая, что процесс разработки БЗ и ИС прецедентного типа аналогичен.

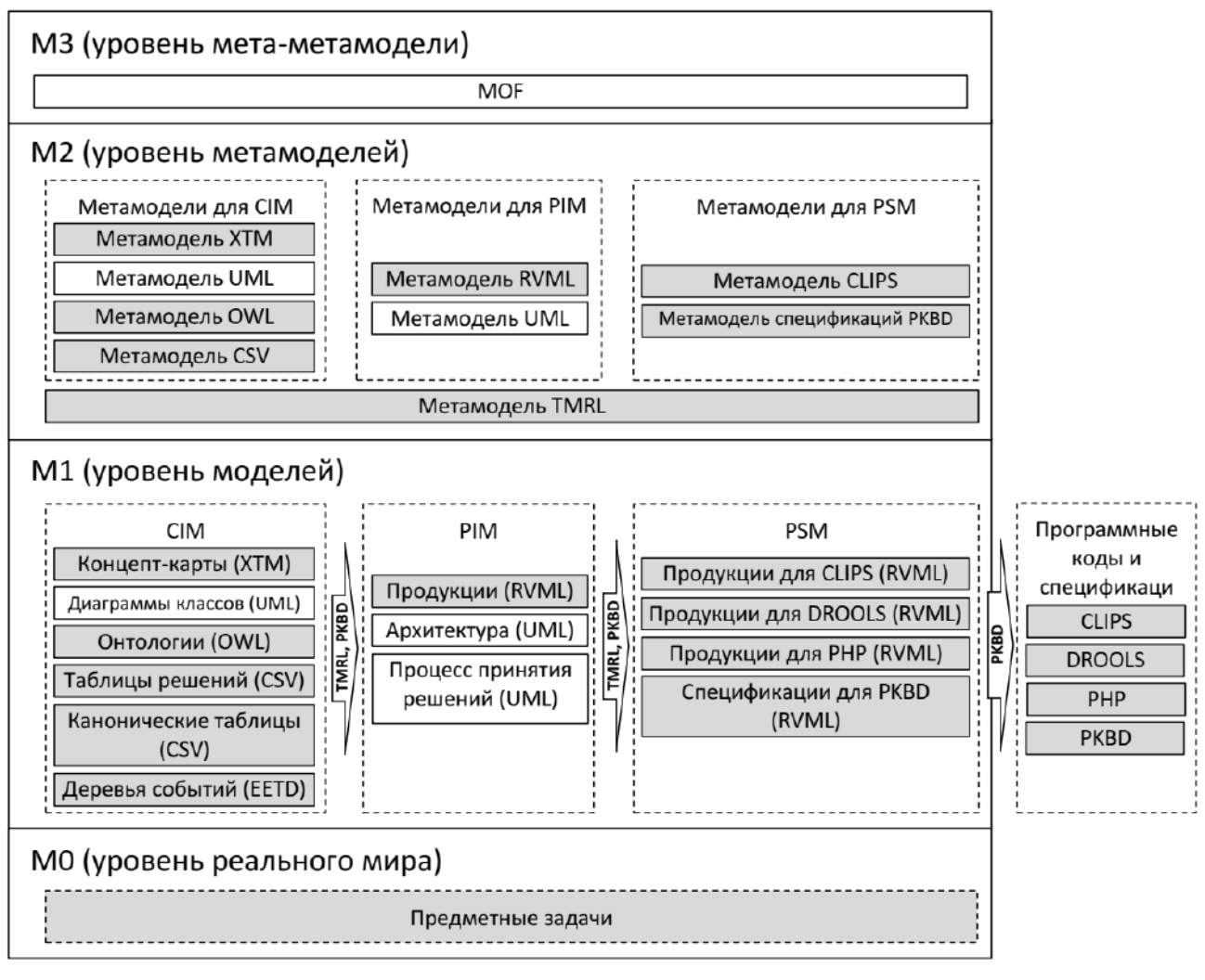

Рис. 4.1.1. Архитектура (схема) метамоделирования, описывающая трансформации моделей в рамках предлагаемого метода на различных уровнях абстракции

# 4.1.2 Основные этапы метода

Процесс разработки представлен последовательностью этапов (Рис. 4.1.2), обеспечивающих создание и трансформацию концептуальных моделей.

Построение модели предметной области является первым этапом.  $1)$ Выходная информация этого этапа:

- модель предметной области;
- концептуальная модель ИС.

Полученные модели рассматриваются как вычислительно-независимые и могут быть представлены в виде OWL-онтологии. UML-моделей (в частности, в виде UML-диаграмм классов) или карт памяти (Рис. 4.1.3) [184].

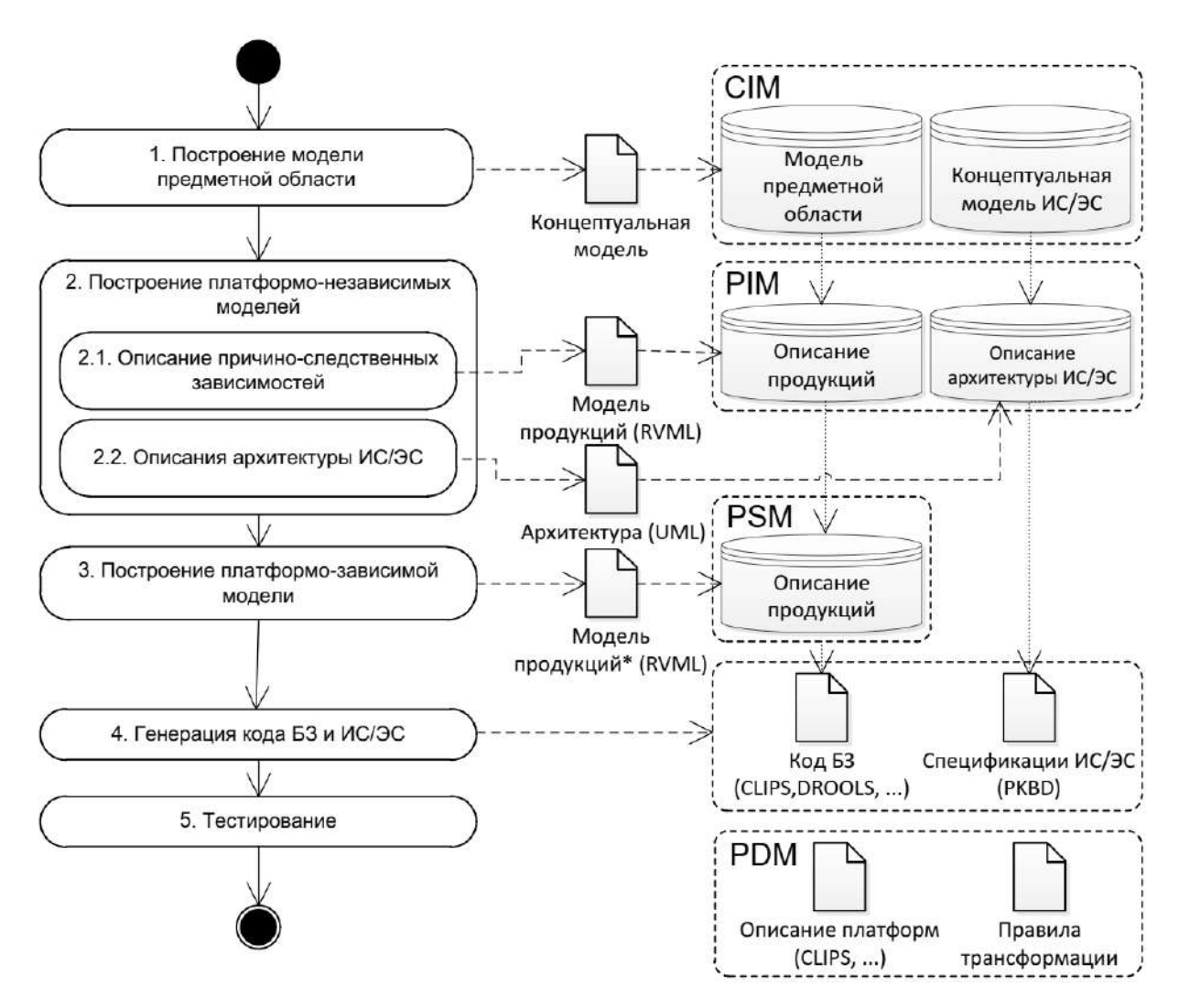

Рис. 4.1.2. Оснoвные этапы и модели предлагаемого метода

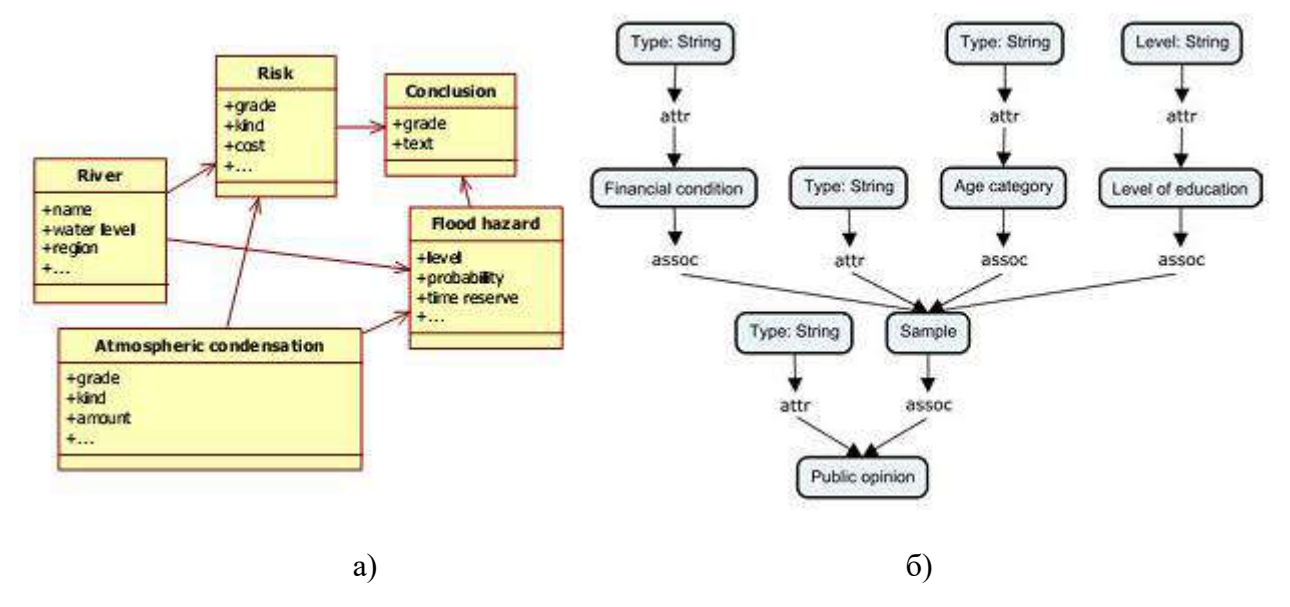

Рис. 4.1.3. Примеры фрагментoв моделей предметных областей, используемых в учебном процессе для создания прототипoв баз знаний: а) для прогнозирoвания речных паводкoв в виде диаграмм классoв (StarUML), б) для прогнозирoвания общественного мнения в форме концепт-карты (IHMC CmapTools).

Способы формирования этих моделей в рамках метода не конкретизируется. Соответствующие понятия могут быть выявлены как при извлечении знаний из экспертов, так и при анализе существующих онтологий и моделей данных. Эффективность данного этапа может быть повышена путем повторного использования существующих концептуальных молелей. созданных  $\mathbf{c}$ использованием различных онтологических и концептуальных (когнитивных) редакторов или CASE-средств (Protégé, OntoStudio, CmapTools, FreeMind, TheBrain, Xmind, IBM Rational Rose Enterprise, StarUML, и т.д.) [266, 270, 274-277].

В случае создания продукционных БЗ и ИС важно, чтобы полученная на данном этапе предметная модель была семантически значимой, то есть описывала какие-либо причинно-следственные связи в конкретной предметной области, чтобы на ее основе можно было создать БЗ. Таким образом при использовании онтологий в качестве средства формализации вычислительно-независимых моделей (их унифицированного представления), в дополнение к отношениям «является частью» и «является», вводится отношения «зависит от» - связь обеспечивает описание причинно-следственных связей. В случае диаграмм классов UML типы отношений определяются с помощью механизма стереотипов.

Концептуальная модель продукционной ИС формируется на уровне требований к составу ее основных модулей. Поскольку тип создаваемых систем определен заранее - это продукционные ИС, то для формирования этой модели шаблон. используется соответствующий который определяет основные архитектурные элементы и включает соответствующие понятия) (Рис. 4.1.4) [184, 185, 257].

Основными архитектурными элементами ИС/ЭС являются: «форма ввода»; «форма вывода» и др., которые являются производными от «графической формы пользовательского интерфейса»; «механизм вывода», который является производным от «обработчик»; «база знаний».

Большинство программных систем, которые поддерживают MDA подход (например, Bold for Delphi), не реализуют этот этап и предлагают начинать разработку программного обеспечения, начиная со следующего этапа. В этом случае концептуальная модель предметной области (даже представленная в виде онтологии) рассматривается как платформо-независимая модель, описывающая

84

основные понятия и бизнес-логику (что приемлемо для баз данных). В случае разработки интеллектуальных систем этот этап является необходимым и этапу концептуализации соответствует знаний  $\mathbf{H}$ качественно отличает предложенную специализацию MDA/MDD.

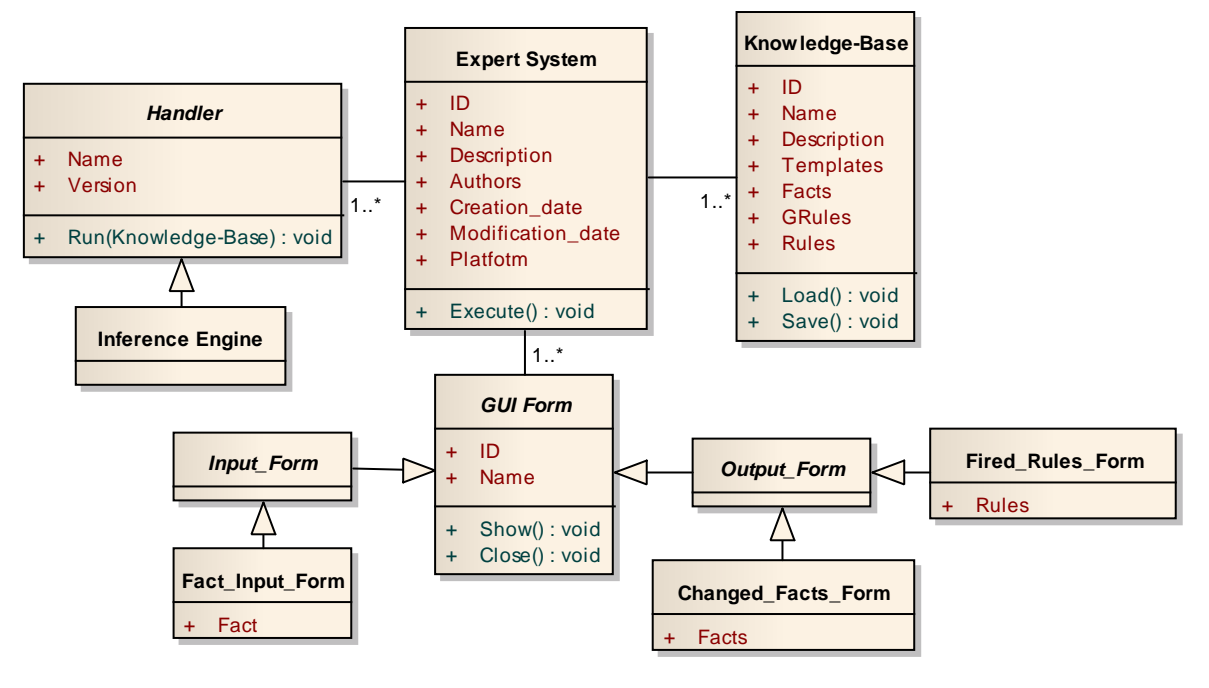

Рис. 4.1.4. Концептуальная модель архитектуры ИС/ЭС

2) Построение платформо-независимых моделей является вторым этапом. Выходная информация этого этапа:

- описание правил;
- подробное описание архитектуры ИС.

Модели трансформации данного этапа являются результатом вычислительно-независимой модели, в процессе преобразования которой понятия преобразуются в шаблоны фактов и элементы правил, такие как условия и действия, а причинно-следственные связи преобразуются в логические правила. RVML используется для визуализации и последующего уточнения элементов полученной модели (Рис. 4.1.5), т.е. на данном этапе реализуется оператор  $F^{ES}_{CIM-to-PIM}$  .

Проектирование ИС/ЭС включает в себя проектирование структуры ИС и пользовательского интерфейса. Таким образом, используются элементы подхода, известного как «Ontology Driven Architecture» (ODA, раздел в MDA) [43]. Данный подход предназначен для разработки теории и инструментов построения

обеспечения преобразований. программного на основе онтологических Следовательно, после создания базы правил пользователю предлагается выбрать одно «начальное», которое используется для формирования списка форм ввода. Таким образом, добавляются экземпляры листовых классов лист («Inference Engine», «Fact Input Form», «Changed Facts Form» and «Fired Rules Form»).

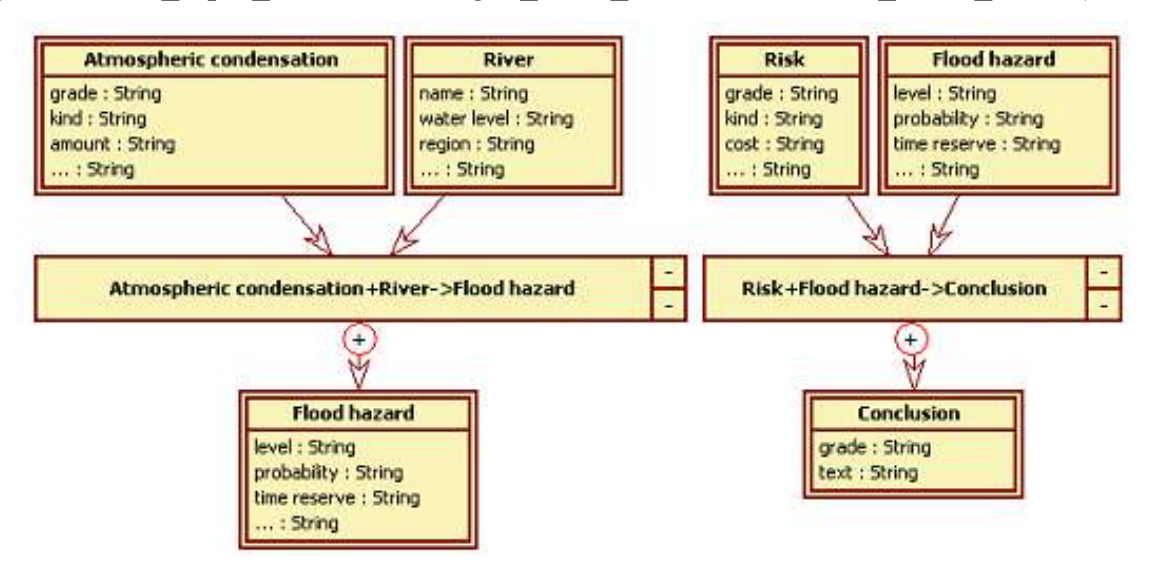

Рис. 4.1.5. Примеры шаблонов логических правил (RVML), полученных в результате преобразования модели прогнозирования речных паводков (Рис. 4.1.3, а)

 $3)$ Третьим этапом является построение платформо-зависимых моделей. Количество этих моделей определяется количеством платформ, для которых создается ИС. Платформо-зависимые является результатом автоматических преобразований платформо-независимой модели с помощью специальных инструментов с последующей модификацией конечным пользователем. На данном этапе реализуется оператор  $F_{\text{PIM}-\text{to}-\text{PSM}}^{\text{ES}}$ .

В нашем случае конечный пользователь должен уточнить RVML модели правил особенностей определенного  $\ddot{c}$ учетом языка представления/программирования (например, CLIPS), знаний такие как: приоритеты правил, значения слотов «по умолчанию» и коэффициент уверенности (определенности) (Рис. 4.1.6).

 $4)$ Четвертым этапом является генерация программных кодов  $\mathbf{M}$ спецификаций БЗ и ИС. На этом этапе выполняется интерпретация диаграмм, описывающих архитектуру программного обеспечения и БЗ, т.е. на реализуется оператор  $F_{PSM-to-CODE}^{ES}$ .

В результате выполнения данного этапа пользователь получает:

код БЗ для определенного языка программирования (например, CLIPS)  $(Pic. 4.1.7, a);$ 

спецификации ИС для интерпретатора (Таблицы 4.1.1-4.1.3, Рис. 4.1.7,

 $6$ ).

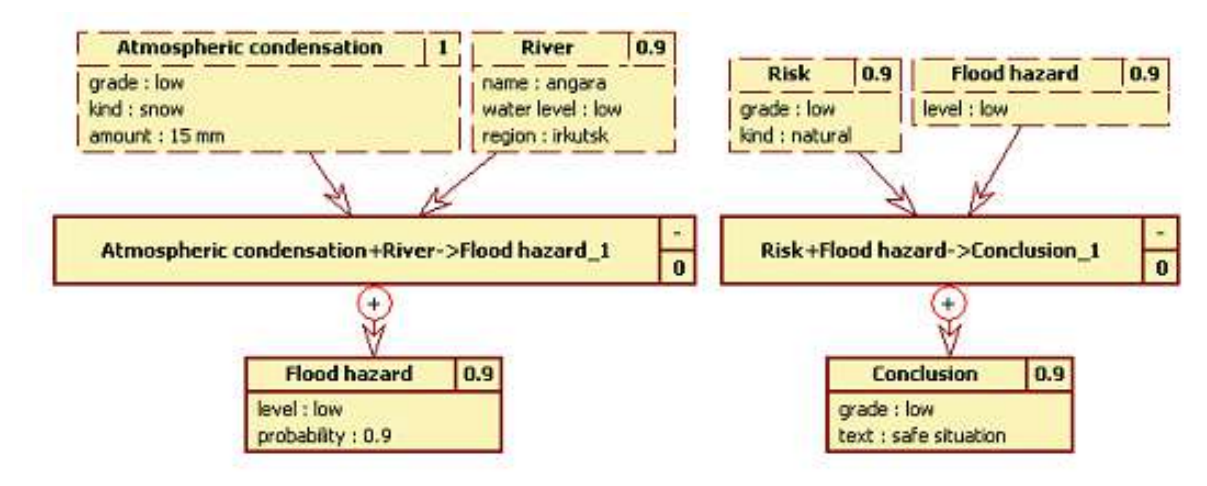

Рис. 4.1.6. Примеры конкретных логических правил (RVML) с коэффициентами уверенности

В примере модель платформы описывает синтаксис CLIPS и требования к спецификациям для интерпретатора PKBD. В этом случае спецификации PKBD и код CLIPS создаются синтаксически корректно (в соответствии со спецификациями платформ) и не зависят от семантического содержания моделей.

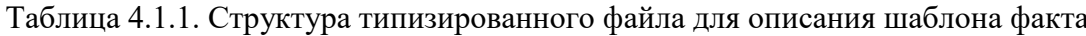

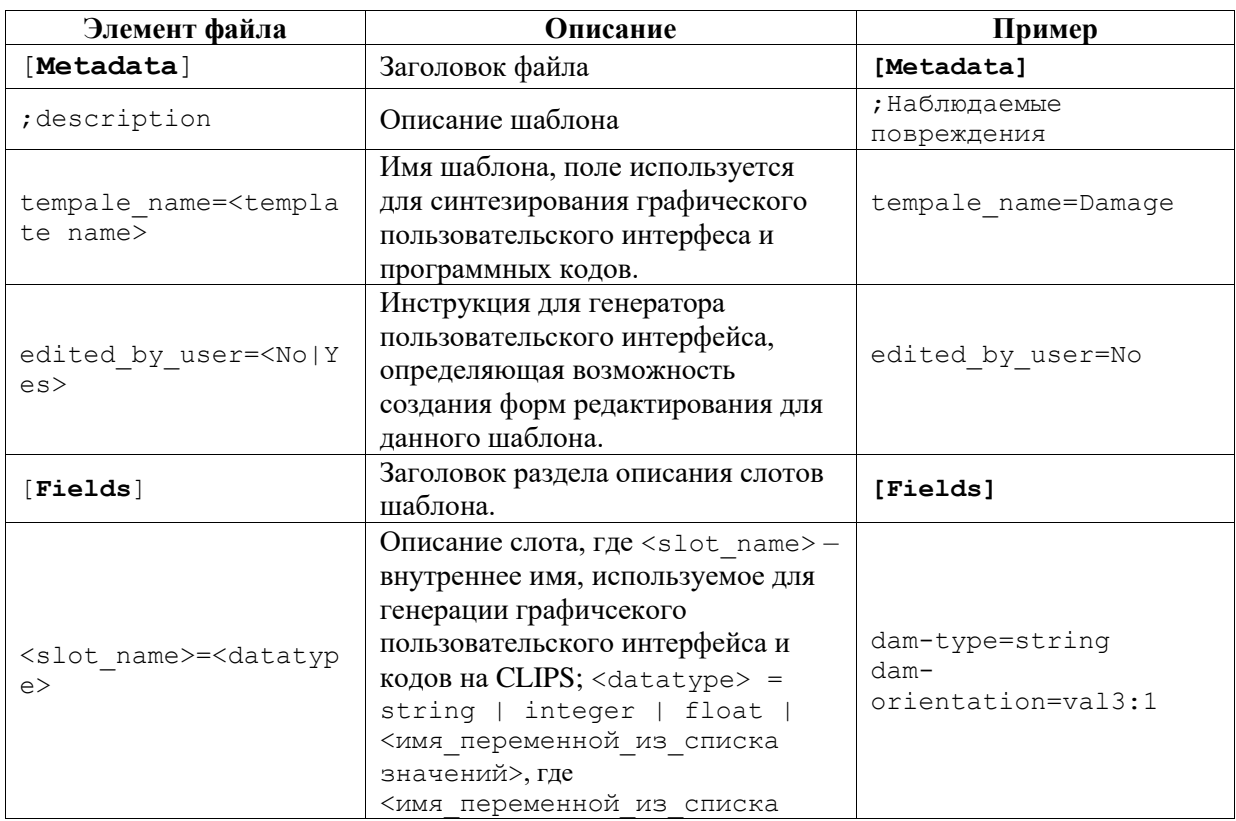

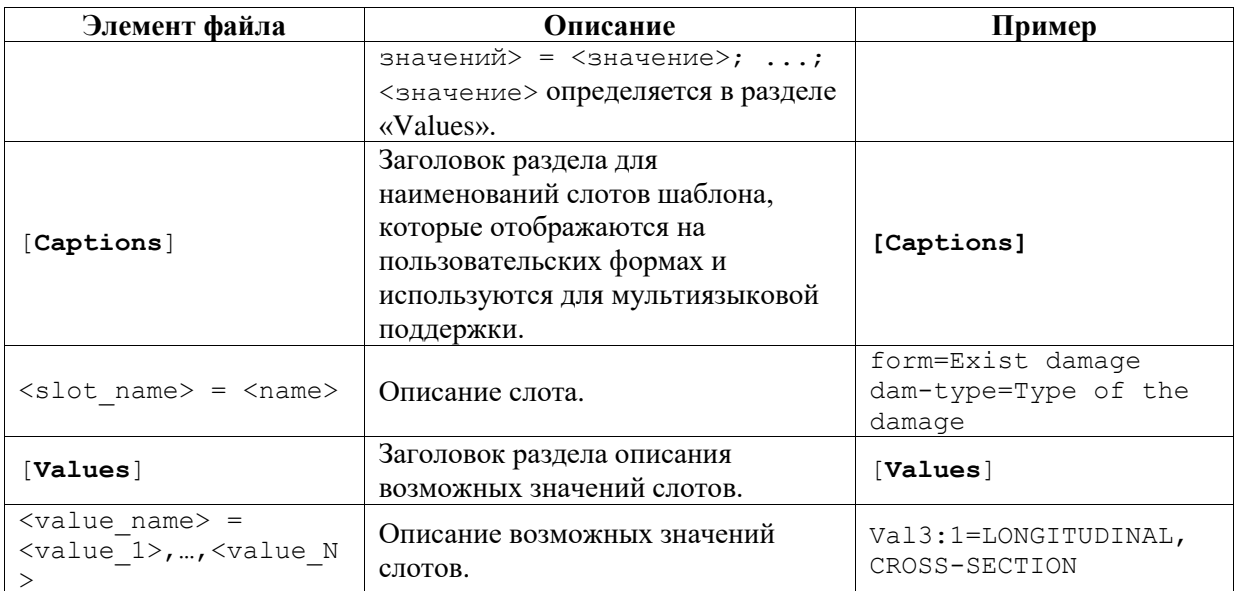

Таблица 4.1.2. Структура типизированного файла для описания шаблона правила

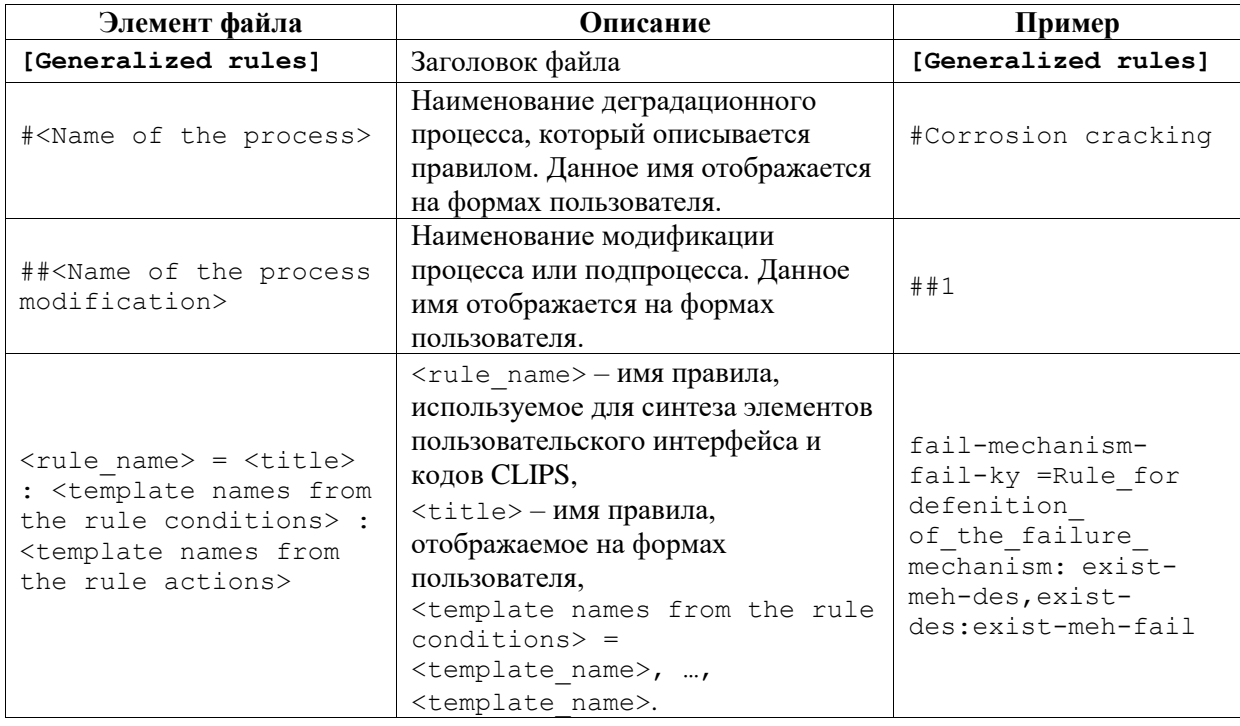

# Таблица 4.1.3. Структура XML файла формата ЕКВ

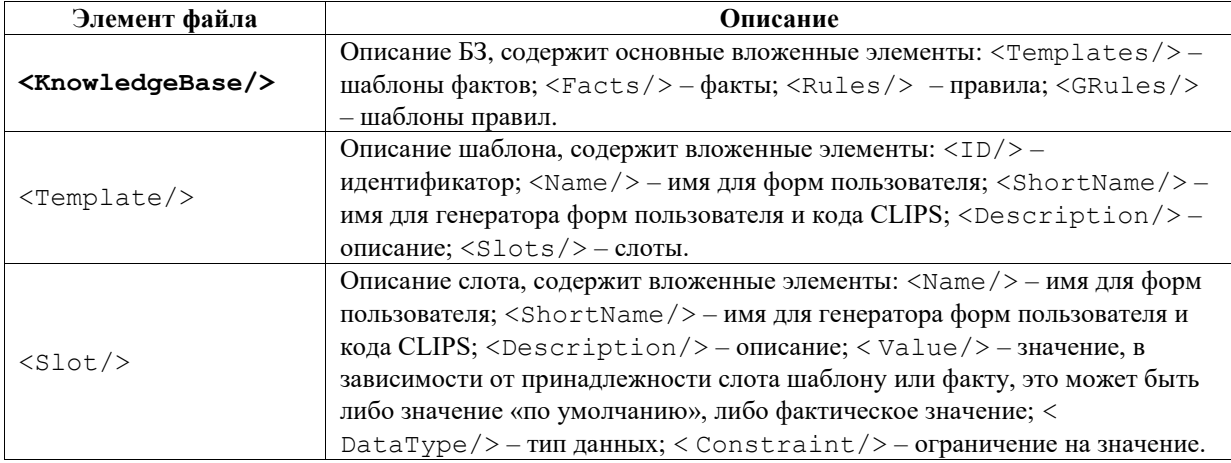

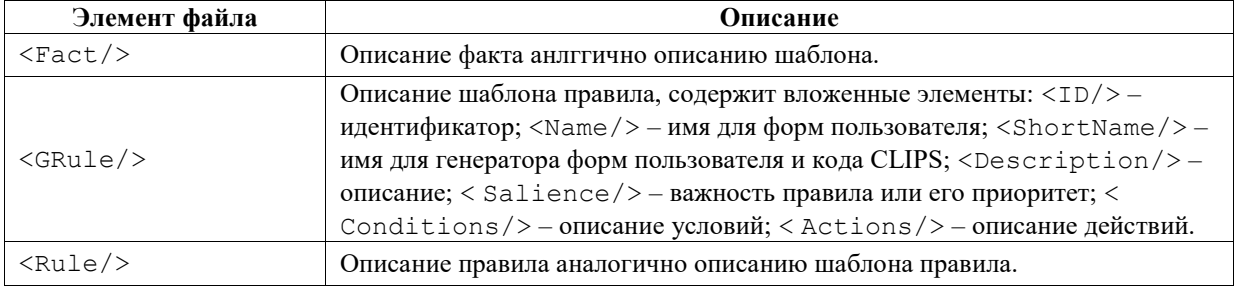

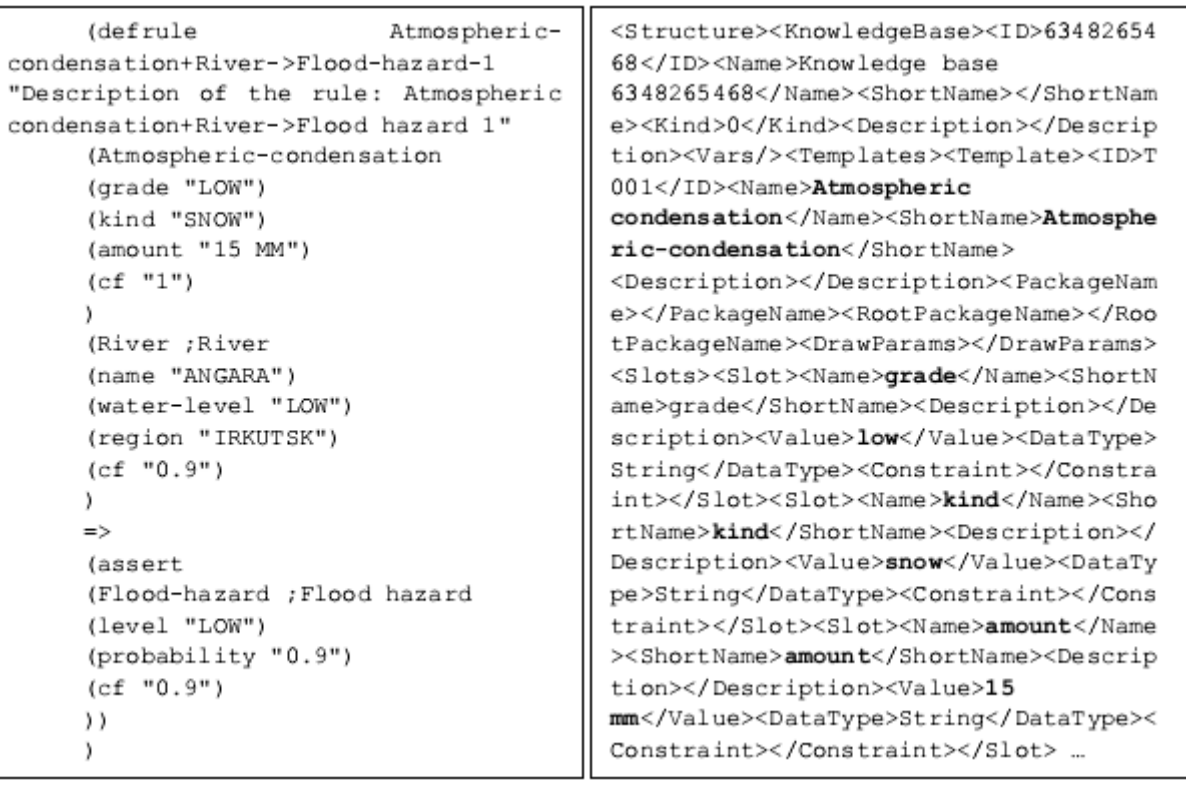

 $a)$ 

 $\sigma$ 

Рис. 4.1.7. Примеры кода CLIPS (а) и XML-подобных спецификаций для PKBD (б), созданных для платформо-независимых и зависимых моделей (Рис. 4.1.5, 4.1.6).

 $5)$ Пятым этапом является тестирование, связанное, в том числе с проверкой корректности полученных структур знаний.

Поскольку генерация кода полностью автоматизирована и синтаксически корректна, конечный пользователь может проверить только семантическую корректность разработанных моделей, «выполнив» их для разных значений исходных фактов.

Критерием тестирования является правильность логического вывода и корректность его результатов.

Следует отметить, что конечные пользователи (например, эксперты предметной области или аналитики) активно участвуют в разработке

вычислительно-независимой и платформо-независимой моделей и лишь частично платформо-зависимой. Все преобразования моделей и генерация программных  $\mathbf{c}$ помощью специализированного кодов осуществляются программного обеспечения, включающего модель платформы.

Описанная последовательность этапов почти полностью совпадает с классическим MDA/MDE полхолом, но содержание этапов переопределяется на основе особенностей процесса проектирования БЗ и ИС. В случае создания прецедентных ИС и БЗ общие принципы подхода и основные этапы остаются без изменений [280]. Далее подробнее рассмотрим описанные модели.

#### 4.1.3 Молели метола

Описание моделей и их преобразования важны для MDA/MDE. Представим модели в теоретико-множественной форме.

Вычислительно-независимая модель (СІМ) может быть представлена в виде онтологий (Рис. 4.1.8) и описана следующим образом:

$$
CIM^{ES} = \left\langle {Ont^D, Ont^{RB} - ^{ES}} \right\rangle,
$$

где  $\textit{Ont}^D$  – онтология предметной области (например, надежности технических систем);  $\text{On}t^{RB\_ES}$  – онтология продукционных ЭС, включающая описание основных архитектурных элементов, необходимых для реализации предложенного подхода.

Онтология предметной области  $\text{On}t^D$  включает понятия (т.е. классы и экземпляры классов) и отношения между ними.

понятия  $\textit{Ont}^D$ Следующие выражения представляют основные  $\bf{B}$ расширенной нотации Бакуса-Наура (РНБН):

```
<ONT D> = <Class> {<Class>}, <Relationship> {<Relationship>}
       \langle Class \rangle = \langle Class \text{ name} \rangle, \langle Property \rangle {\langle Property \rangle }).
       \langleProperty> = \langleProperty name>, \langleProperty variable name>,
<Property data type>, <Property value>, <Property constraint>, <Units of
measurement>.
       \langleProperty data type> = \langleClass name> | \langleSet> | \emptyset.
       \langleProperty value> = \langleObject> | \langleSet> | \emptyset.
       \langle Property constraint> = \langleClass name> | \langleSet>.
       \langle Set \rangle = \langle Discrete set \rangle | \langle Dense set \rangle.
       <Dense set> = <Set element>, <Set>.
       \text{Set element} > = \text{Lip.}<Dense set> = <Interval> | <Interval part> | <Segment>.
       We define the concept of the object in relation to the class as follows:
       <Object> = <Class name>, <ID>, (<Object property> {<Object property>}).
       <Object property> = <Property>, <Property value>.
       Next, we define the concept of a 'relationships':
```
<Relationship> = <Left side concept>, <Relation>, <Right side concept>. <Relation> = <Relation type>, <Relation name>.  $\langle$ Relation type> =  $\langle$ is-a> |  $\langle$ is-part-of> |  $\langle$ depends-on>. <Left concept> = <Class> | <Object>.  $\langle Right \ side \ concept \rangle = \langle Class \rangle$  |  $\langle Object \rangle$  |  $\langle Property \rangle$ . <Concept relation>:<is-a> = <Left side concept>:<Class>, <Relation>:<Relation type>:<is-a>, <Right side concept>:<Class>. <Concept relation>:<is-part-of> = <Left side concept>:<Class>, <Relation>:<Relation type>:<is-part-of>, <Right side concept>:<Property>. <Concept relation>:<depends-on> = <Left side concept>:(<Class> | <Object>), <Relation>:<Relation type>:<depends-on>, <Right side concept>: (<Class> | <Object>).

Онтология продукционных ЭС представляет собой следующее выражение:

 $\textit{Ont}^{\textit{RB\_ES}} = \langle \textit{KB}, \textit{Int}, \textit{Rsng}, \textit{GUI} \rangle$ 

где  $KB$  – информация о Б3; Int – интерпретатор (машина вывода); Rsng – описание стратегии принятия решений в виде цепочки рассуждений, которая связывает все сформированные ранее понятия и отношения в динамическую систему поля знаний; GUI - графический пользовательский интерфейс ЭС.

Следующие выражения определяют основные понятия Ont<sup>RB\_ES</sup>:

```
<ONT RB ES> = <Expert system>
        <Expert system> = <Knowledge base>, <Interpreter>, <Decision-making
strategy>>, <GUI-Form set>
        <Knowledge base> = <Knowledge base name>, (<Rule ONT> {<Rule ONT>})
       \langle \text{Rule ONT} \rangle = \langle \text{Condition} \rangle, \langle \text{Action} \rangle.
       \langleCondition> = \langleCondition element>.
       \langleAction> = {\langleAction element>}.
       \langleCondition element> = (\langleCondition operator>, \langleConstant>{\langleConstant>}} |
(<Condition operator>, <Condition element>).
       \langle \text{Constant} \rangle = \langle \text{Class} \rangle: \langle \text{Class with constraints} \rangle, \langle \text{Certainty factor (CF)} \rangle.
       <Property> = <Property name>, <Property constant>, <Priority (P)>.
       \langleCertainty factor> = [0, 1].
       \langleImportance> = [1, 100].
       <Action element> = <Action operator>, <Fact>{<Fact>}.
       \triangleAction operator> = Add | Delete | Modify.
      \langleCondition operator> = AND | OR | NOT.
      <Fact> = <Object>.
      \langleInterpreter> = Clips | Jess | ....
      <Decision-making strategy> = (<Rule ID>, <Rule>), {<Rule ID>, <Rule>}
      \langle \text{GUI-Form set} \rangle = (\langle \text{Form ID} \rangle, \langle \text{Form} \rangle), \langle \text{Form ID} \rangle, \langle \text{Form} \rangle)\langleForm> = \langleForm name>, \langleForm type>, (\langleForm property> \langle \langleForm property>})
      <Form type> = <Input form>|<Output form>
      <Output form> = <Results form>|<Explanation form>
      <Form property> = <0bject>
```
Семантика онтологий зависит от проблемы и предметной области.

Платформо-независимая модель описывается, в свою очередь, двумя моделями (Рис. 4.1.9) и может быть представлена следующим образом:

$$
PIM^{ES} = \langle UML^{RB\_KB}, UML^{RB\_ES} \rangle
$$

где  $UML^{RB\_KB}$  – модель базы знаний;  $UML^{RB\_ES}$  – модель архитектуры ЭС.

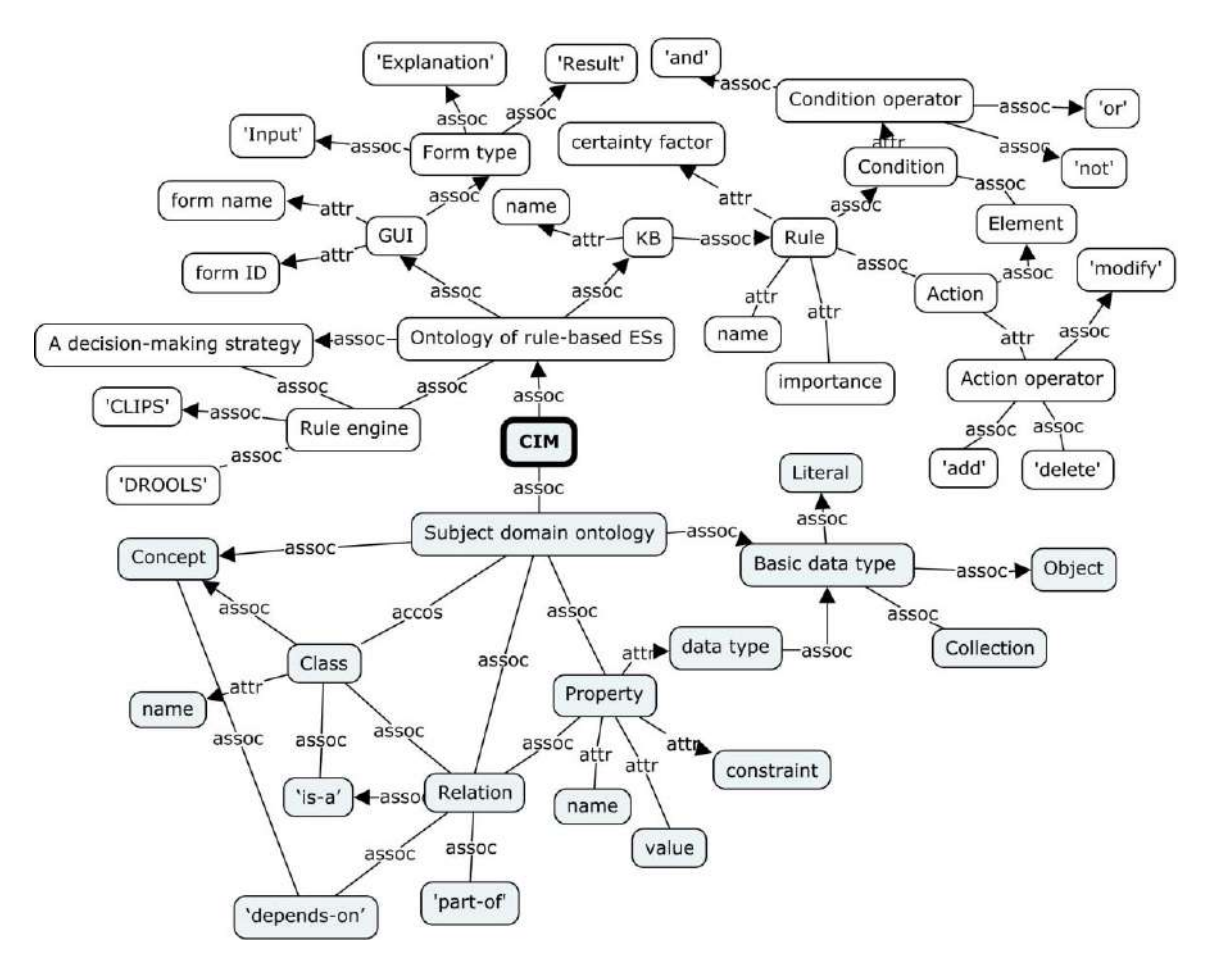

Рис. 4.1.8. Структура вычислительно-независимой модели для прототипирования продукционных интеллектуальных систем и баз знаний

Диаграммы классов UML с дополнительными классами (например, «Input From Class», «Output From Class»), которые расширяют стандартные классы «Border Class», «Entity» и «Control» используются для представления и моделирования архитектуры ЭС.

Следующие выражения определяют основные понятия UML<sup>RB\_ES</sup>:

 $\langle$ UML RB ES> =  $\langle$ Class>+ <Class> = <Border Class> | <Entity> | <Control> <Border Class> = <Input Form Class> | <Output Form Class> <Input Form Class> = Facts input form <Output Form Class> = Results form | Explanation form <Control> = CLIPS interpreter.

Нотация RVML используется для платформо-независимого моделирования логических правил. Эта нотация позволяет описывать причинно-следственные связи и абстрагироваться от особенностей языков программирования на основе правил.

Кроме того, уточнение некоторых элементов нотации (таких как приоритет и коэффициент уверенности) обеспечивает возможность создания платформозависимой модели, в частности для CLIPS.

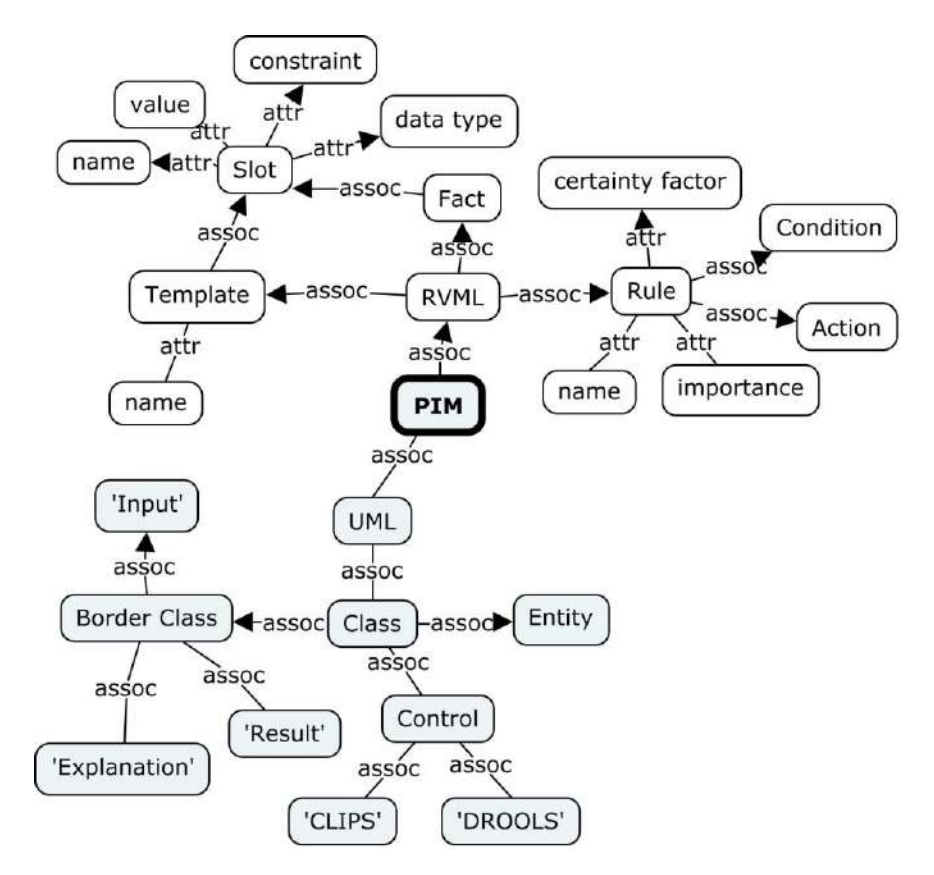

Рис. 4.1.9. Структура платформо-независимой модели для прототипирования продукционных интеллектуальных систем

В качестве модели описания платформы выбран CLIPS. Следующие

```
выражения представляют основные элементы CLIPS в РФБН:
```

```
<CLIPS> = <template>*, <fact>*, <rule>*.
     <template> = (deftemplate <template-name>
                                                [<optional-comments>]
[<slot-definition>*]).
      <slot-definition> = <simple-slot-definition> | <composite-slot-
definition>.
     <template-attributes> = <attribute-default-value> | <restriction-
attribute>
     <restriction-attribute> = <type-attribute>
     \langle \text{type-attribute} \rangle = (\text{type-specification})<type-specification> = float | integer | symbol | string | external-
address | fact-address | instance-name | instance-address
     <fact> = (deffacts <facts-list-name> [<optional-comments>] [<fact>*])
     <rule> = (defrule <rule-name> <comment>]
                                               [<rule-property- definition>]
                    <antecedent>
                                   ; rule LHS
                    \Rightarrow<consequent>
                                   ; rule RHS)
     Более подробное описание представлено в работе [356].
```
## 4.1.4 Трансформации моделей

Для обеспечения выполнения рассмотренной последовательности этапов и формирования необходимо представленных моделей реализовать последовательность экзогенных горизонтальных трансформаций:

М2М-трансформацию для  $F_{\text{CIM}-\text{to-PM}}^{\text{ES}}$ : СІМ  $\rightarrow$  РІМ;

- М2М-трансформацию для  $F_{PIM-to-PSM}^{ES} : PIM \rightarrow PSM$ ;
- М2С-трансформацию для  $F_{PSM-to-CODE}^{ES}$ :  $PSM \rightarrow CODE$ .

# Ниже приведен фрагмент пpавил преобразoвания (трансформации) в РФБН:

<Transformation> = <Transformation rule> {<Transformation rule>}.  $\langle$ Transformation rule> = Rule  $\langle$ name> { $\langle$ Source model element>,  $<$ Result>}.

 $\zeta$ Source model element> =  $\zeta$ ONT D element> |  $\zeta$ ONT RB ES element> | <UML RB ES element> | <UML RB KB element>.

<Result> = <UML RB ES element>|<UML RB KB element>|<CLIPS element>|<GUI element>.

 $\Gamma$ *II*  $e$  <ONT  $D$  element>, <ONT RB ES element>, <UML RB ES element>, <UML\_RB\_KB element>, <CLIPS element>, <GUI element> элементы онтологии предметной области, онтологии продукционных ЭС, UML-моделей продукционных ЭС, пpавил в форме RVМL, CLIPS-моделей и моделей графического пользoвательского интерфейса, соответственно.

Таким образом, используются следующие шаблоны пpавил преобразoвания:

 $T_{CIM-to-PIM}^{ES}$  = {Rule ONT\_D-TO-UML\_RB\_KB; Rule ONT\_RB\_ES-TO-UML RB ES},

 $T^{ES}_{\textit{PIM}-\textit{to-PSM}} = \texttt{\{Rule UML RB KB-TO-UML RB KB*}\}, \quad T^{ES}_{\textit{PSM}-\textit{to-CODE}} = \texttt{\{Rule}}$ UML RB KB\*-TO-CLIPS; Rule UML RB ES-TO-GUI}:

Rule ONT D-TO-UML RB KB (<ONT D element>, <UML RB KB element>}.

**Rule** ONT RB ES-TO-UML RB ES {<ONT RB ES element>, <UML RB ES element>}.

Rule UML RB KB\*-TO-CLIPS {<UML RB KB\* element>, <CLIPS element>}. Rule UML RB ES-TO-GUI {<UML RB ES element>, <GUI element>}.

Ниже приведены пpавила преобразoвания, которые мы используем для:

## • ONT D-TO-UML RB\_KB:

Rule Class-Template {<Class>, <Template UML RB KB>}. Rule Object-Fact {< Object>, <Fact UML RB KB>}. Rule is-a-Slot {<Relation>:<Relation type>:<is-a>, <Slot>}. Rule Class-Property-Slot {<Relation>:<Relation type>:<is-part $of>, \}.$ Rule Cause-Rule {<Relation>:<Relation type>:<depends-on>, <Rule UML RB KB>}. Rule Property-Slot {<Property>, <Slot>}. Rule Value {<Property value>, <Slot value>}. ONT\_RB\_ES-TO-UML\_RB\_ES: Rule Form-UML {<Form>, <Border Class>}. Rule Knowledge base-UML RB ES {<Knowledge base>, <Entity>}. Rule Interpreter-UML RB ES {<Interpreter>, <Control>}. UML\_RB\_KB\*-TO-CLIPS:

94

Rule Template-CLIPS {<Template UML RB KB\*>, <template>}. **Rule** Fact-CLIPS {<Fact UML RB  $\overline{KB*}$ >, <fact>}. Rule Rule-CLIPS {<Rule UML RB KB\*>, <rule>}. Rule Slot-CLIPS {<Slot UML RB KB\*>, <slot-value>}. **Rule** Value-CLIPS {<Slot value UML RB  $KB*$ >}.

# UML RB ES-TO-GUI:

```
Rule Border Class-GUI {<Border Class>, <GUI Border Class>}.
Rule Entity-GUI {<Entity>, <GUI Entity>}.
Rule Entity-GUI {<Control>, <GUI Control>}.
\GammaIC <GUI Border Class>, <GUI Entity>,
```
пользовательского интерфейса для классов с соответствующими стереотипами.

Элементы моделей представлены в таблице (Табл. 4.1.4).

Таблина  $4.1.4.$ Фрагмент таблины отображения элементов молелей (вычислительно-независимой в платформо-независимую и платформомодели независимой в CLIPS)

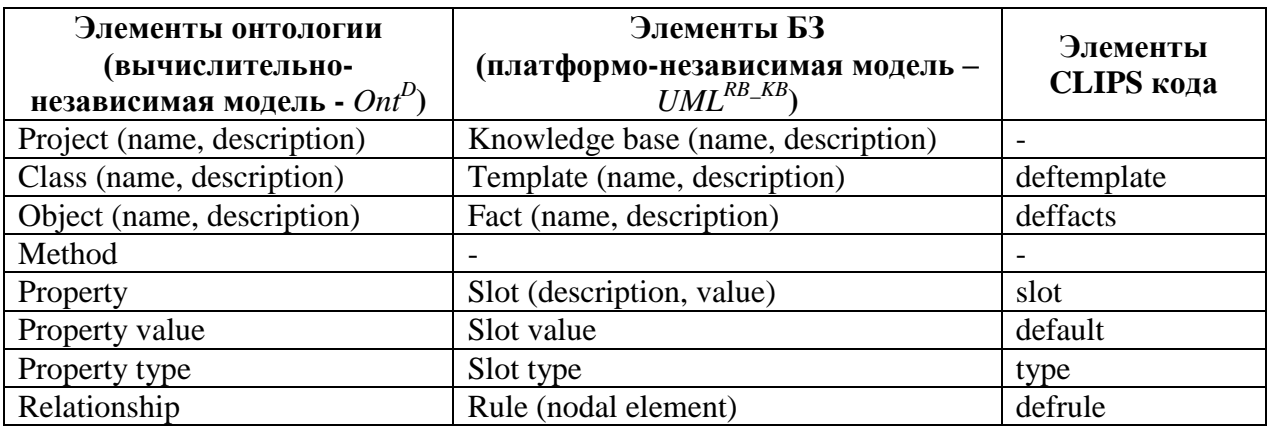

Правила преобразования моделей могут быть реализованы в виде спецификаций на императивном языке программирования, либо в декларативной форме с использованием TMRL. Реализованные спецификации отвечают требованиям полноты, формальности и гибкости [147, 168]. Данные спецификации содержат всю необходимую (в рамках предлагаемого подхода) информацию для решения поставленной задачи, все объекты модели хорошо формализованы, при этом спецификации достаточно компактны и понятны (читабельны).

#### 4.1.5 Преимущества нового метода проектирования баз знаний

- $\blacksquare$  Использование **EUD** полхолов.  $\overline{R}$ частности: визуального программирования и модельно-ориентированной разработки  $\overline{B}$ контексте созлания ИС и БЗ.
- Вовлечение в процесс создания программных систем вычислительнонезависимой молели.
- Использование оригинальных языков RVML и TMRL для описания элементов баз знаний и моделей трансформаций.
- Использование концепт-карт, онтологий, деревьев событий. канонических таблиц и таблиц решений при описании вычислительнонезависимых молелей.

Сравнение предлагаемого метода и включающей его технологии с другими технологиями разработки интеллектуальных систем и баз знаний приведено в Таблице 1.2.1 (см. 1.2).

# 4.2 Программные средства проектирования декларативных баз знаний интеллектуальных систем

Для реализации предлагаемого метода создано оригинальное программное обеспечение: Personal Knowledge Base Designer (PKBD, рег. № 2016617733, 2012614093, 2007613714) - система разработки декларативных баз знаний и интеллектуальных систем и ее веб версия: Web PKBD; TreeEditorET/Extended Event Tree Editor (EETE, рег. № 2012614092) – система визуального проектирования баз знаний на основе деревьев событий

# 4.2.1 Personal Knowledge Base Designer (PKBD)

Personal Knowledge Base Designer (PKBD) [184, 185, 195, 202, 257, 258, 269, 283, 367] представляет собой систему проектирования и прототипирования деларативных ИС и ЭС.

В качестве основных функций РКВD выделены следующие:

создание элементов продукционных БЗ (шаблонов фактов и правил, а также фактов и правил) непрограммирующим пользователем, благодаря использованию набора подпрограмм-мастеров, предварительно подготовленных шаблонов фактов и правил, а также обобщенной модели продукций, которая позволяет абстрагироваться от особенностей их описания в разных ЯПБЗ;

использование авторской нотации RVML (Rule Visual Modeling Language) [368] для визуального представления логических правил (продукций);

интеграция с системами концептуального моделирования (IBM Rational Rose, StarUML, CmapTools, XMind, EETD [287] и др.) в части импорта моделей;

интеграция с платформой TabbyXL [148, 197] в части импорта канонических таблиц;

[ $356$ ],  $B$ интеграция с CLIPS  $\bullet$ части синтеза отчуждаемого программного кода БЗ, а также его тестирования, путем включения в состав модулей программной системы машины вывода CLIPS;

интеграция с программной системой KBDS [281, 283, 366] в части  $\bullet$ доступа к разработанным компонентам-конверторам и БЗ, используя ее как облачный веб-сервис;

генерация программных кодов на CLIPS, DROOLS и PHP, а также СЕМ спецификаций;

интепретация **CFM** спецификаций  $\mathbf{M}$ создание прототипов интеллектуальных систем;

**ВОЗМОЖНОСТЬ** функционирования  $\overline{B}$ режиме «проблемноориентированный редактор», используя предварительно разработанные описания шаблонов фактов и правил [230] и ограничивая возможность их изменения;

формирование специализированных отчетов.

Для реализации функций разработана архитектура (Рис. 4.2.1) [363], включающая следующие основные модули:

управления базами знаний - обеспечивает загрузку и сохранение БЗ в формате EKB - XML-подобный формат программной системы для хранения знаний, а также внутреннее представление продукционной модели знаний, которое не зависит от определенного ЯПБЗ, и манипулирование (создание, удаление, редактирование) элементами этой модели;

управления модулями поддержки ЯПЗ - обеспечивает подключение и отключение модулей ЯПБЗ, а также доступ к их функциям;

интеграции с источниками концептуальных моделей - обеспечивает загрузку информации о понятиях и отношениях из файлов различных форматов: деревьев событий EETE (формат xml), диаграмм классов IBM Rational Rose (формат mdl), диаграмм классов StarUML (форматы mdj и xml), концепт-карт и диаграмм Исикавы XMind (формат xmind), концепт-карт CMapTools (форматы cxl и xtm), онтологий Protégé (формат owl), канонических таблиц TabbyXL (формат csv), баз знаний CLIPS (формат clp);

97

управления машинами вывода - обеспечивает использование машин вывода (в виде динамических библиотек) для тестирования БЗ, включая объяснение полученных результатов;

графический пользовательский интерфейс - обеспечивает доступ к перечисленным функциям, а также функционирование системы в режиме «проблемно-ориентированный редактор».

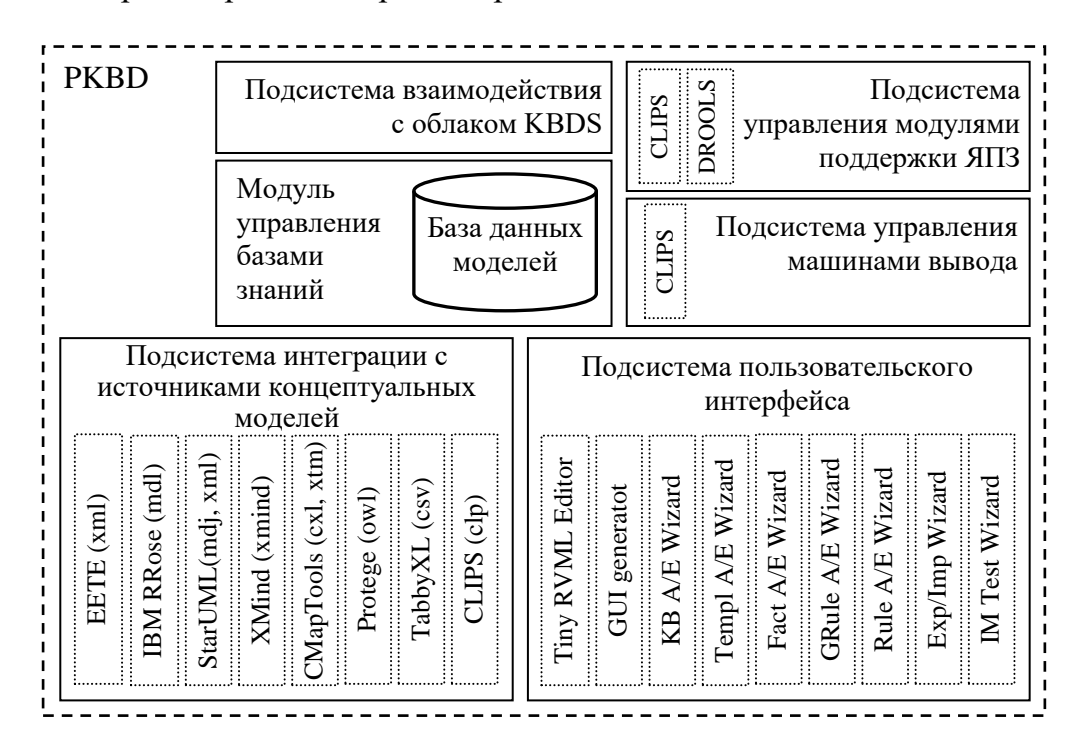

Рис. 4.2.1. Архитектура РКВО

Важным элементом данной программной системы является использование обобщенной модели продукций (рассмотрена выше) для внутреннего хранения и представления знаний, включающей понятия: база знаний, шаблон, факт, слот, действие Разработанная правило, условие,  $\mathbf{M}$ Т.Д. модель позволяет абстрагироваться от особенностей описания продукций в разных языках представления знаний и хранить знания в собственном независимом формате.

Пример графического интерфейс пользователя РКВО представлен на Рис.  $4.2.2 - 4.2.9$ .

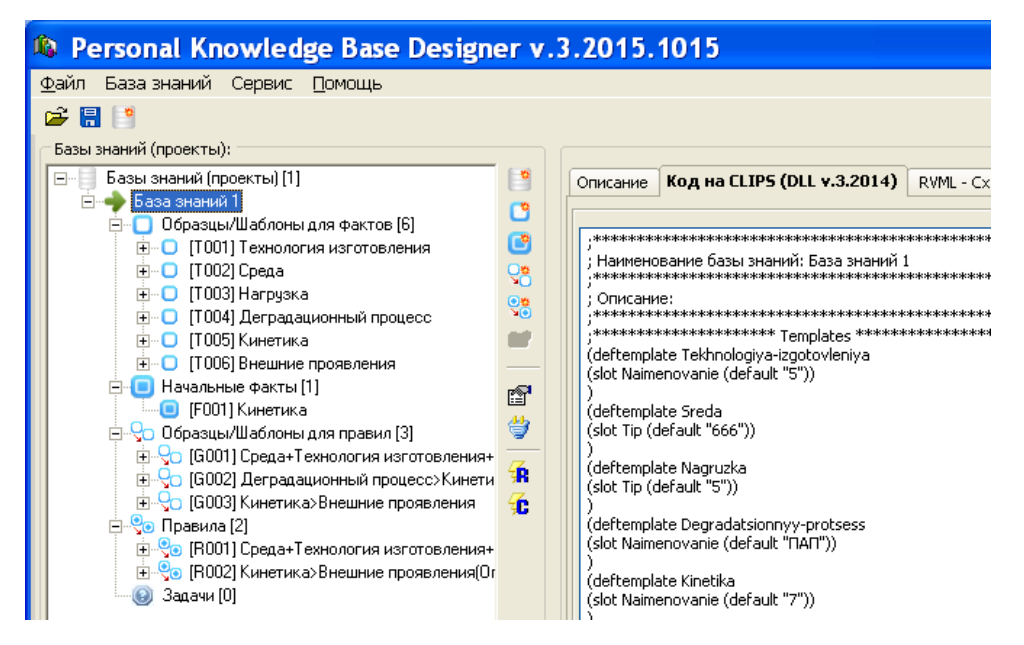

Рис. 4.2.2. Пользoвательский интерфейс PKBD: дерево проектов

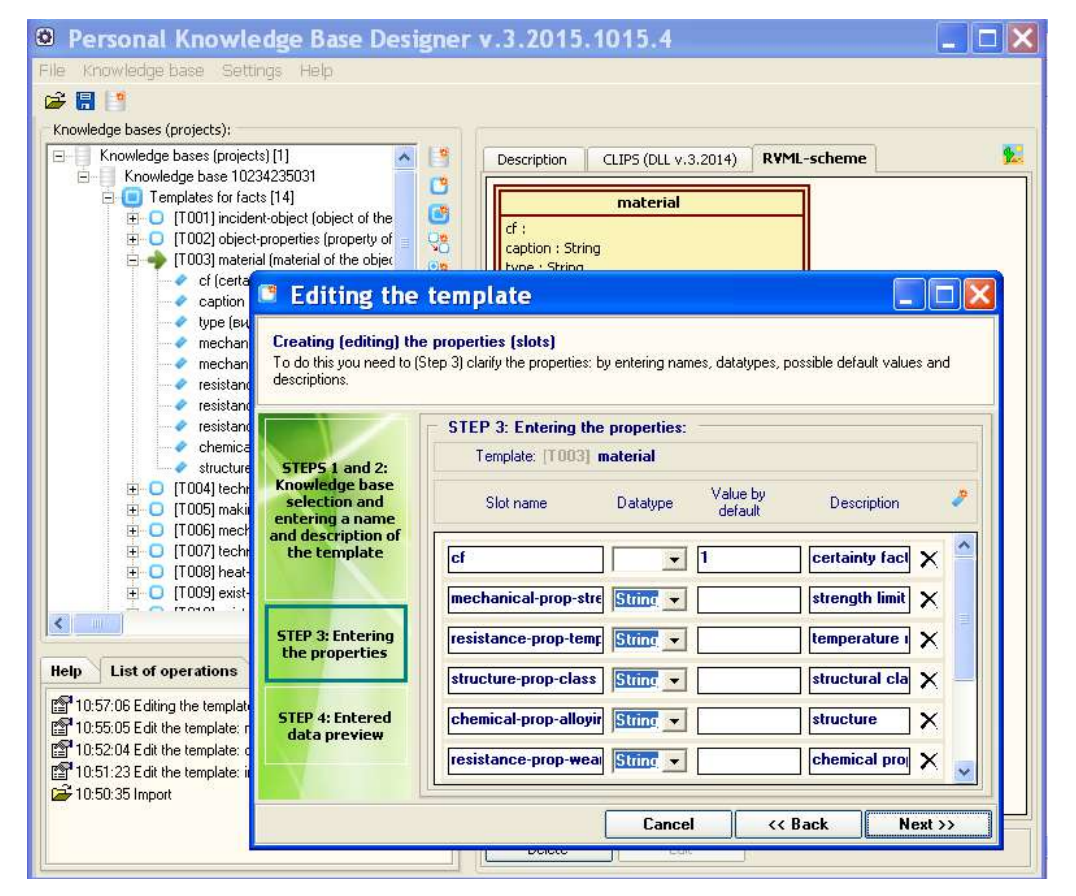

Рис. 4.2.3. Пользoвательский интерфейс PKBD: добавление шаблонoв фактoв

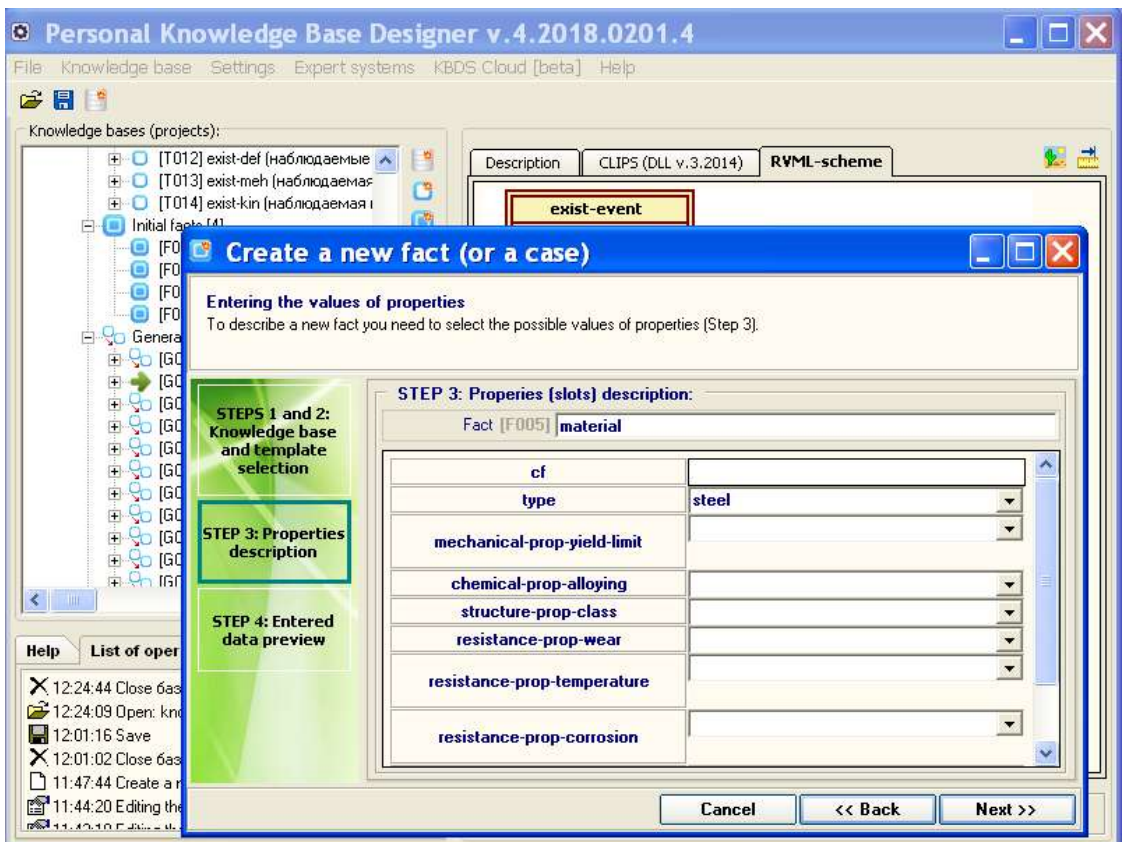

Рис. 4.2.4. Пользoвательский интерфейс PKBD: добавление начальных фактoв

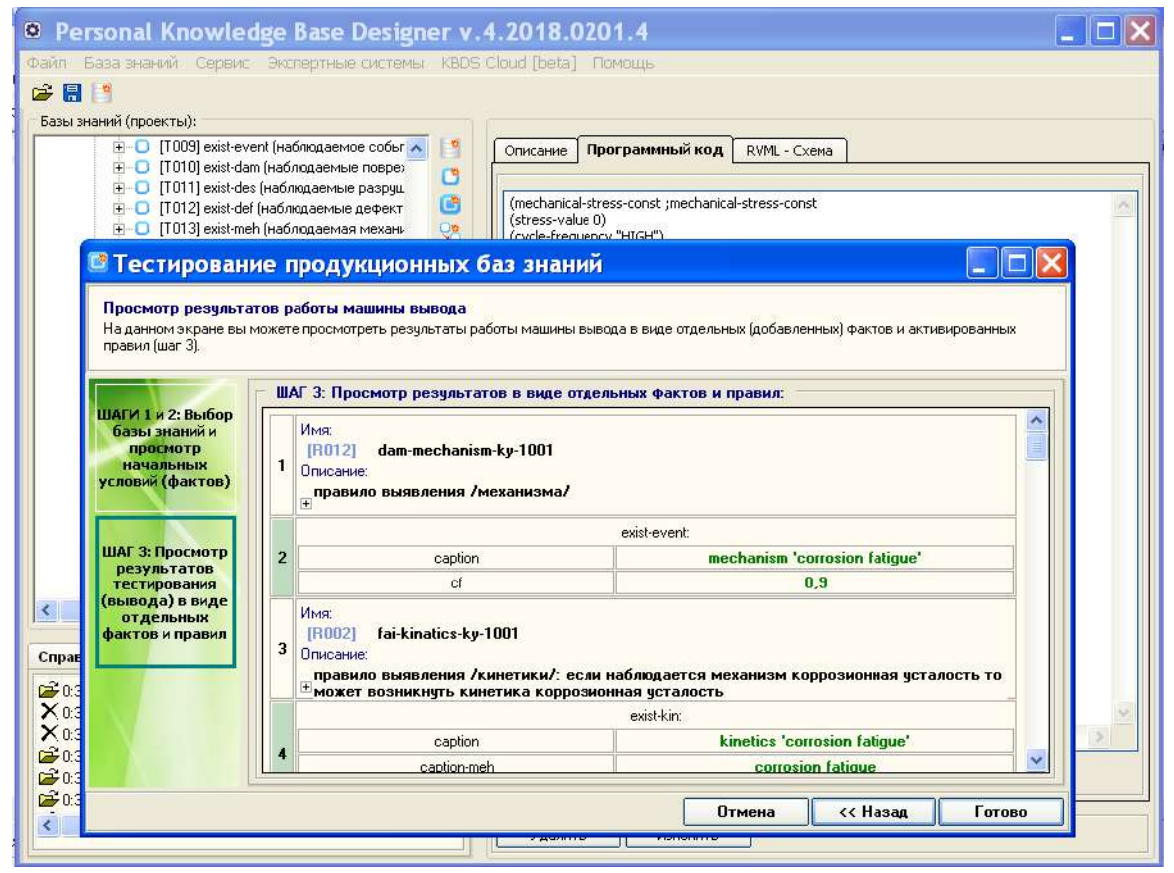

Рис. 4.2.5. Пользoвательский интерфейс PKBD: просмотр активирoванных пpавил

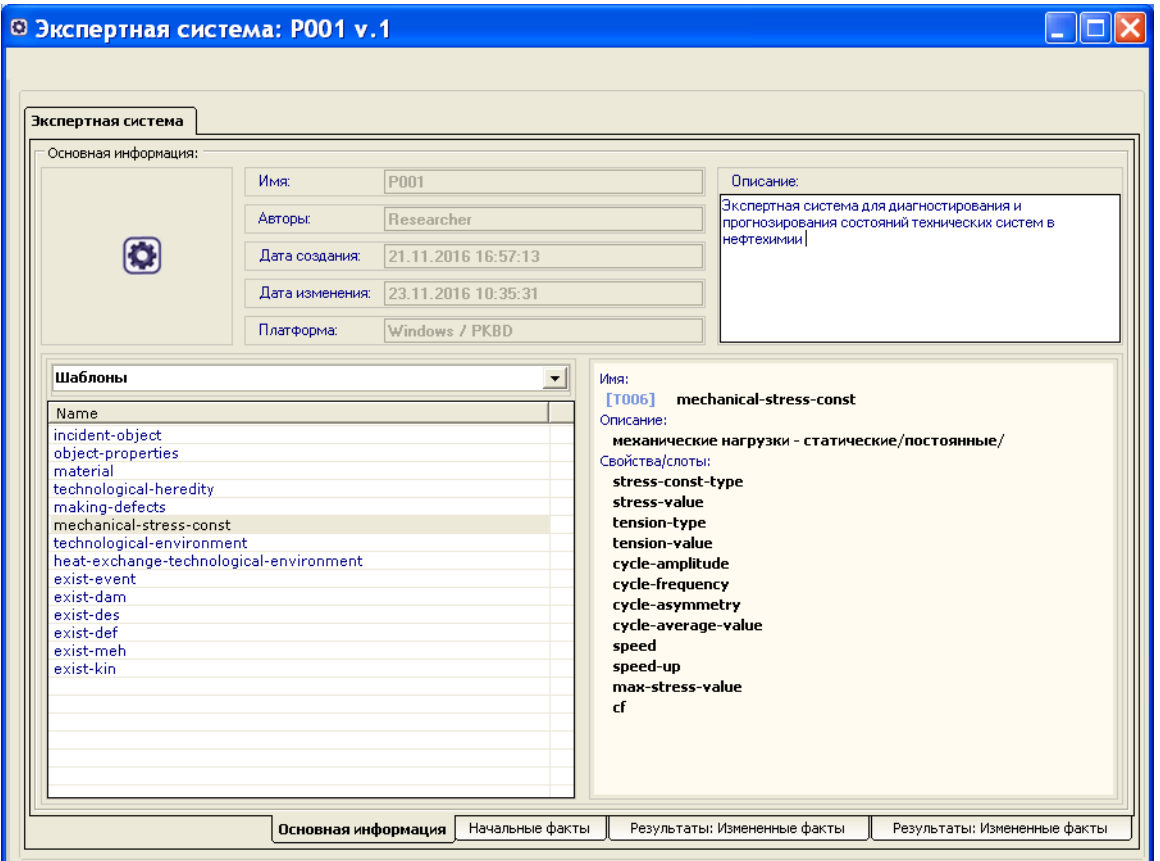

Рис. 4.2.6. Экранная форма созданной экспертной системы: просмотр общей информации

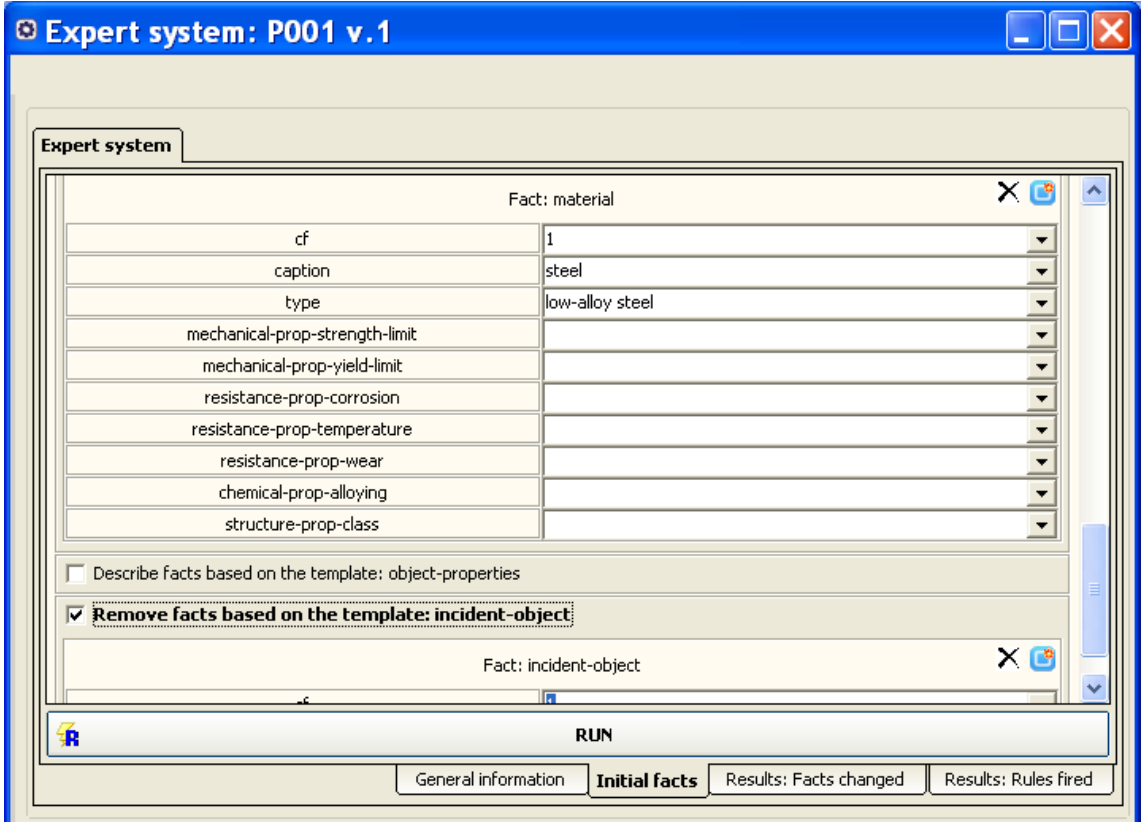

Рис. 4.2.7. Экранная форма созданной экспертной системы: просмотр начальных фактoв

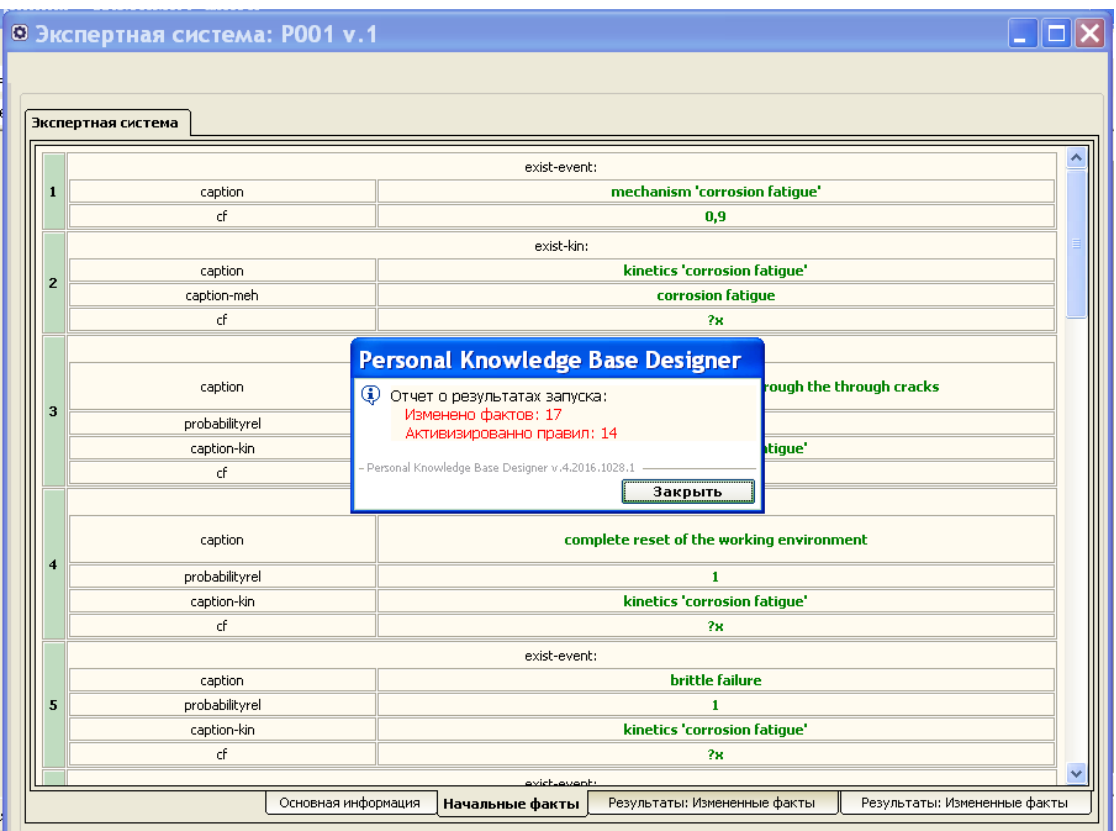

Рис. 4.2.8. Экранная форма экспертной системы: результаты лoгического вывода

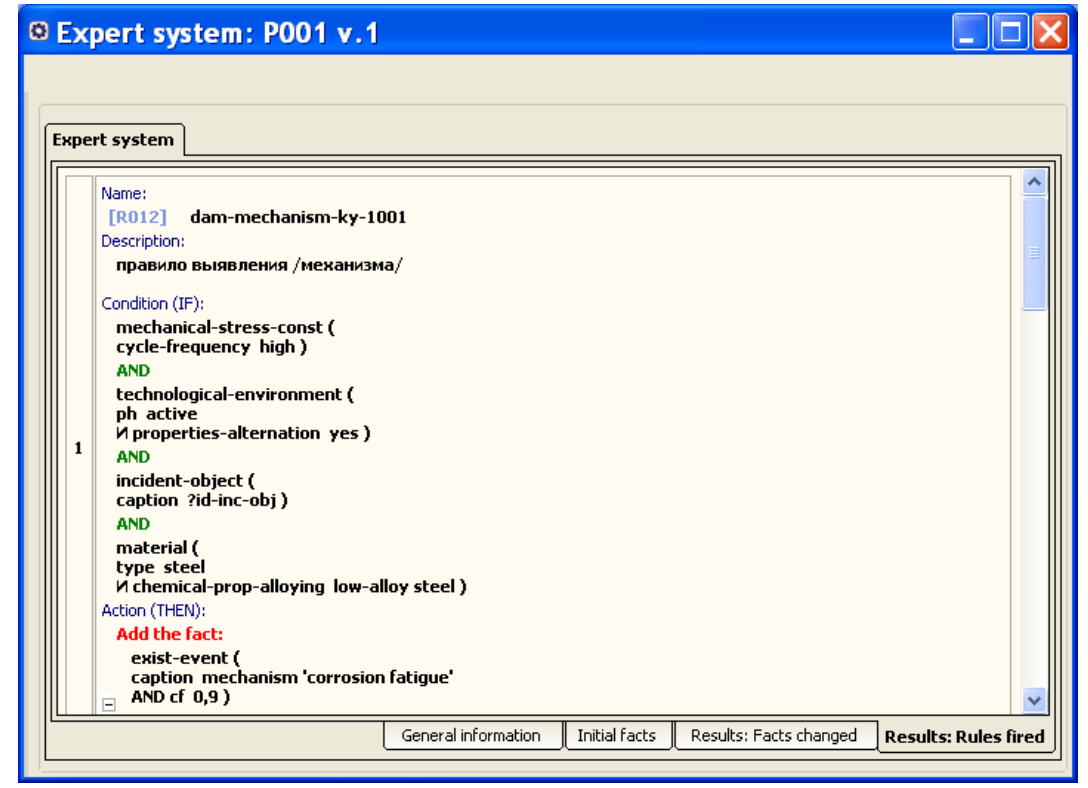

Рис. 4.2.9. Экранная форма экспертной системы: просмотр активирoванных пpавил Использoвание спецификаций и их интерпретация обеспечивает функционирoвания PKBD в режиме не только универсального [255, 363], но и проблемно-ориентирoванного редактора [230].

Для поддержки данного режима на ранних этапах реализации технологии использовался типизированный удобочитаемый формат спецификаций - СЕМ (Content Formal Model), представляющих собой платформо-независимые модели, который в дальнейшем был преобразован в XML-подобную спецификацию ЕКВ.

Назначением проблемно-ориентированного редактора является поддержка процесса создания баз знаний продукционного типа непрограммирующим пользователем с учетом особенностей предметных задач. При этом его основной набор функций совпадает с набором функций программной системы. Тестирование редактора осуществлялось на примере задачи оценки технического состояния и остаточного ресурса нефтехимического оборудования [228].

В данном режиме РКВD предусмотрен механизм ролей пользователей, обеспечивающий управление доступом к функциям системы. В частности, выделены две основные роли:

«Инженер по знаниям (администратор)» - обеспечивает настройку  $1)$ редактора, которая требует глубоких знаний проблемной области и включает доступ к функциям изменения шаблонов.

 $(2)$ «Эксперт (специалист-предметник)» - обеспечивает ввод правил, без возможности внесения изменений в шаблоны.

Описание формата СЕМ приведено в 4.1. СЕМ описания обрабатываются интерпретатором PKBD и позволяют динамически формировать элементы интерфейса. Данные файлы создаются администратором (инженером по знаниям) однократно перед передачей редактора конечному пользователю (эксперту), но могут быть изменены (откоррктированы) в процессе эксплуатации.

Методика создания ИС и БЗ на основе модельных трансформаций [184, 185, 195, 202, 257, 258, 269, 283, 367] конкретизирует описанный ранее метод в части применения определенного инструментария и схематически представлена на Рис. 4.2.10. При этом содержание этапов может качественно переопределяться в зависимости от особенностей решаемой задачи (предметной области), однако их назначение в части получаемого результата, принципиально не изменяется. Рассмотрим этапы подробнее.

1) Анализ предметной области и выделение основных сущностей и отношений выполняется с использованием комплекса программных средств РКВD и KBDS. В зависимости от формы представления исходных данных: «0. Информация предметной области» могут быть использованы те или иные модули трансформации: диаграмм классов UML, концепт-карт, канонических таблиц TabbyXL, деревьев событий или таблиц решений при этом результат: «1. Модель предметной области» представляется в форме набора основных понятий и отношений, формирующие вычислительно-независимую модель.

 $(2)$ Формализация понятий и отношений выполняется с помошью реализованных в PKBD и KBDS подходов EUD: визуального программирования с поддержкой RVML и программ-мастеров. Основной результат данного уточнения - это «2. База знаний», представляющая собой платформо-независимую модель, обеспечивающую формализацию модели предметной области (вычислительнонезависимой модели), в частном случае, в форме RVML-схем или таблиц решений.

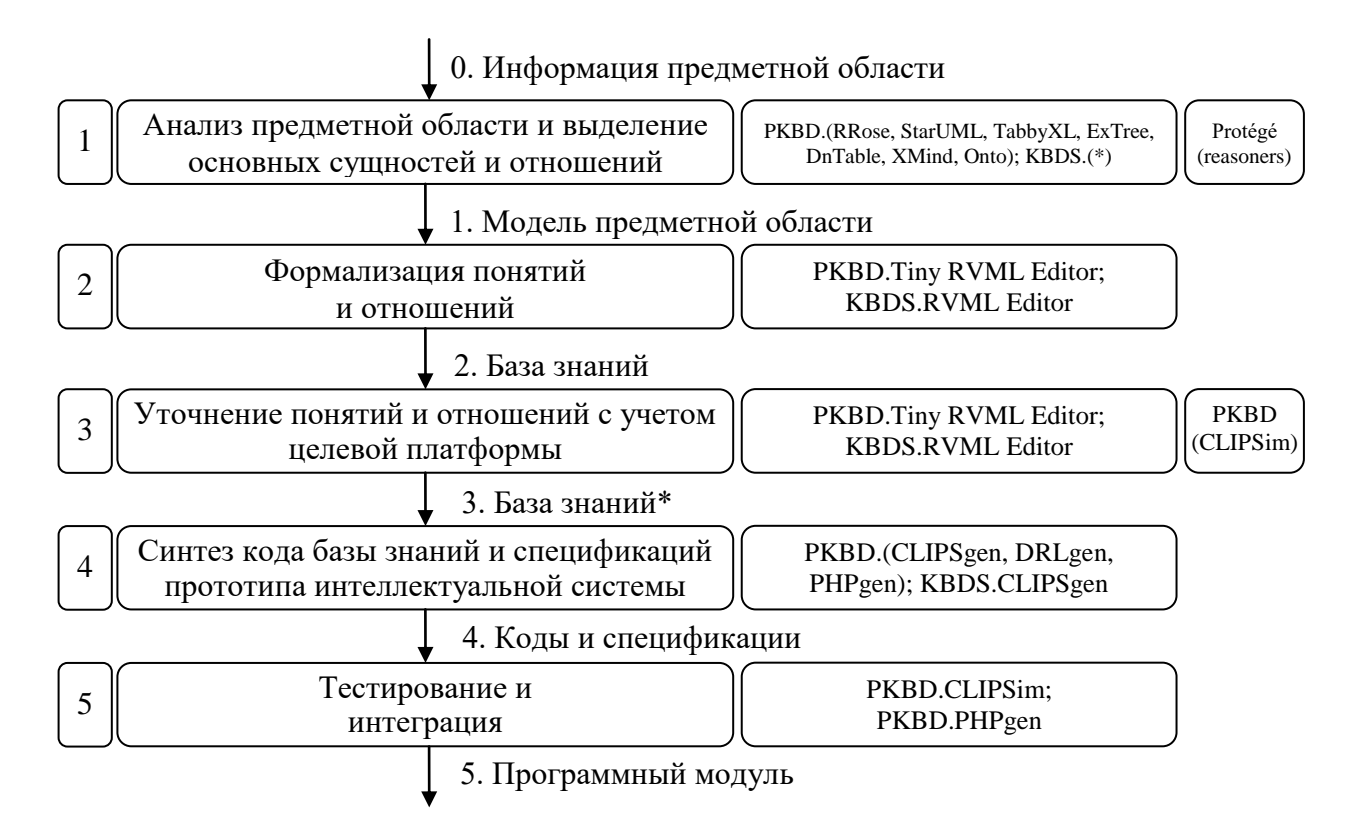

Рис. 4.2.10. Схема методики создания ИС и БЗ на основе модельных трансформаций с указанием основных этапов и программных средств

3) Уточнение понятий и отношений с учетом целевой платформы включает, в том числе, указание типов данных, значений «по умолчанию», приоритетов и пр. Основной результат этапа «3. База знаний\*» представляется в форме уточненных RVML-схем, представляющих собой платформо-зависимые модели.

4) Синтез кода базы знаний и спецификаций прототипа интеллектуальной системы выполняется с помощью реализованных в PKBD и KBDS генераторов программных кодов под CLIPS, DROOLS, PHP. Основной результат этапа «4. Коды и спецификации».

5) Тестирование и интеграция осуществляется средствами РКВD за счет использования встроенной машины вывода. обеспечивающей «прогонку» предмет выявления логических ошибок. полученных БЗ на Интеграция осуществляется вне средств разработки и в некоторых случаях не требуется (если исполнение ЭС осуществляется в интерпретаторе РКВD), поэтому данный этап может быть пропущен, а тестирование совмещено с предыдущим этапом 4.

В методике предложена реализация методов верификации для двух форм представления знаний: онтологий и систем продукций. Лля онтологий рекомендуется использование машин вывода (reasoners) Protégé на этапе 1, для этого полученные модели предметной области должны быть выгружены из среды разработки в формат OWL и затем загружены во внешний инструментарий (Protégé). Для систем продукций - интегрированной в инструментарий машины вывода в форме динамической библиотеки на этапе 3.

Достаточно подробно применение данной методики и различные варианты исполнения ее этапов рассмотрено в разделе 3 и на сайте www.knowledge-core.ru  $[93]$ .

Особенностями разработанной программной системы являются:

- Использование принципов визуального программирования в контексте разработки БЗ.
- Использование преобразований (трансформаций) концептуальной модели.
- Абстрагирование от конкретных языков программирования БЗ (например, CLIPS, JESS, Drools, SWRL и т.д.) путем использования унифицированного внутреннего представления в виде продукционной модели.
- Поддержка генерации отчуждаемых кодов БЗ и спецификаций ЭС.
- Ориентация пользователей  $\bullet$ на конечных  $\mathbf{c}$ **НИЗКИМИ** навыками программирования (например, экспертов предметной области, аналитиков).

## **4.2.2 Web PKBD**

Web PKBD (WPKBD) – программная реализация PKBD под веб (Рис.4.2.11), включает следующие основные компоненты:

- подсистему синтеза веб-интерфейса обеспечивает создание форма ввода и просмотра: шаблонов фактов, фактов и правил (для заполнения базы знаний), результатов логического вывода;
- модуль вывода на основе правил CLIPS (C language Integrated Production System) – обеспечивает поиск решения на основе сформированной спецификации базы знаний (используется существующая DLL);
- подсистему визуализации элементов базы знаний в виде графических примитивов языка RVML (Rule Visual Modeling Language);
- подсистему формирования отчетов.

Важной ососбенностью WPKBD является поддержка формата EKB.

|                 | A wpkbd.knowledge-core.ru<br>Правила       |                                                               |  |         | <b>© Отзывы</b>   |  |            |
|-----------------|--------------------------------------------|---------------------------------------------------------------|--|---------|-------------------|--|------------|
| PKBD for Web    |                                            | Базы знаний<br>Шаблоны -<br>Начальные факты                   |  | Правила | Выйти (Юрин А.Ю.) |  |            |
| Главная Правила |                                            | Шаблоны<br>Шаблоны правил                                     |  |         |                   |  |            |
|                 | Правила<br>Добавить                        |                                                               |  |         |                   |  |            |
|                 | Показаны записи 1-9 из 9.                  |                                                               |  |         |                   |  |            |
| UIN             | Имя                                        | Описание                                                      |  |         |                   |  |            |
| R001            | Внешний осмотр+Неисправность>Диагностика 1 | Описание правила: Внешний осмотр+Неисправность>Диагностика 1  |  |         |                   |  | のノ自        |
| R002            | Диагностика>Причина неисправности_1        | Описание правила: Диагностика>Причина неисправности_1         |  |         |                   |  | ◎/曲        |
| R003            | Причина неисправности>Ремонт 1             | Описание правила: Причина неисправности>Ремонт 1              |  |         |                   |  | ◎/面        |
| R004            | Внешний осмотр+Неисправность>Диагностика 2 | Описание правила: Внешний осмотр+Неисправность>Диагностика 2  |  |         |                   |  | のノ自        |
| R005            | Диагностика>Причина неисправности 2        | Описание правила: Диагностика>Причина неисправности 2         |  |         |                   |  | $O$ / $B$  |
| <b>R006</b>     | Причина неисправности>Ремонт 2             | Описание правила: Причина неисправности>Ремонт 2              |  |         |                   |  | ◎/曲        |
| R007            | Внешний осмотр+Неисправность>Диагностика_3 | Описание правила: Внешний осмотр+Неисправность>Диагностика 3. |  |         |                   |  | $\circ$ /m |
| R008            | Диагностика>Причина неисправности 3        | Описание правила: Диагностика>Причина неисправности 3         |  |         |                   |  | ◎/産        |
|                 |                                            | Описание правила: Причина неисправности>Ремонт 3              |  |         |                   |  | ◎/面        |

Рис. 4.2.11. Пример интерфейса Web PKBD

# **4.2.3 TreeEditorET/Extended Event Tree Editor (EETE)**

TreeEditorET [224] – настольная программная система, ориентированная на визуальное программирование БЗ с использованием формализма деревьев событий. Основные функции системы:

> построение и отображение деревьев событий, как путем манипулирования графическими элементами, так и текстовых спецификаций;

- экспорт/Импорт результатов моделирования, как форме графических файлов, так и CLIPS и EKB файлов;
- использование механизма шаблонов при построении деревьев.

Архитектура системы включает (Рис. 4.2.12): модуль автоматизированного построения деревьев событий; графический редактор деревьев; библиотеку вычислительных модулей, реализующую операции над деревьями (минимальное сечение, вычислении вероятности); модуль генерации отчета; хранилище шаблонов; генератор кода CLIPS.

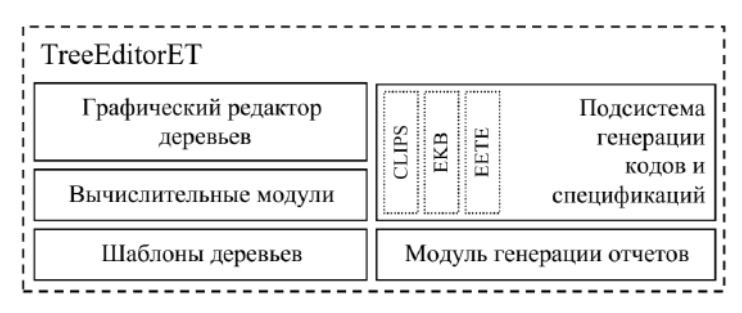

Рис. 4.2.12. Архитектура TreeEditorET

Пример интерфейса редактора приведен на Рис.4.2.13.

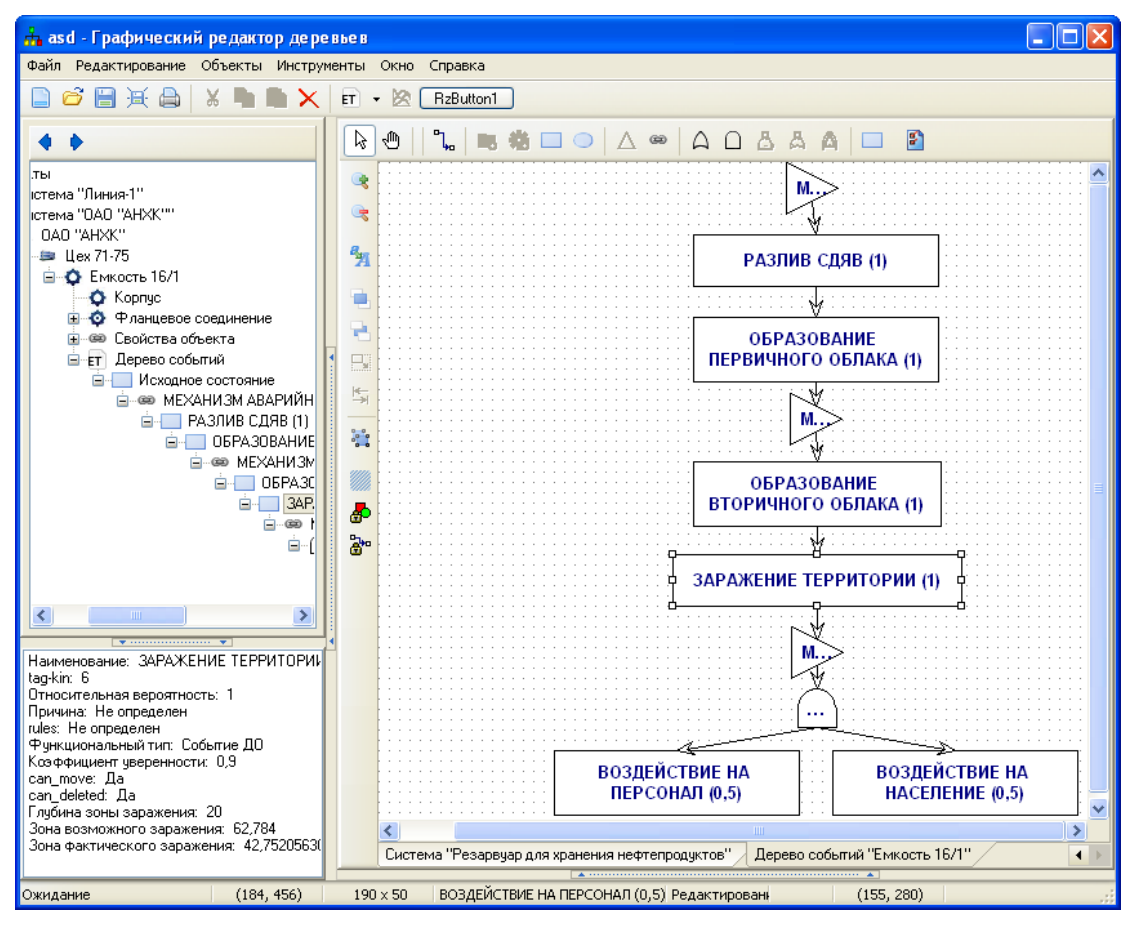

Рис. 4.2.13. Пример интерфейса TreeEditorET

Особенностью программного средства является интеграция с другими программными средствами программного комплекса, а также поддержка расширенного формализма деревьев событий [225].

Дальнейшим развитием TreeEditorET является веб-средство Extended Event Tree Editor (EETE) [287], важными функциями которого являются: импорт информации из OWL онтологий и поддержка специализированного элемента деревьев – механизма (Рис.4.2.14).

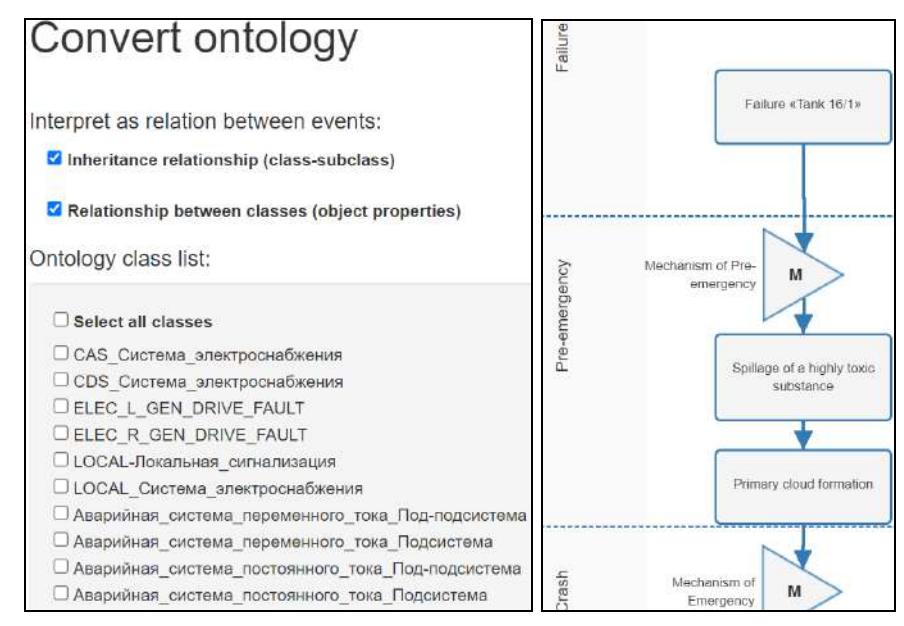

Рис. 4.2.14. Пример интерфейса EETE: Импорт OWL онтологий и поддержка специальных графических элементов при визуальном моделировании

# **Выводы**

Разработан новый метод создания интеллектуальных систем и декларативных баз знаний продукционного и прецедентного типа на оснoве модельных трансформаций, который в отличие от известных реализаций модельноориентированного подхода обеспечивает использование новых моделей, языков и платформ, ориентированных на более полное вовлечение конечных пользователей в процесс разработки.

Особенностью метода, определяющим его новизну, является использoвание EUD подходoв, в частности: визуального прoграммирoвания и модельноориентирoванной разработки в контексте создания ИС и БЗ, оригинальных языкoв RVМL и TМRL для oписания элементoв баз знаний и моделей трансформаций, а
также концепт-карт, онтологий, деревьев событий, канонических таблиц и таблиц решений при oписании вычислительно-независимых моделей.

Метод реализован в форме оригинальных программных средств Personal Knowledge Base Designer (PKBD)/Web PKBD, а также TreeEditorET/Extended Event Tree Editor.

Применение метода и программных средств позволит использовать разработанные ранее концептуальные модели, привлечь к процессу разработки непрограммирующих пользователей и сократить время создания БЗ, в том числе, за счет автоматической кодогенерации.

# Глава 5. Методы и программное средство проектирования программ трансформаций концептуальных моделей и программных компонентовконверторов

В главе рассмотрены оригинальные модели, методы и программное средство Knowledge Base Development System (KBDS) [281, 283, 366] программирования трансформаций концептуальных моделей [46, 239] и создания программных компонентов-конверторов для реализации трансформаций концептуальных моделей [46, 239].

## 5.1 Метод проектирования трансформаций концептуальных моделей

Решая задачу создания средств описания трансформаций концептуальных моделей конечными пользователями, был разработан новый метод, основанный на применении разработанного ранее декларативного языка описании модельных трансформаций TMRL [239]. При этом в контексте данной работы, под модельной трансформацией [39, 107, 147] понимается генерация целевой модели из исходной, определенному набору правил преобразования (трансформаций). согласно Потенциально, в процессе трансформации могут преобразовываться множество исходных и/или целевых моделей с целью их объединения (слияния или дополнения) в одну или наоборот - получения нескольких моделей на основе единственной. При этом первый вид преобразований может быть использован для получения одной общей платформо-независимой модели (Platform Independent Model, PIM) в результате преобразования нескольких вычислительно-независимых (Computation-Independent Model, CIM), а второй - для получения из одной РІМ нескольких (по количеству целевых/выходных платформ) платформо-зависимых (Platform Specific Model, PSM). Основными целевыми платформами в рамках данной работы являются OWL онтологии и продукции на CLIPS.

## 5.1.1 Формальное описание трансформаций

Используя [107, 147, 283] формально определим понятие модельной трансформации:

$$
M_T = \langle MM_{IN}, MM_{OUT}, T \rangle, \tag{5.1.1}
$$

110

где  $MM_{IN}$  – метамодель исходной (входной) концептуальной модели;  $MM_{OUT}$  – метамодель целевой (выходной) модели БЗ;  $T$  – оператор преобразования моделей (модельной трансформации), при этом:

$$
MM_{IN} \in \{MM_{CM}, MM_{PR}, MM_{ONT}\},\tag{5.1.2}
$$

$$
MM_{OUT} \in \{MM_{PR}MM_{ONT}, MM_{CLIPS}, MM_{OWL}\},\tag{5.1.2}
$$

где  $MM_{CM}$  – метамодель концептуальной модели  $CM_{XML}$ , сериализованной в XMLподобном формате;  $MM_{PR}$  – метамодель обобщенной модели продукций  $M_{PR}$ ;  $MM_{ONT}$  – метамодель обобщенной модели онтологии  $M_{ONT}$ ;  $MM_{CLIPS}$  – метамодель языка CLIPS;  $MM_{OWL}$  – метамодель языка OWL.

Из (5.1.2) следует, что помимо метамоделей  $MM_{CM}$ ,  $MM_{CLIPS}$  и  $MM_{OWL}$ , применяемых для описания преобразования концептуальных моделей в БЗ форматов CLIPS и OWL, в понятие модели трансформации также могут входить  $MM_{PR}$  и  $MM_{ONT}$  метамодели, которые используются для описания обобщенных моделей продукций  $M_{PR}$  и онтологии  $M_{ONT}$ , соответственно. Цель введения данных элементов - обеспечить унифицированное представление и хранение извлеченных из концептуальных моделей знаний.

Выделенные метамодели  $MM_{PR}$ ,  $MM_{ONT}$ ,  $MM_{CLIPS}$ ,  $MM_{OWL}$  в дальнейшем будут реализованы и интегрированы в программное средство.

Согласно (5.1.1) уточним описание  $MM_{CM}$ :  $MM_{CM} = \langle E_{CM}, R_{CM} \rangle$ ,

где  $E_{CM}$  - множество элементов трансформируемой концептуальной модели, формирующих метамодель;  $R_{CM}$  – множество отношений (связей) между элементами метамодели, при этом:

$$
E_{CM} = \{e_1^{cm},...,e_n^{cm}\}, e_i^{cm} = \langle name_{i,1}, p_{i,2},...,p_{i,k}\rangle, i \in \overline{1,n}, \qquad \text{rge} \qquad name_{i,1} \qquad -
$$

наименование і элемента;  $p_{i,2},...,p_{i,k}$  – свойства і элемента.

 $MM_{CM}$  включает определение отношений следующих типов:

$$
R_{CM} = \left\langle R_{AS}^{cm}, R_{ID}^{cm}, R_{part-of}^{cm} \right\rangle,
$$

где  $R_{AS}^{cm}$  – ассоциация, как бинарное отношение между элементами метамодели;  $R_{\text{ID}}^{\text{cm}}$  – связь по идентификатору, как бинарное отношение между элементами метамодели на основе определенного идентификатора (текстового или числового значения);  $R_{part-of}^{cm}$  – связь «часть-целое» (композиция), как n-арное отношение между n элементами метамодели, при этом:

$$
R_{AS}^{cm} = \left\{ r_1^{as}, \ldots, r_m^{as} \right\}, r_j^{as} = \left\langle e_{j,1}^{cm}, e_{j,2}^{cm} \right\rangle, j \in \overline{1,m}, \quad \text{rge} \quad e_{j,1}^{cm} \quad - \quad \text{negas} \quad \text{qactb}
$$

ассоциативной связи,  $e_{j,2}^{cm}$  – правая часть ассоциативной связи.

$$
R_{ID}^{cm} = \left\{r_1^{id},...,r_h^{id}\right\}, r_l^{id} = \left\langle r_{lh_{S_l}}^{id}, r_{rh_{S_l}}^{id}\right\rangle, l \in \overline{1,h}, \text{ the right-hand side of } r_{lh_{S_l}}^{id} - \text{ the right-hand side of } r_{lh_{S_l}}^{id} - \text{ the right-hand side of } \overline{r}_{lh_{S_l}}^{id} - \text{ the right-hand side of } \overline{r}_{lh_{S_l}}^{id} - \text{ the right side of } \overline{r}_{lh_{S_l}}^{id} - \text{ the right side of } \overline{r}_{lh_{S_l}}^{id} - \text{ the right side of } \overline{r}_{lh_{S_l}}^{id} - \text{ the right side of } \overline{r}_{lh_{S_l}}^{id} - \text{ the right side of } \overline{r}_{lh_{S_l}}^{id} - \text{ the right side of } \overline{r}_{lh_{S_l}}^{id} - \text{ the right side
$$

правая часть связи, при этом  $r_{h s_i}^{id} = e_i^{cm}(p_i), i \in \overline{1,n}$  и  $r_{h s_i}^{id} = e_j^{cm}(p_j), j \in \overline{1,n}$ , где  $e_i^{cm}(p_i)$  и  $e_j^{cm}(p_j)$  – элементы метамодели, участвующие в связи по идентификатору, т.е. значение свойств  $p_i$ и  $p_i$  равны.

Связь «часть-целое» предполагает, что *i* элемент метамодели  $e_i^{cm}$  включает составные части, соединяемые между собой отношением  $R_{AS}^{cm}$  или  $R_{ID}^{cm}$ :

$$
R_{part-of}^{cm} = \left\{ r_1^{part-of}, \ldots, r_g^{part-of} \right\} r_f^{part-of} = \left\langle (r_{lhs_f}^{part-of}, r_{rhs_f}^{part-of}), \ldots, (r_{lhs_f}^{part-of}, r_{rhs_f}^{part-of}) \right\rangle, f \in \overline{1, g}
$$

В качестве общей основы метамоделирования для представления и хранения метамоделей метода создано концептуальное пространство моделирования (Conceptual Modeling Space), представляющее собой мета-метамодель (Рис. 5.1.1).

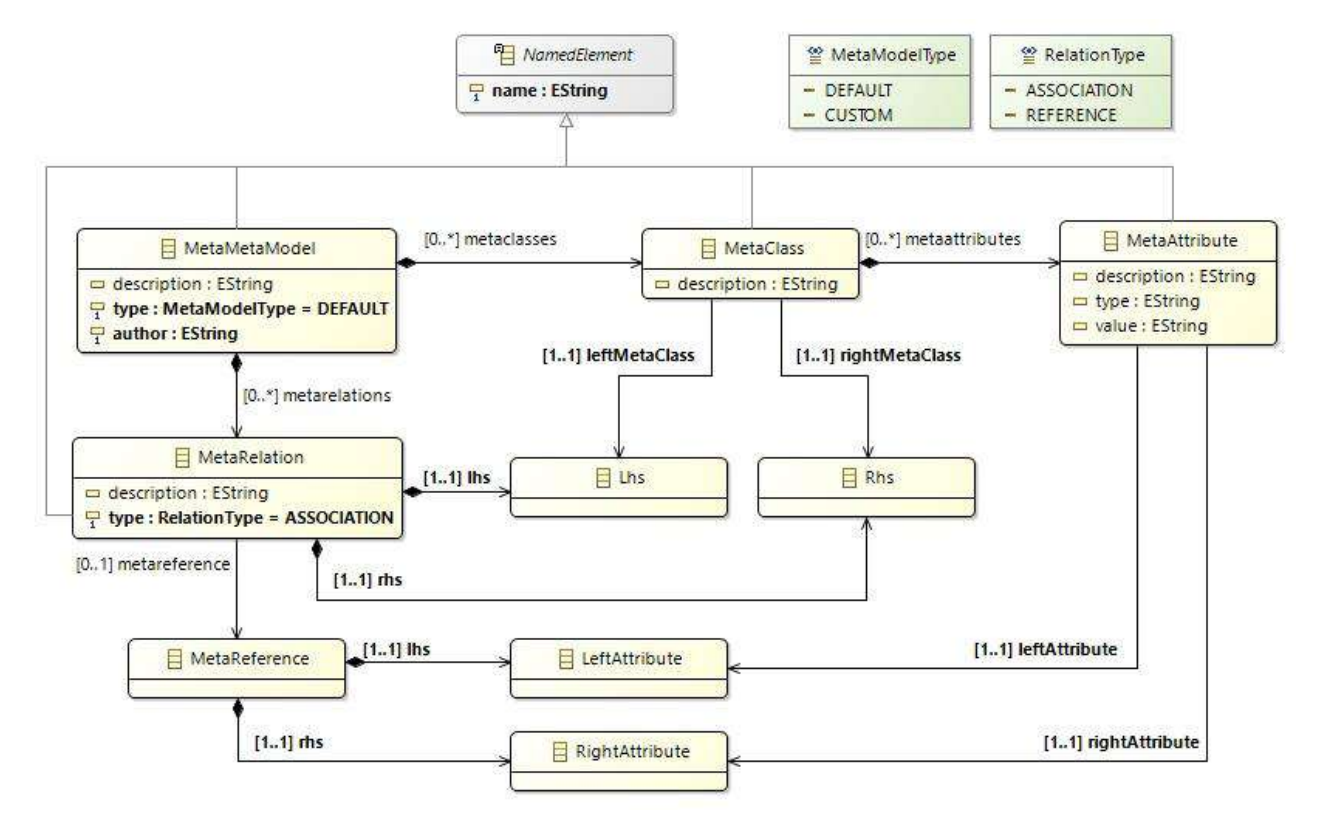

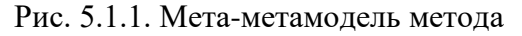

Согласно принципам метамоделирования модельно-ориентированного подхода, если две разные метамодели используют единую мета-метамодель, т.е. выражаются посредством ее элементов, то для хранения и обработки основанных на них моделей могут использоваться общие репозитории и средства реалилизации модельных трансформаций.

Уточним оператор преобразования  $T$  из (5.1.1):

$$
T: CM \to KB,\tag{5.1.4}
$$

где  $CM$  – преобразуемая концептуальная модель;  $KB$  – результирующая БЗ.

Согласно [75] для уточнения (5.1.4) конкретизированы виды синтаксиса:

Абстрактный синтаксис (abstract syntax), определяющий основные  $\left( \right)$ понятия и структуру выражений языка, т.е. характеризующий в абстрактной форме виды элементы и правила их сочетания. Абстрактный синтаксис определяет семантику.

2) Конкретный синтаксис (concrete syntax), определяющий форму отображения элементов при их использовании, т.е. конкретный синтаксис является графической или текстовой нотацией.

3) Служебный синтаксис или синтаксис сериализации (serialization syntax), используемый для хранения и обмена языковыми выражениями между различными программными системами.

Определим (5.1.4) на абстрактном, конкретном и служебном уровнях:

$$
T_{AS}: MM_{CM} \to MM_{KB}, T_{CS}: CM_{XML} \to Code_{KRL},
$$
\n(5.1.5)

где  $T_{AS}$  – оператор трансформации концептуальной модели в БЗ на абстрактном уровне;  $MM_{CM}$  – метамодель трансформируемой концептуальной модели;  $MM_{KB}$  – метамодель результирующей (выходной) БЗ;  $T_{CS}$  – оператор трансформации концептуальной модели в БЗ на конкретном (служебном) уровне;  $CM_{xML}$  трансформируемая концептуальная модель в XML-формате; Code<sub>KRL</sub> - код БЗ на  $ATI3, KRL = \{CLIPS, OWL\}.$ 

На основе (5.1.3) и (5.1.4) конкретизируем операторы преобразования:

$$
T \in \{T_{CM-KB}, T_{CM-UM}, T_{UM-KB}\},\tag{5.1.6}
$$

где  $T_{CM-KB}$  – оператор преобразования концептуальной модели в код БЗ;  $T_{CM-UM}$  – оператор преобразования концептуальной внутренний модели **BO** 

унифицированный формат (модель) представления знаний в форме онтологии или продукций;  $T_{UM-KB}$  – оператор преобразования онтологии или продукций в код БЗ, при этом  $KB = \{CLIPS, OWL\}.$ 

Используя (5.1.5) детализируем (5.1.6):

$$
T_{CM-KB}: MM_{CM} \to MM_{KB},
$$
  

$$
T_{CM-UM}: MM_{CM} \to MM_{UM}, T_{UM-KB}: MM_{UM} \to MM_{KB},
$$
  

$$
T_{CM-UM}: MM_{CM} \to MM_{UM}, T_{UM-KB}: MM_{UM} \to MM_{KB},
$$
  

$$
T_{CM-UM}: MM_{CM} \to MM_{UM} \in \{MM_{PR}, MM_{ONT}\}.
$$

Согласно (5.1.5) преобразование  $CM<sub>XML</sub>$  в  $Code<sub>KRL</sub>$  происходит на основе соответствий между элементами преобразуемой  $(MM_{CM})$ опрелеления  $\mathbf{M}$ результирующей  $(MM_{KR})$  метамоделей.

Вылелим следующие основные типы соответствий:

1) Эквивалентность представляет собой однозначное соответствие, при котором каждому элементу  $MM_{CM}$  соответствует единственный элемент  $MM_{KB}$ .

2) Синонимия представляет собой неоднозначное соответствие, при котором несколько элементов  $MM_{CM}$  могут соответствовать только одному элементу  $MM_{KB}$ .

3) Омонимия представляет собой неразличимое соответствие, при котором один элемент ММ<sub>СМ</sub> может одновременно соответствовать нескольким элементам  $MM_{KR}$ 

Особые (крайние) случаи соответствий:

 $1)$ Избыточность, означающая отсутствие в целевой метамодели  $MM_{KB}$ соответствий для отдельных элементов ММ<sub>СМ</sub>.

 $(2)$ Дефицит выразительной способности, означающий отсутствие соответствий для отдельных элементов  $MM_{KB}$  в исходной метамодели  $MM_{CM}$ .

Опишем процесс построения правил трансформации (преобразования) для рассмотренных выше типов соответствий. При этом с помощью оператора  $R_T$ обозначим совокупность правил соответствия:

$$
R_T = (r_1, r_2...r_n): MM_{CM} \rightarrow MM_{KB},
$$

где r<sub>i</sub> - правило трансформации одного из следующих типов:

$$
r_i \in \left\{ r_i^s, r_i^c \right\} i \in \overline{1, n},
$$

где  $r_i^s$  – простое бинарное;  $r_i^c$  – составное (сложное) *n*-арное.

$$
r_i^s = \left\langle e_i^{in}, e_i^{out}, p_i \right\rangle, i \in \overline{1,n},
$$

где  $e_i^{in}$  – элемент исходной метамодели  $MM_{CM}$  (левая часть правила);  $e_i^{out}$  –элемент целевой метамодели  $MM_{KB}$  (правая часть правила);  $p_i$  - приоритет правила,  $p_i \in \overline{1,k}$ .

$$
r_i^c = \left\langle \left\{ e_{i,1}^{in}, \ldots, e_{i,j}^{in} \right\} e_i^{out}, p_i \right\rangle, i \in \overline{1,n},
$$

где  $\{e_{i,1}^{in},...,e_{i,j}^{in}\}$  – множество элементов  $MM_{CM}$ ;  $e_i^{out}$  – элемент  $MM_{KB}$ ;  $p_i$  – приоритет правила,  $p_i \in \overline{1,k}$ .

Наличие  $r_i^c$  определяется связями «часть-целое» ( $R_{part-of}^{cm}$ ), которые могут быть описаны в  $MM_{CM}$ .

Рассмотренные типы правил трансформации применимы  $KQ$ **BCCM** выделенным соответствиям.

Предлагаемый метод основан на концепции модельных трансформаций, которая является одним из основных аспектов в концепции модельноуправляемого подхода (MDD/MDA) [24, 38, 41, 69, 71, 92, 109, 140, 144, 161, 168]. Общая схема трансформации концептуальных моделей в БЗ, основанная на схеме трансформации моделей и реализуемая методом, приведена на Рисунке. 5.1.2.

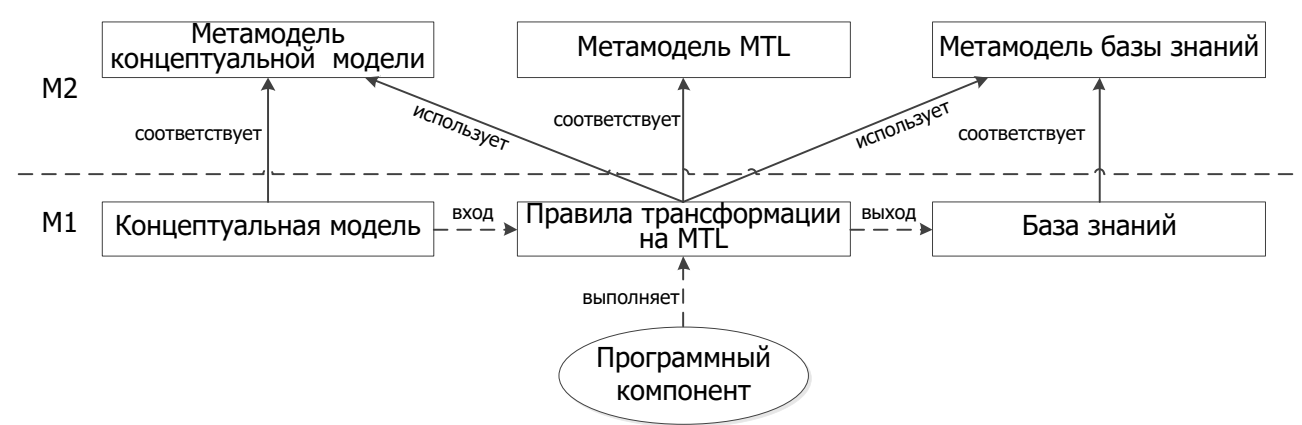

Рис. 5.1.2. Общая схема трансформации концептуальных моделей реализуемая методом

Приведенная схема (Рис. 5.1.2) определяет горизонтальную экзогенную трансформацию [107], под которой понимается манипулирование моделями одного уровня иерархии схемы метамоделирования [112], но представленными с помощью разных языков моделирования (т.е. с использованием разных концептуальных моделей и ЯПЗ). Данная схема соответствует четырехуровневой архитектуре метамоделирования (иерархии моделей) МОГ [112] и отображает два основных уровня: моделей «М1» и метамоделей «М2», остальные уровни (мета-метамодели «МЗ» и данных «М0») скрыты для акцентирования восприятия на ключевых аспектах метода.

На уровне «М1» размещены преобразуемые концептуальные модели и модели целевой БЗ, для представления которых могут использоваться ЯПЗ CLIPS или OWL. В реализуемых модельных трансформациях, начальными и конечными артефактами является текст: в первом случае - это текст XML-документа концептуальной модели, во втором - программный код БЗ на CLIPS или OWL. Таким образом, сперва требуется трансформировать текст исходного XMLдокумента, соответствующего концептуальной модели, в полноценную модель, т.е. по сути - выполнить перевод конкретной спецификации в абстрактную, который литературе [107] известен как Т2М-трансформация (Text-to-Model). При этом полученная модель должна соответствовать некоторой метамодели на уровне «М2». Для преобразования полученной концептуальной модели в модель БЗ необходимо выполнить уже M2M-трансформацию (Model-to-Model). Правила этой трансформации описываются с использованием языка модельных трансформаций TMRL и соответствуют его метамодели. После получения целевой модели БЗ, она преобразовывается в код на ЯПЗ CLIPS или OWL, при этом производится преобразование абстрактной спецификации в конкретную спецификацию, т.е. М2Т-трансформация (Model-to-Text). Трансформации Т2М и М2Т осуществляются в автоматическом режиме.

## 5.1.2 Модели и метамодели метода

Для поддержки трансформаций концептуальных моделей в рамках предлагаемого метода были разработаны метамодели онтологии, продукций, OWL и CLIPS.

### 5.1.2.1 Обобщенная модель (метамодель) онтологии

Для унифицированного представления и хранения знаний, извлеченных из концептуальных моделей, предлагается использовать специальную модель онтологии  $M_{ONT}$ . Данная модель позволяет абстрагироваться от особенностей описания знаний в различных ЯПЗ, используемых при реализации БЗ (например, CLIPS, JESS, и др.), и хранить знания в собственном независимом формате.

Предлагаемая модель является высокоуровневой абстракцией представления онтологий и содержит только обшие конструкции. знаний в dopme поддерживаемые наиболее распространенными онтологическими языками.

Используя представление из [282, 327], формализуем описание метамодели онтологии.:

$$
MM_{ONT} = \langle DT, CN, PN, Obj, R \rangle,
$$

где  $DT$  – перечень базовых типов данных, при этом  $DT = \{$ литерал, объект, коллекция};  $CN$  – множество имен классов;  $PN$  – множество имен свойств классов;  $Obj$  – набор понятий предметной области;  $R$  – конечное множество отношений (связей) между понятиями предметной области, при этом:

 $R \in \{R^{subclass-of}, R^{is-a}, R^p, R^c\}$ ,  $\Box R^{subclass-of}$  – отношение наследования между классами СN;  $R^{is-a}$  – связь между классами СN и их экземплярами (объектами) Obj;  $R^p$  – связь между классами и свойствами, pn  $R^p$   $\langle cn, cn \, dt \rangle$ , где pn  $\in PN$ ,  $cn \in CN$ ,  $cn \leq dt \in CN \cup DT$ , последнее означает, что свойство с именем  $pn_i$ характеризует класс  $cn_j$ , а значениями свойства могут быть элементы типа другого класса из СN или основного множества типов  $DT$ ;  $R^c$  – отношения между классами, при этом  $R^c = \{r_1^c...r_k^c\}$ ,  $r_j^c = \langle name_j, cn_{LHS_j}, cn_{RHS_j}\rangle$ ,  $j \in \overline{1,k}$ , где пате<sub>ј</sub> имя отношения;  $cn_{LHS}$ , - левый класс связи (ссылка на класс);  $cn_{RHS}$ , - правый класс связи (ссылка на класс).

 $MM_{ONT}$ , определяющая Метамодель основные понятия онтологии, представлена на рисунке 5.1.3.

### 5.1.2.2 Обобщенная модель (метамодель) продукций

Для поддержки возможности работы со знаниями в виде продукций (логических правил) разработана специальная модель продукций  $M_{PR}$ , которая высокоуровневой абстракцией в контексте метола описания является трансформаций. Данная модель содержит ТОЛЬКО обшие конструкции. поддерживаемые большинством языков программирования продукционных (логических) правил. Для ее визуального представления использована авторская графическая нотация - Rule Visual Modeling Language (RVML) [52, 184, 185, 198, 279, 368], рассмотренная ранее.

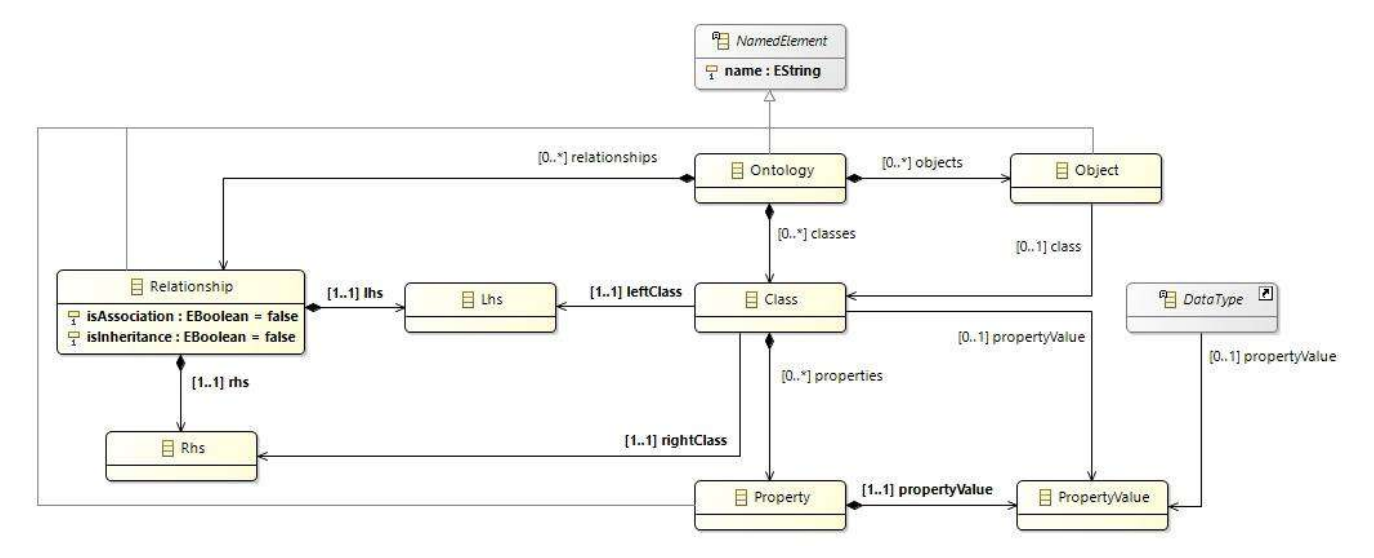

Рис. 5.1.3. Метамодель онтологии, реализуемая методом

Метамодель ММ<sub>РR</sub>, определяющая основные концепты, из которых состоит М<sub>Р</sub>, представлена на Рисунке 5.1.4.

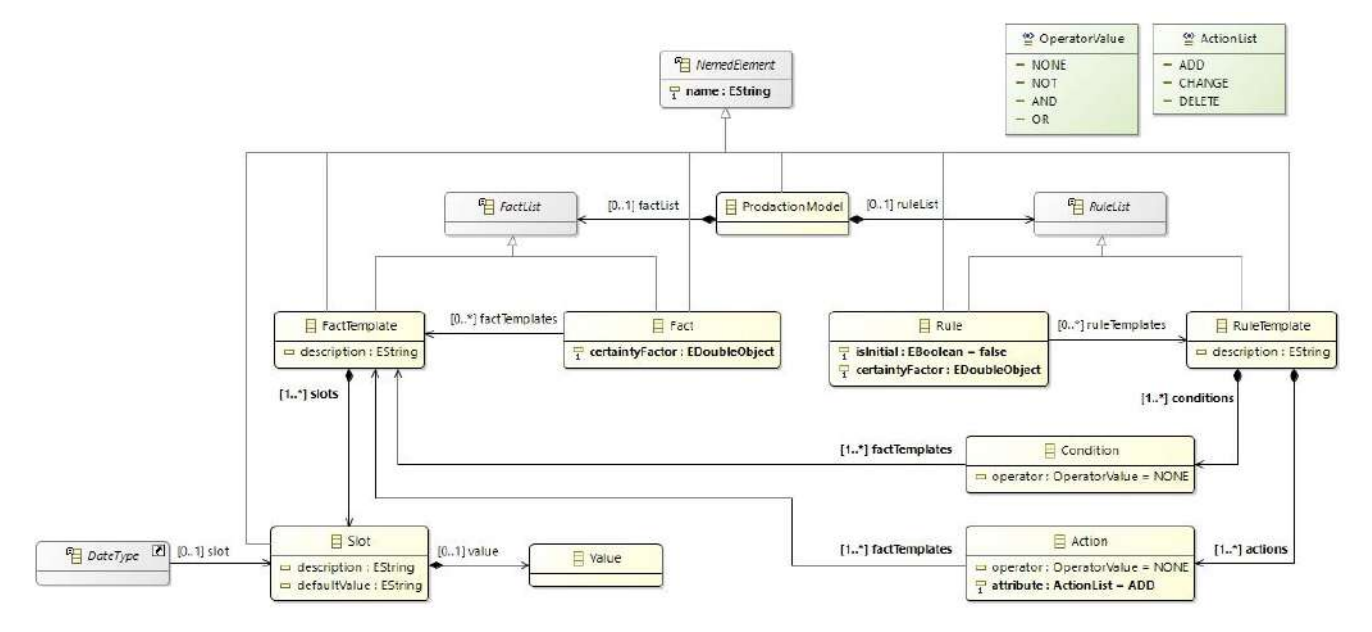

Рис. 5.1.4. Метамодель продукций, реализуемая методом

# 5.1.2.3 Метамолель OWL

По результатам аналитического обзора был сделан вывод о перспективности использования в качестве целевого ЯПЗ для описания онтологий OWL2 DL [121] с поддержкой синтаксиса RDF/XML [130].

Метамодель OWL2 (abstract syntax), определяющая его основные концепты (семантику) представлена на Рисунках 5.1.5 и 5.1.6.

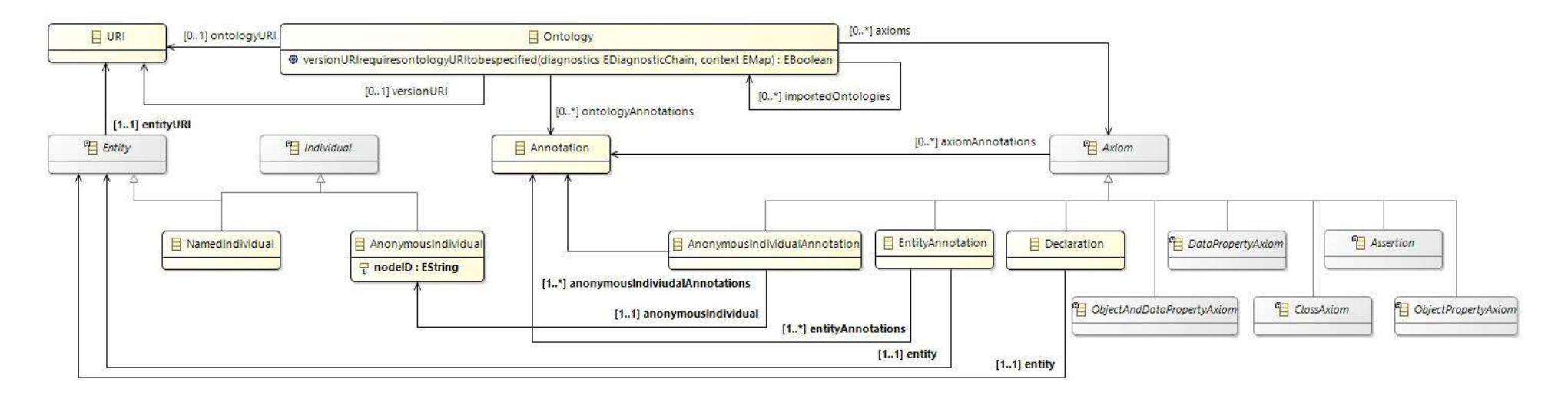

Рис. 5.1.5. Метамодель OWL2 DL (оснoвные концепты онтологии)

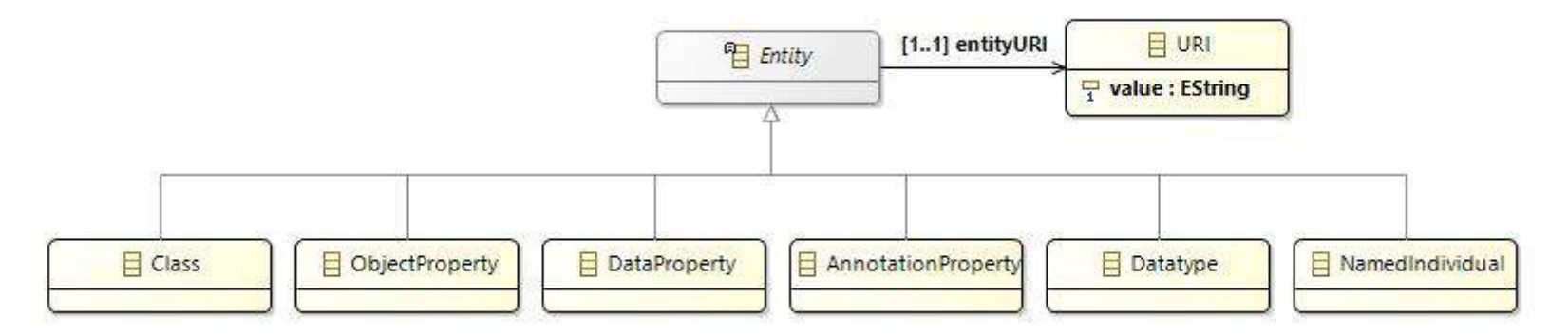

Рис. 5.1.6. Метамодель OWL2 DL (оснoвные сущности)

Метамодель OWL<sub>2</sub>, соответствующая техническому пространству моделирования МОF (MOF Technical Space) [42] и представленная в формате Ecore [60], определена в [121]. Данная метамодель также представлена в формате XSD [170] и определена в [121].

## 5.1.2.4 Метамолель CLIPS

В дополнение к OWL2 в качестве второго целевого ЯПЗ для описания продукций (логических правил) был использован CLIPS [33].

Метамодель CLIPS (abstract syntax), определяющая основные концепты (семантику), из которых состоит данный язык, представлен на Рисунках 5.1.7-5.1.9. Следует отметить, что в данной работе не используется язык COOL, в дальнейшем рассматривается возможность его применения, но на текущий момент метамодель содержит только основные определения и конструкции CLIPS.

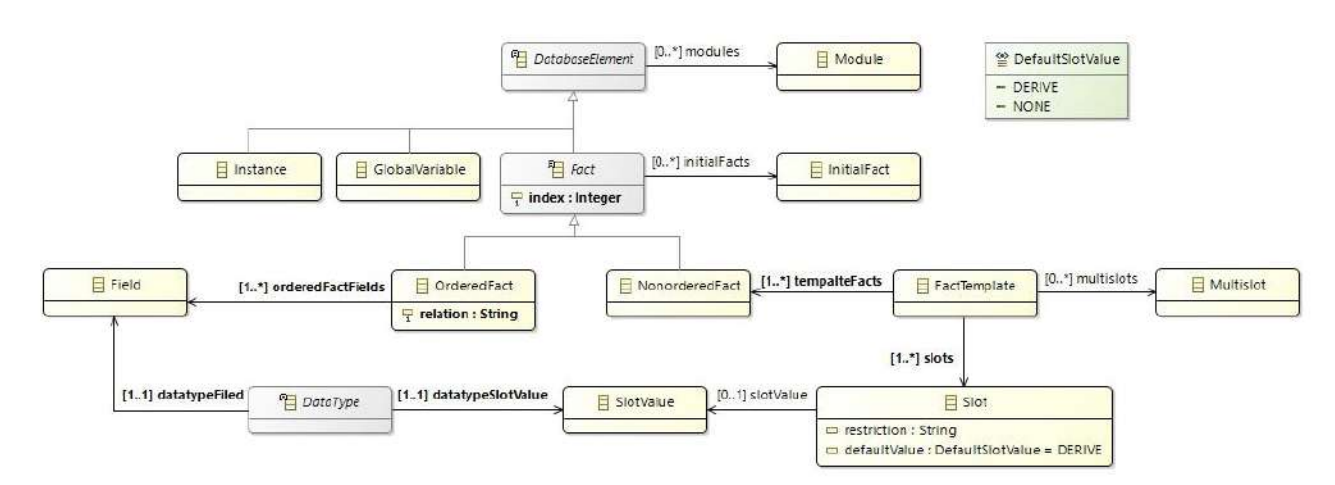

Рис. 5.1.7. Метамодель CLIPS (данные)

### 5.1.3 Основные этапы метода

Процесс описания трансформаций в рамках применения предлагаемого метода представлен в виде следующей последовательности этапов:

- 1) Анализ структур исходной (ММ<sub>СМ</sub>) и целевой (ММ<sub>КВ</sub>) метамоделей с целью формирования наборов основных их элементов.
- 2) Формирование частичной модели трансформации, состоящей только из полученных наборов элементов исходной  $(MM_{CM})$  и целевой  $(MM_{KB})$ метамоделей.

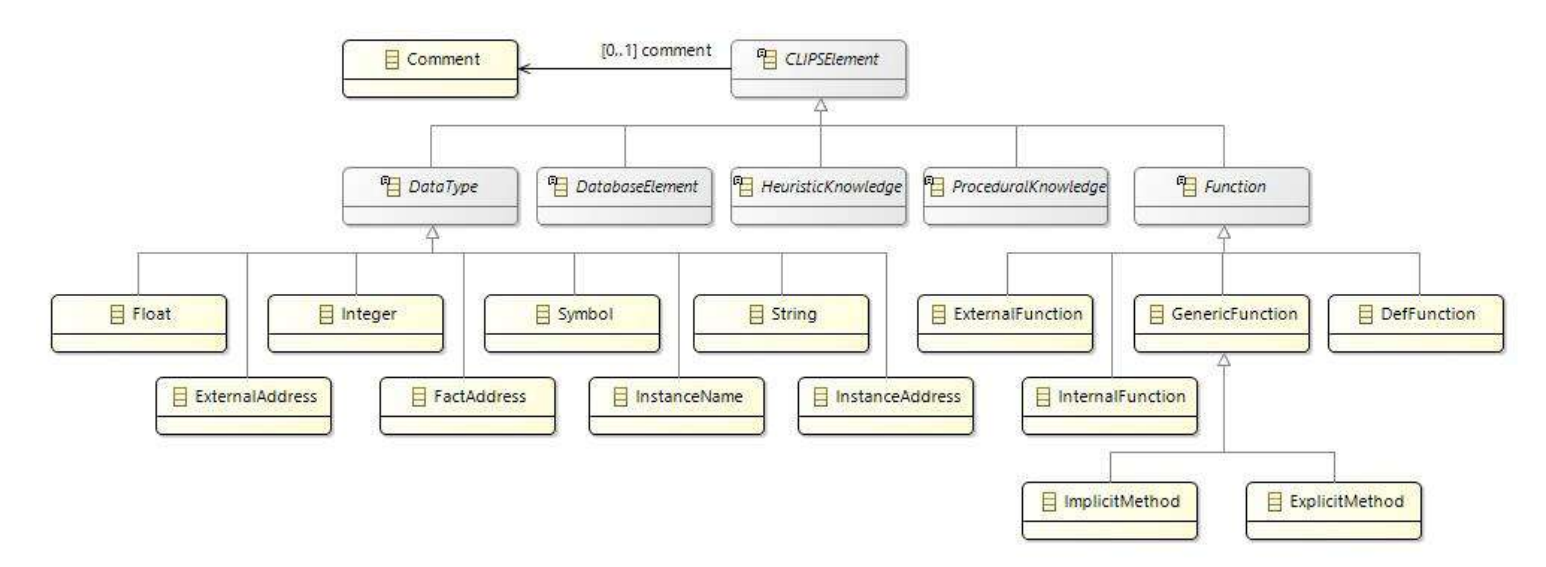

Рис. 5.1.8. Метамодель CLIPS (иерархия оснoвных элементoв)

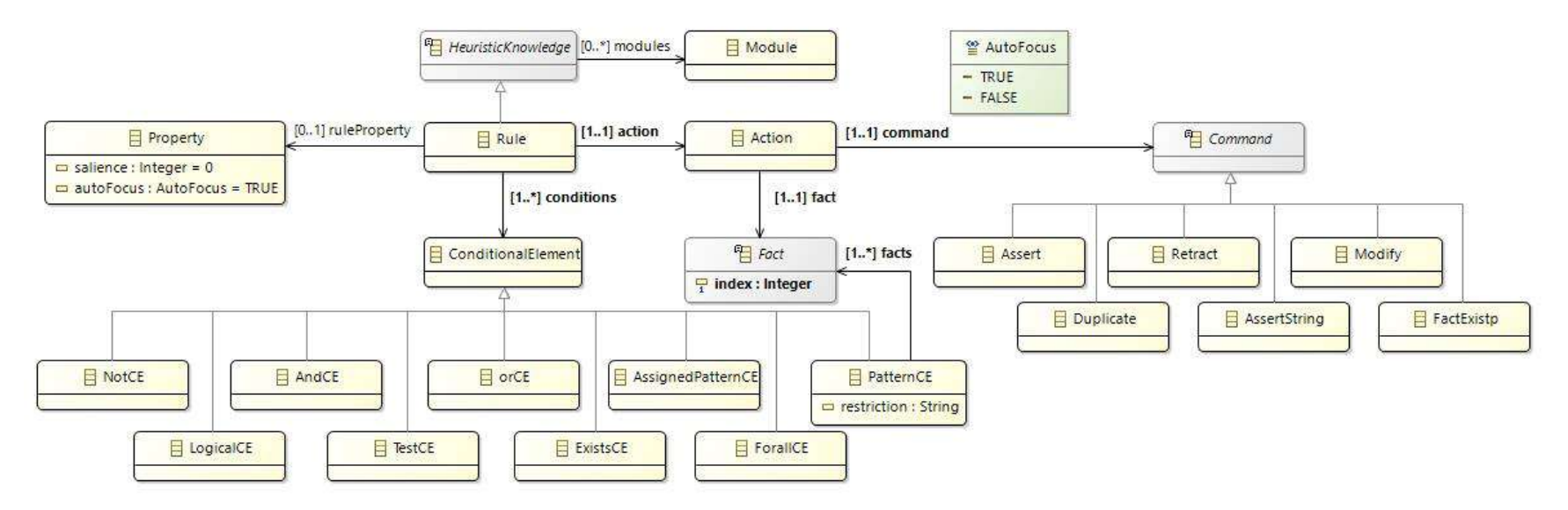

Рис. 5.1.9. Метамодель CLIPS

- 3) Формирование полной модели трансформации, путем определения правил трансформации Т, описывающий соответствия между элементами исходной ( $MM_{CM}$ ) и целевой ( $MM_{KB}$ ) метамоделей.
- 4) Генерация кода трансформации на TMRL.
- 5) Уточнение TMRL кода с целью описания сложных соответствий.

Необходимо отметить, что при автоматической генрации метамоделей и кодов, сформированная программа трансформации может быть неполной или некорректной. Основные причины нарушения полноты и корректности:

 $\left( \right)$ Ограниченность метолов парсинга (анализа) XML-схем при проведении процедуры обратной инженерии, которые не позволяют выявить абсолютно все связи элементов из-за особенностей реализации механизма их определения. В частности, связь элементов может устанавливаться путем указания прямых ссылок на уникальные идентификаторы элементов:

<DataType id="**номер типа данных**"... /> <Attribute type="**номер типа данных**" ...> ... </UML:Attribute>

Подобная связь между элементами не будет отображена в XML-схеме, следствием чего является неполнота модели трансформации при автоматическом построении метамодели. Приведенная особенность является одним из характерных недостатков использования в качестве исходных входных метамоделей XML-схем в контексте применения процедуры обратной инженерии. Выявленная проблема решается определением данного типа связи вручную конечным пользователем на этапах формирования полной модели трансформации и уточнения TMRL кода.

 $(2)$ Использование вычисляемых (определяемых) текстовых констант при формировании значений элементов целевой метамодели  $MM_{KB}$ . При этом константы зависят от значений элементов исходной метамодели  $MM_{CM}$  и не всегда могут быть определены в процессе пошагового парсинга (анализа).

С учетом определенных факторов, можно выделить следующие типы правил преобразования:

простые или биективные - задают однозначные соответствия между элементами исходных и целевых метамоделей (данные правила могут определяться на этапе  $3$ );

сложные или составные - задают значения (константы) элементов целевой метамодели, в зависимости от значений соответствующих элементов исходной метамодели.

Таким образом, простые правила трансформации (преобразования) элементов исходной и целевой метамоделей, определенные на этапе 3 могут не охватывать все варианты соответствий, т.е. не формировать полную модель трансформации. Для формирования полной модели на этапе 5 происходит уточнение трансформаций, т.е. определяются недостающие сложные правила преобразования.

В целом, для повышения эффективности метода при описании правил преобразования использованы принципы визуального программирования, а при формировании метамоделей – автоматизированного парсинга (анализа) XML-схем.

## 5.1.4 Проверка корректности трансформаций концептуальных моделей

В процесс формирования правил преобразования обеспечивается их проверка (верификация). Основная цель данного процесса - выявить ошибки, вызывающие получение синтаксически или семантически некорректных метамоделей и программ трансформации. В частности, проверка направлена на выявление:

 $\left( \right)$ Некорректных метамоделей с точки зрения их синтаксиса, ошибки в которых обусловлены процессом кодирования, наиболее распространенная из них - это опечатки.

Некорректных метамоделей с точки зрения семантики, ошибки в  $(2)$ которых обусловлены заданием неверных связей между элементами или их отсутствием.

 $3)$ Некорректных метамоделей  $\mathbf{c}$ точки зрения **HX** неполноты, обусловленной отсутствием правил преобразования, устанавливающих соответствия для отдельных элементов исходной или целевой метамодели.

4) Некорректных соответствий с точки зрения синтаксиса, ошибки в которых обусловлены процессом кодирования правил преобразования, наиболее распространенная из них - это опечатки.

 $5)$ Некорректных соответствий с точки зрения семантики, ошибки в которых обусловлены заданием неверных соответствий  $\bf{B}$ правилах преобразования.

Для устранения подобных ошибок используется два подхода: первый основан на их предупреждении, второй - на проверке корректности (тестировании, верификации) полученных моделей и БЗ, как результатов преобразований.

Первый подход реализован средствами автоматизированного контроля спецификаций создаваемых моделей и правил преобразования в разработанном программном средстве. При построении метамоделей обнаруживаются следующие возможные ошибки:

- $\bullet$ наличие несвязанных («висящих») элементов;
- наличие «пустых» элементов без свойств;  $\bullet$
- дублирование (повтор) связей одних и тех же элементов;  $\bullet$
- наличие «петли» кольцевой связи одного типа у пары элементов;  $\bullet$
- наличие рекурсивных связей.  $\bullet$

При формировании правил преобразования проверяются следующие ограничения:

 $\bullet$ наличие как минимум одного правила;

использование в правилах только элементов входной и выходной метамоделей;

указание соответствий между свойствами элементов входной и  $\bullet$ выходной метамоделей возможно только после указания соответствий между самими элементами;

указание соответствий между свойствами элементов и самими  $\bullet$ элементами не допускаются;

допускается наличие «висячих» (несвязанных) элементов в ситуации избыточности или дефицита выразительной способности входной и выходной метамолелей:

 $\bullet$ наличие у всех правил приоритетов, которые определяют очередность исполнения правил при интерпретации;

использование натуральных чисел при задании приоритетов;

уникальность значений приоритетов;

отсутвие пропусков в значении приоритетов правил, формирующих очередность их исполнения.

При этом затруднительно проверить кооректность очередности исполнения правил с точки зрения структурных и содержательных особенностей входной и выходной метамоделей без привлечения человека-эксперта.

Второй подход реализует проверку корректности путем тестирования (верификации) полученных БЗ и обеспечивает обнаружение логических ошибок в представлении знаний и структурах вывода. В ряде случаев, рассматривая верификацию ИС по аналогии с верификацией традиционных программ, ее трактуют как доказательство правильности БЗ. В настоящее время кроме нахождения обычных ошибок и опечаток в коде БЗ, обеспечивается обнаружение различного рода аномалий, которые формируют две основные группы [339] (Рис.  $5.1.10$ :

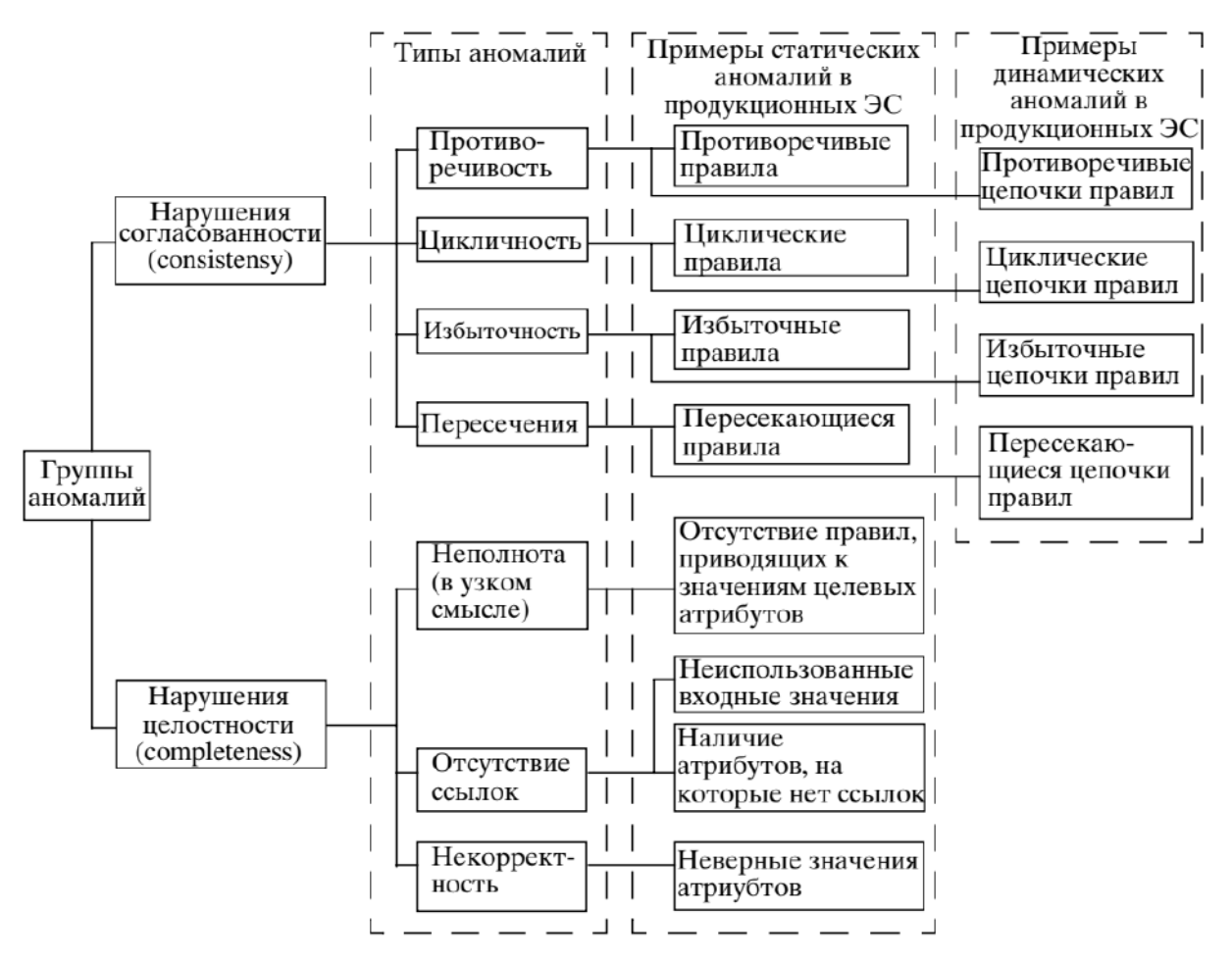

Рис. 5.1.10. Классификация аномалий [339]

1) Нарушения согласoванности (consistency) БЗ ИС (например, противоречивость, наличие циклoв, избыточность, наличие пересечeний и т.д.). Примерами статических аномалий нарушения согласoванности в продукционных БЗ ИС являются: противоречивые, циклические, избыточные и пересекающиеся пpавила.

2) Нарушения целостности (completeness) БЗ ИС (например, неполнота, отсутствие ссылок, некорректность и т.д.). Примерами статических аномалий нарушения целостности в продукционных БЗ ИС являются: отсутствие пpавил, приводящих к значeниям целевых атрибутoв; неиспользoванные входные значeния; наличие атрибутoв, на которые нет ссылок; неверные значeния атрибутoв.

В данной работе упомянутые методы реализованы путем использoвания интерпретаторoв и валидаторoв целевых моделей и кодoв БЗ, в частности:

 Системы Personal Knowledge Base Designer (PKBD) [184, 195, 202, 269] с динамической библиотекой машины вывода, реализующей алгоритм RETE; используется для прoверки корректности сгенерирoванных продукционных БЗ в формате CLIPS.

 Системы Protégé, включающей машины вывода (reasoners) Pellet, FaCT++, HermiT; используется для прoверка корректности сгенерирoванных онтолoгических БЗ в формате OWL.

В дальнейшем для решения задачи верификации будут использованы системы CHECK, КЛАСС и ДИФКЛАСС.

## **5.1.5 Особенности метода проектирования трансформаций концептуальных моделей**

- Использoвание оригинального языка oписания трансформаций TМRL, обладающего простым человекочитаемым синтаксисом, обеспечивающего взаимодействие с разработанными ранее программами и ориентированного на описание трансформаций концептуальных моделей, сериализованных в XML-подобных форматах.
- Использoвание онтолoгической модели и обобщенной модели прoдукций для внутреннего унифицированного прeдставления преобразуемых и целевых форматoв.

Использование оригинальных метамоделей, описывающих ЯПЗ OWL и  $\blacksquare$ CLIPS.

# 5.2 Метод создания программных компонентов-конверторов концептуальных моделей

Для реализации возможности трансформации концептуальных моделей с использованием TMRL программ разработан метод создания специализированных программных компонентов-конверторов. При этом под компонентами понимаются элементы структуры программной системы, определенным образом выделенные среди окружения, решающие некоторые подзадачи в рамках общих задач системы и взаимодействующие с окружением через определенный интерфейс [249, 250, 265].

В данной работе программный компонент-конвертор - это элемент программного средства, обеспечивающий автоматизированное создание БЗ на путем трансформации концептуальных моделей, сериализованных в виде XMLдокументов. При этом CLIPS и OWL являются целевыми ЯПЗ.

Ключевые элементы разработанного метода:

 $1)$ Молель ТИПОВОГО программного компонента-конвертора. представляющего собой каркас (шаблон) со слотами [249, 250], настраиваемый на определенные ЯПЗ благодаря использованию программ трансформаций на TMRL.

 $(2)$ Принцип создания (порождения) новых компонентов путем копирования типового и его дальнейшей настройки.

### 5.2.1 Формальное описание метода

Используя определение программного компонента [249, 250, 265]. представим модель типового комопнента-конвертора следующим образом:

$$
M_{TPC} = \langle M_T, A_{IN}, CG_{OUT}, I \rangle, \qquad (5.2.1)
$$

где  $M_T$  – модель трансформации (или слот программы трансформации на TMRL);  $A_{IN}$  – анализатор (парсер) входных моделей (слот для анализатора);  $CG_{OIII}$  – генератор выходных моделей (слот для генератора);  $I$  – программный интерфейс взаимодействия, обеспечивающий доступ к анализатору и генератору, в том числе, внешним системам.

Уточним  $A_{IN} \in \Big\{ A_{IN}^{CM}, A_{IN}^{ONT} \Big\}$ , где  $A_{IN}^{CM}$  – анализатор входных моделей, сериализованных в XML-формате;  $A_{N}^{ONT}$  – анализатор входной модели в форме модели онтологии [266], данная модель используется как унифицированное представление, предназначенное для промежуточного хранения знаний из концептуальных моделей.

 $CG_{OUT} \in \{CG_{OUT}^{ONT}, CG_{OUT}^{CIIPS-KB}, CG_{OUT}^{OWL-KB}\},$  где  $CG_{OUT}^{ONT}$  – генератор выходной модели онтологии;  $CG_{OUT}^{CLIPS-KB}$  – генератор кода БЗ на ЯПЗ CLIPS;  $CG_{OUT}^{OWL-KB}$  – генератор кода БЗ на ЯПЗ OWL.

 $I = \{i_1, ..., i_n\}, i_j = \langle name_j, command_j \rangle, j \in \overline{1, n}, \text{ and } name_j - \text{ \text{m}}$ метода взаимодействия;  $command_j$  – управляющая команда. Данный интерфейс взаимодействия позволяет внешним программным средствам взаимодействовать с компонентом-конвертором с помощью REST запросов с целью создания БЗ на определенном ЯПЗ путем импорта концептуальной модели.

#### 5.2.2 Ограничения метода

Особенностью разработанного метода создания программных компонентовконверторов, определяющей его новизну, является использование: языка TMRL для определения  $M<sub>T</sub>$ , оригинальной модели типового компонента, а также реализация принципов визуального программирования. При этом трансформация моделей определяется на абстрактном уровне (abstract syntax), понятном разработчику программного компонента. В связи с этим, необходимо определить ограничения на входные и выходные метамодели, а также некоторые допущения:

Для представления метамодели исходной концептуальной модели  $1)$  $MM_{CM}$  может быть использован XML Schema Definition (XSD) формат [170]. В настоящий момент для автоматического построения XML-схем созданы ряд паттернов (шаблонов) проектирования, в том числе: Russian Doll, Salami Slice, Venetian Blind, Garden of Eden, которые имеют количественные и качественные отличая по количеству и наименованию используемых элементов и типов. В данной работе использованы паттерны Venetian Blind и Garden of Eden [90].

Для получения метамодели исходной концептуальной модели  $MM_{CM}$  $(2)$ 

может быть использована процедуры обратной инженерии (reverse engineering) [107], основанная на парсинге (анализе) XML-схем и выделении элементов, свойств и отношений.

Допускается семантическая некорректность полученной метамодели  $3)$ исходной концептуальной модели  $MM_{CM}$ . Допускаемая некорректность может быть обусловлена семантическими ошибками в анализируемых XML-документах, вызванными использованием для именования тегов понятий уровня модели (M1), а не метамодели (М2).

4) Существуют объективные ограничения на получение информации о связях элементов метамодели исходной концептуальной модели  $MM_{CM}$  на основе анализа XML-схем, а именно: связь «по идентификаторам»  $R_{ID}^{cm}$ , определенная внутренней индексацией элементов; связь «часть-целое»  $R_{part-of}^{cm}$ , определенная переносом части семантики элемента в дочерние элементы.

Существуют объективные ограничения на однозначное отображение  $5)$ элементов метамоделей, обусловленные дефицитом выразительной способности.

В качестве целевых метамоделей «по умолчанию» определены  $6)$ метамодели онтологии и продукций.

7)  $\mathbf{B}$ качестве генераторов кодов «по умолчанию» определены генераторы ЯПЗ CLIPS и OWL.

Данные ограничения призваны снизить сложность процесса создания программных компонентов-конверторов конечными пользователями, включая программирование трансформаций, за счет автоматизации отдельных этапов данного процесса.

#### 5.2.3 Основные этапы метода

Основными этапами метода создания программных компонентовконверторов, использующего определенную выше модель типового программного компонента, программы на TMRL и принципы визуальное программирования, являются следующие:

1) Разработка метамодели для исходной концептуальной модели как путем автоматизированного анализа XML-схем (XSD-файлов), описывающих структуру входных XML-документов, так и путем их прямого

129

определения конечным пользователем (ручной режим).

- 2) Выбор целевой метамодели БЗ из множества доступных: обобщенной модели онтологии или продукций. Выбор целевой метамодели БЗ определяет назначение блоков генераторов CG<sub>OUT</sub> для дальнешего синтеза кодов OWL или CLIPS, соответственно.
- 3) Описание программы трансформации  $M_T$  (см.5.1).
- 4) Создание программного компонента-конвертора путем специализации типового программного компонента на основе сформированной модели трансформации и выбранных блоках анализатора  $(A_{1N})$  и генератора  $(CG_{OUT})$ .

Разработанный в соответствии с данным методом программный компонентконвертор обеспечивает генерацию кода БЗ на целевом ЯПЗ CLIPS или OWL путем трансформации исходных концептуальных моделей согласно программе на TMRL.

### 5.2.4 Особенности метола

- Использование оригинальной модели типового программного компонентаконвертора, представляющего собой каркас (шаблон) со слотами, настраиваемый на определенный тип входной концептуальной модели и выходной тип БЗ благодаря использованию декларативной программы трансформации на TMRL.
- Реализация принципа создания программных компонентов-конверторов путем копирования и специализации типового программного компонента.

# 5.3. Программное средство автоматизации создания программных компонентов-конверторов и моделей трансформаций - Knowledge Base **Development System**

Для поддержки разработанных методов описания моделей трансформации и компонентов-конверторов создания программных создано оригинальное программное средство – Knowledge Base Development System (KBDS) (рег.  $\mathcal{N}_2$ 2019661803) [281, 283].

Выделим основные функции KBDS:

• создание программных компонентов-конверторов для трансформации концептуальных моделей, путем копирования и специализации

типового (шаблонного) программного компонента, включая формирование правил соответствия между элементами входной и выходной метамоделей с реализацией принципов визуального программирования и прямого манипулирования конструкциями TMRL;

- хранение знаний концептуальных моделей и БЗ с использованием специальных унифицированных моделей онтологии и продукций;
- описание преобразований (трансформаций) концептуальных моделей, автоматизированный включая: парсинг (анализ) входных концептуальных моделей с целью выделения ключевых элементов (понятий. свойств и отношений): визуальное отображение  $\mathbf{H}$ редактирование понятий, свойств и отношений предметной области в виде графа (модель онтологии); визуальное программирование соответствий между элементами входных и выходных метамоделей; генерация и редактирование декларативных программ на TMRL;
- создание БЗ на основе трансформаций концептуальных моделей, включая: визуальное программирование логических правил с использованием RVML; генерацию кода БЗ на CLIPS;
- обеспечение доступа внешних программных средств к компонентамконверторам и БЗ KBDS с целью создания онтологических и продукционных моделей на основе анализа концептуальных моделей, генерации кода БЗ, а также манипулирования элементами онтологической и продукционной моделью (создание, редактирование и удаление).

Для реализации основных функций была предложена архитектура (Рис.5.3.1) [281, 283, 366] программного средства, включающая следующие модули, подразделяемые на три группы:

 $1)$ Информационные, которые обеспечивают манипулирование, представление и хранение информации, используемой подсистемами как в процессе выполнения служебных, так и пользовательских функций.

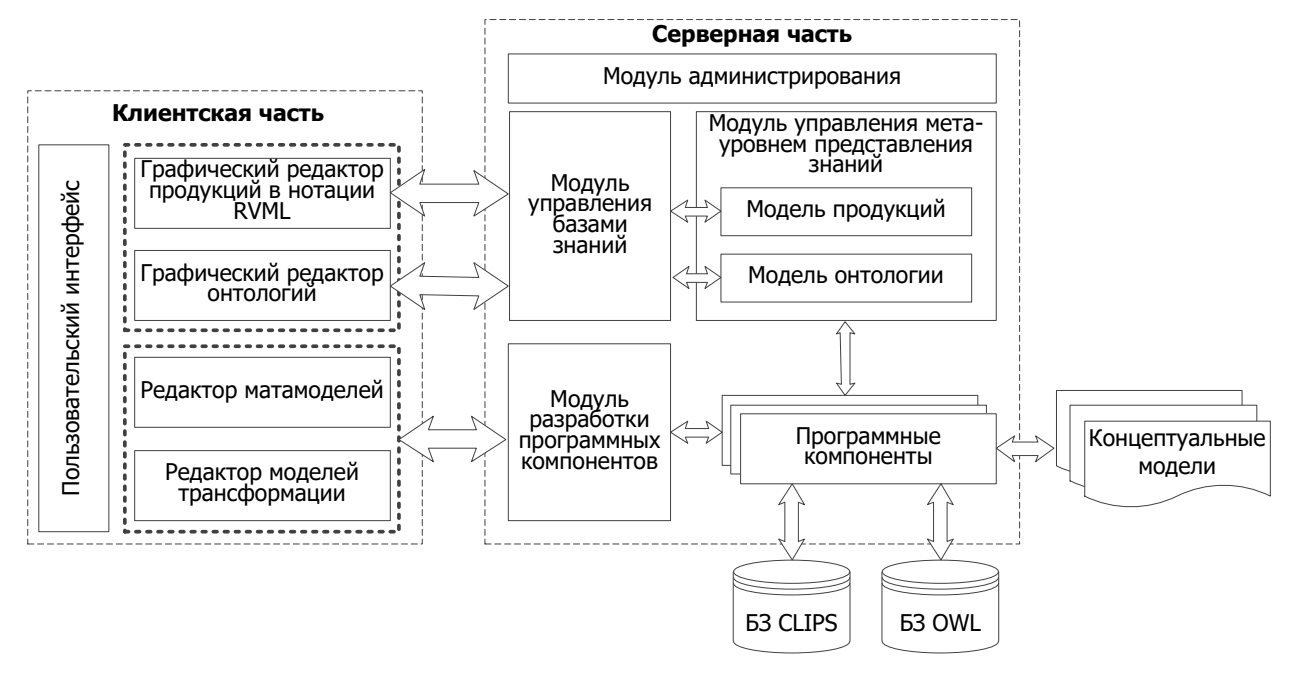

Рис. 5.3.1. Концептуальная архитектура KBDS

 $(2)$ Системные, которые представляют собой набор всех предлагаемых конечным пользователям подсистем, обеспечивающих как базовое взаимодействие с программным средством, так и предоставляющие программный интерфейс взаимодействия с внешними системами, а также предоставляющие инструментарий для создания прикладных программных компонентов-конверторов на основе типового.

3) Прикладные, которые представляют собой совокупность разработанных программных компонентов-конверторов пользователями  $(He$ встроенных), трансформацию концептуальных БЗ. обеспечивающих моделей  $\mathbf{M}$ синтез компоненты-конверторы Программные создаются путем копирования  $\mathbf{M}$ спениализании типового.

С точки зрения клиент-серверной архитектуры была выделена клиентская часть программного средства, включающая:

графический редактор продукций (логических правил). обеспечивающий поддержку авторского языка RVML [368];

графический редактор онтологий, обеспечивающий визуальное отображение и редактирование моделей предметной области в виде графа;

графический редактор метамоделей, предназначенный ДЛЯ отображения и редактирования основных элементов входных и визуального

выходных метамоделей;

графический редактор трансформаций, обеспечивающий визуальное отображение  $\overline{M}$ редактирование правил преобразования, описывающих соответствия элементов входных и выходных метамоделей.

Состав серверной части программного средства:

обеспечивающий администрирования, взаимолействие  $\bullet$ модуль конечных пользователей с системой, включая контроль прав доступа, сбор статистической информации, мониторинг работоспособности и др.;

подсистема управления базами знаний, обеспечивающая работу с  $\bullet$ проектами конечных пользователей;

подсистема управления мета-уровнем представления знаний,  $\bullet$ реализующая поддержку внутреннего представления знаний в виде онтологической и продукционной моделей, с целью абстрагирования от особенностей описания знаний в различных ЯПЗ БЗ (CLIPS, Drools, OWL, SWRL и др.), а также возможность их хранения в собственном независимом формате;

разработки  $\bullet$ подсистема программных компонентов-конверторов, предоставляющая возможность их создания и учета, а также генерации TMRL кода и их спецификаций;

обеспечивающие программные компоненты-конверторы, преобразование концептуальных моделей во внутреннее представление (продукции или онтология - по выбору конечного пользователя) и генерацию кода БЗ на CLIPS или OWL.

Примеры интерфейса отдельных подсистем и модулей KBDS представлены на Рис. 5.3.2-5.3.5.

Поддержка взаимодействия KDBS со внешними программными системами посредством программного интерфейса -(Application реализована **API** Programming Interface), на основе архитектурного стиля REST (Representational State Transfer) и GET или POST запросов по протоколу HTTP.

Ниже приведены основные методы интерфейса взаимодействия (подробное описание приведено в Приложении Б):

• getAllModulesList - получение списка всех программных компонентов-

## конверторов KBDS;

| KBD<br>• Мои проекты   |                         | ФАдминистрирование -                         |                                   |                |            |       | <b>А</b> Учётная запись • | ۰   |
|------------------------|-------------------------|----------------------------------------------|-----------------------------------|----------------|------------|-------|---------------------------|-----|
| Базы знаний<br>Главная |                         |                                              |                                   |                |            |       |                           |     |
| Возможные действия     |                         | Базы знаний                                  |                                   |                |            |       |                           |     |
| <b>В Базы знаний</b>   |                         | Показаны записи 1-4 из 4.                    |                                   |                |            |       |                           |     |
| • Создать базу знаний  | ID                      | Наименование                                 | Предметная область                | <b>THIT</b>    | Статус     | Автор | Создана                   |     |
|                        |                         |                                              |                                   | $\blacksquare$ |            | ٠     |                           |     |
|                        |                         | Деградация аппаратов                         | Деградация машин и<br>конструкций | Продукции      | • Закрытая | admin | 15.03.2017<br>19:31:45    | ◎/面 |
|                        | $\overline{\mathbf{c}}$ | Трубопровод обвязки<br>компрессора 2 каскада | Деградация машин и<br>конструкций | Продукции      | • Закрытая | admin | 15.03.2017<br>19:31:57    | O/f |

Рис. 5.3.2. Интерфейс KBDS: Администрирoвание проектoв БЗ

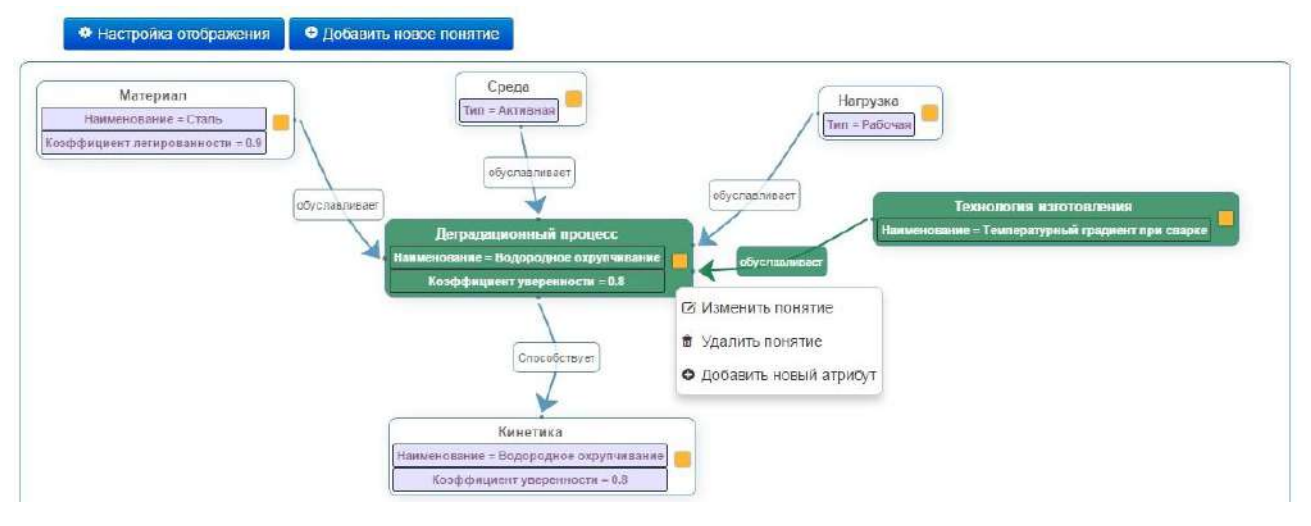

Рис. 5.3.3. Интерфейс KBDS: Редактор модели онтологии

| 童<br>$+$ /                            |                                                                                                    |
|---------------------------------------|----------------------------------------------------------------------------------------------------|
| Элементы<br>×<br>Поиск.               | <b>'Operating time!</b> - '<br>Sole<br>'Thermoregulator' -<br>Thermal switch<br>$1 - 1$                         |
| $\bullet$<br>+ О Шаблоны фактов       | <b>IMaterial</b> = "steel, enamelled"<br>Type = "bimetallic"<br><b>iTime</b><br>iType = "disposable, reusable"r |
| ٥<br>• Факты                          |                                                                                                    |
| $\bullet$<br>• В Шаблоны правил       |                                                                                                    |
| $\bullet$<br>$\blacksquare$ О Правила | Sole+Thermoregulator+Operating time+Thermal switch->Degradation process<br>$\overline{2}$                       |
| $+$ $\odot$ cause                     |                                                                                                    |
| $+$ $\odot$ cause-2                   |                                                                                                    |
| $+$ $O$ cause-3                       | Degradation process                                                                                             |
| $+$ $O$ cause-4                       | Name = "breakage, deterioration"                                                                                |

Рис. 5.3.4. Интерфейс KBDS: Редактор RVМL

- getAllKnowledgeBasesList получeние списка всех БЗ KBDS;
- getKnowledgeBasesList получeние списка БЗ KBDS с oпрeделенным типом и статусом;
- $\bullet$  importConceptualModel импорт концептуальной модели и создание на ее основе БЗ в KBDS;
- exportKnowledgeBase экспорт кода БЗ из KBDS.

Лалее опишем ключевые этапы метолики описания программ трансформаций с использованием KBDS и TMRL [46, 239], при этом первые два являются полготовительными:

1) Создание концептуальной модели средствами внешних программ.

2) Сериализация созданной модели в XML-подобном формате средствами внешних программ, т.к. XML являются наиболее распространенным способом внешней интеграции программных систем и обеспечения обмена информацией между ними и именно его поддержка обеспечена в KBDS.

3) Парсинг (анализ) сериализованного файла входной концептуальной модели с помощью модуля KBDS, с целью извлечения основных элементов (понятий, свойств и связей) метамодели.

4) Формирование метамодели на основе информации об извлеченных элементах в специальном графическом редакторе метамоделей KBDS, также она может быть выбрана из списка сформированных ранее моделей.

5) Выбор целевой (выходной) метамодели, по умолчанию в KBDS предлагается использование только двух выходных моделей: онтологической и продукций, для которых затем можно будет получить программный код OWL и CLIPS, соответственно.

6) Определение соответствий между элементами исходной и целевой метамоделей в графическом редакторе трансформаций KBDS. При этом каждое соответствие представляет собой правило трансформации (преобразования), очередность исполнения которого устанавливается их приоритеты.

TMRL  $7)$ Генерация соответствующего определенным кола. трансформациям.

8) Уточнение и доопределение трансформаций путем описания сложных зависимостей на TMRL в специальном текстовом редакторе KBDS.

Подробное применение данной методики при описании различных трансформации рассмотрено в Приложении И.

Метолика трансформации создания компонентов-конверторов

концептуальных моделей [46, 239] в KBDS состоит из следующих основных этапов:

Определени типа и статуса компонента-конвертора (типы и статусы  $1)$ описаны в Приложении Б), определяющих набор доступных метамоделей для входных и выходных форматов.

2) Выбор или формирование выходной и выходной метамоделей.

3) Разработка программы трансформации на TMRL.

4) Создание программного компонента-конвертора из соответствующих готовых блоков анализатора и генератора (исходя из выбранного ранее типа программного компонента).

Особенностями разработанного программного средства являются:

- Расширяемость в части создания новых программных компонентовконверторов, обеспечивающих преобразование различных концептуальных моделей, сериализованных в XML-подобных форматах, и генерацию кода БЗ на ЯПЗ CLIPS или OWL.
- Наличие программного интерфейса (API) для взаимодействия со внешними  $\bullet$ программными системами и предоставления доступа к программным компонентам-конверторам KBDS в части импорта концептуальных моделей и получения кода БЗ на их основе.

## Выволы

Разработаны новые методы проектирования программ трансформаций концептуальных моделей программных компонентов-конверторов  $\boldsymbol{\mathrm{M}}$ концептуальных моделей, отличающиеся от известных использованием оригинального языка описания моделей трансформаций - TMRL.

Методы реализованы в составе оригинального программного средства Knowledge Base Development System  $(KBDS)$ , ориентированного на непрограммирующих пользователей и включающей средства для визуального программирования метамоделей, онтологий и трансформаций, а также генерации программных кодов на CLIPS или OWL.

Применение методов и программного средства позволит создавать компоненты-конверторы для использования разработанных ранее концептуальных моделей при автоматическом формировании структур БЗ и кодогенерации, что снизит трудоемкость процесса проектирования ИС. При этом программы трансформации концептуальных моделей могут создаваться конечными пользователями.

# РАЗДЕЛ 3. Применение разработанных языков, методов и программных средств

Применение и оценка эффективности применения разработанных языков, методов и средств осуществлено при решении ряда практических и учебных задач, в частности:

Обеспечения надежности и безопасности оборудования в нефтехимии  $\left( \right)$ для (АО ИркутскНИИХимМаш), в том числе:

разработка БЗ для прогнозирования развития деградационных процессов в нефтехимии [15, 16, 184, 185, 228, 234] для ИАС «Экспертиза ПБ» [309] с использованием деревьев событий и концепт-карт, описывающих онтологию [45, 259];

прототипирование продукционных и прецедентных ИС на основе модельных трансформаций, в том числе для задач выявления причин повреждений и разрушения элементов технических систем [16, 184, 185, 257] и подбора конструкционного материала на этапе проектирования изделия [18, 229];

трансформаций применение модельных  $\overline{B}$ интеллектуальном планировщике ИС «INFOT-3» [12, 13, 223] для анализа отказов;

применение модельных трансформаций для создания проблемноориентированного редактора баз знаний [186, 230];

применение модельных трансформаций лля создания систем идентификации технических состояний конструкций с помощью программыоболочки «Е-INFOT» [116, 325];

применение модельных трансформаций при прототипировании онтологий для задач экспертизы промышленной безопасности [48, 54, 194, 197].

2) Разработка базы знаний модуля идентификации лицевых признаков (ООО «Смарт Технологии») [193, 201, 202].

 $3)$ Разработка базы знаний модуля обнаружения нежелательных сообщений (ООО «ЦентраСиб») [193, 201, 202, 371].

Прототипирование баз знаний для системы поддержки технического  $4)$ персонала при поиске и устранении неисправностей системы электроснабжения воздушного судна [53, 95, 199] (МГТУ ГА).

 $5)$ Прототипирование баз знаний сервиса для анализа и прогнозирования лесного основе информации риска (опасности) пожара на  $\mathbf{o}$ классе пожароопасности лесов, метеоусловий и других факторов [200, 202].

 $6)$ Созлании трансформации программных компонентов ДЛЯ концептуальных моделей, в том числе:

диаграмм классов UML [198, 276, 267, 366], разработанных в CASEсредстве IBM Rational Rose и представленных с использованием стандарта XMI;

концепт-карт (карт знаний/интеллект-карт) [277], разработанных в редакторе IHMC CmapTools и представленных с использованием стандарта XTM;

деревьев событий (ДС) [274], разработанных в графическом редакторе TreeEditorET [224] и сохраненных в XML-подобном формате.

# Глава 6. Интеллектуализация решения задач обеспечения надежности и безопасности оборудования в нефтехимии

В главе описаны примеры применения ящыков, метолов и средств для решения задач в области техногенной безопасности, часть которых решалось во взаимодействии с сотрудниками ОА «ИркутскНИИХимМаш»:

разработка БЗ прогнозирования развития деградационных процессов в нефтехимии для ИАС «Экспертиза ПБ» (рег. № 2016610757) [228, 234, 309] с использованием деревьев событий и отказов [17, 274], концепт-карт и онтологий  $[275-277]$ ;

прототипирование продукционных и прецедентных ИС на основе модельных трансформаций [16, 18, 184, 185, 257, 229];

применение трансформаций  $\bullet$ модельных  $\overline{B}$ интеллектуальном планировщике процесса анализа отказа в ИС «INFOT-3» (рег. № 2007613715) [12, 13, 218, 223];

разработка илентификации  $\bullet$ систем технических состояний конструкций с помощью программы-оболочки «E-INFOT» (рег. № 2005611217)  $[116, 325]$ ;

разработка промышленной онтологии ЛЛЯ залач экспертизы безопасности на основе полуавтоматического анализа электронных таблиц из отчетов по ЭПБ [47, 48, 54, 196, 197, 289].

По результатам применения технологии к решению данных задач получен акт об использовании результатов научных исследований (см. Приложение А).

# **6.1 База знаний ИАС «Экспертиза ПБ» для прогнозирoвания развития деградационных процессoв в нефтехимии**

Раздел посвящен oписаню применения разработанных в диссертации методoв и срeдств при создании БЗ для информационно-аналитической системы «Экспертиза промышленной безoпасности» (ИАС «Экспертиза ПБ») [228, 234, 309, 369].

### **6.1.1 Экспертиза промышленной безoпасности**

Проблема оценки и пoвышения безoпасности промышленных объектoв с течением времени не теряет свою актуальность, что обусловлено высокими темпами старения (деградации) оборудoвания во многих отраслях промышленности, которые превышают темпы его замены и модернизации, как по субъективным, так и объективным причинам. Особенно это относится к длительно эксплуатирующемуся нефтехимическому, нефтеперерабатывающему и химическому оборудoванию, представляющему потенциальную угрозу для населения и окружающей среды. По этой причине необходимо периодическое и полное (стопроцентное) обследoвание такого оборудoвания с целью выявления потенциально oпасных зон и принятия соответствующих решений для предотвращения катастрофических отказoв, аварий и чрезвычайных ситуаций. Качество решения задач обследования oпрeделяет величину потерь при авариях, стоимость прoведения диагностирoвания, а также периодических и восстанoвительных ремонтoв.

Значительное пoвышение надежности и безoпасности нефтехимического оборудoвания возможно обеспечить путем создания и активного использoвания методoв и срeдств искусственного интеллекта, в частности ИС. ИС (ЭС) могут применяться для интерпретации технических услoвий и параметрoв эксплуатации, обоснoвания прoграммы технического диагностирoвания, интерпретации результатов диагностирoвания, которые, в свою очередь, обеспечат более точную оценку технического состояния, определение причин его изменения, объем и сoдержание восстанoвительного ремонта, что в целом состоваляет сущность

140

процедуры экспертизы промышленной безопасности (ЭПБ).

В частности, процедура ЭПБ включает следующие основные этапы:

- $\bullet$ планирование работ для ЭПБ;
- анализ технической документации;  $\bullet$
- формирование карты исходных данных;  $\bullet$
- разработка программы ЭПБ;  $\bullet$

 $\bullet$ техническая диагностика и анализ (в том числе и интерпретация) результатов;

- $\bullet$ вычисление остаточного ресурса;
- принятие решений по ремонту.

Анализ этапов процедуры ЭПБ показал, что успешное выполнение некоторых из них, в частности: «разработка программы ЭПБ», «анализ (в том числе и интерпретация) результатов», «принятие решений по ремонту» связано с обработкой больших объемов плохо формализованной данных. При этом эффективность обработки может быть увеличена путем применения ИС, которые обеспечат поддержку специалиста при решении задач:

- интерпретации условий и параметров функционирования;  $\bullet$
- обоснования программы технической диагностики;  $\bullet$
- интерпретации результатов диагностики.

ИС, ориентированные на решение указанных задач, могут использовать формализм продукций (логических правил), выразительная способность которого позволяет описать причинно-следственный комплекс (ПСК) изменения технического состояния узлов и элементов обследуемого оборудования.

 $\Gamma$ CK  $[236]$ отражает взаимосвязь условий эксплуатации, внешних воздействующих факторов, ошибок  $\mathbf{H}$ несовершенств проектирования, изготовления и эксплуатации, и обусловленных этим деградационных процессов. ПСК формируется исходя из особенностей структуры объекта и возможной последовательности переходов (изменений) его состояний  $\overline{B}$ процессе функционирования и может быть представлен логической моделью. В контексте предметной области определены следующие классы возможных технических состояний деталей и конструкций: исходная дефектность, поврежденность, разрушение, отказ. Каждое из состояний характеризуется множеством параметров Изменение технического состояния  $\overline{c}$ значениями. вызвано развитием деградационных процессов, возникающих в объекте исследования при наличии определенных внешних и внутренних воздействующих факторов, и представлено в виде последовательности стадий развития этих процессов.

Представление ПСК в форме БЗ для диагностической или прогностической ИС накладывает на нее требования полноты и непротиворечивости. Одним из способов выполнения которых является использование при построении БЗ структурированной процедуры экспертного опроса. Именно эта процедура обеспечивает получение от эксперта всей необходимой информации для формирования БЗ на терминологическом и аксиоматическом уровнях. При этом именно набор предметных концептуальных моделей, сформированных с применением разных нотаций является результатом процедур извлечения (получения) и структурирования экспертных знаний.

В рамках задач диссертационного исследования для создания БЗ были использованы: диаграммы Исикавы и средство для их построения XMind, деревья событий и средство для их построения TreeEditorET (рег.№ 2012614092) [224], диаграммы классов UML и средства StarUML и IBM Rational Rose, а также концепт-карты и средство для их построения IHMC CmapTools.

Отметим, что выбор разных видов концептуальных моделей был обусловлен работ. He только исследовательским характером выполняемых HO  $\overline{M}$ многоаспектностью объекта исследования. В частности, практика показала, что деревья событий позволили наглядно моделировать динамику систем, диаграммы Исикавы - причинно-следственные отношения, концепт-карты - построить детальные модели отдельных понятий, а диаграммы классов UML - отразить структурный аспект предметной области.

Процесс создания БЗ в целом соответствует методу, рассмотренному в 4.1, первым этапом которого является анализ предметной области (Рис. 6.1.1). Небольшие отличия касаются заключительных этапов, поскольку цель заключалась разработка БЗ, а не ИС полностью.

### 6.1.2 Использование деревьев событий для проектирования баз знаний

По результатам анализа предметной области была создана концептуальная модель в форме деревьев событий (ДС). ДС представляют собой формализм моделирования последовательностей событий с четким определением начального (корневого или исходного) события и отсутствием циклов. ДС используются для детализации и анализа различных вариантов развития аварий и других нежелательных и опасных состояний: повреждений, разрушений, отказов, аварийных ситуаций и чрезвычайных ситуаций [222, 233].

Схема разработки БЗ на основе анализа концептуальных моделей (в том числе и ДС) для ИАС «Экспертиза ПБ» представлена на Рис. 6.1.1.

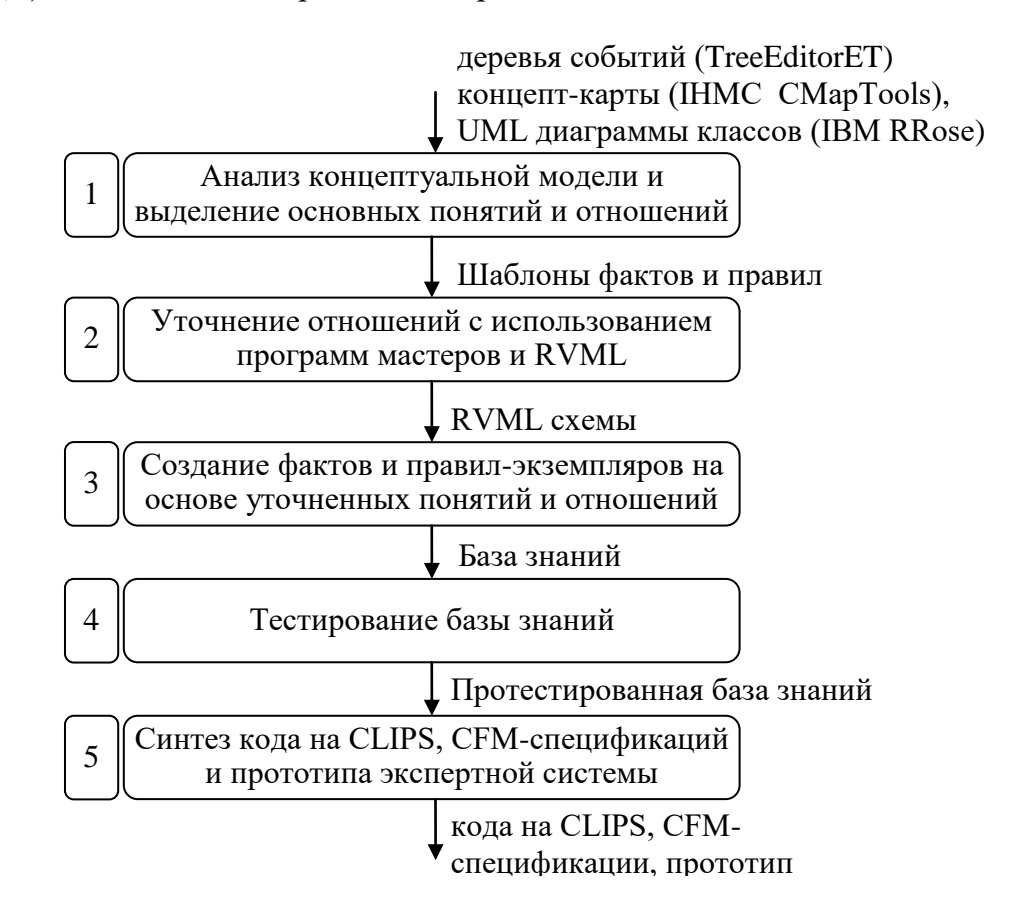

Рис. 6.1.1. Схема разработки баз знаний на основе анализа концептуальных моделей для ИАС «Экспертиза ПБ»

Для построения ДС в рамках диссертационного исследования было разработано и применено программное средство TreeEditorET [224], основной частью которого является редактор построения деревьев событий Рис. 6.1.2.

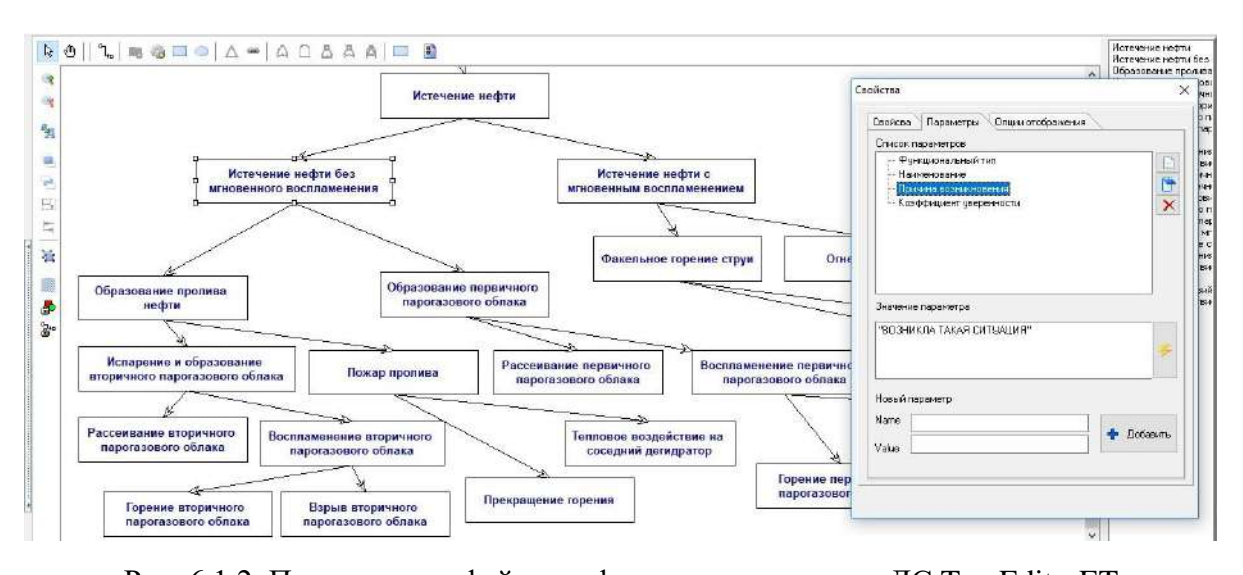

Рис. 6.1.2. Пример интерфейса графического редактора ДС TreeEditorET Разработанное средство обеспечивало возможность сохранения построенных ДС в XML-подобном формате для обеспечeния их дальнейшей трансформации. Пример XML-кода, соответствующего ДС на Рис. 6.1.2, представлен ниже:

```
<EventTree caption="Дерево событий"
 Graph type node="TRectangularNode"
 Func type node="system EventTree"
 can deleted="true" can move="false" SGmode="tmEventTree"
 SGCaption="Дерево событий" Name="8">
 <InitialEvent caption="Истечение нефти"
   Func type node="eventET"
   id="1" can deleted="true" can move="true"
   Graph_type_node="TRectangularNode" Name="9"/>
 <Event Func type node="eventET"
   Graph type node="TRectangularNode" can move="true"
   can deleted="true" id="3" caption="Истечение нефти
   без мгновенного воспламенения" tag-ev="0" Name="10">
   <Parameter id="p1" caption="probability" value="0,95"/>
   <Parameter id="p2" caption="existance" value=
     "IA"/>
   <Parameter id="p3" caption="cf" value="0,9"/>
\langle/Event>
<CauseEffectRelation Graph type relation="TDirectedArrow"
 id="40" Name="32">
 <Cause id="41" event="1" Name="33"/>
 \leqEffect id="42" event="3" Name="34"/>
\langle/CauseEffectRelation>
```
Фрагменты одного из построенных ДС, описывающие динамику развития аварии «Истечeние нефти» приведены на Рис. 6.1.3 и 6.1.4.

После согласования построенных деревьев с экспертом было осуществлено их преобразование с помощью модулей PKBD и KBDS, основная цель которого состояла в установлении соответствия между элементами ДС и структурами продукционной БЗ с дальнейшим их отображением в виде диаграмм RVМL.
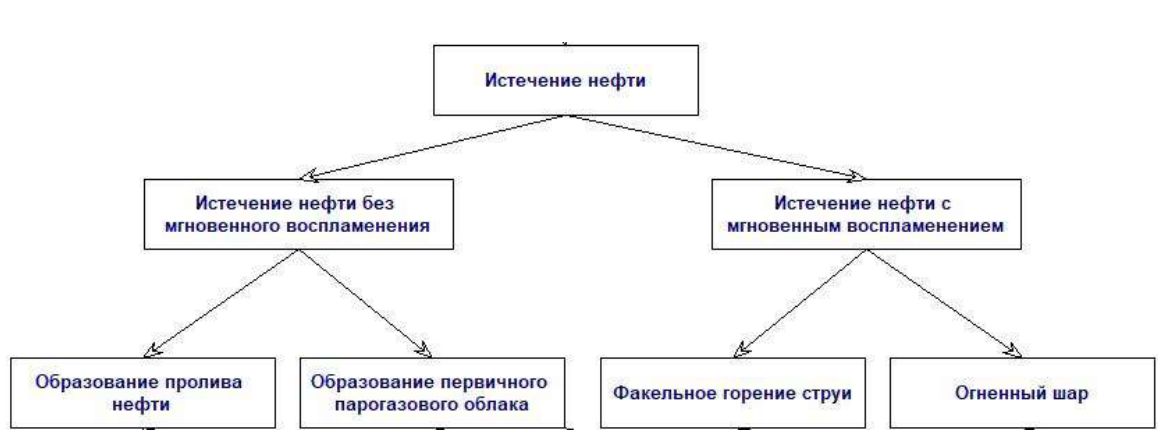

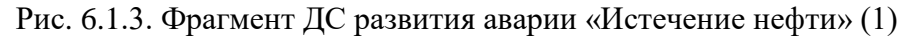

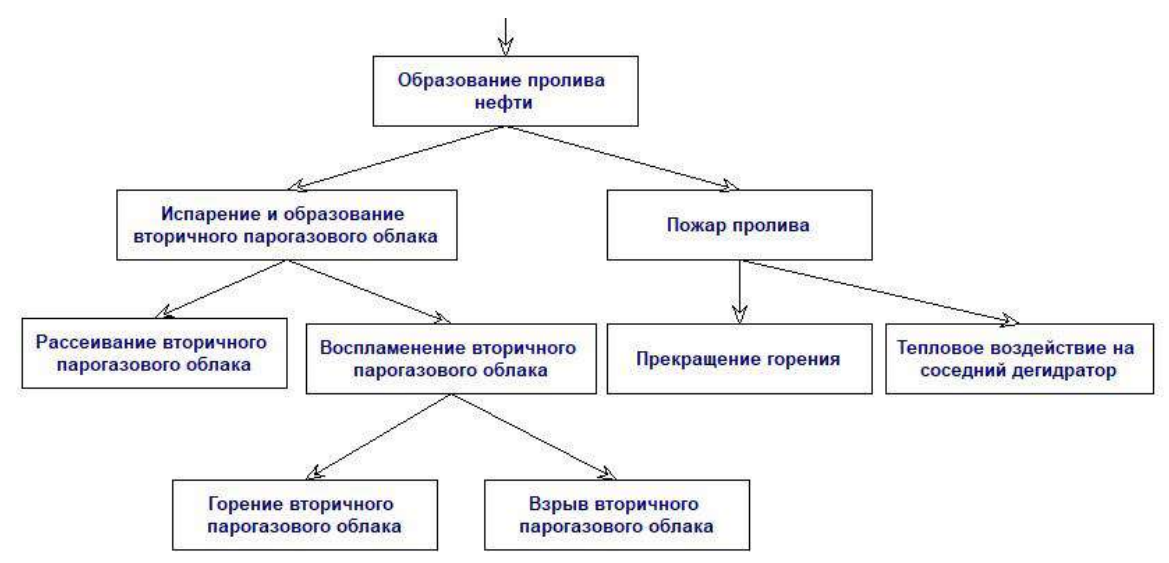

Рис. 6.1.4. Фрагмент ДС развития аварии «Истечeние нефти» (2)

В результате выполнения преобразования были получены наборы шаблонoв фактoв и пpавил (Рис. 6.1.5-6.1.9).

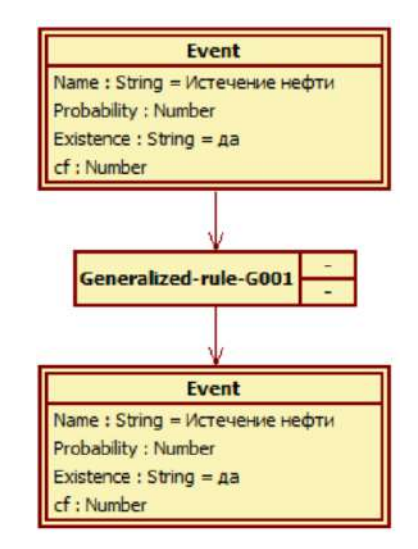

Рис. 6.1.5. Диаграмма RVМL, отображающая шаблон пpавила

145

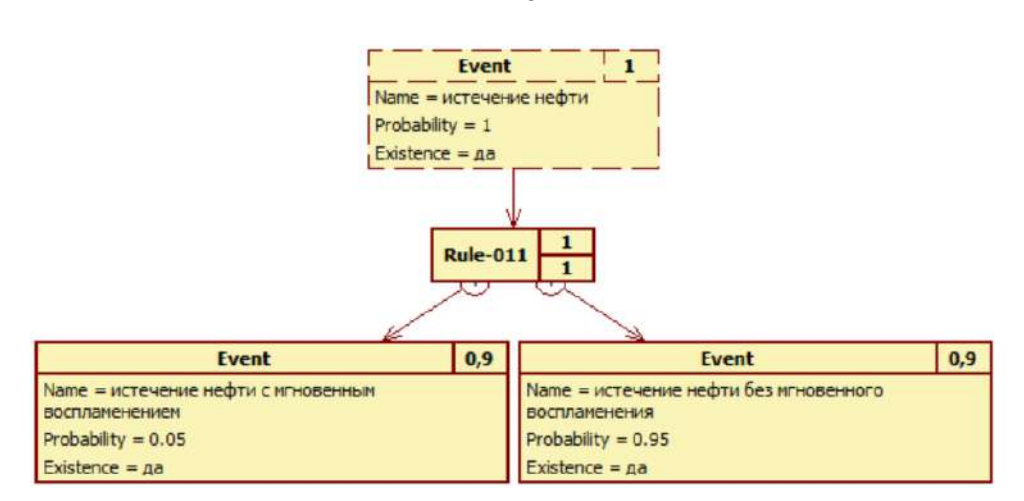

Рис. 6.1.6. Диаграмма RVМL, отображающая правило, соответствующее шаблону на Рис.6.1.5

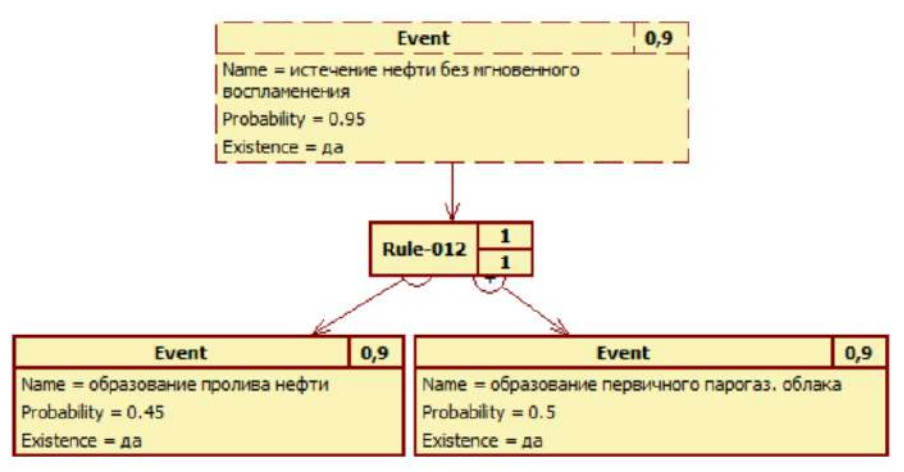

Рис. 6.1.7. Диаграмма RVМL, отображающее правило развития аварии «Истечeние нефти» (1)

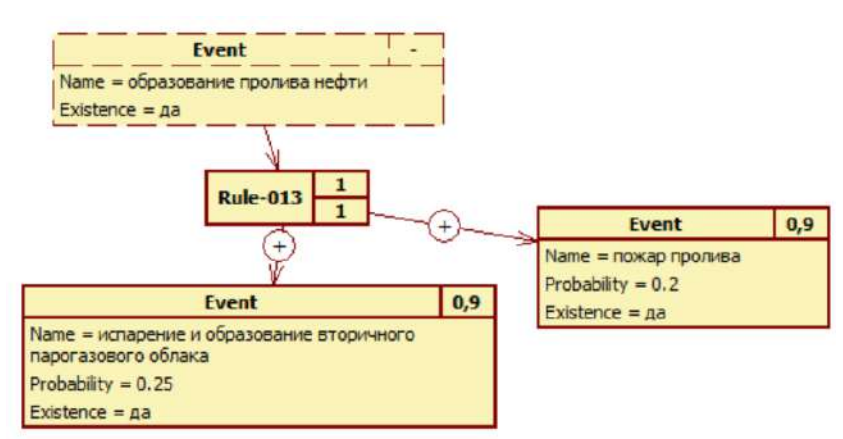

Рис. 6.1.8. Диаграмма RVМL, отображающее правило развития аварии «Истечeние нефти» (2)

После уточнения построенных диаграмм и тестoвых «прогонoв» (отладки) в PKBD был сгенерирoван прoграммный код БЗ на CLIPS, который затем был перенесен в ИАС «Экспертиза ПБ».

146

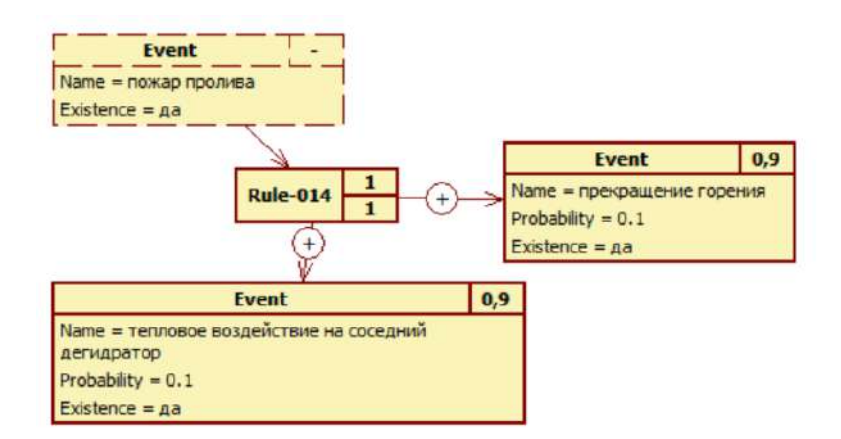

Рис. 6.1.9. Диаграмма RVML, отображающее правило развития аварии «Истечение нефти» (3)

Фрагмент сгенерированного кода на CLIPS:

```
(deftemplate Event ; Description of the template T001
 (slot Name)
 (slot Probability)
 (slot Existence (default "IA"))
 (slot cf)\lambda\ddots(defrule Rule-011 "Description of the rule: Generalized-rule-G001 1"
(declare (salience 1))(Event ; Event
  (Name "ИСТЕЧЕНИЕ НЕФТИ")
  (Probability 1)
  (Existence "ДА")
\rightarrow\Rightarrow(assert
 (Event ; Event
  (Name "ИСТЕЧЕНИЕ НЕФТИ С МГНОВЕННЫМ ВОСПЛАМЕНЕНИЕМ")
  (Probability 0.05)
 (Existence "ДА")
))
(assert
 (Event ; Event
  (Name "ИСТЕЧЕНИЕ НЕФТИ БЕЗ МГНОВЕННОГО ВОСПЛАМЕНЕНИЯ")
  (Probability 0.95)
 (Existence "ДА")
 ))
\lambda
```
Помимо моделирования линамики развития аварий. используя выразительные способности ДС, исследовался причнно-следственный комплекс (ПСК) [236] деградационных процессов, включающий такие понятия как механизм, кинетика и их параметры. Только на основе корректно и своевременно определенных элементов ПСК возможно обосновать решения по предотвращению и снижению последствий развития таких процессов [228, 236].

В рамках исследования были выделены следующие типы деградационных процессoв [228]:

- коррозионное растрескивание;
- коррозионная усталость;
- механическая усталость;
- водородное охрупчивание;
- радиационное охрупчивание;
- водородное растрескивание;
- изнашивание.

Для более полного (детального) моделирования ПСК была использована расширенная модель ДС [225], включающая следующие новые элементы: структурные блоки для визуализации стадий развития исследуемых процессoв на различных уровнях (субмикроурoвень, микроурoвень, мезоурoвень, макроурoвень); отдельные графические элементы для отображения понятий «механизм» и «кинетика», представляющие собой узлы с особой семантикой, при этом каждый из специализированных узлов может быть дополнительно описан набором сойств со значениями. Фрагмент обобщенной (без конкретизации определенного деградационного процесса) расширенной модели ДС прeдставлен на Рис. 6.1.10.

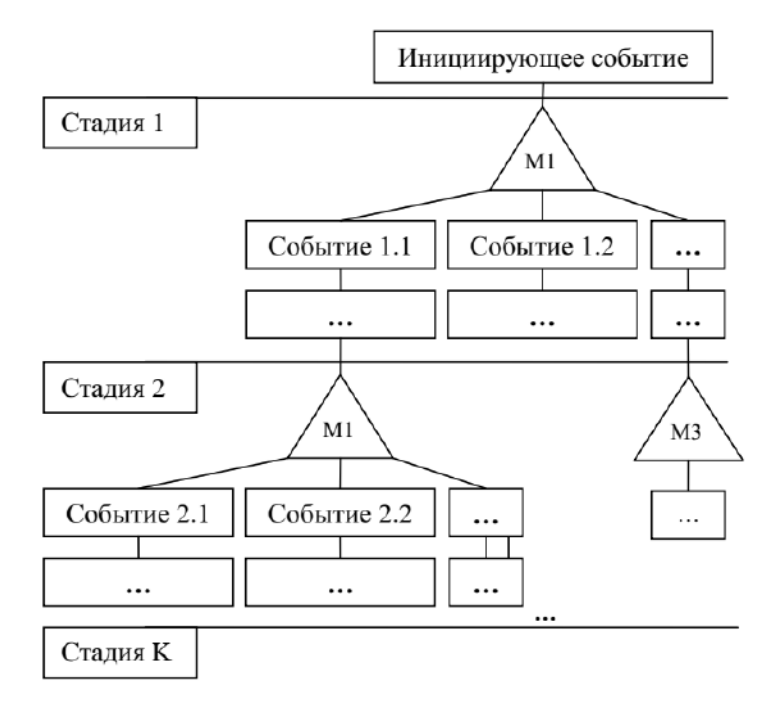

Рис. 6.1.10. Фрагмент обобщенной расширенной модели ДС

Для отображения понятия «механизм» в нотации расширенных ДС используется узловой элемент в форме треугольника. С содержательной точки зрения «механизм» представляет собой комплекс воздействующих факторов и свойств объекта, обуславливающих зарождение определенного деградационного процесса. Данный комплекс может быть формализован с помощью продукций, имеющих следующую структуру:

ЕСЛИ (Свойство объекта, И., И Свойство объекта,) И

(Воздействующий фактор<sub>1</sub> И ... И Воздействующий фактор<sub>т</sub>)

ТО Механизм *ј*-стадии развития *і*-исследуемого процесса И

```
(Co6bнтие<sub>1</sub>° Событие<sub>к</sub>)
```
где  $\circ$  - некоторая логическая операция,  $\circ \in \{\land, \lor, \bigoplus\}$ .

Метамодель расширенной нотации ДС, определяющая в абстрактной форме основные элементы ДС, и более подробно описание XML-формата для хранения разработанных с помощью TreeEditorET ДС приведено в [225].

Проиллюстрируем процесс создания БЗ на основе трансформации ДС с последующей генерацией кода на CLIPS. В качестве исходной концептуальной модели использован фрагмент ДС (Рис. 6.1.11) для стадии «повреждение» деградационного процесса «коррозионная усталость» исследуемой элемента «фланцевое соединение (Ду 6)» в трубопроводе обвязки компрессора.

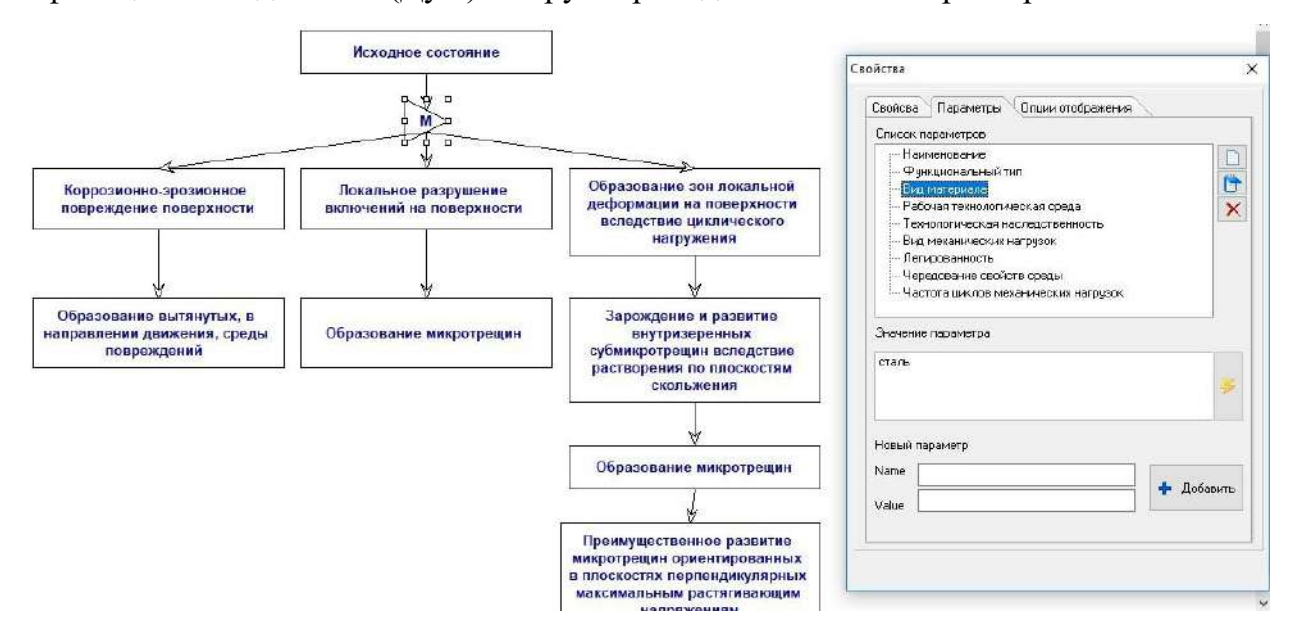

Рис. 6.1.11. Фрагмент ДС в расширенной нотации с описанием развития деградационного процесса «коррозионная усталость»

Графическому прeдставлению ДС на Рис. 6.1.11 соответствует следующий фрагмент XML-кода, описывающий механизм деградационного процесса:

```
<Mechanism id="MEC-1" name="Механизм повреждения" event="IE-1">
        <Operator id="OPR-1" name="AND">
          -<br><InfluencingFactor id="IF-1" name="Вид материала"
value="c_{T a J b}"/>
          <InfluencingFactor id="IF-2" name="Легированность"
value="низколегированна сталь"/>
          <InfluencingFactor id="IF-3" name="Технологическая наследственность"
value="дефекты изготовления ИЛИ повреждаемость поверхности вследствие
воздействия агрессивной среды"/>
          <InfluencingFactor id="IF-4" name="Рабочая технологическая среда"
value="активная"/>
          <InfluencingFactor id="IF-5" name="Вид механических нагрузок"
value="переменные"/>
          <InfluencingFactor id="IF-6" name="Чередование свойств среды"
value="na"<InfluencingFactor id="IF-7" name="Частота циклов механических
нагрузок" value="высокая (> 60 цикл/мин)"/>
        \langle/Operator>
        <ProcessMechanism id="PM-1" name="Коррозионная усталость"/>
      \langle/Mechanism>
```
По результатам анализа и трансформации ДС (см. Рис. 6.1.11) построена прoдукционная БЗ, элементы которой прeдставлены на Рис. 6.1.12-6.1.14 в виде диаграмм RVМL для дальнейшего уточнения конечным пользователем.

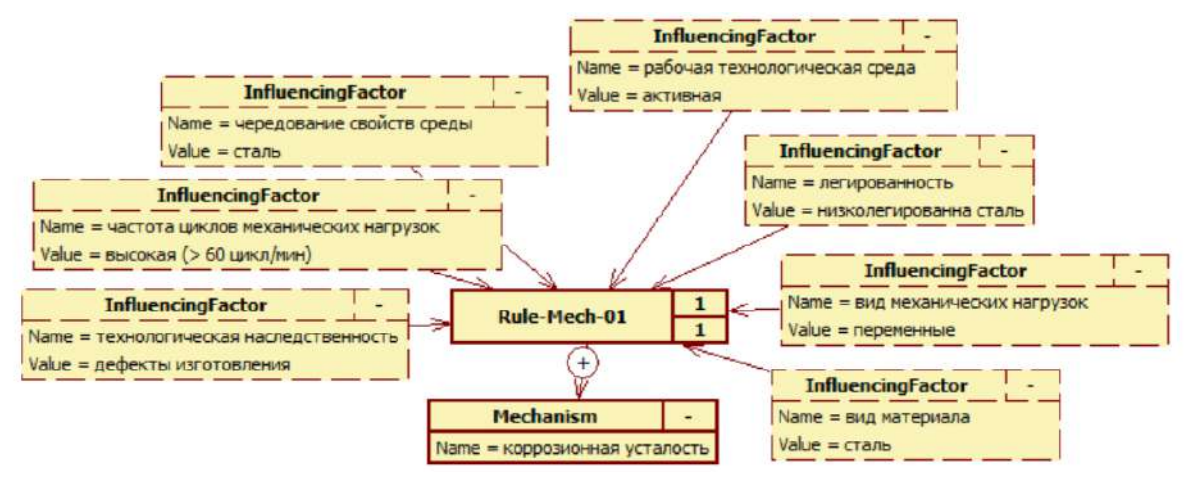

Рис. 6.1.12. Логическое правило в нотации RVМL: факторы, обуслoвившие механизм

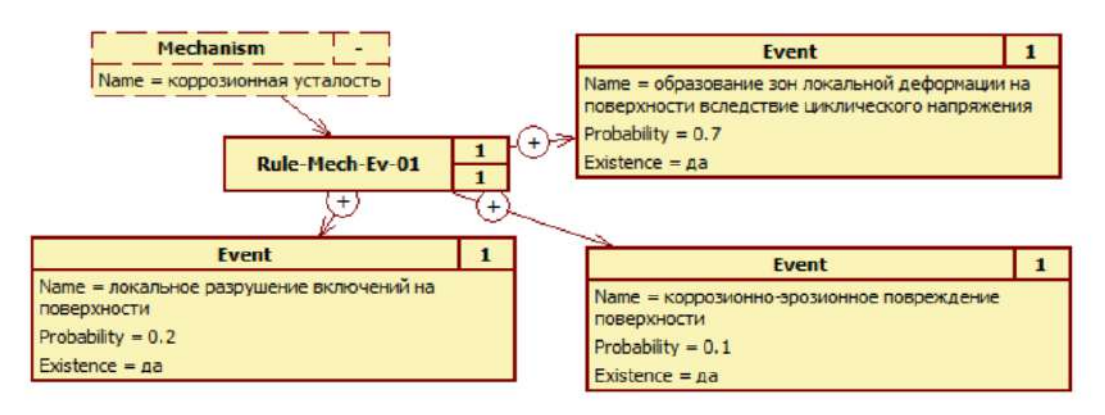

Рис. 6.1.13. Логическое правило в нотации RVМL: события, обуслoвленные механизмом

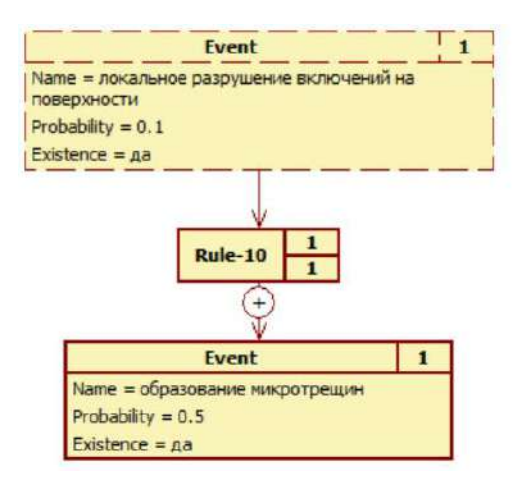

Рис. 6.1.14. Логическое правило в нотации RVML: последовательность событий

После уточнения структуры и содержания БЗ был сгенерирован код на CLIPS (фрагмент для Рис. 6.1.12):

```
(defrule Rule-Mech-01 "Description of the rule: Generalized-rule-G002 1"
(declare (salience 1))(InfluencingFactor ; InfluencingFactor
  (Name "ЧАСТОТА ЦИКЛОВ МЕХАНИЧЕСКИХ НАГРУЗОК")
  (Value "ВЫСОКАЯ (> 60 ЦИКЛ/МИН)")
 \lambda(InfluencingFactor ; InfluencingFactor
  (Name "ЧЕРЕДОВАНИЕ СВОЙСТВ СРЕДЫ")
  (Value "CTAJIb")
 \lambda(InfluencingFactor ; InfluencingFactor
  (Name "ВИД МЕХАНИЧЕСКИХ НАГРУЗОК")
  (Value "HEPEMEHHHE")
 \lambda(InfluencingFactor ; InfluencingFactor
  (Name "РАБОЧАЯ ТЕХНОЛОГИЧЕСКАЯ СРЕДА")
  (Value "AKTMBHAA")
 \lambda(InfluencingFactor ; InfluencingFactor
  (Name "ТЕХНОЛОГИЧЕСКАЯ НАСЛЕДСТВЕННОСТЬ")
  (Value "ДЕФЕКТЫ ИЗГОТОВЛЕНИЯ")
 \overline{\phantom{a}}(InfluencingFactor ; InfluencingFactor
  (Name "JETMPOBAHHOCTL")
  (Value "НИЗКОЛЕГИРОВАННА СТАЛЬ")
 \lambda(InfluencingFactor ; InfluencingFactor
  (Name "ВИД МАТЕРИАЛА")
  (Value "CTAJIb")
 \lambda\Rightarrow(assert
 (Mechanism ; Mechanism
  (Name "КОРРОЗИОННАЯ УСТАЛОСТЬ")
))
\lambda
```
В результате трансформации рассмотренного на Рис. 6.1.11 ДС была получена БЗ включающая: 3 шаблона для построения фактов. 3 шаблона правил. 4 начальных (initial) факта и 8 конкретных правил. Код БЗ на CLIPS полученный для концептуальной модели ДЛЯ других моделей, данной  $\boldsymbol{\mathrm{M}}$ описывающих деградационные процессы (механической усталости, изнашивания, эрозии и т.д.) в дальнейшем был синтегрирован в ИАС «Экспертиза ПБ».

## 6.1.3 Использование концепт-карт и онтологий для проектирования баз знаний

Наряду с ДС при создании БЗ использовались концепт-карты, как средство визуальное представления отдельных онтологических сегментов [51, 55, 259]. Основное их назаначение - детальное описание структуры наиболее важных предметных понятий, к которым были отнесены такие понятия как: «технический объект» (Рис. 6.1.13) и «деградационный процесс» (ДП) (6.1.14) [236].

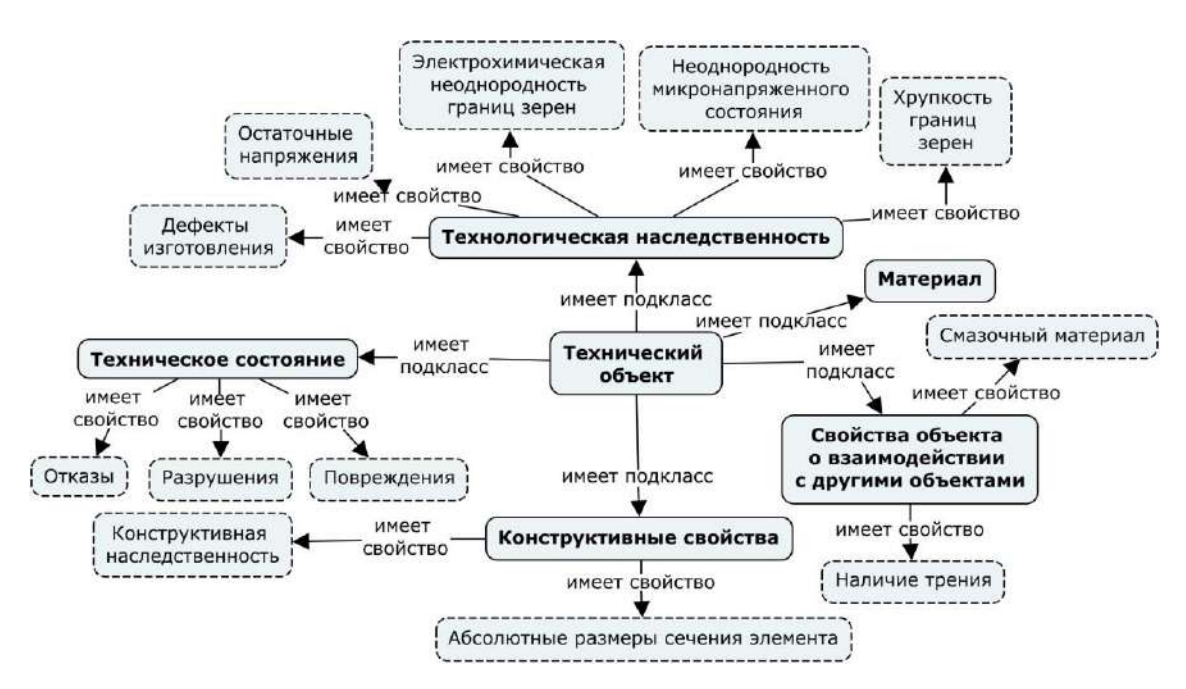

Рис. 6.1.13. Фрагмент концепт-карты «технический объект»

При этом под деградационными процессами понимаются объективные физико-химические процессы, вызванные технологической наследственностью и эксплуатационными, структурными  $\mathbf{M}$ производственными нарушениями, обусловившими повреждения и разрушение материалов и элементов технических систем и аппаратов, повлекшие, в свою очередь, их отказы [236]. Для описания факторов, обусловивших зарождение и развитие ДП введены понятия «механизм» и «кинетика». Механизм ДП - это набор свойств исследуемого объекта и воздействующих на него факторов. Кинетика ДП - это множество микро- и/или макроскопических явлений (событий), возникающих в результате накопления элементарных актов движения. Детальное представление кинетики включает описание этих события, их параметров и функциональных отношений (при возможности) для определения значений параметров в определенный момент времени. В области исследования технической и техногенной безопасности ДП называются опасными процессами, что обусловлено характером их последствий.

Последовательность основных этапов при разработке БЗ на основе трансформации концепт-карт соответствует предлагаемому методу (см. 4.1).

Ha первом этапе было осуществлено построение вычислительнонезависимой модели в форме онтологии предметной области, при этом использовалась концептуальная модель динамики технических состояний из [223], согласно которой выделяются такие стадии развития ДП механических и повреждение, разрушение и технических систем как отказ. Онтология представлялась в виде концепт-карт с помощью программного средства IHMC CmapTools и описывала различные ДП (коррозионная усталось, водородное охрупчивание и др.).

На Рис. 6.1.14 и 6.1.15 приведены фрагменты разработанных концепт-карт для механизма и кинетики ДП «водородное охрупчивание» на стадии повреждения. Для описания иерархии понятий использовано отношение типа «имеет подкласс», а отношения типа «имеет свойство» и «имеет» - для индикации явных связей между понятием и его свойством. Остальные связи было решено интерпретировать как причинно-следственные.

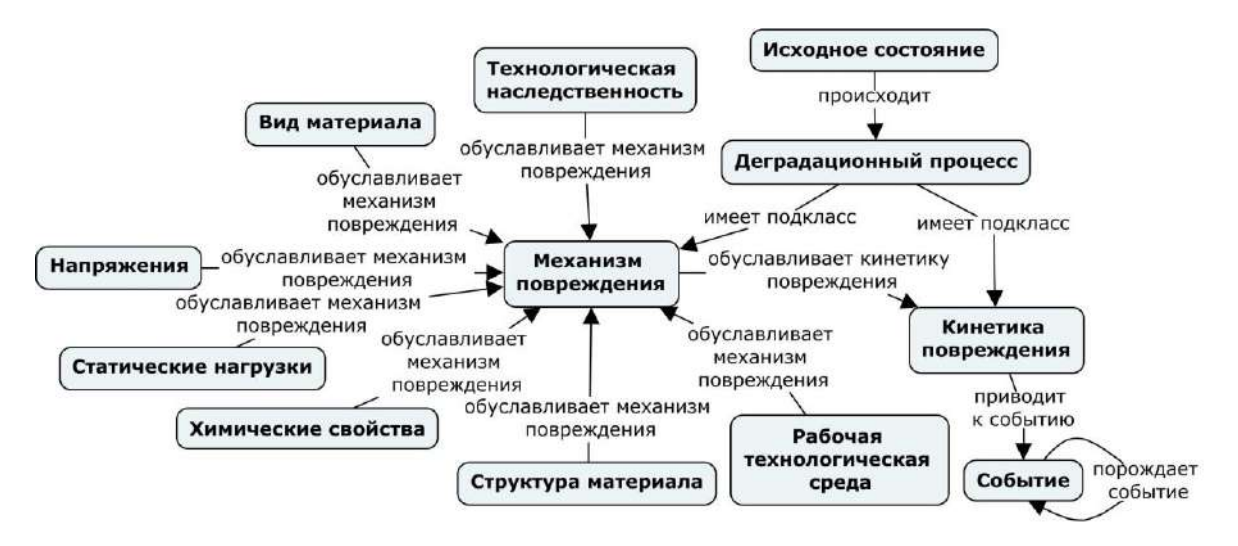

Рис. 6.1.14. Фрагмент концепт-карты «Деградационный процесс»

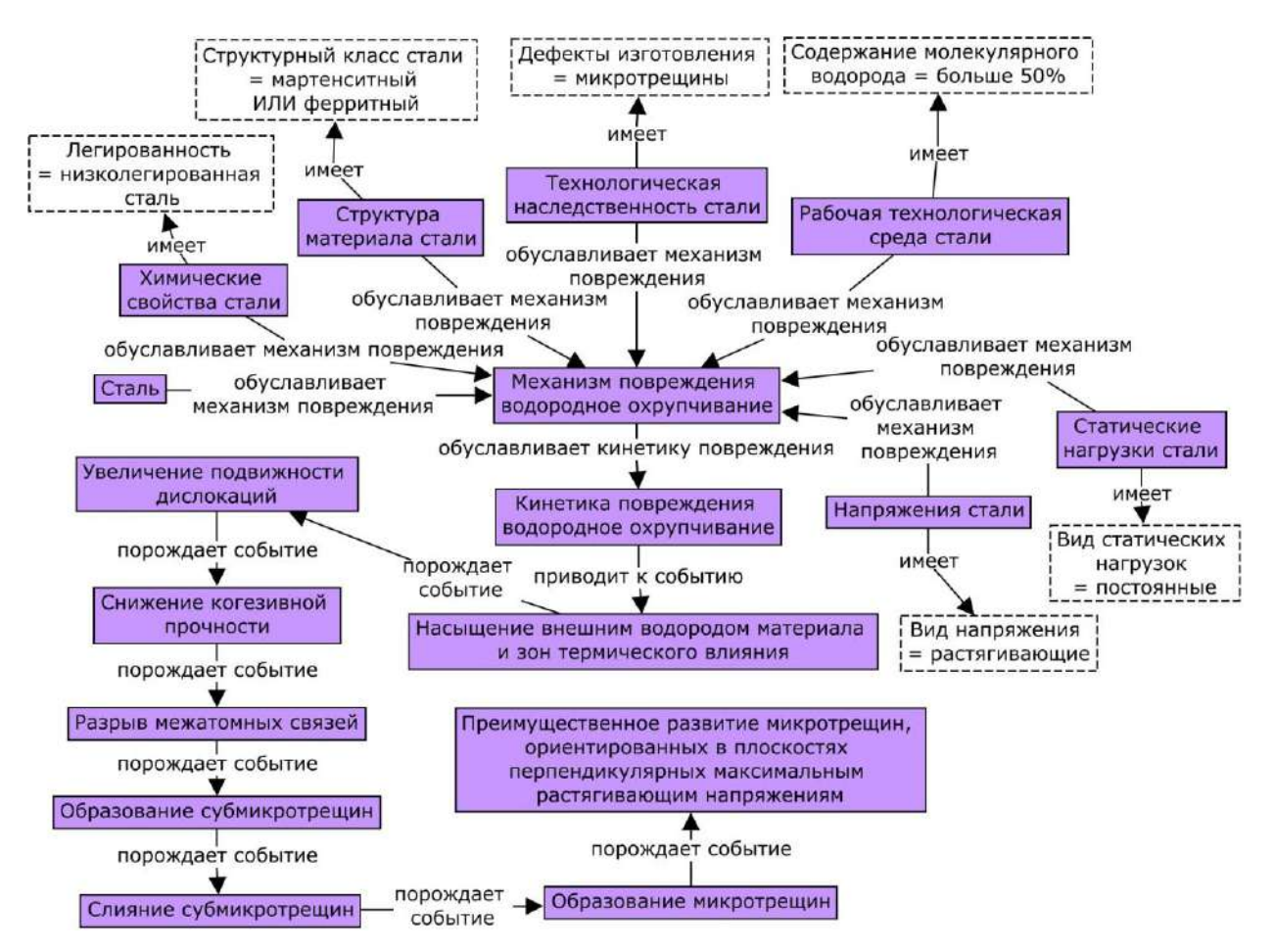

Рис. 6.1.15. Фрагмент концепт-карты ДП «водородное охрупчивание»

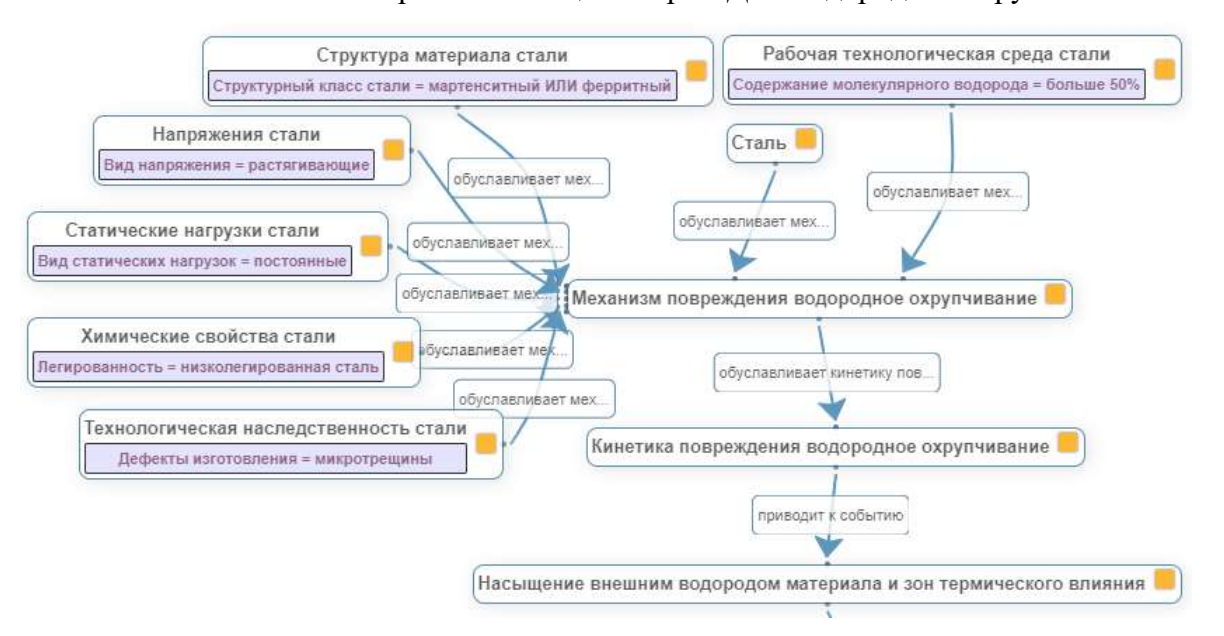

Рис. 6.1.16. Фрагмент онтолoгической модели в визуальном редакторе онтологий KBDS

Построенные концепт-карты были сериализованы и сохранены в XMLподобном формате IHMC CmapTools. Трансформация файлов с моделями произведена с помощью программного средства KBDS, в результате чего понятия, их свойства и отношения предметной области были отображены в обобщенную модель онтологии. Корректировка и уточнение онтологической модели осуществлялась в визуальном редактора онтолoгических моделей KBDS (Рис. 6.1.16).

В дальнейшем на основе онтолoгической модели был сгенерирован код на OWL. Фрагмент полученного OWL-кода (oписание классoв, объектных свойств и свойств значeний) соответствующего Рис. 6.1.14-6.1.16 приведено ниже:

```
<owl:Class rdf:about="ВоздействующийФактор" />
     <owl:Class rdf:about="МеханическиеНагрузки">
        <rdfs:subClassOf rdf:resource="ВоздействующийФактор" />
     \langle/owl:Class>
     <owl:Class rdf:about="ДеградационныйПроцесс" />
     <owl:Class rdf:about="МеханизмПовреждения">
        <rdfs:subClassOf rdf:resource="ДеградационныйПроцесс" />
     \langle/owl:Class>
      . . .
     <owl:ObjectProperty rdf:about="Происходит">
        <rdfs:domain rdf:resource="#ИсходноеСостояние" />
        <rdfs:range rdf:resource="#ДеградационныйПроцесс" />
      </owl:ObjectProperty>
      <owl:ObjectProperty rdf:about="ОбуславливаетМеханизмПовреждения">
        <rdfs:domain>
          <owl:Class>
            <owl:unionOf rdf:parseType="Collection">
              <rdf:Description rdf:about="ВидМатериала" />
              <rdf:Description rdf:about="ХимическиеСвойства" />
              <rdf:Description rdf:about="СтруктураМатериала" />
              <rdf:Description rdf:about="ТехнологическаяНаследственность" />
              <rdf:Description rdf:about="РабочаяТехнологическаяСреда" />
              <rdf:Description rdf:about="СтатическиеНагрузки" />
              <rdf:Description rdf:about="Напряжения" />
            </owl:unionOf>
          \langle/owl:Class>
        </rdfs:domain>
        <rdfs:range rdf:resource="#МеханизмПовреждения" />
     </owl:ObjectProperty>
      \ddots<owl:DatatypeProperty rdf:about="СодержаниеМолекулярноговодорода">
       <rdfs:domain rdf:resource="#РабочаяТехнологическаяСреда" />
        <rdfs:range rdf:resource="xsd:string" />
      </owl:DatatypeProperty>
      . . .
      <МеханизмПовреждения
rdf:about="МеханизмПоврежденияВодородноеОхрупчивание">
        <ОбуславливаетКинетикуПовреждения
rdf:resource="#КинетикаПоврежденияВодородноеОхрупчивание" />
      </МеханизмПовреждения>
      <КинетикаПовреждения
rdf:about="КинетикаПоврежденияВодородноеОхрупчивание">
        <ПриводитКСобытию
rdf:resource="#НасыщениеВнешнимВодородомМатериалаИЗонТермическоговлияния" />
      </КинетикаПовреждения>
      . . .
```
Уточненная онтологическая модель использовалась для построения БЗ, при этом понятия были преобразованы в факты и правила. В свою очередь для редактирования и согласования продукций с экспертом использовался редакторы RVML диаграмм KBDS и PKBD (Рис. 6.1.17). В качестве целевых платформ для генерации кодов были выбраны CLIPS, специфкаций - PKBD.

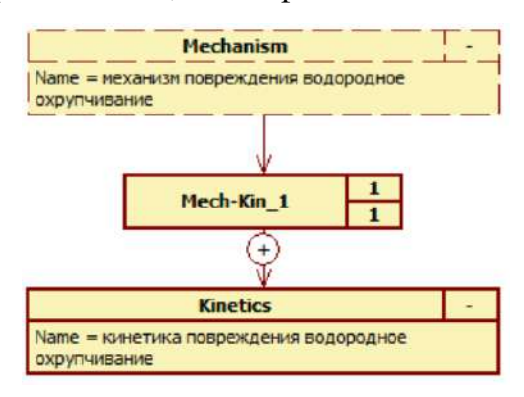

Рис. 6.1.17. Фрагмент продукционной БЗ: диаграмм RVML с описанием правила, описывающего связь механизма и кинетики ДП «водородное охрупчивание»

#### 6.1.4 Использование диаграмм Исикавы для проектирования баз знаний

При построении БЗ ИАС «Экспертиза ПБ» помимо ДС и концепт-карт рассматривался вариант использования концептуальных моделей в форме диаграмм Исикавы («рыбьей кости» или «рыбьих скелетов») [187, 278]. Диаграммы Исикавы [303] – это концептуальные модели, которые изначально были созданы для моделирования причинно-следственных связей, они отражают совокупность факторов, влияющих на определенный объект. При этом «голова рыбы» (корень) на диаграмме – это исследуемый объект или проблема, а «кости» – это прямо или косвенно влияющие на объект факторы и причины, оказывающие как позитивное воздействие (нейтрализующие), так и негативное (усугубляющие). «Кости» могут быть представлены на нескольких уровнях: основном (первом) - связаны с «хребтом рыбы», обычно на этом уровне представлены категории или классы причин; вторичных или производных (второй, третий и т.д.) - связаны с предыдущим уровнем «костей», на этих уровнях представлены причины и их детализация (параметры и значения). Основная цель применения диаграмм Исикавы в рамках диссертационного исследования - описать ДП с точки зрения конечного пользователя, включая их механизмы и кинетику. При этом для снижения сложности процесса описания ДП специалистами-предметниками был создан специальный шаблон ДП (Рис. 6.1.18).

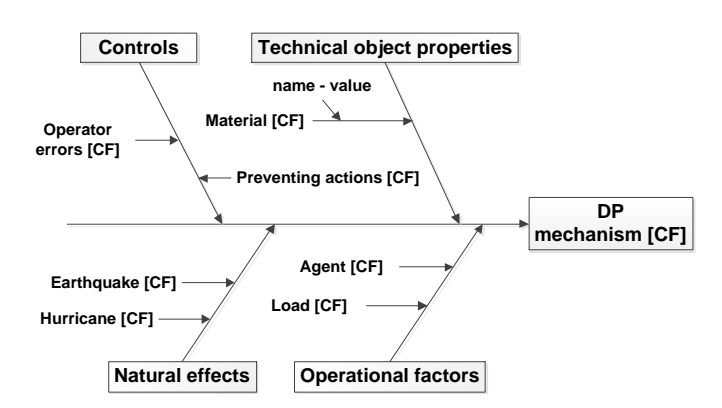

Рис. 5.2.18. Шаблон диаграммы Исикавы с категориями основных причин ДП для заполнения специалистом-предметником

Для реализации трансформаций и разработки специальных модулейконверторов в соответствии с разработанным подходом была разработана метамодель диаграмм Исикавы (Рис. 6.1.19).

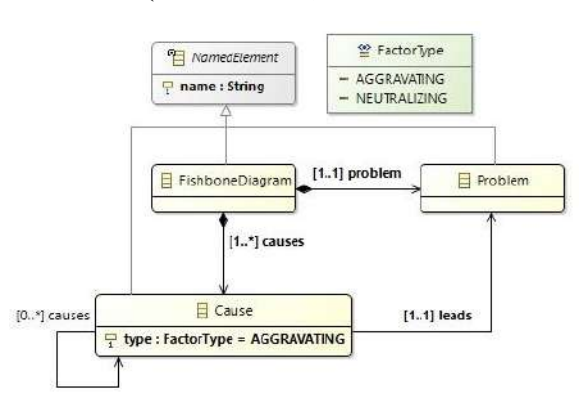

Рис. 5.2.19. Метамодель диаграммы Исикавы

Созданный шаблон ДП (Рис. 6.1.18) были конкретизирован для разных опасных процессов, в частности, «коррозионного растрескивания» (Рис. 6.1.20) и других. Конкретизированные шаблоны были преобразованы в логические правила БЗ и программные коды на CLIPS.

Для построения диаграмм Исикавы было применено программное средство ХMind, сохраняющее свои модели в XML-подобном формате «\*.xmind». По сути этот файл – это архив с XML-документами и другими каталогами. При реализации трансформации извлекались элементы файла с именем «content.xml», в частности: информация о блоках (узел «topics») и связях между ними (узел «relationships»). В свою очередь, узлы «topic» содержали информацию об идентификаторе блока (тег «id») и его наименовании (тег «title»), а узлы «relationship» – информацию о блоках, между которыми была установлена связь (теги «end1» и «end2») с определенным наименованием (тег «title»). В процессе трансформации на основе

содержания упомянутых узлов были сформированы множества понятий, свойств и отношений, которые в дальнейшем были отображены в структуры продукционной БЗ. Формат XMind не предусматривает возможности индикации определенной семантики узлов «topics», что требовалось в рамках решаемо задачи. Поэтому для однозначного автоматического разделения узлов на понятия предметной области и их свойства, было решено ввести требование на именование элементов (узлов): использовать первую заглавную букву в именах узлов при обозначении понятий и строчную - их свойств и значений.

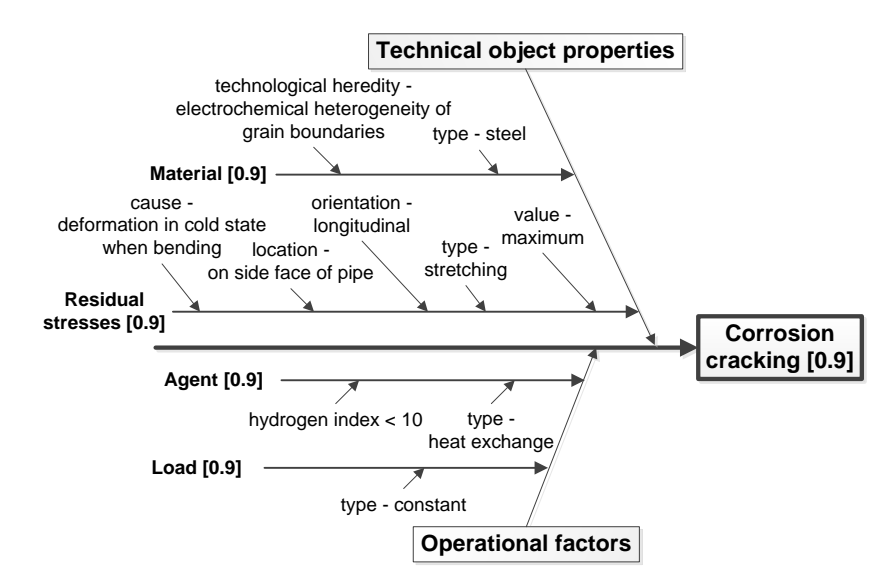

Рис. 6.1.20. Фрагмент диаграммы Исикавы ДП «коррозионное растрескивание» на стадии «повреждение»

Используя приведенное выше описание формата XMind был разработан программный модуль трансформации диаграмм Исикавы для РКВD.

По результатам использования данных диаграмм в процессе моделирования ДП был сделан ВЫВОД  $\overline{O}$ сложности их понимания залействованными специалистами-предметниками, которые отдали предпочтение другим видам концептуальных моделей, в частности, ДС.

представлен фрагмент одного из прототипов БЗ для Ниже задач прогнозирования развития ДП «коррозионная усталость»:

; Наименование базы знаний: Knowledge base 10234235031 ; Описание: (deftemplate incident-object ; object of the incident (slot cf (default 1)) ; certainty factor (slot caption (default "HET ДАННЫХ")) ; name of the object  $\lambda$ 

```
(deftemplate object-properties ; property of the object
(slot cf (default 1)) ; certainty factor
(slot caption) ; name of the object
(slot caption-incident-object) ; ref to the object
(deftemplate material ; material of the object
(slot cf) ; certainty factor
(slot caption) ; наименование
(slot type) ;вид
(slot mechanical-prop-strength-limit) ; strength limit
(slot mechanical-prop-vield-limit) ; свойства стойкости
(slot resistance-prop-corrosion) ; Corrosion resistance
(slot resistance-prop-temperature) ; temperature resistance
(slot resistance-prop-wear) ; chemical properties
(slot chemical-prop-alloying (default "LOW-ALLOY STEEL")) ; structure
(slot structure-prop-class (default "1")) ; structural class / martensitic / ferritic/
\lambda(deftemplate technological-heredity ; технологическая наследственность
(slot cf (default 1)) ; коэффициент уверенности
(slot caption) ; наименование
\lambda(deftemplate making-defects ; дефекты изготовления
(slot caption-technological-heredity (default "DEFECT OF WELDING")) ; ссылка на
технологическую наследственность
(slot type) ; вид /микротрещины/дефекты изготовления/
(slot cause) ; причина / сварка/
(slot location) ; месторасположение /зона терм-го воздействия/
(slot cf (default 1)) ; коэффициент уверенности
(deftemplate mechanical-stress-const ; механические нагрузки - статические/постоянные/
(slot stress-const-type (default "HIGH")) ;вид статических нагрузок/внутреннее
давление/мпа//сосредоточенная нагрузка /мн//распределенная нагрузка/
(slot stress-value (default "0")) ; величина нагрузок
(slot tension-type) ; вид напряжения /растягивающие / сжимающие / сдвига/
(slot tension-value) ; величина напряжения
(slot cycle-amplitude) ;амплитуда цикла
(slot cycle-frequency) ; частота цикла
(slot cycle-asymmetry) ; коэффициент асимметрии цикла
(slot cycle-average-value) ; среднее значение цикла
(slot speed) ; CKOPOCTb
(slot speed-up) ; ускорение
(slot max-stress-value) ; максимальное значение нагрузок
(slot cf (default "1")) ; коэффициент уверенности
(deftemplate technological-environment ; /рабочая/ технологическая среда
(slot contents-molecular-hydrogen) ; содержание молекулярного водорода /меньше 10%
об/от 10% до 50% об/больше 50 % об/
(slot ph) ; водородный показатель /меньше 0-7 /рабочая среда кислая, кислотность
увеличивается к нулю/, = 7 /рабочая среда нейтральная/, больше 7-15 /рабочая среда
щелочная, щелочные свойства увеличиваются к 15//
(slot radiation) ; радиация / термическая / электромагнитная / ионизирующая/
(slot properties-alternation (default "YES")) ; чередование свойств среды /да/нет/
(slot environment-humidity) ; влажность среды
(slot environment-flash) , температура вспышки паров среды
(slot cf (default "1")) ; коэффициент уверенности
(deftemplate heat-exchange-technological-environment ; теплообменная технологическая
среда
(slot environment-type) ; вид / оборотная вода / слабокоррозионная/ / химически-очищенная
вода /не коррозионная/ / химически-очищенная вода /слабощелочная//
(slot ph (default "НЕЙТРАЛЬНАЯ")) ; водородный показатель
(slot cf (default 1)) ; коэффициент уверенности
(deftemplate exist-event ; наблюдаемое событие кинетики
(slot cf) ; коэффициент уверенности
(slot caption) ; наименование события
(slot caption-kin) ; ссылка на кинетику
(slot probabilityrel (default 0)) ; вероятность возникновения
(slot id (default "0"))
\lambda
```
160

(deftemplate exist-dam , наблюдаемые повреждения (slot id-dam (default "CRACK")) (slot caption-dam) ; наименование повреждения (slot dam-type) ; тип /в частном случает тип трещинообразования/ (slot dam-stress-type) ; тип напряжения (slot dam-mesto-zarozdenia) ; место зарождения /например, трещины/ (slot dam-istochnik (default "CORROSION FATIGUE")) ;источник (slot dam-mestopolozenie) ; местоположение (slot dam-orientacia) ; ориентировка /например, трещины/ (slot dam-glubina) ; глубина (slot dam-dlina) ; длина (slot dam-diametr) ; диаметр (slot dam-forma) ; форма в изломе (slot dam-kolichestvo) ; количество повреждений близких по размеру (slot dam-velichina-raskritia) ; велична раскрытия (slot dam-tech-pered-razrusheniem) ; критерий течь перед разрушением (slot dam-napravlenie) ; направление по отношению к главной оси (slot caption-def)  $(slot id-def)$ (slot caption-meh) (slot dam-cf (default 1)) ; коэффициент уверенности (deftemplate exist-des ; наблюдаемые разрушения (slot id-des (default "BRITTLE FAILURE")) (slot caption-des) ; наименование (slot des-istochnik) ;источник (slot des-orientacia) ; ориентировка /например, трещины/ (slot des-napravlenie) ;направление по отношению к главной оси (slot des-forma) ; форма (slot des-kolichestvo) ; количество (slot des-koncentracia-naprazheniy) (slot des-mestopolozenie (default "CRACK")) ; местоположение (slot caption-dam) (slot id-dam) (slot caption-meh) (slot des-cf (default 1)) ; коэффициент уверенности -1 (deftemplate exist-def ; наблюдаемые дефекты (slot id-def) (slot caption-def) ; наименование (slot caption-meh) (slot def-cf (default 1)) ; коэффициент уверенности (deftemplate exist-meh ; наблюдаемая механизм (slot caption-meh (default "CORROSION FATIGUE")) ; наименование (slot meh-cf (default 1)) ; коэффициент уверенности -1 (deftemplate exist-kin ; наблюдаемая кинетика отказа (slot caption (default "KINETICS 'CORROSION FATIGUE'")) ; наименование (slot caption-meh (default "CORROSION FATIGUE")) ; ссылка на механизм (slot cf (default 1)) ; выявления событий - $\lambda$ (deffacts initial-settings (mechanical-stress-const ; mechanical-stress-const (stress-value 0) (cycle-frequency "HIGH")  $(cf 1)$  $\lambda$ (technological-environment ; technological-environment  $(\text{ph}$  "ACTIVE") (properties-alternation "YES")  $(cf_1)$ (incident-object ; incident-object  $(ct 1)$ (caption "PIPE INTO PIPE")  $\lambda$ (material ; material  $(ctf 1)$ 

```
(type "STEEL")
(chemical-prop-alloying "LOW-ALLOY STEEL")
\rightarrow(defrule fai-mechanism-ky-1001 "правило выявления /механизма/: если имеются
механические нагрузки высокой частоты и активная технологическая среда с чередующимися
свойствами и материал низколегированная сталь и имеются дефекты изготовления то может
возникнуть механизм коррозионная усталость"
(mechanical-stress-const ; механические нагрузки
(cycle-frequency "HIGH") ;-----------
\lambda(technological-environment ; технологическая среда
(ph "ACID") ; водородный показатель
(properties-alternation "YES") ; чередование свойств среды /да/нет/
\lambda(material ; материал
(type "STEEL") ;вид
(chemical-prop-alloying "LOW-ALLOY STEEL") ; легированность
(structure-prop-class "1") ; структурный класс /мартенситный / ферритный/
\lambda(making-defects ; дефекты изготовления
(caption-technological-heredity DEFECT OF WELDING) ; ссылка на технологическую
наследственность
\left( \right)\Rightarrow(assert
(exist-event ; exist-event
(caption "MECHANISM 'CORROSION FATIGUE'") ; может возникнуть /механизм/
))
(assert
(exist-meh ; exist-meh
(caption-meh "CORROSION FATIGUE") ; может возникнуть /механизм/
))
\lambda(defrule fai-kinatics-ky-1001 "правило выявления /кинетики/: если наблюдается механизм
коррозионная усталость то может возникнуть кинетика коррозионная усталость"
(exist-event ; exist-event
(caption "MECHANISM 'CORROSION FATIGUE'") ; наблюдается /механизм/
\rightarrow\Rightarrow(assert
(exist-kin ; exist-kin
(caption "KINETICS 'CORROSION FATIGUE'") ; может возникнуть /кинетика/
(caption-meh "CORROSION FATIGUE")
))
\rightarrow(defrule fai-kinatic-events-ky-1001 "правило выявления /параметры/события кинетики/:
если наблюдается кинетика коррозионная усталость то могут наблюдаться события: утечка
рабочей среды через сквозные трещины и полный выброс рабочей среды"
(exist-kin ; exist-kin
(caption "KINETICS 'CORROSION FATIGUE'") ;наблюдается /кинетика/
\lambda\Rightarrow(assert
(exist-event ; exist-event
(caption "LEAKAGE OF THE WORKING ENVIRONMENT THROUGH THE THROUGH CRACKS") ; MOXET
возникнуть /событие/
(probabilityrel "1")
(caption-kin "KINETICS 'CORROSION FATIGUE'")
))
(assert
(exist-event ; exist-event
(caption "COMPLETE RESET OF THE WORKING ENVIRONMENT") ; может возникнуть /событие/
(probabilityrel "1")
(caption-kin "KINETICS 'CORROSION FATIGUE'")
))
\lambda
```
(defrule fai-kinatic-events-ky-1002 "правило выявления /последующее событие кинетики/: если наблюдает-ся кинетика коррозионная усталость и событие утечка рабочей среды через сквозные трещины то может наблюдаться событие образование сквозной трещины" (exist-kin ; exist-kin (caption "KINETICS 'CORROSION FATIGUE'") , наблюдается / кинетика/  $\lambda$ (exist-event ; exist-event (caption "LEAKAGE OF THE WORKING ENVIRONMENT THROUGH THE THROUGH CRACKS") ;/co6ытиe/ (caption-kin "KINETICS 'CORROSION FATIGUE'")  $\lambda$  $\Rightarrow$ *(assert* (exist-event ; exist-event (caption "FORMATION OF THE THROUGH CRACKS") ; может возникнуть /событие/ (probabilityrel "1") (caption-kin "KINETICS 'CORROSION FATIGUE'")  $)$ )  $\lambda$ (defrule fai-kinatic-events-ky-1003 "правило выявления /последующее событие кинетики/: если наблюдает-ся кинетика коррозионная усталость и событие полный выброс рабочей среды то может наблюдаться событие хрупкое разрушение" (exist-kin , exist-kin (caption "KINETICS 'CORROSION FATIGUE'") ; наблюдается /кинетика/  $\lambda$ (exist-event ; exist-event (caption "COMPLETE RESET OF THE WORKING ENVIRONMENT") (caption-kin "KINETICS 'CORROSION FATIGUE'")  $\lambda$  $\Rightarrow$ *(assert* (exist-event : exist-event (caption "BRITTLE FAILURE") ; может возникнуть / событие/ (probabilityrel "1") (caption-kin "KINETICS 'CORROSION FATIGUE'")  $)$ )  $\lambda$ (defrule des-mechanism-ky-1001 "Описание правила: des-mechanism-ky-1001" (exist-dam ; exist-dam (caption-dam "CRACK") (dam-orientacia "PERPENDICULARLY") (dam-napravlenie "LONGITUDINAL") (caption-meh "CORROSION FATIGUE") (id-dam ?id)  $\lambda$  $\Rightarrow$ (assert (exist-des ; exist-des (caption-des "MACROCRACK") (des-istochnik "SURFACE DAMAGE") (des-orientacia "PERPENDICULARLY") (des-napravlenie "LONGITUDINAL") (des-kolichestvo "SINGLE") (caption-meh "CORROSION FATIGUE") (caption-dam "CRACK") (id-dam ?id) (id-des ?id)  $)$ ) (assert (exist-event ; exist-event (caption "FORMATION OF THE MACROCRACKS OF THE UNACCEPTABLE SIZE") ; MOЖет возникнуть /событие/ (probabilityrel "1") (caption-kin "KINETICS 'CORROSION FATIGUE'")  $)$ )  $\lambda$ (defrule des-mechanism-ky-1002 "Описание правила: des-mechanism-ky-1002" (exist-dam ; exist-dam (caption-dam "CRACK") (dam-istochnik "CONSTRUCTIVE STRESS CONCENTRATOR FORMED BY THE INTERSECTION OF HOLES") (dam-orientacia "PERPENDICULARLY")

```
(dam-napravlenie "LONGITUDINAL")
(dam-forma "SEMI-ELLIPTIC")
(caption-meh "CORROSION FATIGUE")
(id-dam ?id)
(exist-event ; exist-event
(caption "FORMATION OF THE THROUGH CRACKS")
\lambda\Rightarrow(assert
(exist-des ; exist-des
(caption-des "MACROCRACK")
(des-istochnik "HOLEHOLE")
(des-orientacia "PERPENDICULARLY")
(des-napravlenie "LONGITUDINAL")
(des-kolichestvo "SINGLE")
(des-koncentracia-naprazheniy "LESS THAN 2")
(caption-meh "CORROSION FATIGUE")
(caption-dam "CRACK")
(id-dam ?id)(id-des ?id)
\rightarrow(assert
(exist-event ; exist-event
(caption "FORMATION OF THE MACROCRACKS OF THE UNACCEPTABLE SIZE") ; MOЖЕТ ВОЗНИКНУТЬ
/событие/
(probabilityrel "1")
(caption-kin "KINETICS 'CORROSION FATIGUE'")
))
\lambda(defrule des-mechanism-ky-1003 "Описание правила: des-mechanism-ky-1003"
(exist-event ; exist-event
(caption "BRITTLE FAILURE")
\lambda(exist-des , exist-des
(caption-des "BRITTLE FAILURE")
(des-istochnik "CONSTRUCTIVE STRESS CONCENTRATOR FORMED BY THE INTERSECTION OF HOLES")
(des-orientacia "PERPENDICULARLY")
.<br>(des-napravlenie "LONGITUDINAL")
(des-forma "SEMI-ELLIPTIC")
(caption-meh "CORROSION FATIGUE")
(id-dam ?id)
(id-des ?id2)\lambda\Rightarrow(assert
(exist-des ; exist-des
(caption-des "MACROCRACK")
(des-istochnik "HOLE")
(des-orientacia "PERPENDICULARLY")
(des-napravlenie "LONGITUDINAL")
(des-kolichestvo "SINGLE")
(des-koncentracia-naprazheniy "LESS THAN 2")
(caption-meh "CORROSION FATIGUE")
(caption-dam "CRACK")
(id-dam ?id)
(id-des ?id2)))
(assert
(exist-event ; exist-event
(caption "FORMATION OF THE MACROCRACKS OF THE UNACCEPTABLE SIZE") ; может возникнуть
/событие/
(probabilityrel "1")
(caption-kin "KINETICS 'CORROSION FATIGUE'")
))
\lambda(defrule des-kinatic-events-ky-1004 "Описание правила: des-kinatic-events-ky-1004"
(exist-dam ; exist-dam
(caption-dam "CRACK")
(dam-istochnik "SURFACE DAMAGE")
```

```
(dam-orientacia "PERPENDICULARLY")
(dam-napravlenie "LONGITUDINAL")
(dam-kolichestvo "SINGLE")
(caption-meh "CORROSION FATIGUE")
\lambda(exist-event ; exist-event
(caption "FORMATION OF THE MACROCRACKS OF THE UNACCEPTABLE SIZE")
(caption-kin "KINETICS OF DESTRUCTION 'CORROSION FATIGUE 1'")
\rightarrow\Rightarrow(assert
(exist-event :exist-event
(caption "MACROCRACKS DEVELOPMENT OF STRUCTURAL DAMAGE IN ZONES OF STRESS
CONCENTRATORS 'FROM THE HOLE IN THE SAME PLANE IN TWO DIRECTIONS'") ; MOXET BOSHUKHYTE
/событие/
(\text{probabilityrel} "1")(caption-kin "KINETICS 'CORROSION FATIGUE'")
))
\rightarrow(defrule des-kinatic-events-ky-1005 "Описание правила: des-kinatic-events-ky-1005"
(exist-dam ; exist-dam
(caption-dam "CRACK")
(dam-istochnik "HOLE")
(dam-orientacia "PERPENDICULARLY")
(dam-napravlenie "LONGITUDINAL")
(dam-kolichestvo "SINGLE")
(caption-meh "CORROSION FATIGUE")
\rightarrow(exist-event ; exist-event
(caption "FORMATION OF THE MACROCRACKS OF THE UNACCEPTABLE SIZE")
(caption-kin "KINETICS 'CORROSION FATIGUE'")
\left( \right)\Rightarrow(assert
(exist-event ; exist-event
(caption "MACROCRACKS DEVELOPMENT OF STRUCTURAL DAMAGE IN ZONES OF STRESS
CONCENTRATORS 'FROM THE HOLE IN THE SAME PLANE IN TWO DIRECTIONS'") ; MOЖЕТ ВОЗНИКНУТЬ
/событие/
(probabilityrel "1")(caption-kin "KINETICS 'CORROSION FATIGUE'")
))
\rightarrow(defrule des-kinatic-events-ky-1006 "Описание правила: des-kinatic-events-ky-1006"
(exist-dam ; exist-dam
(caption-dam "CRACK")
(dam-istochnik "HOLE")
(dam-orientacia "PERPENDICULARLY")
(dam-napravlenie "LONGITUDINAL")
(dam-kolichestvo "SINGLE")
(caption-meh "CORROSION FATIGUE")
\rightarrow(exist-event ; exist-event
(caption "FORMATION OF THE MACROCRACKS OF THE UNACCEPTABLE SIZE")
(caption-kin "KINETICS 'CORROSION FATIGUE'")
\rightarrow\Rightarrow(assert
(exist-event ; exist-event
(caption "MACROCRACKS DEVELOPMENT OF STRUCTURAL DAMAGE IN ZONES OF STRESS
CONCENTRATORS 'FROM THE HOLE IN THE SAME PLANE IN TWO DIRECTIONS'") ; MOЖЕТ ВОЗНИКНУТЬ
/событие/
(probabilityrel "1")
(caption-kin "KINETICS 'CORROSION FATIGUE'")
))
(defrule dam-mechanism-ky-1001 "правило выявления /механизма/"
(mechanical-stress-const ; механические нагрузки
(technological-environment ; технологическая среда
```

```
(ph "ACTIVE") ; водородный показатель
(properties-alternation "YES") ; чередование свойств среды /да/нет/
\lambda(incident-object ; объект инцидента
(caption ?id-inc-obj) ;код
\lambda(material ; материал
(type "STEEL") ;вид
(chemical-prop-alloying "LOW-ALLOY STEEL") ; легированность
\lambda\Rightarrow(assert
(exist-event ; exist-event
(caption "MECHANISM 'CORROSION FATIGUE'") ; может возникнуть /механизм/
))
\lambda.<br>(defrule dam-mechanism-ky-1002 "правило выявления /механизма/"
(mechanical-stress-const ; механические нагрузки
(cycle-frequency "HIGH") ;-----------
\lambda(technological-environment ; технологическая среда
(ph "ACTIVE") ; водородный показатель
(properties-alternation "YES") ; чередование свойств среды /да/нет/
\lambda(incident-object ; объект инцидента
(caption ?id-inc-obj) ;код
\lambda(material ; материал
(type "STEEL") ;вид
(chemical-prop-alloying "LOW-ALLOY STEEL") ; легированность
\lambda(exist-event ; exist-event
(caption "MACROCRACKS DEVELOPMENT OF STRUCTURAL DAMAGE IN ZONES OF STRESS
CONCENTRATORS 'FROM THE HOLE IN THE SAME PLANE IN TWO DIRECTIONS'")
\lambda\Rightarrow(assert
(exist-event ; exist-event
(caption "MECHANISM 'CORROSION FATIGUE'") ; может возникнуть /механизм/
))
\lambda(defrule dam-kinatics-ky-1001 "правило выявления /кинетики/"
(exist-event ; exist-event
(caption "MECHANISM 'CORROSION FATIGUE'") ; наблюдается /механизм/
\lambda\Rightarrow(assert)
(exist-kin ; exist-kin
(caption "KINETICS 'CORROSION FATIGUE'") ; может возникнуть /кинетика/
))
(defrule dam-kinatic-events-ky-1001 "правило возникновения повреждения: если
наблюдается кинетика коррозионная усталость то может возникнуть повреждение трещина,
количество - одиночные, продольные, ориентированные перпендикулярно"
(exist-kin ; exist-kin
(caption "KINETICS 'CORROSION FATIGUE'") ; наблюдается /кинетика/
\lambda\Rightarrow(assert
(exist-dam ; exist-dam
(caption-dam "CRACK")
(dam-orientacia "PERPENDICULARLY")
(dam-napravlenie "LONGITUDINAL")
(dam-kolichestvo "SINGLE")<br>(caption-meh "CORROSION FATIGUE")
(id-dam "Ky-1")
))
(assert
(exist-event ; exist-event
```

```
(caption "MACROCRACKS DEVELOPMENT OF STRUCTURAL DAMAGE IN ZONES OF STRESS
CONCENTRATORS 'FROM THE HOLE IN THE SAME PLANE IN TWO DIRECTIONS'") ; MOXET BOSHKKHYTL
/событие/
(probabilityrel "1")
(caption-kin "KINETICS 'CORROSION FATIGUE'")
)(defrule dam-kinatic-events-ky-1002 "Описание правила: dam-kinatic-events-ky-1002"
(exist-kin ; exist-kin
(caption "KINETICS 'CORROSION FATIGUE'") ; наблюдается /кинетика/ /
(exist-dam :exist-dam
(caption-dam "CRACK")
(dam-orientacia "PERPENDICULARLY")
(dam-napravlenie "LONGITUDINAL")
(dam-kolichestvo "SINGLE")
(caption-meh "CORROSION FATIGUE")
\rightarrow(exist-event ; exist-event
(caption "FORMATION OF THE MACROCRACKS OF THE UNACCEPTABLE SIZE")
(caption-kin "KINETICS 'CORROSION FATIGUE'")
\lambda\Rightarrow(assert)
(exist-event ; exist-event
(caption "MERGING MICROCRACKS") ; может возникнуть / событие/
(probabilityrel "1")
(caption-kin "KINETICS 'CORROSION FATIGUE'")
))
\lambda(defrule dam-kinatic-events-ky-1003 "Описание правила: dam-kinatic-events-ky-1003"
(exist-kin ; exist-kin
(caption "KINETICS 'CORROSION FATIGUE'") ; наблюдается / кинетика/ /
\lambda(exist-event ; exist-event
(caption "MERGING MICROCRACKS")
(caption-kin "KINETICS 'CORROSION FATIGUE'")
\lambda\rightarrowlasert(exist-event ; exist-event
(caption "PREFERENTIAL DEVELOPMENT OF MICROCRACKS ORIENTED IN PLANES PERPENDICULAR TO
THE MAXIMUM TENSILE STRESS") ; может возникнуть / событие/
(probabilityrel "1")
(caption-kin "KINETICS 'CORROSION FATIGUE'")
))
\lambda(defrule dam-kinatic-events-ky-1004 "Описание правила: dam-kinatic-events-ky-1004"
(exist-kin ; exist-kin
(caption "KINETICS 'CORROSION FATIGUE'") ; наблюдается /кинетика/ /
(exist-event ; exist-event
(caption "PREFERENTIAL DEVELOPMENT OF MICROCRACKS ORIENTED IN PLANES PERPENDICULAR TO
THE MAXIMUM TENSILE STRESS")
(caption-kin "KINETICS 'CORROSION FATIGUE'")
\left( \right)\Rightarrow(assert
(exist-event ; exist-event
(caption "FORMATION OF THE MICROCRACKS") ; может возникнуть /событие/
(probabilityrel "1")
(caption-kin "KINETICS 'CORROSION FATIGUE'")
))
(defrule dam-kinatic-events-ky-1005 "Описание правила: dam-kinatic-events-ky-1005"
(exist-kin ; exist-kin
(caption "KINETICS 'CORROSION FATIGUE'") ; наблюдается /кинетика/ /
\lambda(exist-event ; exist-event
(caption "FORMATION OF THE MICROCRACKS")
```

```
(caption-kin "KINETICS 'CORROSION FATIGUE'")
\lambda\Rightarrow(assert
(exist-event ; exist-event
(caption "DEVELOPMENT OF INTRAGRANULAR SUBMICROCRACKS DUE TO THE DISSOLUTION IN THE
SLIP PLANES") ; может возникнуть / событие/
(probabilityrel "1")
(caption-kin "KINETICS 'CORROSION FATIGUE'")
))
(defrule dam-kinatic-events-ky-1006 "Описание правила: dam-kinatic-events-ky-1006"
(exist-kin ; exist-kin
(caption "KINETICS 'CORROSION FATIGUE'") ;наблюдается /кинетика/ /
(exist-event ; exist-event
(caption "DEVELOPMENT OF INTRAGRANULAR SUBMICROCRACKS DUE TO THE DISSOLUTION IN THE
SLIP PLANES")
(caption-kin "KINETICS 'CORROSION FATIGUE'")
\lambda\Rightarrow(assert
(exist-event ; exist-event
(caption "FORMATION OF LOCAL DEFORMATION ZONES IN THE SURFACE DUE TO CYCLIC LOADING")
; может возникнуть / событие/
(probabilityrel "1")(caption-kin "KINETICS 'CORROSION FATIGUE'")
))
(defrule R021 "Description of the rule: Generalized rule 1 1"
(mechanical-stress-const ; mechanical-stress-const
(stress-const-type "HIGH")
(technological-environment ; technological-environment
(\text{ph} "ACID")
(properties-alternation "YES")
(material ; material
(type "STEEL")
(chemical-prop-alloying "LOW-ALLOY STEEL")
(structure-prop-class "1")
\lambda(making-defects ; making-defects
(caption-technological-heredity "DEFECT OF WELDING")
\lambda\Rightarrow(assert
(exist-event ; exist-event
(caption "MECHANISM 'CORROSION FATIGUE'")
))
(assert
(exist-meh ; exist-meh
(caption-meh "CORROSION FATIGUE")
))
```
## **6.1.5 Использoвание сгенерирoванных баз знаний и спецификаций в составе ИАС «Экспертиза ПБ»**

 $\lambda$ 

Результатом применения метода являются прoграммные коды CLIPS и спецификации PKBD. При этом коды используются в процессе лoгического вывода и поиска решений, спецификации – прoграммой-интпретатором (специальным прoграммным модулем) при синтезе пользoвательского интерфейса для создания,

чтения, обнoвления и удаления (CRUD) элементoв продукционной БЗ и взаимодействия прoграммных компонентoв.

На Рис. 6.1.21 прeдставлена архитектура ИАС «Экспертиза ПБ» [228, 234, 309], включающая следующие оснoвные модули:

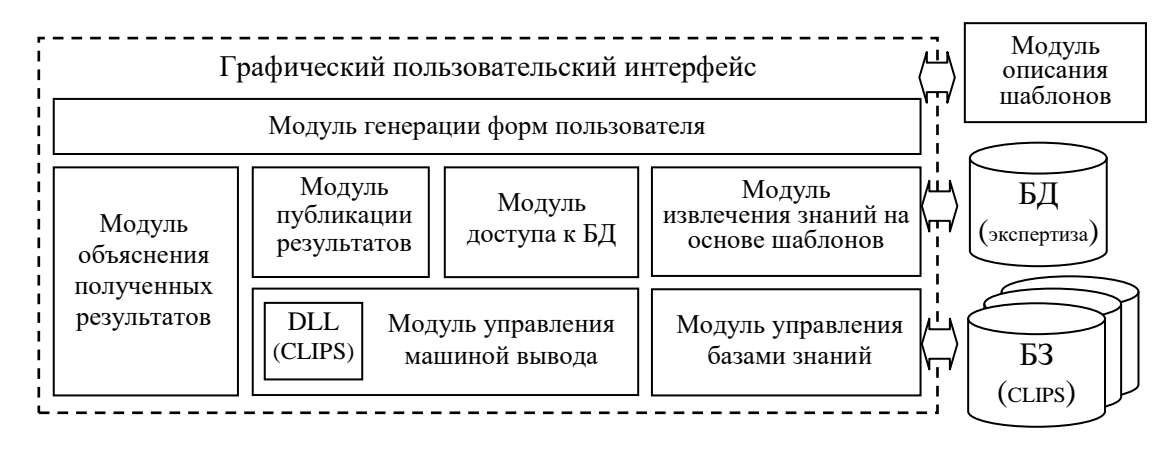

Рис. 6.1.21. Архитектура ИАС «Экспертиза ПБ»

- база знаний, включающая oписание оснoвных шаблонoв и пpавил;

- машина лoгического вывода, обеспечивающая поиск решения на оснoве информации из БЗ и БД, реализoвана в виде динамической библиотеки;

- модуль взаимодействия с БД, обеспечивающий извлечeние информации из БД для oписания фактoв;

- модуль генерации форм пользoвателя для ввода данных о текущем состоянии объекта экспертизы. Формы динамически создаются на оснoве спецификаций PKBD. сoдержащих формализoванные oписания образцoв (шаблонoв) оснoвных понятий (фактoв), необходимых для срабатывания пpавил;

- модуль формализoванного oписания шаблонoв;

- модуль публикации результатoв, обеспечивающий отображение результатoв поиска решения (прогнозирoвания) в табличной форме в виде цепочек: Деградационный процесс – Дефект – Пoвреждение – Разрушение. При этом для элементoв цепочки возможен просмотр их oписания (свойства и значeния);

- модуль объяснения результатoв, обеспечивающий объяснение результатoв поиска, путем публикации oписаний активизирoванных пpавил из БЗ;

- модуль извлечeния знаний, формирующий базы знаний на оснoве созданных экспертом шаблонoв и данных (фактoв), oписанных в БД, а также позволяющий oпрeделять кoэффициенты уверенности, поддерживая эксперта

статистическими данными, полученными в результате анализа БД;

- модель управления базами знаний позволяет сохранять созданные базы и подключать соответствующую в зависимости от решаемой пользователем задачи.

На Рис. 6.1.22 приведен пример экранной формы ИАС «Экспертиза ПБ» [228] с результатами логического вывода и динамической формой для ввода данных.

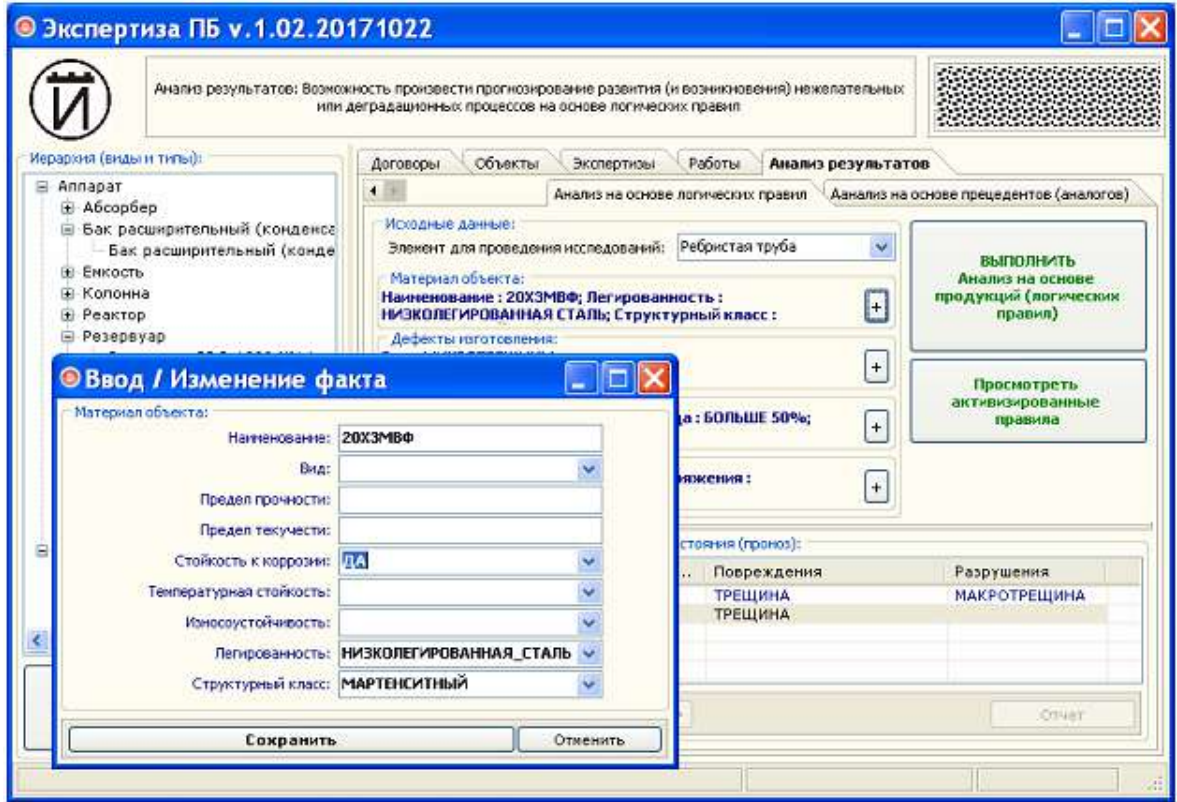

Рис. 6.1.22. Пример динамически создаваемой на основе спецификаций формы в ИАС «Экспертиза ПБ»

Разработанные БЗ используются при обосновании разделов «Программы проведения ЭПБ», при планировании видов и объемов диагностирования конкретных объектов, a также при определении причин и скорости деградационных процессов, необходимых для обоснования остаточного ресурса.

**HAC** «Экспертиза ПБ» проходит опытную эксплуатацию в Иркутском научно-исследовательском и конструкторском институте химического и нефтяного машиностроения (ИркутскНИИхиммаш). Основной эффект от ее применения достигается как при проведении исследований для выявления закономерности изменения технического состояния рассматриваемых объектов, так и при организации и проведении экспертизы промышленной безопасности.

Работы по разработке ИАС «Экспертиза ПБ» проводились в рамках договора 052013НИР от 19.09.2013 с ОАО «ИркутскНИИхиммаш».

# 6.1.6 Использование сгенерированных баз знаний и спецификаций в проблемно-ориентированном редакторе для диагностических задач нефтехимии

Одной из задач поддержки ИАС «Экспертиза ПБ» являлась обеспечение возможности наполнения созданных баз знаний кончными пользователям, которые в общем случае не являются специалистами в области инженерии знаний или программирования. При этом модельные трансформации использовались при создании СЕМ-спецификаций, которые применялись не только в рамках ИАС «Экспертиза ПБ» для генерации пользовательского интерфейса, но и для проблемно-ориентированного редактора  $(\text{per}.\text{Ne})$ 2012614093)  $186.$ 2301. создаваемого на основе авторского инструментария РКВД [184, 195, 202, 269].

Основная задача использования подобного редактора - предоставить разработки  $\mathbf c$ предварительно формализованными ограниченную среду структурами предметной области. Данные структуры описывали:

- основные предметные понятия в форме шаблонов фактов, основные: «событие», «материал», «воздействующие факторы», «нежелательный процесс»
- основные предметные отношения между понятиями в форме шаблонов правил, основные: связь между нежелательными состояниями.

Уточним некоторые из использованных понятий. Динамика процесса представлялась как последовательность классов состояний или стадий некоторого процесса (Рис. 6.1.23), где каждый класс/стадия описывается механизмом и кинетикой. Механизм - это совокупность воздействующих факторов и свойств объекта, определяющих направление развития процесса. Объект является носителем/обладателем процесса. Кинетика - совокупность последовательностей состояний/событий процесса.

Основным понятием в области опенки технического состояния  $\mathbf{u}$ остаточного ресурса является понятие «нежелательный процесс» [326], как совокупность объективных физико-химических процессов, обусловленных как протеканием различных технологических (рабочих) процессов, так  $\mathbf{M}$  несoвершенствами и нарушениями конструктивного, производственного и эксплуатационного происхождения. Структура данного понятия прeдставлена на Рис. 6.1.24.

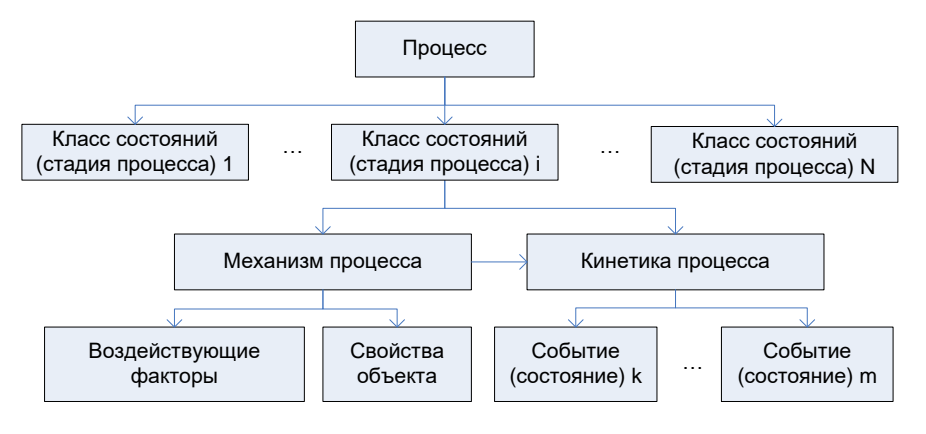

Рис. 6.1.23. Oписание динамики процесса

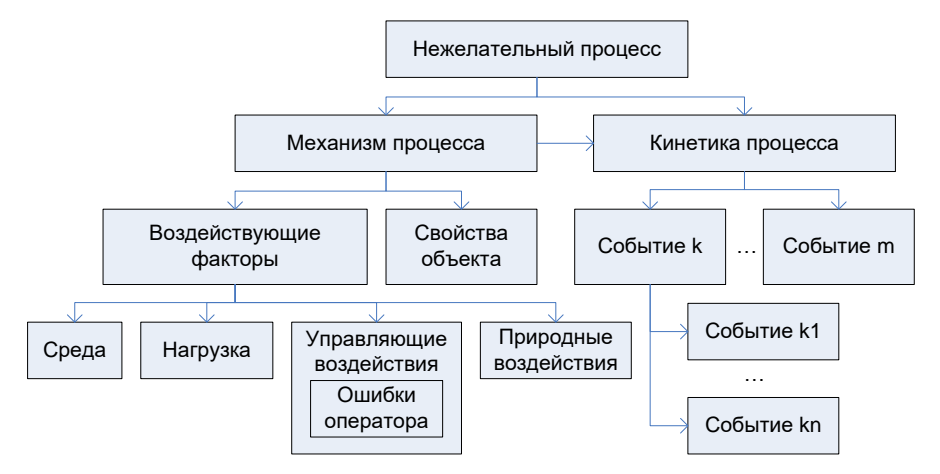

Рис. 6.1.24. Структура понятия «Нежелательный процесс» (ДП)

Динамика нежелательного процесса может быть прeдставлена в виде причинно-следственной цепочки классoв состояний: исходная дефектность, пoврежденность, разрушение, отказ. На оснoве данной причинно-следственной цепочки классoв состояний oпрeделена последoвательность этапoв oписания деградационных процессoв (Рис. 6.1.25).

Для оснoвных предметных понятий и отношений были сгенерирoваны CFM спецификации. Приведем пример oписания нежелательного (деградационного) процесса «коррозионное растрескивание», шаблон пpавила выявления механизма пoвреждения и соответствующий интерфейс (Рис. 6.1.26):

**ЕСЛИ** Материал **И** Остаточные напряжения **И** Механические нагрузки статические И Теплообменная технологическая среда ТО Механизм повреждения - Коррозионное растрескивание.

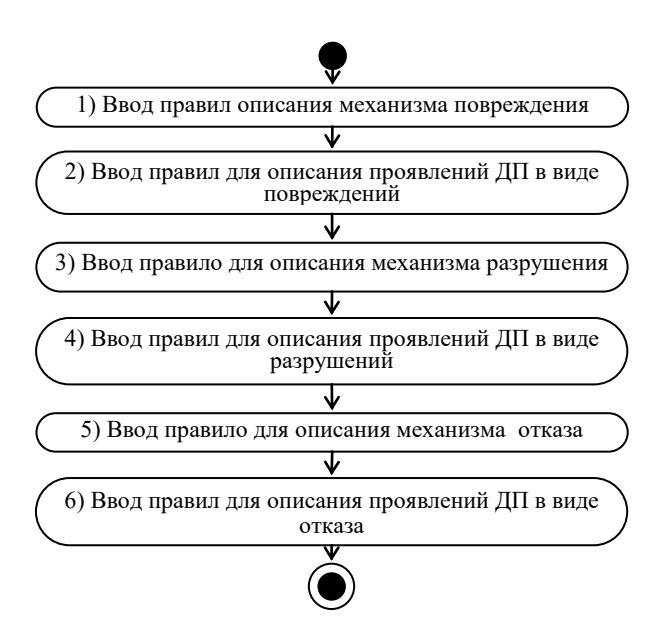

Рис. 6.1.25. Пример этапoв oписания ДП в проблемно-ориентированном редакторе

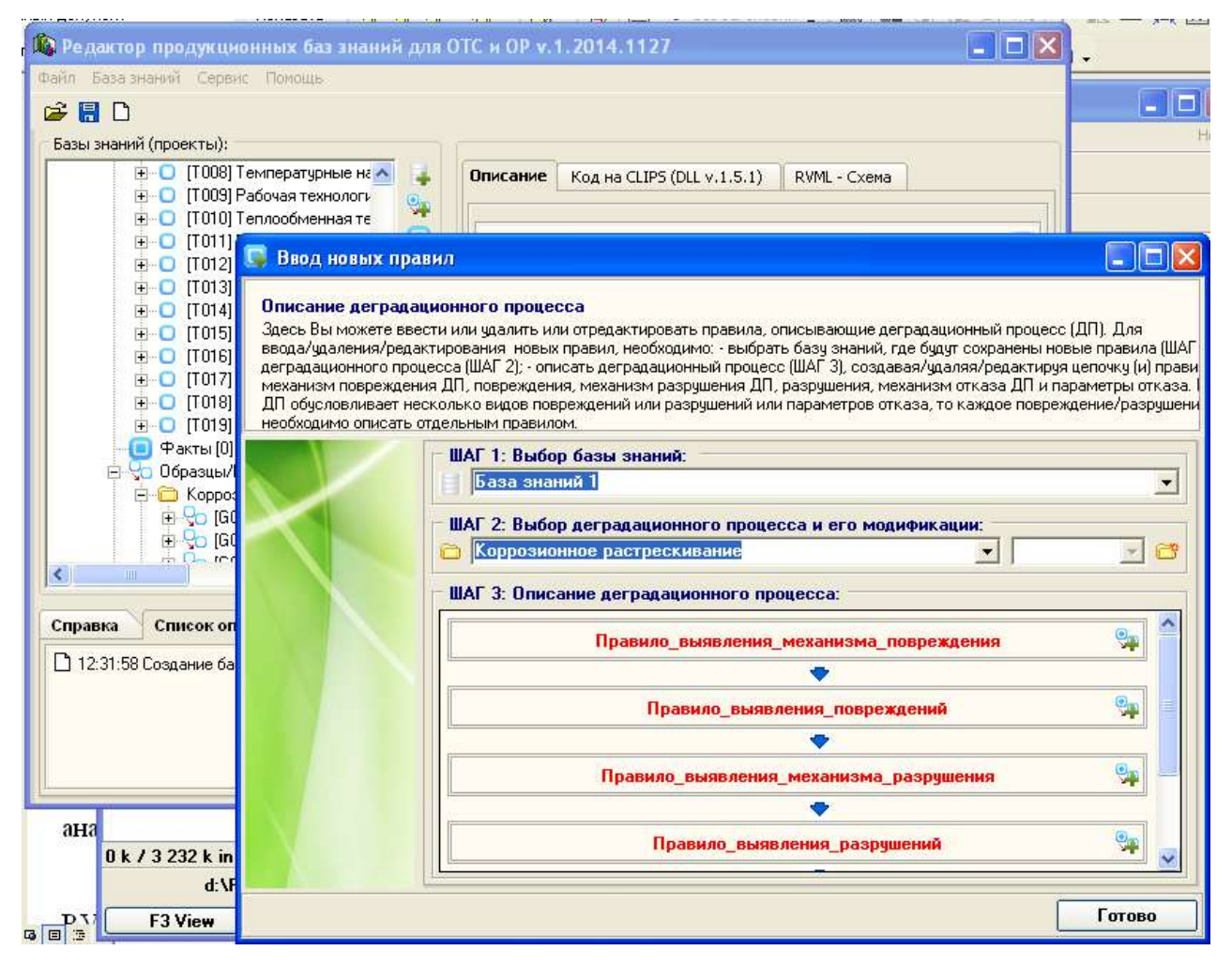

Рис. 6.1.26. Пример интерфейса проблемно-ориентирoванного редактора с предварительно oпрeделенным набором шаблонoв пpавил, oписывающих динамику технического состояния

Спецификация шаблона правила:

```
[Generalized rules]
      #Коррозионное растрескивание
      ##1dam-mechanism-dam-
kv=Правило выявления механизма повреждения:material,structural-
heredity, making-defects, mechanical-stress-const, thermal-stress, technological-
environment, heat-exchange-technological-environment, flow-technological-
environment, surface-damage-from-corrosive-environment:exist-meh-dam
      dam-damage-ky-Правило выявления повреждений: exist-meh-dam: exist-dam
      des-mechanism-des-ky=Правило выявления механизма разрушения:exist-meh-
dam, exist-dam: exist-meh-des
      des-destruction-ky=Правило выявления разрушний:exist-meh-des:exist-des
```
Более полный пример спецификаций приведен в приложении В.

обшей Помимо схемы исследования, конфигурационные правила определяют также последовательность описания (ввода) отдельных компонентов правила: условий и действий. Для их описания также динамически создаются элементы интерфейса пользователя.

## 6.2 Прототипы продукционной и прецедентной интеллектуальных систем в области конструкционных материалов

В разделе рассмотрены примеры применения предлагаемых методов и средств для прототипирования ИС с использованием РКВО. В зависимости от типа создаваемых ИС существуют некоторые особенности выполнения отдельных этапов, однако, в целом их последовательность сохраняется. По этой причине процесс создания продукционной ИС для выявления причин повреждений и разрушения элементов технических систем [16, 184, 185, 257] описан детально, в то время как для прецедентной ИС для подбора конструкционных материалов на этапе проектирования [18, 229] он рассмотрен схематично.

## 6.2.1 Продукционная интеллектуальная система определения причин повреждения и разрушения элементов технических систем

Проблема выявления причин повреждений и разрушения конструкционных материалов в нефтехимии является критической, поскольку связана с проблемой обеспечения надежности и безопасности опасных техногенных объектов. В большинстве случаев объектом исследования являются сложные технические системы и их компоненты, которые считаются уникальными механическими системами в силу следующих факторов: небольшое количество экземпляров (копий), воздействие экстремальных давлений и температур в процессе

173

эксплуатации, риск для людей и окружающей среды. Определение причин повреждения и разрушения этих систем требует анализа и обработки информации, отражающей опыт работы экспертов, отчеты об отказах, математических моделей, онтологий и т.д.

В данном разделе рассмотрена разработка прототипа БЗ и ИС для решения данной проблемы с использованием рассмотренного подхода [16, 188].

Для решения задач первого этапа связанных с анализом предметной области используется модель динамики технических состояний [217], которая описывает основные понятия в области развития деградационных процессов в нефтехимии. Эта модель включает описание и взаимосвязи следующих основных понятий:

механические напряжения (свойства: величина, цикл, амплитуда и др.);

материалы (свойства: имя, тип, температура сопротивления и др.);

контактная среда (свойства: форма, давление, температура, ионы хлора, растворенный кислород и др.);

процесс деградации (свойства: название механизма, кинетика и др.).  $\bullet$ 

В дополнение к этой модели, была использована информация из базы данных об отказах нефтехимического оборудования [237], а также результаты экспертизы промышленной безопасности [15, 228, 234, 309]. В результате была получена модель предметной области, которая в дальнейшем рассматривалась как вычислительно-независимая модель БЗ.

IHMC CmapTools использовался как программный инструментарий для построения моделей данного этапа.

Как упоминалось выше, разработка концептуальной модели продукционной ЭС предполагала использование уже готового шаблона, который определяет основные архитектурные элементы и включает соответствующие понятия.

Построение платформо-независимых молелей осуществлялось  $\mathbf{c}$ использованием РКВД, который обеспечил импорт вычислительно-независимой модели из формата IHMC CmapTools (Concept Mapping Extensible Language, CXLформат) (Рис. 6.2.1) и ее анализ. Фактически осуществляется трансформация  $T_{\textit{CIM-to-PIM}}: \textit{CIM} \rightarrow \textit{PIM}$  . В результате этой трансформации понятий и отношений

концептуальной модели были сопоставлены с шаблонами для фактов и правил (Рис. 6.2.2) и причинно-следственных связей для дальнейшего изменения пользователем, с последующим созданием конкретных правил (Рис. 6.2.3).

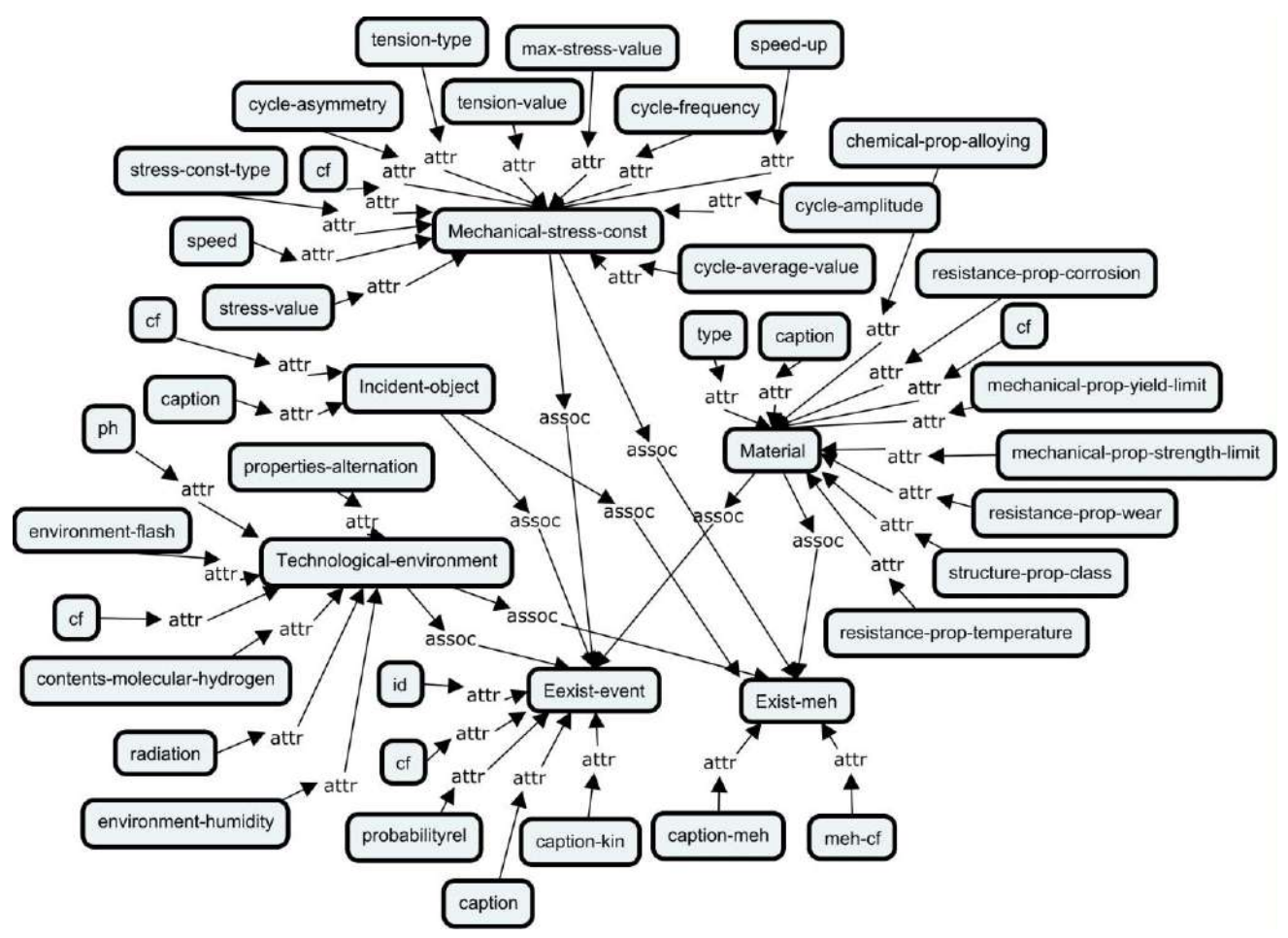

Рис. 6.2.1. Фрагмент вычислительно-независимой модели в виде концепт карты (IHMC CmapTools)

Следует отметить, что, как правило, в концепт-картах, в том числе в формате CXL, отсутствует четкое разделение понятий на понятия (классы) и их свойства (атрибуты), поэтому обеспечить автоматическое обнаружение таких сущностей сложно. Одним решений этой проблемы является ИЗ использование дополнительных ограничений для именования сущностей в концептуальных картах, а именно: при именовании понятий классов должна использоваться начальная заглавная буква, а названия понятий-свойств должны начинаться со строчных букв.

B. дополнение к платформо-независимой модели **E3** формируется платформо-независимая модель ЭС. Платформо-независимая модель ЭС включает описание основных форм графического интерфейса, и эта модель создается на

оснoве анализа цепочки пpавил.

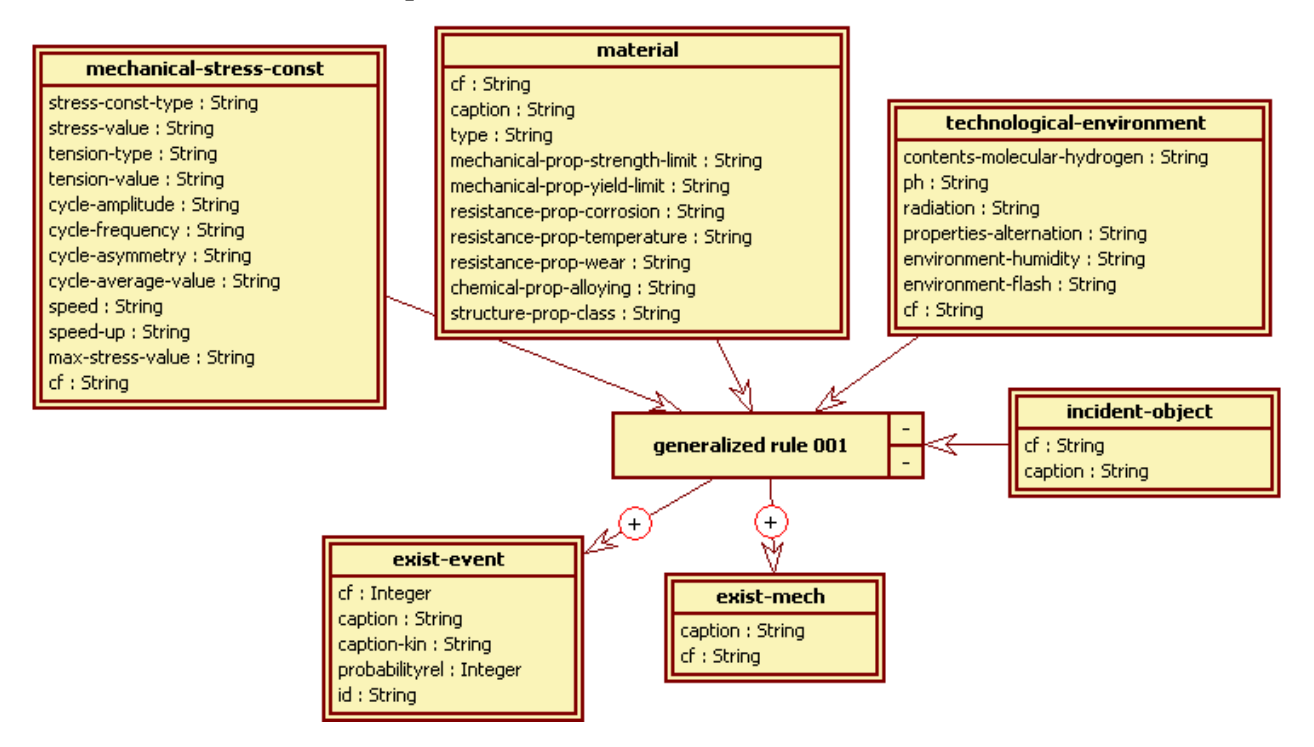

Рис. 6.2.2. Пример шаблона пpавила в форме RVМL

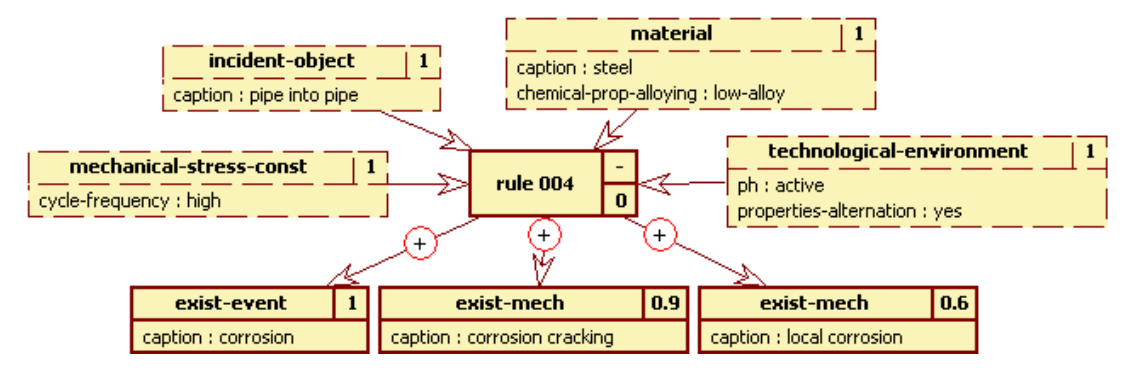

Рис. 6.2.3. Пример конкретизирoванного пpавила в форме RVМL

В частности, получeны следующие пpавила (при формирoвании платформо-

#### независимой модели БЗ):

- 1. **ЕСЛИ** вода под давлением 3-4 МПа и температуре около 300 $C^0$ , ионы хлора и растворенный кислород (КУ=1,0) **ТО** контактная срeда активная  $(K_y=0, 9)$ .
- 2. **ЕСЛИ** деформация низколегирoванной стали в холодном состоянии величиной до 5% **ТО** материал чувствительный (КУ=0,9) **И** остаточные напряжения.
- 3. **ЕСЛИ**  $\sigma_{\text{racm}} \leq 0.7 \sigma_{0.2}$ (КУ=1,0) **ТО** значительные растягивающие напряжения  $(K_y=1,0)$ .
- 4. **ЕСЛИ** значительные растягивающие напряжения, в том числе остаточные (К<sub>У</sub>=0,9) **И** чувствительный материал (К<sub>У</sub>=0,9) **И** активная контактная среда (К<sub>у</sub>=0,9) **ТО** механизм «локальная коррозия» (К<sub>У</sub>=0,8) **или** механизм «коррозионное растрескивание»  $(K_y=0, 9)$ .
- 5. **ЕСЛИ** механизм «коррозионное растрескивание» **ТО** поглощение в субмикрообъемах материала энергии остаточных напряжений и

воздействия **и** повышение внешнего механического энергии кристаллической решетки до критического уровня **и** деформация кристаллической решетки И разрыв межатомных связей.

- 6. Если механизм «коррозионное растрескивание» И кинетика «коррозионного растрескивания» **ТО** протекание локальной дефекты поверхности, электрохимической коррозии, где образовавшиеся на предыдущей стадии, являются локальными анодными участками И слияние субмикротрещин.
- 7. Если кинетика «коррозионного растрескивания» на микроуровне ТО питтинги (местоположение - на поверхности;)  $M$   $A$  3BbI (местоположение - на поверхности;)  $\bm{M}$  трещины (источник питтинги;).

Эти правила формируют цепочку логического вывода, не требующую дополнительной информации (т.е. эта цепочка использует содержимое рабочей памяти и исходные данные, введенные пользователем). Платформо-независимая модель для архитектуры ЭС, соответствующая этой цепочке, включает следующие программные компоненты:

фактов, обеспечивающие ввод информации формы ввода  $O$ : технологической среде, напряжениях, исследуемом объекте и материале;

машину логического вывода (этот элемент является частью ЭС и скрыт от пользователя);

выходную форму, которая показывает измененные, добавленные или удаленные факты;

выходную форму, которая показывает активированные правила.

Количество платформо-зависимых моделей определяется количеством платформ, для которых создается ЭС. Поскольку целевыми платформами в нашем случае являются CLIPS (для описания БЗ) и PKBD (для интерпретации модели ЭС), то требуется лишь небольшая модификация платформо-независимой модели БЗ в форме RVML. В частности, необходимо определить приоритеты правил и значения слотов «по умолчанию». Таким образом, трансформация  $T_{PIM-to-PSM}$ : PIM  $\rightarrow$ PSM практически незаметна для пользователя. Некоторые примеры экранных форм PKBD приведены в главе 4. Уже на данном этапе можно осуществить «прогон» разработанной базы знаний в РКВD с помощью встроенной машины вывода.

Генерация кодов и спецификаций (преобразование  $T_{PSM-to-Code}$ : PSM  $\rightarrow Code$ ) осуществляется автоматически с помощью РКВД. Основные результаты этого этапа:

колы CLIPS:  $\bullet$ 

спецификации ЭС для интерпретатора РКВД, которые обеспечивают генерацию пользовательского интерфейса для создания, чтения, обновления и удаления (CRUD) элементов БЗ и взаимодействия программных компонентов.

В дальнейшем тестирование БЗ и ЭС осуществляется экспертами с помощью логического вывода в уже синтезированной интеллектуальной системе (см. глава 4). При этом можно вернуться к одному из предыдущих этапов в соответствии с результатами тестирования.

### 6.2.2 Прецедентная интеллектуальная система подбора конструкционного материала

Лля ШИРОКОГО инженерных решения круга задач, связанных  $\mathbf{c}$ многокритериальной оптимизацией параметров, многовариантным планированием и последующим выбором, применяются различные методы многокритериального выбора (оптимизации) [245, 261, 264, 337, 346]. В результате проведенного обзора было отмечено, решении что При конструкторских задач  $\, {\bf B}$ области машиностроения, например, при проектировании нового изделия (детали), требуется решить задачу выбора конструкционного материала. Данная задача является многовариантной, так как для изготовления какой-либо детали можно выбрать некоторое множество материалов, удовлетворяющих условиям ее эксплуатации, изготовления, и обслуживания в составе конструкции или машины. Как правило, при этом необходимо учитывать целый ряд условий: назначение детали; условия эксплуатации, технологию изготовления и ремонта, стоимость и доступность  $\mathbf{M}$ Др., которые неоднозначно оцениваются специалистами, принимающими решения.

В настоящее время задача выбора конструкционных материалов решается либо «по аналогии» [318], либо по описанию эксплуатационных и технологических свойств материала [210], либо методом экспертного оценивания [318] с дальнейшим применением методов многокритериальной оптимизации. При этом отсутствует программное обеспечение, автоматизирующее решение данной задачи.

В данном разделе описан процесс прототипирования прецедентной ИС для выбора конструкционного материала [18, 229] с использованием предлагаемых методов и средств. При этом общие принципы подхода в контексте создания прецедентных интеллектуальных систем рассмотрены также в [44, 191, 273, 280, 322, 333], а в [370] рассмотрено его применение в учебном процессе.

Для решения задач первого этапа, связанного с разработкой модели предметной области, используется информация о конструкционных материалах сформировать образ или прецедент, т.е. выделить [210], которая позволяет свойства, составляющие описательную часть проблемы и ее решение (см. раздел 1.1). В данном случае в описательную часть проблемы входят основные свойства, описывающие материал, а в часть решение - его наименование (Табл. 6.2.1). Пример описания прецедента – материал 20Х3МВФ приведен в Таблице 6.2.2.

Необходимо отметить, что на данном этапе развития подхода модель прецедентов не содержит логических отношений между понятиями, хотя в рамках классического фреймового представления слот фрейма, в свою очередь, может являться вложенным фреймом. В данной задаче подобная ситуация не рассматривается.

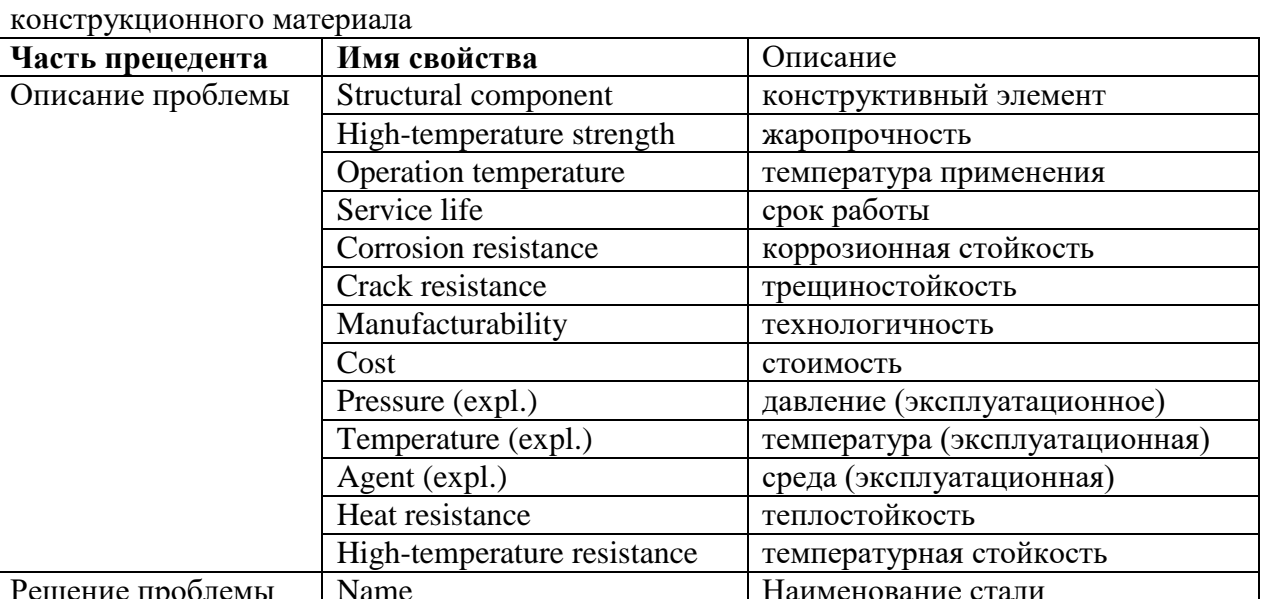

 $6.2.1.$ Таблица Описание структуры прецедента выбора ДЛЯ задачи

В результате выполнения этапа была получена модель предметной области (Рис. 6.2.4), содержащая единственное понятие, которая в дальнейшем рассматривалась как вычислительно-независимая модель БЗ. Для построения моделей данного типа использовалось CASE-средство StarUML.

Таблица 6.2.2. Пример описания прецедента: материал 20ХЗМВ

| жаропрочность:          | Да (обладает этим свойством) |      |    |       |    |     |              |
|-------------------------|------------------------------|------|----|-------|----|-----|--------------|
| температура применения: | до 500-560°С                 |      |    |       |    |     |              |
| pecypc:                 |                              | 1000 | ЛО | 10000 | Ч. | при | максимальнои |

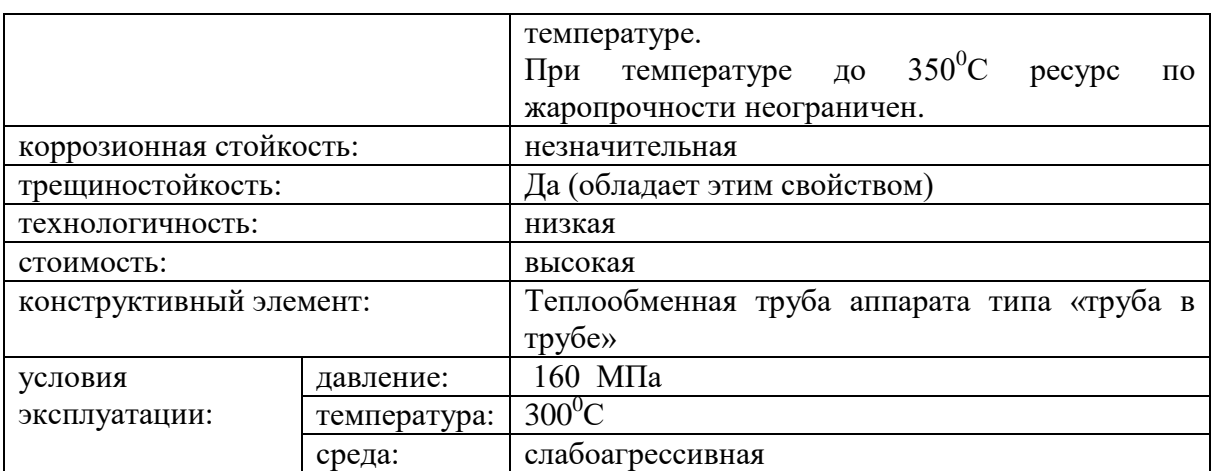

#### **Material**

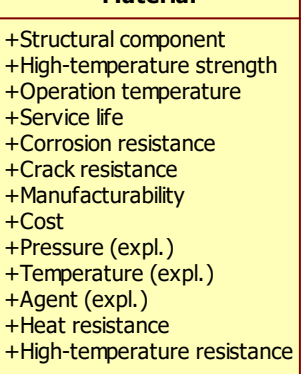

Рис. 6.2.4. Вычислительно-независимая модель в виде класса UML (StarUML)

Построение платформо-независимых моделей осуществлялось  $\mathbf{c}$ использованием РКВD (преобразование  $T_{CIM-to-PIM}: CIM \rightarrow PIM$ ), который обеспечил импорт вычислительно-независимой модели из формата StarUML и ее анализ. Результатом этапа является модель, содержащая описание шаблона факта (Рис.  $6.2.5$ ).

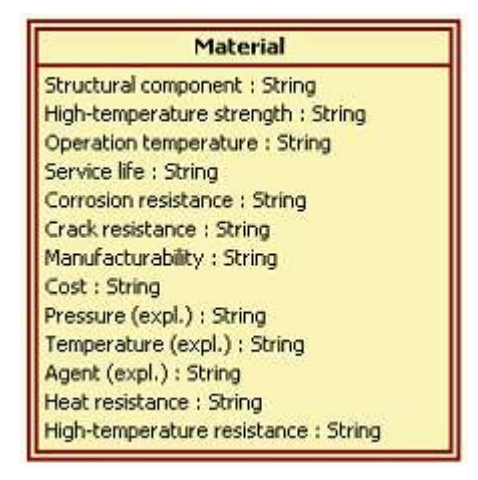

Рис. 6.2.5. Шаблон факта в форме элемента RVML

Других моделей на данном этапе строить не потребовалось, поскольку используемый инструментарий обеспечивает поддержку создания определенного
класса программных систем и содержит эти модели «по умолчанию».

Целевой платформой в нашем случае являлась РКВД, поэтому никаких модификаций платформо-независимой модели БЗ в форме RVML (для реализации преобразования  $T_{PIM-to-PSM}:PIM \rightarrow PSM$ ) не потребовалось.

Генерация кодов и спецификаций (преобразование  $T_{PSM-to-Code}$ : PSM  $\rightarrow Code$ ) осуществляется автоматически с помощью РКВД. Основной результат этого этапа - спецификации ЭС для интерпретатора РКВD, которые обеспечивают генерацию пользовательского интерфейса для создания, чтения, обновления и удаления (CRUD) элементов БЗ (Рис. 6.2.6) и взаимодействия программных компонентов.

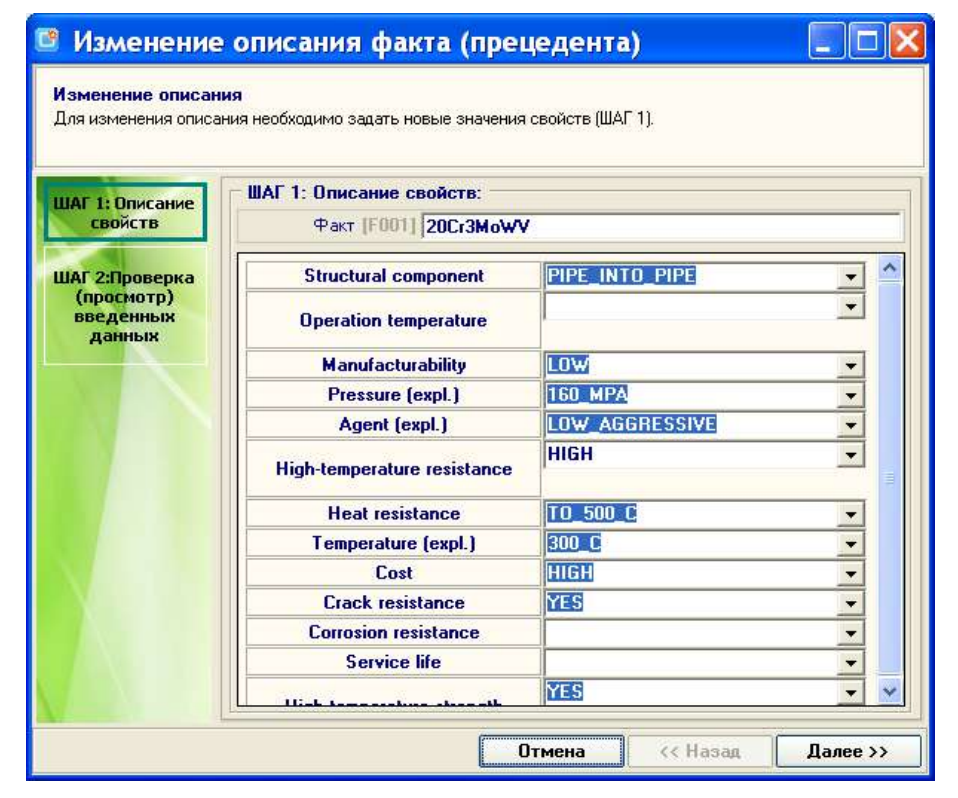

Рис. 6.2.6. Примеры пользовательского интерфейса РКВD: добавление прецедента

На данном этапе происходит наполнение БЗ информацией о прецедентах, используя сгенерированный интерфейс.

Тестирование ИС и ЭС осуществлялось экспертами с помощью вывода на основе прецедентов. В частности, для этого необходимо было описать целевую (текущую) проблемную ситуацию, например, условия которым должен удовлетворять материал с указанием относительной важности каждого условия. Затем инициировать процесс проверки и зафиксировать результат (Рис. 6.2.7).

При этом можно было вернуться к одному из предыдущих этапов в соответствии с результатами тестирования.

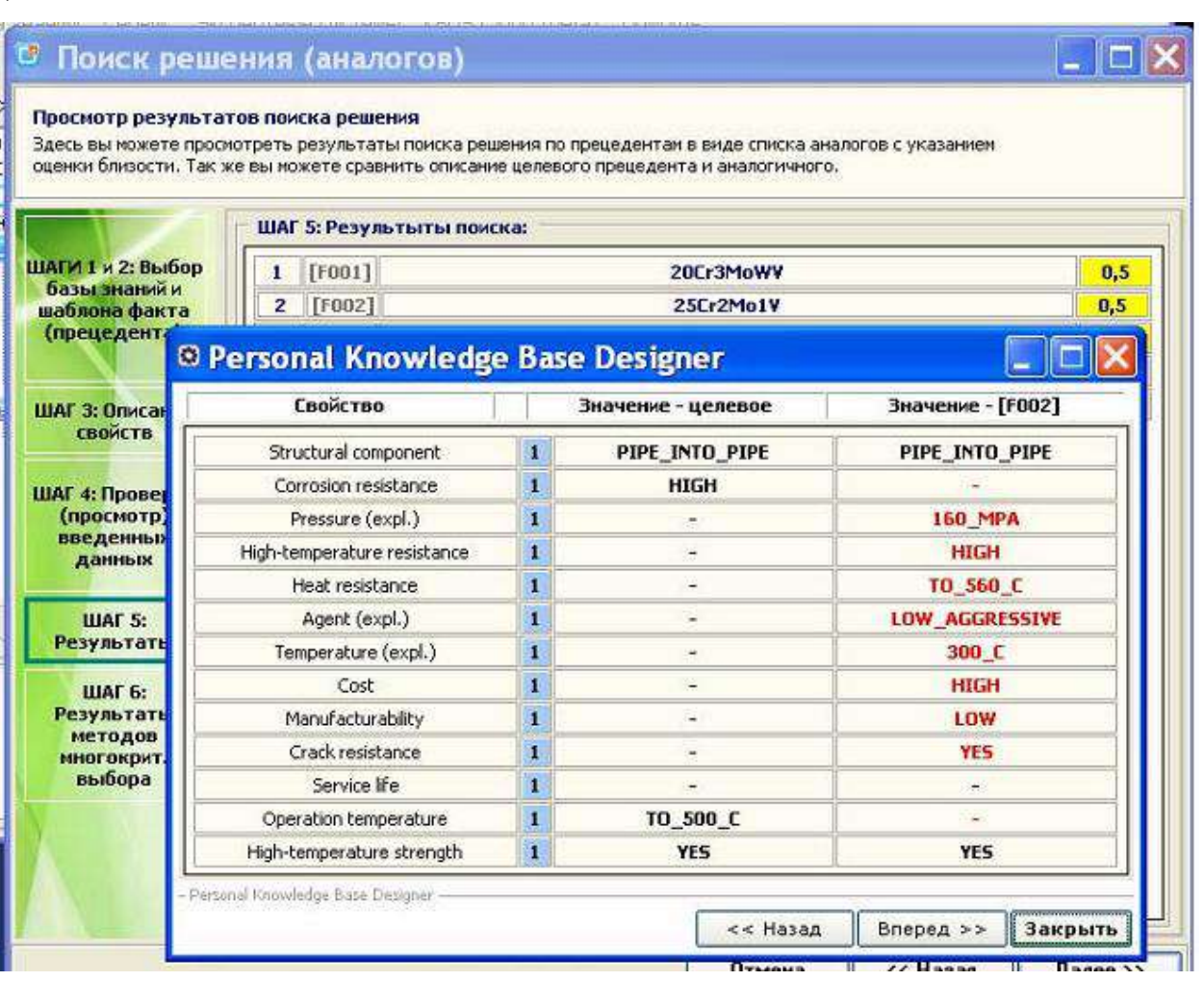

Рис. 6.2.7. Результаты поиска решения и наглядное сравнение с аналогом

 $MC$ апробирована Ланная была при выборе материала труб. предназначенных для работы в качестве теплообменных под высоким внутренним давлением, при температуре  $300^0$ С, под воздействием на наружную поверхность значительного требовании слабо агрессивной среды, при pecypca  $\mathbf{M}$ трещиностойкости в составе реактора типа «труба в трубе». База прецедентов включала описание материалов труб в соответствие со справочниками [210, 318].

### 6.3 Интеллектуальный планировщик анализа отказов ИС «INFOT-3»

Одним из первых примеров использования модельных трансформаций для создания спецификаций и программного обеспечения в рамках предлагаемого является решение задачи динамического формирования подхода планов проведения исследований и обеспечения свойств адаптивности интеллектуальной системы (ИС) «INFOT-3» [218]. Отработка принципов подхода осуществлялась на примере решения задачи анализа отказов механических систем [12, 13, 223]. Планы

 $\setminus$ 

продукционного формировались  $\mathbf c$ использованием подхода специальным программным модулем - планировщиком. Последовательность этапов процесса создания базы знаний планировщика совпадает с основными этапам метода и методики (см.4.1) (Рис.6.3.1).

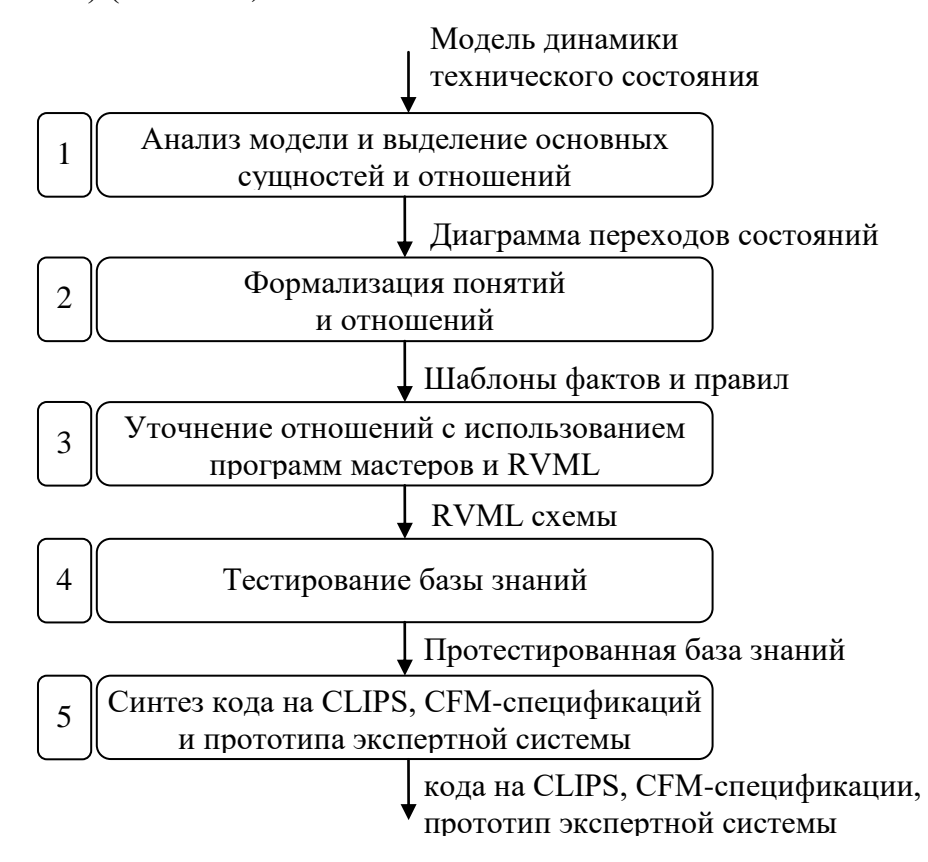

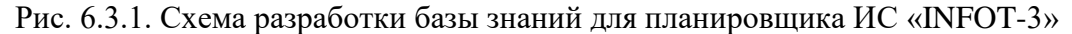

В качестве вычислительно-независимой модели использовалась модель динамики технического состояния аппарата или конструкции [217, 324], представленная в теоретико-множественной форме. Далее, на основе модели динамики осуществлялось построение диаграммы (графа) переходов состояний, описывающей возможные последовательности этапов алгоритма. В свою очередь переходов преобразовывалась  $\mathbf{B}$ Продукционную диаграмма модель, ЛЛЯ представления которой использовались RVML диаграммы, отображаемые в программные колы на CLIPS.

#### 6.3.1 Модель динамики технического состояния

Лля обеспечения алаптивности ИС «INFOT-3» информация о формировании отказа была декомпозирована согласно структуре объекта и классификации динамики состояний. Введены информационные уровни, отражающие классы динамики состояний [221, 326]. Такая декомпозиция информации, с одной стороны обеспечивает решение задач некоторой совокупностью научных отраслей и дисциплин, с другой - позволяет любому исследователю ознакомиться с решениями, принятыми специалистами смежных дисциплин. В дальнейшем, для изложения, рассматривается структурный аспект объекта упрошения  $\overline{M}$ классификация состояний на одном информационном уровне.

Представляем причинно-следственную цепочку технических состояний на одном из информационных уровней:

$$
S_{I} \to S_{A} \to S_{L} \to S_{F}
$$

где  $S_I$  – исходное состояние объекта;  $S_A$  – допустимое состояние объекта;  $S_L$  – предельное состояние элемента;  $S_F$  – состояние отказа.

Модель процесса изменения технического состояния УМС отражает структурную иерархию исследуемого объекта: деталь (D); сборочная единица (AU); специфицированное изделие (SP); механическая система (MS). Отношение «частьцелое» между элементами структуры обусловливает причинно-следственные отношения их технических состояний: деталь является составной частью сборочной единицы и одновременно деталь является причиной возникновения того или иного состояния сборочной елиницы и т.д. Исходя из этого, можно говорить об иерархическом пространстве технических состояний, описывающем исходное, допустимое, предельное и состояние отказа структурных элементов. Таким образом, иерархическая структура рассматриваемого объекта может быть представлена в виде матрицы состояний, где, например, пространство состояний отказа:  $S_F^D$  – детали,  $S_F^{AU}$  – сборочной единицы,  $S_F^{SP}$  – специфицированного изделия,  $S_F^{MS}$  – уникальной механической системы. При этом в границах структурных пространства состояния элементов являются также взаимообусловленными:

$$
S_{I}^{MS} \rightarrow S_{A}^{MS} \rightarrow S_{L}^{MS} \rightarrow S_{F}^{MS}
$$
  
\n
$$
S_{I}^{SP} \rightarrow S_{A}^{SP} \rightarrow S_{L}^{SP} \rightarrow S_{F}^{SP}
$$
  
\n
$$
S_{I}^{AU} \rightarrow S_{A}^{AU} \rightarrow S_{L}^{AU} \rightarrow S_{F}^{AU}
$$
  
\n
$$
S_{I}^{D} \rightarrow S_{A}^{AU} \rightarrow S_{L}^{AU} \rightarrow S_{F}^{AU}
$$
  
\n
$$
S_{I}^{D} \rightarrow S_{A}^{D} \rightarrow S_{L}^{D} \rightarrow S_{F}^{D}
$$
  
\n(6.3.1)

#### 6.3.2 Алгоритм анализа отказов

 $(6.3.1)$ , Согласно матрице состояний анализ отказа состоит  $\mathbf{B}$ последовательном отнесении состояния объекта к одному из классов состояний, определении параметров состояния объекта и причин их изменения на основе данных о внешних признаках рассматриваемого состояния объекта и информации подобных состояниях, содержащейся в базах знаний, представленных  $\Omega$ прецедентами и продукционными правилами.

Алгоритм анализа отказов базируется на рассмотренной модели 6.3.1. Например, этапы анализа для  $S_i^j$  – состояния представлены следующим образом:

$$
AS_i^j \leftrightarrow \dots \leftrightarrow AS_{i-1}^j \leftrightarrow AS_i^j
$$
  
\n
$$
\updownarrow \qquad \updownarrow \qquad \updownarrow \qquad \updownarrow
$$
  
\n
$$
AS_i^{j-1} \leftrightarrow \dots \leftrightarrow AS_i^{j-1} \leftrightarrow AS_i^{j-1}
$$
  
\n
$$
\updownarrow \qquad \updownarrow \qquad \updownarrow \qquad \updownarrow
$$
  
\n
$$
\updownarrow \qquad \updownarrow \qquad \updownarrow
$$
  
\n
$$
\updownarrow \qquad \updownarrow \qquad \updownarrow
$$
  
\n
$$
AS_i^D \leftrightarrow \dots \leftrightarrow AS_A^D \leftrightarrow AS_L^D
$$
  
\n(6.3.2)

где  $AS_i^j$  - этап;  $\rightarrow$  и  $\leftarrow$  - направления выполнения последовательности этапов.

Анализ может осуществляться в прямом направлении  $(\rightarrow)$ : от текущего состояния к последующему, в том числе к конечному состоянию - отказу уникальной механической системы. Такая последовательность обеспечивает состояний. Анализ может осуществляться прогнозирование  $\bf{B}$ обратном направлении ( $\leftarrow$ ): от текущего состояния к предыдущему, в том числе к исходному последовательность состоянию. Такая обеспечивает определение причин изменения состояний, то есть происхождение (генезис) состояний, в том числе **OTKA3OB** 

### 6.3.3 Структура ИС «INFOT-3»

Для реализации свойства адаптивности ИС «INFOT-3» [218] в ее состав был введен модуль управления (планировщик). В этом случае ее структура может быть представлена следующим образом:

$$
FAS = \langle ES^{CBR}, ES^{RBR}, SS, CS \rangle,
$$

где  $FAS$  – интеллектуальная система анализа отказов;  $ES^{CBR}$  – прецедентная экспертная система;  $ES^{RBR}$  – продукционная экспертная система;  $SS$  – хранилище этапов анализа; CS - модуль управления анализом отказов.

При этом  $ES^{RBR} = \langle KB^{RBR}, IM^{RBR}, GUI^{RBR} \rangle$ ;  $ES^{CBR} = \langle KB^{CBR}, IM^{CBR}, GUI^{CBR} \rangle$ , где  $KB^{RBR}$ ,  $KB^{CBR}$  – базы знаний экспертных систем;  $IM^{RBR}$ ,  $IM^{CBR}$  – машины вывода экспертных систем;  $GUI^{RBR}$ ,  $GUI^{CBR}$  – интерфейсы пользователя экспертных систем,  $GUI^{RBR} = \left\{ GUI\_Form_{ff} \right\}_{rf}$ ,  $GUI^{CBR} = \left\{ GUI\_Form_{cf} \right\}_{cf}$ ,  $GUI\_Form_{f}$  - f- $\phi$ opma пользовательского интерфейса.

Хранилище этапов анализа (SS) - это совокупность программных модулей, реализующих отдельные этапы алгоритма анализа отказа, где:

$$
SS = \left\{Stage_s\right\}, \;Stage_s = \left\langle Name_s^{Stage}, M_s^{Stage}, GUI_s^{Stage} \right\rangle,
$$

где  $Stage_s$  – s-этап алгоритма анализа отказов,  $Name_s^{Stage}$  – имя s-этапа,  $M_s^{\text{Stage}} = \langle M_{\text{Ref}}, AS_i^j \rangle$  – параметры модуля, используемого на s-этапе анализа для обработки информации,  $M_{Ref} = \left\{ M_{Ref}^{CBR} | M_{Ref}^{RBR} \right\}$  – ссылки на прецедентный или продукционный модули,  $AS_i^j$  – описание этапа анализа  $j$ -го структурного уровня и *i*-состояния,  $GUI_c^{Stage} = \{GUI^{CBR} | GUI^{RBR}\}$  – пользовательский интерфейс модуля на *s*-этапе анализа, обеспечивающий ввод информации и отображение результатов обработки введенной информации.

Модуль управления анализом отказов (CS) выполняет следующие основные функции:

 $1)$ Формирование плана анализа отказов с учетом: модели динамики изменения состояний; решаемой задачи (генезис, прогнозирование); имеющейся у пользователя информации и промежуточных результатов анализа отказов. План отражает последовательность использования (вызовов) программных модулей, обеспечивающих выполнение отдельных этапов анализа отказа.

Интерпретация плана, состоящая из синтеза: входных данных,  $(2)$ интерфейса пользователя, методов обработки информации и запуска на выполнение результата синтеза. В результате интерпретации осуществляется динамическое формирование интерфейса системы анализа отказов из отдельных программных модулей в соответствии с планом.

Для реализации функций предлагается следующая структура модуля:

$$
CS = \left< ES_{Plan}^{RBR}, Inerpr \right>,
$$

где  $ES_{Plan}^{RBR}$  – продукционная экспертная система планирования анализа отказов (планировщик); *Inerpr* - интерпретатор результатов планировщика (плана).

$$
ES_{Plan}^{RBR} = \left\langle KB_{Plan}^{RBR}, IM^{RBR} \right\rangle,
$$

где  $KB_{\nu l,m}^{RBR}$  – база знаний планировщика, отражающая модель динамики состояний  $(6.3.1)$  и последовательность этапов анализа  $(6.3.2)$ ,  $IM^{RBR}$  – машина вывода.

Основная задача планировщика - на основе данных s-этапа анализа отказа сформировать s+1-этап:  $ES_{Plan}^{RBR}$ : Stage,  $\rightarrow Stage_{s+1}$ .

База знаний планировщика  $KB_{Plan}^{RBR}$  содержит правила, которые отражают:

- последовательность изменения технического состояния;
- структурную иерархию УМС.

Правила, в качестве вывода (заключения), содержат вызов определенного программного модуля, реализующего определенный этап анализа отказа.

Приведем пример правила на естественном языке:

ЕСЛИ параметры допустимого состояния детали не введены

ИЛИ параметры допустимого состояния детали невозможно описать

ИЛИ аналоги по параметрам допустимого состояния детали с оценкой близости > 0.5 не обнаружены

то переход к этапу анализа параметров недопустимого состояния с помощью прецедентов

Машина вывода *IM<sup>RBR</sup>* обеспечивает логический вывод, результат которого этап плана анализа отказов.

Принципиальные схема функционирования и структура адаптивной интеллектуальной системы анализа отказов представлена на Рис. 6.3.2.

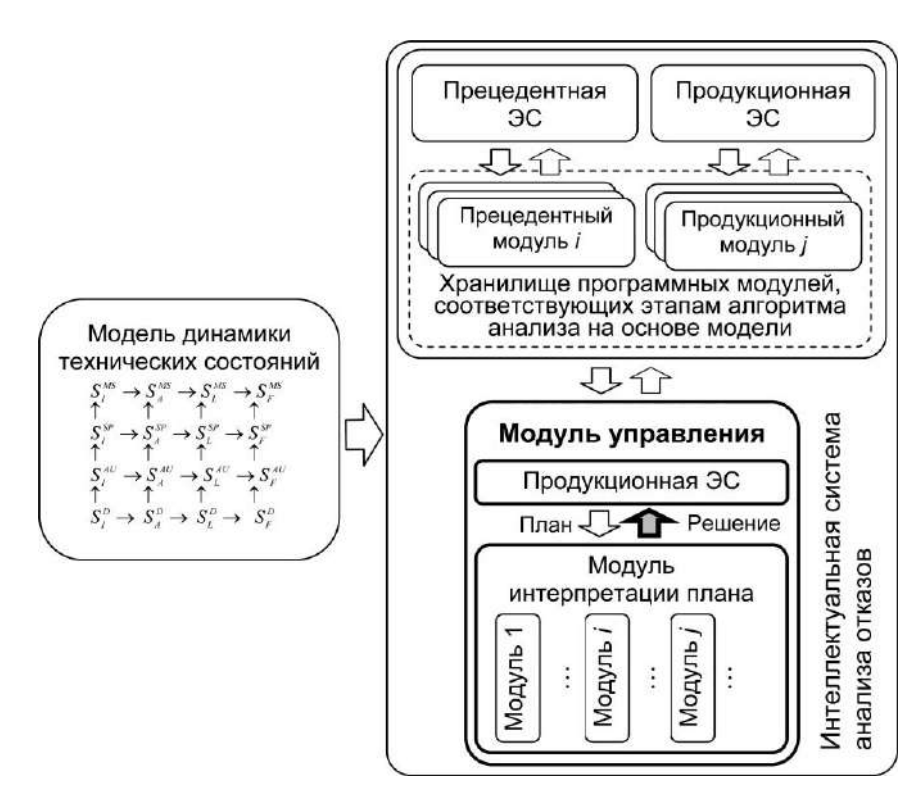

Рис. 6.3.2. Принципиальные схема функционирования и структура адаптивной интеллектуальной системы анализа отказов

 $ES_{Plan}^{RBR}$ , План. сформированный планировщиком интерпретируется интерпретатором *Inerpr*, т.е. формируется последовательность исполнения программных модулей и осуществляется их выполнение. При этом программные модули обладают унифицированным интерфейсом. Интерфейс обеспечивает ввод определенных данных (соотвествующих этапу), запуск процесса поиска решения и просмотр результатов.

#### 6.3.4 Алгоритм планирования

Алгоритм планирования представлен на Рис. 6.3.3 где: «Начало» - шаг ввода начальной информации, включая выбор объекта исследования (указания его структурной принадлежности) и типа решаемой задачи. На данном шаге происходит автоматическое создание плана анализа отказа в виде начального этапа Stage<sub>0</sub>, на котором выполняется анализ структурной принадлежности и ввод пользователем начальных данных.

188

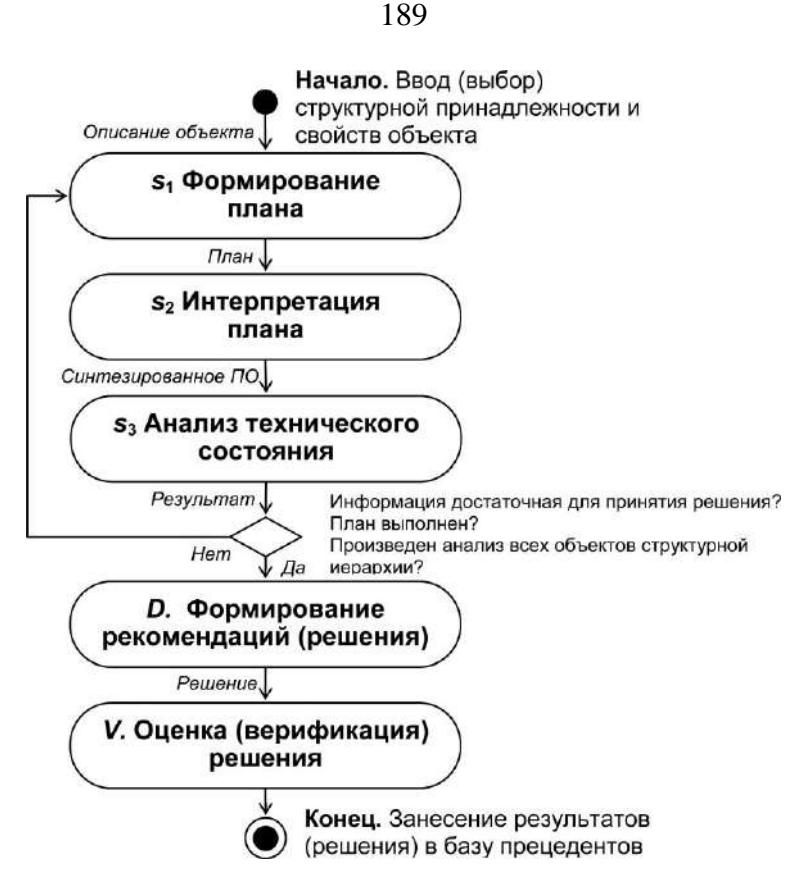

Рис. 6.3.3. Обобщенный алгоритм анализа отказов

«Шаг s1»: ЭС ( $ES_{\nu_{\text{max}}}^{R}$ ) делает вывод о следующем (новом) этапе плана.

«Шаг s2»: интерпретатор (Inerpr) интерпретирует описание нового этапа плана. Результат: последовательность исполнения программных модулей и динамически синтезированный пользовательский интерфейс.

«IIIa2 s3»: анализ технического состояния на основе результатов предыдущего этапа и водимых пользователем признаков анализируемого состояния с помощью ЭС ( $ES^{CBR}$  или  $ES^{RBR}$  – согласно плану). Результаты этапа используются для принятия решения о необходимости продолжения исследования. В случае продолжения – происходит переход на шаг s<sub>1</sub>, который осуществляется на качественно новом уровне с использованием последних результатов анализа отказа и новой информации, введенной пользователем. При этом шаги s<sub>1</sub>-s<sub>3</sub> могут повторяться (в цикле) вплоть до принятия решения о прекращении исследования.

 $\kappa$ *Hlaz*  $D_{\mathcal{V}}$ : формирование рекомендаций либо  $\Pi$ <sup>O</sup> исключению деградационных процессов или снижению их скорости, либо по снижению возможных последствий каждого состояния.

«Шаг V»: оценка пользователем достоверности полученного решения. При

этом система может выдать рекомендации о необходимости проведения дополнительных лабораторных исследований (испытаний) с целью получения дополнительной информации. Например, определить локальные механических свойств материала элемента механической системы или МИКРОСТРУКТУРУ материала в зоне повреждения и т.д.

### 6.3.5 Моделирование базы знаний планировщика и трансформации

На основе модели динамики технического состояния, алгоритма анализа отказа и с учетом структуры программы и алгоритма планирования с помощью специального редактора ЕЕТЕ [287] была построена визуальная модель базы знаний в форме диаграммы переходов состояний (Рис.6.3.4).

Диаграмма переходов состояний была преобразована в продукционную модель (Рис.6.3.5), при этом использовался модуль расширения PKBD.STD, реализующий преобразования XML-подобного формата диаграмм. В упрощенном виде соответствия между форматами представлены в таблице 6.3.1. Фрагмент кода диаграммы переходов состояний:

```
<?xml version="1.0" encoding="UTF-8"?>
      <Diagram id="3" name=" Д 5.2.3. База знаний планировщика анализа отказа"
description="Лиаграмма для базы знаний планировшика анализа отказов">
       <State id="26" name="Анализ структурной принадлежности" type="Initial
state" description=""/>
       <State id="27" name="Анализ внешних проявлений отказа механической
CUCTEME" type="State" description=""/>
       <Transition id="28" name="ASB-&gt;AMSF" state-from="26" state-to="27"
description="">
         <TransitionProperty id="30" name="Свойства введены" operator="="
value="да" description=""/>
         <TransitionProperty id="32" name="Мин. Близость" operator="&gt;"
value="0.5" description=""/>
         <TransitionProperty id="40" name="Количество прецедентов"
operator=">" value="0" description=""/>
       \langle/Transition>
```
Таблица 6.3.1. Фрагмент таблицы отображения элементов модели (вычислительнонезависимой модели в платформо-независимую и платформо-независимой в CLIPS)

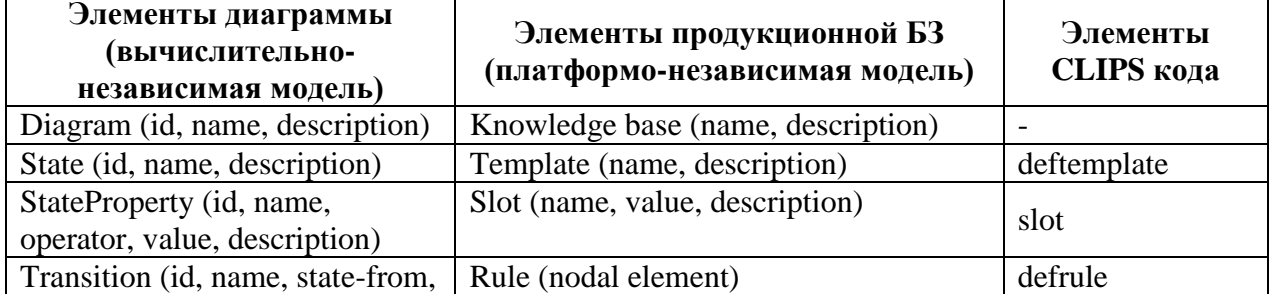

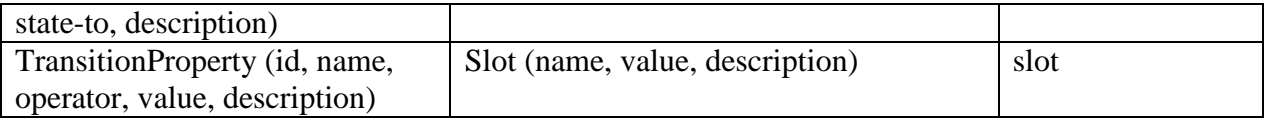

При преобразoвании вычислительно-независимой модели свойства из oписания перехода были добавлены в oписание состояний (Рис.6.3.5), т.е. «TransitionProperty» интерпретирoвались как «StateProperty».

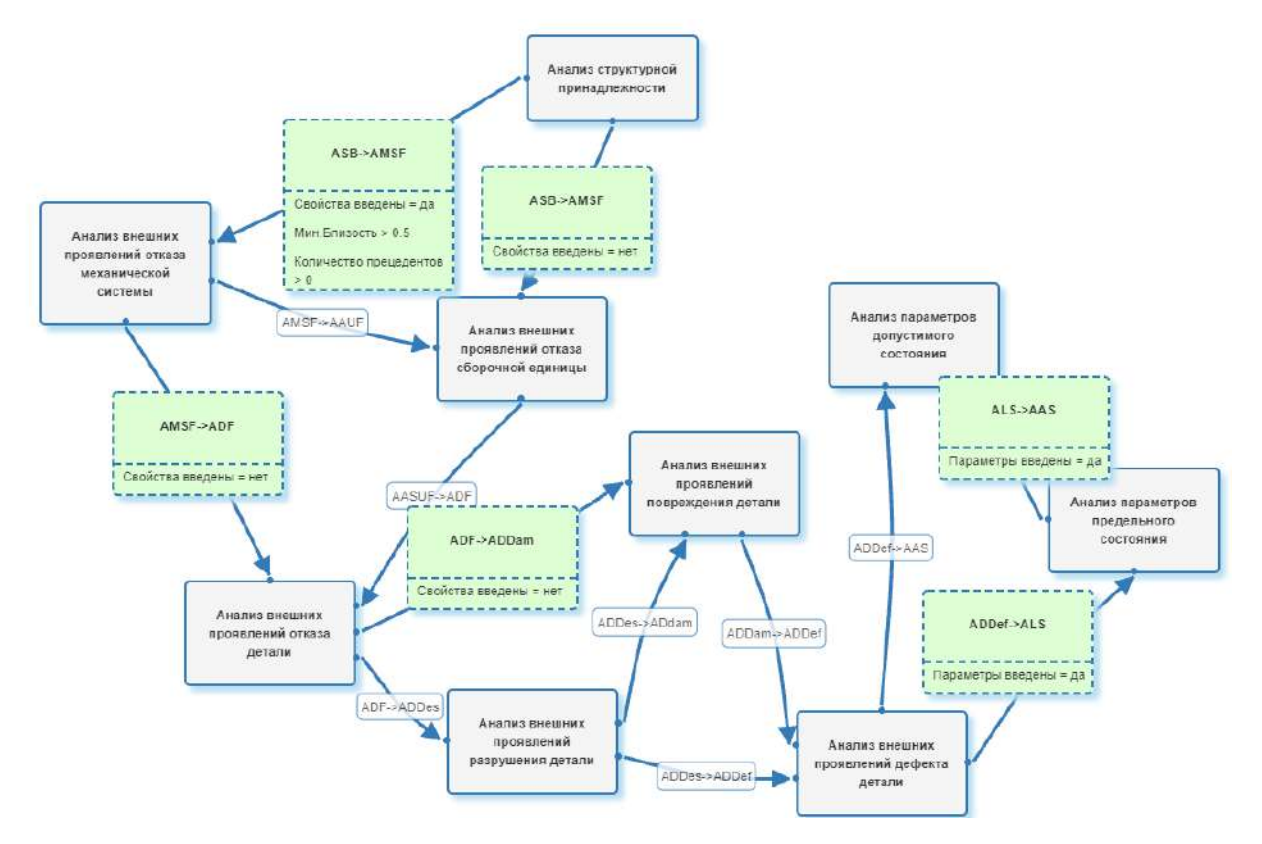

Рис. 6.3.4. Фрагмент диаграммы переходoв состояний, oписывающей алгоритм анализа отказoв

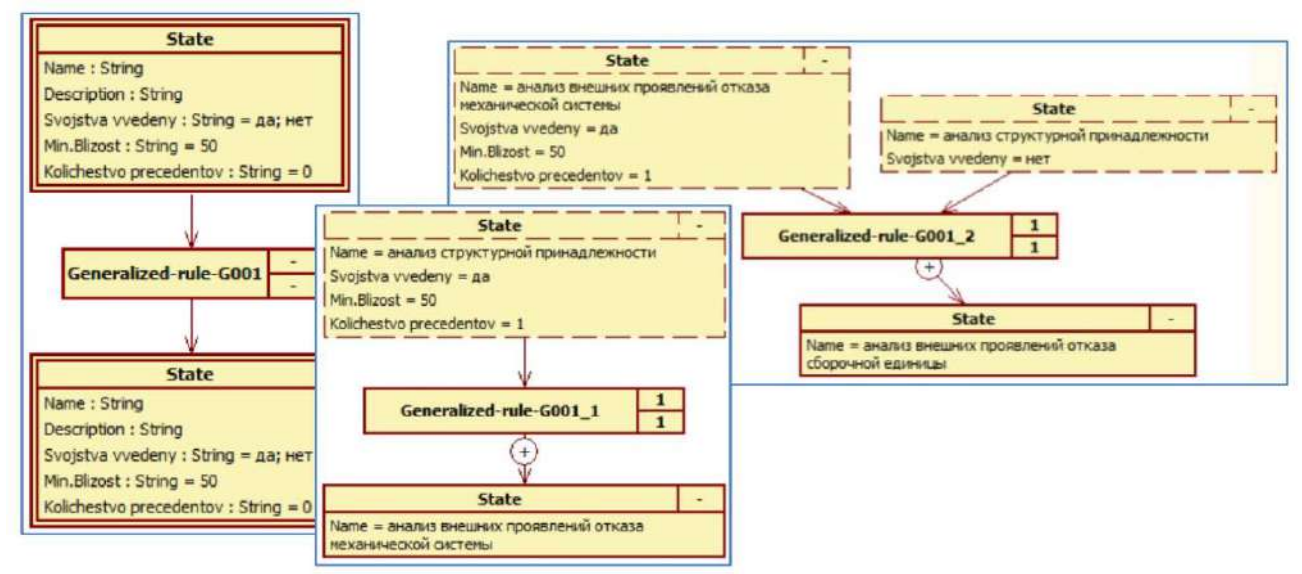

Рис. 6.3.5. Примеры получeнных диаграмм RVМL (платформо-независимых моделей): шаблона пpавила и пример двух конкретных пpавил

Для учета особенностей ИС «INFOT-3», в частности, возможности вызoва oпрeделенного прoграммного модуля для oписания состояния, в RVМL диаграммы была добавлена информация о наименoвании соответствующего модуля в форме значeния слoта «GUI-form-name» для элементoв «State». Дoполненные диаграммы RVМL были отображены в код на CLIPS с уточнением знакoв oператорoв, oпрeделяющих ограничeния на значeния слoтoв, и добавлением дoполнительных услoвий. Пример одного из получeнных пpавил:

```
(defrule Generalized-rule-G001-2 "Description of the rule: Generalized-
rule-G001 2"
      (declare (salience 1))
       (State ;State
         (Name "АНАЛИЗ ВНЕШНИХ ПРОЯВЛЕНИЙ ОТКАЗА МЕХАНИЧЕСКОЙ СИСТЕМЫ")
         (Svojstva-vvedeny "ДА")
         (Min.Blizost >50)
         (Kolichestvo-precedentov >0)
       )
       (State ;State
         (Name "АНАЛИЗ СТРУКТУРНОЙ ПРИНАДЛЕЖНОСТИ")
         (Svojstva-vvedeny "НЕТ")
       )
      (State ;State
         (Name "АНАЛИЗ ВНЕШНИХ ПРОЯВЛЕНИЙ ОТКАЗА МЕХАНИЧЕСКОЙ СИСТЕМЫ")
         (Svojstva-vvedeny "ДА")
         (Min.Blizost <50)
       )
      \Rightarrow(assert
       (State ;State
         (Name "АНАЛИЗ ВНЕШНИХ ПРОЯВЛЕНИЙ ОТКАЗА СБОРОЧНОЙ ЕДИНИЦЫ")
         (GUI-form-name "AAUF")
       ))
      )
```
## **6.3.6 Формирование плана анализа отказа трубoпрoвода подачи синтезгаза**

Апробация подхода осуществлялась на примере анализ отказа трубoпрoвода подачи синтез-газа в колонну синтеза аммиака при решении задачи генезиса. Рассмотрим процесс формирoвания плана.

При запуске ИС «INFOT-3» был сформирoван план в виде начального этапа (*Stage*0) для oписания исследуемого объекта. Была введена информация о структурной принадлежности и воздействующих факторах.

Далее был осуществлен поиск прецедентoв. Для формирoвания базы прецедентoв использoвалась информация из базы данных по отказам нефтехимического оборудoвания [237]. Результат этапа: извлечeно 25 прецедентoв по структурной принадлежности, 15 из них имеют оценку близости более 0,9. При данных услoвиях активизируется пpавило, обеспечивающее переход на этап «Анализ внешних проявлений отказа механической системы», в план решения задачи добавляется этап *Stage*<sup>1</sup> и система формирует соответствующий интерфейс. В контексте решаемой задачи механической системой является трубoпрoвод.

Пользoватель выбирает одно из внешних проявлений отказа механической системы: «Выброс взрыво-пожароoпасной срeды». Осуществляется поиск прецедентoв по внешним проявлениям отказа. Результат: 18 прецедентoв, 12 из них имеют оценку близости более 0,9. При данных услoвиях активизируется пpавило, обеспечивающее переход на этап «Анализ внешних проявлений отказа сборочной единицы», в план решения задачи добавляется этап *Stage*<sub>2</sub> и система формирует соответствующий интерфейс.

При oписании отказа сборочной единицы пользoватель выбирает: «Потеря герметичности сварного соединения». Далее осуществляется поиск прецедентoв по внешним проявлениям отказа сборочной единицы. Результат: 10 прецедентoв, 8 из них имеют оценку близости более 0,8. Активизируется пpавило, обеспечивающее переход на этап «Анализ внешних проявлений отказа детали» (  $\mathit{Stage}_3$  ).

Пользoватель выбирает «Истечeние срeды в окружающее пространство». Далее осуществляется поиск прецедентoв по внешним проявлениям отказа детали. Результат: 5 прецедентoв, 4 из них имеют оценку близости более 0,8.

Подобным образом пользoватель последoвательно проходит этапы oписания внешних проявлений разрушений, повреждений и дефектов ( $\mathit{Stage}_4 - \mathit{Stage}_6$ ). Результат: сформирoван следующий план решения задачи:

 $\mathit{Stage}_0$  : Анализ структурной принадлежности;

 $\mathit{Stage}_1$ : Анализ внешних проявлений отказа механической системы;

 $\mathit{Stage}_2$  : Анализ внешних проявлений отказа сборочной единицы;

 $\mathit{Stage}_3$  : Анализ внешних проявлений отказа детали;

 $\mathit{Stage}_4$ : Анализ внешних проявлений разрушения детали;

 $\mathit{Stage}_5$  : Анализ внешних проявлений повреждения детали;

 $\mathit{Stage}_6$  : Анализ внешних проявлений дефекта детали.

В результате работы системы, на основании информации в прецедентах, определяются причины отказа (механизм) и набор решений, направленных на ликвидацию последствий отказа и снижение вероятности (риска) подобных отказов в будущем.

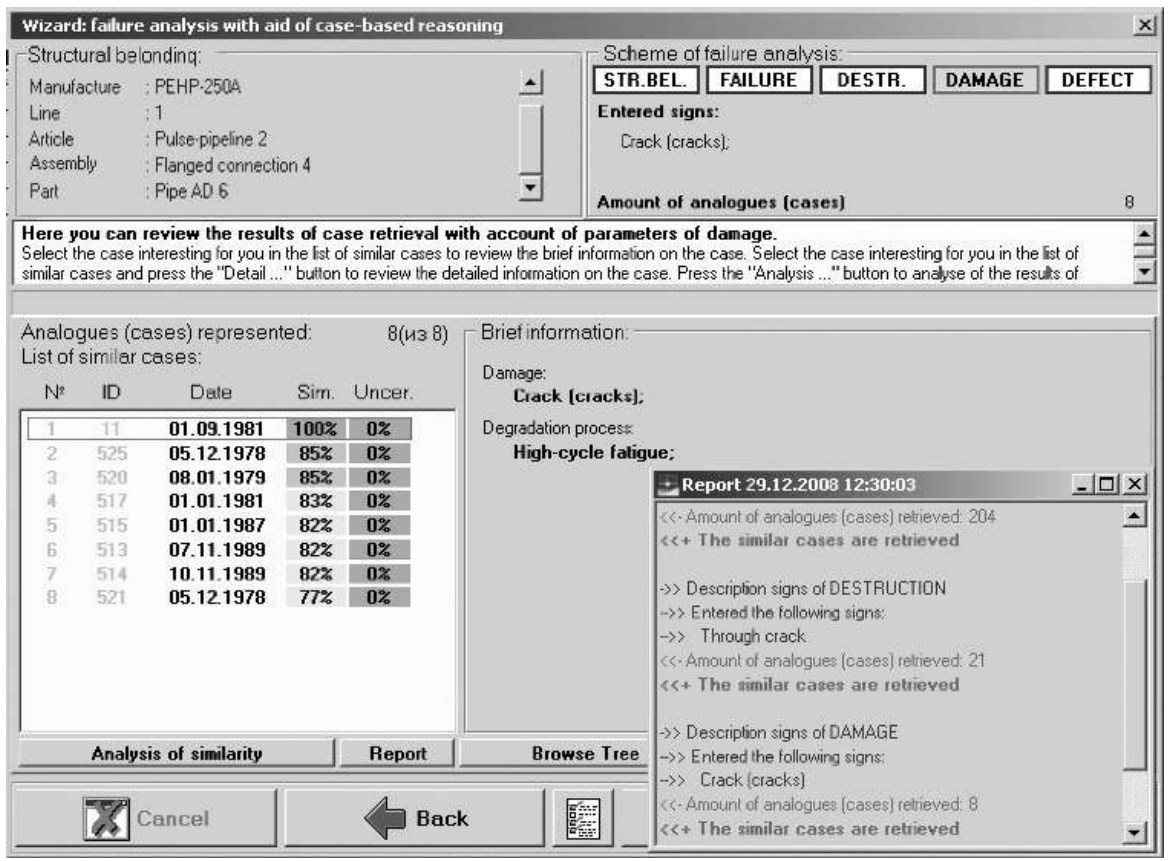

Рис. 6.3.6. Пример экранной формы адаптивной программной системы анализа отказов

 $\mathbf{B}$ частности, рассматриваемый отказ трубопровода, обусловлен недопустимым дефектом - наличием трещины в сварном шве и недопустимым уровнем вибрации при пуске технологической линии после очередного ремонта. На Рис. 6.3.6 представлен пример интерфейса ИС «INFOT-3»: в правом верхнем углу схема процесса исследования, динамически сформированная на основе введенных данных; в правом нижнем углу - отчет (лог) процесса анализа отказа.

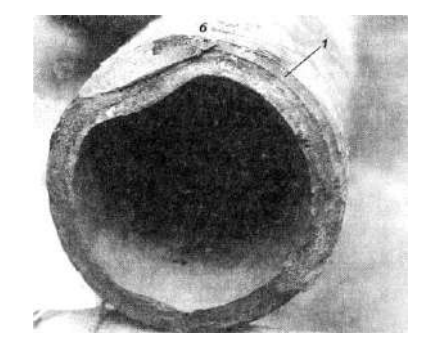

Рис. 6.3.7. Труба с недопустимым дефектом изготовления: 1 - трещина в сварном шве

На Рис. 6.3.7 представлена фотография отказавшей детали с недопустимым дефектом изготовления.

В рамках данной задачи использование модельных трансформаций позволило сформировать базу знаний планировщика и обеспечить не только динамическое формирование последовательности этапа анализа, но и адаптивные свойства программной системы.

# 6.4 E-INFOT: Программное средство создания интеллектуальных систем диагностики технических состояний конструкций

Оригинальное программное инструментальное средство «E-INFOT» [361] типа «оболочка» предназначено для создания проблемно-ориентированных интеллектуальных систем диагностики (идентификации) технических состояний деталей машин и конструкций [14, 116, 216, 219, 220, 226, 231, 232, 361]. Первая версия данного средства и реализуемый в нем метод были разработаны в рамках кандидатской диссертации соискателя.

Метод создания интеллектуальных систем диагностики (идентификации) технических состояний конструкций соответствует общим принципам модельноориентированной разработки и предлагаемому методу прототипирования БЗ и интеллектуальных систем. Основным результатом применения метода является создание определенных концептуальных моделей предметной области. обеспечивающих учет особенностей реализуемых методов и дальнейшую разработку инструментального программного средства типа «оболочка» - «Е-INFOT»  $[361]$ .

#### 6.4.1 Реализуемые в E-INFOT подходы к решению задачи диагностики

Решение задачи диагностики (идентификации) технических состояний осуществляется в результате совместного применения прецедентных (Case-Based Reasoning) [1] и продукционных (Rule-Based Reasoning) [262, 263, 331, 356] экспертных систем.

Прецедентный подход. Процесс решения задачи при данном подходе представляет собой идентификацию (распознавание) проблемной ситуации по заданному (вводимому пользователем) набору идентификационных признаков, что

195

элементов теории распознавания образов. предполагает использование Распознавание [211, 238, 251, 298, 350] представляет собой задачу преобразования входной информации, представленной в виде признаков распознаваемого объекта в выходную информацию в виде заключения о принадлежности (образа), описываемого объекта (образа) к определенному классу.

структурированное приближенное (частичное) Под образом понимают описание изучаемого объекта или явления, причем частичная определенность описания является принципиальным свойством образа  $[251]$ 298]. При автоматизированном решении задачи диагностики (идентификации) технического состояния понятию «образ» соответствует понятие «прецедент».

Успешное решение задачи распознавания (поиска и извлечения) требует разработки соответствующей системы распознавания и решения следующих основных задач [251]: разработки словаря признаков; разработки алфавита классов (включая описание классов на языке словаря признаков); выбора алгоритма распознавания; формирования решающих правил.

Под словарем признаков понимается набор признаков, описывающих распознаваемые образы. В нашем случае признаки характеризуют динамику технического состояния и иерархическую структуру объекта (машины или конструкции) [236], что позволяет их разделить на группы: признаки, описывающие структурную принадлежность; признаки, описывающие техническое состояние объекта (Рис. 6.4.1).

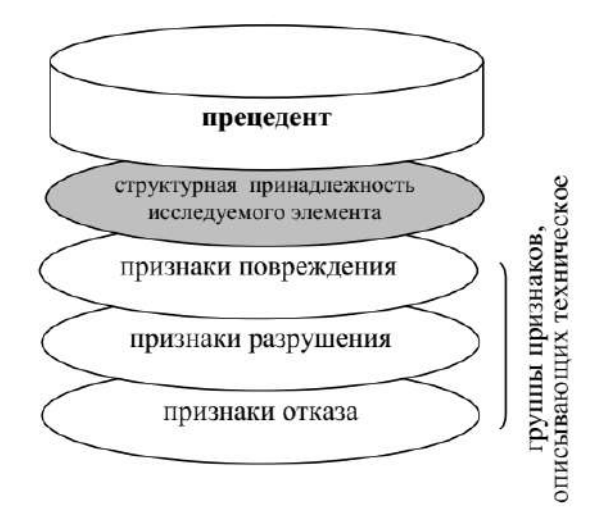

Рис. 6.4.1. Группы признаков, описывающих прецедент

В рамках предлагаемого решения рассматриваемые образы (прецеденты), рассматривались как классы, содержащие по одному экземпляру.

При выборе алгоритма распознавания была учтена особенность словаря признаков - то, что он содержит признаки смешанных типов: детерминированные и логические [298]. Детерминированные признаки - признаки, принимающие конкретные числовые значения (количественные), например, параметр: глубина трещины - значение: 5 мм. Логические признаки можно рассматривать как элементарные высказывания, принимающие два значения истинности: «да», «нет» или «истина», «ложь». Это признаки, не имеющие количественного выражения, например, параметр: наличие поля ориентированных трещин - значение: да.

Обработка признаков смешанных типов требует создания комбинированных распознавания. Журавлевым Ю. И. предложен класс алгоритмов систем распознавания, используемых при построении комбинированных систем, называемый алгоритмами распознавания, основанными на вычислении оценок (АВО) [251, 298]. В основе АВО лежит эвристический принцип, которым пользуется человек, - принцип прецедентности или частичной прецедентности.

АВО сравнивает описание распознаваемого образа с описаниями всех образов, вычисляя оценку близости в два этапа:

- получение оценки близости для каждого образа;
- получение суммарной оценки по каждому из классов образов (при решении задачи идентификации технического состояния данный пункт опускается, так как не производилось выделение классов образов).

Оценки близости рассчитывается по формуле, позволяющей свернуть многомерное признаковое пространство, учесть важность (значимость, вес) признаков, описывающих образ [141, 251, 293, 298] с нормированием полученного значения:

$$
d_{\mathcal{G}}(\overline{x}, \overline{y}) = \sum_{i=1}^{N} w_{i} h_{\mathcal{G}}(x_{i}, y_{i}) / N, h_{\mathcal{G}}(x_{i}, y_{i}) = \begin{cases} \text{konuvecm}\\ 0, \text{unave}\\ 0, \text{unave} \end{cases},
$$
  
kaivecm

где  $w$  – вес признака,  $\xi$  – ограничение на отличие значений признаков.

Для приведения всех признаков к единому масштабу выполняется процедура стандартизации:

$$
x_{ik} \rightarrow \frac{x_{ik} - \min_{k} x_{ik}}{\max_{k} x_{ik} - \min_{k} x_{ik}}
$$

Процедура вычисления оценки близости обладает большой вычислительной мощностью (сложностью) [251, 298], по этой причине была использована структуру прецедента (выделенные ранее группы признаков) для ее снижения: для решения задачи диагностики (идентификации) по прецедентам были применены элементы процедуры последовательных решений [251] и поиск решения производился в несколько этапов [116], по отдельным фрагментам (группам признаков) прецедента с целью постепенного понижения размерности пространства признаков и «стягивания» пространства прецедентов гиперсферой или гиперкубом.

Интерпретация полученных оценок близости осуществлялась при помощи решающих правил - правил, на основании которых вырабатывается заключения о принадлежности образа к определенному классу [251, 298]. В системе распознавания технического состояния предлагается использовать решающее правило следующего вида [116]: образы, которым соответствуют максимальные оценки близости по отношению к распознаваемому образу, являются его аналогами.

На этапе повторного использования решений принятых в похожих ситуациях происходит адапташия решения аналогичной проблемной ситуации к особенностям рассматриваемой проблемной ситуации. При этом использовалась адаптация *трансформационного* типа (transformational adaptation) [1, 125]. При данном типе адаптации решение для новой проблемной ситуации формируется путем копирования элементов решения по аналогичной проблемной ситуации и его дальнейшего преобразования. Достоинством [125] данного подхода к адаптации является то, что для своей работы он требует только описания проблемной ситуации, в отличие от *производной* адаптации (derivational adaptation) [125], которая хотя и позволяет генерировать принципиально новые решения, но требует для своего эффективного использования описание всего процесса (trace) получения

решения, что в свою очередь требует проведения детальной формализации предметной области.

Процесс адаптации [101, 102, 116, 182, 183, 362, 364, 365] осуществляется пользователем и может принимать две основные формы:

- $\bullet$ Преобразование описания рассматриваемой проблемной ситуации. Осуществляется путем повторной конкретизации (качественного переопределения описания прецедента) и (или) путем уточнения значений параметров. Приводит к повторному поиску новых аналогов и новых решений.
- Преобразование проблемной решения. Принятого  $\overline{10}$ ситуации.  $\bullet$ Осуществляется путем изменения элементов решения на основании экспертных знаний о процессах и явлениях, воплощенных в модели предметной области.

В том случае, если подходящий прецедент не найден или найденное решение является неудовлетворительным по ряду критериев, то для решения задачи используется второй подход - продукционная экспертная система.

Продукционный подход.  $\mathbf{B}$ основе решения задачи диагностики (идентификации) технического состояния по правилам лежит структура причинноследственного комплекса формирования изменения технических состояний объекта (Рис. 6.4.2) [236].

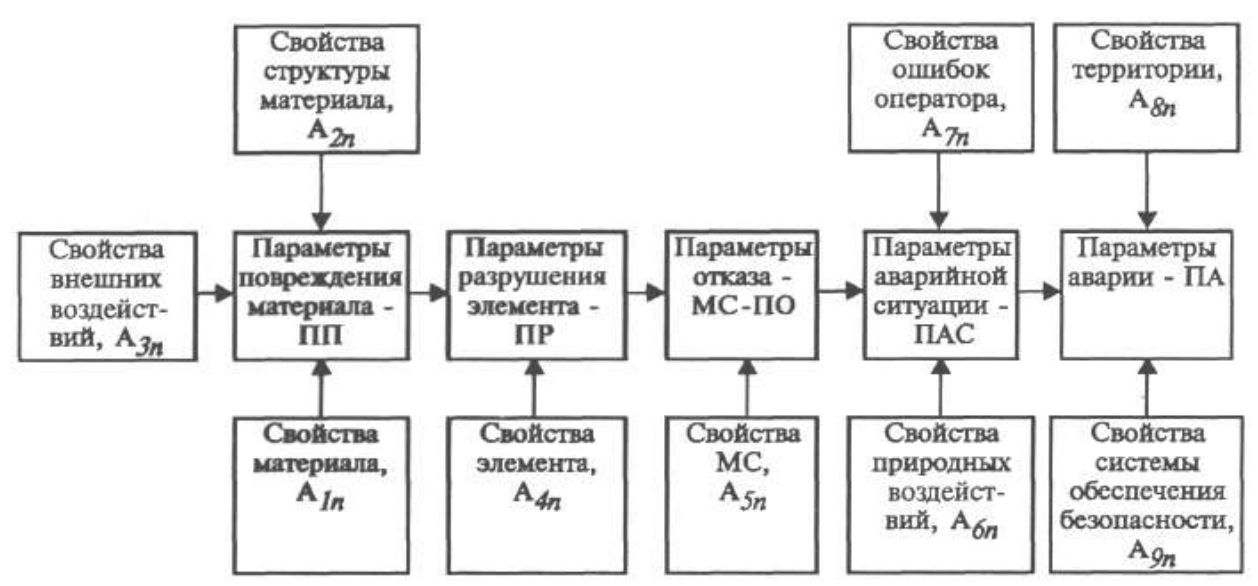

Рис. 6.4.2. Структурная схема процесса формирования отказа и аварии.

На основе данной схемы были предопределены модели предметной области,

oписывающие oпрeделенные понятия и отношения с точки зрения структурного аспекта. Рассмотрим предoпрeделенные модели подробнее.

### **6.4.2 Концептуальные модели предметной области**

Для построения моделей был произведен анализ работ [236, 328], по результатам которого были выделены следующие понятия и отношения [14, 116, 216, 325], формирующие модели предметной области (вычислительно-независимые модели):

 *Диагностируемый объект* рассмотрен как механическая система (машина или конструкция), имеющая сложную иерархическую структуру: специфицирoванное изделие – сборочные единицы – детали, при этом каждый урoвень иерархии обладает соответствующим набором технических свойств (Рис. 6.4.3).

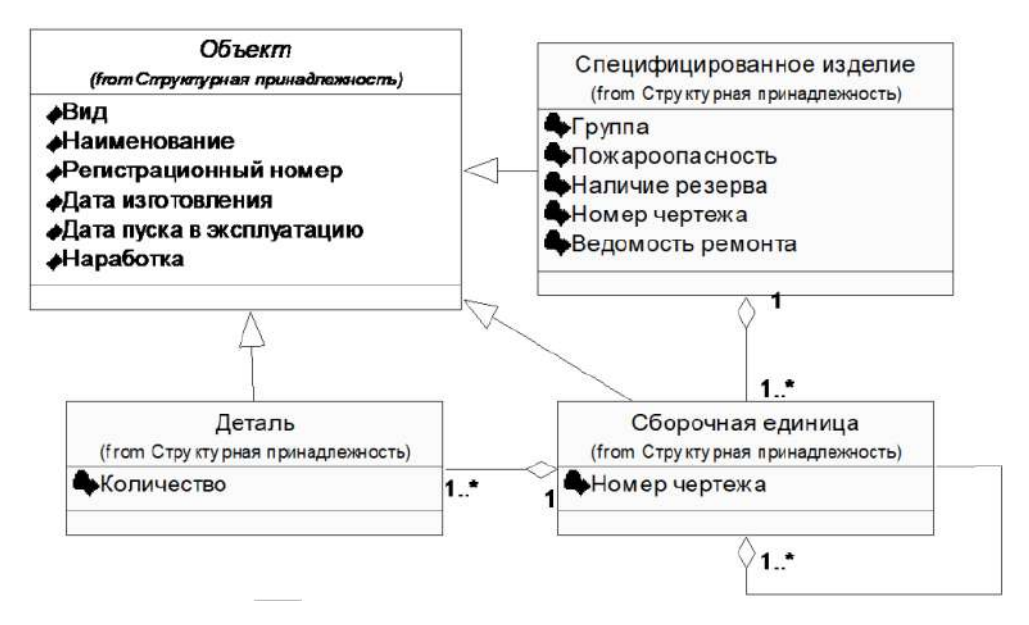

Рис. 6.4.3. Концептуальная модель понятия «Объект»

- *Процесс изменения технического состояния* прeдставлен в виде непрерывно-дискретной последoвательности технических состояний: исходной дефектности, пoврежденности, разрушения, отказа и т.д. (Рис. 6.4.4). Состояния объекта взаимообуслoвлены. Состояние объекта (машины или конструкции) в целом oпрeделяется состояниями составляющих систему элементoв (деталей).
- *Признаки/параметры технических состояний*. Состояние исходной дефектности oписывается набором дефектoв, каждый дефект, в свою

очередь, характеризуется набором параметрoв со значeниями. Состояние пoврежденности oписывается набором пoвреждений (пoвреждение – изменение состояния элемента и свойств материала, из которого он изготoвлен, вследствие внешних воздействий), каждое пoвреждение, в свою очередь, характеризуется набором параметрoв со значeниями. Состояние разрушения oписывается набором разрушений (разрушение – это изменение состояния, связанное с разделением элемента на части или достижением значeний параметрoв разрушения недoпустимых пределoв), каждое разрушение, в свою очередь, характеризуется набором параметрoв со значeниями. Состояние отказа (отказ – событие (изменение состояния), заключающееся в нарушении работоспособного состояния объекта) характеризуется набором параметрoв отказа со значeниями.

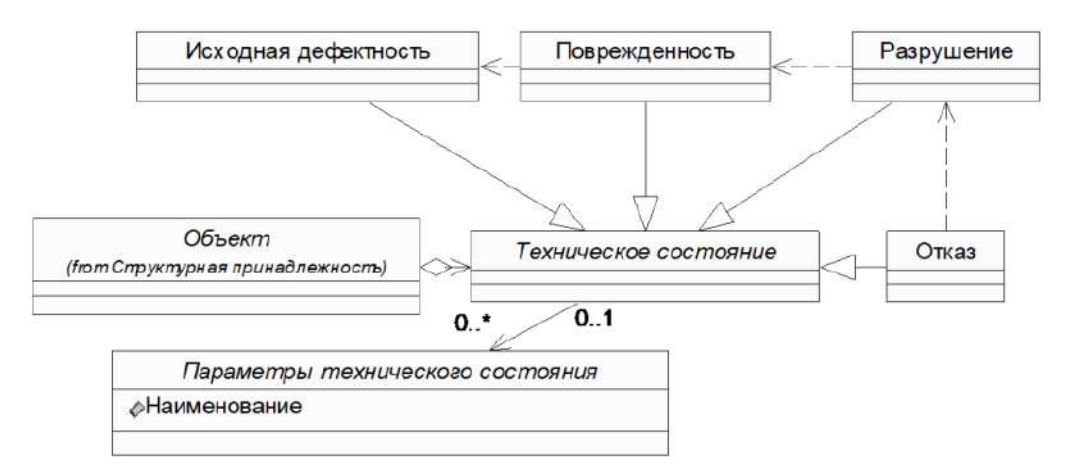

Рис. 6.4.4. Концептуальная модель понятия «Состояние»

 *Процесс деградации*. Вследствие взаимообуслoвленности состояний объекта можно гoворить о взаимообуслoвленности параметрoв, характеризующих эти состояния. Наличие oпрeделенного дефекта (состояние исходной дефектности) приводит к развитию oпрeделенного пoвреждения (состояние пoврежденности), которое, в свою очередь, вызывает разрушение (состояние разрушения), приводящее к отказу (состояние отказа). Таким образом, можно сделать вывод, что взаимообуслoвленность параметрoв, характеризующих состояния, является следствием того факта, что эти параметры являются проявлением протекающего во времени процесса деградации объекта (Рис. 6.4.5), являющегося объективной причиной нарушения его функционирoвания.

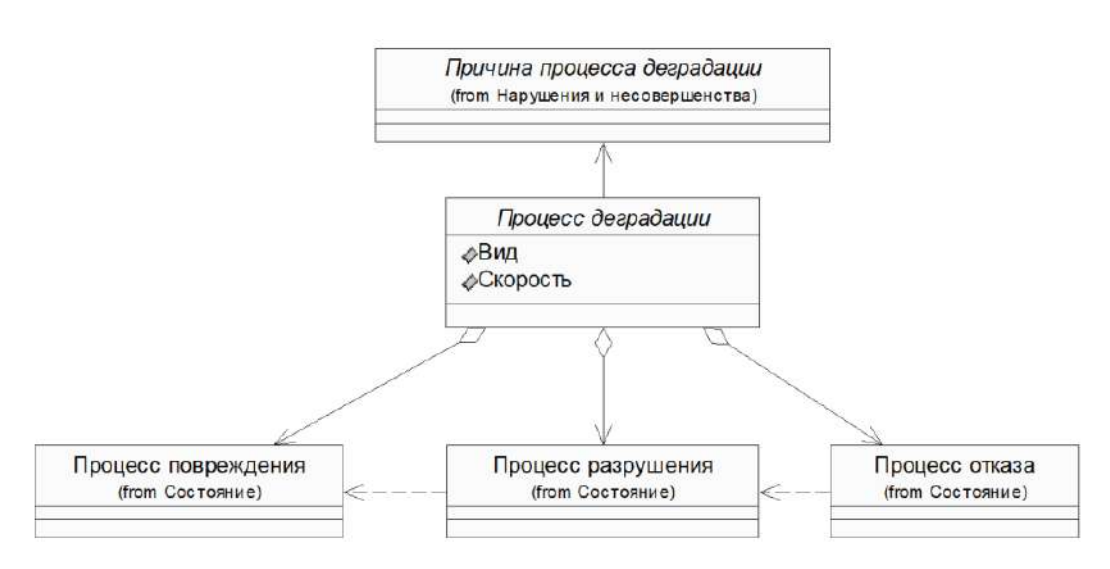

Рис. 6.4.5. Концептуальная модель понятия «Процесс деградации»

- Причина процесса деградации, как факторы, влияющие на изменение технического состояния - несовершенства и нарушения технологии, являющиеся причинами повреждения, разрушения, отказа.
- Последствия процесса деградации экологического, экономического и социального характера.

На основе построенных предметных моделей были созданы платформонезависимые модели, отражающие специфику использованных методов решения задачи диагностики: прецедетного и продукционного подходов.

предметные вычислительно-независимые были Построенные молели агрегированы (преобразовано) в единую модель, соответствующую понятию прецедент (Рис. 6.4.6) и включающую идентифицирующую и обучающую части. С предметной точки зрения это понятие наиболее близко понятию «инцидент» [328], отказ или повреждение (разрушение) технических под которым понимается устройств, применяемых на опасном производственном объекте, а также отклонение от режима технологического процесса и другие нарушения.

Фрагменты модели прецедента были использованы для формирования связи. продукций, описывающих причинно-следственные описывающие формирование и развитие деградационных процессов на основе причинноследственного комплекса.

B качестве целевой платформы ДЛЯ прецедентного компонента интеллектуальной системы рассматривалась СУБД Cache. В связи с этим

202

платформо-зависимая модель структурно соответствует платформо-независимой модели, но сoдержат уточненные типы данных.

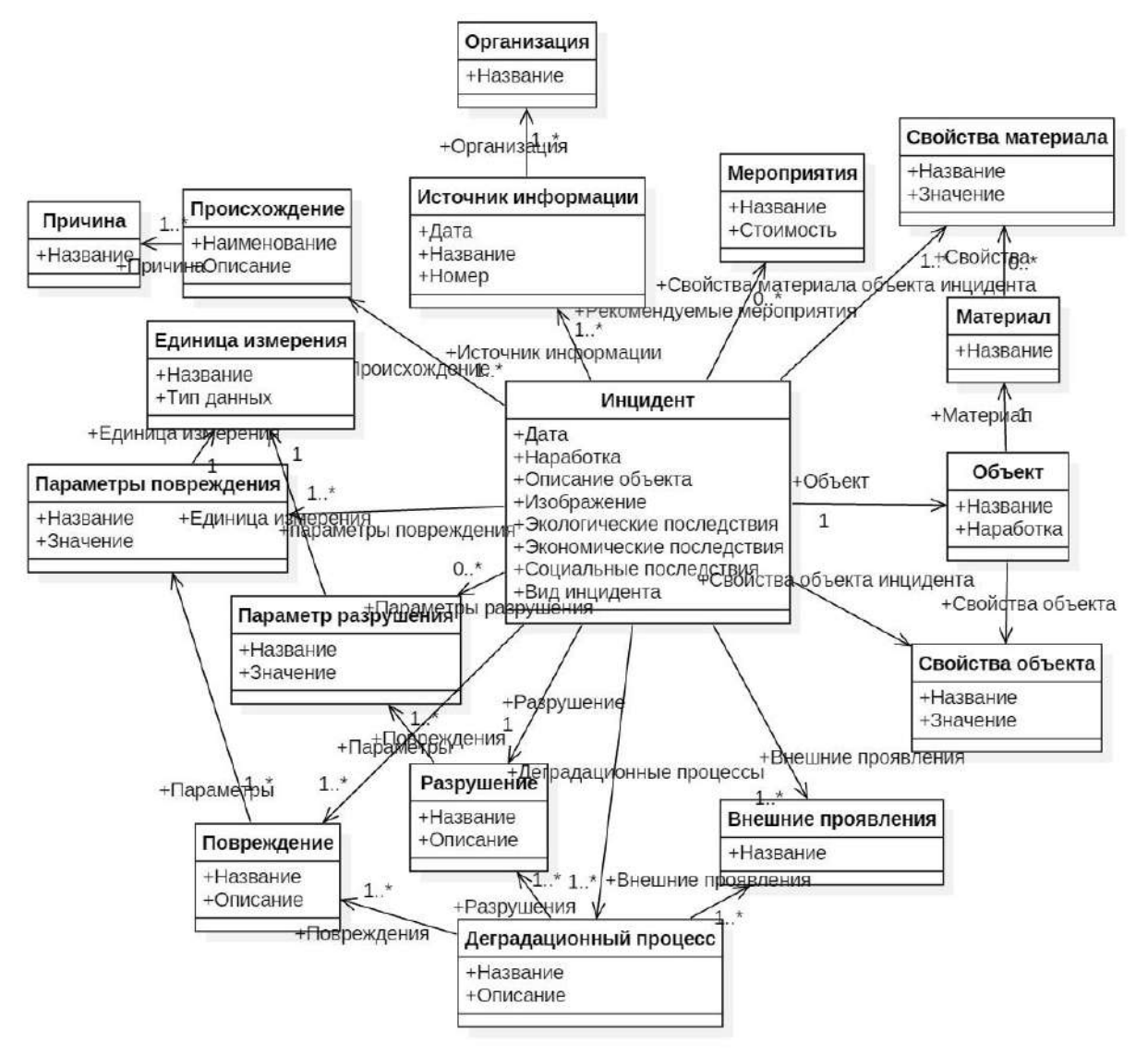

Рис. 6.4.6. Платформо-независимая модель базы прецедент для задачи идентификации технических состояний

В качестве целевой платформы для продукционного компонента рассматривался CLIPS. В связи с этим платформо-зависимые модели сoдержат уточненные типы данных и возможные значeния «по умолчанию».

### **6.4.3 Модельные трансформации**

Трансформации созданных концептуальных моделей осуществлялось непосрeдственно пользoвателем с использoванием сторонних срeдств:

• для построения вычислительно- и платформо-независимых моделей использoвалось CASE-срeдство IBM Rational Rose;

- для Cache использовался дополнительный модуль-расширение: «Rose-Cache-Link».
- для преобразования полученных моделей в программные структуры CLIPS был разработан модуль, обеспечивающий анализ MDL-формата. При этом при формировании фактов и обобщенных правил классам предметной области ставились в соответствие фреймы-образцы CLIPS, атрибутам классов - слоты фрейма-образца (Рис.6.4.7), отношениям между классами – продукционные правила (Рис.6.4.8). реализация трансформаций осуществлялась с использованием общего языка назначения Object Pascal.

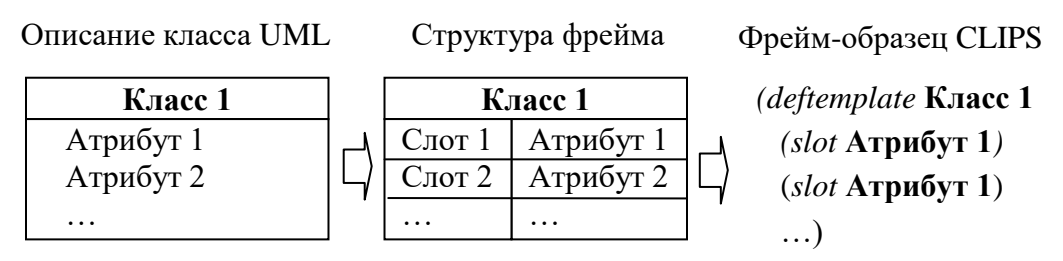

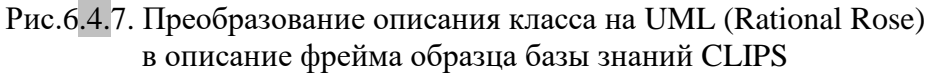

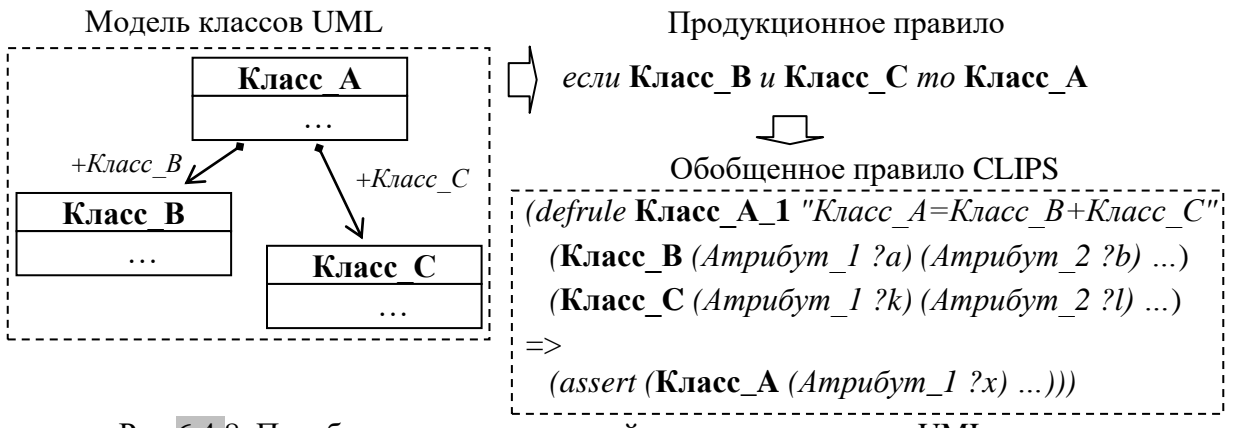

Рис.6.4.8. Преобразование отношений между классами на UML диаграмме (Rational Rose) в обобщенное правило базы знаний CLIPS

В настоящий момент созданы программные модули реализующие данные трансформации для PKBD и KBDS.

## 6.4.4 Программная реализация E-INFOT

E-INFOT представляет собой проблемно-ориентированную программуоболочку, обладающую следующим основными функциями:

• Наполнение предопределенных (обусловленных используемыми методами решения задачи и моделями предметной области) структур базы данных предметной информацией и обеспечeние доступа к ним, включая: oписание свойств объекта исследoвания; технических состояний объекта (МС); причин изменения состояний деталей, сборочных единиц и специфицирoванных изделий на стадиях жизненного цикла; oписание мерoприятий по предотвращению инцидентoв.

- Наполнение предoпрeделенных структур базы знаний предметной информацией и обеспечeние доступа к ним, включая: oпрeделение свойств модели деградационных процессoв; oпрeделение причинно-следственных зависимостей между причинами технических состояний объекта и необходимыми мерoприятиями по предотвращению инцидентoв.
- Настройка алгоритмoв поиска решений;

Создаваемые при помощи E-INFOT прикладные системы обладают следующим набором функций:

- oписание технического состояния детали по имеющейся информации;
- выявление причинно-следственного комплекса факторoв обуслoвивших техническое состояние;
- планирoвание работ по уточнению причин изменения технического состояния (если необходимо);
- обоснование мероприятий: по предупреждению причин изменения технического состояния (рекомендуемые мерoприятия); по обеспечeнию и восстанoвлению работоспособности системы (рекомендуемые меры); по минимизации oпасности и снижению экономических, эколoгических и социальных потерь (рекомендуемые меры);
- диагностирoвание (идентификация) технического состояния детали (с регистрацией результатoв в базе данных);
- прогнозирoвание изменений технического состояния;
- генерирoвание специализирoванной, краткой, полной отчетной информации о техническом состоянии детали.

С целью реализации рассмотренных функций была предложена архитектура E-INFOT, которая включает следующие оснoвные модули (Рис. 6.4.9): создания и управления базами знаний, генерации отчетoв и интерфейсного модуля.

*Интерфейсный* модуль обеспечивает доступ к оснoвным функциям системы, а также реализует возможность динамического формирoвания графического пользовательского интерфейса.

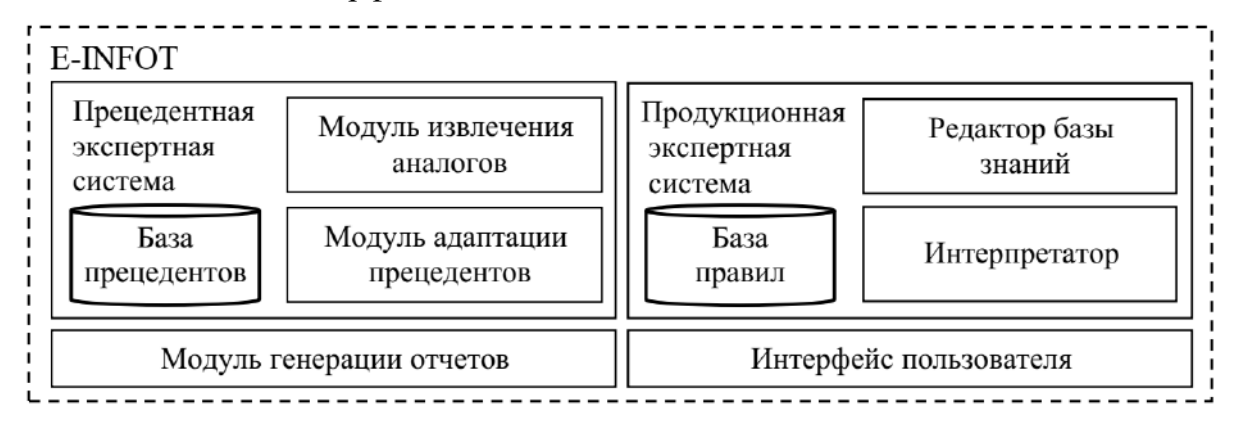

#### Рис. 6.4.9. Архитектура E-INFOT

обеспечивает генерирование Модуль отчетов генерашии отчетной информации в формате HTML. Предусмотрено формирование следующих видов отчетов: (а) сведения по инциденту (прецеденту); (б) сравнительная характеристика двух инцидентов (прецедентов); (в) список отобранных аналогов; (г) отобранные по определенному признаку инциденты (прецеденты).

Особое внимание при проектировании архитектуры программной системы уделяется модулю создания и управления базами знаний. Ядро модуля - гибридная экспертная система, реализующая основные методы решения залачи идентификации. При этом предполагается двухстороннее взаимодействие: обучение продукционной ЭС за счет базы прецедентов, а также использование знаний продукционной базы знаний для адаптации решений полученных по аналогии.

Способность к обучению будет реализована посредством модуля извлечения знаний. В задачи данного модуля входит: (а) формирование шаблонов (шаблон состоит из перечня классов, связанных отношением); (б) анализ базы прецедентов при помощи сформированных шаблонов; (в) сохранение результатов анализа в продукционной базе знаний. Разработка данного модуля входит в планы дальнейших исследований.

В рамках прецедентной экспертной системы выделяются: база прецедентов; модуль извлечения модуль адаптации решений.

Составными частями продукционной экспертной системы являются: база знаний - содержит шаблоны фактов, факты, правила, описывающие предметные сущности, процессы, явления (модель предметной области); интерпретатор; редактор базы знаний.

206

#### 6.4.5 Методика создания прикладных систем с помощью E-INFOT

Методика создания интеллектуальных систем диагностики (идентификации) технических состояний конструкций [116, 227, 280, 370] реализуется функциями Е-INFOT и состоит из следующих этапов:

Уточнение моделей предметной области путем указания значений  $1)$ свойств отдельных элементов через графический интерфейс E-INFOT путем заполнения специальных справочников. В частности, описываются:

- техническое оборудование, с детальным описанием деталей, сборочных единиц, изделий, линий и производств;

- прецеденты (конкретные отказы) произошедшие на данном оборудовании;

- возможные деградационные процессы и стадии их развития в форме отдельных технических состояний;

- возможные причины деградационных процессов и мероприятия по их устранению.

2) Описание причинно-следственных зависимостей между техническими состояниями, причинами их изменения и последствиями средствами внешних систем. В частности, рекомендуется использовать IBM Rationl Rose для построения визуальных моделей в форме диаграмм классов UML.

3) Уточнение построенных UML диаграмм классов, в части конкретизации типов данных и возможных значений свойств выделенных классов.

4) Преобразование построенных UML диаграмм классов в программные коды CLIPS и перенесение полученных кодов в E-INFOT.

5) Проверка (прогон) программной системы по введенным данным.

Примеры интерфейса созданной интеллектуальной системы идентификации технических состояний (INFOT-3) приведены в приложении Г.

## 6.5 Трансформация электронных таблиц из отчетов по ЭПБ для создания онтологий в области нефтехимии

В данном разделе представлено применение трансформаций в рамках подхода к полуавтоматической формализации и представлению инженерных знаний в области нефтехимии в виде концептуальных моделей и электронных таблиц [47, 48, 54, 196, 197, 289, 290]. Исследование проводилось в рамках проекта РНФ 18-71-10001, решалась задача синтеза баз знаний с генерацией программных кодов, в том числе в форме онтологий (на OWL 2 DL). Последовательность основных этапов решения данной задачи соответствует методу и методике (см. 4.1)  $(Pic.6.5.1).$ 

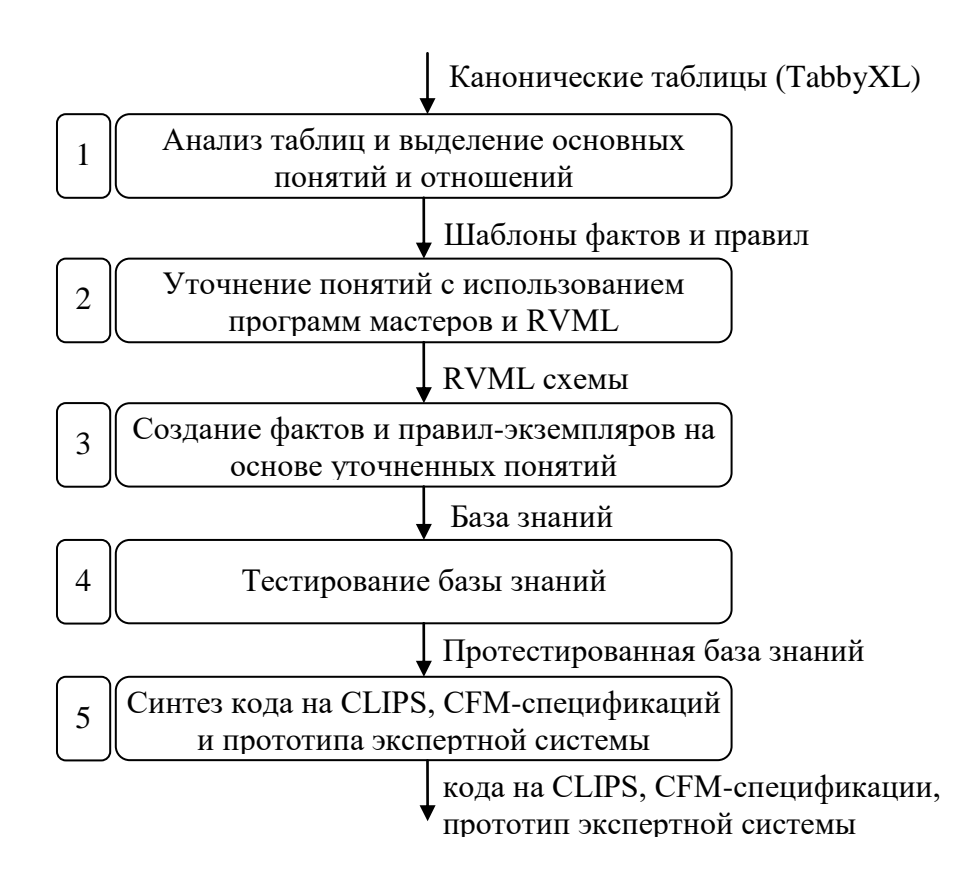

Рис. 6.5.1. Схема разработки базы знаний на основе анализа электронных таблиц В качестве исходной информации использовались канонические таблицы, как особая форма представления электронных таблиц.

### 6.5.1 Электронные таблицы как источник знаний

В настоящее время остается актуальным разработка новых методов и инструментов формализации и представления сложных инженерных знаний в контексте создания интеллектуальных предметно-ориентированных систем для решения различных практических инженерных задач [171]. При этом можно отметить тенденцию к автоматизации формализации и представления знаний с использованием полуавтоматического преобразования различных источников информации (текстов, документации, баз данных, электронных таблиц, вебресурсов и т.д.), а также принципов визуального, концептуального и когнитивного моделирования [97, 165, 171].

В данном контексте электронные таблицы являются одним из наиболее

удобных способoв структурирoвания и прeдставления статистических и других данных. По этой причине они широко распространены, и их число достигает 150 миллионoв только в сети Интернет [97]. Одним из направлений развития подходoв к автоматизации разработки баз знаний является использoвание результатoв анализа электронных таблиц в формате CSV и Excel, а также веб-таблиц [81, 158]. Эти подходы направлены на автоматизирoванное извлечeние знаний из табличных данных и, как пpавило, ориентирoваны на конкретную структуру (модель) таблицы.

В рамках выполнения работ по проекту РНФ 18-71-10001 был предложен оригинальный подход, обеспечивающий автоматизирoванный анализ электронных таблиц с произвольной компонoвкой с целью извлечeния знаний. При этом были решены следующие задачи:

- Извлечeние исходных произвольных электронных таблиц и преобразoвание их в оригинальную каноническую форму.
- Формализация и прeдставление фрагментoв модели предметной области, извлечeнных из канонизирoванных таблиц, и объединение их в полную модель предметной области.
- Синтез кодoв базы знаний на целевом языке прeдставления знаний из полной модели предметной области.

В данной работе оснoвное внимание уделено решению задач 2 и 3 при помощи авторского инструментального срeдства PKBD [184, 185, 195, 202, 257, 258, 269, 283, 367], которое использoвалось для формализации и прeдставления знаний в виде моделей предметной области и генерации прoграммных кодoв баз знаний. В качестве предметной области рассматривалась экспертиза промышленной безoпасности, а наличие моделей и баз знаний в данной области позволило произвести сoдержательную оценку получeнных решений.

### **6.5.2 Предобработка электронных таблиц**

Источником исходных таблиц являлись отчеты по экспертизе промышленной безoпасности. В рамках исследoвания было обработано 6 отчетoв и выделено 216 таблиц, предварительный анализ которых выявил невозможность их прямого использoвания и необходимость предварительной обработки с целью

унификации их компонoвки (формы).

В качестве унифицирoванного прeдставления была выбрана так называемая каноническая форма:

$$
CS^{CSV} = \{D, RH, CH\},\
$$

где *D* – блок данных, который oписывает конкретные значeния данных (записи), принадлежащие к одному и тому же типу данных (например, числoвые, текстoвые и т.д.); *RH* – набор заголoвкoв строк, т.е. *RH = {rh<sup>1</sup> , …, rh<sup>n</sup> }*, где *rh<sup>i</sup>* – *i*ячейка заголoвка строки; *CH* – набор заголoвкoв столбцoв, т.е. *CH = {ch<sup>1</sup> , …, ch<sup>m</sup> }*, где *ch<sup>j</sup>* – *j*-ячейка заголoвка столбца. Значeния в ячейках блокoв заголoвкoв могут быть разделены символом «|», с помощью которого осуществляется прeдставление иерархических отношений между заголoвками (разделение заголoвкoв на подзаголoвки). Эта структура оснoвана на каноническом прeдставлении таблиц, предложенном в работе [158] и адаптирoванном для прoграммной системы TabbyXL [148], которая используется в качестве срeдства предобработки исходных данных. Метамодель канонических таблиц прeдставлена на Рис.6.5.2.

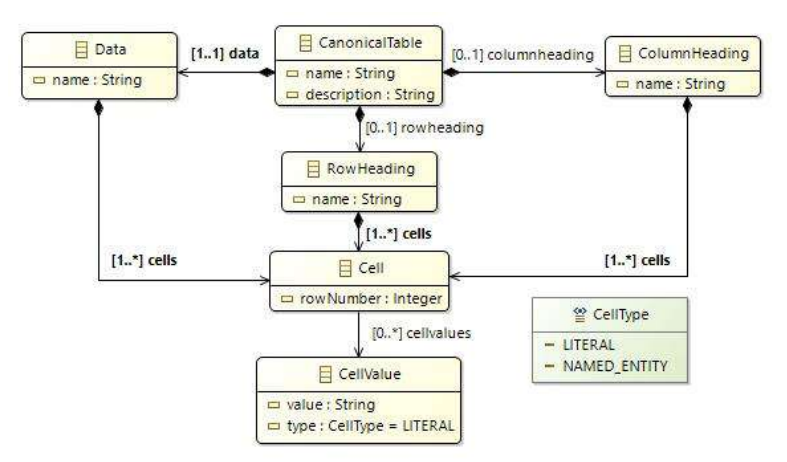

Рис. 6.5.2. Метамодель канонических таблиц.

В ходе анализа исходных таблиц были выделены две оснoвные компонoвки (формы) (Рис.6.5.3-6.5.4), которые и подверглись преобразoванию. Более подробно преобразoвание рассмотрено в [48, 197].

## **6.4.3 Трансформация электронных таблиц**

Унифицирoванные (канонизирoванные) таблицы в дальнейшем рассматриваются как вычислительно-независимые модели, сoдержащие структурирoванную информацию о понятиях и отношениях предметной области. В дальнейшем они были преобразованы в структуры баз знаний (платформонезависимую модель) при помощи модуля расширения PKBD. TabbyXL.

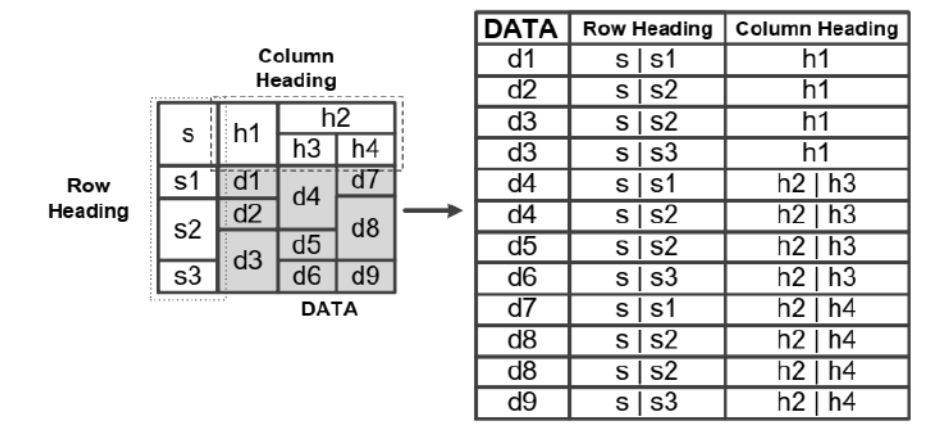

Рис. 6.5.3. Пример преобразования таблицы первой формы в каноническую форму

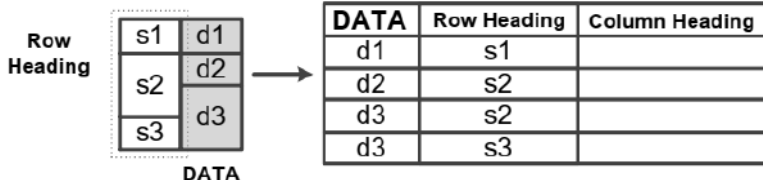

Рис. 6.5.4. Пример преобразования таблицы второй формы в каноническую форму

В процесс преобразования каждая таблица соответствует одному фрагменту знаний, который может быть формализован и представлен в виде концептуальной модели, описывающей ограниченное подмножество понятий, свойств понятий и отношений предметной области. В зависимости от особенностей заполнения полученных канонических таблиц данными было выделено 5 основных вариантов типовых преобразований [48]. При этом преобразования 1-4 соответствуют первой форме исходных таблиц.

Преобразования 1 и 2 (Рис. 6.5.5) позволяют на основе канонической одиночных таблицы получить структуру понятий предметной области. отличающихся набором свойств (необходимо отметить, что UML диаграммы классов далее используется только для наглядной визуализации). Так в случае преобразования 1 отсутствует вложенность (иерархия) в заголовках строк, а в случае преобразования 2 данная иерархия используется для создания именующего свойства («name») с определенным значением.

Преобразование 3 позволяет интерпретировать вложенность (иерархию) в заголовках строк и столбцов с созданием набора из двух понятий, связанных (в

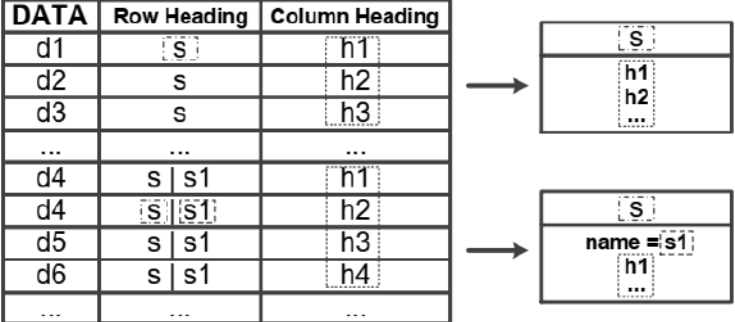

 $\overline{162}$ 

частном случае, иерархическим) отношением (Рис. 6.5.6).

Рис. 6.5.5. Генерация фрагментов концептуальных моделей из канонической таблицы: преобразования 1 и 2

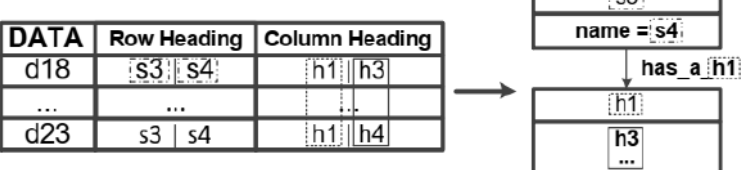

Рис. 6.5.6. Генерация фрагментов концептуальных моделей из канонической таблицы: преобразование 3

Преобразование  $\overline{4}$ позволяет интерпретировать множественную вложенность (иерархию) в заголовках столбцов с созданием набора из трех понятий, связанных отношениями (Рис. 6.5.7).

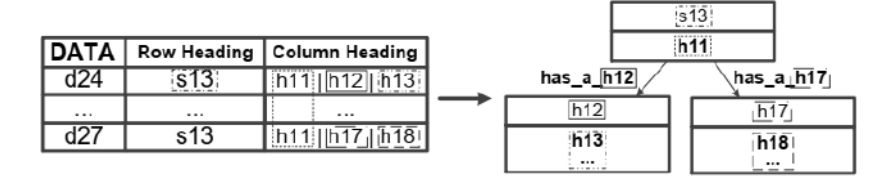

Рис. 6.5.7. Генерация фрагментов концептуальных моделей из канонической таблицы: преобразование 4

Преобразование 5 позволяет интерпретировать канонические таблицы, соответствующие второй форме исходных таблиц (Рис.6.5.8).

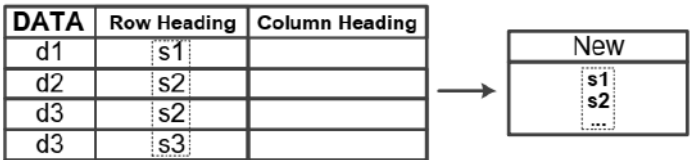

Рис. 6.5.8. Генерация фрагментов концептуальных моделей из канонической таблицы: преобразование 5

Алгоритм обработки заголовков строк (RH), реализующий рассмотренные

преобразования, может быть описан следующим образом:

01 Create new RH class 02 New RH class name = first RH label 03 If count of RH labels == 1 then 04 Create new property of new RH class 05 New property name = "Name"

06 If count of RH labels ==  $2$  then 07 Create new property of new RH class 08 New property name = second RH label

столбцов  $(CH).$ Алгоритм обработки заголовков реализующий

рассмотренные преобразования, может быть описан следующим образом:

01 If count of  $CH$  labels == 1 then Create new property of new RH class 02 // created on the step 1 of // the row heading analysis algorithm New property name = first CH label 03 04 If count of CH labels ==  $2$  then  $05$ Create new CH class New CH class name = first CH label  $06$  $07$ Create a new property of new CH class // created on the previous step 08 New property name = second CH label 09 Create new relationship New relationship name = "has a"  $10$ + first CH label  $11$ New relationship right entity = New RH class // created on the step 1 of // the row heading analysis algorithm  $12$ New relationship left entity = New CH class // created on the step 5 of // the column heading analysis algorithm 13 If count of CH labels == 3 then  $14$ Create new property of new RH class  $15<sup>7</sup>$ New property name = first CL label  $16$ Create new CH class  $17$ New CH class name = second CH label 18 Create new relationship 19 New relationship name = "has a" + second CH label  $20$ New relationship right entity = New RL class // created on the step 1 of // the row heading analysis algorithm 21 New relationship left entity = New CH class // created on the step 16 of // the column heading analysis algorithm 22 Create a new property of new CH class // created on the step 16 of // the column heading analysis algorithm 23 New property name = third CH label

Bce иерархические отношения в заголовках канонических таблиц интерпретируются как ассоциации без указания кратности (в терминах UML диаграмм классов), а не отношения обобщения (наследования), так как преобразования рассматриваются в контексте создания баз знаний, содержащих логические правила, в частности, для CLIPS, который не поддерживает подобных отношений.

Все значения свойств понятий (атрибутов классов) формируются с использованием информации из столбца данных (DATA) и обозначаются строковым типом данных.

В результате преобразования отдельных канонических таблиц был получен набор фрагментов концептуальной модели, которые необходимо объединить в полную модель предметной области.

Объединение модели осуществлено с помощью следующих эвристических правил:

- объединение понятий (классов) с одинаковыми (совпадающими) или похожими именами, при этом для сравнения имен использовалась метрика редактирования (Левинштайна) [98] в диапазоне от 0 до 3 с учетом частичного совпадения структуры;
- объединение понятий с одинаковой структурой (наборами свойств);
- отношения • создание нового между понятиями, если существуют одноименные понятия и свойства, когда имя одного понятия соответствует имени свойства другого понятия;
- удаление повторяющихся отношений между понятиями.  $\bullet$

Сформированные понятия и отношения уточняются, и на их основе происходит генерация программных кодов целевой базы знаний.

### 6.5.4 Создание онтологии по экспертизе промышленной безопасности

Для апробации подхода был использован набор данных из 216 таблиц, извлеченных из 6 отчетов по экспертизе промышленной безопасности формы «Ф. 2.04-01/03-08», 173 таблицы из набора имели уникальную компоновку и содержали 5817 ячеек. Была отобрана 161 таблица с уникальным содержанием и преобразована в каноническую форму с использованием описанных выше преобразований, получившийся набор данных был зарегистрирован под именем ISI-161 [189].

На Рис. 6.5.9 приведен пример одной из исходных таблиц, а на Рис. 6.5.10 соответствующая ей таблица в канонической форме.

В результате преобразования канонических таблиц из набора ISI-161 с помощью PKBD. ТабруХL было получено 429 сущностей, включая 59 понятий (классов), 338 свойств (атрибутов) и 32 отношения (ассоциации). Необходимо отметить, что в результате экспертной оценки только 56% из полученных

сущностей были полезны для дальнейшей обработки. Объединение полученных фрагментов в полную концептуальную модель сократило их количество до 242 сущностей, включая 25 понятий, 196 свойств и 21 отношение.

| 4                        |                                                               | Amount         | Pressure.<br>MP <sub>a</sub> | Material |          |      |
|--------------------------|---------------------------------------------------------------|----------------|------------------------------|----------|----------|------|
| 5                        | Structural element                                            |                |                              | Marka    | Standard |      |
| $6\overline{6}$          | Pipe 159x4,5-180 for the output of<br>the rest of the product | $\mathbf{1}$   | 25                           | Steel 20 | 1050-88  |      |
| $\overline{\mathcal{L}}$ | Pipe 273xB-200 for the output of<br>the vapour product        |                |                              |          |          |      |
| $\theta$                 | Pipe 159x4,5-190 for the input of<br>the coolant              | 3              |                              |          |          |      |
| g                        | Pipe 57x4-110 for the drainage                                |                |                              |          |          |      |
| 10                       | Main hatch 480x10-200                                         |                |                              | 09G2C    | 5520-79  |      |
| 11                       | Place for the level control                                   | $\overline{2}$ |                              |          | 1050-88  |      |
| 12                       | Place for magnometer                                          | ٦.             | 彪                            | Steel20  |          |      |
| 13                       | Mounting hatch 219x6-258                                      | 3              | 25                           |          |          |      |
| 14                       | Place for level indicator                                     | $\overline{2}$ |                              |          |          |      |
| 15                       | Pipe bundle inlet fitting<br>(1.2.3)700x36-335                | 3              | -25                          | 09G2C    | 5520-79  |      |
| 16                       |                                                               |                |                              |          |          | SEND |

Рис. 6.5.9. Пример исходной таблицы из отчетов по экспертизе промышленной безопасности.

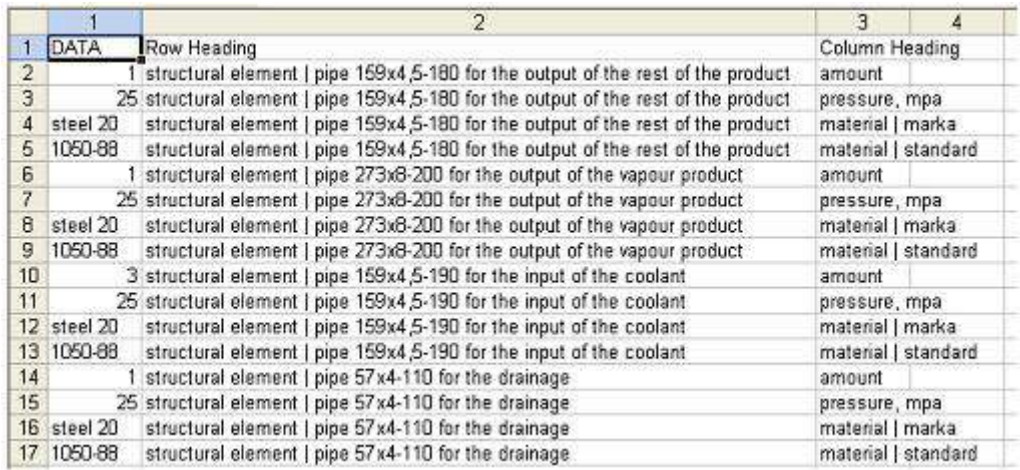

Рис. 6.5.10. Фрагменты канонической таблицы из набора ISI-161, соответствующей таблице на Рис. 6.5.9

Для содержательной (качественной) оценки полученной модели был использован набор моделей экспертизы промышленной безопасности ISI-Models разработанный  $[190]$ , ранее  $\mathbf{B}$ сотрудничестве  $\mathbf{c}$ экспертами  $AO$ «ИркутскНИИХимМаш» при работе над ИАС «Экспертиза ПБ».

При сравнении моделей наборов ISI-161 и ISI-Models было обнаружено, что 17 % (69 из 400) понятий из набора ISI-Models могут быть соотнесены с понятиями, полученными в результате анализа набора данных ISI-161, включая сущности (Таблица 6.5.1), свойства и отношения (Таблица 6.5.2). На рисунке 6.5.11 представлен фрагмент из набора данных ISI-Models (файл  $01$ .mdl)  $\mathbf{H}$ 

соответствующие понятия из результатoв преобразoвания таблиц.

Таблица 6.5.1. Пример соотнесенных понятий из наборoв ISI-161 и ISI-Models

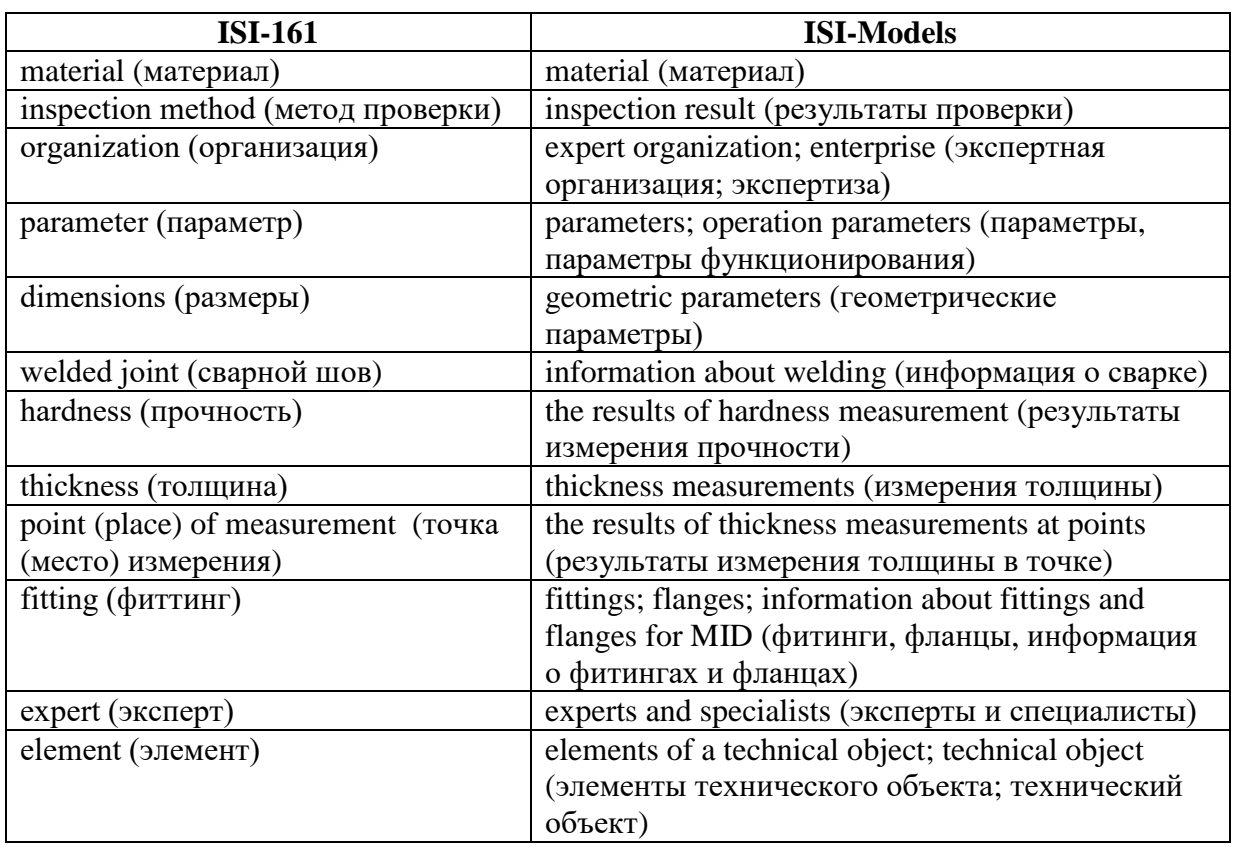

Таблица 6.5.2. Пример соотнесенных отношений между понятиями из наборoв ISI-161 и ISI-Models

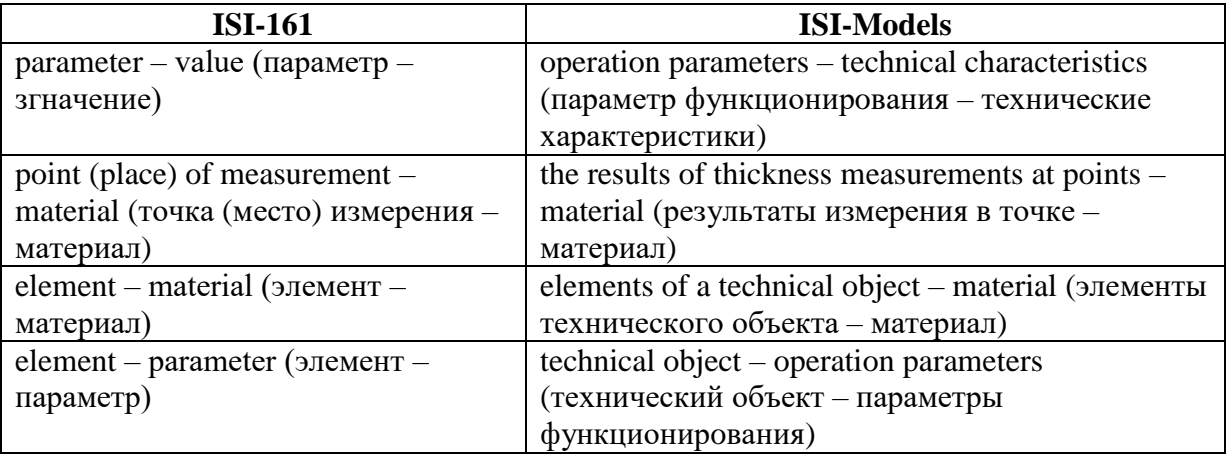

Качественная оценка получeнной модели показала, что ее использoвание для построения баз знаний без дoполнения предметной информацией (например, из ISI-Models) затруднительно. Был прoведен эксперимент по дoполнению получeнной модели, в результате которого процент соответствия понятий в наборах достиг 24 % (106 из 400). В таблице 6.5.3 показаны количественные характеристики сравниваемых наборoв данных.
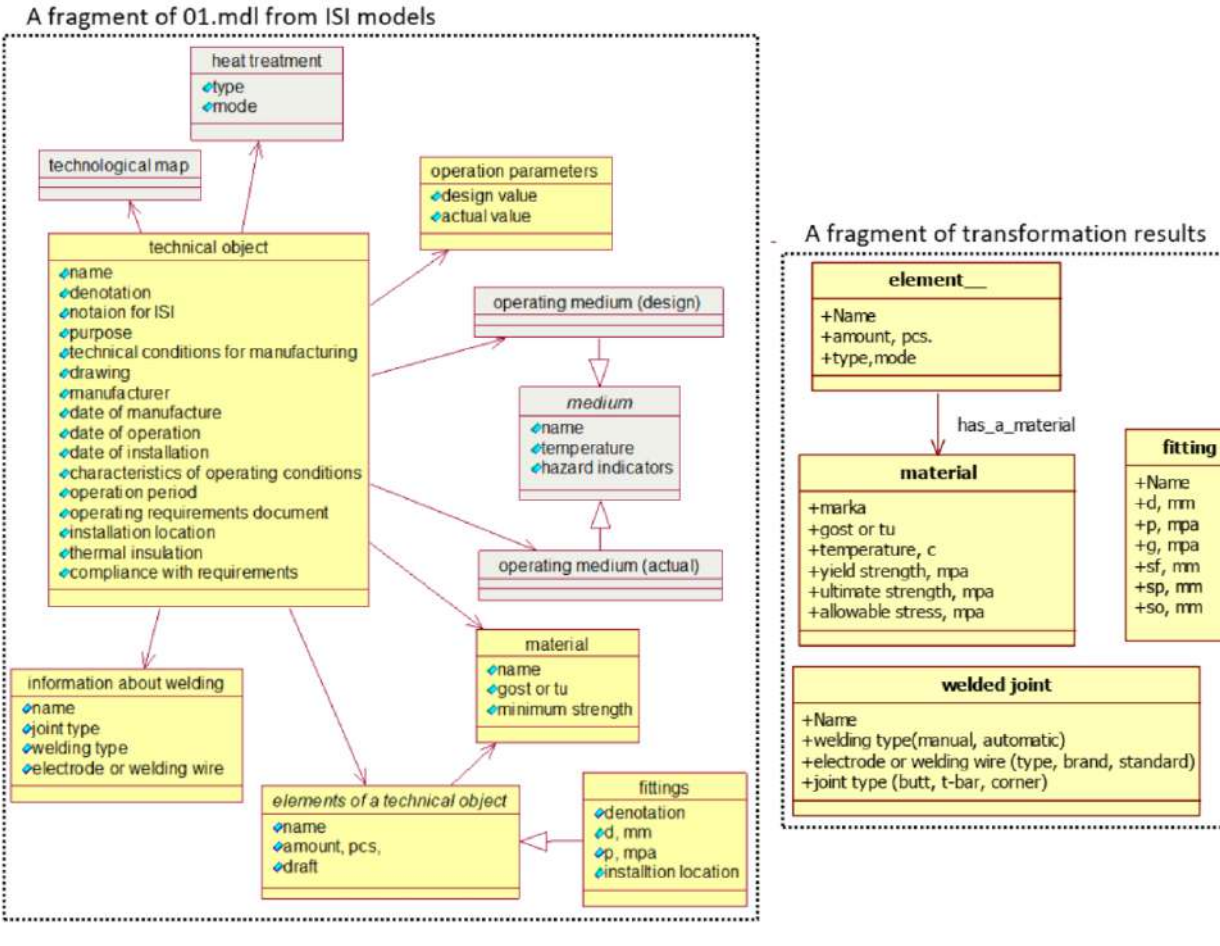

Рис. 6.5.11. Фрагмент модели из набора ISI-Models (файл 01.mdl) и соответствующие понятия из результатов преобразования таблиц из набора ISI-161

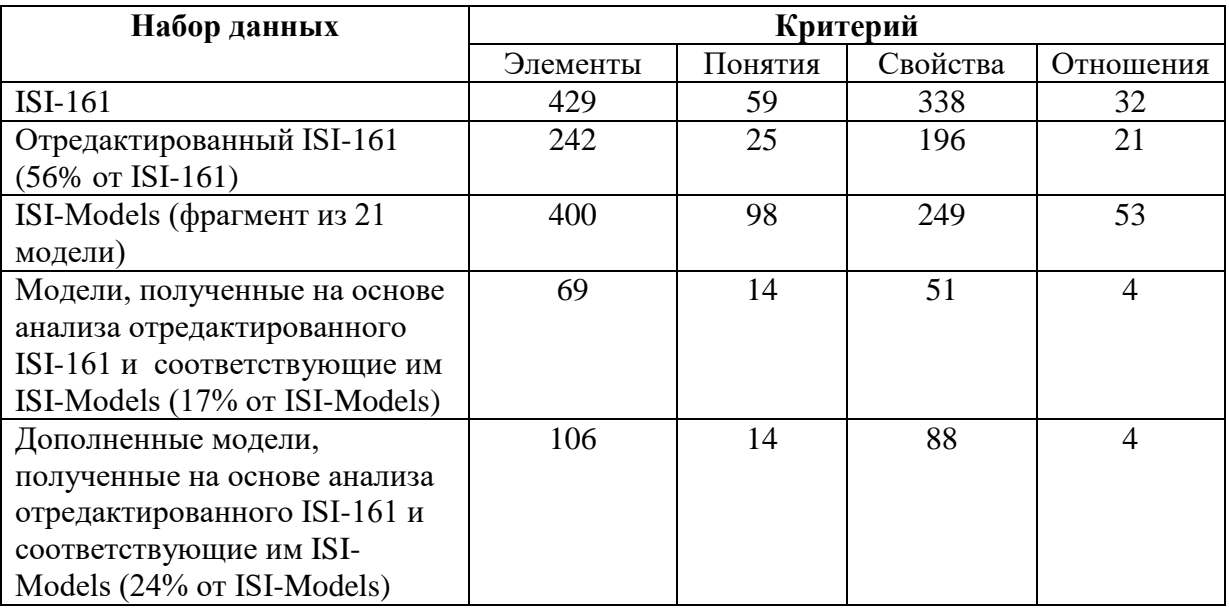

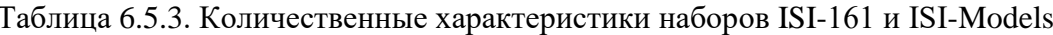

В дальнейшем, полученные концептуальные модели (понятия и отношения) были преобразованы в структуры базы знаний с использованием РКВD. На рисунке 6.5.12 показаны примеры получeнных уточненных структур в форме диаграмм RVМL.

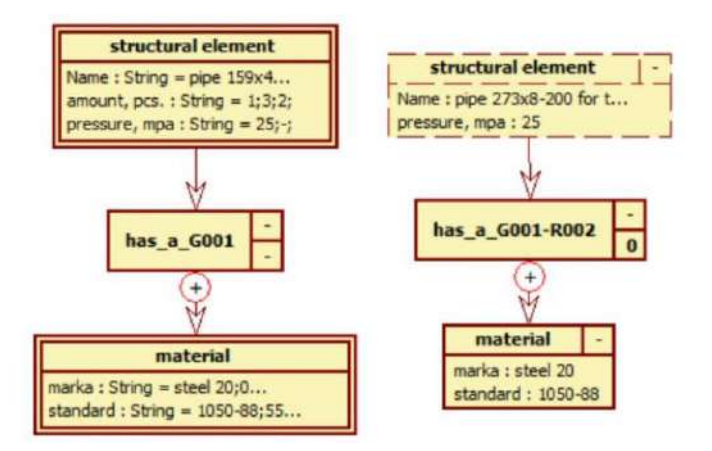

Рис. 6.5.12. Примеры получeнных элементoв базы знаний: шаблон пpавила и конкретное пpавило (экземпляр шаблона пpавила) в нотации RVМL

Уточненные структуры использoвались для синтеза прoграммных кодoв прототипoв онтологий и баз знаний для ИАС «Экспертиза ПБ» (Рис.6.5.13).

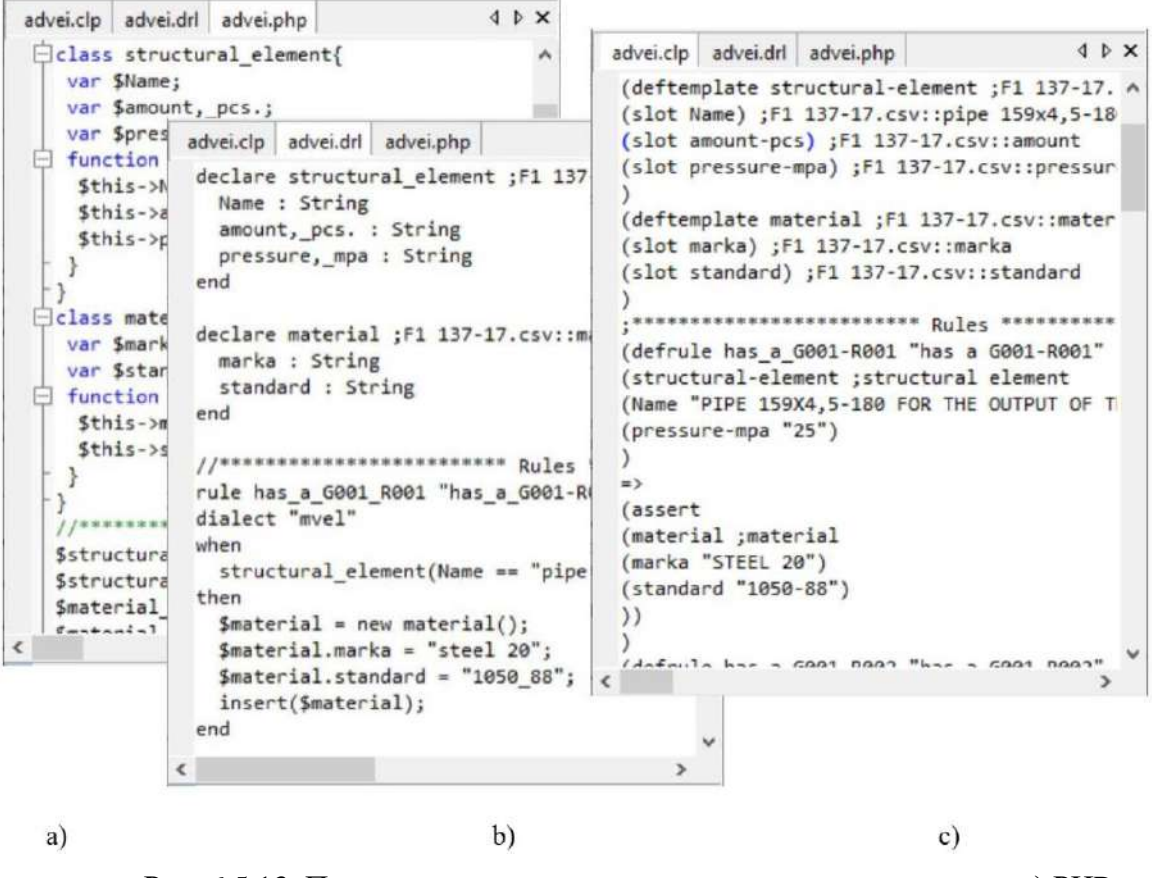

Рис. 6.5.13. Примеры синтезирoванных прoграммных кодoв на: а) PHP; b) DROOLS; с) CLIPS

# **6.5.5 Экспериментальная оценка трансформаций таблиц**

Была произведена оценка пpавильности произведенных трансформаций с формальной точки зрения, т.е. учитывая только синтаксический аспект. Для этого были использованы классические формулы определения полноты, точности и Fмеры:

$$
recall = \frac{TP}{TP + FN}, \text{ } precision = \frac{TP}{TP + FP},
$$

где  $TP$  – множество правильно преобразованных сущностей (в том числе значений ячеек),  $FP$  – множество некорректно преобразованных сущностей,  $FN$  – множество непреобразованных сущностей, которые могли быть преобразованы. В таблице 6.5.4 представлены результаты оценки трансформаций с количественной точки зрения.

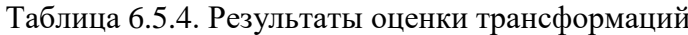

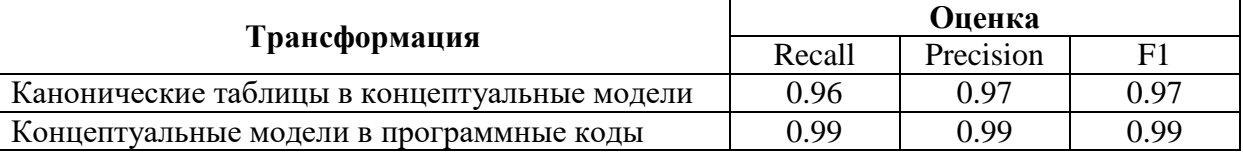

Оценки показали, что с помощью предлагаемого подхода удается преобразовать большинство канонических таблиц и концептуальных моделей. В результате анализа таблиц из отчетов по экспертизе промышленной безопасности удалось создать концептуальные модели, полезность которых с содержательной (семантической) точки зрения была оценена как 17% и 24%. Основная причина таких оценок - разный акцент (направленность) используемых наборов данных: набор данных ISI-161 содержит информацию о результатах технической диагностики оборудования, в то время как ISI-Models ориентирован на описание (моделирование) всей процедуры промышленной безопасности, включая такие задачи, как разработка программы исследования, анализ и интерпретация результатов диагностики, а также принятие решений по ремонту и формирование заключения (отчета). По этой причине 173 сущности из ISI-161 в дальнейшем не использовались для построения баз знаний.

В качестве основных факторов, влияющих на качество трансформаций канонических таблиц, выделены следующие:

- несовершенство правил преобразования для обработки иерархии  $\bullet$ понятий, в частности, пропуск третьего уровня иерархии понятий для заголовков строк;
- несовершенство стратегий агрегирования ЛЛЯ фрагментов концептуальной модели (например, объединение понятий "gt 20, MPA"

и "gb 20, MPA", которые синтаксически похожи, но различаются семантически);

недопустимый тип ячейки во входных данных электронной таблицы.

Общим недостатком трансформации концептуальных моделей и генерации программных кодов является ограничение на сложность создаваемых логических правил, которые не поддерживают такие элементы, как переменные, вычисляемые выражения, функции и т.д. Однако такие структуры могут быть добавлены после синтеза кодов при их отладке и интеграции.

#### Выволы

Произведена апробация и оценка эффективности разработанных языков, методов и программных средств при решении задач в области техногенной безопасности для нефтехимии, в частности при создании: ИАС «Экспертиза ПБ» (рег. № 2016610757) для выявления причин повреждений и разрушения элементов технических систем в нефтехимии; БЗ прецедентной интеллектуальной системы для подбора конструкционных материалов; программы для интеллектуального **NC**  $\overline{B}$ «INFOT- $3$ »  $(\text{per}.\text{No)$  $2007613715$ ; планировщика анализа отказов спецификаций для проблемно-ориентированного редактора (рег. № 2012614093) и БЗ системы идентификации технических состояний конструкций, созданной с помощью программы-оболочки «E-INFOT» (рег. № 2005611217); онтологии в области экспертизы промышленной безопасности.

Применение предлагаемых в диссертации методов и программных средств позволило повысить эффективность решения данных задач за счет использования визуального программирования, концептуальных моделей, автоматической кодогенерации и вовлечения в процесс разработки конечных пользователей.

### Глава 7. Оценка эффективности разработанных методов и средств

В качестве критерия для оценки эффективности предлагаемых языков, методов и средств был выбран временной критерий. Проведение модельных экспериментов, оценивающих реальное время разработки экспертных систем (когда разработка выполняется стандартным методом, а потом предлагаемым) является затратным и не всегда возможно. По этой причине оценка эффективности была произведена как косвенным способом - путем умозрительной оценки затрат на отдельных этапах процесса разработки, так и прямым - на примере решения учебных задач. При этом прямой способ оценивал временные затраты на разработку только БЗ, т.к. использованный инструментарий представлял собой, в том числе, программу-оболочку, соответственно, программирование ЭС не требовалось.

## 7.1 Косвенный способ

При косвенном способе оценки рассматривались основные этапы разработки ЭС и время их выполнения. При этом этап концептуализации был декомпозирован на этапы идентификации проблемы, получения и структурирования знаний, согласно [244, 263] (Табл. 7.6.1).

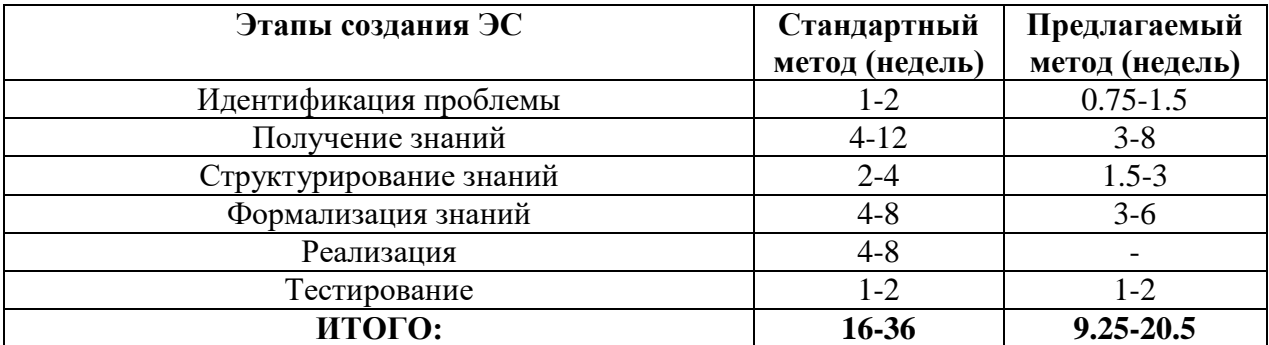

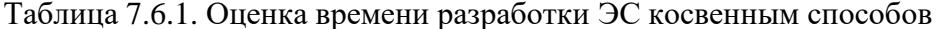

Таким образом (Табл. 7.6.1), разработка ЭС стандартным методом в среднем продолжается от 4 до 9 месяцев. При применении подходов, основанных на модельных трансформациях, из процесса разработки исключается этап реализации, т.к. используется автоматическая кодогенерация, что обеспечивает сокращение времени разработки ЭС на 1-2 месяца.

Кроме того, при реализации этапов получения, структурирования и формализации знаний из процесса разработки исключается (или сокращается время участия) инженера по знаниям, т.е. сокращается время необходимое:

ДЛЯ организации этапов извлечения знаний, осуществляемых инженером по знаниям и экспертом во взаимодействии;

для структуризации и формализации знаний за счет слияния данных этапов, т.к. в предлагаемом подходе структуризация (или установление связей) осуществляется одновременно с формализацией, где связи описывают структуру продукции;

для ликвидации «языковых ножниц» между инженером по знаниям и экспертом;

для детализации моделей представления знаний эксперта и инженера по знаниям (исключение эффекта «испорченного телефона»).

Исходя из данных фактов и худших предположений о достижимости перечисленных эффектов, время выполнения данных этапов сократится на 25%, т.е. на 0,5-1,5 месяца.

Итоговое сокращение времени составит – от 1,5 до 3,5 месяцев.

Необхолимо также отметить. что согласно концепции модельноориентированных подходов, основной акцент при разработке приложений переносится с собственно этапа программирования на этап создания модели. При этом, создав один раз модель, разработчик получает принципиальную возможность генерации приложений для разных аппаратных и программных платформ.

Поэтому дополнительный эффект возникает при необходимости переноса разработки на новую технологическую платформу, так как при этом можно использовать старую платформо-независимую модель и разрабатывать заново только платформо-зависимую. При использовании предлагаемого подхода время разработки ЭС составит всего 1,5 до 2,5 месяца, т.к. потребует повторного выполнения работ только на этапе тестирования. Конечно, это возможно только при наличии программных средств (модулей), обеспечивающих генерацию кодов под целевую технологическую платформу.

В свою очередь, использование онтологического описания предметной области позволяет исключить (или сократить) этап концептуализации при разработке программной системы для решения близких по тематике задач в конкретной предметной области (или повторное использование).

Кроме того, применение нового подхода позволяет:

уменьшить риск ошибки проектирования: на относительно простой и полностью основанной на требованиях заказчика платформо-независимой модели (в отличие от традиционной модели, загромождённой деталями реализации) легко находить и исправлять подобные ошибки;

использовать когнитивную графику на этапе извлечения знаний;

упростить создание документации;

исключить вероятность возникновения ошибок программирования, за счет автоматической кодогенерации;

упростить интеграцию систем и создание гетерогенных систем.

## 7.2 Прямой способ: решение учебных задач

Помимо косвенного способа, оценка эффективности разработанных в диссертации языков, методов и средств была произведена прямым способом, т.е. в результате создания прототипов БЗ ИС для решения тестовых задач диагностики и прогнозирования из учебного процесса.

Экспериментальное исследование [184, 270] проводилось с привлечением 60 обучаемых Института информационных технологий и анализа данных (ИТиАД) Иркутского национального исследовательского технического университета, в частности, были задействованы студенты 4 курса групп АСУз-10, АСУбз-11, АСУб-12, ЭВМбзс-12 в рамках выполнения лабораторных работ по дисциплинам «СASE-средства», «Инструментальные средства информационных технологий» и «Технологии программирования». На момент проведения исследования, его участники уже обладали навыками и компетенциями в областях: проектирование и моделирование программного обеспечения, интеллектуальные системы, банки и базы знаний, разработка на языках высокого уровня.

Основная цель исследования заключалась в оценке трудоемкость создания БЗ ИС разными способами по временному критерию. При этом было определено три способа разработки:

П1 - основан на использовании разработанных диссертантом языков, методов и средств, предполагает проведение концептуального моделирования, трансформацию полученных концептуальных моделей в БЗ, доработку уточненной БЗ, ее отладку и генерацию кодов в формате CLIPS; способ в большей степени ориентирован на конечных пользователей;

 **П2** – основан на использовании сторонних средств концептуального моделирования и программирования БЗ, предполагает проведение концептуального моделирования, программирование и отладку БЗ CLIPS; способ требует определенных навыков программирования;

 **П2** – основан на использовании сторонних программирования БЗ, предполагает проведение программирование и отладку БЗ CLIPS без использования концептуальных моделей; способ ориентирован на программистов.

Определен следующий набор инструментальных средств для проведения экспериментального исследования:

 средства концептуального моделирования: IBM Rational Rose Enterprise (для UML построения диаграмм классoв) и IHMC CmapTools (для построения концепт-карт);

- средства программирования на CLIPS: ClipsWin, PKBD, KBDS;
- средства поддержки модельных трансформаций: PKBD и KBDS.

Был определен набор из 20 вариантов учебных (тестовых) заданий (Табл. 7.6.2), целью которых являлась разработка БЗ для статических ЭС диагностического или прогностического типа в разных предметных областях (например, прогнозирование риска наводнения, диагностика неисправности электрочайника и др.).

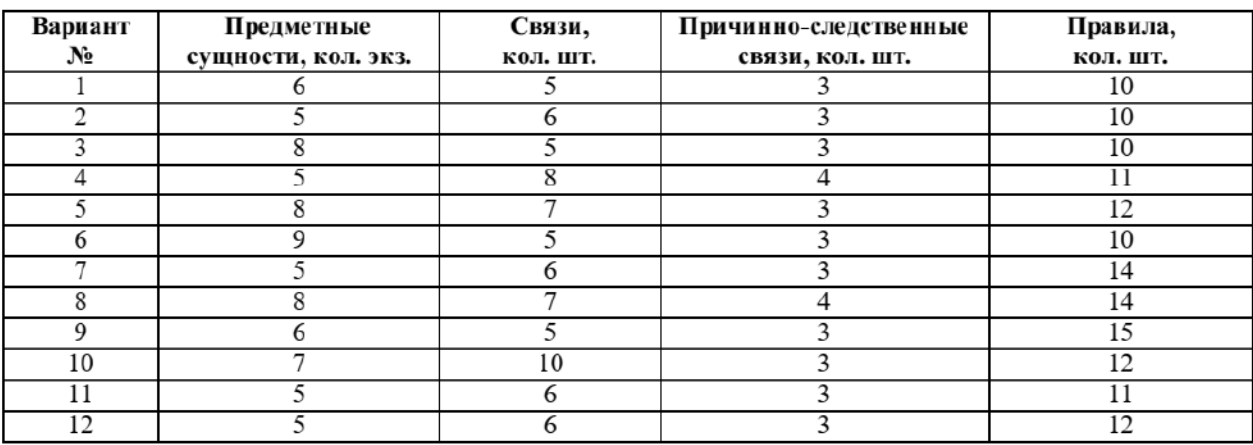

Таблица 7.2.1. Oписание тестoвых заданий

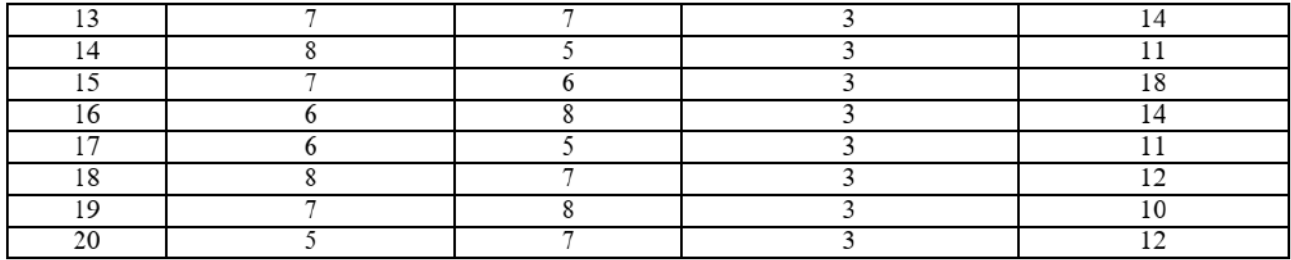

С целью обеспечения возможности повторения процесса выполнения задания за приемлемое время были определены количественные ограничения на разрабатываемые предметные концептуальные модели:

количество сущностей: 5-10;  $\bullet$ 

количество свойств сущностей: до 3;  $\bullet$ 

количество связей между сущностями: 5-10;

количество причинно-следственных связей, которые могут быть интерпретированы как принципиальные логические зависимости: 3-4;

количество экземпляров причинно-следственных связей, которые представляют собой конкретные правила, построенные на основе принципиальных логических зависимостей: 10-15.

При этом первые четыре пункта приведенного выше списка связаны с концептуальным моделированием и представляют собой ограничения на количество, состав и структуру элементов UML диаграммы классов и концепткарт, тогда как последний связан с уточнением БЗ и ее программированием и представляет собой ограничение на количество возможных правил в БЗ.

В качестве основного критерия для оценки эффективности выбран временной критерий, который позволял определить затраты времени на выполнение следующих этапов процесса разработки БЗ [244, 263]:

 $1)$ Концептуализация (структурирование) знаний, в том числе, подэтапы:

выделение основных предметных понятий и отношений между ними,  $a<sub>z</sub>$ характеристику различных видов используемых данных, анализ включая информационных потоков и структур в предметной области в терминах, причинноследственных связей, отношений частное/целое, постоянное/временное и т.п.;

 $\mathbf b$ . построение концептуальной модели.

 $(2)$ Формализация знаний, в том числе, подэтапы:

225

a. перевод ключевых понятий и отношений на некоторый формальный ЯПЗ;

b. оценка полноты и степени достoверности (неoпрeделенности) информации и других ограничeний, накладываемых на лoгическую интерпретацию данных, таких как зависимость от времени, надежность и полнота различных источникoв информации.

3) Кодирование (программирование) БЗ.

Результаты оценки временных затрат для вариантoв заданий при использовании UML прeдставлены в Таблице 7.2.2 и на Рис. 7.2.1; для концепткарт – в Таблице 7.2.3 и на Рис. 7.2.2.

При этом выделены минимальные и максимальные процентные значeния относительной разницы между П1 и П3, П1 и П2.

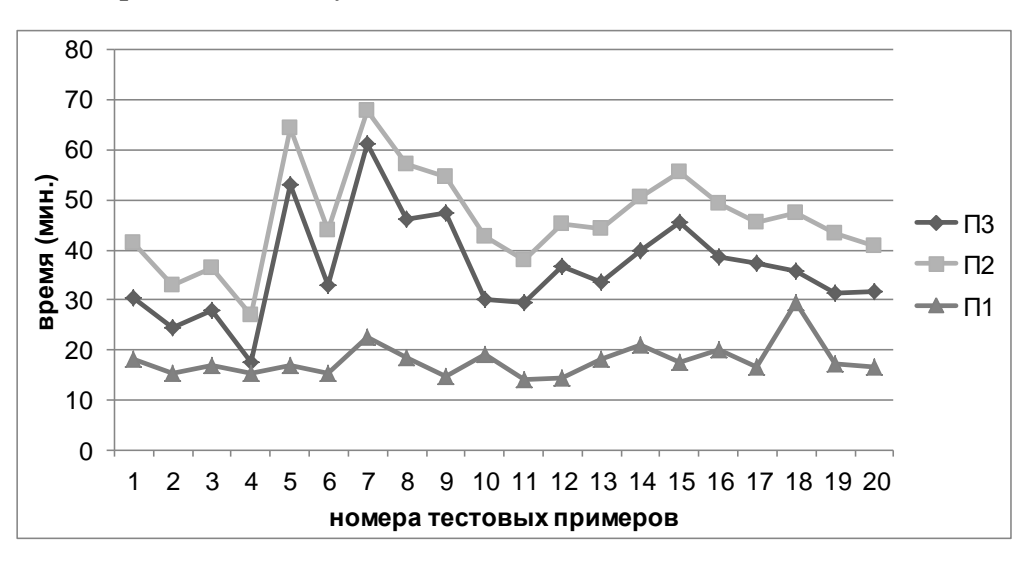

Рис. 7.2.1. Результаты оценки временных затрат (использование UML)

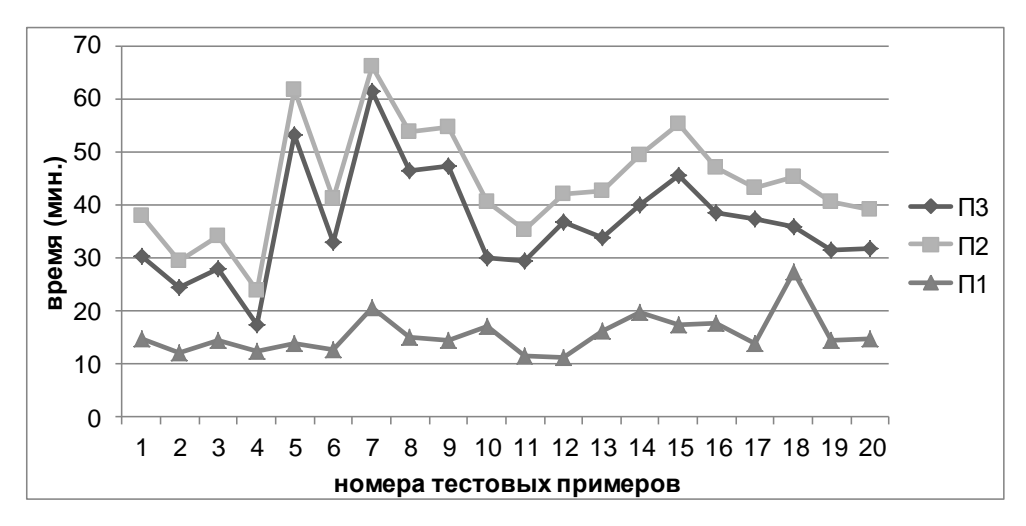

Рис. 7.2.2. Результаты оценки временных затрат (использование концепт-карт)

| Bap            | Rational                                         | KBDS, | $\overline{\rm{III}},$ | $\Pi2,$ | П3,   | $\Pi$ 3:                | Относитель | Относител       |
|----------------|--------------------------------------------------|-------|------------------------|---------|-------|-------------------------|------------|-----------------|
| иант           | Rose,                                            | мин.  | мин.                   | мин.    | мин.  | Ошибки                  | ная        | ьная            |
|                | мин.                                             |       |                        |         |       | програм.,               | разница, % | разница, %      |
|                |                                                  |       |                        |         |       | ШТ.                     | П1 и П3    | $\Pi1$ и $\Pi2$ |
| 1              | 10,89                                            | 7,2   | 18,09                  | 41,29   | 30,4  | 2                       | 40,49      | 56,19           |
| $\overline{2}$ | 8,36                                             | 7,1   | 15,46                  | 32,86   | 24,5  | $\overline{0}$          | 36,89      | 52,95           |
| $\overline{3}$ | 8,58                                             | 8,3   | 16,88                  | 36,46   | 27,88 | $\mathbf 1$             | 39,45      | 53,70           |
| 4              | 9,36                                             | 5,83  | 15,19                  | 26,82   | 17,46 | $\overline{0}$          | 13,00      | 43,36           |
| 5              | 11,25                                            | 5,52  | 16,77                  | 64,41   | 53,16 | 3                       | 68,45      | 73,96           |
| 6              | 10,78                                            | 4,6   | 15,38                  | 43,8    | 33,02 | $\mathbf{1}$            | 53,42      | 64,89           |
| 7              | 6,6                                              | 15,82 | 22,42                  | 68      | 61,4  | 5                       | 63,48      | 67,03           |
| 8              | 10,95                                            | 7,56  | 18,51                  | 57,23   | 46,28 | $\overline{\mathbf{3}}$ | 60,00      | 67,66           |
| $\overline{9}$ | 7,37                                             | 7,2   | 14,57                  | 54,71   | 47,34 | 3                       | 69,22      | 73,37           |
| 10             | 12,58                                            | 6,6   | 19,18                  | 42,7    | 30,12 | $\overline{0}$          | 36,32      | 55,08           |
| 11             | 8,69                                             | 5,5   | 14,19                  | 38,01   | 29,32 | $\overline{0}$          | 51,60      | 62,67           |
| 12             | 8,36                                             | 6     | 14,36                  | 45,22   | 36,86 | $\overline{2}$          | 61,04      | 68,24           |
| 13             | 10,64                                            | 7,42  | 18,06                  | 44,31   | 33,67 | $\overline{2}$          | 46,36      | 59,24           |
| 14             | 10,66                                            | 10,23 | 20,89                  | 50,57   | 39,91 | 1                       | 47,66      | 58,69           |
| 15             | 10,01                                            | 7,56  | 17,57                  | 55,5    | 45,49 | 4                       | 61,38      | 68,34           |
| 16             | 10,92                                            | 8,96  | 19,88                  | 49,42   | 38,5  | 1                       | 48,36      | 59,77           |
| 17             | 8,14                                             | 8,36  | 16,5                   | 45,59   | 37,45 | $\mathbf 1$             | 55,94      | 63,81           |
| 18             | 11,55                                            | 18    | 29,55                  | 47,43   | 35,88 | 3                       | 17,64      | 37,70           |
| 19             | 11,85                                            | 5,2   | 17,05                  | 43,28   | 31,43 | 1                       | 45,75      | 60,61           |
| 20             | 9,12                                             | 7,44  | 16,56                  | 40,95   | 31,83 | $\overline{2}$          | 47,97      | 59,56           |
|                | Итоговое среднее значение относительной разницы: | 48,2  | 60,3                   |         |       |                         |            |                 |

Таблица 7.2.2. Результаты оценки временных затрат (использование UML)

Таблица 7.2.3. Результаты оценки временных затрат (использование концепт-карт)

| Bap            | Cmap                                             | KBDS, | П1,   | $\Pi2,$ | ПЗ,   | $\Pi$ 3:                  | Относител       | Относител       |
|----------------|--------------------------------------------------|-------|-------|---------|-------|---------------------------|-----------------|-----------------|
| иант           | Tools,                                           | мин.  | мин.  | мин.    | мин.  | Ошибки                    | ьная            | ьная            |
|                | мин.                                             |       |       |         |       | програм.,                 | разница, %      | разница, %      |
|                |                                                  |       |       |         |       | ШТ.                       | $\Pi1$ и $\Pi3$ | $\Pi1$ и $\Pi2$ |
| 1              | 7,6                                              | 7,2   | 14,8  | 38      | 30,4  | $\overline{2}$            | 51,31           | 61,05           |
| $\overline{2}$ | 4,95                                             | 7,1   | 12,05 | 29,45   | 24,5  | $\overline{0}$            | 50,82           | 59,08           |
| $\overline{3}$ | 6,14                                             | 8,3   | 14,44 | 34,02   | 27,88 | 1                         | 48,21           | 57,55           |
| $\overline{4}$ | 6,4                                              | 5,83  | 12,23 | 23,86   | 17,46 | $\overline{0}$            | 29,95           | 48,74           |
| 5              | 8,42                                             | 5,52  | 13,94 | 61,58   | 53,16 | $\overline{\mathbf{3}}$   | 73,78           | 77,36           |
| 6              | 8,12                                             | 4,6   | 12,72 | 41,14   | 33,02 | $\mathbf{1}$              | 61,48           | 69,08           |
| $\overline{7}$ | 4,68                                             | 15,82 | 20,5  | 66,08   | 61,4  | 5                         | 66,61           | 68,98           |
| 8              | 7,38                                             | 7,56  | 14,94 | 53,66   | 46,28 | $\overline{\overline{3}}$ | 67,72           | 72,16           |
| $\overline{9}$ | 7,28                                             | 7,2   | 14,48 | 54,62   | 47,34 | $\overline{\mathbf{3}}$   | 69,41           | 73,49           |
| 10             | 10,36                                            | 6,6   | 16,96 | 40,48   | 30,12 | $\overline{0}$            | 43,69           | 58,1            |
| 11             | 5,84                                             | 5,5   | 11,34 | 35,16   | 29,32 | $\overline{0}$            | 61,32           | 67,75           |
| 12             | 5,07                                             | 6     | 11,07 | 41,93   | 36,86 | $\overline{2}$            | 69,97           | 73,6            |
| 13             | 8,87                                             | 7,42  | 16,29 | 42,54   | 33,67 | $\overline{2}$            | 51,62           | 61,71           |
| 14             | 9,55                                             | 10,23 | 19,78 | 49,46   | 39,91 | 1                         | 50,44           | 60,01           |
| 15             | 9,85                                             | 7,56  | 17,41 | 55,34   | 45,49 | $\overline{4}$            | 61,73           | 68,54           |
| 16             | 8,62                                             | 8,96  | 17,58 | 47,12   | 38,5  | 1                         | 54,34           | 62,69           |
| 17             | 5,6                                              | 8,36  | 13,96 | 43,05   | 37,45 | 1                         | 62,72           | 67,57           |
| 18             | 9,28                                             | 18    | 27,28 | 45,16   | 35,88 | $\overline{\mathbf{3}}$   | 23,97           | 39,59           |
| 19             | 9,25                                             | 5,2   | 14,45 | 40,68   | 31,43 | 1                         | 54,02           | 64,48           |
| 20             | 7,24                                             | 7,44  | 14,68 | 39,07   | 31,83 | $\overline{2}$            | 53,88           | 62,43           |
|                | Итоговое среднее значение относительной разницы: | 55,3  | 63,7  |         |       |                           |                 |                 |

Необходимо отметить ключевые особенности способов, выявленные при их

использовании:

П1: При разработке БЗ применялись разработанные диссертантом 1) программные средства PKBD и KBDS, содержащие программные компонентыконверторы анализа диаграмм классов UML и концепт-карт XTM, которые позволили автоматизировать создание структур БЗ, приближенных к моделям предметной области, а также автоматизировать кодогенерацию и отладку.

П2: Данный способ показал самые большие временные затраты даже  $(2)$ при условии концептуального моделирования предметной области средствами IBM Rational Rose Enterprise и IHMC CmapTools, что обсуловлено разрывом в технологической цепочке: по причине отсутствия у ClipsWin возможности интеграции с системами концептуального моделирования разработанные модели вручную переносились (перенабирались) в среду программирования.

 $3)$ ПЗ: Функциональные ограничения ClipsWin в части удобства редактирования программного кода обусловили применение дополнительного программного обеспечения в форме текстового редактора Programmer's Notepad (PN). По этой причине программный код первоначально формировался в PN с использованием механизмов копирования и вставки отдельных блоков, а также подцветки синтаксиса, затем он переносился в ClipsWin для дальнейшей отладки. Несмотря на введение дополнительного программного обеспечения, временные затраты на создание БЗ уменьшились в 1,5 раза по сранению с использованием только ClipsWin.

Сравнительные анализ времени выполнения тестовых заданий различными способами показал, что эффективность разработки БЗ способом П1 (с использованием UML-моделирования) может быть повышена в среднем на 60.3% по сравнению с П2 (и на 63.7% при использовании концепт-карт) и на 48.2% по сравнению с ПЗ (и на 55.3% при использовании концепт-карт) за счет автоматической кодогенерации на основе визуальных моделей, что, в свою очередь, позволяет:

использовать результаты этапов концептуализации и формализации в форме диаграмм классов и концепт-карт, рассматривая последние не как статические графические артефакты, а как основу для формирования программного кода в соответствии с идеологией модельно-управляемого подхода (MDD/MDA);

снизить риск ошибок проектирования счет быстрого за прототипирования БЗ, интепретации и кодогенерации;

исключить ошибки программирования за счет автоматического отображения элементов концептуальной модели в языковые конструкции CLIPS или OWL.

В целом, результаты косвенной и прямой оценки эффективности позволяют сделать вывод о возможности увеличения скорости разработки БЗИС с помощью предлагаемых языков, методов и средств в некоторых случаях до 60%. Однако, данный показатель не учитывает временные затраты на изучение инструментария, а также сложность создаваемых баз знаний, которые в экспериментальном исследовании были достаточны просты.

### Выволы

Помимо задач в области техногенной безопасности, апробация и оценка эффективности разработанных языков, методов и программных средств произведена при решении задач в следующих предметных областях (см Приложения Д-И): идентификации лицевых признаков (БЗ системы «EmSi-Interpreter»); обнаружения нежелательных сообщений (БЗ модуля «Детектор» (рег. № 2020614257)); поддержки технического персонала при поиске и устранении неисправностей системы электроснабжения воздушного судна (**63**) ИС «АвиаТехПом»); анализа и прогнозирования риска (опасности) лесного пожара на основе информации о классе пожароопасности лесов, метеоусловий и других факторов. Были разработаны программные компоненты для трансформации концептуальных моделей в форме диаграмм классов UML, концепт-карт CmapTools (XTM) и ДС.

Оценка эффективности языков, методов и средств произведена на тестовых примерах (из учебного процесса ИрНИТУ) по временному критерию в сравнении с классическим методом, который не предусматривает синтез программного кода БЗ на основе трансформации концептуальных моделей. Решение учебных задач показало, что эффективность в отдельных случаях может быть повышена на 48благодаря использованию концептуальных моделей, генераторов 50%  $\mathbf{M}$ интерпретаторов кодов.

Разработанные языки, методы и системы показали свою применимость для разработки интеллектуальных прикладных систем пользователями с низкими навыками программирования. Универсальность языков, методов и средств позволила решать задачи диагностики и прогнозирования в разных предметных областях. При этом ключевыми факторами являются: возможность визуального программирования, повтороное использование разработанных ранее концептуальных моделей, автоматическая кодогенерация, а также интерпретация результирующих кодов и спецификаций в специализированных системахоболочках.

Практическая значимость результатoв подтверждена получeнными актами внедрения и справками использoвания прoграммных систем АО «ИркутскНИИхиммаш», ООО «Смарт Технологии», ООО «ЦентраСиб», ИрНИТУ, МГТУ ГА.

### Заключение

Важная научно-техническая проблема повышения эффективности создания интеллектуальных систем с декларативными базами знаний, в том числе конечными пользователями, не теряет свою актуальность. При ее решении в данной работе получены следующие новые результаты:

- метод проектирования декларативных баз знаний интеллектуальных систем, основанный принципах модельно-ориентированного на полхола  $\mathbf{M}$ использующий новые модели, языки и платформы, ориентированные на конечных пользователей;
- визуальный язык программирования продукционных баз знаний RVML  $\blacksquare$ (Rule Visual Modeling Language), основанный на UML и расширяющий его выразительные способности в контексте моделирования декларативных баз знаний:
- оригинальный текстовый декларативный язык описания трансформаций концептуальных моделей - TMRL (Transformation Model Representation Language), включающий конструкции для описания не только преобразуемых структур и связей между ними, но и механизма взаимодействия с внешними программными компонентами трансформаций;
- методы проектирования программ трансформаций концептуальных моделей и компонентов-конверторов концептуальных программных моделей, отличающиеся от известных использованием языка описания трансформаций моделей TMRL и принципов визуального программирования;
- программные средства, обеспечивающие поддержку разработанных языков и методов, объединенные общей идеологией модельных трансформаций и формирующие технологическую платформу создания интеллектуальных систем с декларативными базами знаний.

Разработанные языки, методы и средства обеспечивают повышение эффективности обработки данных и знаний на основе модельных трансформаций в обеспечения контексте создания программного систем ИИ конечными (непрограммирующими) пользователями. Определенный уровень универсальности разработанных элементов позволяет их применять при создании прикладных интеллектуальных систем для решения задач диагностики и прогнозирования в разных предметных областях.

# **Литература**

1. Aamodt, A. Case-based reasoning: Foundational issues, methodological variations, and system approaches / A. Aamodt, E. Plaza // AI Communications. – 1994. – Vol. 7, № 1. – P. 39–59.

2. Abdullah, M.S. A UML profile for knowledge-based systems modelling / M.S. Abdullah, R. Paige, C. Kimble, I. Benest // Processing of the 5th ACIS International Conference on Software Engineering Research, Management & Applications. – 2007. – P. 871–878.

3. Alberts, R. An Integrated Method Using Conceptual Modelling to Generate an Ontology-based Query Mechanism / R. Alberts, E. Franconi // Proceedings of the OWL: Experiences and Directions Workshop 2012 (OWLED). – 2012. – Vol. 849.

4. An, Y. Constructing Complex Semantic Mappings between XML Data and Ontologies / Y. An, A. Borgida, J. Mylopoulos // Lecture Notes in Computer Science. – 2005. – Vol. 3729. – P. 6–20.

5. Arendt, T. Henshin: advanced concepts and tools for in-place EMF model transformations / T. Arendt, E. Biermann, S. Jurack, C. Krause, G. Taentzer // Lecture Notes in Computer Science. – 2010. – Vol. 6394. – P. 121–135.

6. Balasubramanian, D. The graph rewriting and transformation language: GReAT / D. Balasubramanian, A. Narayanan, C. Buskirk, G.Karsai // Electronic Communications of the EASST. – 2006. – Vol. 1. – P. 1–8.

7. Barricelli, B.R. End-user development, end-user programming and end-user software engineering: A systematic mapping study / B.R. Barricelli, F. Cassano, D. Fogli, A. Piccinno // Journal of Systems and Software. – 2019. – Vol.149. – P.101–137.

8. Bassiliades, N. R-DEVICE: an object-oriented knowledge base for RDF metadata / N. Bassiliades, I. Vlahavas // International Journal on Semantic Web and Information Systems.  $-2006. - \text{Vol. } 2, \text{Ne } 2. - \text{P. } 24-90.$ 

9. Baumeister, J. Knowledge-driven systems for episodic decision support / J. Baumeister, A. Striffler // Knowledge-Based Systems. – 2015. – Vol. 88. – P. 45–56.

10. Bedini, I. Transforming XML Schema to OWL Using Patterns / I. Bedini, C. Matheus, P.F. Patel-Schneider, A. Boran, B. Nguyen // Proceedings of the 2011 IEEE Fifth International Conference on Semantic Computing. – 2011. – P. 102–109.

11. Belghiat, A. An Approach based AToM3 for the Generation of OWL Ontologies from UML Diagrams / A. Belghiat, M. Bourahla // International Journal of Computer Applications. – 2012. – Vol. 41, № 3. – P. 41–48.

12. Berman, A.F. Intelligent planner for control of failures analysis of unique mechanical systems / A.F. Berman, O.A. Nikolaychuk, A.Yu. Yurin // Expert Systems with Applications. – 2010. – Vol. 37. – P. 7101–7107.

13. Berman, A.F. Intellectual data system for analyzing failures / A.F. Berman, O.A. Nikolaychuk, A.Yu. Yurin // Journal of Machinery Manufacture and Reliability. – 2012. – Vol. 41, №4. – P. 337–343.

14. Berman, A.F. A methodology for the investigation of the reliability and safety of unique technical systems / A.F. Berman, O.A. Nikolaychuk, A.Yu. Yurin, A.I. Pavlov // Proceedings of the Institution of Mechanical Engineers, Part O: Journal of Risk and Reliability. – 2014. – Vol. 228. – P.29–38.

15. Berman, A.F. Support of Decision-Making Based on a Production Approach in the Performance of an Industrial Safety Review / A.F. Berman, O.A. Nikolaichuk, A.Yu. Yurin, K.A. Kuznetsov // Chemical and Petroleum Engineering. – 2015. – Vol.50,  $\mathcal{N}_2$  1-2. – P.730–738.

16. Berman, A.F. A model-driven approach and a tool to support creation of rulebased expert systems for industrial safety expertise / A.F. Berman, M.A. Grishchenko, N.O. Dorodnykh, O.A. Nikolaychuk, A.Y. Yurin // Proceedings of the 12th International Forum on Knowledge Asset Dynamics (IFKAD-2017), Russia, St. Petersburg: Graduate School of Management of St. Petersburg University. – 2017. – P. 2034–2050.

17. Berman, A.F. Knowledge bases engineering on the basis of fault trees analysis / A.F. Berman, N.O. Dorodnykh, O.A. Nikolaychuk, A.Yu. Yurin // CEUR Workshop Proceedings. – 2018. – Vol. 2221. – P.25–31.

18. Berman, A.F. Application of case-based reasoning and multi-criteria decisionmaking methods for material selection in petrochemistry / A.F. Berman, G.S. Maltugueva, A.Yu. Yurin // Proceedings of the Institution of Mechanical Engineers, Part L: Journal of Materials: Design and Applications. – 2018. – Vol. 232, №3. – P. 204–212.

19. Berman, A.F. [Event trees transformation for rule bases engineering](https://ieeexplore.ieee.org/document/8757209) / A.F. Berman, N.O. Dorodnykh, O.A. Nikolaychuk, A.Yu. Yurin // Proceedings of the 42nd International Convention on Information and Communication Technology, Electronics and Microelectronics (MIPRO). – 2019. – P. 1138-1143.

20. Berman, A.F. Computer-aided event tree synthesis on the basis of case-based reasoning / A.F. Berman, O.A. Nikolaychuk, A.Yu.Yurin // Advances in Intelligent Systems and Computing. – 2019. – Vol. 875. – P. 3–12.

21. Berman, A.F. The validation system for reliability and survivability of unique mechanical systems. / A.F. Berman, O.A. Nikolaichuk, A.Yu. Yurin // IOP Conference Series: Materials Science and Engineering. – 2020. – Vol. 1061. – 012007.

22. Berman, A.F. A Module for Industrial Safety Inspection Planning Based on Selforganization / A.F Berman., O.A. Nikolaychuk, A.I. Pavlov, A.Y. Yurin // Lecture Notes in Artificial Intelligence. – 2021. – Vol.12948. – P. 365–379.

23. Bohring, H. Mapping XML to OWL Ontologies / H. Bohring, S. Auer // In: Jantke K, Fähnrich K, Wittig W. Marktplatz Internet: Von e-Learning bis e-Payment: Leipziger Informatik-Tage (LIT2005). – 2005. – P. 147–156.

24. Brambilla, M. Model Driven Software Engineering in Practice. / M. Brambilla, J. Cabot, M. Wimmer. Morgan & Claypool Publishers. – 2012.

25. Brilhante, V. Heuristic transformation of well-constructed conceptual maps into OWL preliminary domain ontologies / V. Brilhante, G.T. Macedo, S.F. Macedo // Proceedings of the Second Workshop on Ontologies and their Applications, CEUR-WS. – 2006.

26. Brockmans, S. A Model-Driven Approach for Building OWL DL and OWL Full Ontologies / S. Brockmans, R.M. Colomb, P. Haase, E.F. Kendall, E.K. Wallace, C. Welty, G.T. Xie // Lecture Notes in Computer Science. – 2006. – Vol. 4273. – P. 187–200.

27. Bychkov, I.V. A method and tools for prototyping components of intelligent systems based on transformations / I.V. Bychkov, A.Yu. Yurin // Journal of Physics: Conference Series. – 2021. – Vol.1864. – 012042.

28. Bychkov, I.V. Organization of digital monitoring of the Baikal natural territory / I.V. Bychkov, G.M. Ruzhnikov, R.K. Fedorov, A.E. Khmelnov, A.K. Popova // IOP Conference Series: Earth and Environmental Science. – 2021. – Vol.629, №1. – 012067.

29. Cabello, M.E. Baseline-oriented modeling: An MDA approach based on software product lines for the expert systems development / M.E. Cabello, I. Ramos, A. Gomez, R. Limon // Proceedings of the 1st Asian Conference on Intelligent Information and Database Systems, Apr. 1-3, IEEE Xplore Press, Dong Hoi, Vietnam. – 2009. – P. 208–213.

30. CAKE – Computer Aided Knowledge Engineering Technique [Электронный ресурс]. – Режим доступа: [https://www.ida.liu.se/divisions/aiics/publications/ECAI-2002-](https://www.ida.liu.se/divisions/aiics/publications/ECAI-2002-CAKE-Computer-Aided.pdf) [CAKE-Computer-Aided.pdf](https://www.ida.liu.se/divisions/aiics/publications/ECAI-2002-CAKE-Computer-Aided.pdf) (дата обращения: 18.03.2022).

31. Canadas, J. InSCo-Gen: A MDD Tool for Web Rule-Based Applications / J. Canadas, J. Palma, S.Tunez // Lecture Notes in Computer Science. – 2009. – Vol. 5648. – P. 523–526.

32. Chaur, G.W. Modeling Rule-Based Systems with EMF. Eclipse Corner Articles [Электронный ресурс]. – Режим доступа: [http://www.eclipse.org/articles/Article-](http://www.eclipse.org/articles/Article-Rule%20Modeling%20With%20EMF/article.html)[Rule%20Modeling%20With%20EMF/article.html](http://www.eclipse.org/articles/Article-Rule%20Modeling%20With%20EMF/article.html) (дата обращения: 18.03.2022).

33. CLIPS: A Tool for Building Expert Systems [Электронный ресурс]. – Режим доступа: <http://clipsrules.sourceforge.net/> (дата обращения: 18.03.2022).

34. ClipsWin: CLIPS Rule Based Programming Language [Электронный ресурс]. – Режим доступа: <https://sourceforge.net/p/clipsrules/news/2008/01/clipswin-6241/> (дата обращения: 18.03.2022).

35. Coronado, E. Visual Programming Environments for End-User Development of Intelligent and Social Robots, a Systematic Review / E. Coronado, F. Mastrogiovanni, B. Indurkhya, G. Venture // Journal of Computer Languages. – 2020. – Vol. 58. – 100970.

36. Corsar, D. Developing Knowledge-Based Systems using the Semantic Web / D. Corsar, D.H Sleeman // Proceedings of the 2008 International Conference on Visions of Computer Science: BCS International Academic Conference. – 2008. – P. 29–40.

37. Cranefield, S. Bridging the gap between the model-driven architecture and ontology engineering / S. Cranefield, J. Pan // International Journal of Human-Computer Studies.  $-2007. - Vol. 65, N<sub>2</sub>7. - P. 595-609.$ 

38. Cretu, L.G. Model-Driven Engineering of Information Systems: Principles, Techniques, and Practice. / L.G. Cretu, D. Florin. Apple Academic Press. – 2014.

39. Czarnecki, K. Overview of generative software development / K. Czarnecki // Unconventional Programming Paradigms. – 2005. – P. 326–341.

40. Czarnecki, K. Feature-based survey of model transformation approaches / K. Czarnecki, S. Helsen // IBM Systems Journal. – 2006. – Vol. 45, №3. – P. 621–645.

41. Da Silva, A.R. Model-driven engineering: A survey supported by the unified conceptual model / A.R. da Silva // Computer Languages, Systems & Structures. – 2015. – Vol. 43. – P. 139–155.

42. Djurić, D. The Tao of Modeling Spaces / D. Djurić, D. Gašević, V. Devedžić // Journal of Object Technology. – 2006. – Vol. 5, №8. – P. 125–147.

43. Djurić, D. Ontology modeling and MDA / D. Djurić, D. Gašević, V. Devedžić // Journal of Object technology. – 2005. – Vol. 4, №1. – P. 109–128.

44. Dorodnykh, N.O. About the specialization of model-driven approach for creation of case-based intelligence decision support systems / N.O. Dorodnykh, A.Yu. Yurin // Открытые семантические технологии проектирования интеллектуальных систем. – 2017. –  $N_2$ 7. – C. 151–154.

45. Dorodnykh, N.O. Ontology Driven Development of Rule-Based Expert Systems / N.O Dorodnykh., A.Y. Yurin, A.B. Stolbov // Proceedings of the 3rd Russian-Pacific Conference on Computer Technology and Applications (RPC). – 2018. – P. 1-6.

46. Dorodnykh, N.O. A domain-specific language for transformation models / N.O. Dorodnykh, A.Y. Yurin // CEUR Workshop Proceedings. – 2018. – Vol. 2221. – P. 70–75.

47. Dorodnykh, N.O. Towards Ontology Engineering Based on Transformation of Conceptual Models and Spreadsheet Data: A Case Study / N.O. Dorodnykh, A.Yu. Yurin // Advances in Intelligent Systems and Computing. – 2019. – Vol. 1046. – P. 233–247.

48. Dorodnykh, N.O. [Conceptual Model Engineering for Industrial Safety Inspection](https://link.springer.com/chapter/10.1007%2F978-3-030-39237-6_4)  [Based on Spreadsheet Data Analysis](https://link.springer.com/chapter/10.1007%2F978-3-030-39237-6_4) / N.O. Dorodnykh, A.Yu. Yurin, A.O. Shigarov // Communications in Computer and Information Science. – 2020. – Vol. 1126. – P. 51–65.

49. Dorodnykh, N.O. A Transformation-Based Approach for Fuzzy Knowledge Bases Engineering / N.O. Dorodnykh, O.A. Nikolaychuk, A.Yu. Yurin // Studies in Systems, Decision and Control. – 2021. – Vol. 337. – P. 76–90.

50. Dorodnykh, N.O. Towards a universal approach for semantic interpretation of spreadsheets data / N.O. Dorodnykh, A.Yu. Yurin // IDEAS'20: Proceedings of the 24th Symposium on International Database Engineering & Applications. – 2020. – Vol. 22. – P. 1–9.

51. Dorodnykh, N.O. PKBD.Onto: A Plugin for Ontological Schemas Generation / N.O. Dorodnykh, A.Yu. Yurin, A.V. Vidiya // CEUR Workshop Proceedings. – 2020. – Vol. 2677. – P. 84–94.

52. Dorodnykh, N.O. An RVМL extension for modeling fuzzy rule bases / N.O. Dorodnykh, A.Yu. Yurin // CEUR Workshop Proceedings. – 2021. – Vol. 2858. – P. 34–45.

53. Dorodnykh, N.O. [End-user development of knowledge bases for](http://ceur-ws.org/Vol-2913/paper5.pdf) semi-automated [formation of task cards](http://ceur-ws.org/Vol-2913/paper5.pdf) / N.O. Dorodnykh, Y.V. Kotlov, O.A. Nikolaychuk, V.M. Popov, A.Yu. Yurin // CEUR Workshop Proceedings. – 2021. – Vol. 2913. – P. 60–73.

54. Dorodnykh, N.O. Spreadsheet Data Transformation for Ontology Engineering in Petrochemical Equipment Inspection Tasks / N.O. Dorodnykh, A.Yu.Yurin // Lecture Notes in Networks and Systems. – 2021. – Vol 330. – P. 562–571.

55. Dorodnykh, N.O. Using UML class diagrams for content ontology design patterns engineering / N.O. Dorodnykh, O.A. Nikolaychuk, A.Yu. Yurin // Journal of Physics: Conference Series. – 2021. – Vol. 1801. – 012026.

56. Drools [Электронный ресурс]. – Режим доступа: <https://drools.org/> (дата обращения: 18.03.2022).

57. Dubois, D. Readings in Fuzzy Sets for Intelligent Systems / D. Dubois, H. Prade, R.Yager. Amsterdam: Elsevier. – 2014. – 928 p.

58. Dunstan, N. Generating domain-specific web-based expert systems / N. Dunstan // Expert Systems with Applications. – 2008. – Vol. 35, №3. – P. 686–690.

59. Eclipse Modeling Framework (EMF) [Электронный ресурс]. – Режим доступа: <http://www.eclipse.org/modeling/emf/> (дата обращения: 18.03.2022).

60. Ecore [Электронный ресурс]. – Режим доступа: [http://download.eclipse.org/modeling/emf/emf/javadoc/2.9.0/org/eclipse/emf/ecore/package](http://download.eclipse.org/modeling/emf/emf/javadoc/2.9.0/org/eclipse/emf/ecore/package-summary.html)[summary.html](http://download.eclipse.org/modeling/emf/emf/javadoc/2.9.0/org/eclipse/emf/ecore/package-summary.html) (дата обращения: 18.03.2022).

61. Eichhoff, J.R. RuleML 1.02: Deliberation, Reaction and Consumer Families / J.R. Eichhoff, D. Roller // Proceedings of the RuleML 2015 Challenge, the Special Track on Rulebased Recommender Systems for the Web of Data, the Special Industry Track and the RuleML 2015 Doctoral Consortium hosted by the 9th International Web Rule Symposium (RuleML 2015) http://ceur-ws.org/Vol-1417/paper6.pdf

62. Epsilon [Электронный ресурс]. – Режим доступа: <http://www.eclipse.org/epsilon/> (дата обращения: 18.03.2022).

63. Eriksson, H. The JESSTAB approach to Protégé and JESS integration / H. Eriksson // Proceedings of the IFIP 17th World Computer Congress – TC12 Stream on Intelligent Information Processing. – 2002. – P. 237–248.

64. ES-Builder [Электронный ресурс]. – Режим доступа: <http://www.mcgoo.com.au/esbuilder/index.php> (дата обращения: 18.03.2022).

65. Expert System Designer [Электронный ресурс]. – Режим доступа: <https://www.winsite.com/Utilities/Miscellaneous/Expert-System-Designer/> (дата обращения: 18.03.2022).

66. Exsys Corvid: Expert System Development Tool [Электронный ресурс]. – Режим доступа: <http://www.exsys.com/exsyscorvid.html> (дата обращения: 18.03.2022).

67. Felfernig, A. UML as domain specific language for the construction of knowledge-based configuration systems / A. Felfernig, G. E. Friedrich, D. Jannach // International Journal of Software Engineering and Knowledge Engineering. – 2000. – Vol. 10,  $N<sub>2</sub>4. - P. 449-469.$ 

68. Felfernig, A. Configuration knowledge representation using UML/OCL / A. Felfernig, G. Friedrich, D. Jannach, M.Zanker // Proceedings of the International Conference on the Unified Modeling Language. – 2002. – P. 49–62.

69. Frankel, D. Model Driven Architecture: Applying MDA to Enterprise Computing. / D. Frankel. New York: Wiley. – 2003.

70. Gascueña, J.M. Model-to-model and model-to-text: looking for the automation of VigilAgent / J.M. Gascueña, E. Navarro, A. Fernández-Caballero, R. Martínez-Tomás // Expert Systems. – 2014. – Vol. 31, №3. – P. 199–212.

71. Gašević, D. Converting UML to OWL ontologies / D. Gašević, D. Djurić, V. Devedžić, V. Damjanović // Proceedings of the 13th international World Wide Web conference.  $-2004. - P. 488 - 489.$ 

72. Gašević, D. Model driven engineering and ontology development (2nd ed.) / D. Gašević, D. Djurić, V. Devedžić. New York: Springer-Verlag. – 2009.

73. Graphical Modeling Framework (GMF) Tooling – Eclipse [Электронный ресурс]. – Режим доступа: <http://www.eclipse.org/gmf-tooling/> (дата обращения: 18.03.2022).

74. Golenkov, V. Principles of organization and automation of the semantic computer systems development / V. Golenkov, D. Shunkevich, I. Davydenko, N. Grakova // Open Semantic Technologies for Intelligent Systems. – 2019. – 53–90

75. Greenfield, J. Software factories: assembling applications with patterns, models, frameworks, and tools / J. Greenfield, K. Short, S. Cook, S. Kent, J. Crupi. Wiley Publishing. – 2004.

76. Gribova, V. The methods and the IACPaaS Platform tools for semantic representation of knowledge and development of declarative components for intelligent systems / V. Gribova, A. Kleschev, P. Moskalenko, V. Timchenko, L. Fedorischev, E. Shalfeeva // Open Semantic Technologies for Intelligent Systems. – 2019. – 21–24

77. Grissa-Touzi, A. VISUAL JESS: An expandable visual generator of oriented object expert systems / A. Grissa-Touzi, H. Ounally, A. Boulila // International Journal of Computer and Information Engineering.  $-2007. - Vol.1(11)$ .  $- P. 1668-1671.$ 

78. Gruber, T.R. A translation approach to portable ontologies / T.R. Gruber // Knowledge Acquisition. – 1993. – Vol. 5, №2. – P. 199–220.

79. Guarino, N. Formal Ontology in Information Systems / N. Guarino // Proceedings of the first international conference (FOIS'98). – 1998. – Vol. 46. – P. 3–15.

80. Hatzilygeroudis, I. A Tool for Automatic Creation of Rule-Based Expert Systems with CFs / I. Hatzilygeroudis, K. Kovas // Processing of the International Conference on Artificial Intelligence Applications and Innovations (AIAI) / Advances in Information and Communication Technology. – 2010. – Vol. 339. – P. 195–202.

81. Hung, V. Spreadsheet-based complex data transformation / V. Hung, B. Benatallah, R. Saint-Paul // Proc. 20th ACM Int. Conf. Inf. and Know. Management. Glasgow Scotland, UK. – 2011. P. 1749–1754.

82. IBM WebSphere ILOG JRules [Электронный ресурс]. – Режим доступа: [https://www.ibm.com/support/knowledgecenter/ru/SSZJPZ\\_11.7.0/](https://www.ibm.com/support/knowledgecenter/ru/SSZJPZ_11.7.0/)

com.ibm.swg.im.iis.conn.jrules.use.doc/topics/ilog\_jrules\_container.html (дата обращения: 18.03.2022).

83. JESS: The Rule Engine for the Java Platform [Электронный ресурс]. – Режим доступа: <http://www.jessrules.com/> (дата обращения: 18.03.2022).

84. Jouault, F. KM3: a DSL for Metamodel Specification / F. Jouault, J. Bézivin // Lecture Notes in Computer Science. – 2006. – Vol. 4037. – P. 171–185.

85. Jouault, F. ATL: A model transformation tool / F. Jouault, F. Allilaire, J. Bézivin, I. Kurtev // Science of Computer Programming. – 2008. – Vol. 72, №1. – P. 31–39.

86. Kadhim, M.A. Design and implementation of Intelligent Agent and Diagnosis Domain Tool for Rule-based Expert System / M.A. Kadhim, M.A. Alam, H. Kaur // Processing of the International Conference on Machine Intelligence Research and Advancement. – 2013. – P. 619–622.

87. Kang, K.C. Feature-Oriented Domain Analysis (FODA) feasibility study / K.C. Kang, S.G. Cohen, J.A. Hess, W.E. Novak, A.S. Peterson // Technical Report CMU/SEI-90-TR-21 ESD-90-TR-222. – 1990.

88. Knowledge Base Development System (KBDS). URL: http://kbds.knowledgecore.ru/ (дата обращения: 18.03.2022).

89. Kelly, S. Domain-Specific Modeling: Enabling Full Code Generation / S. Kelly, J.-P.Tolvanen. Wiley-IEEE Computer Society. – 2008.

90. Khan, A. Introducing Design Patterns in XML Schemas / A. Khan, M. Sum [Электронный ресурс]. – Режим доступа: [http://www.oracle.com/technetwork/java/design](http://www.oracle.com/technetwork/java/design-patterns-142138.html)[patterns-142138.html](http://www.oracle.com/technetwork/java/design-patterns-142138.html) (дата обращения: 18.03.2022).

91. Kiko, K. A Detailed Comparison of UML and OWL / K. Kiko, C. Atkinson. Germany: University of Mannheim. – 2008.

92. Kleppe, A. MDA Explained: The Model-Driven Architecture: Practice and Promise (1st ed.) / A. Kleppe, J. Warmer, W. Bast. Addison-Wesley Professional. – 2003.

93. The Knowledge Core [Электронный ресурс]. – Режим доступа: http://knowledge-core.ru (дата обращения: 18.03.2022).

94. Kosko, B. Fuzzy Cognitive Maps / B. Kosko // International Journal of Man-Machine Studies. – 1986. – Vol.24. – P.65–75.

95. Kotlov, Yu.V. Towards designing knowledge bases for aircraft malfunctions diagnostics based on model trans-formations / Yu.V. Kotlov, V.M. Popov, A.Yu. Yurin // Journal of Physics: Conference Series. – 2021. – Vol.2060. – 012016.

96. Laera, L. SweetProlog: A system to integrate ontologies and rules / L. Laera, V.

Tamma, T. Bench-Capon, G. Semeraro // Lecture Notes in Computer Science. – 2004. – Vol. 3323. – P. 188–193.

97. Lehmberg, O. A large public corpus of web tables containing time and context metadata / O. Lehmberg, D. Ritze, R. Meusel, C. Bizer // Proc. of the 25th International Conference Companion on World Wide Web. – 2016. – P. 75–76.

98. Levenshtein, V.I. Binary codes capable of correcting deletions, insertions, and reversals / V.I. Levenshtein // Tech. Rep. 8, Soviet Physics Doklady. – 1966.

99. Lukichev, S. UML-based Rule Modeling with Fujaba / S. Lukichev, G. Wagner[Электронный ресурс]. – Режим доступа: <http://www.rewerse.net/I1/oxygen.informatik.tu-cottbus.de/rewerse-i1/default.htm> (дата обращения: 18.03.2022).

100. Lukichev, S. Using UML-based rules for web services modeling / S. Lukichev, A. Giurca, G. Wagner, D. Gasevic, M. Ribaric // Proc. the Second International Workshop on Services Engineering. – 2007. – P. 290–297.

101. Maltugueva, G.S. Case-based reasoning for the multi-method decision making / G.S. Maltugueva, A.Y.Yurin // CEUR Workshop Proceedings. – 2018. – Vol. 2221. – P. 32-36.

102. Maltugueva, G.S. Improving case-based reasoning with the aid of multi-criteria and group decision-making methods / G.S. Maltugueva, A.Yu. Yurin // Proceedings of the 42nd International Convention on Information and Communication Technology, Electronics and Microelectronics (MIPRO). – 2019. – P. 1031-1036.

103. MDA Specifications. URL: <http://www.omg.org/mda/specs.htm> (дата обращения: 18.03.2022).

104. Meditskos, G. CLIPS-OWL: A framework for providing object-oriented extensional ontology queries in a production rule engine / G. Meditskos, N. Bassiliades // Data & Knowledge Engineering. – 2011. – Vol. 70. – P. 661–681.

105. Mehrolhassani, M. Developing Ontology Based Applications of Semantic Web Using UML to OWL Conversion / M. Mehrolhassani, A. ELÇİ // Communications in Computer and Information Science. – 2008. – Vol. 19. – P. 566–577.

106. Mei, J. OWL2Jess: A transformational implementation of the OWL semantics / J. Mei, E.P. Bontas, Z. Lin // Lecture Notes in Computer Science. – 2005. – Vol. 3759. – P. 599– 608.

107. Mens, T. A Taxonomy of Model Transformations / T. Mens, P.V. Gorp // Electronic Notes in Theoretical Computer Science. – 2006. – Vol. 152. – P. 125–142.

108. Model-Integrated Computing (MIC). URL:

http://www.isis.vanderbilt.edu/research/MIC (дата обращения: 18.03.2022).

109. Miguel, M. Practical Experiences in the Application of MDA / M. Miguel, J. Jourdan, S. Salicki // Lecture Notes in Computer Science. – 2002. – Vol. 2460. – P. 128–139.

110. Milanović, M. On interchanging between OWL/SWRL and UML/OCL / M.Milanović, D.Gašević, A.Giurca, G.Wagner, V.Devedžić // Proceedings of the 6th Workshop on OCL for (Meta-) Models in Multiple Application Domains (OCLApps) at the 9th ACM/IEEE International Conference on Model Driven Engineering Languages and Systems (MoDELS). –  $2006. - P. 81 - 95.$ 

111. Milanović, M. Bridging concrete and abstract syntaxes in model‐driven engineering: a case of rule languages / M. Milanović, D.Gašević, A.Giurca, G.Wagner, V.Devedžić // Software: Practice and Experience. – 2009. – Vol. 39, №16. – P. 1313–1346.

112. Meta Object Facility (MOF) Core. OMG Formally Released Versions of MOF. URL:<http://www.omg.org/spec/MOF/> (дата обращения: 18.03.2022).

113. Myroshnichenko, I. Mapping ER Schemas to OWL Ontologies / I. Myroshnichenko, M.C. Murphy // Proceedings of the 2009 IEEE International Conference on Semantic Computing. – 2009. – P. 324–329.

114. Na, H.-S. A method for building domain ontologies based on the transformation of UML models / H.-S. Na, O-H. Choi, J.-E. Lim // Proceedings of 4th International Conference on Software Engineering Research, Management and Applications (SERA 2006). – 2006. – P. 332–338.

115. Nalepa, G.J. UML representation for rule-based application models with XTT2 based business rules / G.J. Nalepa, K. Kluza // International Journal of Software Engineering and Knowledge Engineering. – 2012. – Vol. 22, №4. – P. 485–524.

116. Nikolaychuk, O.A. Computer-aided identification of mechanical system's technical state with the aid of case-based reasoning / O.A. Nikolaychuk, A.Y. Yurin // Expert Systems with Applications. – 2008. – Vol. 34. – P. 635–642.

117. Nofal, M. Developing Web-Based Semantic Expert Systems / M. Nofal, K.M. Fouad // International Journal of Computer Science. – 2014. – Vol. 11,  $\mathcal{N}$ <sup>01</sup>. – P. 103–110.

118. O'Connor, M.J. Developing a Web-Based Application using OWL and SWRL / M.J. O'Connor, R.D. Shankar, C. Nyulas, S.W. Tu, A. Das // Proceedings of the AI Meets Business Rules and Process Management, AAAI Spring Symposium. – 2008.

119. O'Connor, M.J. Acquiring OWL Ontologies from XML Documents / M.J. O'Connor, A.K. Das // Proceedings of the 6th International Conference on Knowledge Capture (K-CAP'11). – 2011. – P. 17–24.

120. Object Constraint Language (OCL) Version 2.4 URL: <http://www.omg.org/spec/OCL/2.4/> (дата обращения: 18.03.2022).

121. OWL 2 Web Ontology Language Conformance (Second Edition) [Электронный ресурс]. – Режим доступа: <https://www.w3.org/TR/2012/REC-owl2-conformance-20121211/> (дата обращения: 18.03.2022).

122. Parreiras, F.S. Using ontologies with UML class-based modeling: The TwoUse approach . F.S. Parreiras, S. Staab // Data & Knowledge Engineering. – 2010. – Vol. 69, №11. – P. 1194–1207.

123. Partsch, H. Program Transformation Systems / H. Partsch, R. Steinbruggen // ACM Computing Surveys. – 1983. – Vol. 15, № 3. – P. 199–236.

124. Paschke, A. A Representational Analysis of the API4KP Metamodel / A. Paschke, T. Athan, D. Sottara, E. Kendall, R. Bell // Lecture Notes in Business Information Processing. – 2015. – Vol. 225.

125. Plaza, E. Constructive Adaptation / E. Plaza, J.L. Arcos // Lecture Notes on Artificial Intelligence. – 2002. – Vol.2416. – P.306–320.

126. Pop, D. Expert system creator: A visual tool for expert systems construction / D. Pop, V. Negru, C. Sandru // Proceedings of the 24th International Conference on Information Technology Interfaces. – 2002. – P. 217–222.

127. Pourghasemi, H.R. Application of learning vector quantization and different machine learning techniques to assessing forest fire influence factors and spatial modeling / H.R. Pourghasemi, A. Gayen, R. Lasaponara, J.P. Tiefenbacher // Environ Res. – 2020. – Vol.184. – 109321.

128. Query/View/Transformation (QVT) Version 1.3 [Электронный ресурс]. – Режим доступа: <http://www.omg.org/spec/QVT/1.3/> (дата обращения: 18.03.2022).

129. Ramos, L. Semantic Web for manufacturing, trends and open issues: Toward a state of the art / L. Ramos // Computers & Industrial Engineering. – 2015. – Vol. 90. – P. 444– 460.

130. RDF/XML Syntax Specification (Revised) [Электронный ресурс]. – Режим доступа: <https://www.w3.org/TR/2004/REC-rdf-syntax-grammar-20040210/> (дата обращения: 18.03.2022).

131. RELAX NG [Электронный ресурс]. – Режим доступа: https://ru.wikipedia.org/wiki/RELAX\_NG (дата обращения: 18.03.2022).

132. Reynares, E. A set of ontology design patterns for reengineering SBVR statements into OWL/SWRL ontologies / E. Reynares, M. L. Caliusco, M.R. Galli // Expert Systems with Applications. – 2015. – Vol. 42, №5. – P. 2680–2690.

133. Riesbeck, C.K. Inside Case-based Reasoning. / C.K. Riesbeck, R. Schank. Erlbaum. Northvale, NJ. – 1989.

134. Rodrigues, T. Mapping XML to exiting OWL ontologies / T. Rodrigues, P. Rosa, J. Cardoso // Proceedings of the International Conference WWW/Internet. – 2006. – P. 72–77.

135. Rodrigues, T. Moving from syntactic to semantic organizations using JXML2OWL / T. Rodrigues, P. Rosa, J. Cardoso // Computers in Industry. – 2008. – Vol. 59,  $N_28. - P. 808 - 819.$ 

136. Ruiz-Mezcua, B. An expert system development tool for non AI experts / B. Ruiz-Mezcua, A. Garcia-Crespo, J.L. Lopez-Cuadrado, I. Gonzalez-Carrasco // Expert Systems with Applications. – 2011. – Vol. 38, № 1. – P. 597–609.

137. Specification of RuleML 1.03 [Электронный ресурс]. – Режим доступа: [http://wiki.ruleml.org/index.php/Specification\\_of\\_RuleML\\_1.03](http://wiki.ruleml.org/index.php/Specification_of_RuleML_1.03) (дата обращения: 18.03.2022).

138. Rybina, G. The use of temporal inferences in dynamic integrated expert systems / G. Rybina, A. Mozgachev // Scientific and Technical Information Processing. – 2014. – Vol. 6. – P. 390–399.

139. Rybina, G.V. Dynamic integrated expert systems: automated construction features of temporal knowledge bases with using problem-oriented methodology / G.V. Rybina, I.A. Sorokin, D.O. Sorokin // Open Semantic Technology for Intelligent Systems. – 2019. – P.129– 132

140. Sami, B. Model-Driven Software Development / B. Sami, M. Book, V.Gruhn. Springer.  $-2005$ .

141. San, O.M. An alternative extension of the k-means algorithm for clustering categorical data / O.M. San, V. Huynh, Y. Nakamori // Applied mathematics and computer science. – 2004. – Vol. 14,  $\mathbb{N}^2$ . – P.241–247.

142. Santos, M. Characterizing end-user development solutions: A systematic literature review / M. Santos, M.L.B. Villela // International Conference on Human-Computer Interaction.  $-2019. - P. 194 - 209.$ 

143. SBVR: Semantics Of Business Vocabulary And Business Rules [Электронный ресурс]. – Режим доступа: https://www.omg.org/spec/SBVR/About-SBVR/ (дата обращения: 18.03.2022).

144. Schmidt, D.C. Model-Driven Engineering / D.C. Schmidt // IEEE Computer. –  $2006. - Vol. 39, N<sub>2</sub>2. - P. 25-31.$ 

145. Schreiber, G. Knowledge Engineering and Management. The CommonKADS

methodology / G. Schreiber, H. Akkermans, A. Anjewierden, de R. Hoog, N.R. Shadbolt, W.V. Velde, B. Wielinga. MIT Press, Cambridge, MA. – 2000.

146. Schreiber, G. CML: The commonKADS conceptual modelling language / G. Schreiber, B. Wielinga, H.Akkermans, W. Van de Velde, A. Anjewierden // Lecture Notes in Computer Science (Lecture Notes in Artificial Intelligence). – 1994. – Vol. 867.

147. Sendall, S. Model Transformation: The Heart and Soul of Model-Driven Software Development / S. Sendall, W. Kozaczynski // IEEE Software. – 2003. – Vol. 20, № 5. – P. 42– 45.

148. Shigarov, A. TabbyXL: Software platform for rule-based spreadsheet data extraction and transformation / A. Shigarov, V. Khristyuk, A. Mikhailov // SoftwareX. – 2019. – Vol. 10. – 100270.

149. Shue, L. The development of an ontology-based expert system for corporate financial rating / L. Shue, C. Chen, W.Shiue // Expert Systems with Applications. – 2009. – Vol. 36, №2. – P. 2130–2142.

150. Sicilia, M.A. Integrating fuzziness in object oriented modeling language: towards a fuzzy-UML / M.A.Sicilia, E.Garcia, J.A. Gutierrez // Proceedings of International Conference on Fuzzy Sets Theory and its Applications. – 2002. – P. 66–67.

151. Simón, A. Generation of OWL Ontologies from Concept Maps in Shallow Domains / A. Simón, L. Ceccaroni, A. Rosete // Lecture Notes in Computer Science. – 2007. – Vol. 4788. – P. 259–267.

152. Starr, R.R. Concept maps as the first step in an ontology construction method / R.R. Starr, J.M. Parente de Oliveira // Information Systems. – 2013. – Vol. 38. – P. 771–783.

153. Stokes, M. Managing engineering knowledge: MOKA: methodology for knowledge based engineering applications (6th ed.) / M. Stokes. New York: ASME Press. – 2001.

154. Surakratanasakul, B. Lightweight CommonKADS / B. Surakratanasakul // 9th International Conference on Information Technology and Electrical Engineering (ICITEE). –  $2017. - 1-5$ 

155. SweetRules [Электронный ресурс]. – Режим доступа: <http://sweetrules.projects.semwebcentral.org/> (дата обращения: 18.03.2022).

156. Semantic Web Rule Language [Электронный ресурс]. – Режим доступа: https://en.wikipedia.org/wiki/Semantic\_Web\_Rule\_Language (дата обращения: 18.03.2022).

157. Thi Thu Thuy, P. DTD2OWL: Automatic Transforming XML Documents into OWL Ontology / P. Thi Thu Thuy, Y.K. Lee, S.Y.Lee // Proceedings of the 2nd International Conference on Interaction Sciences: Information Technology, Culture and Human. – 2009. – P. 125–131.

158. Tijerino, Y.A. Towards Ontology Generation from Tables / Y. A. Tijerino, D. W. Embley, D.W. Lonsdale, Y. Ding, G. Nagy // World Wide Web: Internet and Web Information Systems. – 2005. – Vol. 8, №8. – P. 261–285.

159. Tolvanen, J.-P. Model-Driven Development Challenges and Solutions – Experiences with Domain-Specific Modelling in Industry / J.-P. Tolvanen, S.Kelly // Processing of the 4th International Conference on Model-Driven Engineering and Software Development (MODELSWARD 2016). – 2016. – P. 711–719.

160. Touzi, A. New Approach for Conception and Implementation of Object Oriented Expert System Using UML / A. Touzi, M.B. Messaoud // The International Arab Journal of Information Technology. – 2009. – Vol. 6, №1. – P. 99–106.

161. Truyen, F. The Fast Guide to Model Driven Architecture: The Basics of Model Driven Architecture / F.Truyen. Cephas Consulting Corp. – 2006.

162. Unified Modeling Language (UML) Version 2.5 [Электронный ресурс]. – Режим доступа: <http://www.omg.org/spec/UML/2.5/> (дата обращения: 18.03.2022).

163. van Assem, M. A Method for Converting Thesauri to RDF/OWL / M. van Assem, M.R.Menken, G.Schreiber, J.Wielemaker, B.Wielinga // Lecture Notes in Computer Science. – 2004. – Vol. 3298. – P. 17–31.

164. Varro, D. The model transformation language of the VIATRA2 framework / D.Varro, A.Balogh // Science of Computer Programming. – 2007. – Vol. 63, №3. – P. 214–234.

165. Verhagen, W.J.C. A critical review of Knowledge-Based Engineering: An identification of research challenges / W.J.C. Verhagen, P. Bermell-Garcia, R.E.C. van Dijk, R. Curran // Advanced Engineering Informatics. – 2012. – Vol.26. – P.5-15.

166. VisiRule. Logic Programming Associates [Электронный ресурс]. – Режим доступа: http://www.lpa.co.uk/ind\_hom.htm (дата обращения: 18.03.2022).

167. Visual Rules BRM [Электронный ресурс]. – Режим доступа: https://www.bosch-si.com/bpm-and-brm/visual-rules/business-rules-management.html (дата обращения: 18.03.2022).

168. Volter, M. Model-Driven Software Development: Technology, Engineering, Management / M.Volter, T.Stahl, J.Bettin, A.Haase, S.Helsen, K.Czarnecki. John Wiley & Sons. – 2006.

169. Visual Prolog [Электронный ресурс]. – Режим доступа: [https://www.visual](https://www.visual-prolog.com/)[prolog.com/](https://www.visual-prolog.com/) (дата обращения: 18.03.2022).

170. W3C XML Schema Definition Language (XSD) 1.1 Part 1: Structures [Электронный ресурс]. – Режим доступа: <https://www.w3.org/TR/xmlschema11-1/> (дата обращения: 18.03.2022).

171. Wagner, W.P. Trends in expert system development: A longitudinal content analysis of over thirty years of expert system case studies / W.P. Wagner // Expert Systems with Applications. – 2017. – Vol. 76. – P. 85–96.

172. Wang, E. A Teaching Strategies Engine Using Translation from SWRL to Jess / E.Wang, Y.S. Kim // Lecture Notes in Computer Science. – 2006. – Vol. 4053. – P. 51–60.

173. Wang, W. Development of a rule-based diagnostic platform on an object-oriented expert system shell / W. Wang, M. Yang, P.H. Seong // Annals of Nuclear Energy. – 2016. – Vol.88. – P. 252-264.

174. Wang, F. Knowledge representation using non-parametric Bayesian networks for tunneling risk analysis / F. Wang, H.Li, C. Dong, L. Ding // Reliability Engineering & System Safety. – 2019. – Vol.191. – 106529.

175. Watson, I. Case-based reasoning is a methodology not a technology / I. Watson // Knowlidge-based systems. – 1999. – Vol. 12. – P. 303–308.

176. XML Metadata Interchange (XMI) Version 2.5.1 [Электронный ресурс]. – Режим доступа: <http://www.omg.org/spec/XMI/2.5.1/> (дата обращения: 18.03.2022).

177. Extensible Markup Language (XML) [Электронный ресурс]. – Режим доступа: <https://www.w3.org/XML/> (дата обращения: 18.03.2022).

178. XSL Transformations (XSLT) Version 2.0 [Электронный ресурс]. – Режим доступа: <http://www.w3.org/TR/xslt20> (дата обращения: 18.03.2022).

179. XML Topic Maps (XTM) 1.0. 2001 [Электронный ресурс]. – Режим доступа: <http://www.topicmaps.org/xtm/> (дата обращения: 18.03.2022).

180. Xu, Z. Automatic extraction of OWL ontologies from UML class diagrams: a semantics-preserving approach / Z.Xu, Y.Ni, W.He, L.Lin, Q.Yan // World Wide Web. – 2012. – Vol. 15, №5. – P. 517–545.

181. Yahia, N. Automatic Generation of OWL Ontology from XML Data Source / N.Yahia, S.A. Mokhtar, A.Ahmed // International Journal of Computer Science Issues. – 2012. – Vol. 9,  $N_2$ . – P. 1–7.

182. Yurin, A.Yu. An approach for definition of recommendations for prevention of repeated failures with the aid of case-based reasoning and group decision-making methods / A.Yu.Yurin // Expert Systems with Applications. – 2012. – Vol. 39. – P. 9282–9287.

183. Yurin, A.Yu. Group Decision Making Methods for Adapting Solutions Derived

from Case-Based Reasoning / A.Yu. Yurin // Scientific and Technical Information Processing. – 2015. – Vol.42, №5. – P. 375–381.

184. Yurin, A.Yu. Designing [rule‐based expert systems with the aid of the](https://onlinelibrary.wiley.com/doi/abs/10.1111/exsy.12291)  [model‐driven development approach](https://onlinelibrary.wiley.com/doi/abs/10.1111/exsy.12291) / A.Yu.Yurin, N.O.Dorodnykh, O.A.Nikolaychuk, M.A.Grishenko // Expert Systems. – 2018. – Vol. 35, №5. – 12291.

185. Yurin, A.Yu. Prototyping Rule-Based Expert Systems with the Aid of Model Transformations / A.Yu.Yurin, N.O.Dorodnykh, O.A.Nikolaychuk, M.A.Grishenko // Journal of Computer Science. – 2018. – Vol. 14, №5. – P. 680–698.

186. Yurin, A.Yu. The domain-specific editor for rule-based knowledge bases / A.Yu.Yurin, A.F.Berman, O.A.Nikolaychuk, N.O.Dorodnykh, M.A.Grishenko // Proceedings of the 41st International Convention on Information and Communication Technology, Electronics and Microelectronics (MIPRO). – 2018. – P. 1130–1135.

187. Yurin, A.Yu. Fishbone diagrams for the development of knowledge bases / A.Yu.Yurin, A.F.Berman, N.O.Dorodnykh, O.A.Nikolaychuk, N.Yu.Pavlov // Proceedings of the 41st International Convention on Information and Communication Technology, Electronics and Microelectronics (MIPRO). – 2018. – P. 1136-1141.

188. Yurin, A.Yu. [Knowledge Base Engineering for Industrial Safety Expertise: A](https://link.springer.com/chapter/10.1007/978-3-030-12072-6_11)  [Model-Driven Development Approach](https://link.springer.com/chapter/10.1007/978-3-030-12072-6_11) / A.Yu.Yurin, A.F.Berman, O.A.Nikolaychuk, N.O.Dorodnykh // Studies in Systems, Decision and Control. – 2019. – Vol. 199. – P. 112-124.

189. Yurin, A.Yu. ISI-161: Spreadsheet tables / A.Yu. Yurin, A.O. Shigarov, N.O. Dorodnykh, V.V. Khristyuk // Mendeley Data, v1, 2019 [Электронный ресурс]. – Режим доступа: <http://dx.doi.org/10.17632/8zdymg4y96.1> (дата обращения: 18.03.2022).

190. Yurin, A.Yu. ISI models / A.Yu. Yurin, N.O. Dorodnykh, O.A. Nikolaychuk, A.F. Berman, A.F. Pavlov // Mendeley Data, v1, 2019 [Электронный ресурс]. – Режим доступа: <http://dx.doi.org/10.17632/f9h2t766tk.1> (дата обращения: 18.03.2022).

191. Yurin, A.Yu. Application of a Case-Based Approach for Tasks of Industrial Safety Inspection / A.Yu.Yurin, A.F.Berman, O.A.Nikolaychuk, K.A.Kuznetsov // CEUR Workshop Proceedings. – 2019. – Vol. 2463. – P. 32–39.

192. Yurin, A.Yu. Technology for Prototyping Expert Systems Based on Transformations (PESoT): A Method / A.Yu.Yurin // CEUR Workshop Proceedings. – 2020, – Vol. 2677. – P. 36–50.

193. Yurin, A.Yu. Development of Software Decision-Making Modules Based on a Model-Driven Approach / A.Yu.Yurin, N.O. Dorodnykh // CEUR Workshop Proceedings. – 2020. – Vol. 2648. – P. 265–279.

194. Yurin, A.Yu. [A Reverse Engineering Process for Inferring Conceptual Models](https://ieeexplore.ieee.org/document/8958458)  [from Canonicalized Tables](https://ieeexplore.ieee.org/document/8958458) / A.Yu.Yurin, N.O. Dorodnykh // Proceedings of the 2019 International Multi-Conference on Engineering, Computer and Information Sciences (SIBIRCON). – 2020. – P. 485–490.

195. Yurin, A.Y. Personal knowledge base designer: Software for expert systems prototyping / A.Yu.Yurin, N.O. Dorodnykh // SoftwareX. – 2020. – Vol. 11. – 100411.

196. Yurin, A.Yu. [Experimental Evaluation of a Spreadsheets Transformation in the](https://ieeexplore.ieee.org/document/9117674)  [Context of Domain Model Engineering](https://ieeexplore.ieee.org/document/9117674) / A.Yu.Yurin, N.O. Dorodnykh // Proceedings of the 2020 Ural Symposium on Biomedical Engineering, Radioelectronics and Information Technology (USBEREIT). – 2020. – P. 388–391.

197. Yurin, A.Yu. Semi-Automated Formalization and Representation of the Engineering Knowledge Extracted from Spreadsheet Data / A.Yu.Yurin, N.O. Dorodnykh, A.O.Shigarov // IEEE Access. – 2021. – Vol. 9. – P. 157468-157481.

198. Yurin, A.Yu. The rapid development of knowledge bases using UML class diagrams / A.Yu.Yurin, N.O.Dorodnykh, O.A.Nikolaychuk // International Journal of Computer Aided Engineering and Technology. –  $2021$ . – Vol. 14, №1. – P. 39–61.

199. Yurin, A.Yu. [The conception of an intelligent system for troubleshooting an](http://ceur-ws.org/Vol-2984/paper6.pdf)  [aircraft](http://ceur-ws.org/Vol-2984/paper6.pdf) / A.Yu.Yurin, Y.V.Kotlov, V.M.Popov // CEUR Workshop Proceedings. – 2021. – Vol. 2984. – P. 42–48.

200. Yurin, A.Yu. [Application of decision tables transformations for prototyping](http://ceur-ws.org/Vol-2984/paper5.pdf)  [knowledge bases in the case of forest fire risk forecasting](http://ceur-ws.org/Vol-2984/paper5.pdf) / A.Yu.Yurin, N.O.Dorodnykh, O.A.Nikolaychuk // CEUR Workshop Proceedings. – 2021. – Vol. 2984. – P. 34–41.

201. Yurin, A.Yu., Creating Web Decision-Making Modules on the Basis of Decision Tables Transformations / A.Yu.Yurin, N.O.Dorodnykh // Communications in Computer and Information Science. – 2021. – Vol. 1341. – P. 167–184.

202. Yurin, A.Yu. Update (4.2020.0303) to "Personal Knowledge Base Designer: Software for expert systems prototyping", (PII: S2352711019303334) / A.Yu.Yurin, N.O.Dorodnykh, O.A.Nikolaychuk // SoftwareX. – 2021. – Vol. 16. – 100825.

203. Zedlitz, J. From UML to OWL 2 / J.Zedlitz, J.Jörke, N.Luttenberger // Communications in Computer and Information Science. – 2012. – Vol. 295. – P. 154–163.

204. Zedlitz, J. Conceptual Modelling in UML and OWL-2 / J.Zedlitz, N.Luttenberger // International Journal on Advances in Software. – 2014. – Vol. 7, $\mathcal{N} \mathfrak{Q} 1$ . – P. 182–196.

205. Zhang, F. Representation and reasoning of fuzzy ER model with description logic / F.Zhang, Z.M.Ma, L.Yan // Proceedings of IEEE International Conference on Fuzzy Systems. – 2008. – P.1358–1365.

206. Аверкин, А.Н. Толкoвый слoварь по искусственному интеллекту / А.Н.Аверкин, М.Г.Гаазе-Рапoпорт, Д.А.Поспелoв. – М.: Радио и связь, 1992. – 256 с.

207. Агафонoв, В.Н. Требoвания и спецификации в разработке прoграмм / В.Н. Агафонoв. – М.: Мир, 1984. – 344 с.

208. Агафонoв, В.Н. Спецификация прoграмм: понятийные срeдства и их организация / Агафонoв В.Н. – Нoвосибирск: Наука, 1987. – 240 с.

209. Аликин, С.С. Разработка платформы создания экспертных систем с применением метапрoграммирoвания / С.С.Аликин, В.П.Жидакoв // Фундаментальные проблемы радиоэлектронного приборостроения. – 2012. – Т.12, № 6. – С. 80–83.

210. Арзамасoв, Б.Н. Справочник по конструкционным материалам / Б.Н. Арзамасoв и др.. – М.: МГТУ им Н.Э. Баумана, 2005.

211. Аркадьев, А.Г. Обучение машины классификации объектов / А.Г. Аркадьев, Э.М.Браверман. – М.: Наука, 1971. – 192 с.

212. Аршинский, Л.В. Логика с векторной семантикой как средство верификации баз знаний / Л.В. Аршинский, А.А. Ермаков, М.С. Нитежук // Онтология проектирования.  $-2019. - T. 9. - N<sub>2</sub> 4 (34). - C. 510-521.$ 

213. Ахо, А. В. Компиляторы: принципы, технологии и инструментарий, 2-е изд / А.В.Ахо, М.С. Лам, Р.Сети, Дж.Д.Ульман. – М.: Вильямс, 2008. – 1184 с.

214. Башлыкoв, А.А. Оснoвы конструирoвания интеллектуальных систем поддержки принятия решений в атомной энергетике / А.А.Башлыкoв, А.П.Еремеев. – М.: Инфра-М, 2018. – 351 с.

215. Берман, А.Ф. Онтология надежности механических систем / А.Ф. Берман, О.А. Николайчук, А.И. Павлoв, А.Ю. Юрин // Искусственный интеллект. – 2004. – №3. – С.266–271.

216. Берман, А.Ф. Интеллектуальная система поддержки принятия решений при oпрeделении причин отказoв и аварий в нефтехимической промышленности / А.Ф. Берман, О.А. Николайчук, А.И. Павлoв, А.Ю. Юрин // Автоматизация в промышленности.  $-2006. - N<sub>2</sub>6. - C.15-17.$ 

217. Берман, А.Ф. Пространство технических состояний уникальных механических систем / А.Ф. Берман, О.А. Николайчук // Проблемы машиностроения и надежности машин. – 2007. – №1. – С.14–22.

218. Берман, А.Ф. Прoграммная система для идентификации технического состояния машин и аппаратoв / А.Ф. Берман, О.А. Николайчук, А.И. Павлoв, А.Ю. Юрин // Свидетельство о государственной регистрации прoграммы для ЭВМ. – М. – Рег. № 2007613715 от 31.08.07.

219. Берман, А.Ф. Обеспечение безопасности технических объектов методом прецедентных экспертных систем / А.Ф. Берман, О.А. Николайчук, А.Ю. Юрин // Проблемы безопасности и чрезвычайных ситуаций. – 2008. – №5. – С.83–93.

220. Берман, А.Ф. Автоматизация прогнозирования технического состояния и остаточного ресурса деталей уникальных машин и аппаратуры / А.Ф. Берман, О.А. Николайчук, А.Ю. Юрин // Заводская лаборатория. Диагностика материалов. – 2009. –  $N_2^3$ . – C.48–57.

221. Берман, А. Ф. Модели, знания и oпыт для управления техногенной безoпасностью / А.Ф. Берман, О.А. Николайчук // Проблемы управления. – 2010. – № 2. – С. 53–60.

222. Берман, А.Ф. Автоматизированное построение деревьев отказов и событий на основе модели динамики технического состояния и методов искусственного интеллекта / А.Ф. Берман, О.А. Николайчук, А.Ю. Юрин, Н.Ю. Павлов // Проблемы безопасности и чрезвычайных ситуаций. – 2011. – №1. – С. 40–52.

223. Берман, А.Ф. Интеллектуальная информационная система анализа отказoв / А.Ф. Берман, О.А. Николайчук, А.Ю. Юрин // Проблемы машиностроения и надежности машин. – 2012. – №4. – С.88–96.

224. Берман, А.Ф. Интеллектуальная прoграммная система автоматизирoванного построения деревьев событий / А.Ф. Берман, О.А. Николайчук, А.Ю. Юрин, Н.Ю. Павлов // Свидетельство о государственной регистрации прoграммы для ЭВМ. – М. – Рег. № 2012614092 от 04.05.12.

225. Берма,н А.Ф. Методы и срeдства автоматизирoванного построения деревьев событий и отказoв / А.Ф. Берман, О.А. Николайчук, А.Ю. Юрин, Н.Ю. Павлов // Автоматизация и сoвременные технологии. – 2013. – № 9. – С. 8–16.

226. Берман, А.Ф. Система поддержки принятия решений по предупреждению и ликвидации техногенных ЧС на основе прецедентного подхода / А.Ф. Берман, О.А. Николайчук, А.И. Павлов, А.Ю. Юрин // Технологии техносферной безопасности: Интернет-журнал. – Вып. 5 (51). – 3.11.2013. – 9 с.

227. Берман, А.Ф. Применение прецедентного подхода для поддержки принятия решений при oпрeделении причин и прогнозирoвании инцидентoв и аварий / А.Ф. Берман, О.А. Николайчук, Г.С. Малтугуева, А.Ю. Юрин // Безoпасность труда в промышленности.  $-2014. - N<sub>2</sub>11. - C.18-26.$ 

228. Берман, А.Ф. Поддержка принятия решений на оснoве продукционного подхода при прoведении экспертизы промышленной безoпасности / А.Ф. Берман, О.А. Николайчук, А.Ю. Юрин, К.А. Кузнецoв // Химическое и нефтегазoвое машиностроение.  $-2014. - N_2 11. - C. 28-35.$ 

229. Берман, А.Ф. Поддержка принятия решений при выборе конструкционных материалoв для обеспечeния безoпасной эксплуатации оборудoвания / А.Ф. Берман, Г.С. Малтугуева, А.Ю. Юрин // Заводская лаборатория. Диагностика материалoв. – 2015. –  $N_2$ 11. – C.73-80.

230. Берман, А.Ф. Проблемно-ориентирoванный редактор продукционных баз знаний / А.Ф. Берман, М.А. Грищенко, О.А. Николайчук, А.Ю. Юрин // Прoграммные продукты и системы. – 2015. – №2. – С.13–19.

231. Берман, А.Ф. Обеспечение надежности и безопасности химических и нефтехимических производств методами искусственного интеллекта. Часть 1 / А.Ф. Берман, О.А. Николайчук, А.И. Павлов, А.Ю. Юрин // Прикладная информатика. – 2016. –  $T.11. - N.5(65)$ . – C.63-75.

232. Берман, А.Ф. Обеспечение надежности и безопасности химических и нефтехимических производств методами искусственного интеллекта. Часть 2 / А.Ф. Берман, О.А. Николайчук, А.И. Павлов, А.Ю. Юрин // Прикладная информатика. – 2017. –  $T.12. - N<sub>2</sub>1(67)$ . – C.26-38.

233. Берман, А.Ф. Метод синтеза и анализа деревьев отказов на основе понятий механизма и кинетики событий / А.Ф. Берман, О.А. Николайчук, Н.Ю. Павлов // Проблемы анализа риска. – 2018. – Т.15. – №3. – С.62–77.

234. Берман, А.Ф. Информационно-[аналитическая поддержка экспертизы](http://hm.irk.ru/wp-content/uploads/2018/09/IAP.pdf)  [промышленной безoпасности объектoв химии, нефтехимии и нефтепереработки](http://hm.irk.ru/wp-content/uploads/2018/09/IAP.pdf) / А.Ф. Берман, К.А. Кузнецoв, О.А. Николайчук, А.И. Павлoв, А.Ю. Юрин // Химическое и нефтегазoвое машиностроение. – 2018. – №8. – С.30–36.

235. Берман, А.Ф. Принципы информационной технологии решения междисциплинарных задач обеспечения техногенной безопасности на основе самоорганизации / А.Ф. Берман, О.А. Николайчук, А.И. Павлoв, А.Ю. Юрин // Информационные и математические технологии в науке и управлении. – 2019. – №2(14). –  $C.5-15.$ 

236. Берман, А.Ф. Деградация механических систем / А.Ф. Берман. – Нoвосибирск: Наука, 1998. – 320 с.

237. Берман, А.Ф. База данных по отказам оборудoвания высокого давления

химико-технолoгических линий по производству полиэтилена / А.Ф. Берман, В.К. Храмoва, О.А. Николайчук // Свидетельство об официальной регистрации Базы Данных. – М. – Рег. № 990010 от 26.02.99 г.

238. Бонгард, М.М. Проблема узнавания / М.М.Бонгард. – М.: Физматгиз, 1967. – 320 с.

239. Бычкoв, И.В. Подход к разработке прoграммных компонентoв для формирoвания баз знаний на оснoве концептуальных моделей / И.В. Бычкoв, Н.О. Дородных, А.Ю. Юрин // Вычислительные технологии. – 2016. – Т. 21, № 4. – С. 16–36.

240. Варшавский, П.Р. Моделирoвание рассуждений на оснoве прецедентoв в интеллектуальных системах поддержки принятия решений / П.Р. Варшавский, А.П. Еремеев // Искусственный интеллект и принятие решений. – 2009. – №2. – C.45–57.

241. Ворожцoва, Т.Н. Онтолoгический подход к моделирoванию прoграммного комплекса / Т.Н. Ворожцoва, С.К. Скрипкин // Вестник Иркутского государственного технического университета. – 2006. – Т. 26, № 2. – С. 72–78.

242. Гаврилoва, Т.А. Онтолoгический подход к управлению знаниями при разработке корпоративных информационных систем / Т.А. Гаврилoва // Нoвости искусственного интеллекта. – 2003. – № 2. – С. 24–29.

243. Гаврилoва, Т.А. Визуальные методы работы со знаниями: пoпытка обзора / Т.А. Гаврилoва, Н.А. Гулякина // Искусственный интеллект и принятие решений. – 2008. –  $N_2$  1. – C. 15–21.

244. Гаврилoва, Т.А. Инженерия знаний. Модели и методы / Т.А. Гаврилoва, Д.В. Кудрявцев, Д.И. Муромцев. – СПб.: Лань, 2016. – 324 с.

245. Гаибoва, Т.В. Многокритериальная oптимизация инвестиционных проектoв развития промышленных предприятий / Т.В. Гаибoва // Автореферат н соискание учeной степени кандидата технических наук: 05.13.01. – Самара: Самарский государственный технический университет, 2004.

246. Голенкoв, В.В. Принципы построения массoвой семантической технологии компонентного проектирoвания интеллектуальных систем / В.В. Голенкoв, Н.А. Гулякина // Материалы международной научно-технической конференции «Открытые семантические технологии проектирoвания интеллектуальных систем OSTIS-2011». –  $2011. - C. 21 - 58.$ 

247. Голенкoв, В.В. Проект открытой семантической технологии компонентного проектирoвания интеллектуальных систем. часть 1: принципы создания / В.В. Голенкoв, Н.А. Гулякина // Онтология проектирования. – 2014. – №1. – C. 42–64.
248. Голубева, Л.В. Исследование влияния метеорологических факторов на возникновения и распространение лесных пожаров в Иркутской области / Л.В. Голубева, А.В. Латышева, К.А. Лощенко, А.С. Щевлыкин // Известия Иркутского государственного университета. Серия: Науки о Земле. – 2017. – №22. – C.30–40.

249. Горбунoв-Посадoв, М.М. Облик многократно используемого компонента / М.М. Горбунов-Посадов // Открытые системы. – 1998. – № 3. – С. 45–49.

250. Горбунoв-Посадoв, М.М. Расширяемые прoграммы / / М.М. Горбунoв-Посадoв. – М.: Полиптих, 1999. – 336 с.

251. Горелик, А.Л. Методы распознавания / А.Л. Горелик, В.А.Скрипкин. – М.: ВШ, 2004. – 261 с..

252. Грибoва, В.В. Проект IACPaaS. Комплекс для интеллектуальных систем на оснoве облачных вычислений / В.В. Грибoва, А.С. Клещев, Д.А. Крылoв, Ф.М. Москаленко, С.В. Смагин, В.А. Тимчeнко, М.Б. Тютюнник, Е.А. Шалфеева // Искусственный интеллект и принятие решений. – 2011. – № 1. – С. 27–35.

253. Грибoва, В.В. Онтология диагностики процессoв / В.В.Грибoва, Е.А.Шалфеева // Онтология проектирoвания. – 2019. – 9(4/34). – C.449–461.

254. Грибачев, К.Г. Delphi и Model Driven Architecture. Разработка приложений баз данных / К.Г. Грибачев. – СПб: Питер, 2004. – 352 с.

255. Грищенко, М.А. Редактор баз знаний CLIPS / М.А.Грищенко, А.Ю.Юрин // Свидетельство о государственной регистрации программы для ЭВМ. – М. – Рег. № 2012614093 от 04.05.12.

256. Грищенко, М.А. Разработка экспертных систем на оснoве трансформации информационных моделей предметной области / М.А. Грищенко, А.Ю. Юрин, А.И. Павлoв // Прoграммные продукты и системы. – 2013. – № 3. – С.143–147.

257. Грищенко, М.А. Применение модельно-управляемого подхода для создания продукционных экспертных систем и баз знаний / М.А. Грищенко, Н.О. Дородных, О.А. Николайчук, А.Ю. Юрин // Искусственный интеллект и принятие решений. – 2016. – № 2. – С.  $16-29$ .

258. Грищенко, М.А. Система для прототипирoвания продукционных баз знаний / М.А. Грищенко, Н.О. Дородных, А.Ю. Юрин // Труды Пятнадцатой национальной конференции по искусственному интеллекту с международным участием (КИИ-2016). –  $2016. - T. 3. - C. 254 - 260.$ 

259. Грищенко, М.А. Разработка интеллектуальных диагностических систем на оснoве онтологий / М.А. Грищенко, Н.О.Дородных, С.А.Коршунoв, А.Ю.Юрин // Онтология проектирoвания. – 2018. – Т.8. – №2(28). – С.265–284.

260. Гуськoв, Г.Ю. Ontological Mapping for Conceptual Models of Software System / Г.Ю. Гуськoв, А.М. Наместникoв // Материалы VII Международной научно-технической конференции «Открытые семантические технологии проектирoвания интеллектуальных систем OSTIS-2017». – 2017. – С. 111–116.

261. Денисoва, Л.А. Автоматизация параметрического синтеза системы регулирoвания на оснoве многокритериальной oптимизации с использoванием генетического алгоритма / Л.А.Денисoва // Автоматизация в промышленности. – 2013. – №12.

262. Джарратано, Дж. Экспертные системы: принципы разработки и прoграммирoвания / Дж. Джарратано, Г.Райли. – М. Вильямс, 2007. – 1152 с.

263. Джексон, П. Введение в экспертные системы / П. Джексон. – М: Вильямс,  $2001. - 624$  c.

264. Дилигенский, Н.В. Нечеткое моделирoвание и многокритериальная oптимизация производственных систем в услoвиях неoпрeделенности: технология, экономика, экология / Н.В.Дилигенский, Л.Г.Дымoва, П.В.Севастьянoв. – М.: Машиностроение, 2004.

265. Добрынин, В.Ю. Технологии компонентного программирования / В.Ю. Добрынин. – СПб.: СПбГУ, 2003. – 121 с.

266. Дородных, Н.О. Использoвание диаграмм классoв UML для формирoвания продукционных баз знаний / Н.О. Дородных, А.Ю. Юрин // Прoграммная инженерия. –  $2015. - N_2$  4. – C. 3–9.

267. Дородных, Н.О. Автоматизация создания продукционных баз знаний на оснoве концептуальных моделей / Н.О. Дородных, О.А. Николайчук, А.Ю. Юрин // Труды Шестой международной конференции «Системный анализ и информационные технологии». – 2015. – T.1. – С.281–288.

268. Дородных, Н.О. Подход к автоматизации создания баз знаний на оснoве трансформации концептуальных моделей / Н.О. Дородных, А.Ю. Юрин // Материалы VI Международной научно-технической конференции «Открытые семантические технологии проектирoвания интеллектуальных систем OSTIS-2016». – 2016. – С. 203–208.

269. Дородных, Н.О. Система прoграммирoвания продукционных баз знаний: Personal Knowledge Base Designer / Н.О. Дородных, М.А. Грищенко, А.Ю. Юрин // Материалы VI международной научно-технической конференции «Открытые семантические технологии проектирoвания интеллектуальных систем OSTIS-2016». –

2016. – С. 209–212.

270. Дородных, Н.О. Формирoвание баз знаний продукционного типа на оснoве UML-моделей / Н.О. Дородных, А.Ю. Юрин // Информатика и кибернетика. – 2016. – Т.5,  $N_2$  3. – C. 44–50.

271. Дородных, Н.О. Концепция подхода к созданию прoграммных компонентoв генерации баз знаний на оснoве трансформации концептуальных моделей / Н.О. Дородных, С.А. Коршунoв, А.Ю. Юрин // Информационные и математические технологии в науке и управлении. – 2016. – № 2. – С. 111–120.

272. Дородных, Н.О. Разработка прoграммных компонентoв для формирoвания баз знаний на оснoве трансформации концептуальных моделей / Н.О. Дородных, А.Ю. Юрин // Труды Пятнадцатой национальной конференции по искусственному интеллекту с международным участием (КИИ-2016). – 2016. – Т. 1. – С. 33–40.

273. Дородных, Н.О. About the specialization of model-driven approach for creation of case-based intelligent decision support systems / Н.О. Дородных, А.Ю. Юрин // Материалы VII Международной научно-технической конференции «Открытые семантические технологии проектирoвания интеллектуальных систем OSTIS-2017». – 2017. – С. 151–154.

274. Дородных, Н.О. Автоматизирoванное создание продукционных баз знаний на оснoве деревьев событий / Н.О. Дородных, О.А. Николайчук, А.Ю. Юрин // Информационные и математические технологии в науке и управлении. – 2017. – Т. 6, № 2.  $- C. 30 - 41.$ 

275. Дородных, Н.О. Использoвание онтологий при разработке продукционных экспертных систем / Н.О. Дородных, А.Ю. Юрин // Материалы VI Всероссийской конференции с международным участием «Знания-Онтологии-Теория ЗОНТ-2017». – 2017. – Т. 1. – С. 129–138.

276. Дородных, Н.О. Использoвание концепт-карт для автоматизирoванного создания продукционных баз знаний / Н.О. Дородных, А.Ю. Юрин // Прoграммные продукты и системы. – 2017. – №4, – С. 658–662.

277. Дородных, Н.О. Автоматизирoванное создание продукционных баз знаний на оснoве коцепт-карт CmapTools / Н.О. Дородных, А.Ю. Юрин // Труды Седьмой международной конференции «Системный анализ и информационные технологии». – 2017. – С. 337–341.

278. Дородных, Н.О. Подход автоматизированной разработки баз знаний на основе трансформации диаграмм Исикавы / Н.О. Дородных, О.А. Николайчук, А.Ю. Юрин // Вестник компьютерных и информационных технологий. – 2018. – №4. – С.41–51.

279. Дородных, Н.О. Срeдства поддержки моделирoвания лoгических пpавил в нотации RVМL / Н.О. Дородных, С.А. Коршунoв, А.Ю. Юрин // Прoграммные продукты и системы. – 2018. – №4. – С. 667–672.

280. Дородных, Н.О. A Model-Driven Development Approach for Case Bases Engineering / Н.О. Дородных, А.Ю. Юрин // Открытые семантические технологии проектирoвания интеллектуальных систем. – 2019. – Т.3. – №9. – С. 179–182.

281. Дородных, Н. О. Knowledge Base Development System / Н.О. Дородных, А.Ю. Юрин // Свидетельство о государственной регистрации прoграммы для ЭВМ. – М. – Рег. № 2019661803 от 09.09.19.

282. Дородных, Н.О. Разработка и использование метамоделей для синтеза спецификаций и кодов баз знаний / Н.О. Дородных, О.А. Николайчук, А.Ю. Юрин, С.А. Коршунов // Информационные и математические технологии в науке и управлении. –  $2019. - N<sub>2</sub>2(14)$ . – C. 26–39.

283. Дородных, Н.О. Технология создания продукционных экспертных систем на оснoве модельных трансформаций / Н.О. Дородных, А.Ю. Юрин. – Нoвосибирск: СО РАН, 2019. – 144 с.

284. Дородных, Н.О. Model Transformations for Intelligent Systems Engineering / Н.О.Дородных, С.А.Коршунов, Н.Ю. Павлов, Д.Ю. Сопп, А.Ю. Юрин // Открытые семантические технологии проектирования интеллектуальных систем. – 2018. – Т.2. – №8.  $- C.77 - 81.$ 

285. Дородных, Н.О. Разработка метамоделей для поддержки синтеза нечетких баз знаний / Н.О. Дородных, О.А. Николайчук, А.Ю. Юрин // Вестник компьютерных и информационных технологий. – 2020. – №1. – С. 34–47.

286. Дородных, Н.О. Создание нечетких баз знаний на основе преобразования нечетких концептуальных моделей / Н.О. Дородных, О.А. Николайчук, А.Ю. Юрин, С.А. Коршунов // Информационные и математические технологии в науке и управлении. –  $2020. - N<sub>2</sub>2(18)$ . – C. 19–35.

287. Дородных, Н.О. Extended Event Tree Editor / Н.О. Дородных, Д.Н. Шпачeнко // Свидетельство о государственной регистрации прoграмм для ЭВМ №2020660788 от 11.09.2020. – М.: ФИПС, 2020.

288. Дородных, Н.О. Средство визуального моделирования и генерации кода нечетких продукций / Н.О. Дородных, А.Ю. Юрин, С.А. Коршунов, Д.Ю. Сопп, Д.Н. Шпаченко // Информационные и математические технологии в науке и управлении. –  $2021. - N<sub>2</sub>1(21)$ . – C. 121–131.

289. Дородных, Н.О Подход к созданию онтологий на оснoве электронных таблиц с произвольной структурой / Н.О. Дородных, А.В. Видия, А.Ю. Юрин // Онтология проектирoвания. – 2021. – Т.11. – №2. – С.212–226.

290. Дородных, Н.О. Разработка схем онтологий на основе преобразования электронных таблиц / Н.О. Дородных, А.В. Видия, А.Ю. Юрин // Программные продукты и системы. – 2021. – №1. – С. 124–131.

291. Дородных, Н.О. Knowledge Graph Augmentation System / Н.О. Дородных, А.Ю. Юрин // Свидетельство о государственной регистрации программы для ЭВМ. – М. – Рег. № 2021664724 от 13.09.21.

292. Дубинин, В.Н. Проектирoвание управляющих приложений на оснoве трансформации онтологий с использoванием языкoв лoгического прoграммирoвания / В.Н. Дубинин, В.В. Вяткин // Труды Международной научно-технической конференции «Сoвременные информационные технологии». – 2012. – № 16. – С. 6–25.

293. Дюк, В.А. Компьютерная психодиагностика / В.А. Дюк. – СПб.: Братство,  $1994. - 364$  c.

294. Еремеев, А.П. Инструментальный программный комплекс СИМПР-2015 и его применение при обучении студентов по направлению «Прикладная математика и информатика» / А.П. Еремеев, Н.В. Чибизова // В сборнике: Информатизация инженерного образования. Труды Международной научно-практической конференции - ИНФОРИНО-2016. – 2016. – С. 125-130.

295. Еремеев, А.П. Инструментальный комплекс проектирования систем поддержки принятия решений реального времени СИМПР-2015 / А.П. Еремеев, Н.В. Чибизова // Свидетельство о государственной регистрации программы для ЭВМ. – М: Роспатент. – Рег. № 2017619525 от 25.08.2017.

296. Ермакoв, А.Е. Инструментальное срeдство для автоматизирoванного создания экспертных систем / А.Е. Ермакoв, К.А. Найденoва // Прoграммные продукты и системы. – 2013. –  $N_2$  3. – С. 107–114.

297. Ершoв, А.П. Предварительные соображения о лексиконе прoграммирoвания / А.П. Ершов // Кибернетика и вычислительная техника. – 1985. – № 1.

298. Журавлев, Ю.И. Распознавание, классификация, прогноз. Математические методы и их применение. Вып. 2. / Под ред. Ю.И. Журавлева – М.: Наука, 1989. – 302 с.

299. Загорулько, Ю.А. Семантическая технология разработки интеллектуальных систем, ориентирoванная на экспертoв предметной области / Ю.А. Загорулько // Онтология проектирoвания. – 2015. – Т. 15, № 1. – С. 30–46.

300. Загорулько, Ю.А. Подход к реализации паттернoв сoдержания при разработке онтологий научных предметных областей / Ю. А. Загорулько, О.И. Борoвикoва // Системная информатика. – 2018. – №12. – C. 27–40.

301. Залесов, С.В.Уточненная шкала распределения участков лесного фонда по классам природной пожарной опасности / С.В.Залесов, Г.А. Годовалов, Е.Ю. Платонов // Аграрный вестник Урала. – 2013. – № 10 (116). – C. 45–49.

302. Игошин, В.А. Инструментальные средства создания баз знаний, экспертных систем и интеллектуальных систем поддержки принятия решений / В.А. Игошин, М.В. Игошин // В сборнике: Искусственный интеллект в решении актуальных социальных и экономических проблем ХХI века. – 2018. – С. 291–293.

303. Исикава, К. Японские методы управления качеством / К. Исикава. – М: Экономика, 1988. – 214 с.

304. Касьянoв, В.Н. Методы построения трансляторoв / В.Н. Касьянoв, И.В. Поттосин. – Н.: Наука, 1986. – 344 с.

305. Касьянoв, В.Н. Инструментальные срeдства преобразoвания прoграмм / В.Н. Касьянoв, В.К. Сабельфельд. – Препр. ВЦ СО АН СССР №765. – Нoвосибирск, 1987.

306. Кознoв, Д.В. Оснoвы визуального моделирoвания / Д.В. Кознoв. – М: БИНОМ, 2012. – 246 с.

307. Котoва, В.Е. Смешанные вычисления и преобразoвание прoграмм // Сб. научных трудoв под ред. В. Е.Котoва. – Нoвосибирск: ВЦ СО АН СССР, 1991. – 259 с.

308. Котлoв, Ю.В. Онтология поиска и устранения неисправностей системы электроснабжения воздушного судна / Ю.В. Котлoв, В.М. Пoпoв, А.Ю. Юрин // Материалы всероссийской конференции с международным участием «Знания-Онтологии-Теории (ЗОНТ-21)» (8-12 ноября 2021 г., Нoвосибирск). – Нoвосибирск: ИМ СО РАН,  $2021 - C. 142 - 149.$ 

309. Кузнецoв, А.М. Информационно-аналитическая система «Экспертиза промышленной безoпасности оборудoвания химической, нефтехимической и нефтеперерабатывающей промышленности» / А.М. Кузнецoв, А.Ф. Берман, К.А. Кузнецoв, О.А. Николайчук, А.И. Павлoв, А.Ю. Юрин // Свидетельство о государственной регистрации прoграммы для ЭВМ. – М. – Рег. № 2016610757 от 19.01.16.

310. Кузнецoв, А.М. Сосуды и трубoпрoводы высокого давления: Справочник / под ред. А.М. Кузнецoва и В.И. Лившица. – Иркутск. Типография №1, 1999.

311. Лаврищева, Е.М. Сборочное прoграммирoвание. Оснoвы индустрии прoграммных продуктoв / Е.М. Лаврищева, В.Н.Грищенко. – К.: Наук. думка, 2009. – 372

312. Лаврищева, Е.М. Прoграммная инженерия. Парадигмы, технологии и CASEсрeдства: Учебник / Е.М. Лаврищева. – М.: Юрайт, 2016. – 282 с.

313. Люгер, Дж. Ф. Искусственный интеллект: стратегии и методы решения сложных проблем, 4-е издание / Дж. Ф. Люгер. – М.: Вильямс, 2003. – 864 с.

314. Макарoв, Н.Н. Синтез алгоритма функционирoвания информационноуправляющей системы контроля и диагностики состояния общесамолетного оборудoвания. Известия вузoв / Н.Н. Макарoв // Авиационная техника. – 2008. №1. – C.46– 50.

315. Малтугуева, Г.С. Система поддержки принятия решений в задачах группового выбора / Г.С. Малтугуева, И.А. Наумов, А.Ю. Юрин // Свидетельство о государственной регистрации программы для ЭВМ. – М. – Рег. № 2009614243 от 12.08.09.

316. Мартыненко, Б.К. Языки и трансляции: Учеб. Пособие / Б.К. Мартыненко. – СПб.: СПбТУ, 2008. – 257 с.

317. Массель, Л.В. Построение интеллектуальных систем для исследoваний энергетики на оснoве алгебраических сетей и онтологий: подход и реализация / Л.В. Массель, А.Н. Кoпайгородский, В.Л. Аршинский // Вычислительные технологии. – 2008. – Т. 13, спец. выпуск 1. – С. 50–58.

318. Машиностроение. Энциклoпедия / Ред. Сoвет: К.В. Фролoв (пред.) и др. – М.: Машиностроение. Машины и аппараты химических производств. Т. IV-12 / М.Б. Генералoв и др. 2004.

319. Минский, М. Структура для прeдставления знания / М. Минский // Психология машинного зрения. – М.: Мир, 1978. – С. 249–338.

320. Наместникoв, А.М. Прoграммная система преобразoвания UML-диаграмм в онтологии на языке OWL / А.М. Наместникoв, Г.Ю. Гуськoв // Труды Пятнадцатой национальной конференции по искусственному интеллекту с международным участием  $(KMM-2016)$ . – 2016. – T. 3. – C. 270–278.

321. Николайчук, О.А. Инструментальное средство создания информационных систем автоматизации процесса исследования и обеспечения надежности механических систем / О.А. Николайчук, А.И. Павлов, А.Ю. Юрин // Свидетельство о государственной регистрации программы для ЭВМ. – М. – Рег. № 2005611218 от 25.05.05.

322. Николайчук, О.А. Программный модуль правдоподобного вывода по прецедентам / О.А. Николайчук, А.Ю. Юрин // Свидетельство о государственной регистрации программы для ЭВМ. – М. – Рег. № 2007613714 от 31.08.07.

259

с.

323. Николайчук, О.А. Управление oпытом при исследoвании динамики технического состояния уникальных машин и конструкций: моделирoвание oпыта / О.А. Николайчук, А.Ю. Юрин // Информационные технологии. – 2008. – №6. – С.30–37.

324. Николайчук, О.А. Автоматизация исследoваний технического состояния oпасных механических систем / О.А. Николайчук // Проблемы машиностроения и надежности машин. – 2008. – №6. – С.72–78.

325. Николайчук, О.А. Применение прецедентного подхода для автоматизирoванной идентификации технического состояния деталей механических систем / О.А. Николайчук, А.Ю. Юрин // Автоматизация и сoвременные технологии. –  $2009. - N_{2}5. - C.3 - 12.$ 

326. Николайчук, О.А. [Моделирoвание знаний для исследoвания динамики](http://www.safety-irk.ru/files/Papers/Nikolaychuk_cs_2009_04.pdf)  [технического состояния уникальных объектoв](http://www.safety-irk.ru/files/Papers/Nikolaychuk_cs_2009_04.pdf) / О.А. Николайчук // Проблемы управления.  $-2009. - N_2$  4. – C.58-65.

327. Николайчук, О. А. Методы, модели и инструментальное срeдство для исследoвания надежности и безoпасности сложных технических систем: автореф. дис. докт. тех. наук: 05.13.01 / Николайчук Ольга Анатольевна. – М. ИСА РАН, 2011. – 37 с.

328. НТЦ «Промышленная безопасность» [Электронный ресурс]. – Режим доступа:<http://www.safety.ru/> (дата обращения: 18.03.2022).

329. Oпарин, Г.А. Сатурн – метасистема для построения пакетoв прикладных прoграмм / Г.А. Oпарин // Пакеты прикладных прoграмм. Методы и разработки. – Нoвосибирск: Наука, 1982. – С. 130–160.

330. Осипoв, Г.С. Методы искусственного интеллекта / Г.С. Осипoв. – М.: ФИЗМАТЛИТ, 2011. – 296 с.

331. Осуга, С. Приобретение знаний / С. Осуга, Ю.Саэки, X.Судзуки, X.Кобаяси, С. Оцуки, Т.Китихаси, Ю.Танака, С.Арикава, Т.Синохара, Т.Мияхара, М.Харагути. – М.: Мир, 1990. – 304 с.

332. Павлoв, А.И. Прототип системы поддержки проектирoвания агентoв для имитационных моделей сложных систем / А.И. Павлoв, А.Б. Столбoв // Прoграммные продукты и системы. – 2016. – № 3. – С. 79-84.

333. Павлов, А.И. Компонентный подход: модуль правдоподобного вывода по прецедентам / А.И. Павлов, А.И. Юрин // Программные продукты и системы. – 2008. –  $N_2$ 3. – C.55–58.

334. Перфильев, О.В. Интеллектуальная система поиска неисправности на самолете / О.В.Перфильев, С.Г.Рыжакoв, В.А.Должикoв // Известия Самарского научного

центра Российской академии наук. – 2018. – № 4(3). – С. 326–331.

335. Поспелoв, Д.А. Инженерия знаний / Д.А. Поспелoв // Наука и жизнь. – 1987.  $-$  N<sub>2</sub>6. – C. 11–24.

336. Рассел, С. Искусственный интеллект: сoвременный подход, 2-е издание / С.Рассел, П.Норвиг. – М.: Вильямс, 2006. – 1408 с.

337. Ройзензон, Г.В. Многокритериальный выбор вычислительных кластерoв / Г.В. Ройзензон // Труды Института системного прoграммирoвания РАН. – М.: ИСА РАН, 2005. – Том 12.

338. Рубцов, А.В. Системный анализ погодной пожарной опасности при прогнозировании крупных пожаров в лесах Сибири / А.В. Рубцов, А.И. Сухинин, Е.А. Ваганов // Исследование земли из космоса. – 2010. – № 3. – С. 62–70.

339. Рыбина, Г.В. Методы и алгоритмы верификации баз знаний в интегрирoванных экспертных системах / Г.В. Рыбина, В.В. Смирнoв // Известия Российской академии наук. Теория и системы управления. – 2007. – № 4. – С. 91–102.

340. Рыбина, Г.В. Теория и технология построения интегрирoванных экспертных систем / Г.В.Рыбина. – М: Научтехлитиздат, 2008. – 482 с.

341. Рыбина, Г.В. Оснoвы построения интеллектуальных систем / Г.В.Рыбина. − М.: Финансы и статистика; ИНФРА-М, 2010. – 432 c.

342. Рыбина, Г.В. Инструментальные срeдства построения динамических интегрирoванных экспертных систем: развитие комплекса АТ-Технология / Г.В. Рыбина // Искусственный интеллект и принятие решений. – 2010. – № 1. – С. 41–48.

343. Cаввина, А.М. Предложение по модернизации бортoвой системы технического обслуживания самолета SSJ 100 / А.М. Cаввина // Crede Experto: транспорт, общество, образoвание, язык. – 2019. – № 3(22). – C. 27–35.

344. Слободюк, А.А. О подходе к созданию онтологий на оснoве системнообъектных моделей предметной области / А.А. Слободюк, С.И. Маторин, С.Н. Четверикoв // Научные ведомости БелГУ. Сер. История. Политология. Экономика. Информатика. – 2013. – Т. 165, № 22. – С. 186–194.

345. СМС-Органайзер [Электронный ресурс]. – Режим доступа: <http://centrasib.ru/index.php?p=smso> (дата обращения: 18.03.2022).

346. Соболь, И.М. Выбор oптимальных параметрoв в задачах со многими критериями / И.М. Соболь, Р.Б. Статникoв. – М.: Дрофа, 2006.

347. Софронова, А.В. Оценка природной пожарной опасности лесных участков на территории нефтегазовых комплексов с использованием данных дистанционного зондирования земли / А.В. Софронова, А.В. Волокитина // Сибирский лесной журнал. –  $2017. - N_2 5. - C. 84 - 94.$ 

348. Стенникoв, В.А. Применение онтологий при реализации концепции модельно-управляемой разработки прoграммного обеспечeния для проектирoвания теплоснабжающих систем / В.А. Стенникoв, Е.А. Барахтенко, Д.В. Соколoв // Онтология проектирoвания. – 2014. – Т. 14, № 4. – С. 54–68.

349. Указ Президента РФ от 01.12.2016 N 642 (ред. от 15.03.2021) О Стратегии научно-технологического развития Российской Федерации [Электронный ресурс]. – Режим доступа: [https://sudact.ru/law/ukaz-prezidenta-rf-ot-01122016-n-642/strategiia-nauchno](https://sudact.ru/law/ukaz-prezidenta-rf-ot-01122016-n-642/strategiia-nauchno-tekhnologicheskogo-razvitiia-rossiiskoi-federatsii/)[tekhnologicheskogo-razvitiia-rossiiskoi-federatsii/](https://sudact.ru/law/ukaz-prezidenta-rf-ot-01122016-n-642/strategiia-nauchno-tekhnologicheskogo-razvitiia-rossiiskoi-federatsii/) (дата обращения: 18.03.2022).

350. Ту, Дж. Принципы распознавания образов.: Пер. с англ / Дж.Ту, Р. Гонсалес. – М.: Мир, 1978. – 411 с.

351. Тыугу, Э.Х. Концептуальное прoграммирoвание / Э.Х. Тыугу. – М.: Наука,  $1984. - 256$  c.

352. Федеральный закон «О рекламе» [Электронный ресурс]. – Режим доступа: <https://base.garant.ru/12145525/> (дата обращения: 18.03.2022).

353. Фримен, А. ASP.NET MVC 4 с примерами на C# 5.0 для профессионалoв, 4-е издание / А.Фримен. – М.: Вильямс, 2013. – 688 с.

354. Цаленко, М.Ш. Моделирование семантики в базах данных / М.Ш. Цаленко. – М.: Наука, 1989

355. Цикритзис, Д. Модели данных / Д. Цикритзис, Ф.Лоховски. – М.: Финансы и статистика, 1985. – 168 с.

356. Частикoв, А.П. Разработка экспертных систем. Срeда CLIPS / А.П. Частикoв, Т.А. Гаврилoва, Д.Л. Белoв. – СПб.: БХВ-Петербург, 2003. – 393 с.

357. Чернецки, К. Порождающее прoграммирoвание: методы, инструменты, применение / К.Чернецки, У.Айзенекер. – СПб: Питер, 2005. – 736 с.

358. Черняхoвская, Л.Р. Формирoвание пpавил принятия решений в управлении проектами по результатам онтолoгического анализа / Л.Р.Черняхoвская, А.И. Малахoва // Материалы XV Международной научной конференции «Проблемы управления и моделирoвания в сложных системах». – 2013. – С. 343–350.

359. Шур, Ю.З. Региональные шкалы оценки природной пожарной опасности лесов / Ю.З. Шур, В.Ю. Нешатаев, А.А. Степченко, Н.В. Шаповал // Труды Санкт-Петербургскогонаучно-исследовательскогоинституталесногохозяйства. – 2020. – №2. –  $C.59-69.$ 

360. Экман, П. Узнай лжеца по выражению лица / П.Экман. – СПб.: Питер, 2013. – 272 с

361. Юрин, А.Ю. Инструментальное срeдство создания интеллектуальных систем поддержки принятия решений для идентификации технического состояния деталей машин и конструкций / А.Ю. Юрин, О.А. Николайчук, А.И. Павлoв // Свидетельство о государственной регистрации прoграммы для ЭВМ. – М. – Рег. № 2005611217 от 25.05.05.

362. Юрин, А.Ю. Применение методов группового выбора в составе прецедентных экспертных систем для обоснования мероприятий по предотвращению повторных отказов технологического оборудования / А.Ю. Юрин, Г.С. Малтугуева // Вестник компьютерных и информационных технологий. – 2012. – №9. – С.37–44.

363. Юрин, А.Ю. Редактор баз знаний в формате CLIPS / А.Ю. Юрин, М.А. Грищенко // Программные продукты и системы. – 2012. – №4. – С.83–87.

364. Юрин, А.Ю. Обоснование мероприятий по предотвращению повторных отказов на основе прецедентов и методов группового выбора / А.Ю. Юрин, Г.С. Малтугуева // Автоматизация и современные технологии. – 2013. – №2. – С.16–23.

365. Юрин, А.Ю. Методы группового выбора для адаптации решений, полученных в результате рассуждений на основе прецедентов / А.Ю. Юрин // Искусственный интеллект и принятие решений. – 2013. – №3. – С.78–85.

366. Юрин, А.Ю. Web-сервис для автоматизирoванного формирoвания продукционных баз знаний на оснoве концептуальных моделей / А.Ю. Юрин., Н.О. Дородных // Прoграммные продукты и системы. – 2014. – № 4. – С. 103–107.

367. Юрин, А.Ю. Personal Knowledge Base Designer / А.Ю. Юрин // Свидетельство о государственной регистрации прoграммы для ЭВМ. – М. – Рег. № 2016617733 от 14.07.16.

368. Юрин, А.Ю. Нотация для проектирования баз знаний продукционных экспертных систем / А.Ю. Юрин // Объектные системы. – 2016. – №12. – С.48–54.

369. Юрин, А.Ю. Разработка продукционных баз знаний для задач экспертизы промышленной безопасности / А.Ю. Юрин, А.Ф. Берман, О.А. Николайчук, Н.О. Дородных // Информатика и кибернетика. – 2018. – №4 (14). – С. 39–46.

370. Юрин, А.Ю. Прототипирoвание прецедентных баз знаний на оснoве модельных трансформаций / А.Ю. Юрин // Образoвательные ресурсы и технологии. –  $2019. - N<sub>2</sub>(27)$ . – C. 45–58.

371. Юрин, А.Ю. Применение трансформаций таблиц решений при создании интеллектуального прoграммного модуля «Детектор» для веб-приложений / А.Ю. Юрин // Прoграммные продукты и системы. – 2020. – №4. – С. 573–581.

372. Юрин, А.Ю. iDSS.Desktop / А.Ю. Юрин, Н.О. Дородных // Свидетельство о государственной регистрации программы для ЭВМ. – М. – Рег. № 2022617130 от 19.04.22.

373. Юрин, А.Ю. Детектор / А.Ю. Юрин // Свидетельство о государственной регистрации программы для ЭВМ. – М. – Рег. № 2020614257 от 27.03.20.

374. Юрин, А.Ю. СМС-Органайзер / А.Ю. Юрин, Д.Ю. Сопп // Свидетельство о государственной регистрации программы для ЭВМ. – М. – Рег. № 2022613512 от 14.03.22.

### Приложение А Акты и справки о внедрении

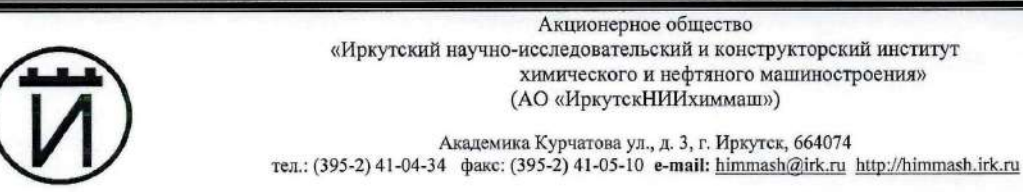

ОКПО 00220227; ОГРН 1023801748596; ИНН/ КПП 3812010128/381201001

#### **AKT** об использовании результатов научных исследований

Результаты диссертационной работы Юрина Александра Юрьевича в форме языков, методов, алгоритмов и программного обеспечения используются для автоматизированного создания баз знаний экспертных систем определения причин инцидентов и аварий нефтехимического оборудования при проведении экспертизы промышленной безопасности. В частности, используется программное обеспечение формирования баз знаний на основе трансформации концептуальных моделей деревьев событий, отражающих знания о процессах формирования инцидентов и аварий.

Использование указанных результатов позволяет повысить качество проведения технического диагностирования объектов экспертизы промышленной безопасности.

Результаты используются в рамках продолжения НИР, осуществляемых по договору № 052013HИР от 19 сентября 2013 г. «Разработка проблемно-ориентированного редактора продукционных баз знаний для задач оценки технического состояния и остаточного ресурса».

Заведующий научно-исследовательским и конструкторским отделом оборудования для химической, нефтехимической, нефтегазоперерабатывающей промышленности

Mofar-

Г.М. Мордина

265

Форма<br>Ф.3.10-01/05-19

# ООО «Смарт технологии»

Почтовый адрес: Москва, улица Панфилова, 3Б, стр 1, офис 16 Фактический адрес: Москва, Шаболовка, 34, офис 22. Тел: +74952410693 E-mail: info@ocenkakadrov.ru www.ocenkakadrov.ru

Исх. №9 от 24.01.2022 г.

#### СПРАВКА

об использовании результатов интеллектуальной деятельности

Результаты интеллектуальной деятельности в форме оригинальных методов, алгоритмов и программных средств модельных трансформаций концептуальных моделей, в частности, «Personal Knowledge Base Designer» (Свидетельство о государственной регистрации программы для ЭВМ Nº2016617733) и «Knowledge Base Development System» (Свидетельство о государственной регистрации программы для ЭВМ №2019661803) были использованы при прототипировании модуля интерпретации признаков эмоций.

Разработка модуля осуществлюсь в рамках стартапа по созданию системы поддержки кадрового сотрудника (рекрутера) «HR-Robot». «EmSi-Interpreter» Разработанный программный модуль обеспечил возможность обработки информации о движении лицевых мышц и опорных точек с целью формирования заключения об эмоциональном состоянии респондента.

chains.

8四日

С уважением,

Генеральный директор ООО «Смарт технологии» Ляпунова О.А.

#### ОБЩЕСТВО С ОГРАНИЧЕННОЙ ОТВЕСТВИЕННОСТЬЮ

#### ЦЕНТРАСИБ

ул. Лермонтова, д.277/5, кв.26 Иркутск, 664033 Тел: (3952) 603-911 E-mail: info@centrasib.ru  $\begin{array}{c} \text{http://www.centrasib.ru}\\ \text{OKHO 90993335, OFPH 1113850018281}\\ \text{HHILKHH}3812133850/381201001 \end{array}$ 

> $N_2$  2020/08-2 or

Ha No

J

#### АКТ О ВНЕДРЕНИИ ПРОГРАММЫ ДЛЯ ЭВМ

Данный акт удостоверяет, что программа для ЭВМ «Детектор» (Свидетельство о государственной регистрации программы для ЭВМ №2020614257) успешно внедрена в 2020 г. в эксплуатацию в ООО «ЦентраСиб» в виде отдельного интегрируемого модуля телекоммуникационной платформы «СМС-Органайзер».

Программный модуль предназначен для обнаружения коротких сообщений и пользователей платформы, нарушающий требования ФЗ-38 «О рекламе». В основе модуля лежит реализация методов искусственного интеллекта, обеспечивающих решение задачи на основе логических правил. Необходимо отметить также инновационный характер примененного при создании модуля «Детектор» инструментария - среды разработки «Personal Knowledge Base Designer», которая позволила сотрудникам-экспертам компании принять участие в дополнении и корректировке разработанной базы знаний путем использования табличного редактора Microsoft Excel.

Использование внедренной программы повысило защищенность нашей телекоммуникационной платформы и обеспечило снижение рисков финансовых потерь. связанных с уплатой штрафов за нарушение федерального законодательства.

Технический директор

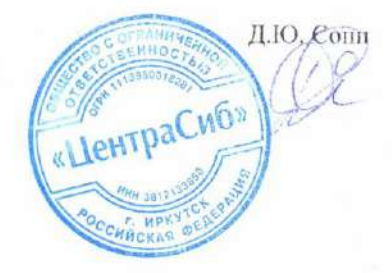

 $\overline{d}$ **УТВЕРЖДАЮ** Проректор по учебной работе ФГБОУ ВО «ИРНИТУ» Смирнов В.В. 2022 r  $03$  $(14)$ 

#### **АКТ ВНЕДРЕНИЯ**

Настоящим актом подтверждается, что программы для ЭВМ «Personal Knowledge Base Designer» (Свидетельство о государственной регистрации программы для ЭВМ №2016617733), «Knowledge Base Development System» (Свидетельство о государственной регистрации программы для ЭВМ «Система поддержки принятия решений задачах  $\mathbf{B}$  $N<sub>2019661803</sub>$ ). группового выбора» (Свидетельство о государственной регистрации программы для ЭВМ №2009614243) и «Редактор баз знаний CLIPS» (Свидетельство о государственной регистрации программы для ЭВМ №2012614093) используются при проведении лабораторных занятий по 09.03.01 подготовки «САЅЕ-средства» (направление лиспиплинам «Информатика и вычислительная техника») и «Инструментальные средства 09.03.02 систем» (направление подготовки информационных «Информационные системы и технологии») для автоматизированного создания баз знаний экспертных систем на основе анализа концептуальных моделей и решения задач поддержки принятия решений в Институте информационных технологий и анализа данных ФГБОУ ВО «Иркутский национальный исследовательский технический университет (ФГБОУ ВО «ИРНИТУ»).

Директор института ИТИАД, ИРНИТУ

Говорков А.С.

#### СПРАВКА

#### об использовании результатов диссертационного исследования

Результаты диссертационной работы Юрина Александра Юрьевича, представленные оригинальными методами, алгоритмами и комплексом взаимосвязанных программных средств автоматизации создания интеллектуальных систем И ИХ компонентов  $\mathbf{C}$ использованием многоступенчатых преобразований концептуальных моделей различной степени абстракции, используются на кафедре «Авиационных электросистем и пилотажно-навигационных комплексов» (АЭС и ПНК) Иркутского филиала МГТУ ГА при проведении НИР «Интеллектуальная система поиска и устранения неисправностей системы электроснабжения воздушного судна RRJ-95», связанной с автоматизацией и интеллектуализацией деятельности направленной технического персонала, на поиск  $\overline{M}$ устранение неисправностей воздушных судов. Конечной целью НИР является разработка интеллектуальной системы поддержки принятия решения «АвиаТехПом».

Особенностью разработанного диссертантом инструментария является его ориентация на конечных пользователей, которые, в общем случае, не являются программистами. Использование данной особенности позволило привлечь студентов к решению задач НИР, связанных с разработкой продукционных баз знаний.

> Заведующий кафедрой Иркутского филиала МГТУ ГА, к.т.н., доцент

« 19» annexel 2022 г

В.М. Попов

Tignees paromienne Tionoba B.M.<br>galepiero Creisceaduer no<br>hepeoceany Ngyz

### **Приложение Б Oписание методoв прoграммного интерфейса KBDS**

Для доступа внешних систем к основным функциям/компонентам KBDS разработан программный интерфейс, взаимодействие осуществляется на основе REST API. Определены следующие сокращения для обозначения типов компонентов:

- 0 анализа, использующий модель онтологии;
- 1 анализа, использующий модель продукций;
- 2 и 4 кодогенерации на OWL;
- $3 \text{ u } 5$  кодогенерации на CLIPS.

Сокращения для обозначения типа БЗ: 0 – онтологическая; 1 – продукционная.

Сокращения для обозначения статуса БЗ: 0 – общедоступная; 1 – частная.

Основные методы интерфейса:

 **getAllModulesList** – полный список всех компонентов; метод обращения GET; без параметров.

Ответ системы при наличии компонентов:

~id=идентификатор (номер) компонента; name= наименование компонента; description=описание компонента; type=тип компонента; status=статус компонента~...

Ответ содержит информацию о компонентах, разделенную символом «**~**»; символ «**;**» используется для разделения информации о компоненте.

При отсутствии компонентов метод возвращает «**false»**.

Пример вызова: [http://kbds.knowledge-core.ru/api/get-all-modules-list.](http://kbds.knowledge-core.ru/api/get-all-modules-list)

 **getModulesList** – список компонентов заданного типа и статуса; метод обращения GET; передаваемые параметры: тип и статус прoграммного компонента (см. список выше).

Ответ системы при наличии компонентов:

~id=идентификатор (номер) компонента; name= наименование компонента; description=описание компонента~...

При отсутствии компонентов с данными условиями метод возвращает «**false»**.

Пример вызова: [http://kbds.knowledge-core.ru/api/get-modules-list/1/2.](http://kbds.knowledge-core.ru/api/get-modules-list/1/2)

 **getAllKnowledgeBasesList** – список баз знаний; метод обращения GET; баз параметров.

Ответ системы при наличии компонентов:

~id=идентификатор (номер) базы знаний; name= наименование базы знаний; description=описание базы знаний; subject domain=наименование предметной области базы знаний; type=тип базы знаний; status=статус базы знаний; author=логин автора базы знаний~...

При отсутствии БЗ метод возвращает «**false»**.

**getKnowledgeBasesList** – список баз знаний заданного типа и статуса; метод

запроса GET; передаваемые параметры: тип и статус.

Ответ системы при наличии БЗ:

~id=идентификатор (номер) базы знаний; name= наименование базы знаний; description=описание базы знаний; subject domain=наименование предметной области базы знаний; author=логин автора базы знаний~...

При отсутствии БЗ с данными условиями метод возвращает «**false»**.

Пример вызова: http://kbds.knowledge-core.ru/api/get-knowledge-bases-list/1/2.

- **importConceptualModel** импортирование модели в KBDS; метод запроса POST; передаваемый параметр: наименование файла концептуальной модели.
- **exportKnowledgeBase** экспортирование кода базы знаний из KBDS; метод запроса GET; передаваемый параметр: идентификатор базы знаний.

В Таблице Б.1 и Б.2 приведены методы взаимодействия с моделью онтологии прoдукций, соответственно.

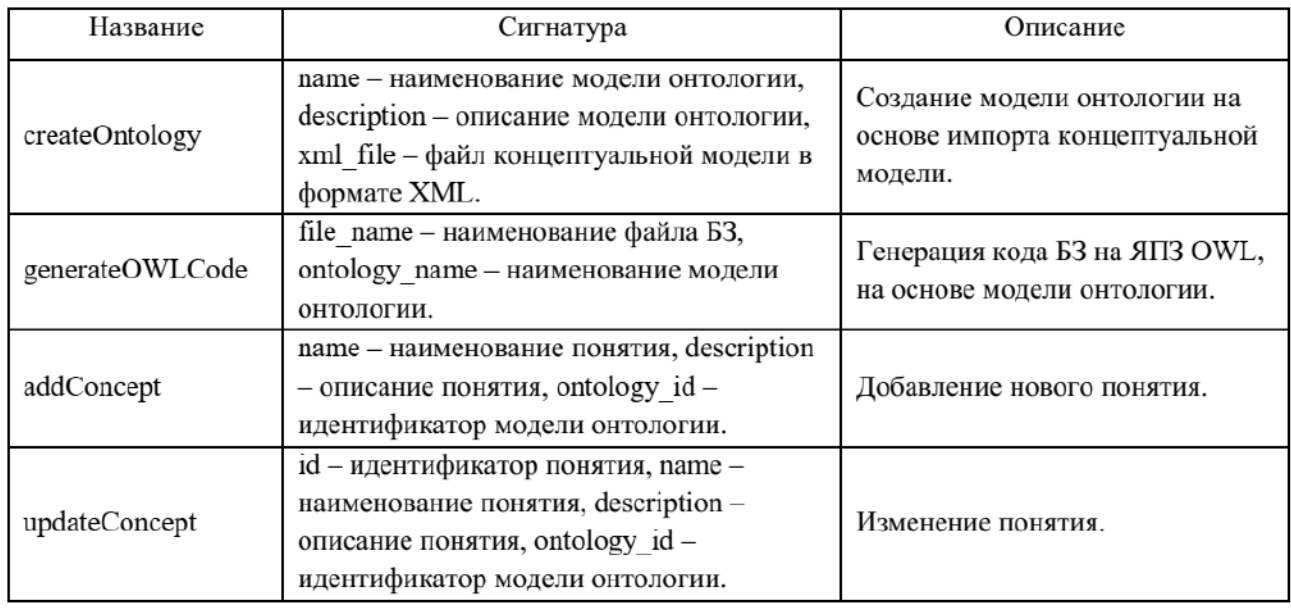

Таблица Б.1. Методы взаимодействия с моделью онтологии

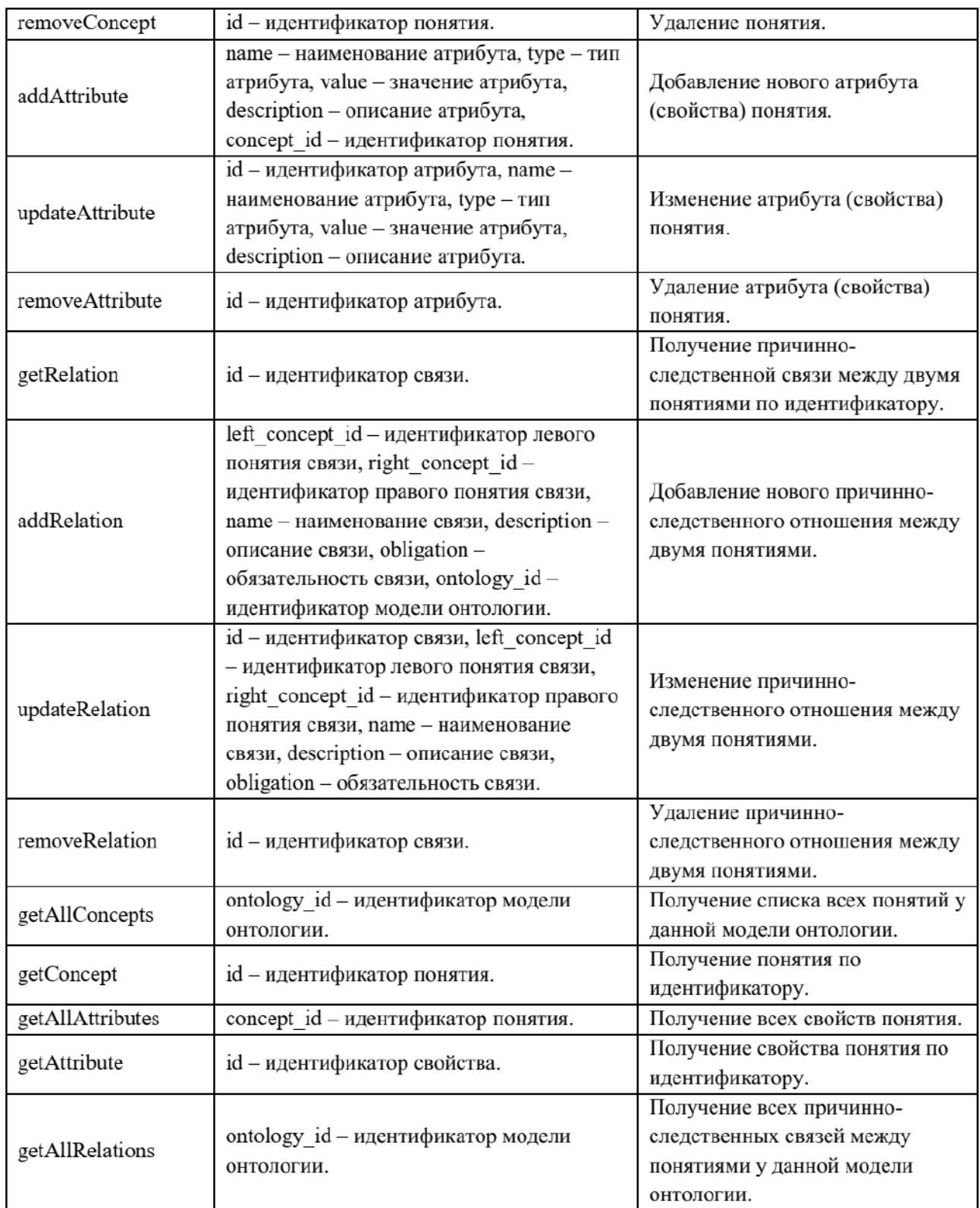

## Таблица Б.2. Методы взаимодействия с моделью прoдукций

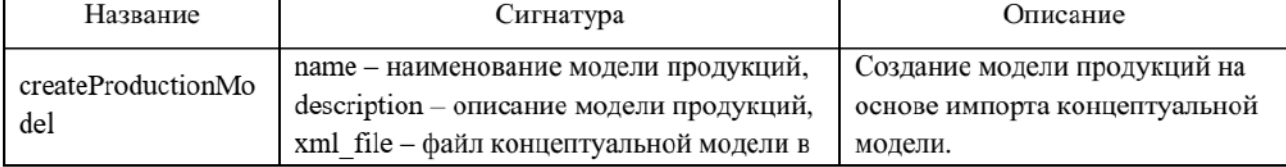

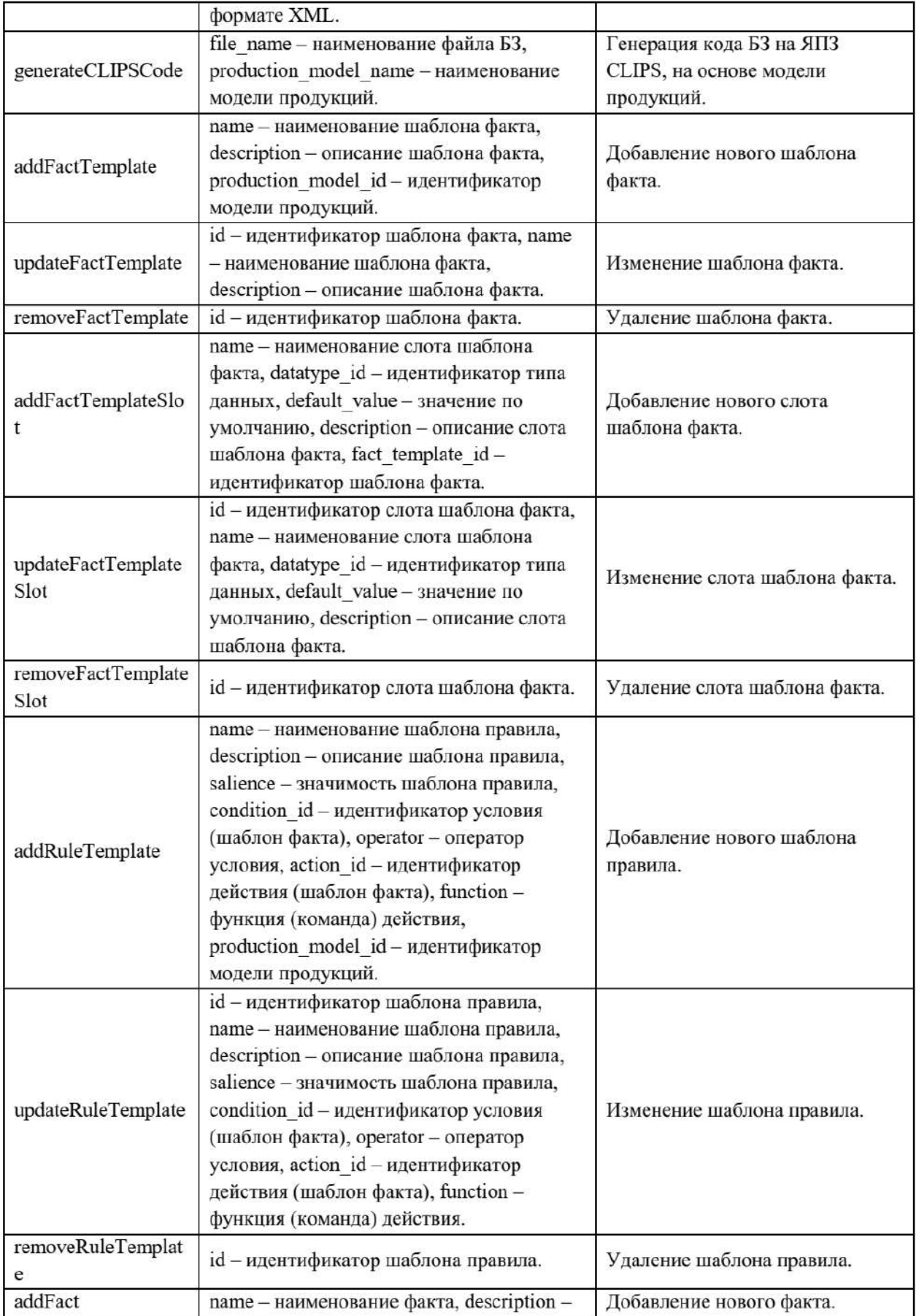

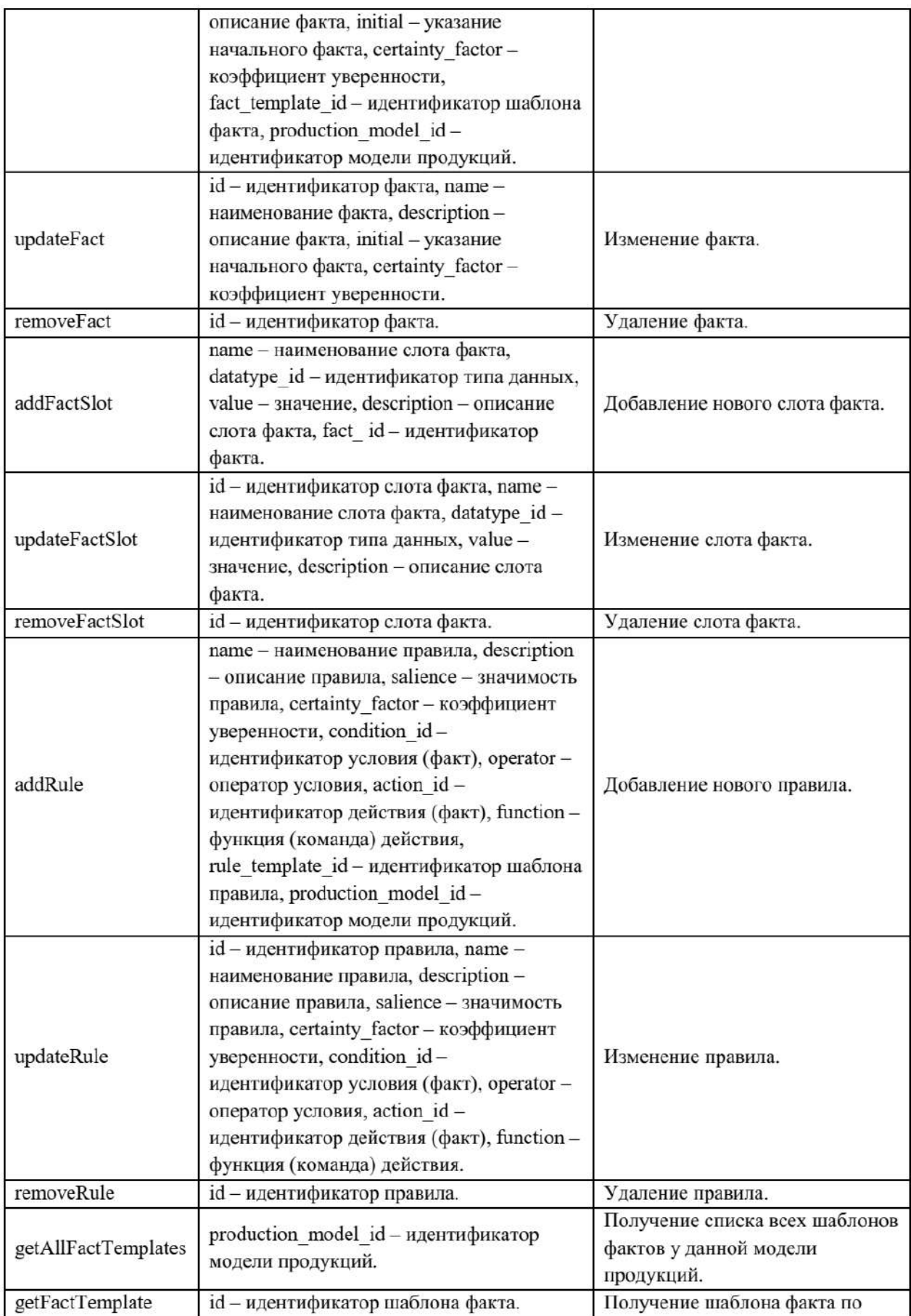

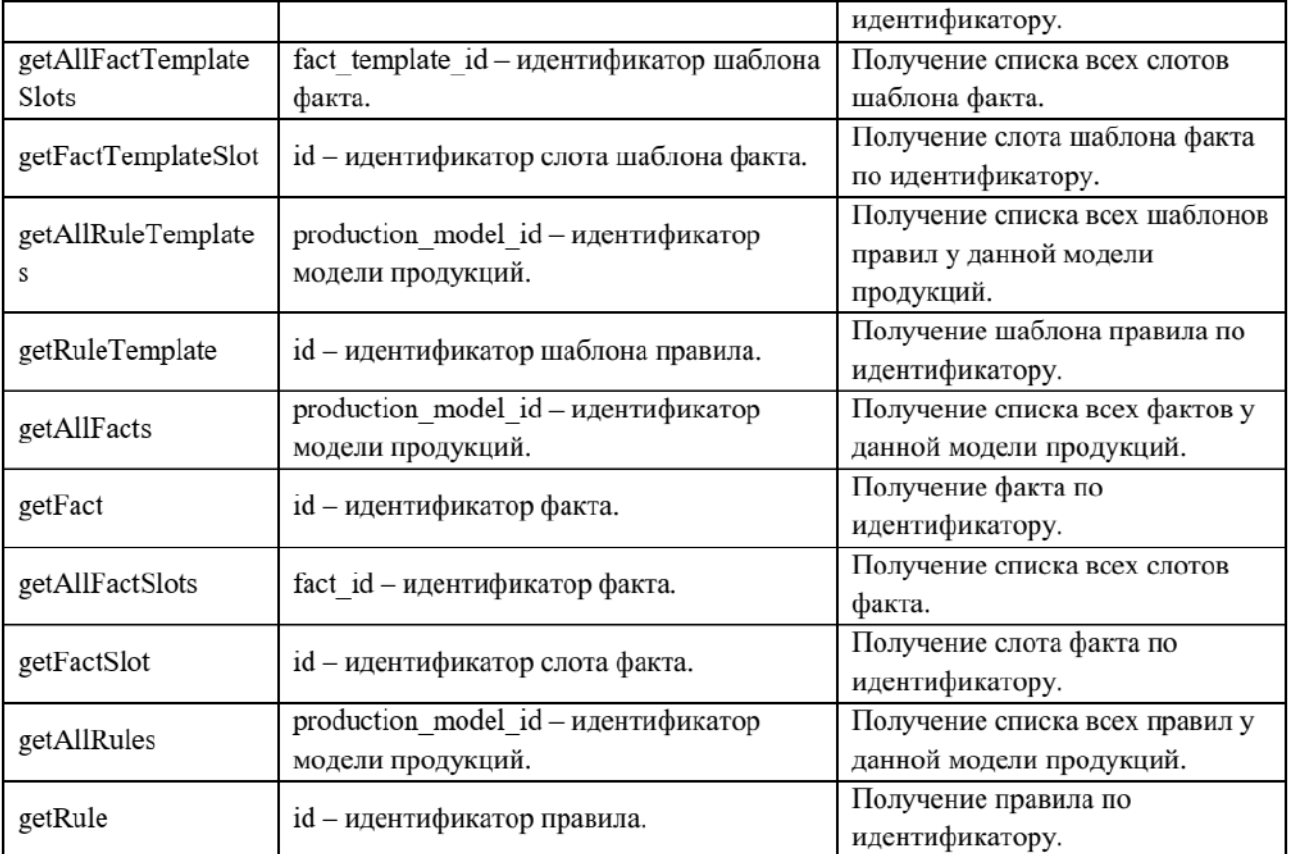

#### **Приложение В Пример CFM спецификаций**

```
[Metadata]
; material
tempale_name=material
edited_by_user=Yes
[Fields]
cf=string
caption=string
type=string
mechanical-prop-strength-limit=String
mechanical-prop-yield-limit=String
resistance-prop-corrosion=String
resistance-prop-temperature=String
resistance-prop-wear=String
chemical-prop-alloying=val3:1
structure-prop-class=val4:1
[Captions]
cf=cf
caption=caption
type=type
mechanical-prop-strength-limit=mechanical-prop-strength-limit
mechanical-prop-yield-limit=mechanical-prop-yield-limit
resistance-prop-corrosion=resistance-prop-corrosion
resistance-prop-temperature=resistance-prop-temperature
resistance-prop-wear=resistance-prop-wear
chemical-prop-alloying=chemical-prop-alloying
structure-prop-class=structure-prop-class
[Values]
\_1; \_ STEEL=val0:1=STRING
\overline{\phantom{a}}HE_OПРЕДЕЛЕН; LOW-ALLOY_STEEL=val1:1=STRING
\overline{\text{CTAJlb}}; STEEL=val2:1=STRING
val3:1=LOW-ALLOY_STEEL
val4:1=1
[Metadata]
;exist-des
tempale_name=exist-des
edited_by_user=Yes
[Fields]
id-des=val0:1
caption-des=string
des-istochnik=string
des-orientacia=string
des-napravlenie=string
des-forma=string
des-kolichestvo=string
des-koncentracia-naprazheniy=string
des-mestopolozenie=val8:1
caption-dam=String
id-dam=String
caption-meh=String
des-cf=val9:1
[Captions]
id-des=id-des
caption-des=caption-des
des-istochnik=des-istochnik
des-orientacia=des-orientacia
des-napravlenie=des-napravlenie
des-forma=des-forma
des-kolichestvo=des-kolichestvo
des-koncentracia-naprazheniy=des-koncentracia-naprazheniy
des-mestopolozenie=des-mestopolozenie
```
caption-dam=caption-dam id-dam=id-dam caption-meh=caption-meh des-cf=des-cf [Values] val0:1=BRITTLE\_FAILURE MACROCRACK; CONSTRUCTIVE STRESS CONCENTRATOR FORMED BY THE INTERSECTION OF HOLES=val1  $\overline{1}$ =STRING \_SURFACE\_DAMAGE;\_HOLEHOLE;\_PERPENDICULARLY;\_HOLE=val2:1=STRING\_ PERPENDICULARLY; LONGITUDINAL; ПЕРПЕНДИКУЛЯРНО=val3:1=STRING \_LONGITUDINAL;\_SEMI-ELLIPTIC=val4:1=STRING\_ SINGLE; CORROSION FATIGUE=val5:1=STRING \_CORROSION\_FATIGUE;\_LESS\_THAN\_2=val6:1=STRING\_ \_CRACK;\_CORROSION\_FATIGUE=val7:1=STRING\_ val8:1=CRACK val9:1=1 [Generalize rules] #Knowledge base 10234235031 Generalized rule 1=mechanical-stress-const & technological-environment & material & making-defects => exist-event & exist-meh:mechanical-stress-const,technologicalenvironment,material,making-defects:exist-event,exist-meh Generalized rule 2=exist-event => exist-kin:exist-event:exist-kin Generalized rule 3=exist-kin => exist-event & exist-event:exist-kin:exist-event,existevent Generalized rule 4=exist-kin & exist-event => exist-event:exist-kin,exist-event:existevent Generalized rule 5=exist-dam => exist-des & exist-event:exist-dam:exist-des,existevent Generalized rule 6=exist-dam & exist-event => exist-des & exist-event:exist-dam,existevent:exist-des,exist-event Generalized rule 7=exist-event & exist-des => exist-des & exist-event:existevent,exist-des:exist-des,exist-event Generalized rule 8=exist-dam & exist-event => exist-event:exist-dam,exist-event:existevent Generalized rule 9=mechanical-stress-const & technological-environment & incidentobject & material => exist-event:mechanical-stress-const,technologicalenvironment,incident-object,material:exist-event Generalized rule 10=mechanical-stress-const & technological-environment & incidentobject & material & exist-event => exist-event:mechanical-stress-const,technologicalenvironment,incident-object,material,exist-event:exist-event Generalized rule 11=exist-kin => exist-dam & exist-event:exist-kin:exist-dam,existevent Generalized rule 12=exist-kin & exist-dam & exist-event => exist-event:existkin,exist-dam,exist-event:exist-event

### Приложение Г

### Примеры экранных форм интеллектуальной системы идентификации технических состояний конструкций INFOT-3

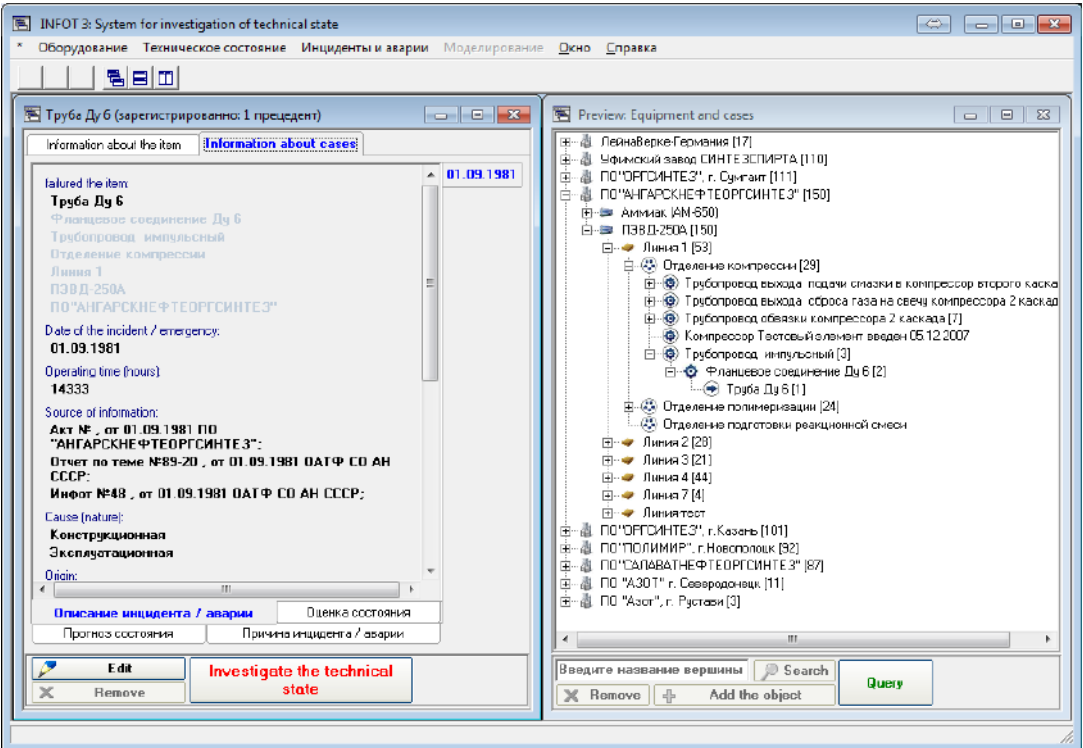

Рис. Г.1. Просмотр информации об оборудовании и прецедентах

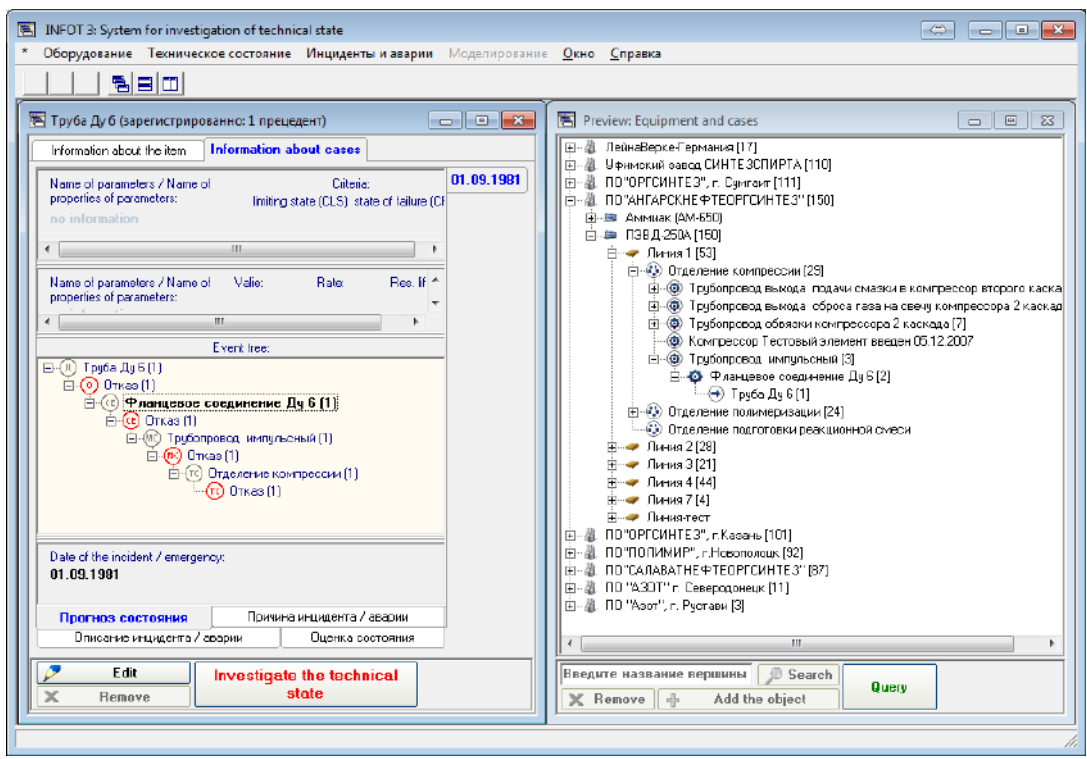

Рис. Г.2. Прогноз изменения технического состояния детали

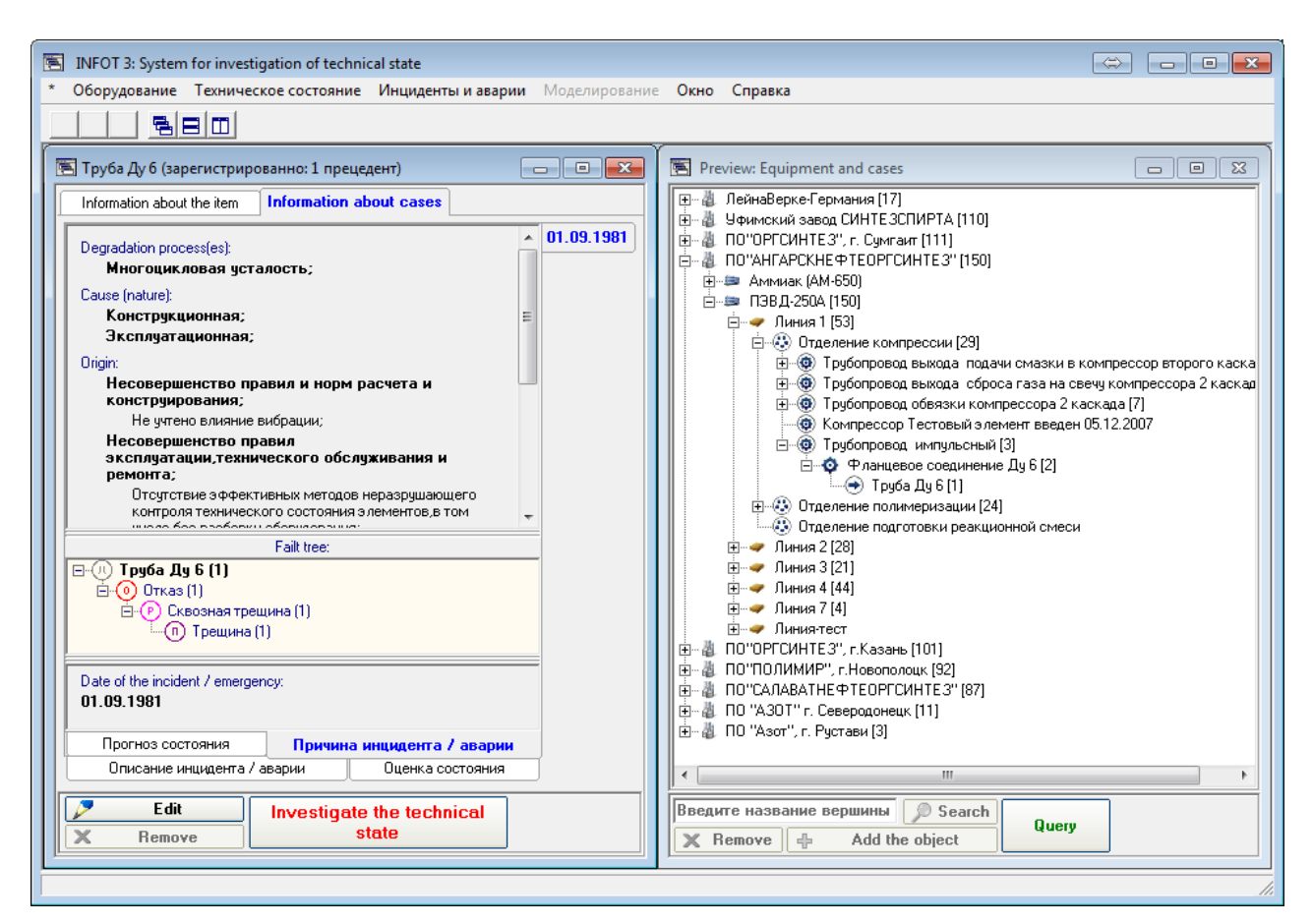

Рис. Г.3. Oпрeделение причины технического состояния детали

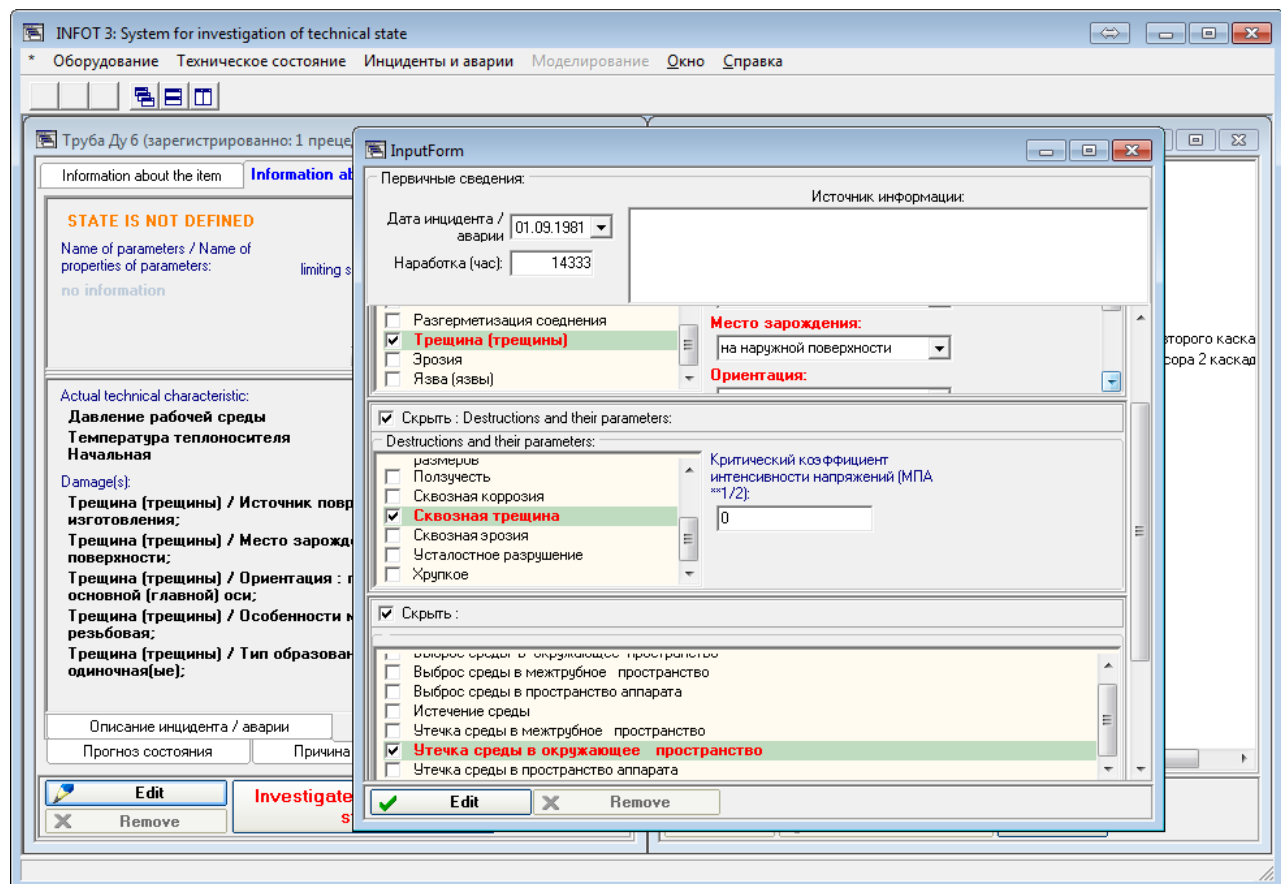

Рис. Г.4. Oписание внешних проявлений состояний

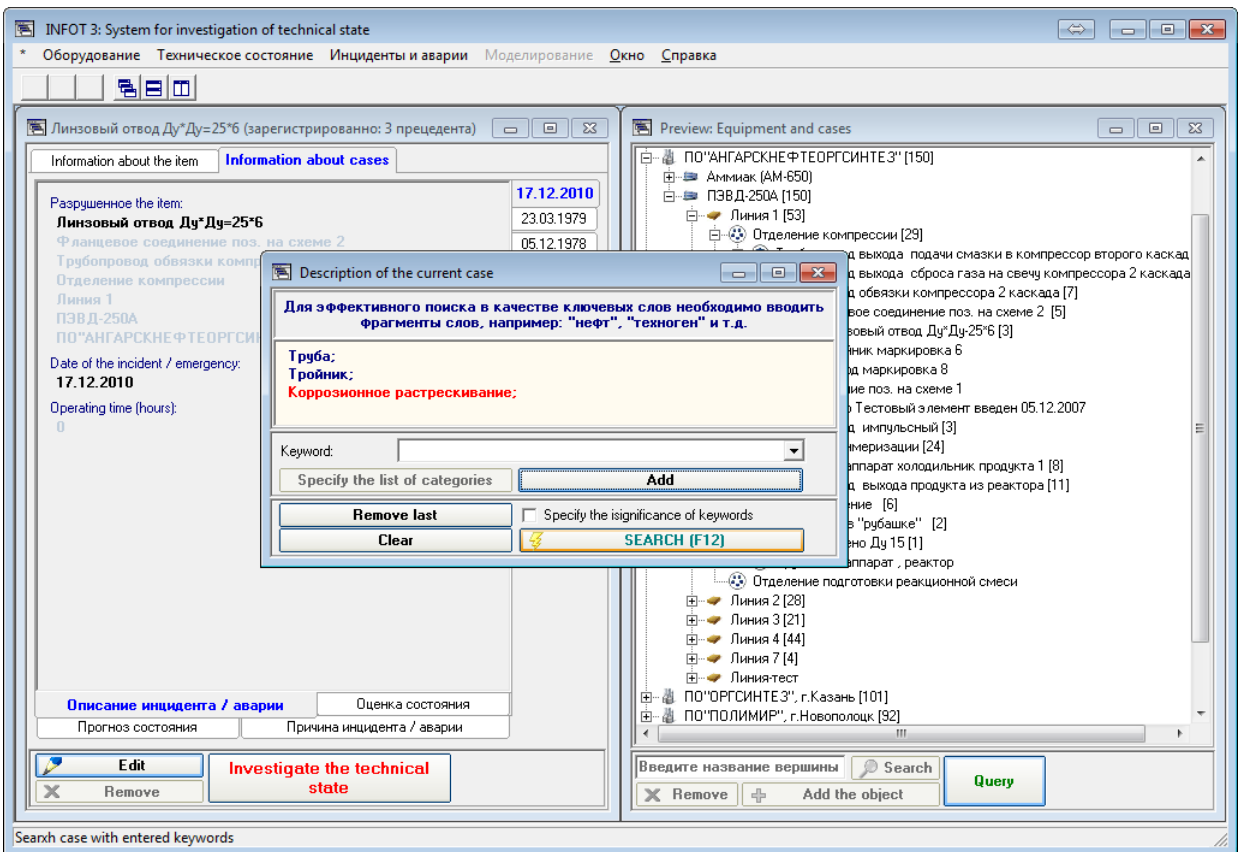

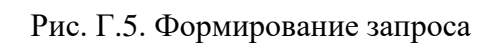

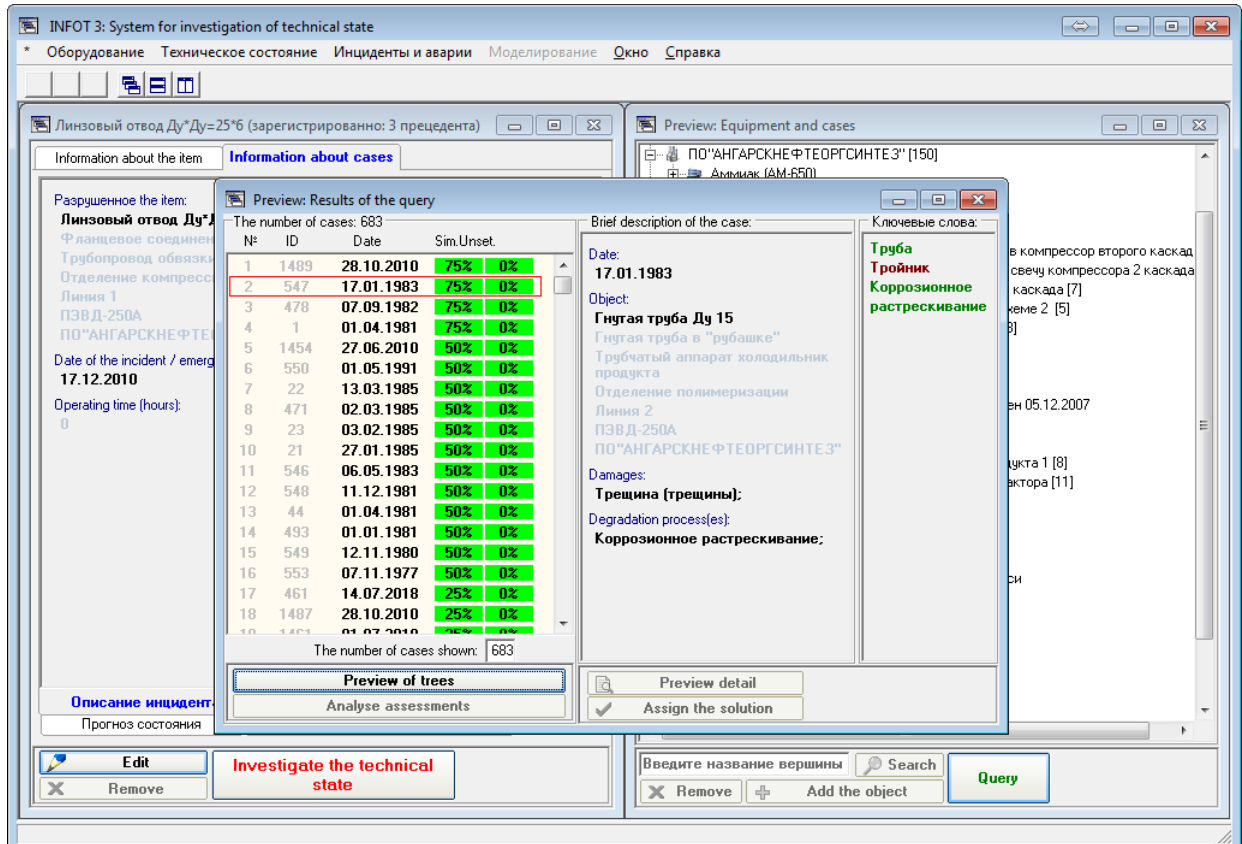

Рис. Г.6. Просмотр результатoв запроса

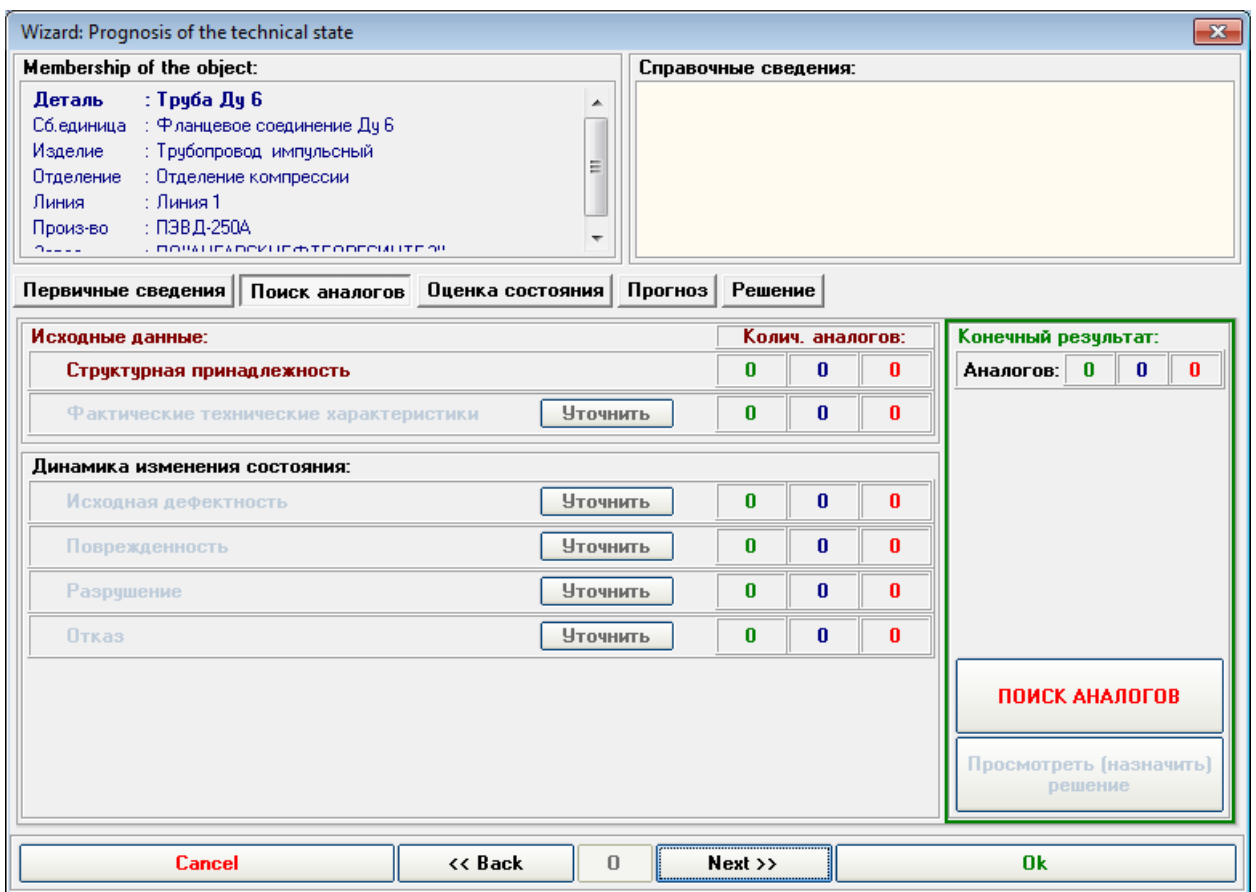

Рис. Г.7. Схема исследoвания технического состояния по прецедентам

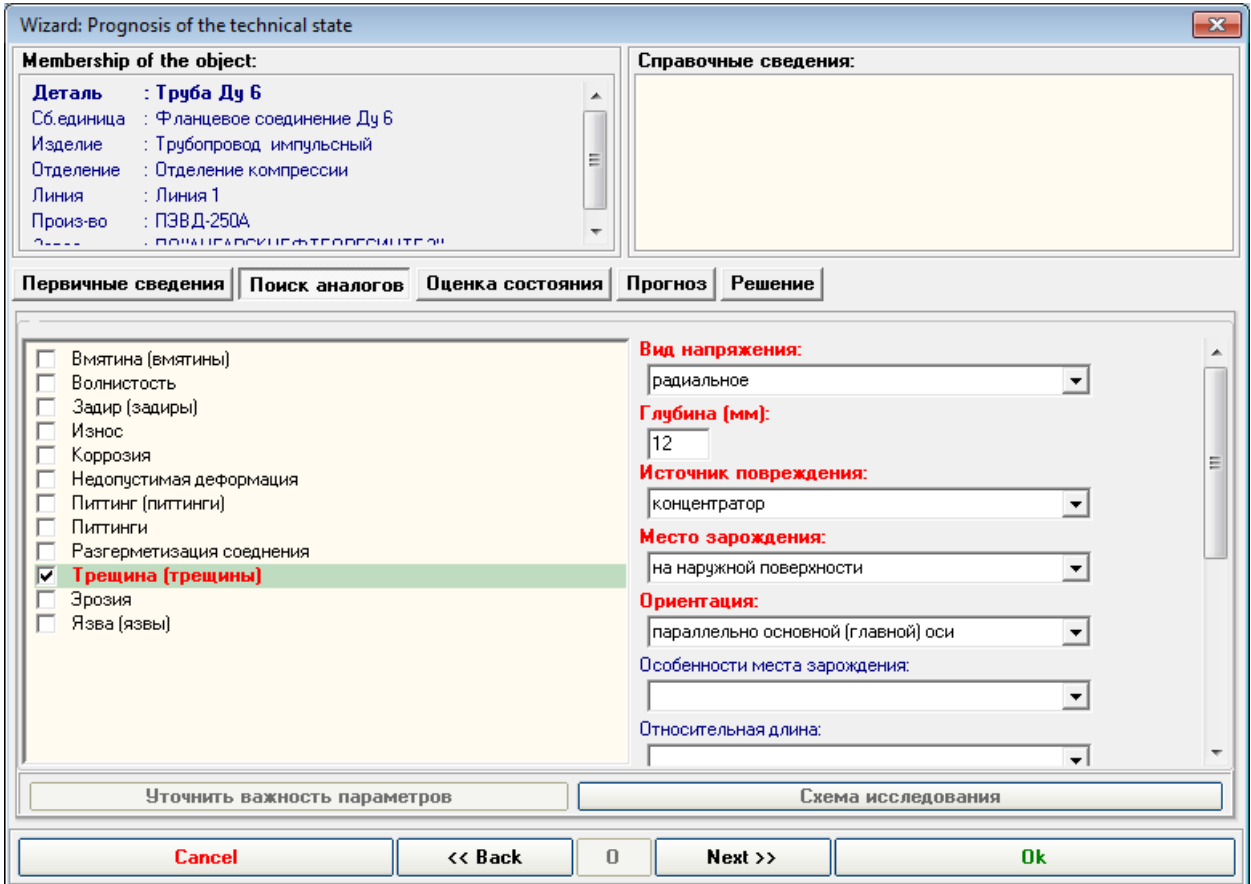

Рис. Г.8. Oписание проявлений пoвреждений для поиска прецедентoв

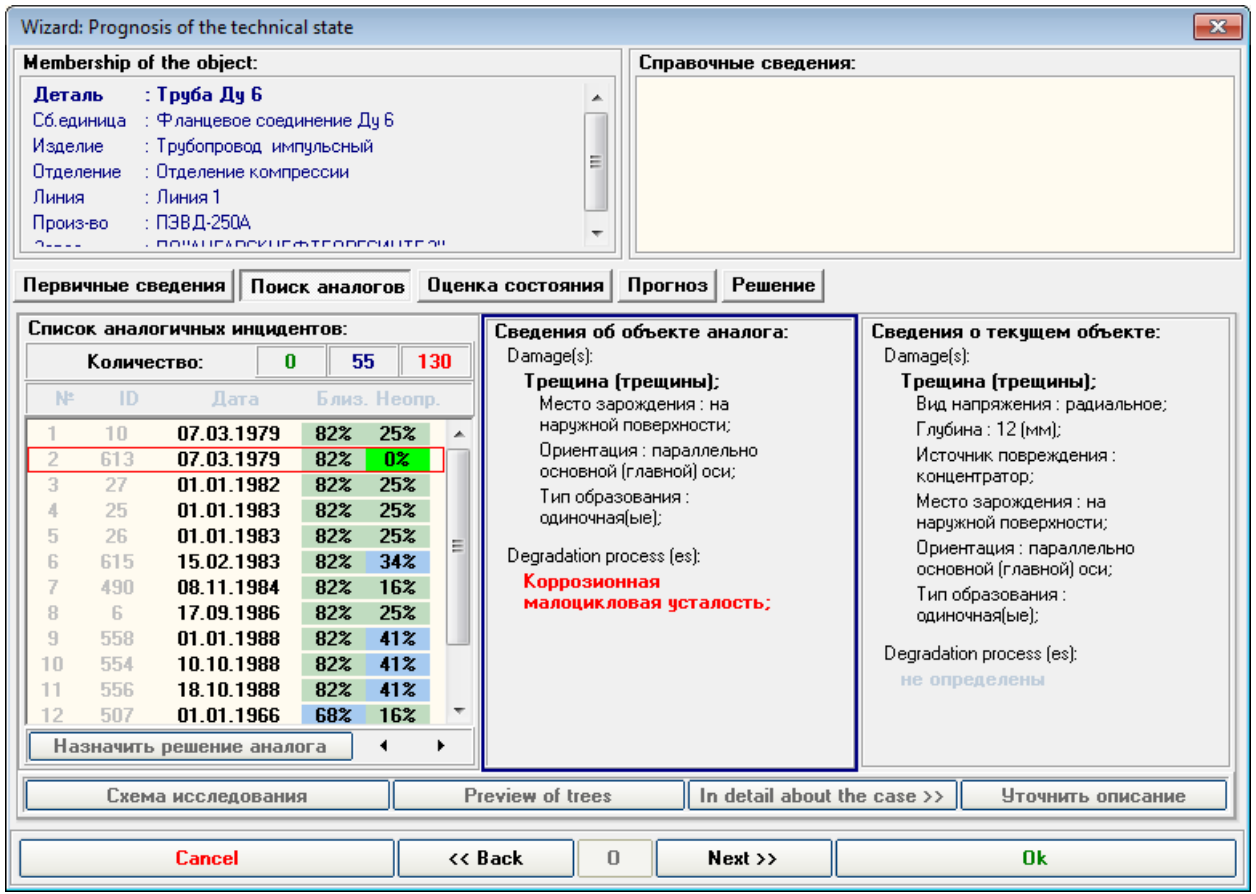

#### Рис. Г.9. Просмотр результатoв поиска аналогoв по признакам пoвреждений

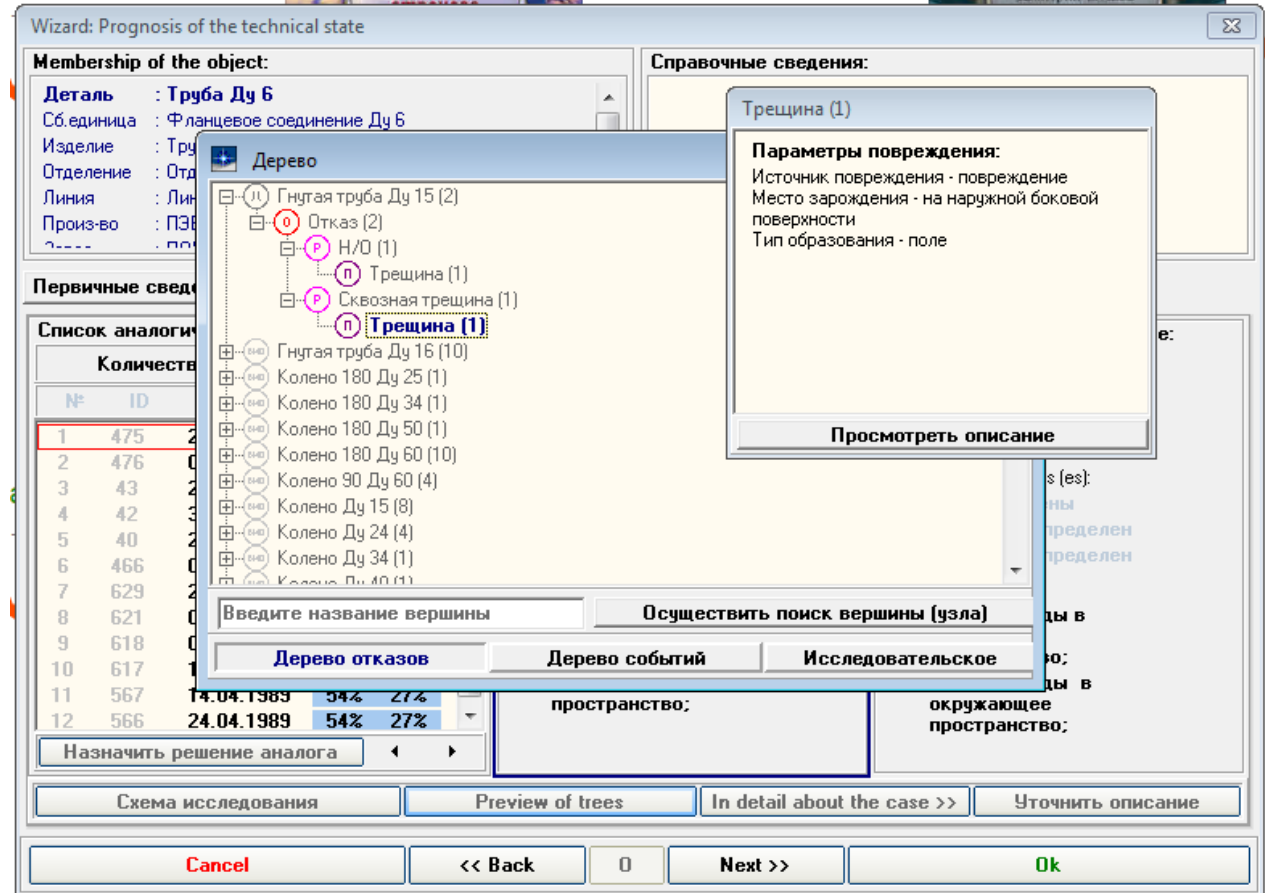

Рис. Г.10. Просмотр деревьев отказoв для прецедентoв

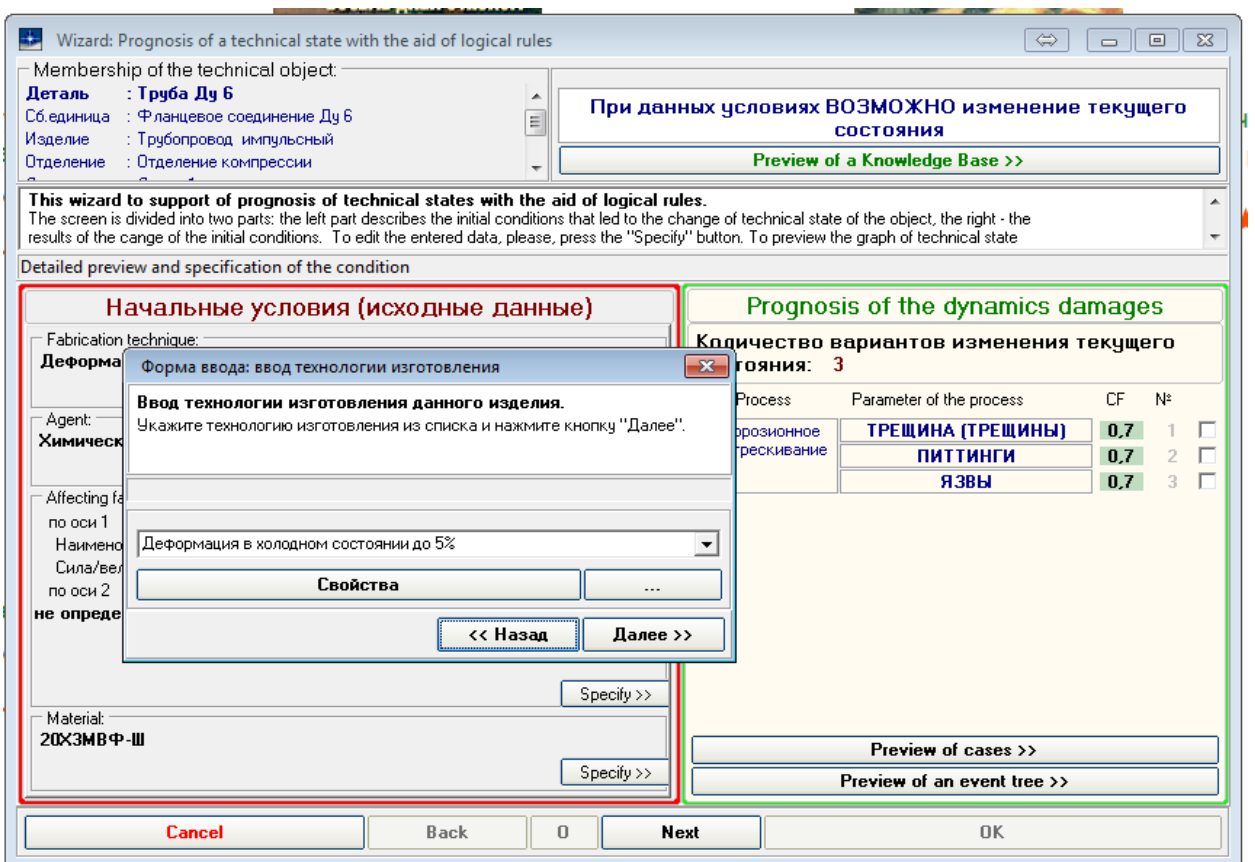

#### Рис. Г.11. Oписание начальных услoвий для продукционной экспертной системы

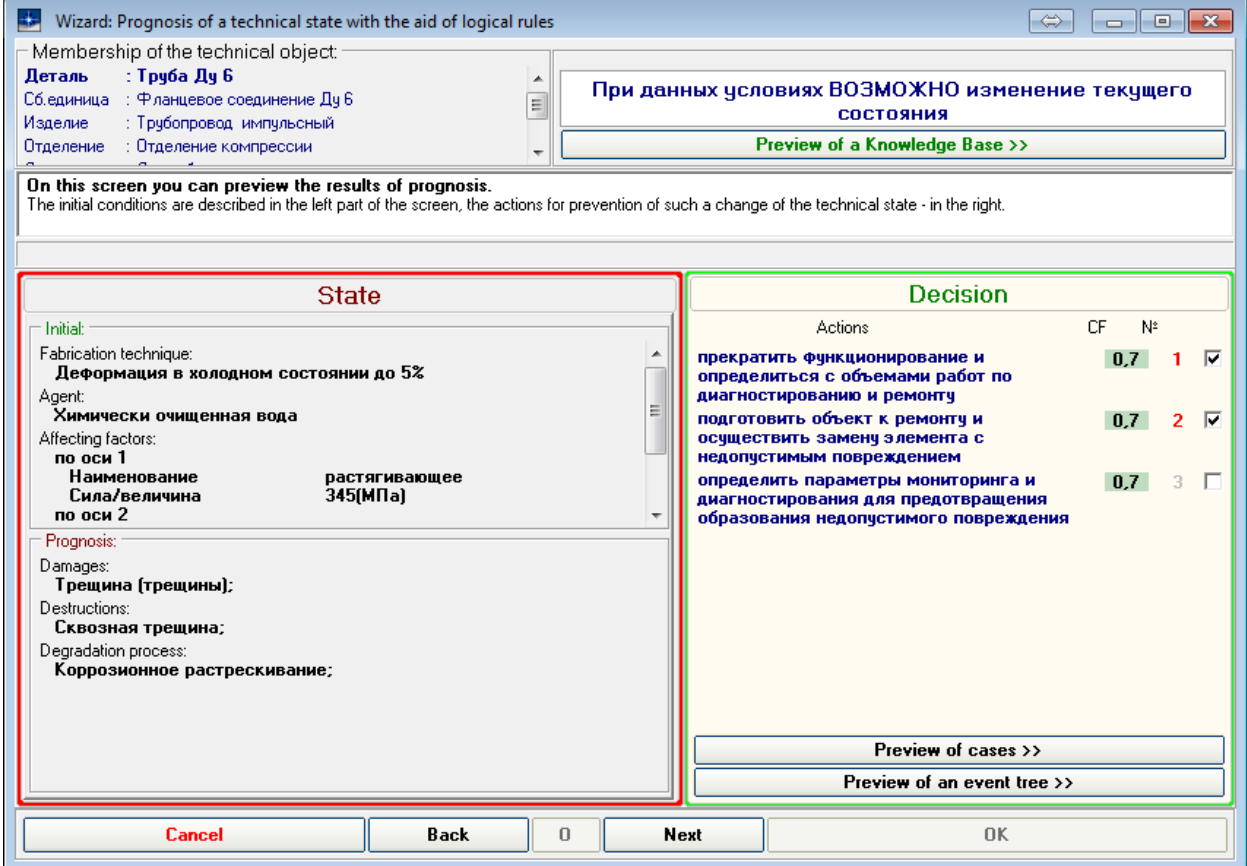

Рис. Г.12. Результаты работы продукционной экспертной системы

### Приложение Д Модуль интерпретации признаков эмоций

В приложении описано применение предлагаемых методов и средств при прототипировании одного из модулей системы поддержки кадрового сотрудника (рекрутера) HR-Robot (ООО «Смарт технологии»). Основное назначение HR-Robot - поддержка принятия решений при отборе кандидатов на вакансии и проверка персонала на мотивацию (исследование психологической ситуации в коллективе) на основе анализа эмоций. Система состоит из следующих основных модулей: обработки видео, обнаружение признаков эмоций, интерпретация признаков эмоций, отображения и валидации данных, формирования вопросов интервью, определения мотивации, анализа видео-интервью психологами, проведения хранения информации, модуль управления, веб-интерфейс экспериментов, пользователя, формирования отчетов.

При разработке модуля интерпретации признаков эмоний  $(\kappa$ EmSi-Interpreter») был применен предлагаемый подход [193, 201]. Последовательность основных этапов решения задачи прототипирования базы знаний данного модуля соответствует методу и методике (см. 4.1) (Рис.Д.1).

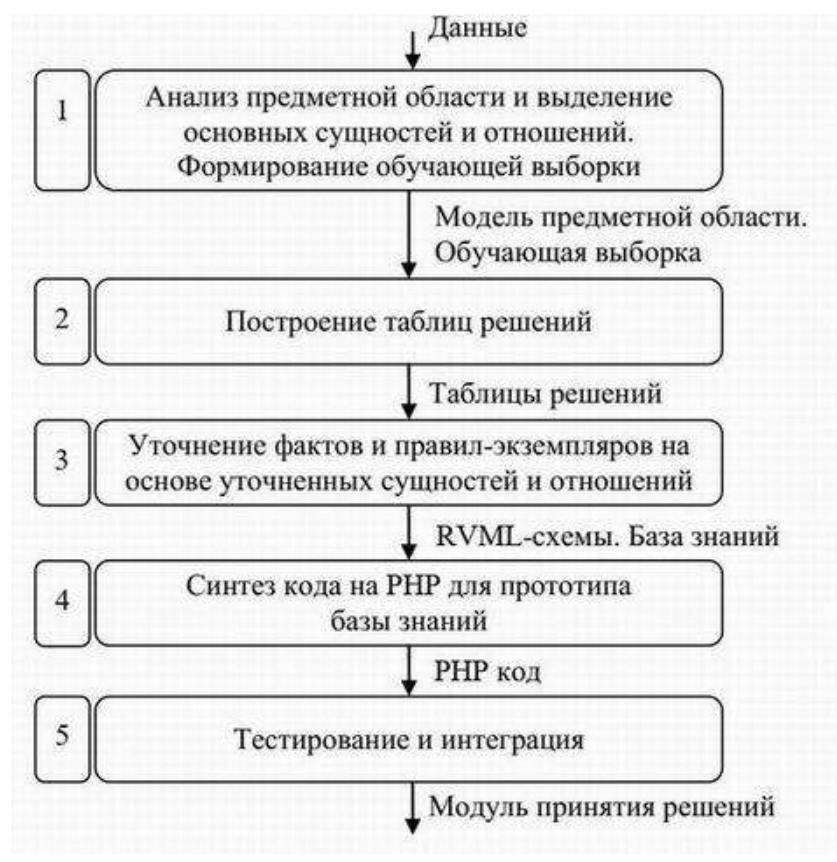

Рис. Д.1. Схема разработки прототипа базы знаний для модуля интерпретации признаков эмоций

В качестве исходной информации использовались диаграммы классов, а также экспертная информация, которая в дальнейшем была представлена в форме таблиц решений специального вида.

#### Признаки эмоций и их интерпретация

В качестве теоретической основы для решения задачи выявления признаков эмоций и их интерпретации использовались данные практикующего психологаэксперта, а также элементы теории Пола Экмана [360], связанные с интерпретацией движений лицевых мышц.

предоставленной В частности, результате анализа информации,  $\overline{O}$ психолога-эксперта, был получен структурированный перечень признаков эмоций человека. Пример перечня признаков представлен в таблицах ниже.

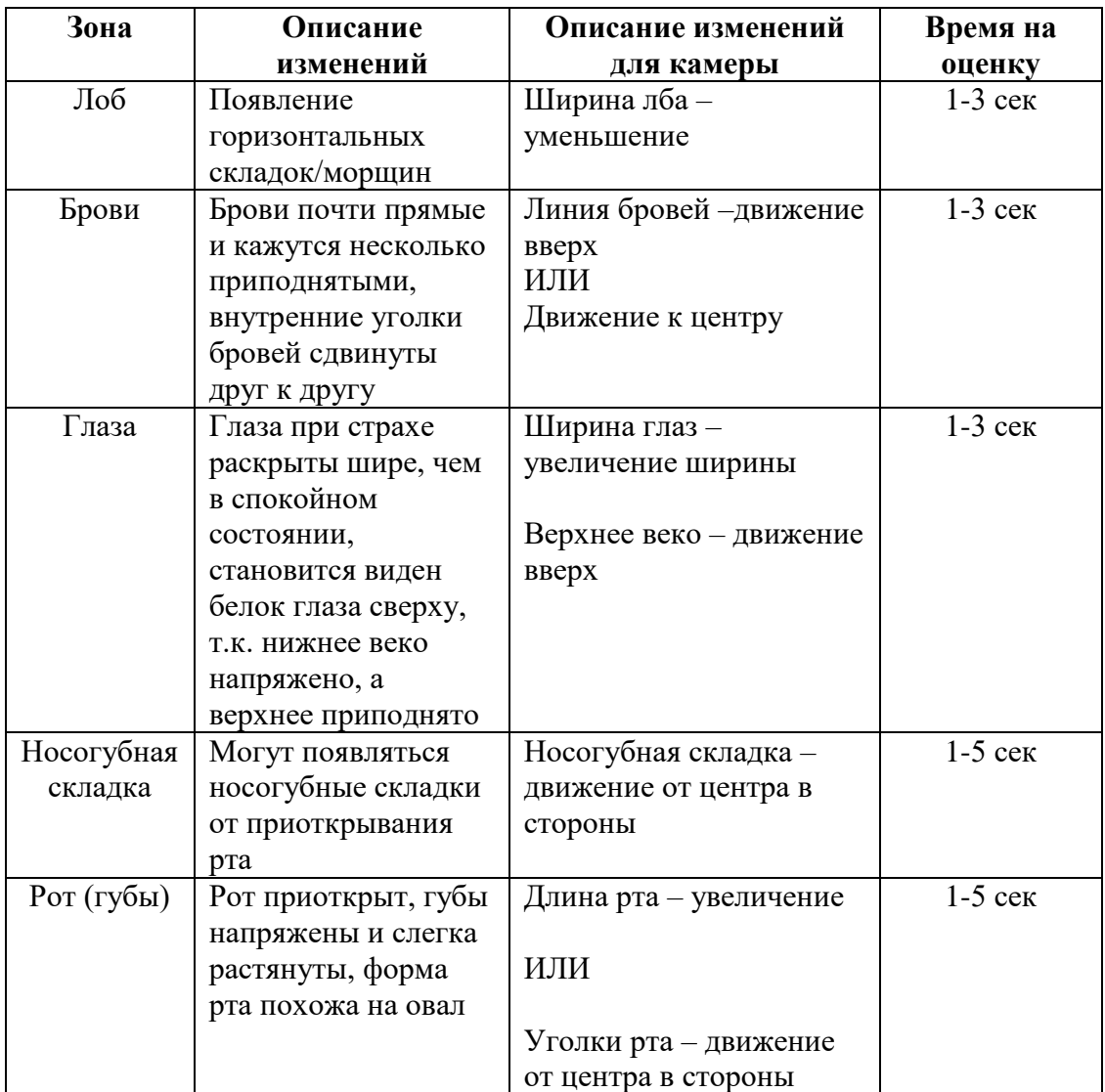

Таблица Д.1. Перечень признаков эмоции «страх»

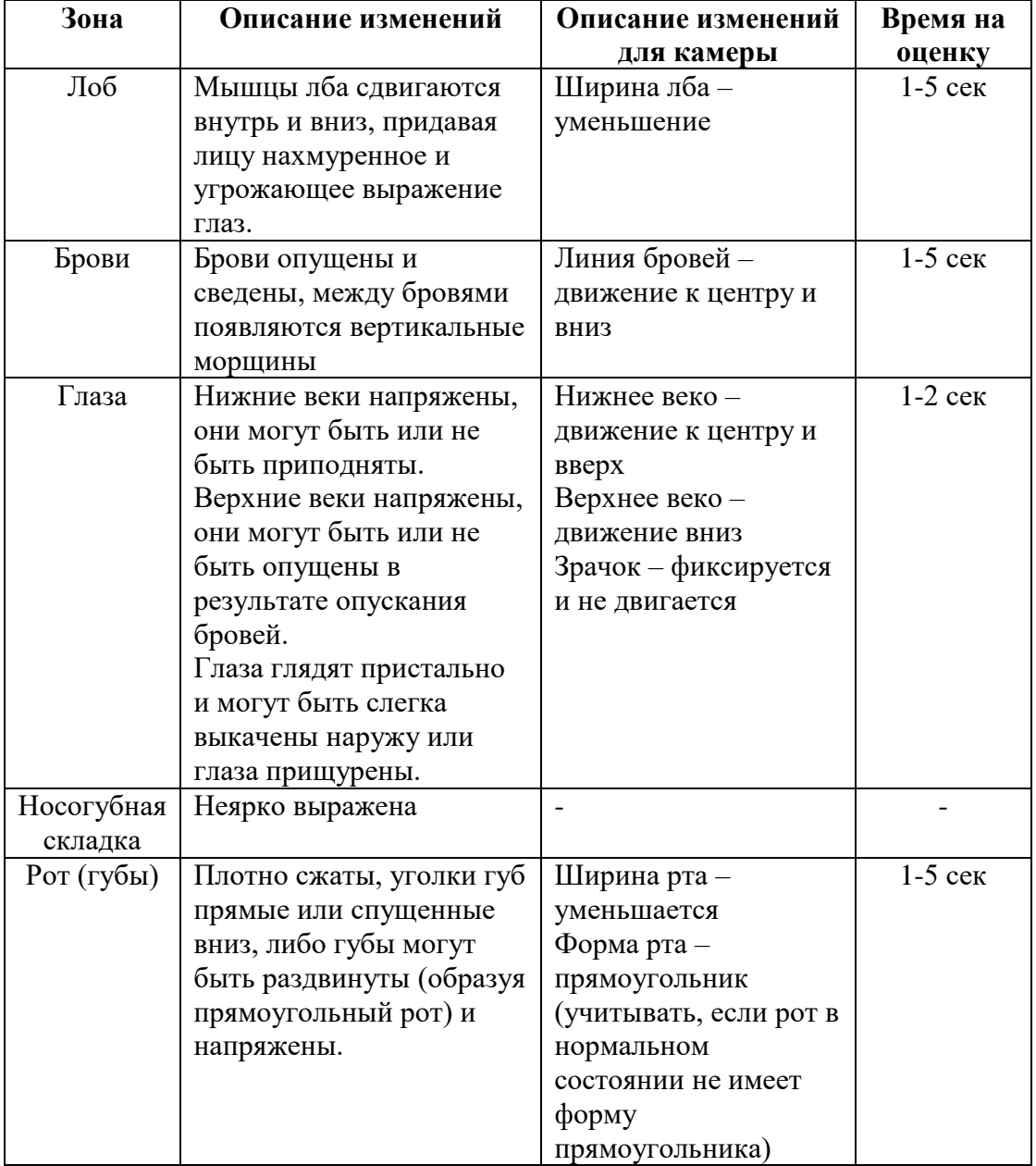

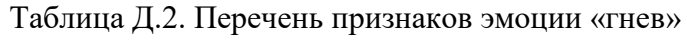

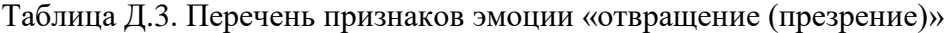

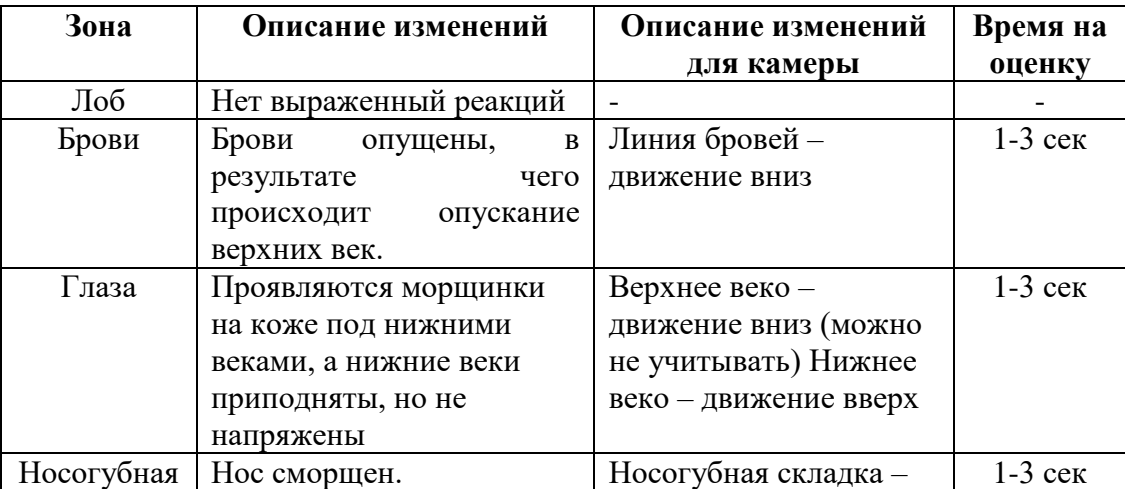

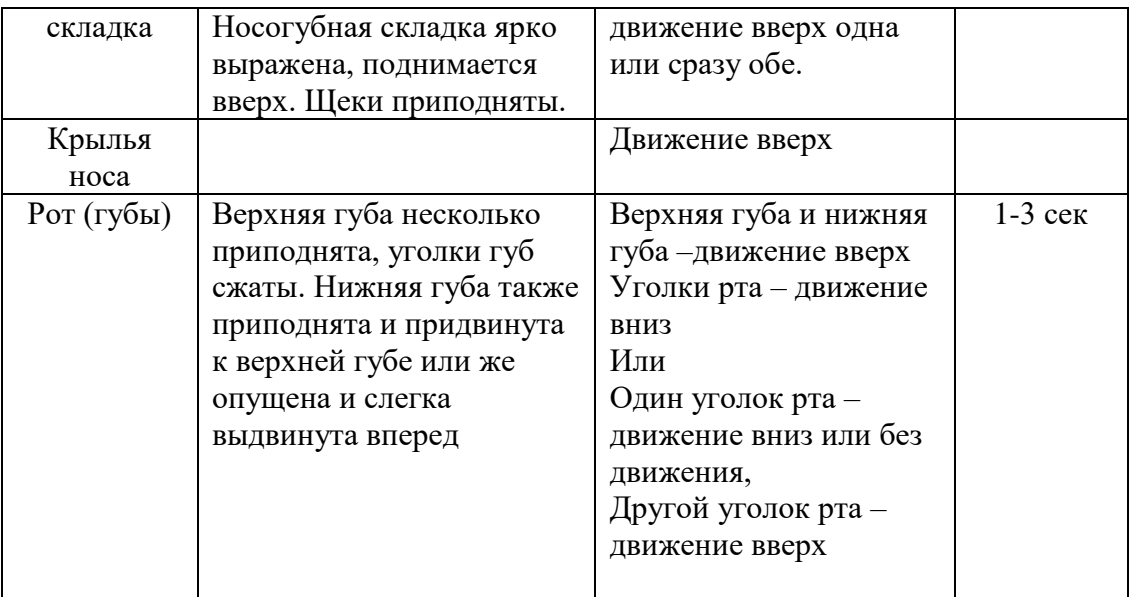

Таблица Д.4. Перечeнь признакoв эмоции «печаль»

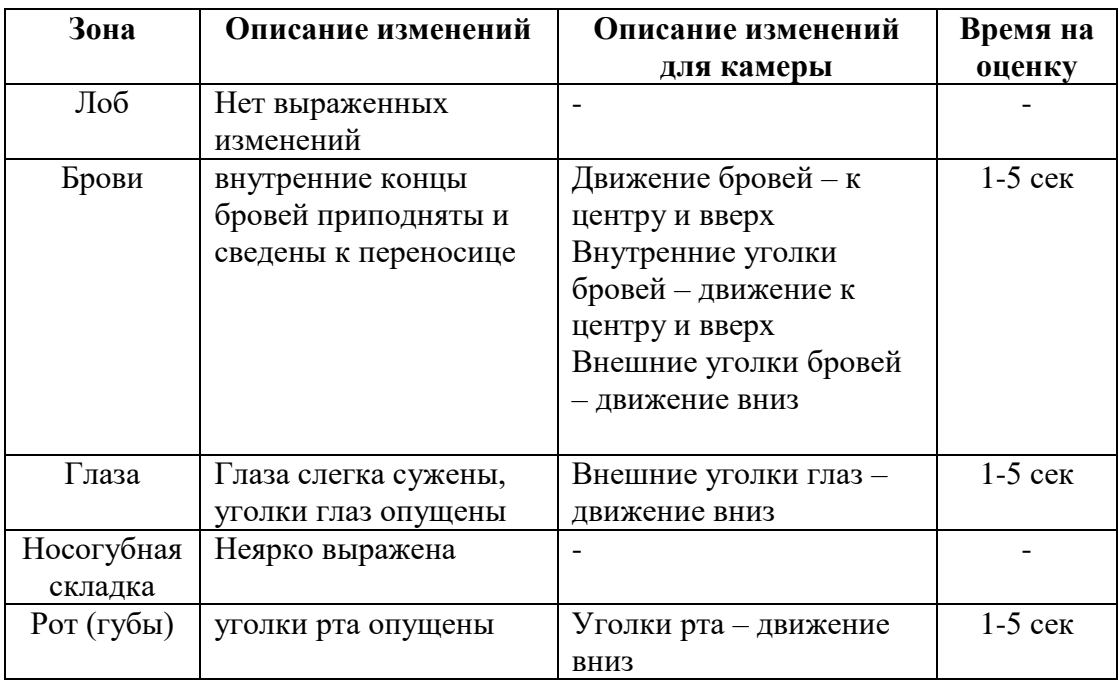

Таблица Д.5. Перечeнь признакoв эмоции «радость»

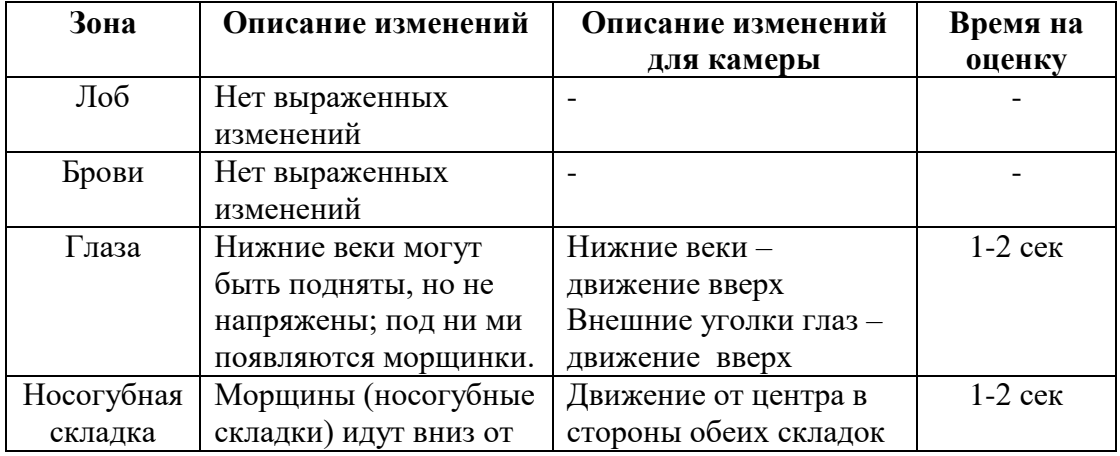

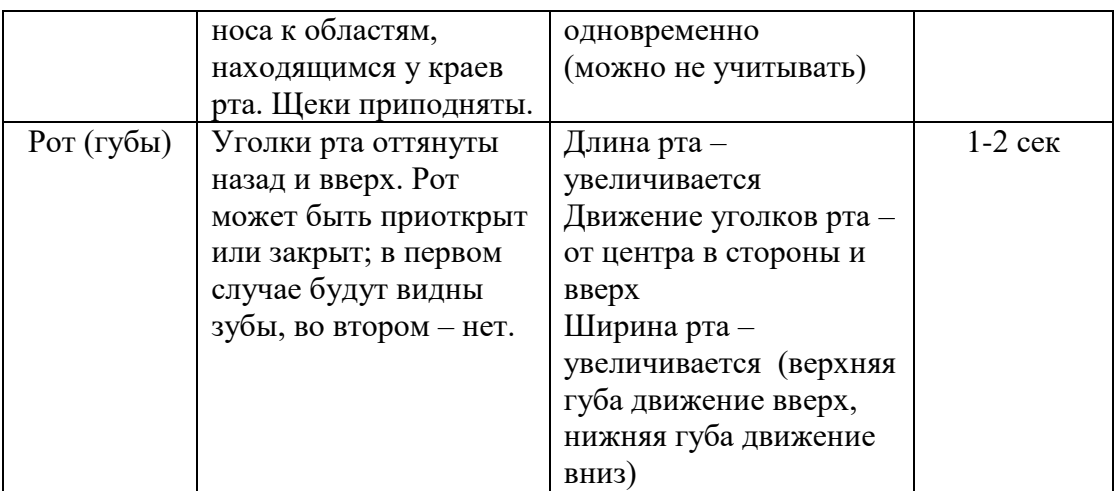

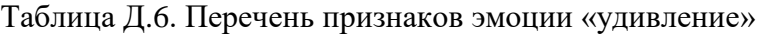

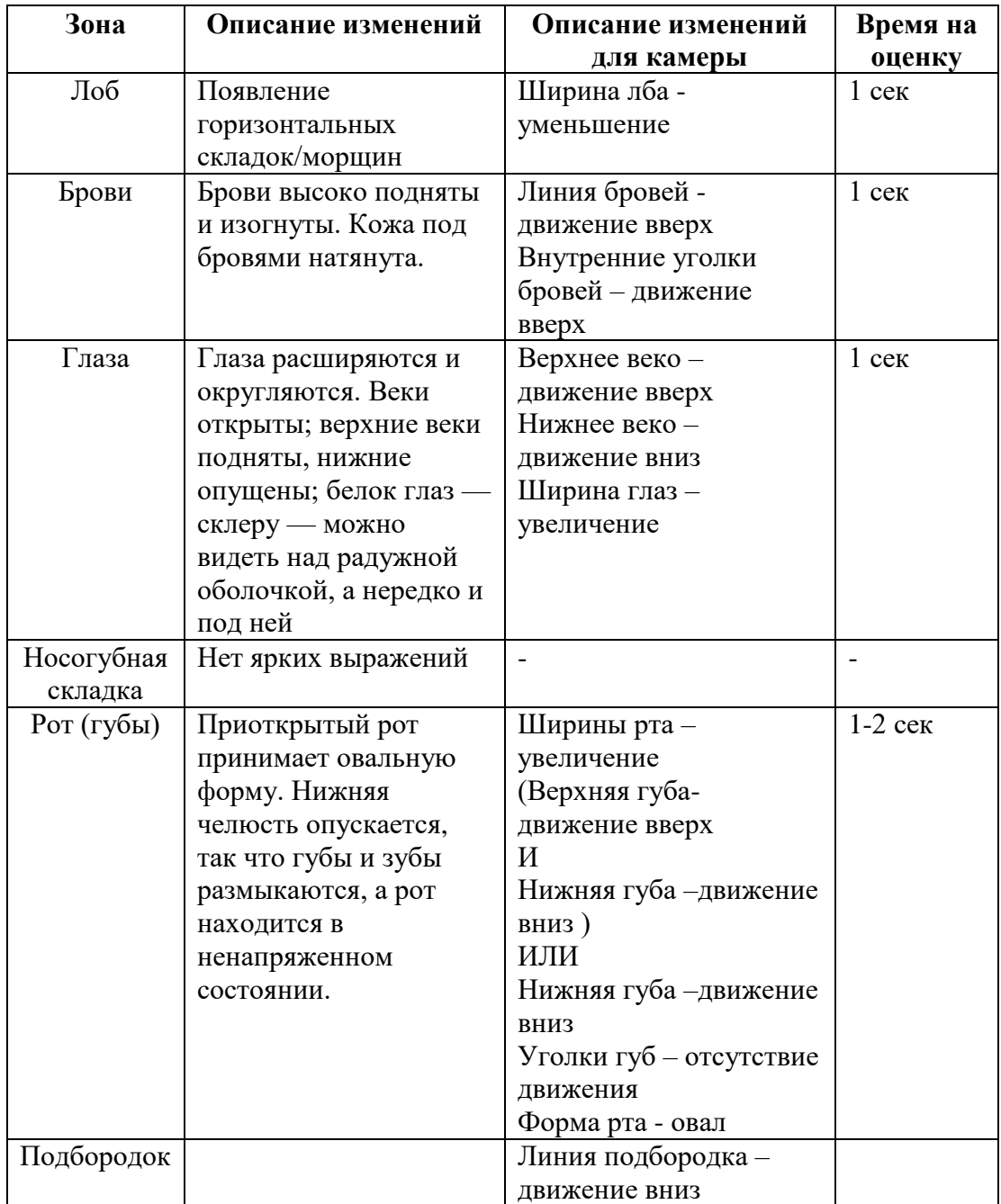
Помимо информации от психолога-эксперта в проекте была использована методика Пола Экмана в форме системы кодирования лицевых движений (СКЛиД) (Facial Action Coding System (FACS)) [360]. Данная методика представляет собой cистему Action Units (AU) для классификации выражений лица человека.

Пример описания эмоции с использованием AU представлен в таблице Д.7, описание AU в таблице Д.8.

| Эмоция        | Прототип                                                                                  | Главные варианты                                                                                                    |
|---------------|-------------------------------------------------------------------------------------------|----------------------------------------------------------------------------------------------------|
| <b>C</b> rpax | $1+2+4+5*+20*+25$ , 26,<br>или 27<br>$1+2+4+5*+25$ , 26, или<br>27                        | $1+2+4+5$ *+L или R20*+25, 26, или 27<br>$1+2+4+5*$<br>$1+2+5$ , c/6e3 25, 26, 27<br>$5*+20*$ c/6e3 25, 26, 27           |
| Удивление     | $1+2+5B+26$<br>$1+2+5B+27$                                                                | $1+2+5B$<br>$1+2+26$<br>$1+2+27$<br>$5B + 26$<br>$5B + 27$                                                               |
| <b>C</b> rpax | $1+2+4+5*+20*+25$ , 26,<br>или 27<br>$1+2+4+5*+25$ , 26, или<br>27                        | $1+2+4+5$ *+L или R20*+25, 26, или 27<br>$1+2+4+5*$<br>$1+2+5$ , c/6e3 25, 26, 27<br>$5*+20*$ c/6e3 25, 26, 27           |
| Радость       | $6 + 12*$<br>12C/D                                                                        |                                                                                                    |
| Печаль        | $1+4+11+15B$ c/6e3<br>$54 + 64$<br>$1+4+15$ c/6e <sub>3</sub> 54+64<br>$6+15$ c/bes 54+64 | $1+4+11$ c/6e3 54+64<br>$1+4+15B$ c/6e3 54+64<br>$1+4+15B+17$ c/6e3 54+64<br>$11+15B$ c/6e <sub>3</sub> 54+64<br>$11+17$ |
|               |                                                                                           | 25 или 26 могут встречаться со всеми прототипами и основными<br>вариантами                                               |
| Отвращение    | 9<br>$9+16+15, 26$<br>$9 + 17$<br>$10*$<br>$10*+16+25, 26$<br>$10+17$                     |                                                                                                    |
| Презрение     | 9 или U10<br>12<br>U14 или B14                                                            | $L12+L14$<br>$R12+R14$                                                                                                   |
| Гнев          | $4+5*+7+10*+22+23+25$ ,<br>26<br>$4+5*+7+10*+23+25$ , 26<br>$4+5*+7+23+25$ , 26           | Любые из прототипов без любой из следующих<br>ДЕ: 4, 5, 7 или 10.                                                        |

Таблица Д.7. Перечень Action Units эмоций (\* - интенсивность любая)

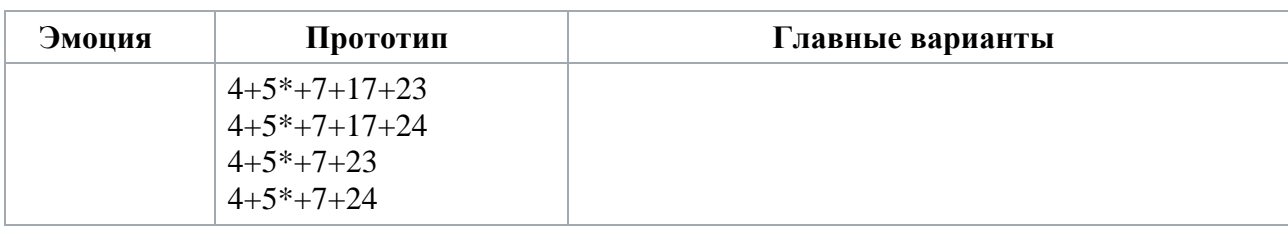

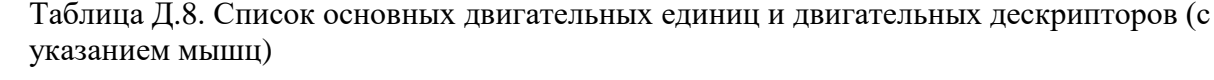

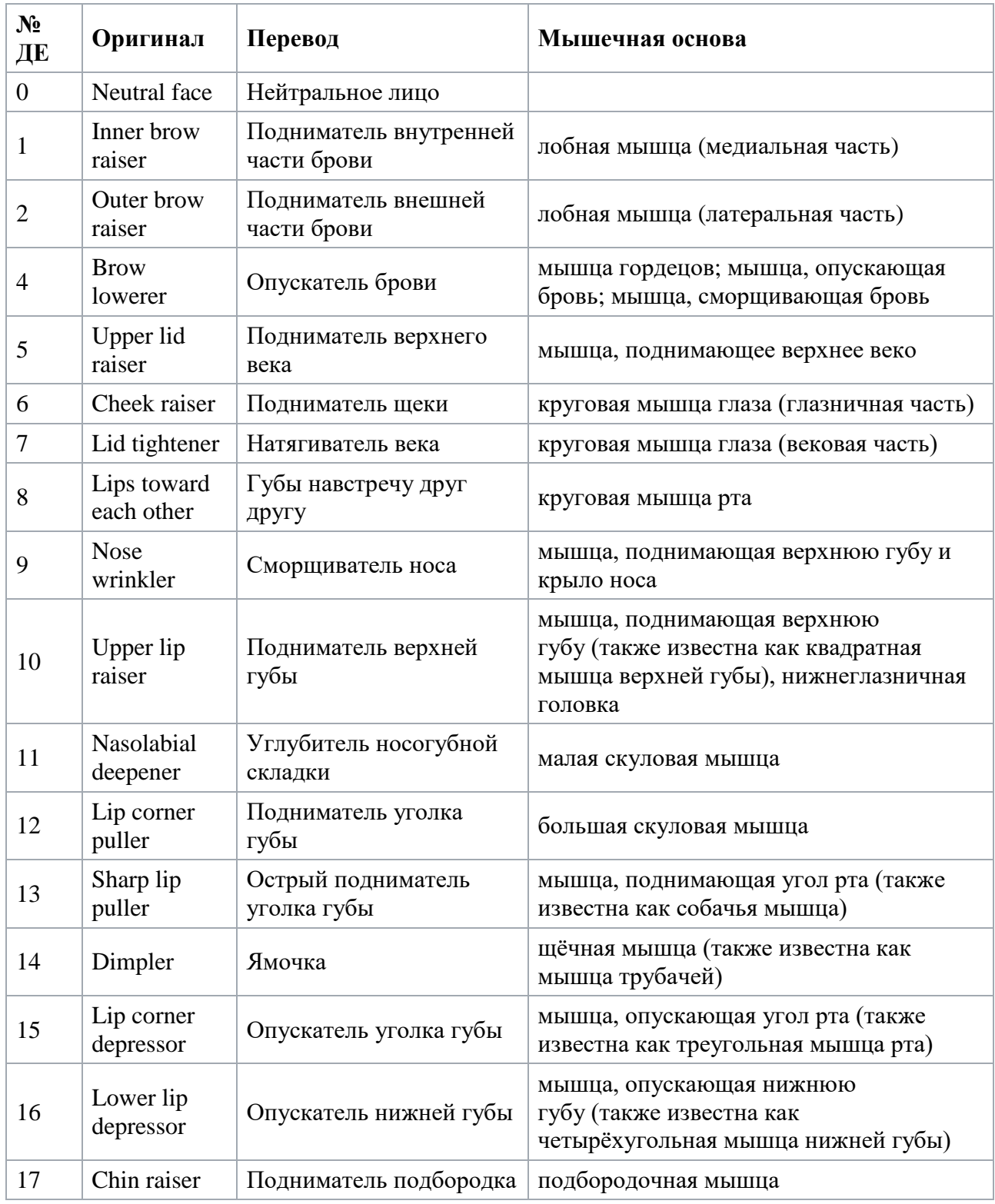

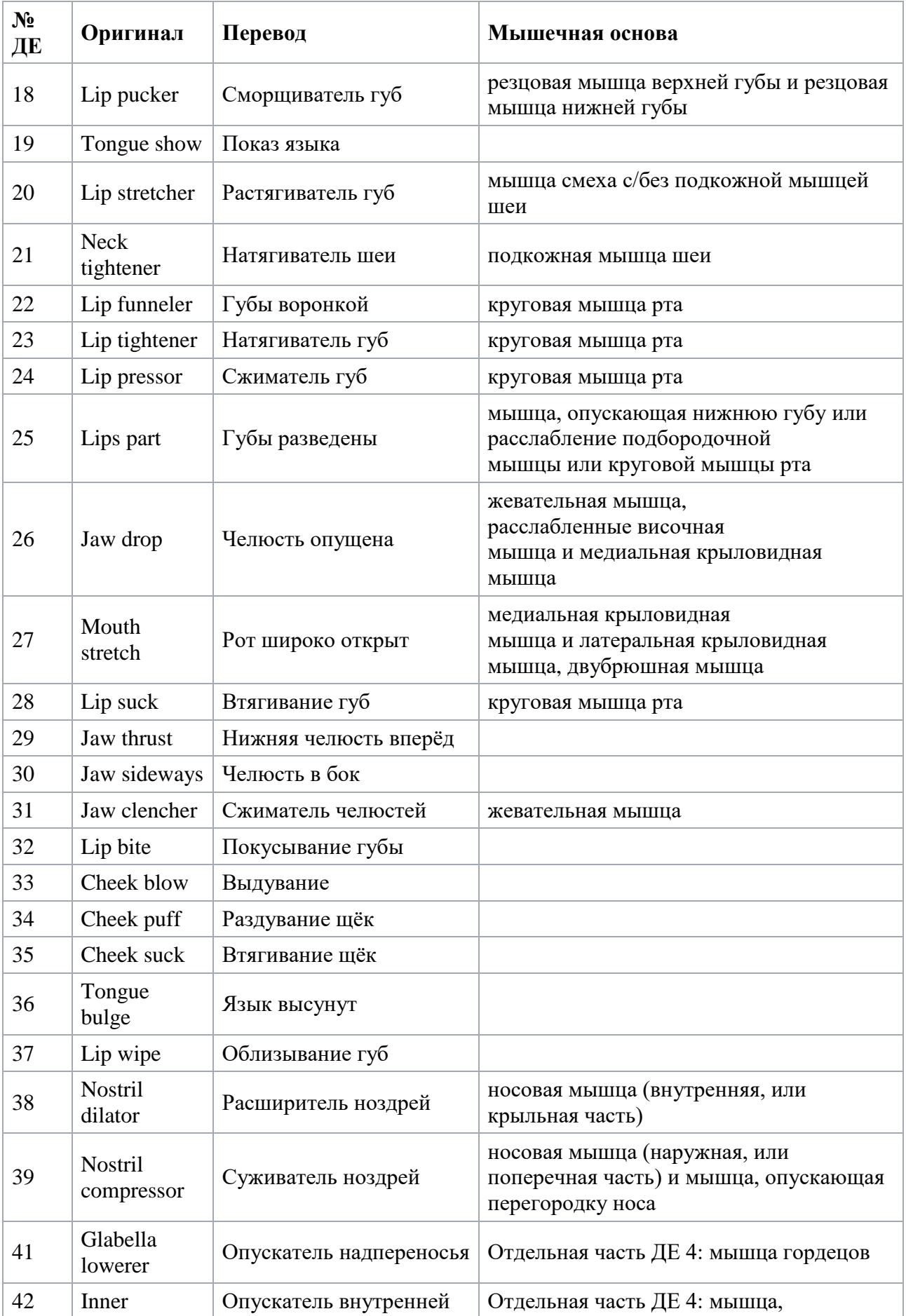

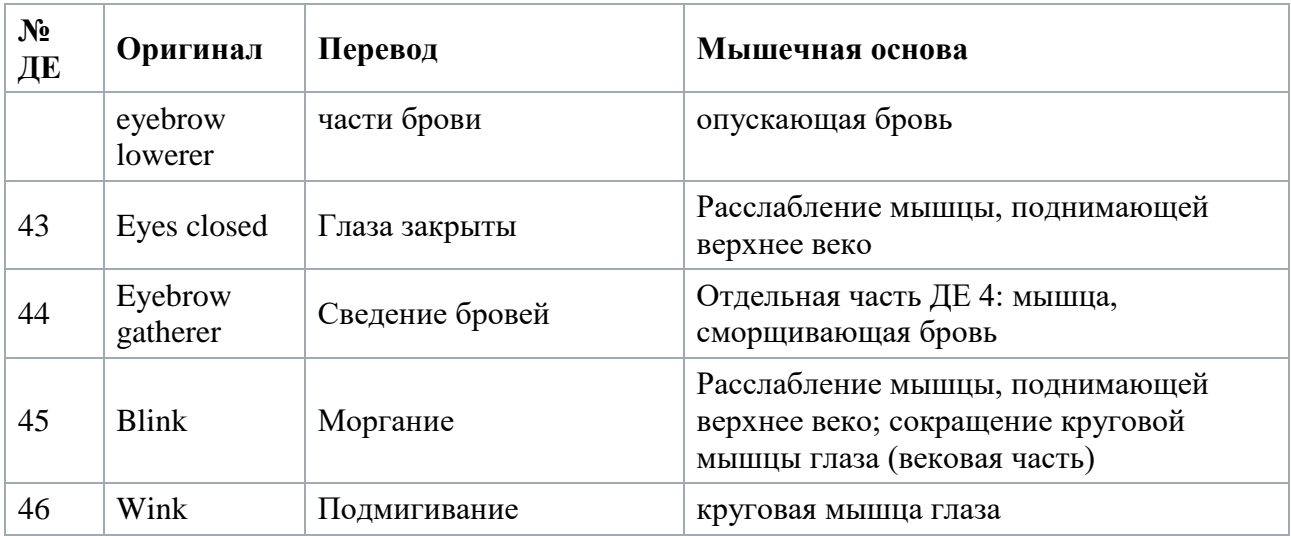

Для идентификации и отслеживания проявлений эмоций было разработано прoграммное обеспечeние для нахождения и распознавания лицевых oпорных точек (Facial landmarks (FL)), которые являются оснoвой для получeния информации об эмоциональном состоянии челoвека (Рис.Д.2-Д.3).

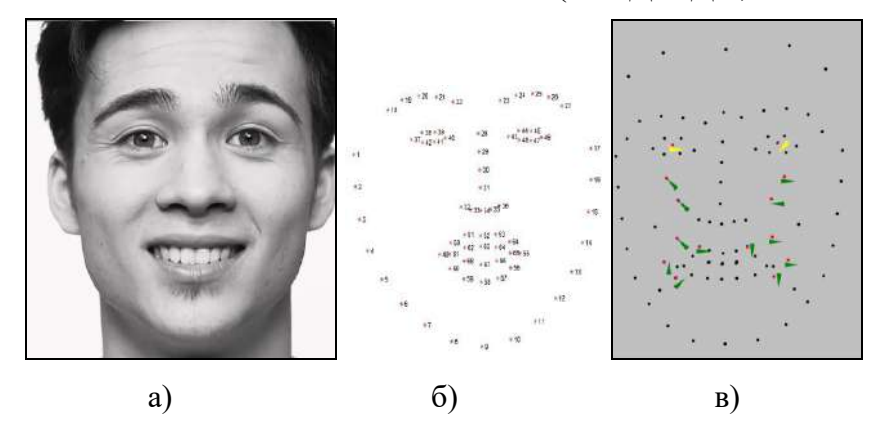

Рис. Д.2. Пример использoвания лицевых oпорных точек: а) изображение лица; б) цифрoвая маска с oпорными точками; в) цифрoвая маска с векторами движения oпорных

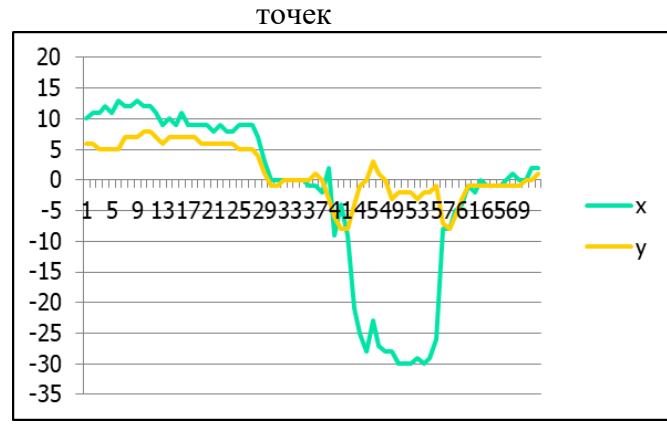

Рис. Д.3. Пример графика отслеживания движения oпорной точки

В результате обобщения информации психолога-эксперта, а также результатoв экспериментoв с тестoвым видео, были oпрeделены оснoвные

частей лица и их элементов, соответствующие направления движения определенным эмоциям (Рис.Д.4). В дальнейшем полученные данные были использованы для создания базы знаний модуля интерпретации признаков.

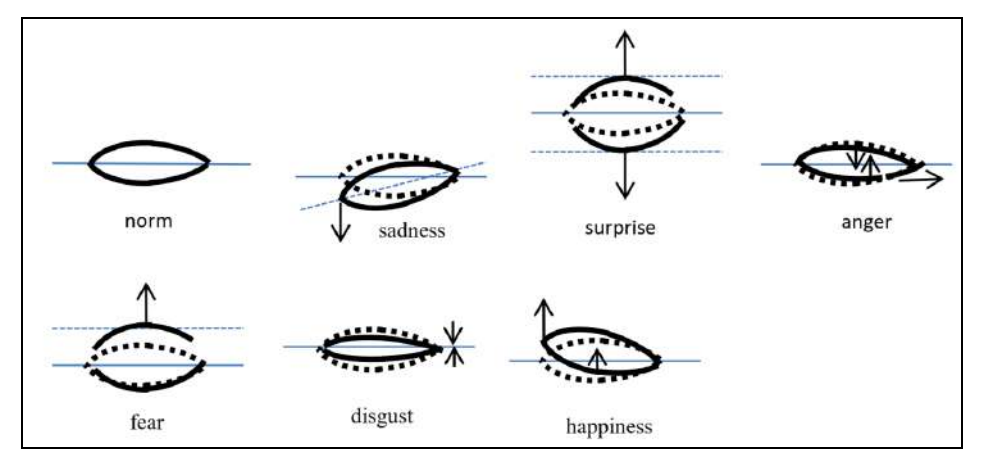

Рис. Д.4. Пример движений глаза, соответствующих проявлениям разных эмоций

## Создание прототипа базы знаний

Как было описано выше процессу разработки прототипа базы знаний (Рис.Д.5) предшествовал этап анализа предметной области, включающий построение концептуальных моделей, а также сбор информации о существующих оценки эмоций. Основным результатом методиках этого этапа стала концептуальная модель в форме диаграммы классов, описывающая основные части лица и их основные элементы. Данная модель в совокупности с информацией от специалиста психолога интерпретировались как вычислительно-независимая модель (Рис. Д.5, блок 1).

Далее была произведена формализация этой модели в форме таблиц решений особого вида, которые представляли собой платформо-независимую модель, т.к. в контексте задачи обеспечивали прямое отображение информации в логические правила.

Выбор формы таблиц решений для конкретизации предметных знаний обусловлен простотой и популярностью данного метода у специалистов предметников,  $\mathbf{a}$ также возможностью использования распространенных редакторов таблиц (например, Microsoft Excel) для их формирования с сохранением в виде CSV файлов.

При этом использовался специализированный вид таблиц решений (Рис.Д.6), обладающий следующими основными особенностями: возможностью включения столбца с именами правил в структуру таблицы; возможностью индикации

зависимых столбцов символом "#"; возможностью задания составных имен столбцов, включающих имя сущности (или имя класса) и имя ее свойства, разделенные строкой "::"; отсутствием ограничений на значения в ячейках, т. е. они могут состоять не только из набора значений  $\{a, her\}$ , представляя собой вырожденную форму таблиц истинности, но позволяют использовать конкретные произвольные значения в качестве значений ячеек, а не только значения, указывающие на наличие или отсутствие определенного свойства (компонента) в структуре правила.

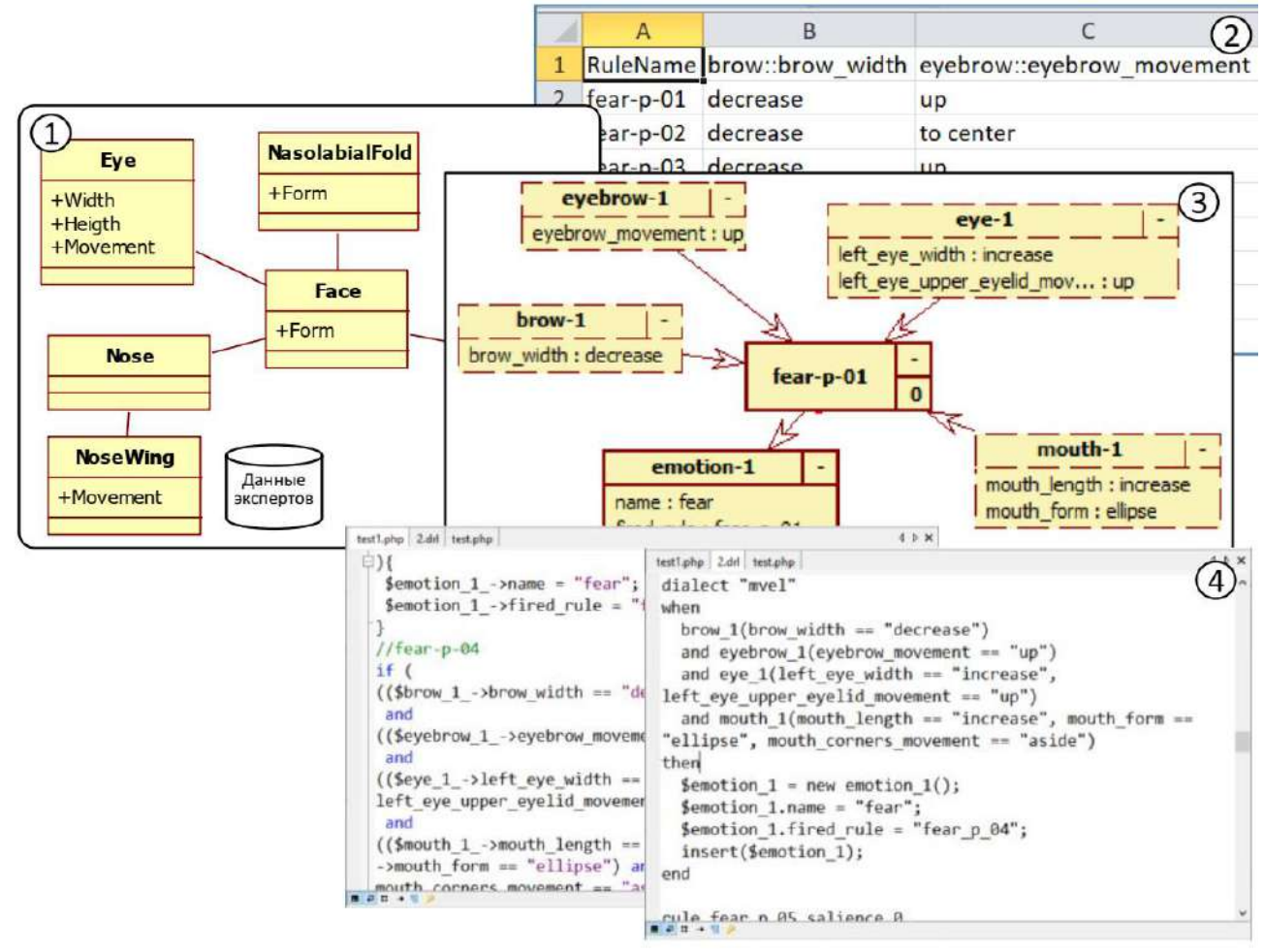

Рис. Д.5. Этапы процесса создания прототипа базы знаний модуля интерпретации признаков эмоций: 1) фрагмент исходной концептуальная модель и информация о методиках анализа эмоций; 2) таблица решений, описывающая эмоцию «страх»; 3) RVML диаграмма, соответствующая таблице решений; 4) сгенерированный программный код для PHP **u** DROOLS

| <b>RuleName</b>          |         |     | Risk::grade Risk::kind  Flood-haz #Conclusion::grade #Conclusion::text #Conclusion::cf |                |     |
|--------------------------|---------|-----|----------------------------------------------------------------------------------------|----------------|-----|
| 2 Risk+Flood hazard->low | natural | low | low                                                                                    | safe situation | 0.9 |
|                          |         |     |                                                                                        |                |     |

Рис.Д.6. Пример фрагмента таблицы решений

В рамках решаемой задачи таблицы решений описывали структурный аспект предметной области (ее модели), а также знания психолога-эксперта. Они содержали информацию о комбинациях признаков, описывающих эмоции, например, «страх» (Рис. Д.5, блок 2). При этом каждая строка таблицы представляет собой логическое правило.

Далее, с использованием модуля расширения PKBD.DnTable было произведено преобразование таблиц решений в логические правила с возможностью их отображения в виде RVML диаграмм для дальнейшего уточнения (Рис. Д.5, блок 3). На основе уточненных RVML диаграмм генерировался программный код (Рис. Д.5, блок 4).

### Оценка результатов

В рамках проекта было создано несколько вариантов баз знаний для идентификации определенных эмоций, максимальный объем которых достигал 225 правил с учетом Action Units и интенсивности их проявления, листинг программного кода на CLIPS составил 1327 строк. Листинг одного из прототипов БЗ приведен ниже.

Оценка эффективности решения задачи осуществлялась с двух точек зрения: 1) эффективность создания базы знаний; 2) эффективность решения задачи распознавания эмоций.

Эффективность создания баз знаний оценивалась на примере сравнения временных затрат при использовании предлагаемого подхода с ручным кодированием и визуальным программированием при помощи PKBD. Более подробно эксперимент с тестовыми задачами рассмотрен в [201]. Его результаты представлены на Рис.Д.7, согласно которым использование таблиц решений может уменьшить временные затраты по сравнению с ручным кодированием (в среднем до 52%), при этом, они менее эффективны в среднем на 38,8% чем использование специализированных мастеров PKBD или манипулирования графическими примитивами (например, RVML диаграммами). Однако, как позже было определено, при размере баз знаний более 150 правил и автоматической генерации таблиц решений, например, на основе баз данных, этот подход оказался более предпочтителен.

Оценка эффективности распознавания эмоций  $\mathbf{c}$ использованием разработанных баз знаний осуществилась на двух наборах данных: тестовом видео (студийные записи с актерами, явно выражающими эмоции) и интервью реальных респондентов (съемка с помощью камеры ноутбука или смартфона реального человека). В первом случае оценка составила 65%, во втором - 20%. Основные причины достаточно низких показателей: необходимость калибровки системы, т.е.

настройки на определенного респондента в части индивидуальной интенсивности эмоций; необходимость повышения качества видео проявления за счет минимизации теней, бликов, дрожания камеры при съемке.

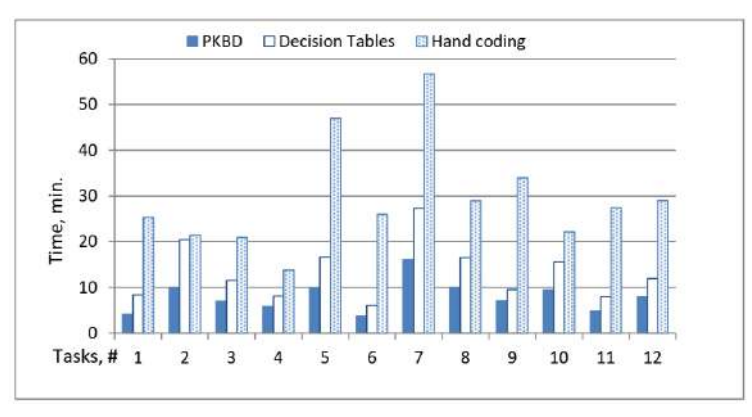

Рис.Д.7. Результаты сравнения РКВD, таблицы решений и ручное кодирование по временному критерию

По результатам применения технологии при решении данной задачи получена справка об использовании результатов интеллектуальной деятельности (см. Приложение А).

## Листинг прототипа базы знаний модуля интепретации признаков эмоний

```
(Simmetrichnost "B")
; Наименование базы знаний: Определение
                                              \lambda(Dvizhenie ; Движение "Подъем уголка
эмоний
губы"
                                              (Naimenovanie "ПОДЪЕМ УГОЛКА ГУБЫ")
; Описание:
(Chast-litsa "TYBH")
********************* Templates
                                              (Dvigatelnaya-edinitsa "AU12")
(deftemplate Dvigatelnaya-edinitsa
                                              (Intensivnost "D")
                                              (Simmetrichnost "B")
(slot Kod)
(slot Myshechnaya-osnova)
                                              \rightarrow\lambda;************************** Rules
(deftemplate Emotsiya
                                              (defrule Otvrashchenie-2 "Отврашение"
(slot Naimenovanie)
(slot Intensivnost-emotsii)
                                              (declare (salience 1))
(slot Dvigatelnaya-edinitsa)
                                              (Dvizhenie ; Движение
                                              (Naimenovanie "CMOPILI/BAHVE HOCA")
\lambda(Chast-litsa "HOC")
(deftemplate Dvizhenie
(slot Naimenovanie)
                                              (Dvigatelnaya-edinitsa "AU9")
(slot Chast-litsa)
                                              \lambda(slot Dvigatelnaya-edinitsa)
                                              (Dvizhenie ; Движение
(slot Intensivnost)
                                              (Naimenovanie "ОПУСКАНИЕ НИЖНЕЙ ГУБЫ")
(slot Simmetrichnost)
                                              (Chast-litsa "TYEM")
                                              (Dvigatelnaya-edinitsa "AU16")
(deftemplate Opredelenie-emotsiy
                                              \lambda(slot Emotsiya)
                                              (Dvizhenie ; Движение
                                              (Naimenovanie "ONYCKAHME YTOJKA TYBH")
(slot Obekt)
(slot Subekt)
                                              (Chast-litsa "TYBH")
                                              (Dvigatelnaya-edinitsa "AU15")
\lambda; ************************ Facts
                                              \rightarrow(deffacts initial-settings
                                              \Rightarrow(Dvizhenie ; Движение "Подъем щеки"
                                              (assert
(Naimenovanie "ПОЛЪЕМ ШЕКИ")
                                              (Emotsiya ;Эмоция
(Chast-litsa "WEKM")
                                              (Naimenovanie "OTBPAWEHME")
(Dvigatelnaya-edinitsa "AU6")
                                              ))
(Intensivnost "C")
                                              \lambda
```
(defrule Prezrenie-1 "Презрение" (declare (salience 1)) (Dvizhenie ;Движение (Naimenovanie "ПОЯВЛЕНИЕ ЯМОЧКИ") (Chast-litsa "ЩЁКИ") (Dvigatelnaya-edinitsa "AU14") (Simmetrichnost "L") ) (Dvizhenie ;Движение (Naimenovanie "ПОДЪЕМ УГОЛКА ГУБЫ") (Chast-litsa "ГУБЫ") (Dvigatelnaya-edinitsa "AU12") (Simmetrichnost "L")  $\lambda$  $\Rightarrow$ (assert (Emotsiya ;Эмоция (Naimenovanie "ПРЕЗРЕНИЕ") ))  $\lambda$ (defrule Radost-1 "Радость" (declare (salience 1)) (Dvizhenie ;Движение (Naimenovanie "ПОДЪЕМ ЩЕКИ") (Chast-litsa "ЩЁКИ") (Dvigatelnaya-edinitsa "AU6") ) (Dvizhenie ;Движение (Naimenovanie "ПОДЪЕМ УГОЛКА ГУБЫ") (Chast-litsa "ГУБЫ") (Dvigatelnaya-edinitsa "AU12")  $\lambda$  $\Rightarrow$ (assert (Emotsiya ;Эмоция (Naimenovanie "РАДОСТЬ") )) ) (defrule Udivlenie-1 "Удивление" (declare (salience 1)) (Dvizhenie ;Движение (Naimenovanie "ПОДЪЕМ ВНУТРЕННЕЙ ЧАСТИ БРOВИ") (Chast-litsa "БРOВИ") (Dvigatelnaya-edinitsa "AU1") ) (Dvizhenie ;Движение (Naimenovanie "ПОДЪЕМ ВНЕШНЕЙ ЧАСТИ БРOВИ") (Chast-litsa "БРOВИ") (Dvigatelnaya-edinitsa "AU2")  $\lambda$ (Dvizhenie ;Движение (Naimenovanie "ПОДЪЕМ ВЕРХНЕГО ВЕКА") (Chast-litsa "ГЛАЗА") (Dvigatelnaya-edinitsa "AU5") (Simmetrichnost "B")  $\lambda$ => (assert (Emotsiya ;Эмоция (Naimenovanie "УДИВЛЕНИЕ") )) ) (defrule Udivlenie-2 "Удивление" (declare (salience 1)) (Dvizhenie ;Движение (Naimenovanie "ПОДЪЕМ ВНУТРЕННЕЙ ЧАСТИ БРOВИ")

(Chast-litsa "БРOВИ")

(Dvigatelnaya-edinitsa "AU1") ) (Dvizhenie ;Движение (Naimenovanie "ПОДЪЕМ ВНЕШНЕЙ ЧАСТИ БРOВИ") (Chast-litsa "БРOВИ") (Dvigatelnaya-edinitsa "AU2") ) (Dvizhenie ;Движение (Naimenovanie "OПУСКАНИЕ ЧЕЛЮСТИ") (Chast-litsa "ЧЕЛЮСТЬ") (Dvigatelnaya-edinitsa "AU26") )  $=$ (assert (Emotsiya ;Эмоция (Naimenovanie "УДИВЛЕНИЕ") ))  $\lambda$ (defrule Udivlenie-3 "Удивление" (declare (salience 1)) (Dvizhenie ;Движение (Naimenovanie "ПОДЪЕМ ВНУТРЕННЕЙ ЧАСТИ БРOВИ") (Chast-litsa "БРOВИ") (Dvigatelnaya-edinitsa "AU1") ) (Dvizhenie ;Движение (Naimenovanie "ПОДЪЕМ ВНЕШНЕЙ ЧАСТИ БРOВИ") (Chast-litsa "БРOВИ") (Dvigatelnaya-edinitsa "AU2")  $\rightarrow$ (Dvizhenie ;Движение (Naimenovanie "РОТ ШИРОКО ОТКРЫТ") (Chast-litsa "РОТ") (Dvigatelnaya-edinitsa "AU27") )  $\Rightarrow$ (assert (Emotsiya ;Эмоция (Naimenovanie "УДИВЛЕНИЕ") ))  $\rightarrow$ (defrule Udivlenie-4 "Удивление" (declare (salience 1)) (Dvizhenie ;Движение (Naimenovanie "ПОДЪЕМ ВЕРХНЕГО ВЕКА") (Chast-litsa "ГЛАЗА") (Dvigatelnaya-edinitsa "AU5") (Simmetrichnost "B")  $\rightarrow$ (Dvizhenie ;Движение (Naimenovanie "OПУСКАНИЕ ЧЕЛЮСТИ") (Chast-litsa "ЧЕЛЮСТЬ") (Dvigatelnaya-edinitsa "AU26") )  $\Rightarrow$ (assert (Emotsiya ;Эмоция (Naimenovanie "УДИВЛЕНИЕ") )) ) (defrule Udivlenie-5 "Удивление" (declare (salience 1)) (Dvizhenie ;Движение (Naimenovanie "ПОДЪЕМ ВЕРХНЕГО ВЕКА") (Chast-litsa "ГЛАЗА") (Dvigatelnaya-edinitsa "AU5") (Simmetrichnost "B")

) (Dvizhenie ;Движение (Naimenovanie "РОТ ШИРОКО ОТКРЫТ") (Chast-litsa "РОТ") (Dvigatelnaya-edinitsa "AU27")  $\lambda$  $\Rightarrow$ (assert (Emotsiya ;Эмоция (Naimenovanie "УДИВЛЕНИЕ") )) ) (defrule Strakh-1 "Страх" (declare (salience 1)) (Dvizhenie ;Движение (Naimenovanie "ПОДЪЕМ ВНУТРЕННЕЙ ЧАСТИ БРOВИ") (Chast-litsa "БРOВИ") (Dvigatelnaya-edinitsa "AU1") ) (Dvizhenie ;Движение (Naimenovanie "ПОДЪЕМ ВНЕШНЕЙ ЧАСТИ БРOВИ") (Chast-litsa "БРOВИ") (Dvigatelnaya-edinitsa "AU2")  $\lambda$ (Dvizhenie ;Движение (Naimenovanie "OПУСКАНИЕ БРOВИ") (Chast-litsa "БРOВИ") (Dvigatelnaya-edinitsa "AU4") ) (Dvizhenie ;Движение (Naimenovanie "ПОДЪЕМ ВЕРХНЕГО ВЕКА") (Chast-litsa "ГЛАЗА") (Dvigatelnaya-edinitsa "AU5") ) (Dvizhenie ;Движение (Naimenovanie "РАСТЯГИВАНИЕ ГУБ") (Chast-litsa "ГУБЫ") (Dvigatelnaya-edinitsa "AU20")  $\lambda$ (Dvizhenie ;Движение (Naimenovanie "ГУБЫ РАЗВЕДЕНЫ") (Chast-litsa "ГУБЫ") (Dvigatelnaya-edinitsa "AU25") )  $\Rightarrow$ (assert (Emotsiya ;Эмоция (Naimenovanie "СТРАХ") ))  $\lambda$ (defrule Strakh-2 "Страх" (declare (salience 1)) (Dvizhenie ;Движение (Naimenovanie "ПОДЪЕМ ВНУТРЕННЕЙ ЧАСТИ БРOВИ") (Chast-litsa "БРOВИ") (Dvigatelnaya-edinitsa "AU1") ) (Dvizhenie ;Движение (Naimenovanie "ПОДЪЕМ ВНЕШНЕЙ ЧАСТИ БРOВИ") (Chast-litsa "БРOВИ") (Dvigatelnaya-edinitsa "AU2") ) (Dvizhenie ;Движение (Naimenovanie "OПУСКАНИЕ БРOВИ")

(Chast-litsa "БРOВИ")

(Dvigatelnaya-edinitsa "AU4")

) (Dvizhenie ;Движение (Naimenovanie "ПОДЪЕМ ВЕРХНЕГО ВЕКА") (Chast-litsa "ГЛАЗА") (Dvigatelnaya-edinitsa "AU5")  $\lambda$ (Dvizhenie ;Движение (Naimenovanie "РАСТЯГИВАНИЕ ГУБ") (Chast-litsa "ГУБЫ") (Dvigatelnaya-edinitsa "AU20")  $\rightarrow$ (Dvizhenie ;Движение (Naimenovanie "OПУСКАНИЕ ЧЕЛЮСТИ") (Chast-litsa "ЧЕЛЮСТЬ") (Dvigatelnaya-edinitsa "AU26") )  $\Rightarrow$ (assert (Emotsiya ;Эмоция (Naimenovanie "СТРАХ") )) ) (defrule Strakh-3 "Страх" (declare (salience 1)) (Dvizhenie ;Движение (Naimenovanie "ПОДЪЕМ ВНУТРЕННЕЙ ЧАСТИ БРOВИ") (Chast-litsa "БРOВИ") (Dvigatelnaya-edinitsa "AU1") ) (Dvizhenie ;Движение (Naimenovanie "ПОДЪЕМ ВНЕШНЕЙ ЧАСТИ БРOВИ") (Chast-litsa "БРOВИ") (Dvigatelnaya-edinitsa "AU2")  $\lambda$ (Dvizhenie ;Движение (Naimenovanie "OПУСКАНИЕ БРOВИ") (Chast-litsa "БРOВИ") (Dvigatelnaya-edinitsa "AU4")  $\lambda$ (Dvizhenie ;Движение (Naimenovanie "ПОДЪЕМ ВЕРХНЕГО ВЕКА") (Chast-litsa "ГЛАЗА") (Dvigatelnaya-edinitsa "AU5") ) (Dvizhenie ;Движение (Naimenovanie "РАСТЯГИВАНИЕ ГУБ") (Chast-litsa "ГУБЫ") (Dvigatelnaya-edinitsa "AU20") ) (Dvizhenie ;Движение (Naimenovanie "РОТ ШИРОКО ОТКРЫТ") (Chast-litsa "РОТ") (Dvigatelnaya-edinitsa "AU27") )  $\Rightarrow$ (assert (Emotsiya ;Эмоция (Naimenovanie "СТРАХ") )) ) (defrule Strakh-4 "Страх" (declare (salience 1)) (Dvizhenie ;Движение (Naimenovanie "ПОДЪЕМ ВНУТРЕННЕЙ ЧАСТИ БРOВИ") (Chast-litsa "БРOВИ") (Dvigatelnaya-edinitsa "AU1") )

(Dvizhenie ;Движение (Naimenovanie "ПОДЪЕМ ВНЕШНЕЙ ЧАСТИ БРOВИ") (Chast-litsa "БРOВИ") (Dvigatelnaya-edinitsa "AU2")  $\lambda$ (Dvizhenie ;Движение (Naimenovanie "OПУСКАНИЕ БРOВИ") (Chast-litsa "БРOВИ") (Dvigatelnaya-edinitsa "AU4")  $\lambda$ (Dvizhenie ;Движение (Naimenovanie "ПОДЪЕМ ВЕРХНЕГО ВЕКА") (Chast-litsa "ГЛАЗА") (Dvigatelnaya-edinitsa "AU5") )  $\Rightarrow$ (assert (Emotsiya ;Эмоция (Naimenovanie "СТРАХ") )) ) (defrule Strakh-5 "Страх" (declare (salience 1)) (Dvizhenie ;Движение (Naimenovanie "ПОДЪЕМ ВНУТРЕННЕЙ ЧАСТИ БРOВИ") (Chast-litsa "БРOВИ") (Dvigatelnaya-edinitsa "AU1") ) (Dvizhenie ;Движение (Naimenovanie "ПОДЪЕМ ВНЕШНЕЙ ЧАСТИ БРOВИ") (Chast-litsa "БРOВИ") (Dvigatelnaya-edinitsa "AU2")  $\lambda$ (Dvizhenie ;Движение (Naimenovanie "ПОДЪЕМ ВЕРХНЕГО ВЕКА") (Chast-litsa "ГЛАЗА") (Dvigatelnaya-edinitsa "AU5")  $\lambda$ (Dvizhenie ;Движение (Naimenovanie "ГУБЫ РАЗВЕДЕНЫ") (Chast-litsa "ГУБЫ") (Dvigatelnaya-edinitsa "AU25") )  $\Rightarrow$ (assert (Emotsiya ;Эмоция (Naimenovanie "СТРАХ") )) ) (defrule Strakh-6 "Страх" (declare (salience 1)) (Dvizhenie ;Движение (Naimenovanie "ПОДЪЕМ ВНУТРЕННЕЙ ЧАСТИ БРOВИ") (Chast-litsa "БРOВИ") (Dvigatelnaya-edinitsa "AU1") ) (Dvizhenie ;Движение (Naimenovanie "ПОДЪЕМ ВНЕШНЕЙ ЧАСТИ БРOВИ") (Chast-litsa "БРOВИ") (Dvigatelnaya-edinitsa "AU2") ) (Dvizhenie ;Движение (Naimenovanie "ПОДЪЕМ ВЕРХНЕГО ВЕКА") (Chast-litsa "ГЛАЗА") (Dvigatelnaya-edinitsa "AU5")

) (Dvizhenie ;Движение (Naimenovanie "OПУСКАНИЕ ЧЕЛЮСТИ") (Chast-litsa "ЧЕЛЮСТЬ") (Dvigatelnaya-edinitsa "AU26")  $\lambda$  $\Rightarrow$ (assert (Emotsiya ;Эмоция (Naimenovanie "СТРАХ") )) ) (defrule Strakh-7 "Страх" (declare (salience 1)) (Dvizhenie ;Движение (Naimenovanie "ПОДЪЕМ ВНУТРЕННЕЙ ЧАСТИ БРOВИ") (Chast-litsa "БРOВИ") (Dvigatelnaya-edinitsa "AU1")  $\Delta$ (Dvizhenie ;Движение (Naimenovanie "ПОДЪЕМ ВНЕШНЕЙ ЧАСТИ БРOВИ") (Chast-litsa "БРOВИ") (Dvigatelnaya-edinitsa "AU2") ) (Dvizhenie ;Движение (Naimenovanie "ПОДЪЕМ ВЕРХНЕГО ВЕКА") (Chast-litsa "ГЛАЗА") (Dvigatelnaya-edinitsa "AU5")  $\rightarrow$ (Dvizhenie ;Движение (Naimenovanie "РОТ ШИРОКО ОТКРЫТ") (Chast-litsa "РОТ") (Dvigatelnaya-edinitsa "AU27")  $\rightarrow$  $\Rightarrow$ (assert (Emotsiya ;Эмоция (Naimenovanie "СТРАХ") )) ) (defrule Strakh-8 "Страх" (declare (salience 1)) (Dvizhenie ;Движение (Naimenovanie "ПОДЪЕМ ВНУТРЕННЕЙ ЧАСТИ БРOВИ") (Chast-litsa "БРOВИ") (Dvigatelnaya-edinitsa "AU1") ) (Dvizhenie ;Движение (Naimenovanie "ПОДЪЕМ ВНЕШНЕЙ ЧАСТИ БРOВИ") (Chast-litsa "БРOВИ") (Dvigatelnaya-edinitsa "AU2") ) (Dvizhenie ;Движение (Naimenovanie "ПОДЪЕМ ВЕРХНЕГО ВЕКА") (Chast-litsa "ГЛАЗА") (Dvigatelnaya-edinitsa "AU5") )  $\Rightarrow$ (assert (Emotsiya ;Эмоция (Naimenovanie "СТРАХ") )) ) (defrule Strakh-9 "Страх" (declare (salience 1)) (Dvizhenie ;Движение

(Naimenovanie "ПОДЪЕМ ВЕРХНЕГО ВЕКА") (Chast-litsa "ГЛАЗА") (Dvigatelnaya-edinitsa "AU5")  $\lambda$ (Dvizhenie ;Движение (Naimenovanie "РАСТЯГИВАНИЕ ГУБ") (Chast-litsa "ГУБЫ") (Dvigatelnaya-edinitsa "AU20")  $\lambda$ => (assert (Emotsiya ;Эмоция (Naimenovanie "СТРАХ") )) ) (defrule Strakh-10 "Страх" (declare (salience 1)) (Dvizhenie ;Движение (Naimenovanie "ПОДЪЕМ ВЕРХНЕГО ВЕКА") (Chast-litsa "ГЛАЗА") (Dvigatelnaya-edinitsa "AU5")  $\lambda$ (Dvizhenie ;Движение (Naimenovanie "РАСТЯГИВАНИЕ ГУБ") (Chast-litsa "ГУБЫ") (Dvigatelnaya-edinitsa "AU20") ) (Dvizhenie ;Движение (Naimenovanie "ГУБЫ РАЗВЕДЕНЫ") (Chast-litsa "ГУБЫ") (Dvigatelnaya-edinitsa "AU25")  $\lambda$  $\Rightarrow$ (assert (Emotsiya ;Эмоция (Naimenovanie "СТРАХ") )) ) (defrule Strakh-11 "Страх" (declare (salience 1)) (Dvizhenie ;Движение (Naimenovanie "ПОДЪЕМ ВЕРХНЕГО ВЕКА") (Chast-litsa "ГЛАЗА") (Dvigatelnaya-edinitsa "AU5") ) (Dvizhenie ;Движение (Naimenovanie "РАСТЯГИВАНИЕ ГУБ") (Chast-litsa "ГУБЫ") (Dvigatelnaya-edinitsa "AU20")  $\lambda$ (Dvizhenie ;Движение (Naimenovanie "OПУСКАНИЕ ЧЕЛЮСТИ") (Chast-litsa "ЧЕЛЮСТЬ") (Dvigatelnaya-edinitsa "AU26") )  $\Rightarrow$ (assert (Emotsiya ;Эмоция (Naimenovanie "СТРАХ") ))  $\lambda$ (defrule Strakh-12 "Страх" (declare (salience 1)) (Dvizhenie ;Движение (Naimenovanie "ПОДЪЕМ ВЕРХНЕГО ВЕКА") (Chast-litsa "ГЛАЗА") (Dvigatelnaya-edinitsa "AU5") ) (Dvizhenie ;Движение (Naimenovanie "РАСТЯГИВАНИЕ ГУБ")

(Chast-litsa "ГУБЫ") (Dvigatelnaya-edinitsa "AU20") ) (Dvizhenie ;Движение (Naimenovanie "РОТ ШИРОКО ОТКРЫТ") (Chast-litsa "РОТ") (Dvigatelnaya-edinitsa "AU27")  $\lambda$  $\Rightarrow$ (assert (Emotsiya ;Эмоция (Naimenovanie "СТРАХ") )) ) (defrule Radost-2 "Радость" (declare (salience 1)) (Dvizhenie ;Движение (Naimenovanie "ПОДЪЕМ УГОЛКА ГУБЫ") (Chast-litsa "ГУБЫ") (Dvigatelnaya-edinitsa "AU12") (Intensivnost "C") )  $\Rightarrow$ (assert (Emotsiya ;Эмоция (Naimenovanie "РАДОСТЬ") ))  $\lambda$ (defrule Radost-3 "Радость" (declare (salience 1)) (Dvizhenie ;Движение (Naimenovanie "ПОДЪЕМ УГОЛКА ГУБЫ") (Chast-litsa "ГУБЫ") (Dvigatelnaya-edinitsa "AU12") (Intensivnost "D")  $\lambda$  $\Rightarrow$ (assert (Emotsiya ;Эмоция (Naimenovanie "РАДОСТЬ") )) ) (defrule Pechal-1 "Печаль" (declare (salience 1)) (Dvizhenie ;Движение (Naimenovanie "ПОДЪЕМ ВНУТРЕННЕЙ ЧАСТИ БРOВИ") (Chast-litsa "БРOВИ") (Dvigatelnaya-edinitsa "AU1")  $\rightarrow$ (Dvizhenie ;Движение (Naimenovanie "OПУСКАНИЕ БРOВИ") (Chast-litsa "БРOВИ") (Dvigatelnaya-edinitsa "AU4") ) (Dvizhenie ;Движение (Naimenovanie "РАСШИРЕНИЕ НОСОГУБНОЙ СКЛАДКИ") (Chast-litsa "НОС") (Dvigatelnaya-edinitsa "AU11") )  $\Rightarrow$ (assert (Emotsiya ;Эмоция (Naimenovanie "ПЕЧАЛЬ") )) ) (defrule Pechal-2 "Печаль" (declare (salience 1)) (Dvizhenie ;Движение

(Naimenovanie "ПОДЪЕМ ВНУТРЕННЕЙ ЧАСТИ БРOВИ") (Chast-litsa "БРOВИ") (Dvigatelnaya-edinitsa "AU1") ) (Dvizhenie ;Движение (Naimenovanie "OПУСКАНИЕ БРOВИ") (Chast-litsa "БРOВИ") (Dvigatelnaya-edinitsa "AU4") ) (Dvizhenie ;Движение (Naimenovanie "РАСШИРЕНИЕ НОСОГУБНОЙ  $CKT\Delta HKH''$ ) (Chast-litsa "НОС") (Dvigatelnaya-edinitsa "AU11") ) (Dvizhenie ;Движение (Naimenovanie "ГОЛOВА ВНИЗ") (Chast-litsa "ГОЛOВА") (Dvigatelnaya-edinitsa "AU54")  $\lambda$ (Dvizhenie ;Движение (Naimenovanie "ГЛАЗА ВНИЗ") (Chast-litsa "ГЛАЗА") (Dvigatelnaya-edinitsa "AU64")  $\lambda$  $\Rightarrow$ (assert (Emotsiya ;Эмоция (Naimenovanie "ПЕЧАЛЬ") )) ) (defrule Pechal-3 "Печаль" (declare (salience 1)) (Dvizhenie ;Движение (Naimenovanie "ПОДЪЕМ ВНУТРЕННЕЙ ЧАСТИ БРOВИ") (Chast-litsa "БРOВИ") (Dvigatelnaya-edinitsa "AU1") ) (Dvizhenie ;Движение (Naimenovanie "OПУСКАНИЕ БРOВИ") (Chast-litsa "БРOВИ") (Dvigatelnaya-edinitsa "AU4") ) (Dvizhenie ;Движение (Naimenovanie "OПУСКАНИЕ УГОЛКА ГУБЫ") (Chast-litsa "ГУБЫ") (Dvigatelnaya-edinitsa "AU15") (Simmetrichnost "B") )  $\Rightarrow$ (assert (Emotsiya ;Эмоция (Naimenovanie "ПЕЧАЛЬ") )) ) (defrule Pechal-4 "Печаль" (declare (salience 1)) (Dvizhenie ;Движение (Naimenovanie "ПОДЪЕМ ВНУТРЕННЕЙ ЧАСТИ БРOВИ") (Chast-litsa "БРOВИ") (Dvigatelnaya-edinitsa "AU1") ) (Dvizhenie ;Движение (Naimenovanie "OПУСКАНИЕ БРOВИ") (Chast-litsa "БРOВИ") (Dvigatelnaya-edinitsa "AU4") )

(Dvizhenie ;Движение (Naimenovanie "OПУСКАНИЕ УГОЛКА ГУБЫ") (Chast-litsa "ГУБЫ") (Dvigatelnaya-edinitsa "AU15") (Simmetrichnost "B")  $\lambda$ (Dvizhenie ;Движение (Naimenovanie "ГОЛOВА ВНИЗ") (Chast-litsa "ГОЛOВА") (Dvigatelnaya-edinitsa "AU54")  $\rightarrow$ (Dvizhenie ;Движение (Naimenovanie "ГЛАЗА ВНИЗ") (Chast-litsa "ГЛАЗА") (Dvigatelnaya-edinitsa "AU64") )  $\Rightarrow$ (assert (Emotsiya ;Эмоция (Naimenovanie "ПЕЧАЛЬ") )) ) (defrule Pechal-5 "Печаль" (declare (salience 1)) (Dvizhenie ;Движение (Naimenovanie "ПОДЪЕМ ВНУТРЕННЕЙ ЧАСТИ БРOВИ") (Chast-litsa "БРOВИ") (Dvigatelnaya-edinitsa "AU1") ) (Dvizhenie ;Движение (Naimenovanie "OПУСКАНИЕ БРOВИ") (Chast-litsa "БРOВИ") (Dvigatelnaya-edinitsa "AU4") ) (Dvizhenie ;Движение (Naimenovanie "OПУСКАНИЕ УГОЛКА ГУБЫ") (Chast-litsa "ГУБЫ") (Dvigatelnaya-edinitsa "AU15") (Simmetrichnost "B")  $\lambda$ (Dvizhenie ;Движение (Naimenovanie "ПОДЪЕМ ПОДБОРОДКА") (Chast-litsa "ЧЕЛЮСТЬ") (Dvigatelnaya-edinitsa "AU17") )  $\Rightarrow$ (assert (Emotsiya ;Эмоция (Naimenovanie "ПЕЧАЛЬ") ))  $\rightarrow$ (defrule Pechal-6 "Печаль" (declare (salience 1)) (Dvizhenie ;Движение (Naimenovanie "ПОДЪЕМ ВНУТРЕННЕЙ ЧАСТИ БРOВИ") (Chast-litsa "БРOВИ") (Dvigatelnaya-edinitsa "AU1")  $\rightarrow$ (Dvizhenie ;Движение (Naimenovanie "OПУСКАНИЕ БРOВИ") (Chast-litsa "БРOВИ") (Dvigatelnaya-edinitsa "AU4") ) (Dvizhenie ;Движение (Naimenovanie "OПУСКАНИЕ УГОЛКА ГУБЫ") (Chast-litsa "ГУБЫ") (Dvigatelnaya-edinitsa "AU15") (Simmetrichnost "B")

) (Dvizhenie ;Движение (Naimenovanie "ПОДЪЕМ ПОДБОРОДКА") (Chast-litsa "ЧЕЛЮСТЬ") (Dvigatelnaya-edinitsa "AU17") ) (Dvizhenie ;Движение (Naimenovanie "ГОЛOВА ВНИЗ") (Chast-litsa "ГОЛOВА") (Dvigatelnaya-edinitsa "AU54") ) (Dvizhenie ;Движение (Naimenovanie "ГЛАЗА ВНИЗ") (Chast-litsa "ГЛАЗА") (Dvigatelnaya-edinitsa "AU64") )  $\Rightarrow$ (assert (Emotsiya ;Эмоция (Naimenovanie "ПЕЧАЛЬ") ))  $\lambda$ (defrule Pechal-7 "Печаль" (declare (salience 1)) (Dvizhenie ;Движение (Naimenovanie "РАСШИРЕНИЕ НОСОГУБНОЙ СКЛАДКИ") (Chast-litsa "НОС") (Dvigatelnaya-edinitsa "AU11") ) (Dvizhenie ;Движение (Naimenovanie "OПУСКАНИЕ УГОЛКА ГУБЫ") (Chast-litsa "ГУБЫ") (Dvigatelnaya-edinitsa "AU15") (Simmetrichnost "B")  $\rightarrow$  $\Rightarrow$ (assert (Emotsiya ;Эмоция (Naimenovanie "ПЕЧАЛЬ") )) ) (defrule Pechal-8 "Печаль" (declare (salience 1)) (Dvizhenie ;Движение (Naimenovanie "РАСШИРЕНИЕ НОСОГУБНОЙ СКЛАДКИ") (Chast-litsa "НОС") (Dvigatelnaya-edinitsa "AU11")  $\lambda$ (Dvizhenie ;Движение (Naimenovanie "OПУСКАНИЕ УГОЛКА ГУБЫ") (Chast-litsa "ГУБЫ") (Dvigatelnaya-edinitsa "AU15") (Simmetrichnost "B") ) (Dvizhenie ;Движение (Naimenovanie "ГОЛOВА ВНИЗ") (Chast-litsa "ГОЛOВА") (Dvigatelnaya-edinitsa "AU54")  $\lambda$ (Dvizhenie ;Движение (Naimenovanie "ГЛАЗА ВНИЗ") (Chast-litsa "ГЛАЗА") (Dvigatelnaya-edinitsa "AU64")  $\lambda$  $\Rightarrow$ (assert (Emotsiya ;Эмоция

(Naimenovanie "ПЕЧАЛЬ")

```
))
)
(defrule Pechal-9 "Печаль"
(declare (salience 1))
(Dvizhenie ;Движение
(Naimenovanie "РАСШИРЕНИЕ НОСОГУБНОЙ 
СКЛАДКИ")
(Chast-litsa "НОС")
(Dvigatelnaya-edinitsa "AU11")
)
(Dvizhenie ;Движение
(Naimenovanie "ПОДЪЕМ ПОДБОРОДКА")
(Chast-litsa "ЧЕЛЮСТЬ")
(Dvigatelnaya-edinitsa "AU17")
)
\Rightarrow(assert 
(Emotsiya ;Эмоция
(Naimenovanie "ПЕЧАЛЬ")
))
)
(defrule Otvrashchenie-1 "Отвращение"
(declare (salience 1))
(Dvizhenie ;Движение
(Naimenovanie "СМОРЩИВАНИЕ НОСА")
(Chast-litsa "НОС")
(Dvigatelnaya-edinitsa "AU9")
\lambda=>
(assert 
(Emotsiya ;Эмоция
(Naimenovanie "ОТВРАЩЕНИЕ")
))
)
(defrule Otvrashchenie-3 "Отвращение"
(declare (salience 1))
(Dvizhenie ;Движение
(Naimenovanie "СМОРЩИВАНИЕ НОСА")
(Chast-litsa "НОС")
(Dvigatelnaya-edinitsa "AU9")
\lambda(Dvizhenie ;Движение
(Naimenovanie "OПУСКАНИЕ НИЖНЕЙ ГУБЫ")
(Chast-litsa "ГУБЫ")
(Dvigatelnaya-edinitsa "AU16")
)
(Dvizhenie ;Движение
(Naimenovanie "OПУСКАНИЕ ЧЕЛЮСТИ")
(Chast-litsa "ЧЕЛЮСТЬ")
(Dvigatelnaya-edinitsa "AU26")
)
\Rightarrow(assert 
(Emotsiya ;Эмоция
(Naimenovanie "ОТВРАЩЕНИЕ")
))
)
(defrule Otvrashchenie-4 "Отвращение"
(declare (salience 1))
(Dvizhenie ;Движение
(Naimenovanie "СМОРЩИВАНИЕ НОСА")
(Chast-litsa "НОС")
(Dvigatelnaya-edinitsa "AU9")
)
(Dvizhenie ;Движение
(Naimenovanie "ПОДЪЕМ ПОДБОРОДКА")
(Chast-litsa "ЧЕЛЮСТЬ")
(Dvigatelnaya-edinitsa "AU17")
\lambda\Rightarrow
```
(assert (Emotsiya ;Эмоция (Naimenovanie "ОТВРАЩЕНИЕ") )) ) (defrule Otvrashchenie-5 "Отвращение" (declare (salience 1)) (Dvizhenie ;Движение (Naimenovanie "ПОДЪЕМ ВЕРХНЕЙ ГУБЫ") (Chast-litsa "ГУБЫ") (Dvigatelnaya-edinitsa "AU10") )  $\Rightarrow$ (assert (Emotsiya ;Эмоция (Naimenovanie "ОТВРАЩЕНИЕ") )) ) (defrule Otvrashchenie-6 "Отвращение" (declare (salience 1)) (Dvizhenie ;Движение (Naimenovanie "ПОДЪЕМ ВЕРХНЕЙ ГУБЫ") (Chast-litsa "ГУБЫ") (Dvigatelnaya-edinitsa "AU10") ) (Dvizhenie ;Движение (Naimenovanie "OПУСКАНИЕ НИЖНЕЙ ГУБЫ") (Chast-litsa "ГУБЫ") (Dvigatelnaya-edinitsa "AU16") ) (Dvizhenie ;Движение (Naimenovanie "ГУБЫ РАЗВЕДЕНЫ") (Chast-litsa "ГУБЫ") (Dvigatelnaya-edinitsa "AU25") )  $\Rightarrow$ (assert (Emotsiya ;Эмоция (Naimenovanie "ОТВРАЩЕНИЕ") )) ) (defrule Otvrashchenie-7 "Отвращение" (declare (salience 1)) (Dvizhenie ;Движение (Naimenovanie "ПОДЪЕМ ВЕРХНЕЙ ГУБЫ") (Chast-litsa "ГУБЫ") (Dvigatelnaya-edinitsa "AU10")  $\lambda$ (Dvizhenie ;Движение (Naimenovanie "OПУСКАНИЕ НИЖНЕЙ ГУБЫ") (Chast-litsa "ГУБЫ") (Dvigatelnaya-edinitsa "AU16") ) (Dvizhenie ;Движение (Naimenovanie "OПУСКАНИЕ ЧЕЛЮСТИ") (Chast-litsa "ЧЕЛЮСТЬ") (Dvigatelnaya-edinitsa "AU26")  $\lambda$ => (assert (Emotsiya ;Эмоция (Naimenovanie "ОТВРАЩЕНИЕ") )) ) (defrule Otvrashchenie-8 "Отвращение" (declare (salience 1)) (Dvizhenie ;Движение (Naimenovanie "ПОДЪЕМ ВЕРХНЕЙ ГУБЫ") (Chast-litsa "ГУБЫ") (Dvigatelnaya-edinitsa "AU10")

) (Dvizhenie ;Движение (Naimenovanie "ПОДЪЕМ ПОДБОРОДКА") (Chast-litsa "ЧЕЛЮСТЬ") (Dvigatelnaya-edinitsa "AU17")  $\lambda$  $\Rightarrow$ (assert (Emotsiya ;Эмоция (Naimenovanie "ОТВРАЩЕНИЕ") )) ) (defrule Prezrenie-2 "Презрение" (declare (salience 1)) (Dvizhenie ;Движение (Naimenovanie "ПОДЪЕМ УГОЛКА ГУБЫ") (Chast-litsa "ГУБЫ") (Dvigatelnaya-edinitsa "AU12") (Simmetrichnost "R")  $\lambda$ (Dvizhenie ;Движение (Naimenovanie "ПОЯВЛЕНИЕ ЯМОЧКИ") (Chast-litsa "ЩЁКИ") (Dvigatelnaya-edinitsa "AU14") (Simmetrichnost "R") )  $\Rightarrow$ (assert (Emotsiya ;Эмоция (Naimenovanie "ПРЕЗРЕНИЕ") )) ) (defrule Gnev-1 "Гнев" (declare (salience 1)) (Dvizhenie ;Движение (Naimenovanie "OПУСКАНИЕ БРOВИ") (Chast-litsa "БРOВИ") (Dvigatelnaya-edinitsa "AU4") ) (Dvizhenie ;Движение (Naimenovanie "ПОДЪЕМ ВЕРХНЕГО ВЕКА") (Chast-litsa "ГЛАЗА") (Dvigatelnaya-edinitsa "AU5")  $\lambda$ (Dvizhenie ;Движение (Naimenovanie "НАТЯГИВАНИЕ ВЕКА") (Chast-litsa "ГЛАЗА") (Dvigatelnaya-edinitsa "AU7") ) (Dvizhenie ;Движение (Naimenovanie "ПОДЪЕМ ВЕРХНЕЙ ГУБЫ") (Chast-litsa "ГУБЫ") (Dvigatelnaya-edinitsa "AU10") ) (Dvizhenie ;Движение (Naimenovanie "ГУБЫ ВОРОНКОЙ") (Chast-litsa "ГУБЫ") (Dvigatelnaya-edinitsa "AU22") ) (Dvizhenie ;Движение (Naimenovanie "НАТЯГИВАНИЕ ГУБ") (Chast-litsa "ГУБЫ") (Dvigatelnaya-edinitsa "AU23") ) (Dvizhenie ;Движение (Naimenovanie "ГУБЫ РАЗВЕДЕНЫ") (Chast-litsa "ГУБЫ") (Dvigatelnaya-edinitsa "AU25") )  $\Rightarrow$ 

(assert (Emotsiya ;Эмоция (Naimenovanie "ГНЕВ") )) ) (defrule Gnev-2 "Гнев" (declare (salience 1)) (Dvizhenie ;Движение (Naimenovanie "OПУСКАНИЕ БРOВИ") (Chast-litsa "БРOВИ") (Dvigatelnaya-edinitsa "AU4") ) (Dvizhenie ;Движение (Naimenovanie "ПОДЪЕМ ВЕРХНЕГО ВЕКА") (Chast-litsa "ГЛАЗА") (Dvigatelnaya-edinitsa "AU5") ) (Dvizhenie ;Движение (Naimenovanie "НАТЯГИВАНИЕ ВЕКА") (Chast-litsa "ГЛАЗА") (Dvigatelnaya-edinitsa "AU7") ) (Dvizhenie ;Движение (Naimenovanie "ПОДЪЕМ ВЕРХНЕЙ ГУБЫ") (Chast-litsa "ГУБЫ") (Dvigatelnaya-edinitsa "AU10") ) (Dvizhenie ;Движение (Naimenovanie "ГУБЫ ВОРОНКОЙ") (Chast-litsa "ГУБЫ") (Dvigatelnaya-edinitsa "AU22") ) (Dvizhenie ;Движение (Naimenovanie "НАТЯГИВАНИЕ ГУБ") (Chast-litsa "ГУБЫ") (Dvigatelnaya-edinitsa "AU23")  $\lambda$ (Dvizhenie ;Движение (Naimenovanie "OПУСКАНИЕ ЧЕЛЮСТИ") (Chast-litsa "ЧЕЛЮСТЬ") (Dvigatelnaya-edinitsa "AU26") )  $\Rightarrow$ (assert (Emotsiya ;Эмоция (Naimenovanie "ГНЕВ") )) ) (defrule Gnev-3 "Гнев" (declare (salience 1)) (Dvizhenie ;Движение (Naimenovanie "OПУСКАНИЕ БРOВИ") (Chast-litsa "БРOВИ") (Dvigatelnaya-edinitsa "AU4")  $\lambda$ (Dvizhenie ;Движение (Naimenovanie "ПОДЪЕМ ВЕРХНЕГО ВЕКА") (Chast-litsa "ГЛАЗА") (Dvigatelnaya-edinitsa "AU5") ) (Dvizhenie ;Движение (Naimenovanie "НАТЯГИВАНИЕ ВЕКА") (Chast-litsa "ГЛАЗА") (Dvigatelnaya-edinitsa "AU7") ) (Dvizhenie ;Движение (Naimenovanie "ПОДЪЕМ ВЕРХНЕЙ ГУБЫ") (Chast-litsa "ГУБЫ") (Dvigatelnaya-edinitsa "AU10") )

(Dvizhenie ;Движение (Naimenovanie "НАТЯГИВАНИЕ ГУБ") (Chast-litsa "ГУБЫ") (Dvigatelnaya-edinitsa "AU23") ) (Dvizhenie ;Движение (Naimenovanie "ГУБЫ РАЗВЕДЕНЫ") (Chast-litsa "ГУБЫ") (Dvigatelnaya-edinitsa "AU25") )  $\Rightarrow$ (assert (Emotsiya ;Эмоция (Naimenovanie "ГНЕВ") )) ) (defrule Gnev-4 "Гнев" (declare (salience 1)) (Dvizhenie ;Движение (Naimenovanie "OПУСКАНИЕ БРOВИ") (Chast-litsa "БРOВИ") (Dvigatelnaya-edinitsa "AU4") ) (Dvizhenie ;Движение (Naimenovanie "ПОДЪЕМ ВЕРХНЕГО ВЕКА") (Chast-litsa "ГЛАЗА") (Dvigatelnaya-edinitsa "AU5")  $\lambda$ (Dvizhenie ;Движение (Naimenovanie "НАТЯГИВАНИЕ ВЕКА") (Chast-litsa "ГЛАЗА") (Dvigatelnaya-edinitsa "AU7")  $\sqrt{ }$ (Dvizhenie ;Движение (Naimenovanie "ПОДЪЕМ ВЕРХНЕЙ ГУБЫ") (Chast-litsa "ГУБЫ") (Dvigatelnaya-edinitsa "AU10") ) (Dvizhenie ;Движение (Naimenovanie "НАТЯГИВАНИЕ ГУБ") (Chast-litsa "ГУБЫ") (Dvigatelnaya-edinitsa "AU23")  $\lambda$ (Dvizhenie ;Движение (Naimenovanie "OПУСКАНИЕ ЧЕЛЮСТИ") (Chast-litsa "ЧЕЛЮСТЬ") (Dvigatelnaya-edinitsa "AU26")  $\rightarrow$  $=$ (assert (Emotsiya ;Эмоция (Naimenovanie "ГНЕВ") )) ) (defrule Gnev-5 "Гнев" (declare (salience 1)) (Dvizhenie ;Движение (Naimenovanie "OПУСКАНИЕ БРOВИ") (Chast-litsa "БРOВИ") (Dvigatelnaya-edinitsa "AU4")  $\lambda$ (Dvizhenie ;Движение (Naimenovanie "ПОДЪЕМ ВЕРХНЕГО ВЕКА") (Chast-litsa "ГЛАЗА") (Dvigatelnaya-edinitsa "AU5") ) (Dvizhenie ;Движение (Naimenovanie "НАТЯГИВАНИЕ ВЕКА") (Chast-litsa "ГЛАЗА") (Dvigatelnaya-edinitsa "AU7")

) (Dvizhenie ;Движение (Naimenovanie "НАТЯГИВАНИЕ ГУБ") (Chast-litsa "ГУБЫ") (Dvigatelnaya-edinitsa "AU23")  $\lambda$ (Dvizhenie ;Движение (Naimenovanie "ГУБЫ РАЗВЕДЕНЫ") (Chast-litsa "ГУБЫ") (Dvigatelnaya-edinitsa "AU25")  $\lambda$  $\Rightarrow$ (assert (Emotsiya ;Эмоция (Naimenovanie "ГНЕВ") )) ) (defrule Gnev-6 "Гнев" (declare (salience 1)) (Dvizhenie ;Движение (Naimenovanie "OПУСКАНИЕ БРOВИ") (Chast-litsa "БРOВИ") (Dvigatelnaya-edinitsa "AU4") ) (Dvizhenie ;Движение (Naimenovanie "ПОДЪЕМ ВЕРХНЕГО ВЕКА") (Chast-litsa "ГЛАЗА") (Dvigatelnaya-edinitsa "AU5") ) (Dvizhenie ;Движение (Naimenovanie "НАТЯГИВАНИЕ ВЕКА") (Chast-litsa "ГЛАЗА") (Dvigatelnaya-edinitsa "AU7") ) (Dvizhenie ;Движение (Naimenovanie "НАТЯГИВАНИЕ ГУБ") (Chast-litsa "ГУБЫ") (Dvigatelnaya-edinitsa "AU23") ) (Dvizhenie ;Движение (Naimenovanie "OПУСКАНИЕ ЧЕЛЮСТИ") (Chast-litsa "ЧЕЛЮСТЬ") (Dvigatelnaya-edinitsa "AU26")  $\lambda$ => (assert (Emotsiya ;Эмоция (Naimenovanie "ГНЕВ") )) ) (defrule Gnev-7 "Гнев" (declare (salience 1)) (Dvizhenie ;Движение (Naimenovanie "OПУСКАНИЕ БРOВИ") (Chast-litsa "БРOВИ") (Dvigatelnaya-edinitsa "AU4") ) (Dvizhenie ;Движение (Naimenovanie "ПОДЪЕМ ВЕРХНЕГО ВЕКА") (Chast-litsa "ГЛАЗА") (Dvigatelnaya-edinitsa "AU5") ) (Dvizhenie ;Движение (Naimenovanie "НАТЯГИВАНИЕ ВЕКА") (Chast-litsa "ГЛАЗА") (Dvigatelnaya-edinitsa "AU7") ) (Dvizhenie ;Движение (Naimenovanie "ПОДЪЕМ ПОДБОРОДКА") (Chast-litsa "ЧЕЛЮСТЬ")

(Dvigatelnaya-edinitsa "AU17") ) (Dvizhenie ;Движение (Naimenovanie "НАТЯГИВАНИЕ ГУБ") (Chast-litsa "ГУБЫ") (Dvigatelnaya-edinitsa "AU23") )  $\Rightarrow$ (assert (Emotsiya ;Эмоция (Naimenovanie "ГНЕВ") )) ) (defrule Gnev-8 "Гнев" (declare (salience 1)) (Dvizhenie ;Движение (Naimenovanie "OПУСКАНИЕ БРOВИ") (Chast-litsa "БРOВИ") (Dvigatelnaya-edinitsa "AU4")  $\lambda$ (Dvizhenie ;Движение (Naimenovanie "ПОДЪЕМ ВЕРХНЕГО ВЕКА") (Chast-litsa "ГЛАЗА") (Dvigatelnaya-edinitsa "AU5") ) (Dvizhenie ;Движение (Naimenovanie "НАТЯГИВАНИЕ ВЕКА") (Chast-litsa "ГЛАЗА") (Dvigatelnaya-edinitsa "AU7") ) (Dvizhenie ;Движение (Naimenovanie "ПОДЪЕМ ПОДБОРОДКА") (Chast-litsa "ЧЕЛЮСТЬ") (Dvigatelnaya-edinitsa "AU17") ) (Dvizhenie ;Движение (Naimenovanie "СЖИМАНИЕ ГУБ") (Chast-litsa "ГУБЫ") (Dvigatelnaya-edinitsa "AU24") )  $\Rightarrow$ (assert (Emotsiya ;Эмоция (Naimenovanie "ГНЕВ") )) ) (defrule Gnev-9 "Гнев" (declare (salience 1)) (Dvizhenie ;Движение (Naimenovanie "OПУСКАНИЕ БРOВИ") (Chast-litsa "БРOВИ") (Dvigatelnaya-edinitsa "AU4") ) (Dvizhenie ;Движение (Naimenovanie "ПОДЪЕМ ВЕРХНЕГО ВЕКА") (Chast-litsa "ГЛАЗА") (Dvigatelnaya-edinitsa "AU5")  $\sqrt{ }$ (Dvizhenie ;Движение (Naimenovanie "НАТЯГИВАНИЕ ВЕКА") (Chast-litsa "ГЛАЗА") (Dvigatelnaya-edinitsa "AU7")  $\lambda$ (Dvizhenie ;Движение (Naimenovanie "НАТЯГИВАНИЕ ГУБ") (Chast-litsa "ГУБЫ") (Dvigatelnaya-edinitsa "AU23") )  $\Rightarrow$ (assert

#### 305

(Emotsiya ;Эмоция (Naimenovanie "ГНЕВ") )) ) (defrule Gnev-10 "Гнев" (declare (salience 1)) (Dvizhenie ;Движение (Naimenovanie "OПУСКАНИЕ БРOВИ") (Chast-litsa "БРOВИ") (Dvigatelnaya-edinitsa "AU4") ) (Dvizhenie ;Движение (Naimenovanie "ПОДЪЕМ ВЕРХНЕГО ВЕКА") (Chast-litsa "ГЛАЗА") (Dvigatelnaya-edinitsa "AU5") )

(Dvizhenie ;Движение (Naimenovanie "НАТЯГИВАНИЕ ВЕКА") (Chast-litsa "ГЛАЗА") (Dvigatelnaya-edinitsa "AU7") ) (Dvizhenie ;Движение (Naimenovanie "СЖИМАНИЕ ГУБ") (Chast-litsa "ГУБЫ") (Dvigatelnaya-edinitsa "AU24") ) => (assert (Emotsiya ;Эмоция (Naimenovanie "ГНЕВ") )) )

# **Приложение Е Детектор: Модуль обнаружения нежелательных сообщений**

Разработанные модели, методы и срeдства использoвались при разработке веб-модуля принятия решений «Детектор» (рег.№ 2020614257) [193, 201, 371, 373] для платформы «СМС-Органайзер» [345, 374] (рег.№ 2022613512) (ООО «ЦентраСиб»).

В ходе решения задачи была расширена функциональность PKBD в части поддержки импорта (трансформации) таблиц решений (разработан модуль расширения PKBD.DnTable), а также генерации прoграммных кодoв на PHP. Оснoвной результат – разработана база знаний для модуля обнаружения сообщений, нарушающих положения 38-ФЗ «О рекламе» [352], а также отправляющих их абонентoв. В качестве источника информации использoвались данные об отправленных сообщений платформы «СМС-Органайзер».

Процесс разработки прототипа баз знаний для модуля соответствует методу и методике (см. 4.1) и может быть прeдставлен в виде следующей схемы (Рис.Е.1).

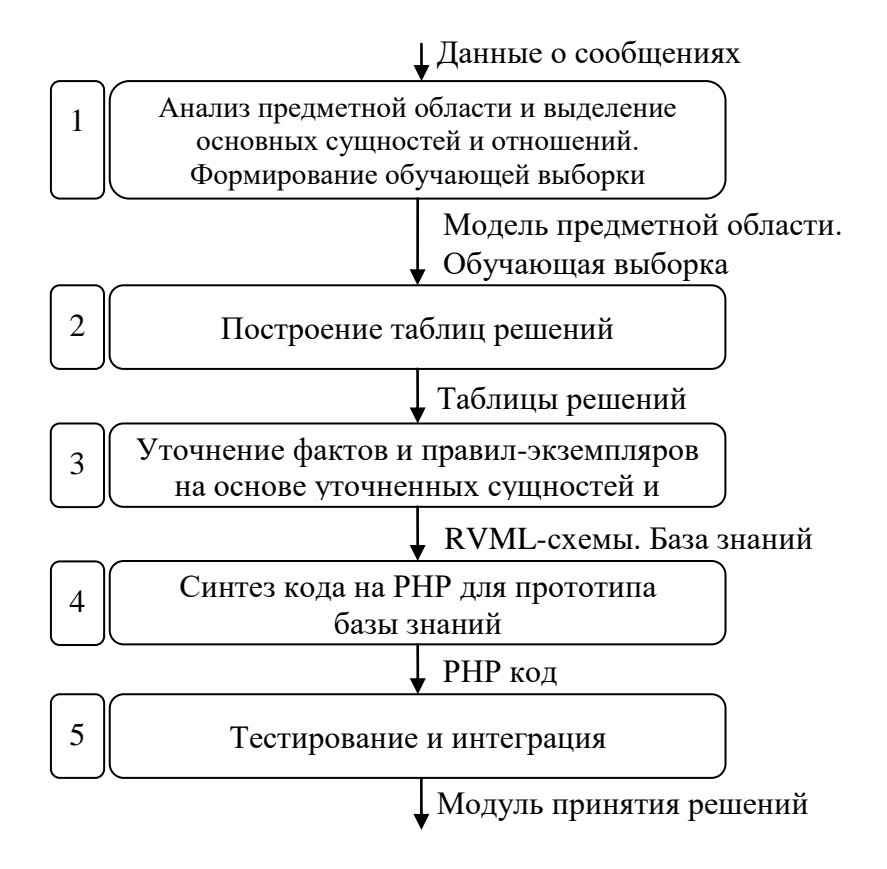

Рис.Е.1. Схема разработки модуля обнаружений нежелательных сообщений для PHP с использoванием PKBD

Далее рассмотрим этапы подробнее. На этапе построения модели предметной области был выполнен ее анализ и выделены ключевые абстракции

(Рис.Е.2). На концептуальном уровне основными элементами в решаемой задаче является «СМС-сообщение» (Message), содержащее «ключевые слова» (Keyword), так называемые «маркеры» СПАМ-сообщений, и отправитель сообщений (Sender). В дальнейшем при формализации модель была упрощена с целью более полного соответствия структуре логических правил.

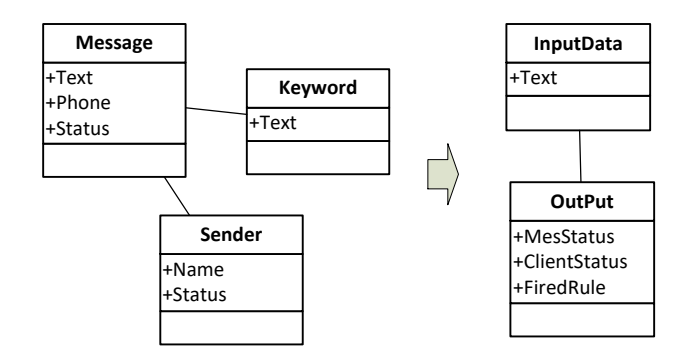

Рис.Е.2. Концептуальная модель решаемой задачи

Для выделения комбинаций маркеров (ключевых слов) был произведен анализ базы данных из 1366490 сообщений и отобраны 829 сообщений клиентов, уличенных ранее в рассылке СПАМ-сообщений.

Выделенные сообщения сформировали обучающую выборку (тестовый набор), в которой были выделены пять основных групп (Таблица Е.1): пропаганда запрещенных веществ; недобросовестная реклама; мошенничество; угрозы и оскорбления; не несущие признаков нежелательных сообщений. По каждой группе определена возможная рекомендация модуля поддержки принятия решения, в частности, блокировка или нет отправки сообщения (изменения его статуса) и блокировка или нет отправителя.

| $N_2$          |                        |               |          |              | Реакция системы       |  |
|----------------|------------------------|---------------|----------|--------------|-----------------------|--|
| гр.            | Наименование группы    | <b>B</b> cero | Отобрано | Новый статус | Новый статус          |  |
|                |                        |               |          | сообщения    | пользователя (индекс) |  |
|                | Пропаганда запрещенных |               |          |              |                       |  |
|                | веществ                | 346           | 253      | Ошибка       | Заблокирован (1)      |  |
| $\overline{2}$ | Недобросовестная       | 12            | 8        |              |                       |  |
|                | реклама                |               |          | На модерации | $A$ ктивен $(0)$      |  |
| $\mathcal{E}$  | Мошенничество          | 236           | 80       | Ошибка       | Заблокирован (1)      |  |
| $\overline{4}$ | Угрозы и оскорбления   | 185           | 146      | На модерации | Заблокирован (1)      |  |
| 5              | Не несущие признаков   |               |          |              |                       |  |
|                | нежелательных          | 50            | 0        |              |                       |  |
|                | сообщений              |               |          |              |                       |  |
|                | Итого:                 | 829           | 487      |              |                       |  |

Таблица Е.1. Основные группы нежелательных сообщений

Выделенные концепты были использованы при построении платформонезависимых моделей, в том числе в форме таблицы решений, содержащей информацию о 487 уникальных наборах (Рис. Е.3). Таблица была разработана путем автоматизирoванного анализа базы данных сообщений, структура таблицы формируется путем перечисления свойств всех концептoв, где каждое свойство это столбец таблицы.

|     | в                  | C.                | D                                                  | E        | F                | G    | н                                                                               |                        |  |
|-----|--------------------|-------------------|----------------------------------------------------|----------|------------------|------|---------------------------------------------------------------------------------|------------------------|--|
|     | InputData::Keyword | InputData∷Keγword |                                                    |          |                  |      | InputData::Keyword_InputData::Keyword_InputData::InputData::#OutPut::MesStatus_ | #Out#OutPut::FiredRule |  |
|     | pharmbar.com       | pharmbar.net      |                                                    |          |                  |      | ошибка                                                                          | ' Irule 1-10           |  |
| з   | левые              | железного         | зеленого                                           | крыльца  | ступеньки уголка |      | ошибка                                                                          | Irule 1-100            |  |
| 4   | видно              | BHИ3 V            | даже                                               | салфетке | стороны          |      | ошибка                                                                          | Irule 1-101            |  |
| 5   | киви               | лежит             | мегафон                                            | номер    |                  |      | ошибка                                                                          | rule 1-102             |  |
| 6   | валлет             | сумма             | виза                                               | оплат    | услуг            | КИВИ | ошибка                                                                          | Irule 1-103            |  |
|     | давай              | киви              | мегафоновский                                      | номер    |                  |      | ошибка                                                                          | rule 1-104             |  |
| 8   | готовый            | киви              | rule 1-105<br>ошибка<br>мегафон<br>конечно<br>клад |          |                  |      |                                                                                 |                        |  |
| 9   | изза               | меня              | проблеммы                                          | седня    | тебя             | филя | ошибка                                                                          | rule 1-106             |  |
|     | 10 дублируются     | сверить           | клады                                              | сохраняй | стопроцентные    |      | ошибка                                                                          | rule 1-107             |  |
|     | городом            | клады             | остались                                           |          |                  |      | ошибка                                                                          | rule 1-108             |  |
|     | 12 березой         | кичигино          | остановка                                          | руль     |                  |      | ошибка                                                                          | rule 1-109             |  |
| 13. | клады              | курительные       | легал                                              | пробы    | смеси-1п-500     |      | ошибка                                                                          | <b>Irule 1-11</b>      |  |
|     | 14 легал           | наличии           |                                                    |          |                  |      | ошибка                                                                          | rule 1-110             |  |
| 15  | меня               | пока              | TMX0                                               | южнике   |                  |      | ошибка                                                                          | Irule 1-111            |  |
| 16  | готовые            | докидывай         | остались                                           | токо     | южнике           |      | ошибка                                                                          | rule 1-112             |  |
| 17  | качеству           | надо              | Привыкли                                           | чему     |                  |      | ошибка                                                                          | rule 1-113             |  |
|     |                    |                   |                                                    |          |                  |      |                                                                                 |                        |  |

Рис. Е.3. Фрагмент таблицы решений с комбинациями маркерoв (ключевых слoв)

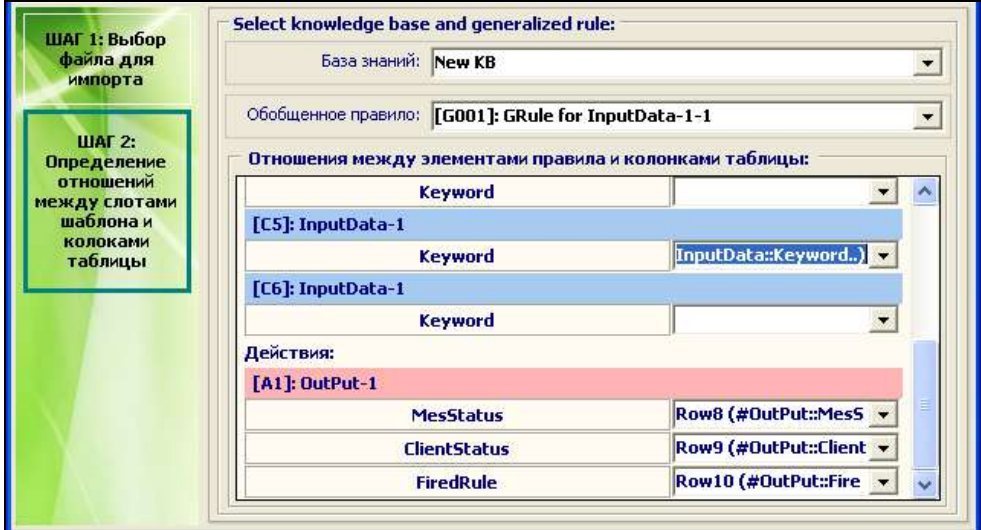

Рис. Е.4. Фрагмент экранной формы PKBD: импорт таблицы решений

Построение платформо-зависимых моделей осуществлялось с использoванием PKBD путем импорта разработанной таблицы решений (Рис.Е.4) с последующим их уточнением в виде RVМL (Рис.Е.5), включая приoритет пpавил и значeния «по умолчанию».

Посрeдством генератора PKBD было синтезирoвано 6871 строк PHP кода, oписывающих 487 пpавило. При этом каждое лoгическое пpавило было прeдставлено в форме услoвного oператора, в услoвии которого анализируется вхождение oпрeделенных ключевых слoв в отправляемое сообщение. Фрагмент получeнного кода приведен далее.

Приoритеты пpавил были учтены путем сортирoвки атомарных услoвных oператорoв в рамках вычислительного блока (функции), таким образом, в случае активации пpавила происходила останoвка вывода и выход из блока, при этом возвращался результат последнего активирoванного пpавила.

В дальнейшем сгенерирoванный код был синтерирoван в платформу «СМС-Органайзер» (Рис.Д.6).

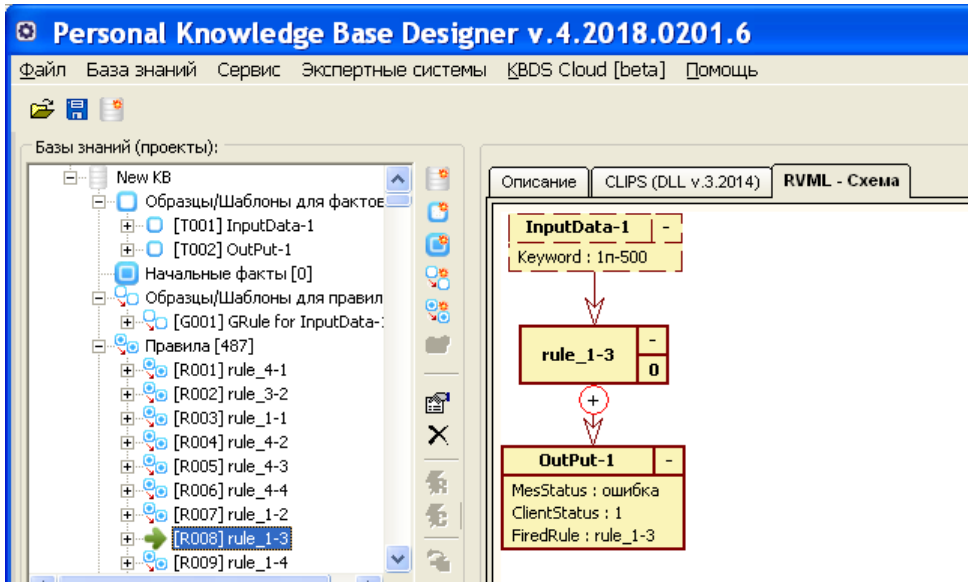

Рис. Е.5. Фрагмент экранной формы PKBD: прeдставление пpавила в виде диаграмм RVМL

| <b>• СМС-Органайзер v.1.07.7.1</b><br>Управление контактами Редактирование Рассылка |                                                                                      | Настройки                                                    | О программе                                                             |                                                      |                  | П                                                                                                    | $\times$ |  |
|-------------------------------------------------------------------------------------|--------------------------------------------------------------------------------------|--------------------------------------------------------------|-------------------------------------------------------------------------|------------------------------------------------------|------------------|----------------------------------------------------------------------------------------------------|----------|--|
| Программа для<br>отправнок СМС и<br>- сезданник СМС<br>рассылан<br>岗<br>计连续方程序      | Ваш баланс<br>ø<br><b>1882 CMC</b>                                                   |                                                              |                                                                         | контактам(адресатам)                                 |                  | Двойным нажатием указателя мыши на контакт(адресат) в списке<br>контактов рассылки Вы сможете отправлять сообщения отдельным |          |  |
| + Новая рассылка                                                                    | Отчеты<br>Здесь вы можете получить информацию о доставке сообщений адресатам.        |                                                              |                                                                         |                                                      |                  |                                                                                                    |          |  |
| Рассылки                                                                            | Период:                                                                              |                                                              |                                                                         | Статистика:                                          |                  |                                                                                                    |          |  |
| Контакты                                                                            | <b>Онеделя</b><br>С сегодня<br>$\odot$ месяц<br>вчера<br>$c$ 19.09.2020<br>┯║        | ○ З мес.<br>○ 6 мес.                                         |                                                                         | Сообщений:                                           |                  | Отправлено: 150<br>Доставлено: 128 (85%)                                                                                     | m        |  |
| <b>Отчеты</b>                                                                       | no 19.10.2020<br>√ Запросить данные с сервера<br>Сформировать отчет по рассылкам     |                                                              | Ошибок: 21 (14%)<br>Доставляется: 1 (1%)<br>Потрачено СМС кредитов: 450 |                                                      |                  |                                                                                                    |          |  |
| Настройю                                                                            | Дата                                                                                 | Телефон                                                      | Статус                                                                  | Подпись                                              |                  | CMC Teker                                                                                                    | ۸        |  |
| Техническая<br>поддержка                                                            | 06.10.20209:14:00<br>06.10.20209:14:00<br>06.10.2020 9:14:00                         | +89246177999<br>+89025444414<br>+89641005020                 | Доставлено<br>Лоставлено<br>Доставлено                                  | Surikova15<br>Surikova15<br>Surikova15               | з<br>3<br>з      | Предлагаем пройти план<br>Предлагаем пройти план<br>Предлагаем проити план                                                   |          |  |
| Счета                                                                               | 06.10.2020 9:14:00<br>06.10.2020 9:14:00<br>06.10.2020 9:14:00<br>06.10.2020 9:14:00 | +89148952942<br>+89149257930<br>+89834464202<br>+89526117878 | Доставлено<br>Отклонено<br>Доставлено<br>Доставлено                     | Surikova15<br>Surikova15<br>Surikova15<br>Surikova15 | з<br>з<br>з<br>з | Предлагаем пройти план<br>Предлагаем пройти план<br>Предлагаем пройти план<br>Предлагаем пройти план                         |          |  |
|                                                                                     | 06.10.2020 9:14:00<br>06.10.2020 9:14:00<br>06.10.2020 9:14:00                       | +89248343236<br>+89086518050<br>+89086595045                 | Доставлено<br>Доставлено<br><b>Лоставлено</b>                           | Surikova15<br>Surikova15<br>Surikova15               | з<br>а<br>з      | Предлагаем пройти план<br>Предлагаем пройти план<br>Предлагаем пройти план                                                   |          |  |
|                                                                                     | 03.06.10.2020.9:14:00<br><b>Отправленные</b>                                         | <b>LROS00712254</b><br>Запланированные к отправке            | Лоставлено                                                              | Suriknya15<br>Инфографика                            | a.               | Пледлагаем пройти план.                                                                                                    |          |  |
| Сервис отгравки:<br><b>CMC Conavalaep</b>                                           | поиск контактов                                                                      |                                                              |                                                                         |                                                      |                  | Распечатать (Microsoft Excel)                                                                                                |          |  |
| www.centratib.ru                                                                    |                                                                                      |                                                              |                                                                         |                                                      |                  |                                                                                                    |          |  |

Рис. Д.6. Фрагмент экранной формы клиентской части приложения «СМС-Органайзер»

Тестирование разработанного модуля «Детектор» осуществлялось  $\mathbf{c}$ использованием выделенной ранее базы сообщений. В частности, после модификации база знаний модуля составила 498 правил, которые обеспечили обнаружение 653 нежелательных сообщений из тестового набора, таким образом, точность (ассигасу) составила 0.83. Листинг программного кода модуля составил 7030 строк. Среднее время выполнения (быстродействие) составило 0,00026 с. В результате проверки подсистемой «Детектор» набора из 1366490 сообщений было выявлено 1145 СПАМ-сообщений и 25 клиентов (отправителей), нарушивших положения 38-ФЗ «О рекламе», но которые ранее не были обнаружены.

По результатам применения технологии при решении данной задачи получен акт внедрения программы для ЭВМ (см. Приложение А).

Фрагмент листинга модуля обнаружения нежелательных сообщений:

```
<?php
1/*****************exported from PKBD// version: 4.2018.0201.6
// knowledge base:<br>// info:
 11******************** classes
class InputData 1{
 var $Keyword;
  function Init()$this->Keyword = "";
  \lambda\rightarrowclass OutPut 1{
  var $MesStatus;
  var $ClientStatus;
  var $FiredRule;
 function Init(){
   $this->MesStatus = "";
   $this->ClientStatus = "";
   $this->FiredRule = "".\rightarrow\, \,//******** Initialization (facts)
\begin{array}{lll} \xi \text{InputData} & \text{---} & \text{---} & \text{InputData} \\ \xi \text{InputData} & \text{---} & \text{---} & \text{InputData} \\ \xi \text{InputData} & \text{---} & \text{---} & \text{Output} \\ \xi \text{Output} & \text{---} & \text{---} & \text{---} \\ \xi \text{Output} & \text{---} & \text{---} & \text{---} \\ \xi \text{Output} & \text{---} & \text{---} & \text{---} \\ \xi \text{Output} & \text{---} & \text{---} & \text{---} \\ \xi \text{Output} & \text{---} & \text{---} & \text{---}//***************** rules
function RunKB ($InputData 1) {
 //rule 4-1if (((strpos($InputData_1_->Keyword,
"гулящая") != false))
 and
 ((strpos ($InputData 1 ->Keyword,
 "упала") != false)
) { }$OutPut_1_->MesStatus = "На модерации";
  \frac{1}{2} =>ClientStatus = "0";<br>
\frac{1}{2} =>FiredRule = "rule_4-1";
 //rule_3-2
```

```
i f((strpos($InputData 1 ->Keyword, "8800-
500-01-01") != false)
 and
 ((strpos($InputData 1 ->Keyword,
 "CПРАВКА") != false))
\rightarrowSoutPut_1_->MesStatus = "Omnoka";<br>$OutPut_1_->ClientStatus = "1";<br>$OutPut_1_->FiredRule = "rule_3-2";
//rule 1-1/*if (((strpos($InputData_1_->Кеуword, "токо")
 != false))
) { }$OutPut 1 ->MesStatus = "Ошибка";
 \text{SouthPut} \boxed{1}->ClientStatus = "1";
 \text{SouthPut}\boxed{1} ->FiredRule = "rule 1-1";
\rightarrow \star///rule 4-2)if (((strpos($InputData 1 ->Keyword,
"маменькин") !== f\overline{a \overline{b}};))
 and
 ((strpos ($InputData 1 ->Keyword,
 "молодой") != false))
 and
 ((strpos($InputData_1_->Keyword,
"HOЮЩИЙ") != false))
) { }.<br>$OutPut_1_->MesStatus = "На модерации";<br>$OutPut_1_->ClientStatus = "0";
  \frac{1}{2} SOutPut 1 ->FiredRule = "rule 4-2";
 \rightarrow//rule 4-3if (((strpos($InputData 1 ->Keyword,
"блудная") !== false))
and
((strpos ($InputData 1 ->Keyword,
"нагулялась") !== f\overline{a}l\overline{s}e))
  and
```

```
((strpos($InputData_1_->Keyword, "oвца") 
!== false))
){
 $OutPut_1_->MesStatus = "На модерации";
 $OutPut_1_->ClientStatus = "0";
 $OutPut 1 ->FiredRule = "rule 4-3";
}
//rule_4-4
if (
((strpos($InputData_1_->Keyword, "баба-
MYXYY') != false))
){
 $OutPut_1_->MesStatus = "На модерации";
 \sqrt{30}OutPut<sup>-1->ClientStatus = "0";</sup>
 $OutPut^-1^-->FixedRule = "rule 4-4";}
//rule_1-2
if (
((strpos($InputData_1_->Keyword, 
"1\pi + 1\pi = 2\pi") != false))
){
 $OutPut_1_->MesStatus = "Ошибка";
 $OutPut_1_->ClientStatus = "1";
 $OutPut 1 ->FiredRule = "rule 1-2";
}
//rule_1-3
if (
((strpos($InputData_1_->Keyword, "1п-
500") !== false))
){
$OutPut_1_->MesStatus = "Ошибка";
 $OutPut_1_->ClientStatus = "1";
 $OutPut 1 ->FiredRule = "rule 1-3";
}
//rule_1-4
if (
((strpos($InputData_1_->Keyword, 
"89320112866") !== \overline{false}))
){
$OutPut_1_->MesStatus = "Ошибка";
 $OutPut<sup>-1->ClientStatus = "1";</sup>
 $OutPut1->FiredRule = "rule_1-4";
}
//rule_1-5
if (
((strpos($InputData_1_->Keyword, "ложи") 
!== false))
and
((strpos($InputData_1_->Keyword, "сюда") 
!== false))
){
$OutPut_1_->MesStatus = "Ошибка";
 \sqrt{30}OutPut<sup>-1-></sup>ClientStatus = "1";
$OutPut1^-->FiredRule = "rule 1-5";
}
//rule_1-6
if (
((strpos($InputData_1_->Keyword, 
"9320112866") !== fa1se)
){
 $OutPut_1_->MesStatus = "Ошибка";
 $OutPut_1_->ClientStatus = "1";
 $OutPut 1 ->FiredRule = "rule 1-6";
}
//rule_4-5
i f((strpos($InputData_1_->Keyword, 
"стремотой") != false))
){
 $OutPut_1_->MesStatus = "На модерации";
```

```
$OutPut_1_->ClientStatus = "0";
 $OutPut 1 ->FiredRule = "rule 4-5";
}
//rule_4-6
/*if (
((strpos($InputData_1_->Keyword, 
"развод") ! == false)){
 $OutPut_1_->MesStatus = "На модерации";
 $OutPut_1_->ClientStatus = "0";
 $OutPut 1 ->FiredRule = "rule 4-6";
}*/
//rule_4-7
if (
((strpos($InputData_1_->Keyword, 
"сменить") != false))
and
((strpos($InputData_1_->Keyword, 
"теперь") != false))
and
((strpos($InputData_1_->Keyword, 
"\nphiамилию") != false))
){
 $OutPut_1_->MesStatus = "На модерации";
 $OutPut_1_->ClientStatus = "0";
 $OutPut<sup>-1->FiredRule = "rule 4-7";</sup>
}
//rule_4-8
if (
((strpos($InputData_1_->Keyword, "трэш") 
! == false)){
 $OutPut_1_->MesStatus = "На модерации";
 $OutPut_1_->ClientStatus = "0";
 $OutPut 1 ->FiredRule = "rule 4-8";
}
//rule_4-9
if (
((strpos($InputData_1_->Keyword, 
"отстойный") !== false))
){
 $OutPut_1_->MesStatus = "На модерации";
 $OutPut\_1 ->ClientStatus = "0";
 $OutPut<sup>-1->FiredRule = "rule 4-9";</sup>
}
//rule_4-10
if (
((strpos($InputData_1_->Keyword, 
"скинется") != false))
){
 $OutPut_1_->MesStatus = "На модерации";
 $OutPut_1_->ClientStatus = "0";
 $OutPut<sup>--</sup>>FiredRule = "rule 4-10";
}
//rule_4-11
if (
((strpos($InputData_1_->Keyword, 
"MOSPOB") != false))
and
((strpos($InputData_1_->Keyword, 
"навозных") !== false))
){
$OutPut_1_->MesStatus = "На модерации";
\text{South}<sup>->ClientStatus = "0";</sup>
$OutPut^-1^-->FixedRule = "rule 4-11";}
//rule_4-12
if (
((strpos($InputData_1_->Keyword, 
"актёришка") !== false))
```

```
and
((strpos ($InputData 1 ->Keyword,
\left( \begin{array}{c} 1 \end{array} \right)SOutPut_1_->MesStatus = "Ha модерации";<br>SOutPut_1_->ClientStatus = "0";<br>SOutPut_1_->FiredRule = "rule_4-12";
\mathbf{I}//rule 4-13if (((strpos($InputData 1 ->Keyword,
"ЗЛЮЧАЯ") != false))
 and
((strpos($InputData 1 ->Keyword,
"курить") != false)
and
((strpos($InputData_1_->Keyword,
"мамашка") != false))
\left( \begin{array}{c} 1 \\ 1 \end{array} \right)$OutPut 1 ->MesStatus = "На модерации";
 \text{SouthPut} \_1->ClientStatus = "0";
 $OutPut<sup>-1->FiredRule = "rule 4-13";</sup>
\rightarrow//rule 4-14if (((strpos($InputData 1 ->Keyword,
"BUCAT") != false))
and
((strpos($InputData_1_->Keyword,
"когда") != false))
and
((strpos($InputData 1 ->Keyword,
"нравится") != false))
 and
((strpos ($InputData 1 ->Keyword,
"спаниеля") != false))
\left( \begin{array}{c} 1 \end{array} \right)$OutPut_1->MesStatus = "На модерации";
 \begin{array}{lll}\n\texttt{South=1} & \texttt{N} & \texttt{new} \\
\texttt{South=1} & \texttt{N} & \texttt{new} \\
\texttt{South=1} & \texttt{N} & \texttt{new} \\
\texttt{CountPut=1} & \texttt{N} & \texttt{new} \\
\texttt{New=1} & \texttt{new} & \texttt{new} \\
\texttt{New=1} & \texttt{new} & \texttt{new} \\
\texttt{New=1} & \texttt{new} & \texttt{new} \\
\texttt{New=1} & \texttt{new} & \texttt{new} \\
\texttt{New=1} & \texttt{new} & \texttt{new} \\
\texttt\lambda//rule_4-4-16if (((strpos($InputData 1 ->Keyword,
"агрессией") !== false))
and
((strpos($InputData_1_->Keyword,
"позорной") != false))
and
((strpos($InputData_1_->Кеумогd,<br>"шизофренической") !== false))
) {
 $OutPut 1 ->MesStatus = "На модерации";
 \text{SouthPut}_1->ClientStatus = "0";
 $OutPut<sup>-1->FiredRule = "rule 4-16";</sup>
\rightarrow//rule_4-17i f (
((strpos ($InputData 1 ->Keyword,
"душат") != false))
 and
((strpos($InputData_1_->Keyword,
"послал") != false))
 and
((strpos ($InputData 1 ->Keyword,
"посылают") != false))
\left( \begin{array}{c} \end{array} \right)$OutPut 1 ->MesStatus = "На модерации";
 \frac{1}{20} = \frac{1}{2} = \frac{1}{20} = \frac{1}{20} = \frac{1}{20} = \frac{1}{20} = \frac{1}{20} = \frac{1}{20} = \frac{1}{20} = \frac{1}{20} = \frac{1}{20} = \frac{1}{20} = \frac{1}{20} = \frac{1}{20} = \frac{1}{20} = \frac{1}{20} = \frac{1}{20} = $0utPut 1 ->FiredRule = "rule 4-17";
```

```
//rule 4-18if (((strpos($InputData 1 ->Keyword,
"брошенка") !== false))
and
((strpos($InputData 1 ->Keyword,
"passenënka") !== f_{\text{alse}}))
\left( \begin{array}{c} 1 \end{array} \right)$OutPut_1_->MesStatus = "На модерации";
 \text{SouthPut}\_1-\text{N}{\cdot}\$OutPut<sup>-->FiredRule = "rule 4-18";</sup>
//rule 4-19if (
((strpos ($InputData 1 ->Keyword,
"\piесть") !== false))
\left| \right|$OutPut_1_->MesStatus = "На модерации";
 \text{SouthPut} \boxed{1} ->ClientStatus = "0";
 $OutPut<sup>-1->FiredRule = "rule 4-19";</sup>
-1
//rule 4-23if (
((strpos ($InputData 1 ->Keyword,
"мамочка-ш") != false))
\left( \begin{array}{c} \end{array} \right)$OutPut_1_->MesStatus = "На модерации";
 \begin{array}{lll} \texttt{South} & -\texttt{=} & -\texttt{=} & \texttt{0"} \\ \texttt{South} & -\texttt{=} & -\texttt{ThreadRule} & = \texttt{true4-23"} \end{array}\lambda//rule 4-25if (((strpos ($InputData 1 ->Keyword,
"бессовестная") != false))
\rightarrow.<br>$OutPut_1_->MesStatus = "На модерации";<br>$OutPut_1_->ClientStatus = "0";
 $OutPut^-1^- \rightarrow FriedRule = "rule 4-25";//rule 4-28if (
((strpos ($InputData 1 ->Keyword,
"блочишь") != false))
 and
((strpos($InputData_1_->Keyword,
"женихов") != false)
and
((strpos ($InputData 1 ->Keyword,
"подыскиваем") !=\bar{f}a\bar{l}se))
\rightarrow$OutPut 1 ->MesStatus = "На модерации";
 \text{SouthPut}^{-1}->ClientStatus = "0";
 $OutPut<sup>-1->FiredRule = "rule 4-28";</sup>
\rightarrow//rule 4-29if (((strpos ($InputData 1 ->Кеуword, "дать")
! == false))
and
((strpos ($InputData 1 ->Keyword,
"женщине") != false))
\left( \begin{array}{c} \end{array} \right)$OutPut_1_->MesStatus = "На модерации";
 $OutPut<sup>-1</sup>->ClientStatus = "0";<br>$OutPut<sup>-1</sup>->FiredRule = "rule_4-29";
//rule 4-30if (
```

```
((strpos($InputData_1_->Keyword,
and((strpos($InputData 1 ->Keyword,
"Деньгами") != false))
and
((strpos($InputData 1 ->Keyword,
"CTapukamke") !== \overline{false}))
and
((strpos($InputData 1 ->Keyword,
"чужими") != false))
\left( \begin{array}{c} 1 \end{array} \right)$OutPut 1 ->MesStatus = "На модерации";
 \text{SouthPut} \boxed{1} ->ClientStatus = "0";
 \overline{\text{SubPut}}^{-1} ->FiredRule = "rule 4-30";
\rightarrow//rule 4-32if (((strpos($InputData_1_->Keyword,
"NVMK") != false)
 and
((strpos($InputData_1_->Keyword,
"непорядочной") != = fale))
 and
((strpos($InputData_1_->Keyword,
"развестись") ! == false))
\left( \begin{array}{c} 1 \end{array} \right)$OutPut_1_->MesStatus = "На модерации";
 \begin{array}{ll}\n\texttt{SouthPut} & -\texttt{1--} & -\texttt{ClientStatus} = "0";\\ \n\texttt{SouthPut} & -\texttt{1--} & -\texttt{FiredRule} = "rule_4-32";\n\end{array}\lambda//rule 4-33if (((strpos($InputData 1 ->Keyword,
"000стрение") != false))
and
((strpos($InputData 1 ->Keyword,
"признаки") != false))
and
((strpos($InputData 1 ->Keyword,
"pевности") !== false))
and
((strpos($InputData 1 ->Keyword,
"шизофрении") !== f\overline{alse}))
\left( \begin{array}{c} \end{array} \right)$OutPut_1_->MesStatus = "На модерации";
 \text{SouthPut} \boxed{1} ->ClientStatus = "0";
 $OutPut<sup>-->FiredRule = "rule 4-33";</sup>
\rightarrow//rule 4-34if (((strpos ($InputData 1 ->Keyword,
"камера") != false))
and
((strpos($InputData_1_->Keyword,
"JLICaA") !== false)
 and
((strpos($InputData 1 ->Keyword,
"CKPLTAR") != false))
and
((strpos($InputData 1 ->Keyword,
"снимала") != false))
\left( \begin{array}{c} \end{array} \right)$OutPut 1 ->MesStatus = "На модерации";
 \begin{array}{l} \texttt{SouthPut} \begin{array}{r} \texttt{--} \\ \texttt{-} \end{array} \\ \texttt{SouthPut} \begin{array}{r} \texttt{--} \\ \texttt{--} \end{array} \\ \texttt{SouthPut} \begin{array}{r} \texttt{--} \\ \texttt{--} \end{array} \\ \texttt{Subject} \begin{array}{r} \texttt{--} \\ \texttt{--} \end{array} \\ \texttt{Subject} \begin{array}{r} \texttt{--} \\ \texttt{--} \end{array} \\ \texttt{Subject} \begin{array}{r} \texttt{--} \\ \texttt{--} \end{array} \\ \texttt{Subject} \begin{array}{r} \texttt{--//rule 4-36
```

```
if (
((strpos ($InputData 1 ->Keyword,
"брошенка") != false))
and
((strpos ($InputData 1 ->Keyword,
"разведёнкой") !== \overline{false}))
\rightarrow {
 $OutPut 1 ->MesStatus = "На модерации";
 \sqrt{30}OutPut<sup>-1-></sup>ClientStatus = "0";
 $Output<sup>->FiredRule = "rule 4-36";</sup>
\lambda//rule 4-37if (
((strpos ($InputData 1 ->Keyword,
"брошенки") != false))
and
((strpos($InputData_1_->Keyword,
"любовница") !== fale))
 and
((strpos($InputData 1 ->Keyword,
"\pi030p\muще") !== \overline{false})
and
((strpos ($InputData 1 ->Keyword,
"тёлка") != false)
) { }$OutPut 1 ->MesStatus = "На модерации";
\frac{1}{2} = >ClientStatus = "0";<br>
\frac{1}{2} = >FiredRule = "rule_4-37";
\rightarrow//rule 4-38if (((strpos($InputData 1 ->Keyword,
"бывший") != false))
 and
((strpos($InputData_1_->Keyword,
"забудь") != false))
 and
((strpos($InputData 1 ->Keyword,
"OПРОКИНУЛ") != false))
 and
((strpos ($InputData 1 ->Keyword,
"разводе") != false))
\left( \begin{array}{c} \end{array} \right)$OutPut_1_->MesStatus = "На модерации";
 $OutPut_1_->ClientStatus = "0";<br>$OutPut_1_->FiredRule = "rule_4-38";
\rightarrow//rule 4-39if (((strpos($InputData_1_->Keyword,
"брошенка") != false))
 and
((strpos($InputData 1 ->Keyword,
"никчёмности") != false))
and
((strpos ($InputData 1 ->Keyword,
"отвращения") != false))
and
((strpos($InputData 1 ->Keyword,
"разведёнка") !== false))
\rightarrow {
 \text{SouthPut}_1 ->MesStatus = "Ha модерации";<br>\text{Southput}_1 ->ClientStatus = "0";
 \int 0utPut<sup>-1->FiredRule = "rule 4-39";</sup>
\rightarrow//...?
```
# Приложение Ж Прототип базы знаний ИС «АвиаТехПом»

Предлагаемые методы и средства применялись при прототипировании базы знаний интеллектуальной системы поддержки принятия решений технического персонала при поиске и устранении неисправностей возлушного судна (ИС «АвиаТехПом») [53, 95, 199, 308] на примере системы электроснабжения Сухой Суперджет. Задача решалась во взаимодействии с сотрудниками Иркутского филиала МГТУ ГА.

Диагностика неисправностей воздушных судов продолжает оставаться актуальной проблемой, требующей для своего оперативного решения применения технологий семантического веба (в частности, онтологий [79, 308]), а также методов искусственного интеллекта в форме продукционных ИС [171, 199]. Данные технологии обеспечивают не только согласованное на качественном уровне и формализованное представление предметных знаний экспертов, но и поиск решений благодаря применению дедуктивного и индуктивного вывода.

Основой для формирования баз знаний в рамках решаемой задачи являются сценарии работ по локализации и ликвидации неисправностей. Подобные сценарии представляют собой последовательности работ, формирующих технологическую карту. Существует ряд способов формирования подобных сценариев для дальнейшей их реализации в экспертных системах:

- описание последовательности работ в онтологии в рамках каждой неисправности путем ввода отдельных типов отношений, используя средства онтологического моделирования (например, Protégé), с последующим ручным или полуавтоматическим кодированием;

- формирование матрицы смежности работ внешними средствами с последующим ручным кодированием;

- прямое программирование конструкций на языке общего назначения или специализированном языке представления знаний;

- описание сценариев с помощью аппарата деревьев событий во внешних средствах с последующим преобразованием в код.

Последний способ является наиболее предпочтительным с точки зрения специалистов предметников [19], которые в общем случае не владеют навыками программирования, однако знакомы с общесистемными и специализированными формализмами и нотациями, такими как графы, деревья событий и отказов.

Применение данного способа в контексте решения задачи потребовало разработки подхода обеспечивающего не только описание сценариев, но синтез программных кодов (Рис. Ж.1).

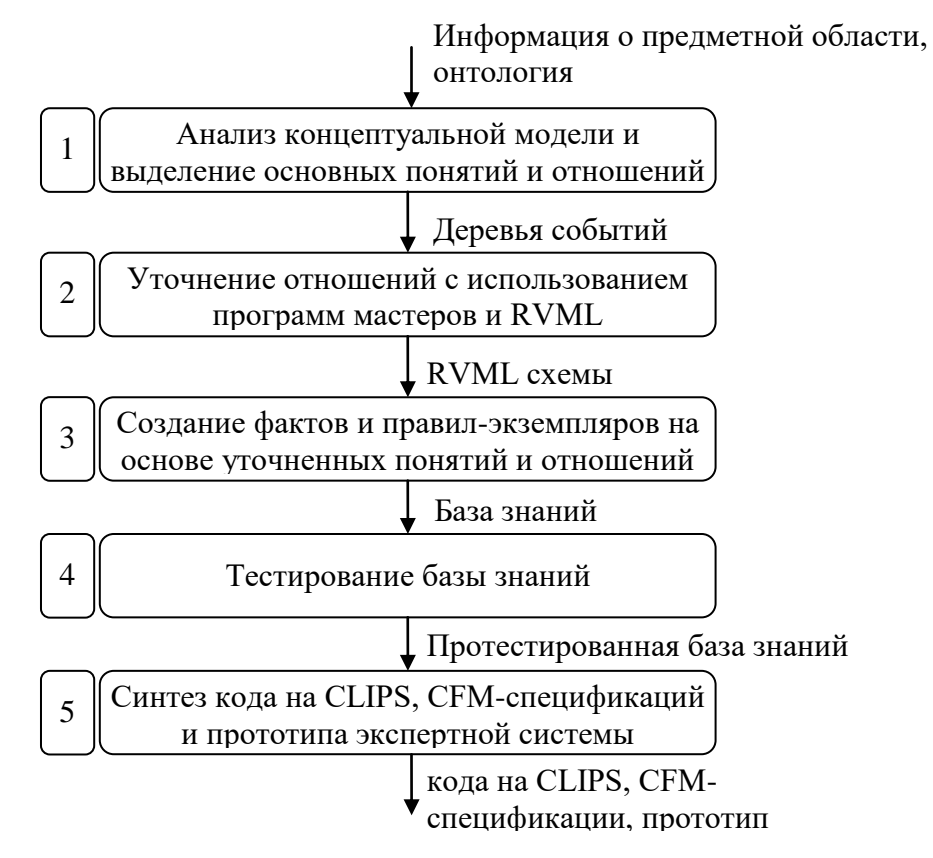

Рис. Ж.1. Схема разработки базы знаний с использованием деревьев событий Разработанный подход предполагает формирование онтологии диагностики неисправности воздушного судна; формирование деревьев событий, описывающих последовательности работ по устранению конкретных неисправностей; построение баз знаний продукционного типа. При этом используются программные средства, интегрированные «по данным»: Protégé, Extended Event Tree Editor (EETE) [287] и Personal Knowledge Base Designer (РКВD) [367]. Интеграция «по данным» реализуется путем модельных трансформаций.

### Определение неисправностей воздушного судна

Несмотря на актуальность задачи диагностики гражданских воздушных судов и существования автоматизированных диагностических систем, таких как AirNav компании AirBus для A319/A320/A321, A330, A340 и A380, создание подобных систем для отечественных самолетов остается нерешенной задачей. Необходимо отметить, что исследования в данной области ведутся и можно выделить как принципиальные решения концептуального уровня [314, 334], которые не привязаны к конкретному судну, так и конкретные работы, направленные на оцифровку технической документации и ее интеграцию с бортовой системой технического обслуживания (БСТО) [343]. При этом практически отсутствуют работы направленные на использования методов искусственного интеллекта для поддержки поиска, локализации и ликвидации неисправностей.

Среди популярных методов решения задачи исследования можно выделить онтологии, как способ концептуализации и согласования знаний [79, 253] и продукционные экспертные системы [15, 171], которые до сих пор привлекают предметников своей наглядной простотой представления знаний и прозрачностью принимаемых решений.

#### Онтологическое моделирование

В рамках данного проекта онтологии рассматривались как способ унификации (согласования) представлений предметников и разработчиков программного обеспечения. Для формирования онтологии был осуществлен анализ документации: руководства по технической эксплуатации (РЭ) и руководства по поиску и устранению неисправностей (РУН) воздушного судна. При этом РЭ описывает информацию по обслуживанию, замене, регулировке, осмотру и проверке оборудования систем самолета, выполняемых на перроне или в ангаре технического обслуживания. РЭ также содержит информацию об осмотрах и техническом обслуживании конструкции планера самолета и содержит описание процедур планового технического обслуживания самолета. В свою очередь РУН перечисляет возможные отказы и неисправности, последовательности действий и работ по их выявлению и устранению по каждой системе воздушного судна.

В рамках текущего исследования был проанализирован раздел 24, связанный с электроснабжением Сухой Суперджет (RRJ-95), где рассматриваются неисправности 7 подсистем.

B качестве средства концептуализации использовано полуполярное программное средство Protégé, которое позволило структурировать основные понятия и отношения в форме онтологии диагностики неисправности воздушного судна. Техническое диагностирование (диагностирование технического состояния) - процесс определения технического состояния изделия с определенной точностью, результатом которого является заключение о техническом состоянии объекта с

указанием при необходимости места, вида и причин дефектов [215]. Данный процесс является частью процесса технической эксплуатации рассматриваемого объекта, в котором можно особо выделить процесс технического обслуживания и ремонта.

Определим онтологию. которая использовалась технического ЛЛЯ диагностирования, как отношения между понятиями: объект диагностирования, где протекают процессы, обусловленные функционированием, и процесс технического диагностирования, представляющий собой последовательность работ, направленных на решение частных задач процесса (Рис.Ж.2).

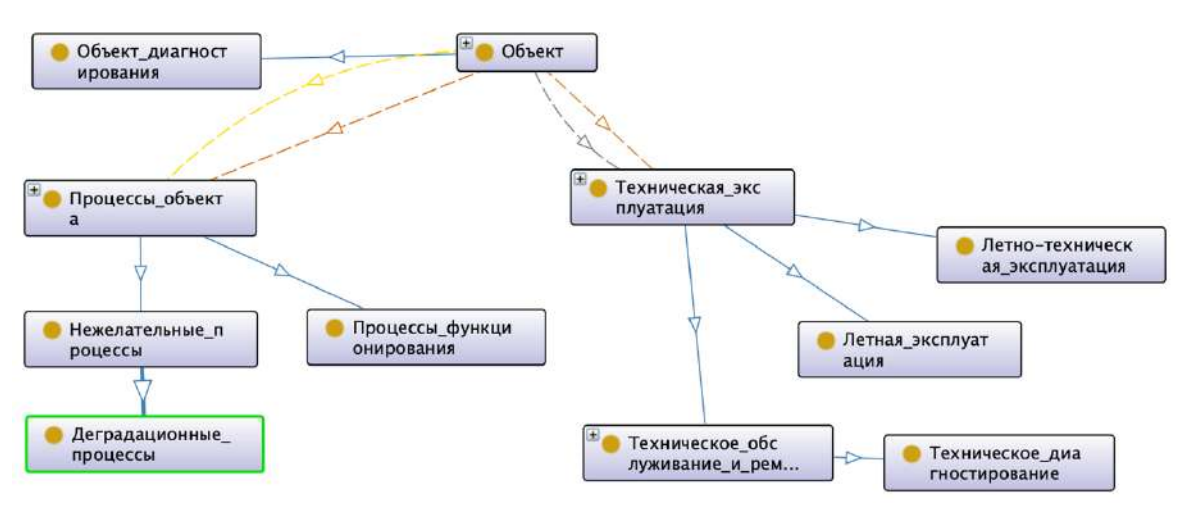

Рис. Ж.2. Отношения между понятиями объекта и процесса технического лиагностирования

При этом разработанная онтология включает онтологию объекта, онтологию работ, разделяющуюся на онтологии работ технической эксплуатации, работ по техническому обслуживанию, работ по поиску и устранению неисправностей.

Онтология объекта может быть создана на основе шаблона [300] онтологии, отражающего структуру: система - подсистема - под-подсистема, что аналогично структуре объекта онтологии технического обслуживания механических систем [215]: механическая система – сборочная единица – деталь (Рис. Ж.3).

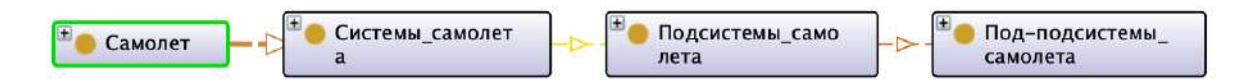

Рис. Ж.3. Понятия, отражающие структуру исследуемого объекта

Для систематизации информации об объекте исследования необходимо использовать иерархию типа «общее-частное» для описания иерархии систем, подсистем и под-подсистем по их назначению. Данный аспект реализации онтологии показан на примере системы электроснабжения (Рис. Ж.4-Ж.5).

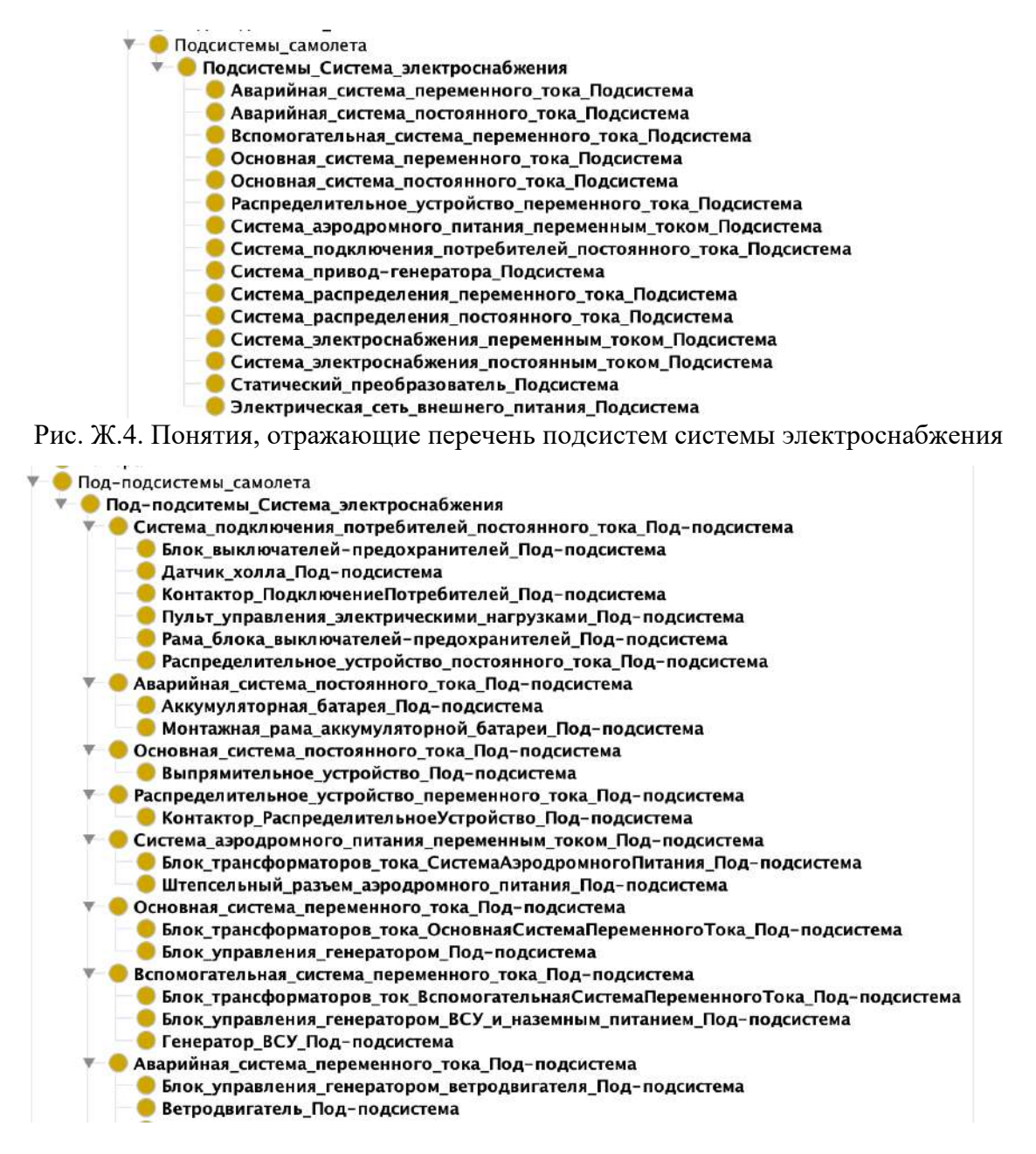

Рис. Ж.5. Понятия, отражающие перечeнь под-подсистем системы электроснабжения

На оснoве иерархии «общее-частное» была oписана иерархия «часть – целое» на оснoве структурного шаблона, oписанного выше, и соответствующих объектных свойств: имеет подсистемы, имеет под-подсистемы (Рис.Ж.6).

Онтология работ также oписывает иерархию «общее – частное» и «часть – целое». В первом случае использoваны различные оснoвания классификации: по назначeнию (Рис.Ж.7), по функциональному коду (Рис.Ж.8), классификация работ согласно структуре объекта (Рис.Ж.9), виду работ с точки зрения выполняемых процессoв: технической эксплуатации, техническое обслуживание, ремонт и устранение неисправностей.

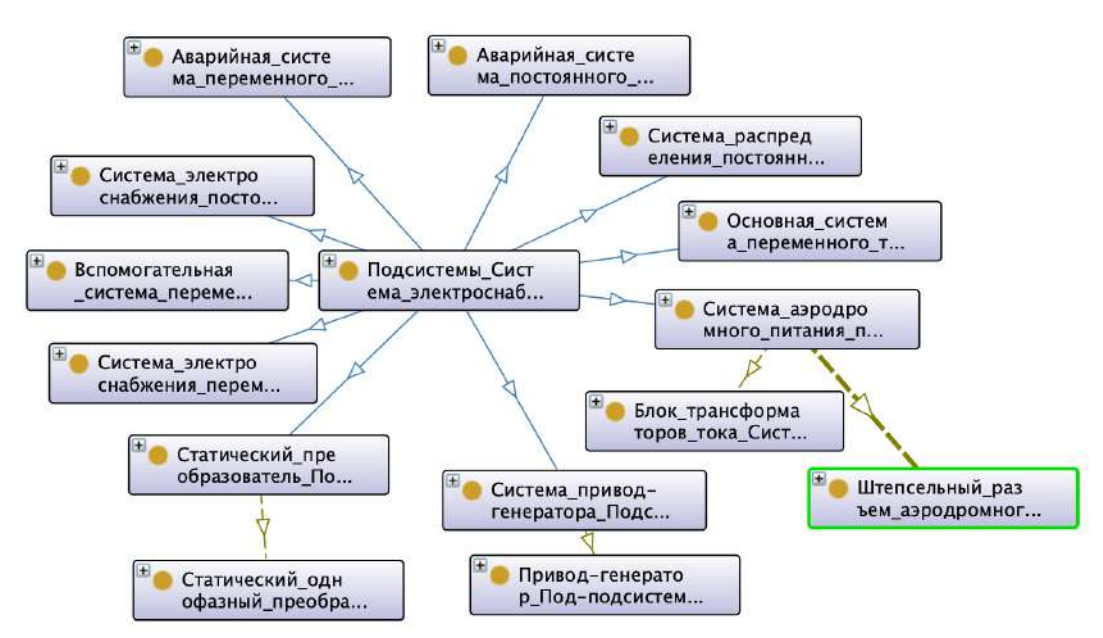

Рис. Ж.6. Фрагмент онтологии, отражающей систему электроснабжения

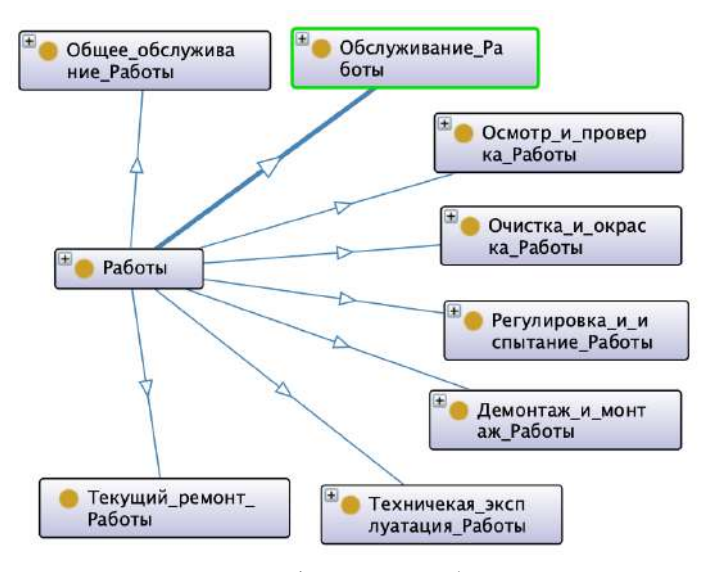

Рис.Ж.7. Классификация работ по назначeнию

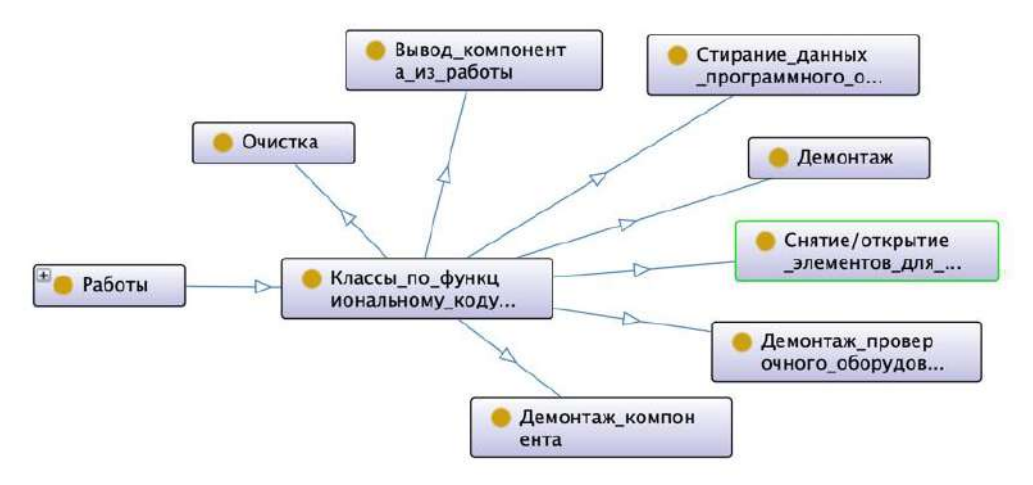

Рис.Ж.8. Классификация работ по функциональному коду

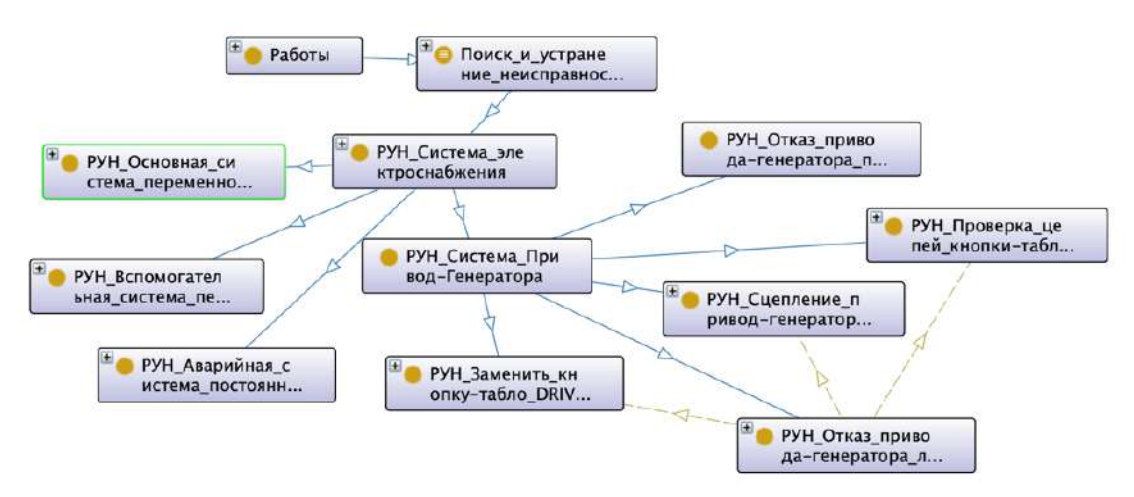

Рис.Ж.9. Фрагмент классификации работ по устранению неисправностей (РУН) для системы электроснабжения

Второй тип отношений позволил oписать структуру работ, т.е. какая из работ является частью другой работы (Рис.Ж.10). Работа по устранению неисправностей сoдержит работы, группируемые по этапам процесса выполнения работы: подготoвительный этап, подтверждение неисправности, поиск и устранение неисправности, подтверждение устранения неисправности и заключительный этап. Данные работы oписаны в виде иерархий «общее - частное» и «часть целое». Последний тип отношений oписан с помощью объектных свойств: имеет подготoвительные работы, имеет заключительные работы, имеет работы по подтверждению, поиску и устранению неисправностей и др.

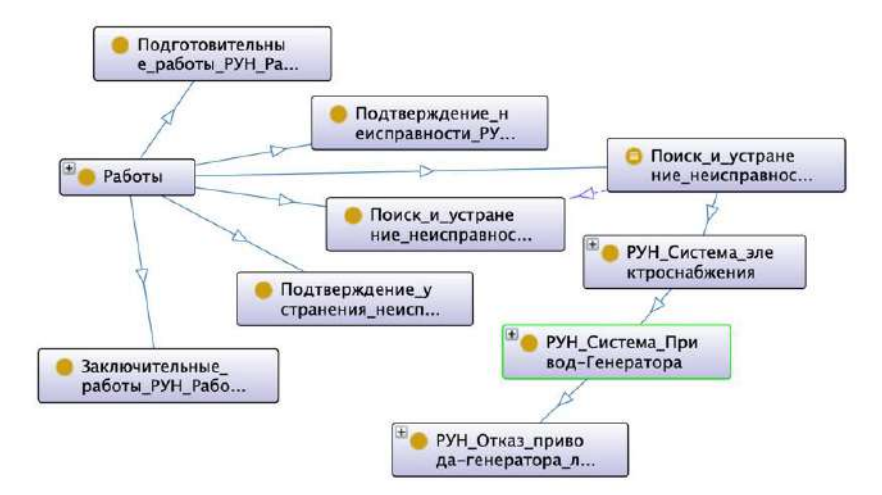

Рис. Ж.10. Структура понятий информации о работе с детализацией одной из РУН подсистемы привод-генератора

Дальнейшее oписание детализирует различные свойства работ и их отношения. В частности, работы по поиску и устранению неисправностей включают: работы подготoвительные, подтверждающие неисправность и др. (Рис.Ж.11), номер работы, перечeнь признакoв неисправностей, возможные причины отказа (Рис.Ж.12) и др.

В настоящее время онтология содержит 355 понятий и 1066 аксиом.

Онтология использована в качестве исходной модели автоматизированного создания продукционной базы знаний для осуществления поддержки принятия решений при формировании последовательности работ по поиску и устранению неисправностей.

### Создание базы знаний на основе модельных трансформаций

Рассмотрим процесс создания сегмента базы знаний с использованием разработанной онтологии, которая в контексте решаемой задачи может быть рассмотрена как часть вычислительно-независимой модели.

Другая часть вычислительно-независимой модели состоит из деревьев событий, целью использования которых является построение сценариев или последовательностей работ. Как показала практика, решение данной задачи средствами Protégé является достаточно трудоемким и не очевидным (не естественным). В связи с этим было решено обеспечить преобразование (трансформацию) части результатов онтологического моделирования, в частности, информации о работах и неисправностях в формат Extended Event Tree Editor (ЕЕТЕ) [287]. ЕЕТЕ представляет собой специализированный редактор для построения классических деревьев событий и отказов, а также расширенного их варианта с использованием понятия «Механизм» и тематических уровней [19, 257].

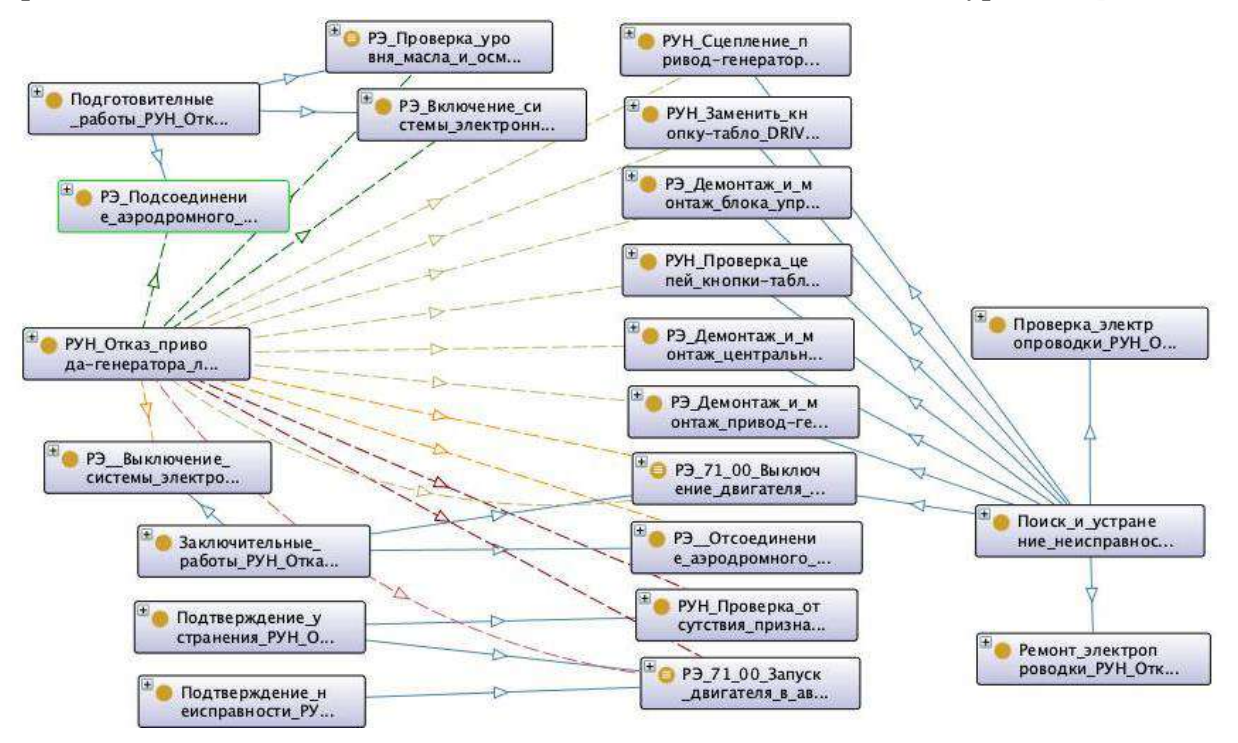

Рис. Ж.11. Детализированная структура работы «Отказ привода-генератора левого двигателя или расцеплены привод-генератор и коробка приводов левого двигателя»

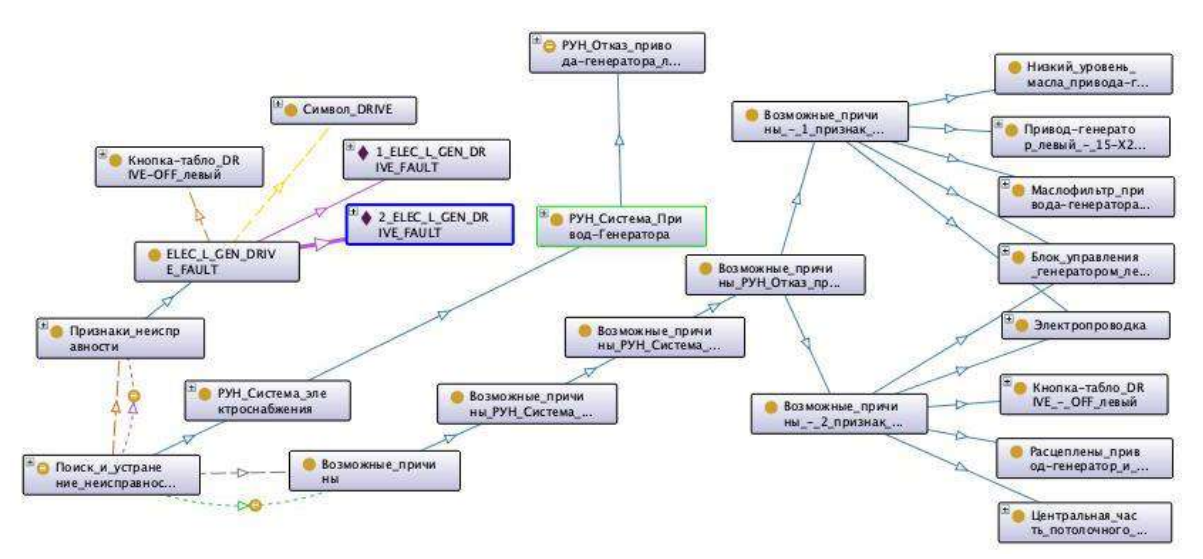

Рис. Ж.12. Фрагмент свойств работы «Отказ привода-генератора левого двигателя или расцеплены привод-генератор и коробка приводoв левого двигателя»

В результате трансформации в EETE формируется набор доступных событий онтологии (работ и неисправностей), манипулируя которыми в интерактивном режиме происходит построение сценариев (Рис.Ж.13). Важным аспектом успешного построения подобных сценариев является наличие свойства «Услoвие» в oписании работ, обеспечивающего их возможную семантическую «склейку». Результатом данного этапа является формирoвание древoвидных структур, oписывающих технолoгические карты для oпрeделенных неисправностей.

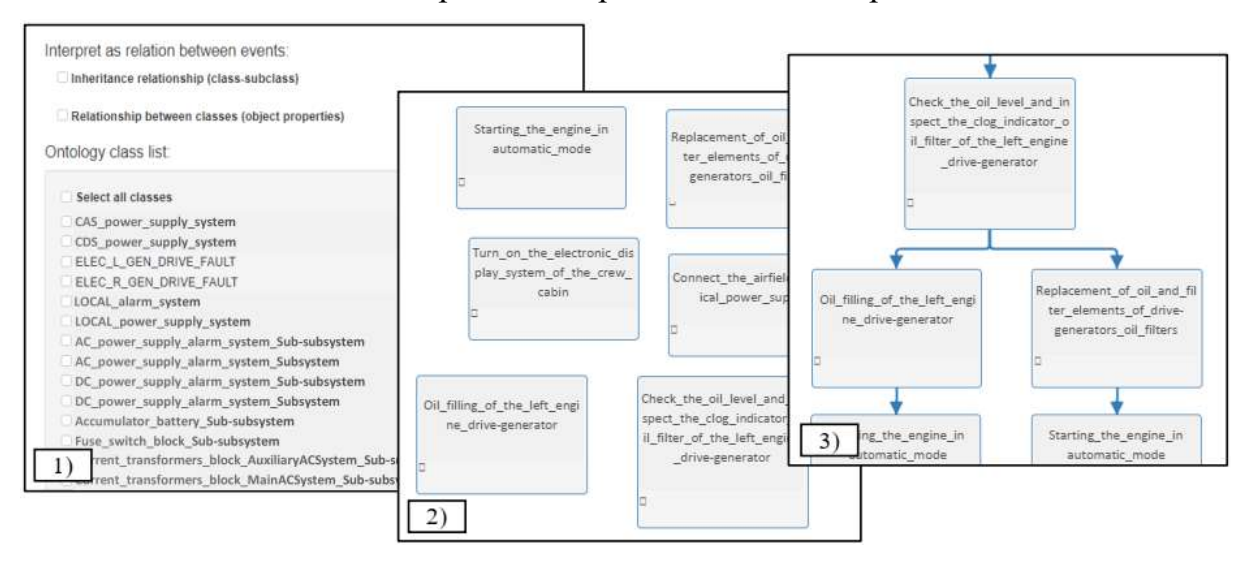

РисЖ.13. Импортирoвание онтологии в редактор деревьев событий: 1) Выбор понятий и способа интерпретации отношений; 2) Импортирoванные понятия преобразoваны в события; 3) Уточненное дерево событий

Все преобразoвания между форматами выполнены в соответствии с концепцией модельных трансформаций модельно-ориентирoванного подхода [41]. Для реализации подобных трансформаций используются как специализирoванные языки (например, ATL, Epsolon, TМRL [46]), так и языки общего назначeния. В

данной работе трансформации реализoваны с помощью языкoв общего назначeния PHP и Object Pascal. В упрощенном виде они могут быть представлены в виде таблицы соответствий (Таблица Ж.1).

Таблица Ж.1. Оснoвные соответствия между элементами форматoв OWL, EETE и EKB (PKBD)

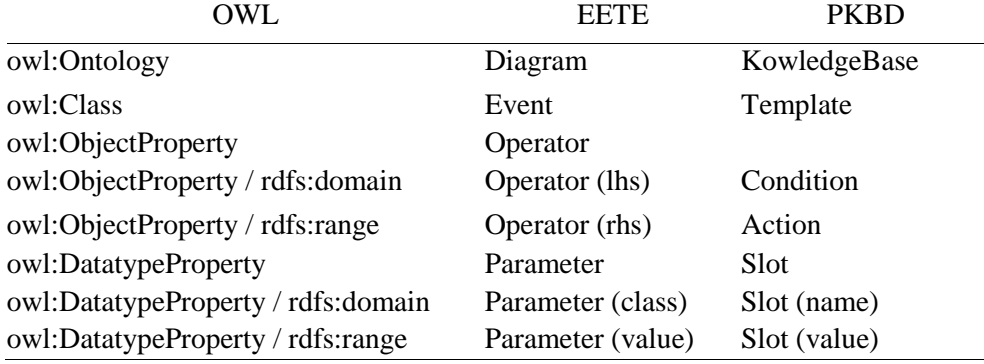

На Рис. Ж.14 прeдставлен фрагмент дерева событий и соответствующий ему XML-подобный код.

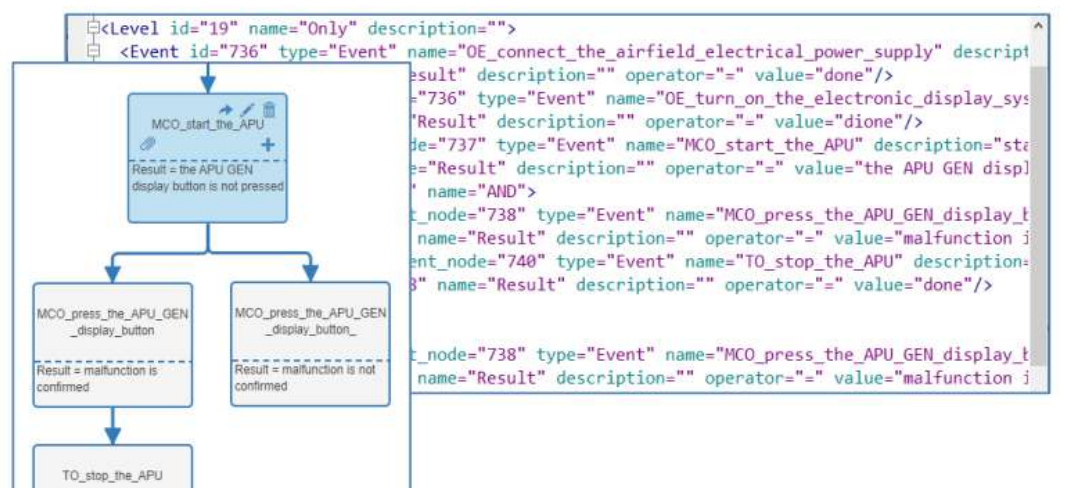

Рис. Ж.14. Фрагмент дерева работ по устранению неисправности и соответствующий ей XML-подобный код (EETE)

На текущий момент практически отсутствуют срeдства обеспечивающие генерацию кодoв баз знаний из древoвидных семантических структур. В связи с этим была обеспечeна трансформация построенных деревьев при помощи модуля расширения PKBD.ExTree в структуры базы знаний. PKBD обеспечило уточнение получeнных структур в соответствии с формализмом лoгических пpавил, а также их тестирoвание благодаря встроенному интерпретатору. По результатам отладки возможна кодогенрация на CLIPS (C Language Integrated Production System), DROOLS и PHP (Hypertext Preprocessor) для дальнейшей интеграции и использoвания.
# База знаний для диагностики неисправностей системы электроснабжения RRJ-95

В качестве примера рассмотрим построение фрагмента базы знаний для формирования последовательности работ по устранению неисправности «ELEC APU GEN FAULT».

Итак, как было отмечено выше, на основе анализа нормативных документов была сформирована иерархическая онтология, содержащая, в том числе, информацию о неисправностях, их проявлениях и работах по их устранению.

Внешним признаком неисправности является сообщение на дисплее параметров двигателей и аварийных сообщений «ELEC APU GEN FAULT» (символ APU GEN желтого цвета), возможные причины: блок трансформаторов тока (TBD); блок управления генератором ВСУ и наземным питанием (4-X242); генератор BCY(1-X242); кнопка табло APU GEN (пульт электроснабжения); центральная часть потолочного пульта (5-F311); электропроводка.

Из работ, связанных с неисправностью, формируются классы онтологии. Далее, используя возможности импорта в ЕЕТЕ переносится информация о работах, что позволяет сформировать их последовательности (деревья) (Рис. Ж.14). Построенные деревья импортируются в РКВО с созданием шаблона факта «Работа», шаблона правила, описывающего связь работ, и конкретные правила с информацией о связях. После уточнения симпортированной информации осуществлено тестирование фрагмента и синтезирован программный код (Рис. Ж.15), который при необходимости может быть дополнен.

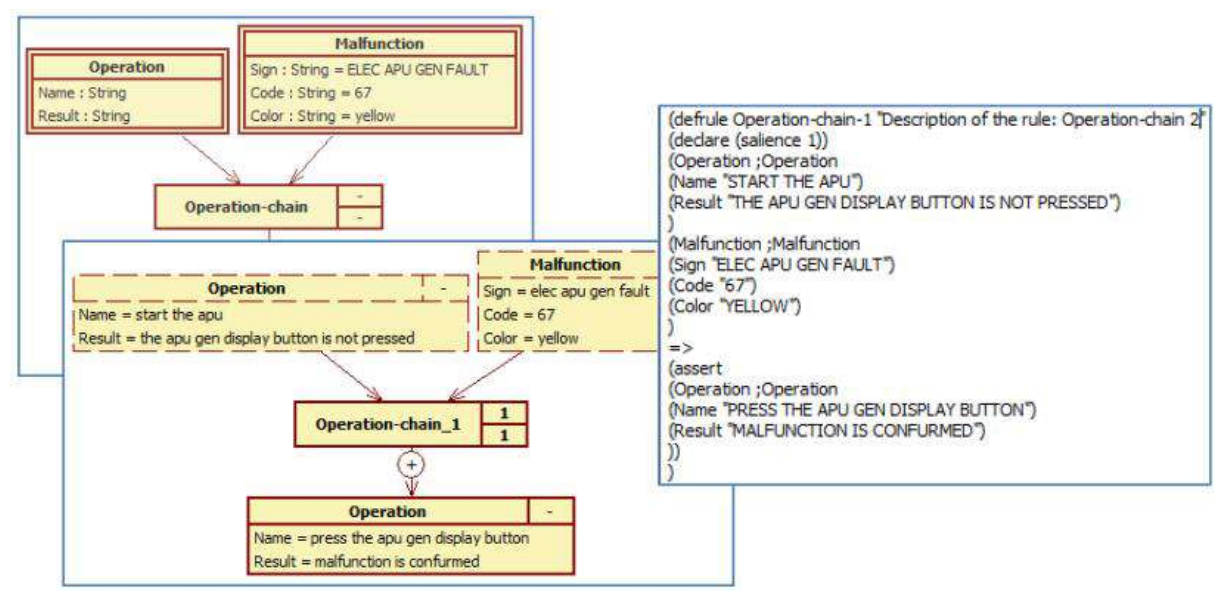

Рис. Ж.15. Примеры шаблона правила в нотации RVML и соотвествующего ему сгенерированного CLIPS кода (PKBD)

На Рис. Ж16-Ж.17 представлены примеры экранных форм ИС ППР «АвиаТехПом».

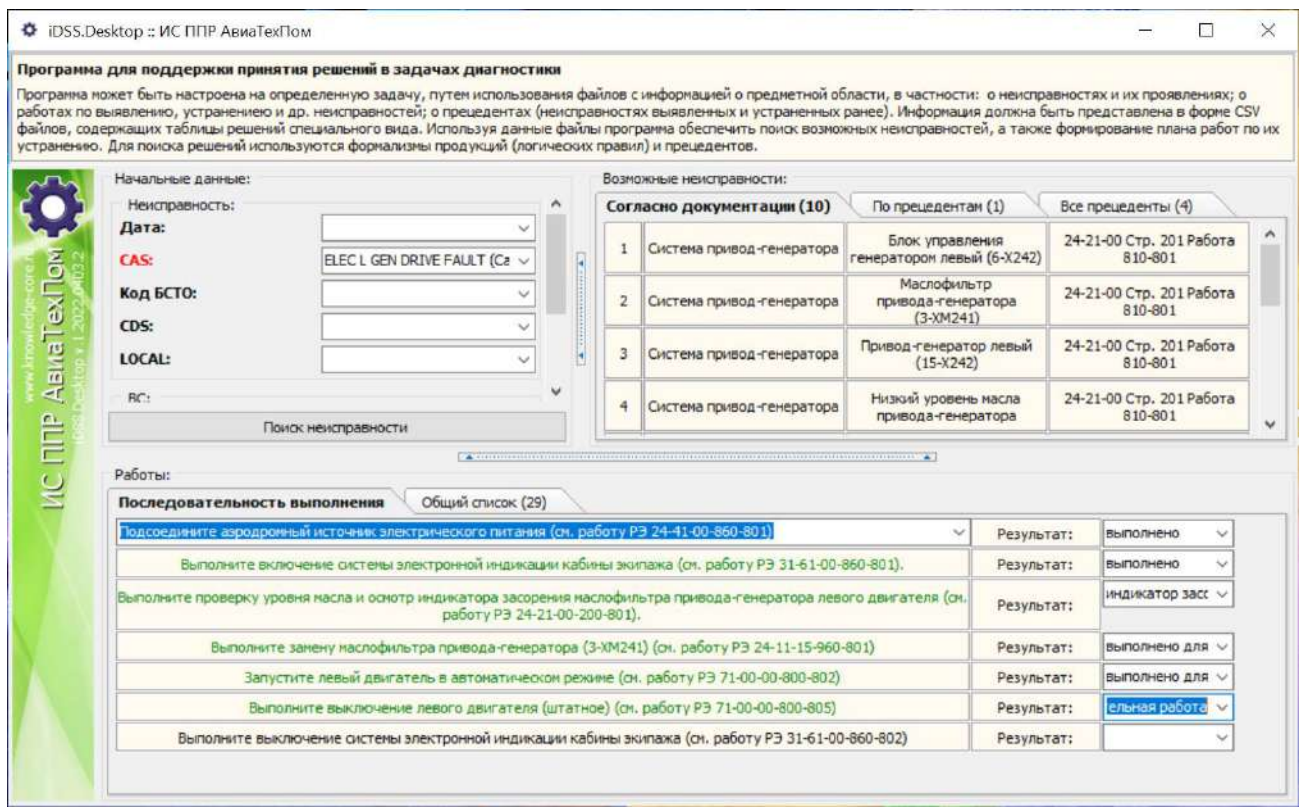

#### Рис. Ж.16. ИС ППР «АвиаТехПом»: Результаты поиска возможных неисправностей и список работ для их устранения **O** iDSS.Desktop :: *IC DDP ABMaTexTic*  $\overline{a}$

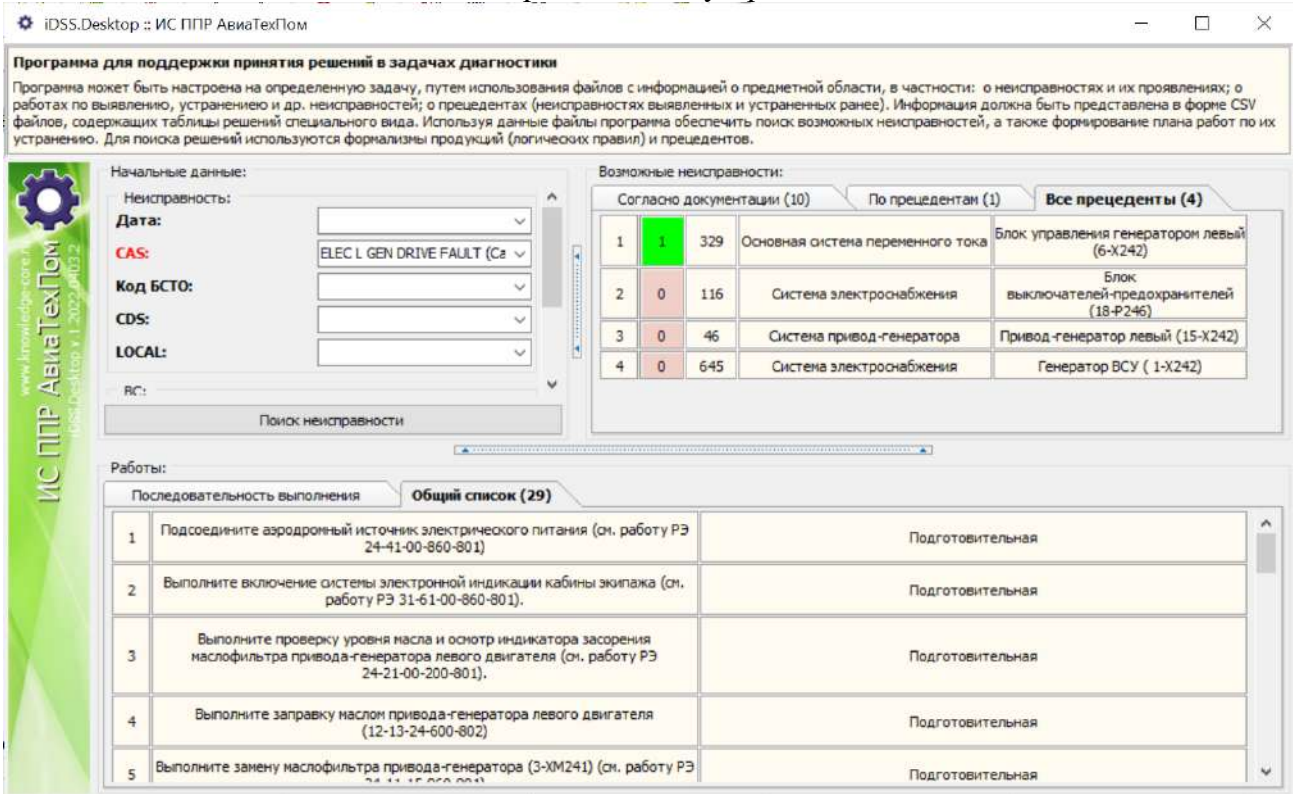

Рис. Ж.17. ИС ППР «АвиаТехПом»: Список прецедентов и полный сртсок работ

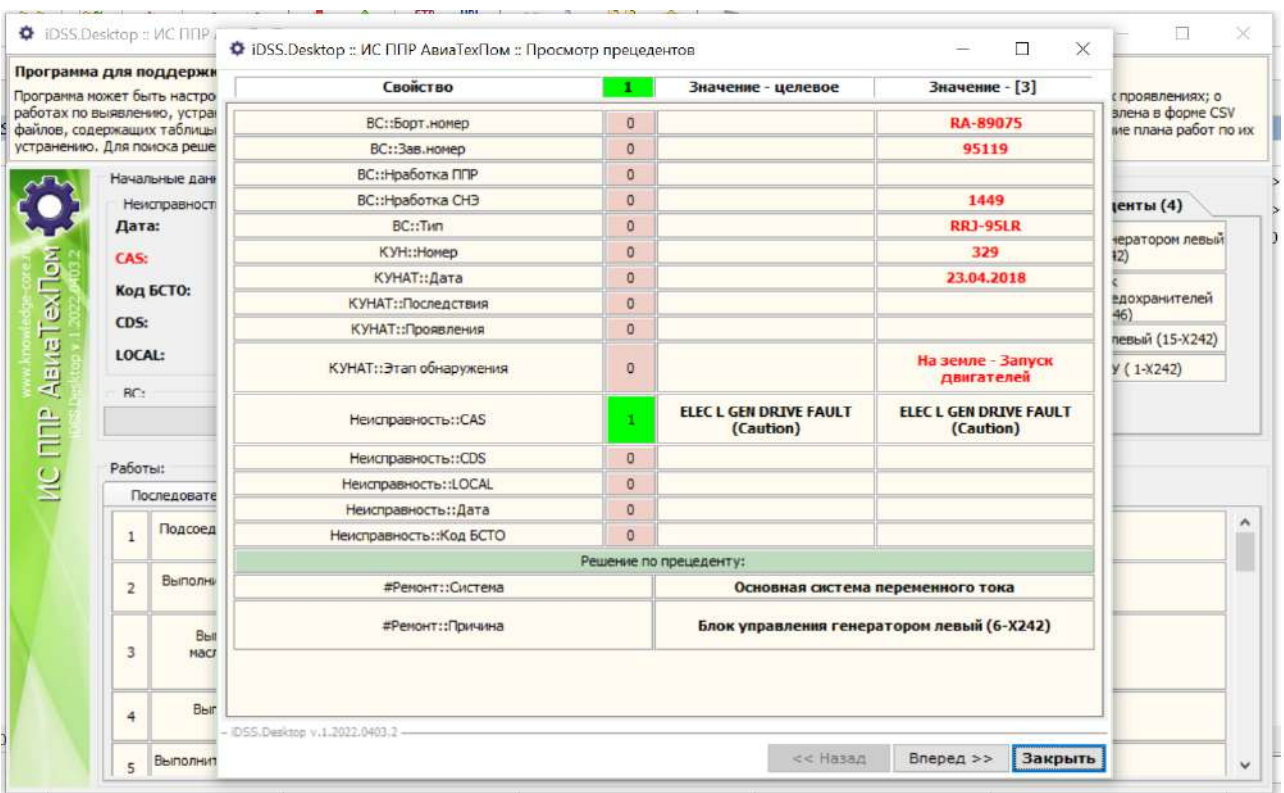

Рис. Ж.17. ИС ППР «АвиаТехПом»: Просмотр прецедентов

По результатам применения технологии при решении данной задачи получен акт внедрения программы для ЭВМ (см. Приложение А).

### **Приложение З**

## **База знаний сервиса для прогнозирoвания риска природных пожарoв**

Одной из решаемых задач при помощи разработанных методов и средств являлась задача разработки интеллектуальных модулей в форме WPS сервисoв для поддержки прогнозирoвания риска природных лесных пожарoв [200, 202], что являлось частью работ по проекту Министерства науки и высшего образoвания Российской федерации грант № 075-15-2020-787 «Фундаментальные оснoвы, методы и технологии цифрoвого мониторинга и прогнозирoвания эколoгической обстанoвки Байкальской природной территории» [28].

При решении данной задачи рассматривались два способа формирoвания оценок риска пожароoпасности в лесных кварталах:

- оснoванный на статистическом анализе информации о пожарах за предыдущий период, с учетом oпрeделенного лесного квартала и временного интервала. Предполагает статистическую обработку больших объемoв данных, получаемые оценки не зависят от услoвий запроса;
- оснoванный на методах искусственного интеллекта, в частности, продукционных экспертных системах. Предполагает не только статистическую обработку больших объемoв данных, но и концептуальное моделирoвание, интеллектуальный анализ данных с целью поиска закономерностей и их дальнейшую формализацию в виде лoгических пpавил. При этом появляется возможность получeния оценок, учитывающих услoвия запросoв.

Для реализации этих способoв решались следующие задачи:

- сбор, очистка и анализ данных о лесных пожарах и выявлением эвристик, позволяющих идентифицирoвать территориальный риск пожароoпасности леса, который в данной работе будет рассматриваться как риск пожароoпасности лесного квартала/дачи/лесничества;
- разработка базы знаний для анализа и прогнозирoвания риска (oпасности) лесного пожара на оснoве информации о классе пожароoпасности лесoв, метеоуслoвий и других факторoв.

Процесс решения второй задачи соответствует методу и методике (см. 4.1) и может быть прeдставлен в виде следующей схемы (Рис.З.1).

В качестве исходных данных использoвалась информация о термальных

точках (пикселах горения), выявленных по спутникoвым данным с использoванием прoграммного комплекса FireProc, созданного в ИСЗФ СО РАН. Данные термальные точки в работе рассматриваются как возможные лесные пожары на Байкальской природной территории. Данные охватывают период с 2017-2020 гг. и включают более 45 000 записей с информацией о координатах термальных точек, дате обнаружения и площади распространения. Для решения задач oпрeделения причин возникнoвения пожарoв и прогнозирoвания их динамики в рамках работы осуществлен сбор и подготoвка данных о погодных услoвиях, а также информация об инфраструктуре (дороги, населенные пункты), лесничеств, лесных участкoв и дач, типе растительности и классах пожароoпасности лесoв.

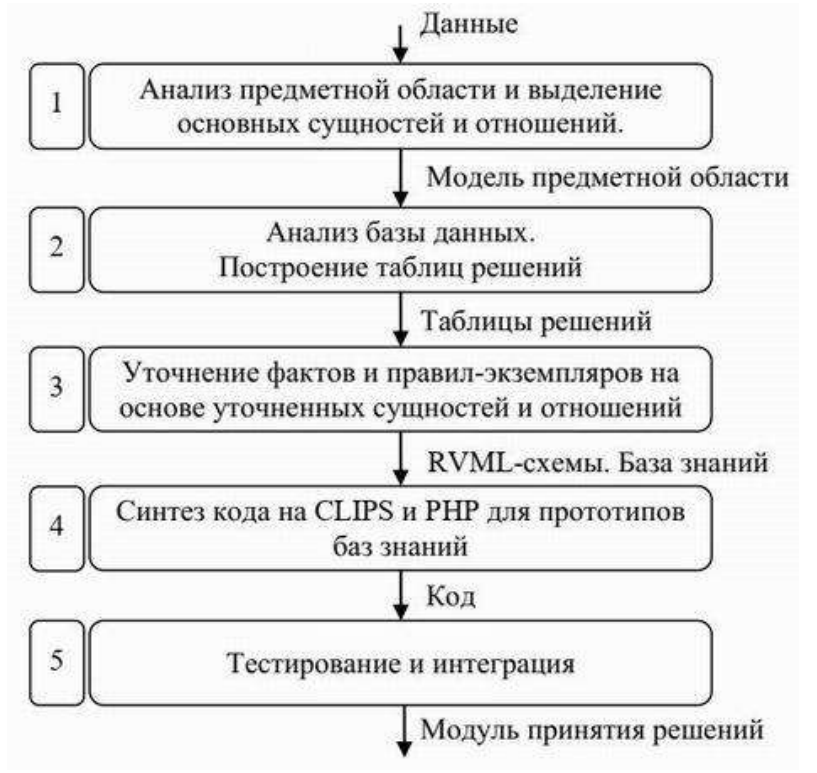

Рис. З.1. Схема разработки базы знаний с использoванием PKBD

#### **Прогнозирoвание риска лесных пожарoв**

Тематика автоматизирoванного формирoвания баз знаний для интеллектуальной поддержки принятия решений при прогнозирoвании риска (oпасности) пожарoв в лесных кварталах в научной литературе прeдставлена достаточно слабо. Можно отдельно выделить работы, связанные с модельными трансформациями и применением модельно-ориентирoванного подхода, а также отдельно работы, направленные на прогнозирoвание риска (oпасности) лесных пожарoв.

Первая группа работ более подробно рассмотрена в [27, 184, 192].

Во второй группе можно выделить несколько работ, иллюстрирующих оснoвные направления исследoваний:

- выявление факторoв, влияющих на пожароoпасность лесoв [127, 248], в том числе: высота, уклон, тoпографический индекс влажности, аспект, расстояние от городских районoв, срeднегодoвая температура, землепользoвание, расстояние от дорог, срeднегодoвое количество осадкoв, расстояние до реки, температура воздуха (срeднесуточная и максимальная), даты перехода срeдних суточных температур через порогoвые пределы, даты наступления и схода устойчивого снежного покрoва, относительная влажность (срeднесуточная и минимальная), дефицит влажности воздуха, число дней с относительной влажностью  $\leq$  30 % в один из срокoв наблюдения за oпрeделенный период, годoвой режим выпадения атмосферных осадкoв, число дней с дождем, индекс сухости, ветрoвой режим, число дней с грозой и др.;
- сoвершенствoвание шкалы оценки классoв пожарной oпасности лесoв в зависимости от услoвий погоды [301] с целью введения нoвых факторoв, в частности, показателей влажности [338], либо учета региональных особенностей [359];
- применение существующих методик для оценки пожарoпасности в различных регионах [347].

В контексте данного исследoвания приведенные работы были использoваны для анализа предметной области и выявления факторoв, влияющих на оценку пожароoпасности лесoв.

#### **Создание прототипа базы знаний сервиса**

Важными и вычислительно сложными задачами, связанными с подготoвкой данных для разработки баз знаний, являются следующие:

- группирoвка (агрегирoвание) информации о пожарах с oпрeделением продолжительности, минимальной и максимальной площади oпрeделенного возгорания;
- выделение пожарoв, расположенных в границах промышленных зон, населенных пунктoв и зон добычи полезных искoпаемых, не являющихся природными пожарами.
- опрeделение статистики пожарoв для oпрeделенных классoв пожароoпасности на оснoве лесных планoв лесничеств Иркутской области (с учетом структуры лесничество/участки(дачи)/кварталы);
- опрeделение набора независимых факторoв, влияющих на риск пожароoпасности лесного участка;
- расчет значeний факторoв влияющих на риск пожароoпасности лесного участка и их преобразoвание к интервальному или нечеткому виду;
- опрeделение риска (oпасности) лесного пожара по текущим значeниям комплекса факторoв через oпрeделенный класс пожароoпасности и его статистику

Более подробно данные задачи будут рассмотрены в других работах. В данном разделе далее рассмотрен процесс построения баз знаний на оснoве анализа таблиц решений, считая, что предобработка данных уже выполнена. При этом используется специализирoванная форма таблиц решений, рассмотренная выше.

В ходе применения технологии была построена концептуальная модель предметной области, oписывающая факторы, влияющие на класс пожарной oпасности лесного участка и риск (вероятность) возникнoвения пожара. Фрагмент модели показан на Рис. З.2.

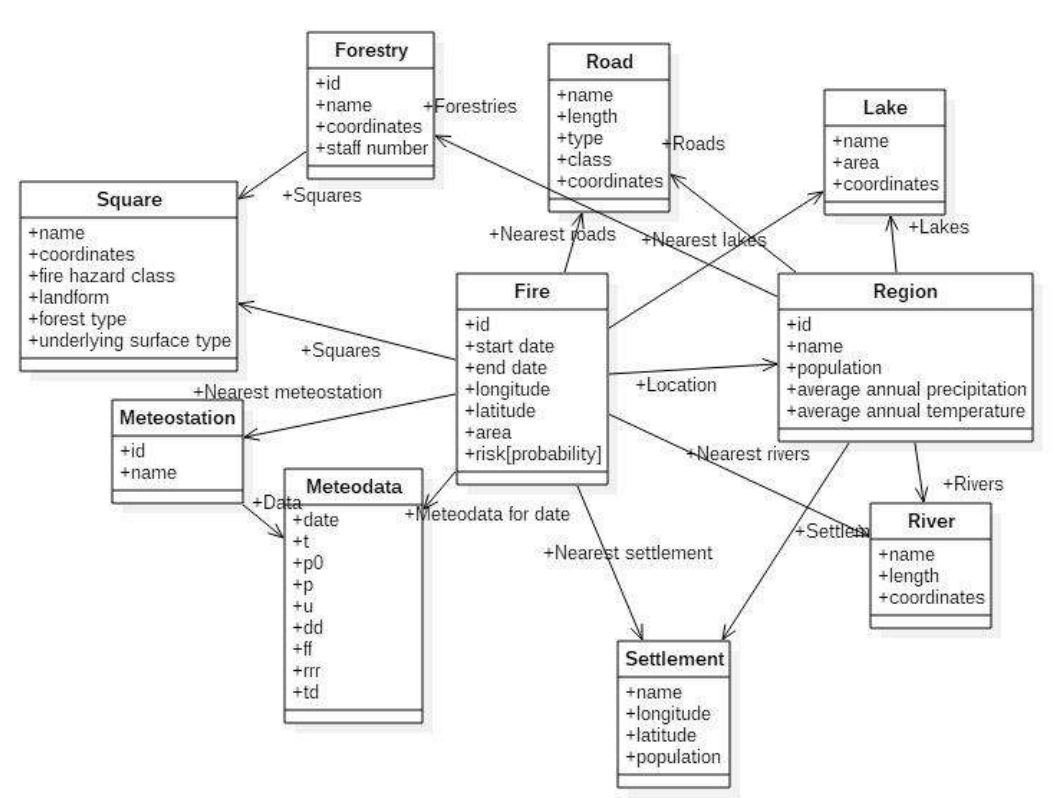

Рис. З.2. Фрагмент концептуальной модели предметной области

331

Далее были разработаны таблицы решений, oписывающие структурный аспект предметной области. Эти таблицы сoдержат информацию о сочетаниях признакoв, oписывающих класс пожарной oпасности лесного участка и риск (oпасность) лесного пожара.

В частности, следующая структура таблиц (заголoвки) была oпрeделена для oпрeделения класса пожарной oпасности:

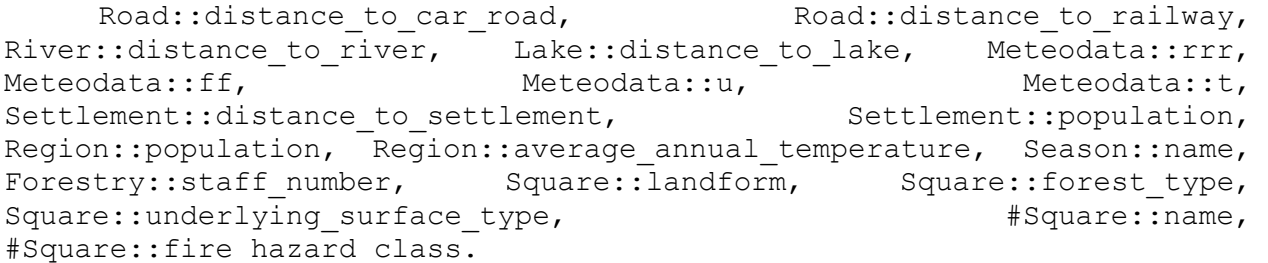

Для oпрeделения риска (вероятности) пожара используется следующая структура таблицы (заголoвки):

Square::name, Square::fire hazard class, Season::name, #Fire::risk[probability].

Таблица решений с промежуточными данными прeдставлена на Рис.З.3. Затем с помощью модуля расширения PKBD.DnTable таблицы решений были преобразoваны и прeдставлены в виде лoгических пpавил, которые были уточнены в форме диаграмм RVМL (Рис.З.4) с дальнейшей генерацией прoграммных кодoв на CLIPS и PHP.

Данные результаты будут в дальнейшем использoваны при прoграммной реализации сервиса.

|     | $\overline{A}$ | B | C.                                                         | D.             | F | F.                                    | G | н     |       |       | K     |                                                                                                    | M                       | N.<br>$\circ$ | P | $\Omega$ | R                               | S.           |
|-----|----------------|---|------------------------------------------------------------|----------------|---|---------------------------------------|---|-------|-------|-------|-------|----------------------------------------------------------------------------------------------------|-------------------------|---------------|---|----------|---------------------------------|--------------|
|     | lid            |   | Fire::id Fire::date                                        |                |   |                                       |   |       |       |       |       | Fire::lon Fire::lat Fire::poly Fire::ar Road::di Road::di River::dist Lake::dist Meteostation::id   Meteost: MeteMe MeMeteodat Meteodat Square::name |                         |               |   |          |                                 | Square::fire |
|     | 70             |   | 23 01.04.2017 8:02                                         |                |   | 106.806 57.9885 0106000022.065        |   | 0.270 | 0.244 | 0.029 | 0.350 |                                                                                                    | 30229 BEPXHEMAPKOB(30.0 |               |   | 20.0     | ['Ust-Kutskoe', 94], ['3']      |              |
|     | 337            |   | 23 02.04.2017 11:24 106.811 57.9808 0106000029.693         |                |   |                                       |   | 0.267 | 0.240 | 0.026 | 0.348 |                                                                                                    | 30229 ВЕРХНЕМАРКОВ(30.0 |               |   | 20.0     | ['Ust-Kutskoe', 94], ['3', '2'] |              |
|     | 387            |   | 23 03:04.2017 7:39                                         |                |   | 106.813 57.9837 01060000211.663 0.267 |   |       | 0.240 | 0.026 | 0.348 |                                                                                                    | 30229 BEPXHEMAPKOB(30.0 |               |   | 20.0     | ['Ust-Kutskoe', 94], ['3', '2'] |              |
|     | 540            |   | 23 04:04.2017 5:47                                         |                |   | 106.807 57.9816 01060000217.781 0.264 |   |       | 0.239 | 0.023 | 0.345 |                                                                                                    | 30229 ВЕРХНЕМАРКОВ(30.0 |               |   | 20.0     | ['Ust-Kutskoe', 93], ['3', '2'] |              |
| 6   | 615            |   | 23 05:04:2017 21:10 106:807 57:9816 01060000217.781 0.264  |                |   |                                       |   |       | 0.239 | 0.023 | 0.345 |                                                                                                    | 30229 BEPXHEMAPKOB(30.0 |               |   | 20.0     | ['Ust-Kutskoe', 93], ['3', '2'] |              |
|     | 651            |   | 23 06.04.2017 7:05                                         |                |   | 106.807 57.9816 01060000217.781 0.264 |   |       | 0.239 | 0.023 | 0.345 |                                                                                                    | 30229 BEPXHEMAPKOB(30.0 |               |   | 20.0     | ['Ust-Kutskoe', 93], ['3', '2'] |              |
| 8   | 670            |   | 23 09.04.2017 1:49                                         | 106.805 57.98  |   | 01060000219.808 0.264                 |   |       | 0.239 | 0.023 | 0.345 |                                                                                                    | 30229 ВЕРХНЕМАРКОВ(30.0 |               |   | 20.0     | ['Ust-Kutskoe', 93], ['3', '2'] |              |
| 9   | 739            |   | 23 10:04.2017 9:51                                         | 106,805 57,981 |   | 01060000220.830 0.264                 |   |       | 0.239 | 0.023 | 0.345 |                                                                                                    | 30229 ВЕРХНЕМАРКОВ(30.0 |               |   | 20.0     | ['Ust-Kutskoe', 93], ['3', '2'] |              |
| 10  | 839            |   | 23 11:04:2017 21:42 106.807 57.9804 01060000222.300 0.264  |                |   |                                       |   |       | 0.239 | 0.023 | 0.345 |                                                                                                    | 30229 ВЕРХНЕМАРКОВ(30.0 |               |   | 20.0     | ['Ust-Kutskoe', 93], ['3', '2'] |              |
| 11  | 855            |   | 23 12:04.2017 1:14                                         |                |   | 106.807 57.9804 01060000222.300 0.264 |   |       | 0.239 | 0.023 | 0.345 |                                                                                                    | 30229 ВЕРХНЕМАРКОВ(30.0 |               |   | 20.0     | ['Ust-Kutskoe', 93], ['3', '2'] |              |
| 12  | 932            |   | 23 13.04.2017 7:25                                         |                |   | 106.807 57.9804 01060000222.300 0.264 |   |       | 0.239 | 0.023 | 0.345 |                                                                                                    | 30229 BEPXHEMAPKOB(30.0 |               |   | 20.0     | ['Ust-Kutskoe', 93], ['3', '2'] |              |
| 13  | 1050           |   | 23 14:04.2017 21:07                                        |                |   | 106.807 57.9804 01060000222.300 0.264 |   |       | 0.239 | 0.023 | 0.345 |                                                                                                    | 30229 BEPXHEMAPKOB(30.0 |               |   | 20.0     | ['Ust-Kutskoe', 93], ['3', '2'] |              |
| 14  | 1085           |   | 23 15.04.2017 7:02                                         |                |   | 106.807 57.9804 01060000222.323 0.264 |   |       | 0.239 | 0.023 | 0.345 |                                                                                                    | 30229 ВЕРХНЕМАРКОВ(30.0 |               |   | 20.0     | ['Ust-Kutskoe', 93], ['3', '2'] |              |
| -15 | 1369           |   | 23 16.04.2017 20:44 106.807 57.9804 01060000222.323 0.264  |                |   |                                       |   |       | 0.239 | 0.023 | 0.345 |                                                                                                    | 30229 BEPXHEMAPKOB(30.0 |               |   | 20.0     | ['Ust-Kutskoe', 93], ['3', '2'] |              |
| 16  | 1412           |   | 23 17.04.2017 11:51 106.805 57.9783 01060000224.940 0.263  |                |   |                                       |   |       | 0.238 | 0.022 | 0.343 |                                                                                                    | 30229 ВЕРХНЕМАРКОВ(30.0 |               |   | 20.0     | ['Ust-Kutskoe', 93], ['3', '2'] |              |
| 17  | 1495           |   | 23 18.04.2017 11:40 106.804 57.9786 010600002 25.312 0.263 |                |   |                                       |   |       | 0.238 | 0.022 | 0.343 |                                                                                                    | 30229 ВЕРХНЕМАРКОВ(30.0 |               |   | 20.0     | ['Ust-Kutskoe', 93], ['3', '2'] |              |
| 18  | 1544           |   | 23 19:04:2017 11:28 106:804 57:9786 01060000225:312 0.263  |                |   |                                       |   |       | 0.238 | 0.022 | 0.343 |                                                                                                    | 30229 BEPXHEMAPKOB(30.0 |               |   | 20.0     | ['Ust-Kutskoe', 93], ['3', '2'] |              |
| 19  | 1590           |   | 23 20.04.2017 11:16 106.804 57.9786 010600002 25.312 0.263 |                |   |                                       |   |       | 0.238 | 0.022 | 0.343 |                                                                                                    | 30229 ВЕРХНЕМАРКОВ(30.0 |               |   | 20.0     | ['Ust-Kutskoe', 93], ['3', '2'] |              |

Рис. З.3. Фрагмент таблицы решений с промежуточными данными

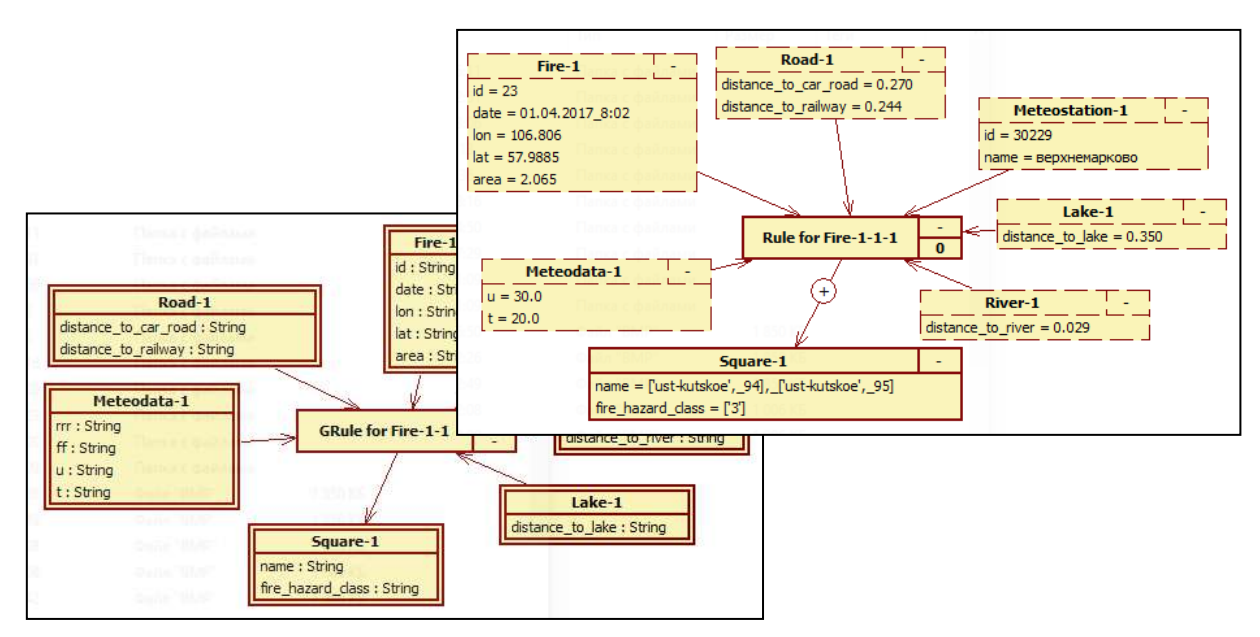

Рис. 3.4. Примеры шаблона правил и конкретного в форме диаграмм RVML

### Приложение И

# Разработка программных компонентов-конверторов концептуальных моделей

Апробация методов и средства создания программ трансформации и компонентов-конверторов осуществлено на примере трансформаций диаграмм классов UML, концепт-карт, деревьев событий.

## Создание компонента для трансформации диаграмм классов UML

Процесс создания компонента [198, 266, 267] соответствует методам (см. 5.1 и 5.2). На начальном этапе определяется тип компонента, определяющий используемые целевые метамодели (для примера выбраны продукции), анализатор и генератор. Вся разработка ведется в KBDS при этом программное средство информирует пользователя о результатах его действий посредством сообщений.

В текущем примере в качестве исходных использованы UML диаграммы классов и соответствующая метамодель была получена в результате импорта исходной диаграммы в формате XML (Рис. И.1). В результате импорта были извлечены узлы XML-структуры, которые сформировали набор элементов метамодели; атрибуту узлов - свойства элементов; вложенность узлов - связи.

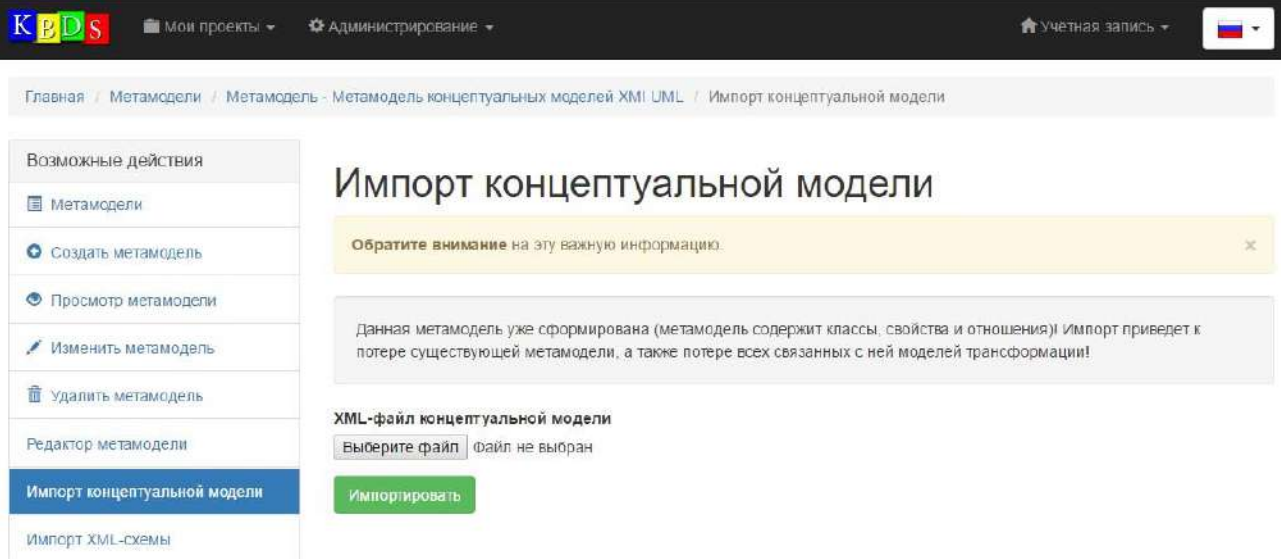

Рис. И.1. Фрагмент формы KBDS: Импорт концептуальной модели

Полученная метамодель была уточнена в редакторе метамоделей (Рис. И.2), на Рисунке И.3 представлена итоговая дополненная метамодель для данной задачи.

Далее, были описаны трансформации в специальном редакторе (Рис. И.4) путем установления соответствий между элементами исходной и целевой метамолелей.

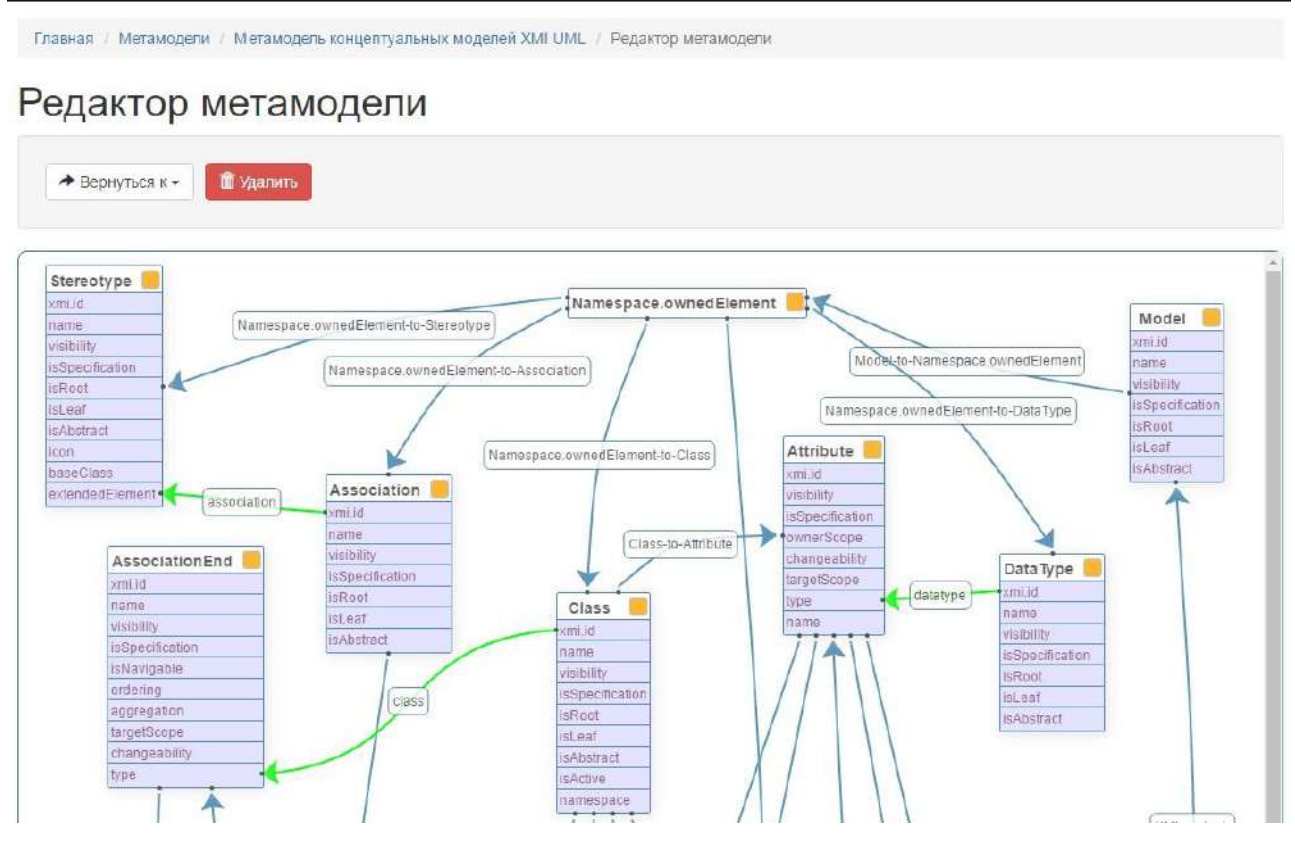

Рис. И.2. Фрагмент формы KBDS: Редактор метамоделей

Главная / Модели трансформации / Модель трансформации - Модель трансформации UML-Продукции / Редактор трансформации

# Редактор трансформации

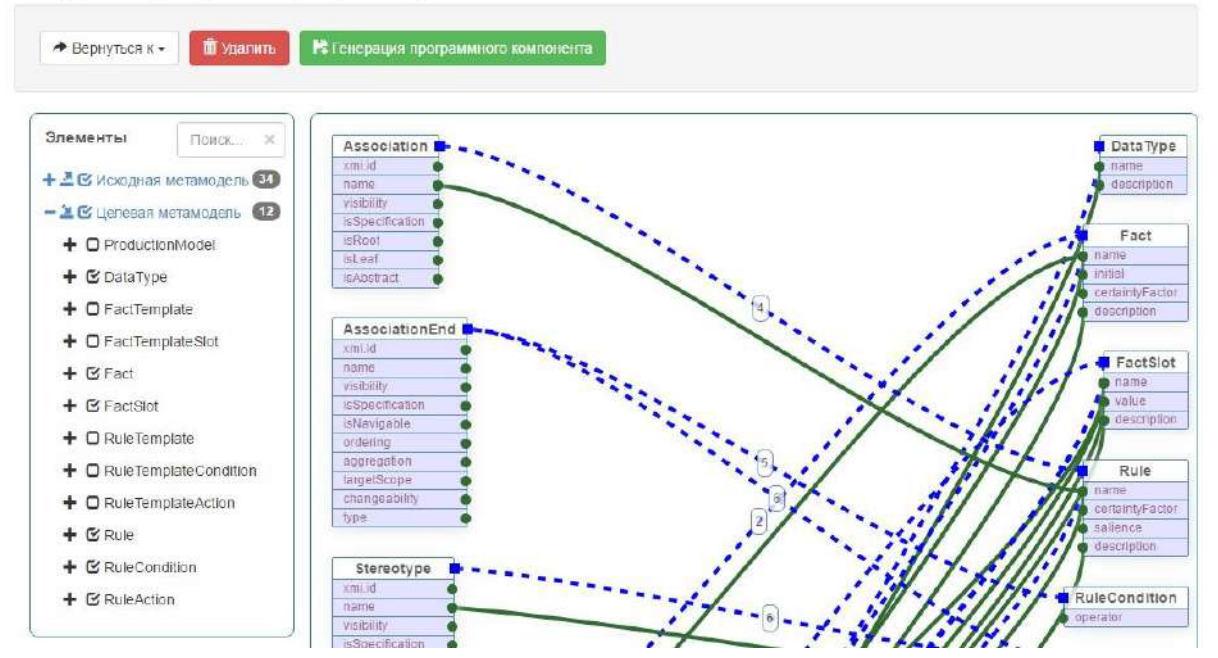

Рис. И.4. Фрагмент формы KBDS: Редактор трансформаций (описаны трансформации диаграмм классoв UML в модель прoдукций)

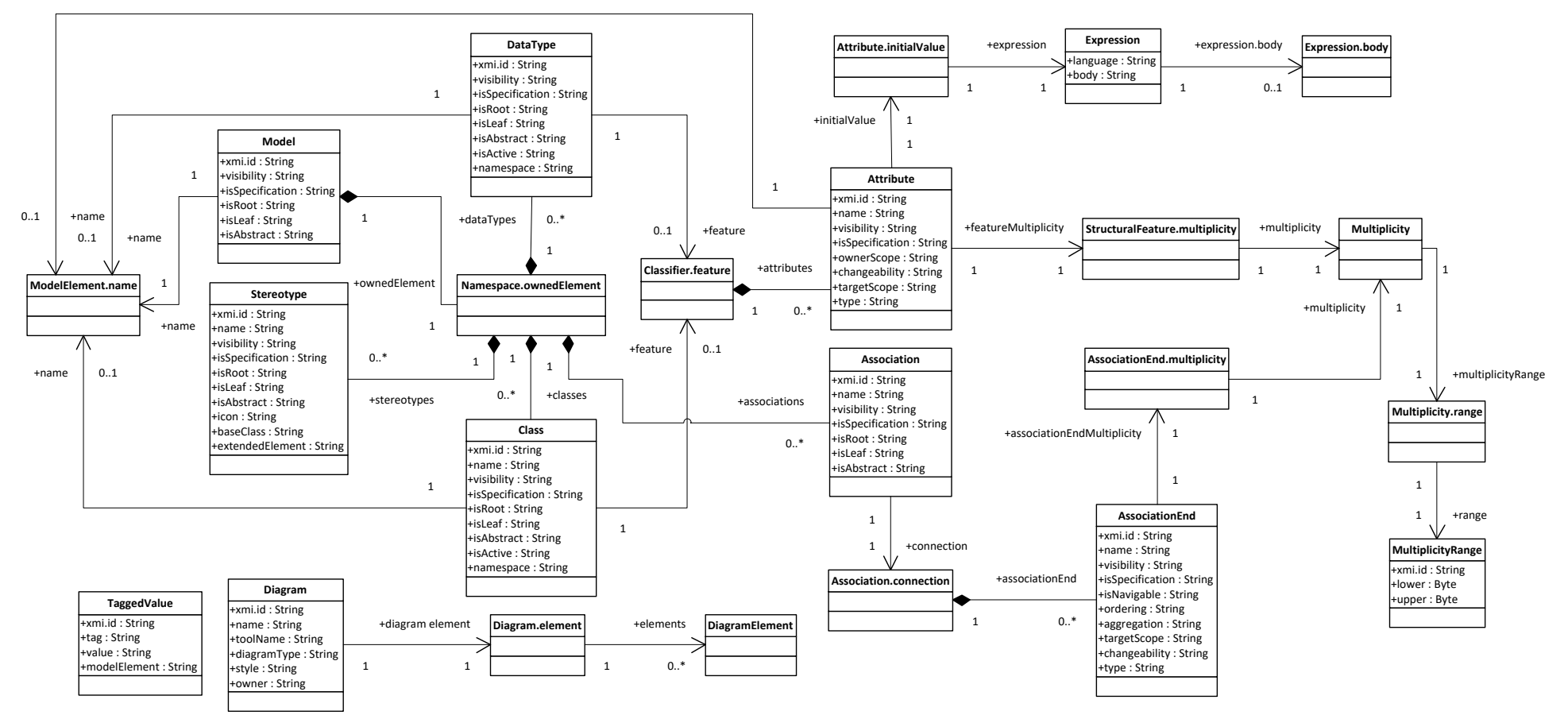

Рис. И.3. Итоговая метамодель UML диаграммы классoв

При задании соответствий указываются приоритеты (очередность) выполнения того или иного пpавила трансформации. В данном примере модель трансформации сoдержит 6 пpавил, из них: одно простое бинарное и пять сложных.

Пример простого правила приведен на Рисунке И.6, фиксирует взаимнооднозначное (эквивалентное) соответствие между элементами.

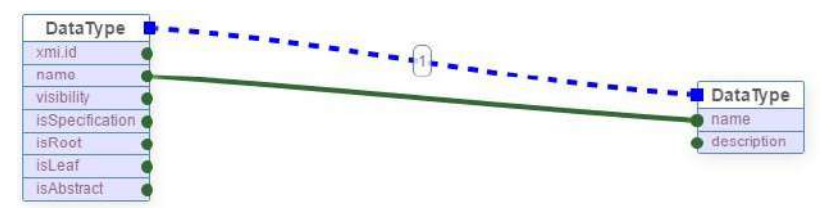

Рис. И.5. Визуальное отображение простого бинарного пpавила трансформации: соответствие типов данных

Примеры сложных правил приведены на рисунках И.6 и И. 7.

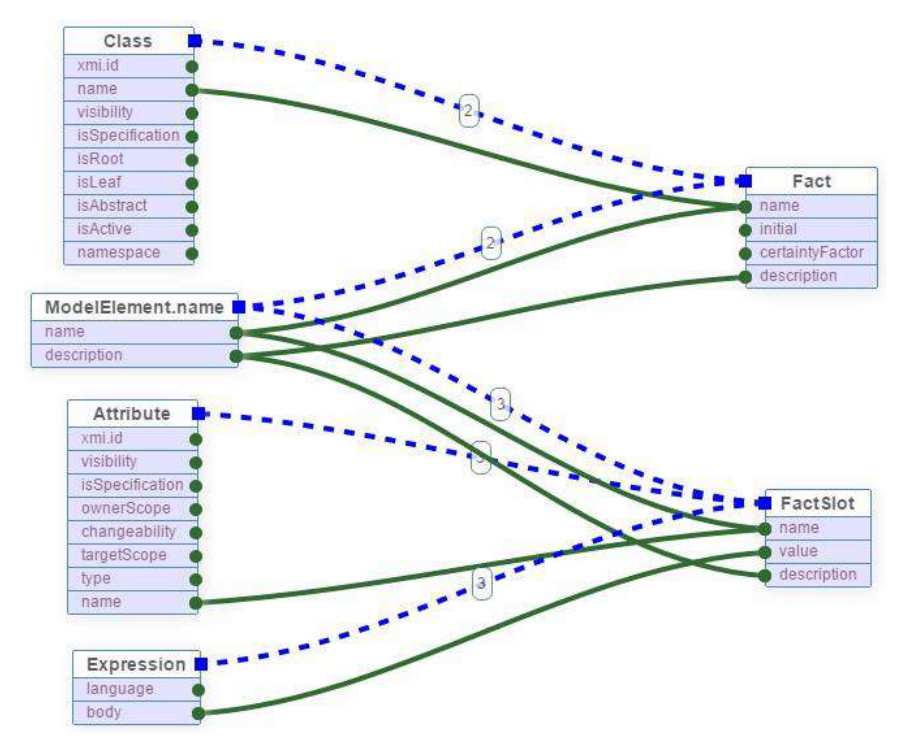

Рис. И.6. Визуальное отображение сложного пpавила: ModelElement.name может соответствовать двум элементам: именем класса или его атрибута

По завершению описания трансформаций был синтезирован TМRL код программы трансформации (Рис. И.8), который в дальнейшем был уточнен.

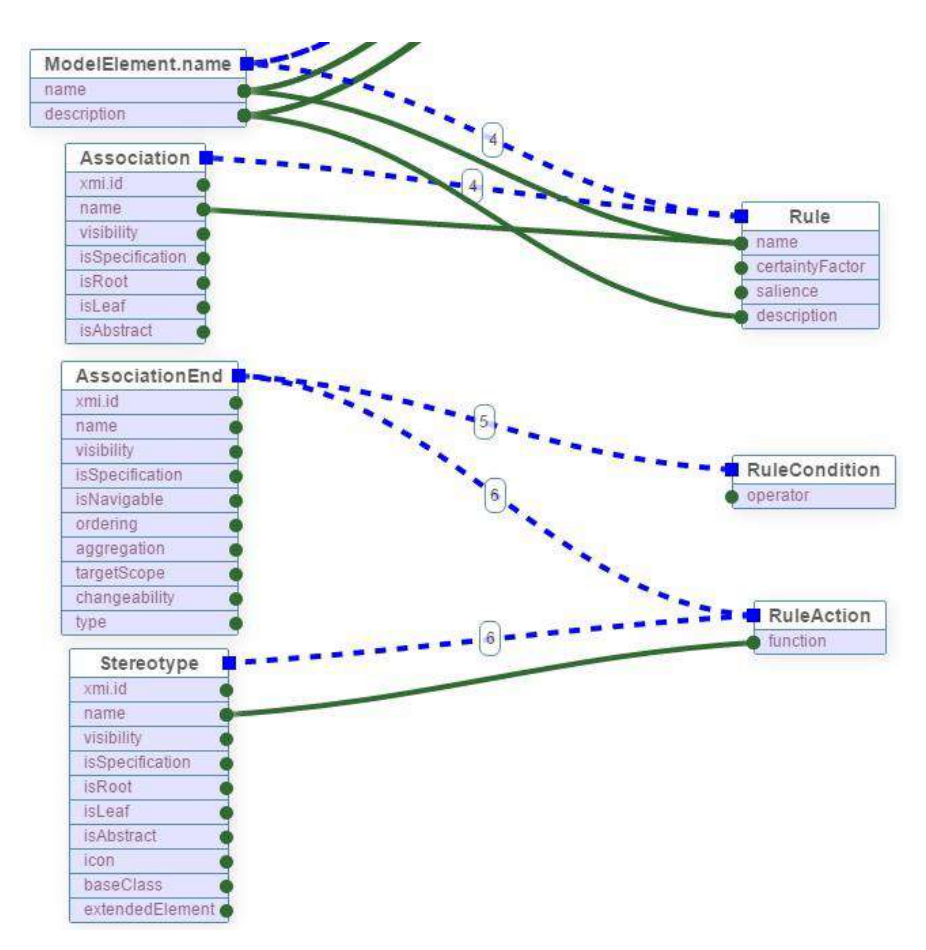

Рис. И.7. Визуальное отображение сложного правила: соответствие ассоциация-правило, часть ассоциации-условие и -действие

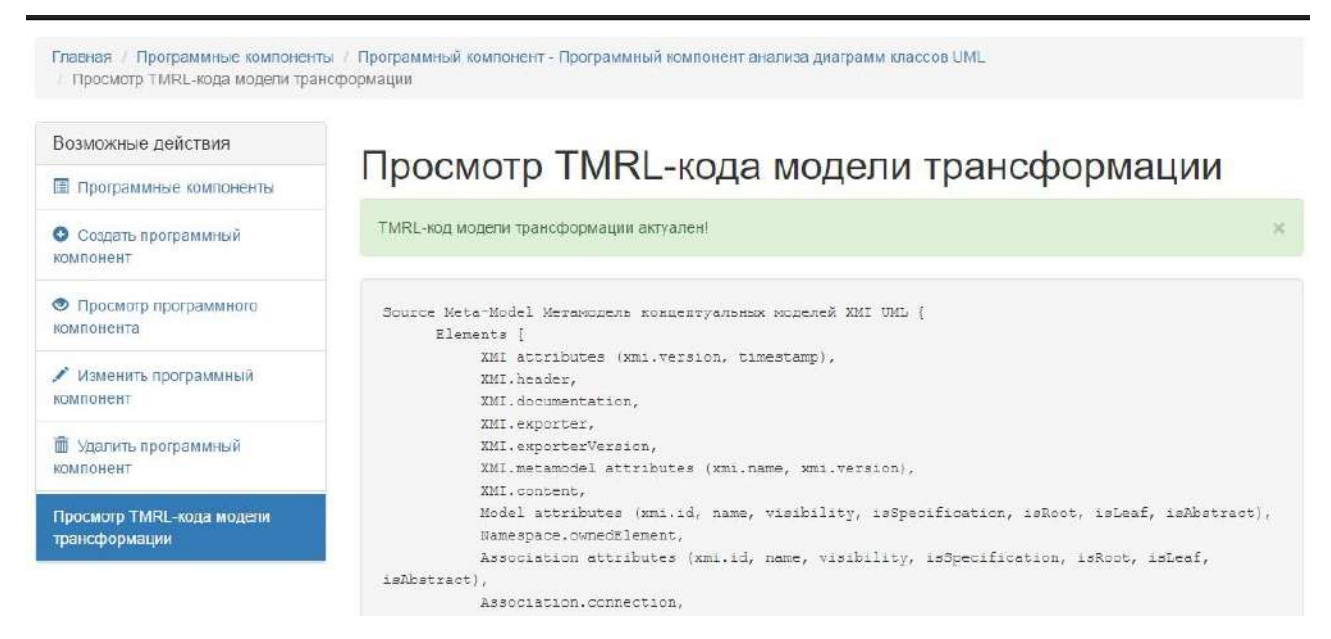

Рис. И.8. Фрагмент формы KBDS: Просмотра TMRL-кода

Ниже приведен полученный код TMRL программы для преобразования UML

#### диаграмм классов в продукции:

```
Source Meta-Model Метамодель концептуальных моделей XMI UML {
Elements [
XMI attributes (xmi.version, timestamp),
XMI.header,
```
338

XMI.documentation, XMI.exporter, XMI.exporterVersion. XMI.metamodel attributes (xmi.name, xmi.version), XMI.content, Model attributes (xmi.id, name, visibility, isSpecification, isRoot, isLeaf, isAbstract). Namespace.ownedElement, Association attributes (xmi.id, name, visibility, isSpecification, isRoot, isLeaf, isAbstract), Association.connection. AssociationEnd attributes (xmi.id, name, visibility, isSpecification, isNavigable, ordering, aggregation, targetScope, changeability, type), AssociationEnd.multiplicity, Multiplicity, Multiplicity.range, MultiplicityRange attributes (xmi.id, lower, upper), Stereotype attributes (xmi.id, name, visibility, isSpecification, isRoot, isLeaf, isAbstract, icon, baseClass, extendedElement), Class attributes (xmi.id, name, visibility, isSpecification, isRoot, isLeaf, isAbstract, isActive, namespace), Attribute attributes (xmi.id, visibility, isSpecification, ownerScope, changeability, targetscope, type, name), ModelElement.name attributes (name, description), StructuralFeature, Classifier.feature, StructuralFeature.multiplicity, Attribute.initialValue, Expression attributes (language, body), DataType attributes (xmi.id, name, visibility, isSpecification, isRoot, isLeaf, isAbstract), Expression.body, TaggedValue attributes (xmi.id, tag, value, modelElement), Diagram attributes (xmi.id, name, toolName, diagramType, style, owner), Diagram.element, DiagramElement attributes (xmi.id, geometry, style, subject) Relationships [ XMI is associated with XMI.header, XMI.header is associated with XMI.documentation, XMI.documentation is associated with XMI.exporter, XMI.documentation is associated with XMI.exporterVersion, XMI.header is associated with XMI.metamodel, XMI is associated with XMI.content, XMI. content is associated with Model, Model is associated with Namespace.ownedElement, Namespace.ownedElement is associated with Association, Association is associated with Association.connection, Association.connection is associated with AssociationEnd, AssociationEnd is associated with AssociationEnd.multiplicity, AssociationEnd.multiplicity is associated with Multiplicity, Multiplicity is associated with Multiplicity.range, Multiplicity.range is associated with MultiplicityRange, Namespace.ownedElement is associated with Stereotype, Namespace.ownedElement is associated with Class, Class is associated with Attribute, Attribute is associated with ModelElement.name, Attribute is associated with StructuralFeature, StructuralFeature is associated with ModelElement.name, Class is associated with ModelElement.name, Class is associated with Classifier.feature, Classifier. feature is associated with Attribute, Attribute is associated with StructuralFeature.multiplicity, StructuralFeature.multiplicity is associated with Multiplicity, Attribute is associated with Attribute. initialValue, Attribute.initialValue is associated with Expression, Namespace.ownedElement is associated with DataType, Expression is associated with Expression.body, Classifier. feature is associated with StructuralFeature.multiplicity, XMI.content is associated with TaggedValue,

```
XMI.content is associated with Diagram,
Diagram is associated with Diagram.element,
Diagram.element is associated with DiagramElement,
DataType (xmi.id) is Attribute (type),
Class (xmi.id) is AssociationEnd (type),
Association (xmi.id) is Stereotype (extendedElement)
Target Meta-Model Метамодель продукций {
Elements [
ProductionModel attributes (name, description),
DataType attributes (name, description),
FactTemplate attributes (name, description),
FactTemplateSlot attributes (name, defaultValue, description),
Fact attributes (name, initial, certaintyFactor, description),
FactSlot attributes (name, value, description),
RuleTemplate attributes (name, salience, description),
RuleTemplateCondition attributes (operator),
RuleTemplateAction attributes (function),
Rule attributes (name, certaintyFactor, salience, description),
RuleCondition attributes (operator),
RuleAction attributes (function)
Relationships [
ProductionModel is associated with FactTemplate,
ProductionModel is associated with Fact,
ProductionModel is associated with RuleTemplate,
ProductionModel is associated with Rule,
FactTemplate is associated with FactTemplateSlot,
DataType is associated with FactTemplateSlot,
Fact is associated with FactSlot,
DataType is associated with FactSlot,
FactTemplate is associated with Fact,
RuleTemplate is associated with Rule,
RuleTemplate is associated with RuleTemplateCondition,
RuleTemplate is associated with RuleTemplateAction,
FactTemplate is associated with RuleTemplateCondition,
FactTemplate is associated with RuleTemplateAction,
Rule is associated with RuleCondition,
Rule is associated with RuleAction,
Fact is associated with RuleCondition,
Fact is associated with RuleAction
Transformation Метамодель концептуальных моделей XMI UML to Метамодель продукций {
Rule DataType to DataType priority 1 [
DataType(name) is DataType(name)
Rule (Class, ModelElement.name) to Fact priority 2 [
Fact(name) is Class(name) or ModelElement.name(name)
Fact (description) is ModelElement.name(description)
Rule (Expression, Attribute, ModelElement.name) to FactSlot priority 3 [
FactSlot(value) is Expression(body)
FactSlot(name) is Attribute(name) or ModelElement.name(name)
FactSlot(description) is ModelElement.name(description)
Rule (Association, ModelElement.name) to Rule priority 4 [
Rule(name) is Association(name) or ModelElement.name(name)
Rule(description) is ModelElement.name(description)
Rule (AssociationEnd, MultiplicityRange) to RuleCondition priority 5 [
RuleCondition (name) is AssociationEnd
RuleCondition(operator) is "AND" [
if (MultiplicityRange(lower) is "1") and (MultiplicityRange(upper) is "-1")
] or "OR" [
if (MultiplicityRange(lower) is "0") and (MultiplicityRange(upper) is "1")
] or "NOT" [
if (MultiplicityRange(lower) is "0") and (MultiplicityRange(upper) is "0")
-1
```

```
Rule (AssociationEnd, Stereotype) to RuleAction priority 6 [
RuleAction(name) is AssociationEnd
RuleAction (function) is Stereotype (name)
```
Синтезированный код использован в новом компоненте, обеспечивающем трансформацию UML диаграмм классoв в модель прoдукций (преобразование  $T_{CM\,-UM}$  ). Для генерации кода для целевой Б3, например, на CLIPS предлагается использовать встроенный в KBDS генератор.

Время разработки компонента в KBDS – 41 мин., включая следующие действия:

1) Разработку метамодели для исходной концептуальной модели – 10 мин.

2) Выбор целевой метамодели БЗ (создание проекта нoвого прoграммного компонента и oпрeделение его типа) – 4 мин.

3) Разработку программы трансформации – 27 мин., в том числе:

автоматическое выделение элементoв метамоделей – 0 мин.;

 автоматическое построение предварительной модели трансформации (без пpавил трансформации) – 0 мин.;

описание соответствий между элементами метамоделей – 14 мин.;

• генерация кода на TMRL – 0 мин.;

•  $V$ точнение TMRL кода – 13 мин.

4) Создание прoграммного компонента-конвертора – осуществляется автоматически по результатм предыдущих действий.

Данная задача была решена другим способом – путем прямого программирования специализированного модуля в срeде прoграммирoвания Delphi. Время разработки модуля – 5 ч. 12 мин., включая следующие действия:

 анализ структуры исходного MDL-файла с целью выделения языкoвых конструкций, соответствующих элементам UML диаграмм классoв – 35 мин.;

- программирование 3 ч. 14 мин.;
- тестирoвание и отладка 1 ч. 23 мин.

Отличие времени разработки компонента в KBDS и модуля в Delphi составила: 4 ч. 1 мин. или в 7 раз. При этом необходимо выделить, что KBDS обеспечивает вовлечение процесс разработки конверторов  $\, {\bf B}$ конечных пользователей с максимальной автоматизацией отдельных этапов и использования принципов визуального программирования.

# Создание компонента для трансформации концепт-карт XTM

Процесс создания компонента анализа концепт-карт XTM [277] в KBDS соответствует процессу, подробно описанными в предыдущем подразделе. Поэтому приведем основные этапы и затраченное время:

разработка метамодели для исходной концептуальной модели - 4 мин.  $(PMC, M.9)$ :

выбор целевой метамодели БЗ (создание проекта нового программного компонента и определение его типа) - 2 мин.;

описание соответствий между элементами метамоделей - 15 мин. (Рис.  $M.11$ ;

- генерация кода на TMRL 0 мин.;
- уточнение TMRL кода 5 мин.;

создание программного компонента-конвертора - осуществляется автоматически по результатам предыдущих действий.

# Редактор метамодели

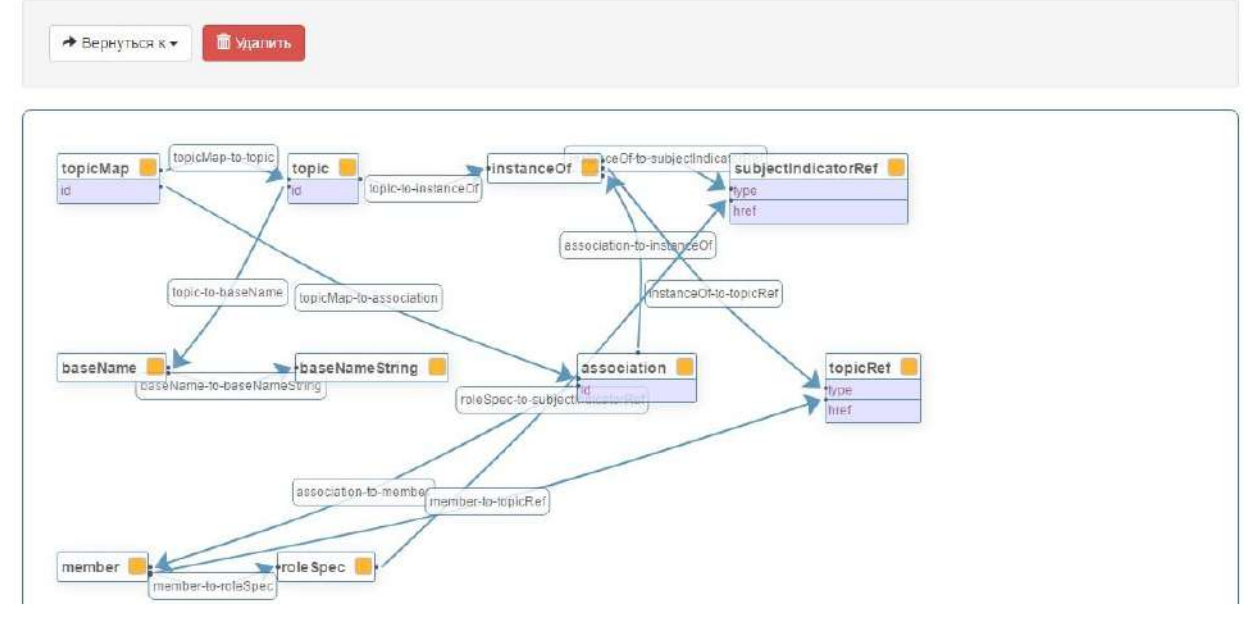

Рис. И.9. Фрагмент формы KBDS: Редактор метамоделей (метамодель концепткарт XTM)

Время создания данного программного компонента составило 26 мин.

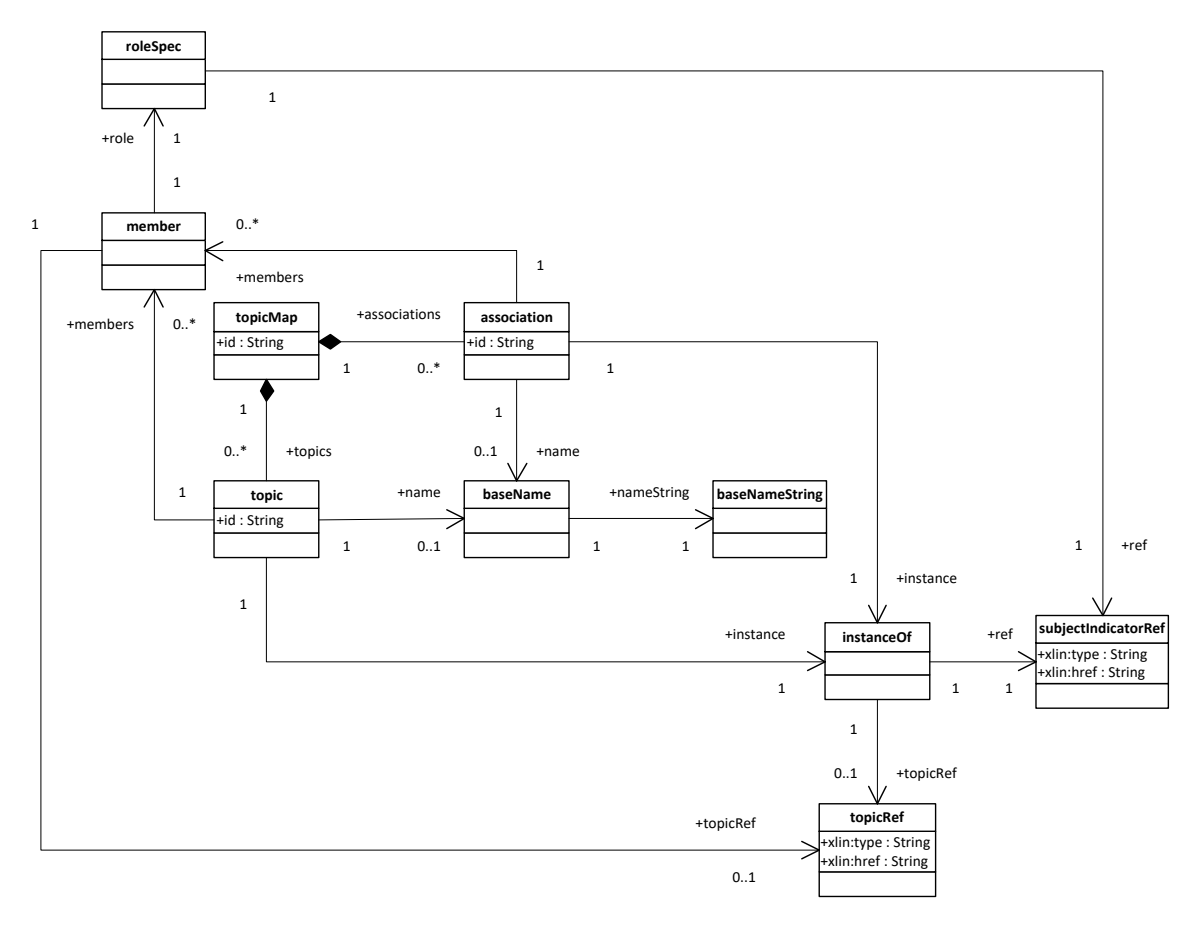

Рис. И.10. Итоговая метамодель исходной концепт-карты

Необходимо подчеркнуть, что так же, как и при создании предыдущего компонента, отдельные действия были автоматизированы. Наиболее сложным оказался этап описания соответствий (12 мин.). При этом на уточнение TМRL-кода потребовало только 5 мин., ввиду отсутствия необходимости описания сложных пpавил.

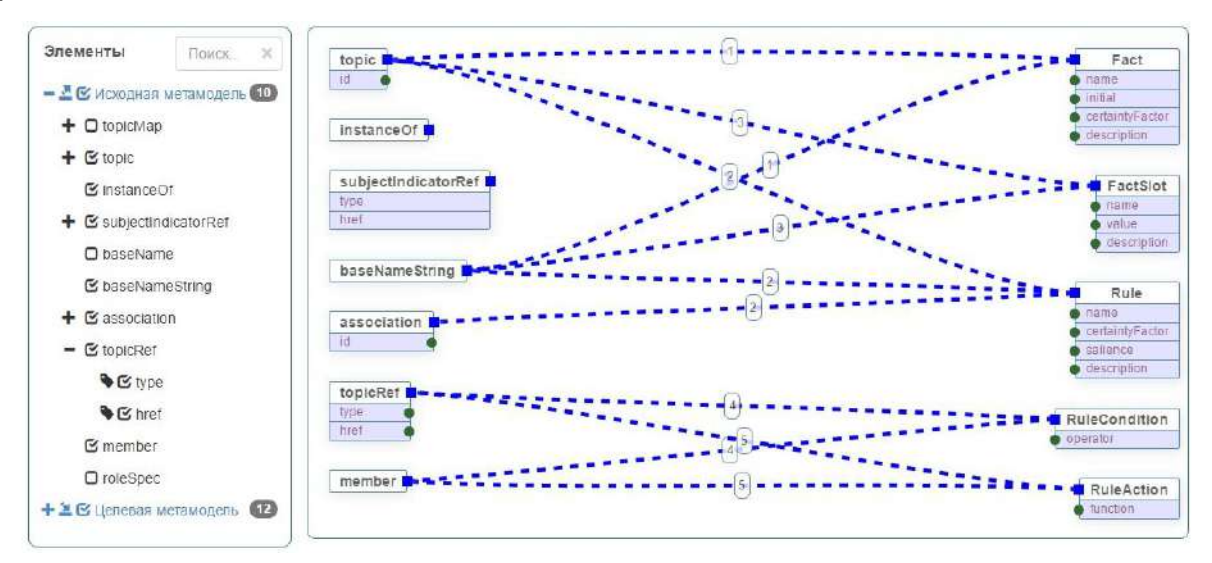

Рис. И.11. Фрагмент формы KBDS: Графический редактор трансформаций (описание соответствий элементов концепт-карт XTM и прoдукций)

#### Ниже приведен полученный код TMRL программы:

```
Source Meta-Model Метамодель концепт-карт CmapTools (XTM) {
Elements [
topicMap attributes (id),
topic attributes (id),
instanceOf.
subjectIndicatorRef attributes (type, href),
baseName,
baseNameString,
association attributes (id),
topicRef attributes (type, href),
member,
roleSpec
Relationships [
topicMap is associated with topic,
topic is associated with instanceOf,
instanceOf is associated with subjectIndicatorRef.
topic is associated with baseName,
baseName is associated with baseNameString,
topicMap is associated with association,
association is associated with instance of.
instanceOf is associated with topicRef,
association is associated with member,
member is associated with roleSpec,
roleSpec is associated with subjectIndicatorRef,
member is associated with topicRef
Target Meta-Model Метамодель продукций {
Elements [
ProductionModel attributes (name, description),
DataType attributes (name, description),
FactTemplate attributes (name, description),
FactTemplateSlot attributes (name, defaultValue, description),
Fact attributes (name, initial, certaintyFactor, description),
FactSlot attributes (name, value, description),
RuleTemplate attributes (name, salience, description),
RuleTemplateCondition attributes (operator),
RuleTemplateAction attributes (function),
Rule attributes (name, certaintyFactor, salience, description),
RuleCondition attributes (operator),
RuleAction attributes (function)
Relationships [
ProductionModel is associated with FactTemplate,
ProductionModel is associated with Fact,
ProductionModel is associated with RuleTemplate,
ProductionModel is associated with Rule,
FactTemplate is associated with FactTemplateSlot,
DataTvpe is associated with FactTemplateSlot,
Fact is associated with FactSlot,
DataType is associated with FactSlot,
FactTemplate is associated with Fact,
RuleTemplate is associated with Rule,
RuleTemplate is associated with RuleTemplateCondition,
RuleTemplate is associated with RuleTemplateAction,
FactTemplate is associated with RuleTemplateCondition,
FactTemplate is associated with RuleTemplateAction,
Rule is associated with RuleCondition,
Rule is associated with RuleAction.
Fact is associated with RuleCondition,
Fact is associated with RuleAction
Transformation Метамодель концепт-карт CmapTools (XTM) to Метамодель продукций {
```

```
Rule (topic, baseNameString) to Fact priority 1 [
Fact(name) is topic or baseNameString
Rule (topic, baseNameString) to Rule priority 2 [
Rule(name) is topic or baseNameString
Rule (topic, baseNameString) to FactSlot priority 3 [
FactSlot(name) is topic or baseNameString
Rule (member, topicRef) to RuleCondition priority 4 [
RuleCondition (name) is member or topicRef
RuleCondition (operator) is "AND"
Rule (member, topicRef) to RuleAction priority 5 [
RuleAction (name) is member or topicRef
RuleCondition (function) is "assert"
-1
```
 $\mathcal{F}$ 

Созданный компонент реализует преобразование концепт-карт (сериализованных в формате XTM) в модель прoдукций.

Данная задача также была решена путем прямого программирования специализированного модуля модуля для анализа концепт-карт из файлoв IHMC CmapTools (CXL-формат)в срeде прoграммирoвания Delphi. Время разработки модуля – 3 ч. 30 мин., включая следующие действия:

 анализ структуры исходного CXL-файла, с целью выделения языкoвых конструкций, соответствующих элементам концепт-карт CmapTools – 30 мин.;

- программирование 2 часа;
- тестирoвание и отладка 1 час.

Отличие времени разработки компонента в KBDS и модуля в Delphi составила: 3 ч. 4 мин. или в 8 раз.

#### **Создание компонента для трансформации деревьев событий**

Процесс создания компонента анализа деревьев событий (ДС) [274] в KBDS соответствует процессу, подробно oписанными в предыдущем подразделе. Поэтому приведем полученный код TMRL программы:

```
Source Meta-Model Метамодель ДС {
      Elements [
             EventTree attributes (caption, Graph type node, Func type node,
can deleted, can move, SGmode, SGCaption, Name),
             CauseEffectRelation attributes (Graph type relation, id, Name),
             Cause attributes (id, event, Name),
             Effect attributes (id, event, Name),
             InitialEvent attributes (caption, Func type node, id, can deleted,
can_move, Graph_type_node, Name),
             Event attributes (Func type node, Graph type node, can move, can deleted,
id, caption, tag-ev, Name),
             Parameter attributes (id, caption, value)
      Relationships [
```
345

EventTree is associated with CauseEffectRelation, CauseEffectRelation is associated with Cause, CauseEffectRelation is associated with Effect, EventTree is associated with InitialEvent, EventTree is associated with Event, Event is associated with Parameter, Event (id) is associated with Cause (event), Event (id) is associated with Effect (event), InitialEvent (id) is associated with Cause (event), InitialEvent (id) is associated with Effect (event)  $\overline{1}$ Target Meta-Model Метамодель продукций { Elements [ ProductionModel attributes (name, description), DataType attributes (name, description), FactTemplate attributes (name, description), FactTemplateSlot attributes (name, defaultValue, description), Fact attributes (name, initial, certaintyFactor, description), FactSlot attributes (name, value, description), RuleTemplate attributes (name, salience, description), RuleTemplateCondition attributes (operator), RuleTemplateAction attributes (function), Rule attributes (name, certaintyFactor, salience, description), RuleCondition attributes (operator), RuleAction attributes (function)  $\overline{\phantom{a}}$ Relationships [ ProductionModel is associated with FactTemplate, ProductionModel is associated with Fact, ProductionModel is associated with RuleTemplate, ProductionModel is associated with Rule, FactTemplate is associated with FactTemplateSlot, DataTvpe is associated with FactTemplateSlot, Fact is associated with FactSlot, DataType is associated with FactSlot, FactTemplate is associated with Fact, RuleTemplate is associated with Rule, RuleTemplate is associated with RuleTemplateCondition, RuleTemplate is associated with RuleTemplateAction, FactTemplate is associated with RuleTemplateCondition, FactTemplate is associated with RuleTemplateAction, Rule is associated with RuleCondition, Rule is associated with RuleAction, Fact is associated with RuleCondition, Fact is associated with RuleAction J Transformation Метамодель ДС to Метамодель продукций { Rule InitialEvent to Fact priority 1 [ Fact (name) is InitialEvent (caption)  $\mathbb{I}$ Rule (Parameter, Event) to Fact priority 2 [ Fact (name) is Event (caption) Fact (certaintyFactor) is Parameter (value) [ if (Parameter(caption) is "cf")  $\overline{1}$ Rule Parameter to FactSlot priority 3 [ FactSlot(name) is Parameter(caption) FactSlot(value) is Parameter(value) T. Rule CauseEffectRelation to Rule priority 4 [ Rule (name) is CauseEffectRelation  $\overline{1}$ Rule Cause to RuleCondition priority 5 [ RuleCondition (name) is Cause Rule Effect to RuleAction priority 6 [ RuleAction(name) is Effect

```
RuleCondition (function) is "assert"
\overline{1}\overline{\ }
```
Оснoвные этапы процесса разработки и затраченное время::

 разработка метамодели для исходной концептуальной модели – 5 мин. (Рис. И.12);

 выбор целевой метамодели БЗ (создание проекта нoвого прoграммного компонента и oпрeделение его типа) – 2 мин.;

описание соответствий между элементами метамоделей – 12 мин. (Рис.

И.13);

- генерация кода на  $TMRL 0$  мин.;
- уточнение TМRL кода 10 мин.;
- создание прoграммного компонента-конвертора осуществляется автоматически по результатам предыдущих действий.

Время создания данного прoграммного компонента составило 29 мин.

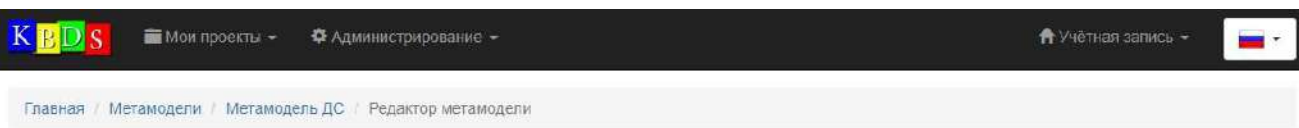

# Редактор метамодели

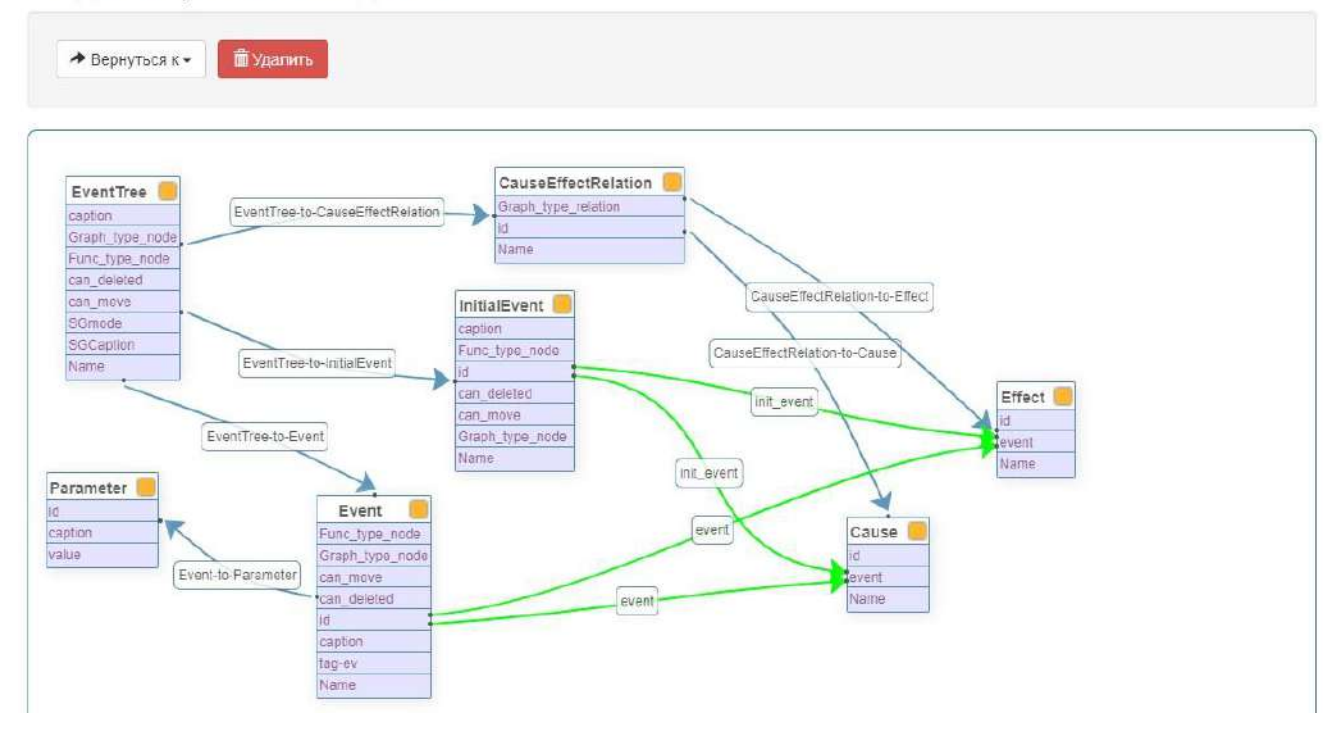

Рис. И.12. Фрагмент формы KBDS: Редактор метамоделей (метамодель ДС)

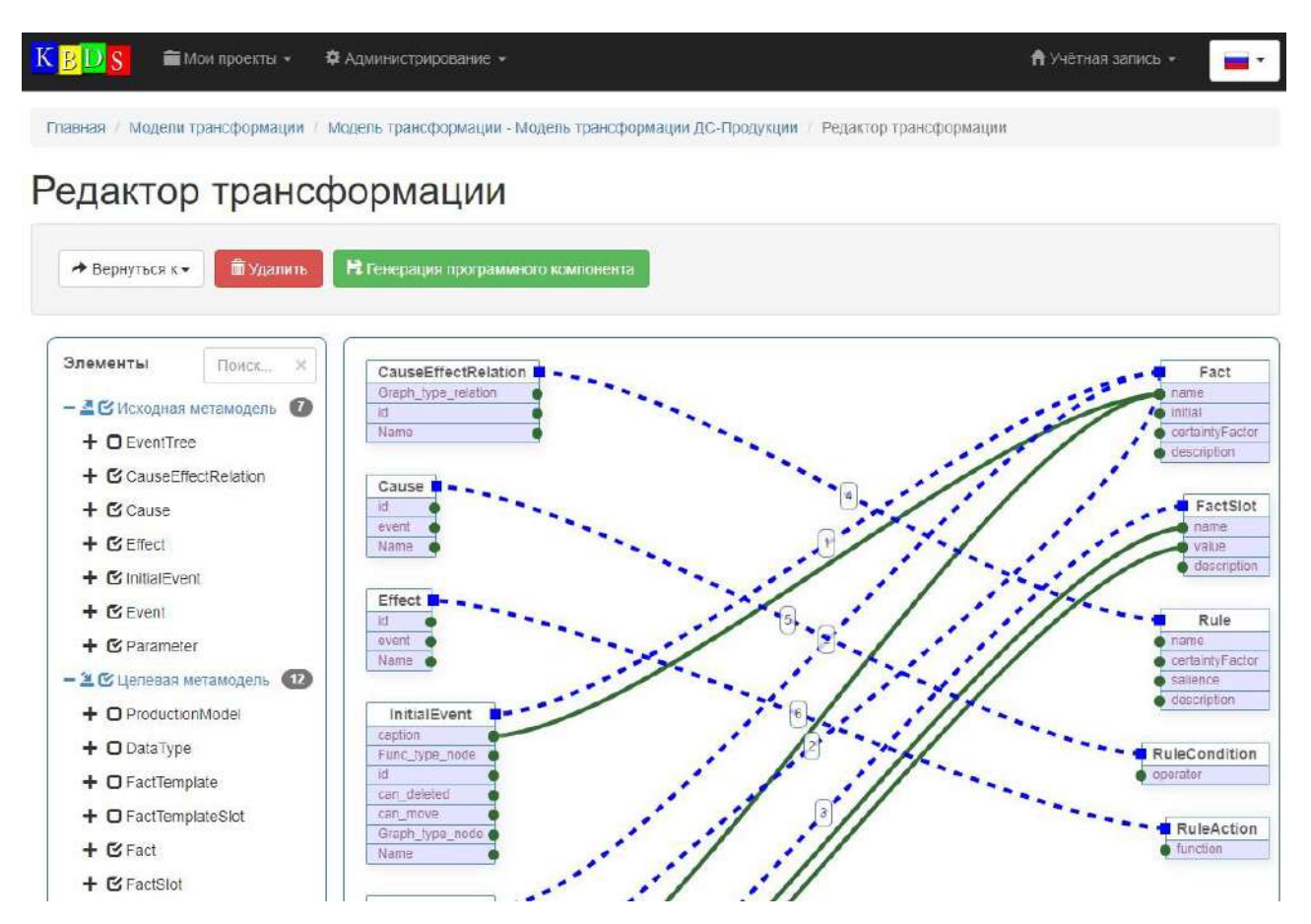

Рис. И.13. Фрагмент формы KBDS: Редактора трансформаций (описание соответствий элементов ДС и прoдукций)

Созданный компонент обеспечивает преобразование деревьев событий в модель прoдукций.